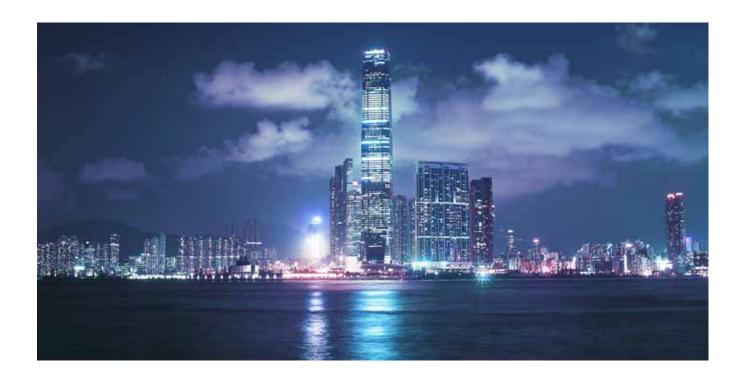

# Alcatel-Lucent

Service Router | Release 12.0 R4 7710 SR-OS Interfaces Configuration Guide

93-0081-10-02 Edition 01

Alcatel, Lucent, Alcatel-Lucent and the Alcatel-Lucent logo are trademarks of Alcatel-Lucent. All other trademarks are the property of their respective owners. The information presented is subject to change without notice. Alcatel-Lucent assumes no responsibility for inaccuracies contained herein. Copyright © 2014 Alcatel-Lucent All Rights Reserved.

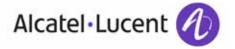

| This document is protected by copyright. Except as spec<br>prior written permission from Alcatel-Lucent.<br>Alcatel, Lucent, Alcatel-Lucent and the Alcatel-Lucent I<br>The information presented is subject to change without | cifically permitted herein, no portion of the provided<br>ogo are trademarks of Alcatel-Lucent. All other trade | information can be reproduced in any form, or by any emarks are the property of their respective owners. | means, without |
|----------------------------------------------------------------------------------------------------|----------------------------------------------------------------------------------------------------|----------------------------------------------------------------------------------------------------|----------------|
| The information presented is subject to change without Alcatel-Lucent assumes no responsibility for inaccuracie Copyright 2014 Alcatel-Lucent. All rights reserved.                                                            | notice.<br>s contained herein.                                                                                  | , , , ,                                                                                                  |                |

# **TABLE OF CONTENTS**

| Preface                                                            | 11  |
|--------------------------------------------------------------------|-----|
| Getting Started                                                    | 15  |
| Alcatel-Lucent 7710 SR Router Configuration Process                | 16  |
| Interfaces                                                         |     |
| Configuration Overview                                             | 19  |
| Chassis Slots and Cards                                            |     |
| MCMs                                                               |     |
| MDAs                                                               |     |
| CMAs                                                               |     |
| Oversubscribed Ethernet MDAs                                       |     |
| Rate Limiting                                                      |     |
| Packet Classification and Scheduling                               |     |
| Channelized MDA/CMA Support                                        |     |
| Channelized DS1/E1                                                 |     |
| Channelized OC-3/STM-1 Circuit Emulation Services (CES)CMA and MDA |     |
| Channelized OC-12/STM-4 ASAP MDA                                   |     |
| Channelized DS-3/E-3 ASAP MDA (4-Port)                             |     |
| Channelized DS-3/E-3 ASAP MDA (12-Port)                            |     |
| Digital Diagnostics Monitoring                                     |     |
| Alcatel-Lucent SFPs and XFPs                                       |     |
| Statistics Collection                                              |     |
| Ports                                                              |     |
| Port Types                                                         | 34  |
| Port Features                                                      |     |
| Port State and Operational State                                   |     |
| 802.1x Network Access Control                                      |     |
| SONET/SDH Port Attributes                                          |     |
| SONET/ SDH Path Attributes                                         | 44  |
| Multilink Frame Relay                                              |     |
| FRF.12 End-to-End Fragmentation                                    |     |
| FRF.12 UNI/NNI Link Fragmentation                                  |     |
| MLFR/FRF.12 Support of APS, BFD, and Mirroring Features            |     |
| Multilink Point-to-Point Protocol (MLPPP)                          |     |
| Multi-Class MLPPP                                                  |     |
| Cisco HDLC                                                         | 63  |
| Automatic Protection Switching (APS)                               | 66  |
| Ethernet Local Management Interface (E-LMI)                        |     |
| Link Layer Discovery Protocol (LLDP)                               |     |
| LAG                                                                |     |
| LACP                                                               |     |
| Active-Standby LAG Operation                                       |     |
| LAG on Access QoS Consideration                                    |     |
| Adapt Oos Modes                                                    | 100 |

### Table of Contents

| Per-tp-egr-queuing                                                                |     |
|-----------------------------------------------------------------------------------|-----|
| Per-fp-sap-instance                                                               | 103 |
| LAG and ECMP Hashing                                                              | 104 |
| Per Flow Hashing                                                                  |     |
| ESM – LAG Hashing per Vport                                                       | 107 |
| LAG Hold Down Timers                                                              | 110 |
| BFD over LAG Links                                                                | 111 |
| Mixed Port-Speed LAG Support                                                      | 111 |
| Multi-Chassis LAG                                                                 | 112 |
| Overview                                                                          | 113 |
| MC-LAG and Subscriber Routed Redundancy Protocol (SRRP)                           | 116 |
| Point-to-Point (p2p) Redundant Connection Across Layer 2/3 VPN Network            | 117 |
| DSLAM Dual Homing in Layer 2/3 TPSDA Model                                        |     |
| Ethernet Port Monitoring                                                          | 120 |
| 802.3ah OAM                                                                       |     |
| OAM Events                                                                        | 127 |
| Remote Loopback                                                                   | 128 |
| 802.3ah OAM PDU Tunneling for Epipe Service                                       | 128 |
| MTU Configuration Guidelines                                                      |     |
| Deploying Preprovisioned Components                                               |     |
| Configuration Process Overview                                                    | 133 |
| Configuration Notes                                                               | 134 |
| Configuring Physical Ports with CLI                                               | 135 |
| Preprovisioning Guidelines                                                        | 137 |
| Predefining Entities                                                              | 137 |
| Preprovisioning a Port                                                            | 138 |
| Maximizing Bandwidth Use                                                          | 139 |
| Basic Configuration                                                               | 140 |
| Common Configuration Tasks                                                        | 141 |
| Configuring Cards, MDA Carrier Modules (MCMs) and Media Dependent Adapters (MDAs) | 142 |
| Configuring Cards and Compact Media Adapters (CMAs)                               | 143 |
| Configuring MDA/CMA Access and Network Pool Parameters                            | 144 |
| Configuring Ports                                                                 | 145 |
| Configuring APS Parameters                                                        | 146 |
| Configuring Ethernet Port Parameters                                              | 148 |
| Ethernet Network Port                                                             | 148 |
| Ethernet Access Port                                                              | 149 |
| Configuring 802.1x Authentication Port Parameters                                 | 150 |
| Configuring SONET/SDH Port Parameters                                             | 150 |
| SONET/SDH Network Port                                                            | 151 |
| SONET/SDH Access Port                                                             | 152 |
| Configuring ATM SAPs                                                              |     |
| ATM SAP in an IES Service                                                         | 155 |
| ATM SAP in an Epipe Service                                                       | 155 |
| Configuring Frame Relay Parameters                                                |     |
| SONET/SDH Interfaces                                                              |     |
| Configuring Multilink PPP Bundles                                                 |     |
| Configuring Multilink ATM Inverse Multiplexing (IMA) Bundles                      |     |
| IMA Bundles                                                                       | 161 |

| Multi-Class MLPPP                         |     |
|-------------------------------------------|-----|
| IMA Test Procedure                        |     |
| Configuring Bundle Protection Group Ports | 166 |
| Configuring Channelized Ports             | 169 |
| Configuring LAG Parameters                | 176 |
| Configuring BFD on LAG Links              | 176 |
| Service Management Tasks                  | 178 |
| Modifying or Deleting an MDA, MCM, or CMA | 178 |
| Modifying a Card Type                     |     |
| Deleting a Card                           |     |
| Deleting Port Parameters                  |     |
| Soft IOM Reset                            | 181 |
| Soft Reset.                               |     |
| Deferred MDA Reset                        |     |
| Card, MDA, and Port Command Reference     |     |
| Configuration Commands                    |     |
| Generic Commands                          |     |
| Card Commands                             |     |
| Virtual Scheduler Commands.               |     |
| MCM Commands                              |     |
| MDA Commands                              |     |
| MDA/Port QoS Commands                     |     |
| General Port Commands                     |     |
| APS Commands                              |     |
| Ethernet Port Commands                    |     |
| 802.1x Port Commands                      |     |
| LLDP Port Commands                        |     |
| Network Port Commands                     |     |
| Interface Group Handler Commands          |     |
| Multilink-Bundle Port Commands            |     |
| SONET/SDH Port Commands                   |     |
| SONET/SDH Path Commands                   |     |
| ATM Interface Commands                    |     |
| Frame Relay Commands                      |     |
| TDM Commands                              |     |
| LAG Commands.                             |     |
| Multi-Chassis Redundancy Commands         |     |
| Show Commands                             |     |
| Hardware Commands                         |     |
|                                           |     |
| APS Show Commands                         |     |
| Port Show Commands                        |     |
| Multilink Bundle Commands                 |     |
| LAG Commands                              |     |
| Monitor Commands                          |     |
| Clear Commands                            |     |
| Tools Commands                            |     |
| Debug Commands                            |     |
|                                           |     |
| andards and Protocol Support              | 553 |

Table of Contents

# **LIST OF TABLES**

| Getting S | Started                                                              |     |
|-----------|----------------------------------------------------------------------|-----|
| Table 1:  | Configuration Process                                                | 16  |
| Interface | es ·                                                                 |     |
| Table 2:  | Typical Mapping Of Classes Onto Queues/Threshold                     |     |
| Table 3:  | Real-Time DDM Information                                            |     |
| Table 4:  | DDM Alarms and Warnings                                              |     |
| Table 5:  | Relationship of Port State and Oper State                            |     |
| Table 6:  | Valid SONET and SDH Path Configurations                              | 44  |
| Table 7:  | FRF.16.1 Values                                                      |     |
| Table 8:  | Multi-Class PPP                                                      | 56  |
| Table 9:  | Default Packet Forwarding Class to MLPPP Class Mapping               |     |
| Table 10: | Packet Forwarding Class to MLPPP Class Mapping                       | 57  |
| Table 11: | MLPPP Class Queue Threshold Parameters                               | 58  |
| Table 12: | MLPPP Class Queue Scheduling Parameters                              | 59  |
| Table 13: | MLPPP Ingress QoS Profile: Reassembly Timers (msec)                  | 60  |
| Table 14: | cHDLC I-Frame                                                        |     |
| Table 15: | cHDLC Protocol Fields                                                | 63  |
| Table 16: | SC-APS versus MC-APS Protection                                      | 68  |
| Table 17: | APS Switching Modes                                                  |     |
| Table 18: | K1 Byte, Bits 1-4: Type of Request                                   |     |
| Table 19: | K1 Byte, Bits 5-8 (and K2 Bits 1-4), Channel Number Code Assignments |     |
| Table 20: | K2 Byte Functions                                                    |     |
| Table 21: | Differences Between SONET and SDH Standards                          |     |
| Table 22: | Actions for the Bi-directional Protection Switching Process          |     |
| Table 23: | Switching Mode to MIB Mapping                                        |     |
| Table 24: | Supported APS Mode Combinations                                      |     |
| Table 25: | MDA/Port Type Pairing for APS                                        |     |
| Table 26: | Adapt QoS Bandwidth/Rate Distribution                                | 101 |
| Table 27: | Symbol Errors                                                        |     |
| Table 28: | MTU Default Values                                                   |     |
| Table 29: | MTU Configuration Example Values                                     | 131 |
| Table 30: | Channelized Port Syntax Examples                                     | 169 |

# **LIST OF FIGURES**

| Interfaces |                                                                        |     |
|------------|------------------------------------------------------------------------|-----|
| Figure 1:  | 802.1x Architecture                                                    |     |
| Figure 2:  | 802.1x Authentication Scenario                                         | 40  |
| Figure 3:  | 802.1x EAPOL Timers (left) and RADIUS Timers (right)                   | 42  |
| Figure 4:  | MLPPP 24-bit Fragment Format                                           |     |
| Figure 5:  | MLPPP 12-bit Fragment Format                                           | 52  |
| Figure 6:  | Frame Sequence of Events                                               |     |
| Figure 7:  | Original MLPPP Header Format                                           |     |
| Figure 8:  | MC-MLPPP Short Sequence Header Format                                  | 56  |
| Figure 9:  | MLPPP Class Queue Thresholds for In-Profile and Out-of-Profile Packets |     |
| Figure 10: | MLPPP Class Queue Scheduling Scheme                                    | 59  |
| Figure 11: | APS Protection (Single Chassis APS) and Switchover                     | 66  |
| Figure 12: | SC-APS Group with MDA and IOM Protection                               |     |
| Figure 13: | MC-APS Group Protects Against Node Failure                             |     |
| Figure 14: | APS Working and Protection Circuit Example                             |     |
| Figure 15: | SC-APS MLPPP on Channelized Access Interfaces Example                  |     |
| Figure 16: | MC-APS MLPPP on Channelized Access Interfaces Example                  |     |
| Figure 17: | Multi-Chassis APS Application                                          |     |
| Figure 18: | Access and Node and Network Resilience                                 | 91  |
| Figure 19: | MC-APS with ATM VLL Redundancy                                         |     |
| Figure 20: | LLDP Internal Architecture for a Network Node                          |     |
| Figure 21: | Generic Customer Use Case For LLDP                                     |     |
| Figure 22: | Active-Standby LAG Operation without Deployment Examples               |     |
| Figure 23: | MC-LAG L2 Dual Homing to Remote PE Pairs                               |     |
| Figure 24: | MC-LAG L2 Dual Homing to Local PE-Pairs                                | 115 |
| Figure 25: | P2P Redundant Connection Through a Layer 2 VPN Network                 |     |
| Figure 26: | DSLAM Dual-Homing Using MC-LAG                                         |     |
| Figure 27: | MTU Configuration Example                                              |     |
| Figure 28: | Slot, Card, MDA, and Port Configuration and Implementation Flow        | 133 |

# **Preface**

## **About This Guide**

This guide describes system concepts and provides configuration examples to provision input/output modules (IOMs) Media Dependent Adapters (MDAs) and ports. This document is organized into functional chapters and provides concepts and descriptions of the implementation flow, as well as Command Line Interface (CLI) syntax and command usage.

### **Audience**

This manual is intended for network administrators who are responsible for configuring the 7710 SR-Series routers. It is assumed that the network administrators have an understanding of networking principles and configurations, routing processes, and protocols and standards, including:

- CLI concepts
- IOM, MDA, and port configuration
- QoS policies
- Services

#### **List of Technical Publications**

The 7710 SR documentation set is composed of the following books:

- 7710 SR OS Basic System Configuration Guide
   This guide describes basic system configurations and operations.
- 7710 SR OS System Management Guide

This guide describes system security and access configurations as well as event logging and accounting logs.

- 7710 SR OS Interface Configuration Guide
  - This guide describes card, Media Dependent Adapter (MDA) and port provisioning.
- 7710 SR OS Router Configuration Guide

This guide describes logical IP routing interfaces and associated attributes such as an IP address, as well as IP and MAC-based filtering, and VRRP and Cflowd.

7710 SR OS Routing Protocols Guide

This guide provides an overview of routing concepts and provides configuration examples for RIP, OSPF, IS-IS, BGP, and route policies.

• 7710 SR OS MPLS Guide

This guide describes how to configure Multiprotocol Label Switching (MPLS) and Label Distribution Protocol (LDP).

7710 SR OS Services Guide

This guide describes how to configure service parameters such as service distribution points (SDPs), customer information, and user services.

- 7710 SR OAM and Diagnostic Guide
- This guide describes how to configure features such as service mirroring and Operations, Administration and Management (OAM) tools.
- 7710 SR OS Triple Play Guide

This guide describes Triple Play services and support provided by the 7710 SR and presents examples to configure and implement various protocols and services.

• 7710 SR OS Quality of Service Guide

This guide describes how to configure Quality of Service (QoS) policy management.

# **Technical Support**

If you purchased a service agreement for your 7710 SR router and related products from a distributor or authorized reseller, contact the technical support staff for that distributor or reseller for assistance. If you purchased an Alcatel-Lucent service agreement, contact your welcome center at:

http://www.alcatel-lucent.com/wps/portal/support

Report documentation errors, omissions and comments to:

Documentation.feedback@alcatel-lucent.com

Include document name, version, part number and page(s) affected.

# **GETTING STARTED**

# **In This Chapter**

This chapter provides process flow information to configure cards, MCMs, mdas, CMAs and ports.

# **Alcatel-Lucent 7710 SR Router Configuration Process**

Table 1 lists the tasks necessary to provision input/output control forwarding modules (CFMs), also referred to as cards, Media Carrier Modules (MCMs), Media Dependent Adapters (MDAs), Compact Media Adapters (CMAs) and ports.

This guide is presented in an overall logical configuration flow. Each section describes a software area and provides CLI syntax and command usage to configure parameters for a functional area.

**Table 1: Configuration Process** 

| Area         | Task                                                | Chapter                                    |
|--------------|-----------------------------------------------------|--------------------------------------------|
| Provisioning | Chassis slots and cards                             | Chassis Slots and Cards on page 19         |
|              | MCMs                                                | MCMs on page 20                            |
|              | MDAs                                                | MDAs on page 20                            |
|              | CMAs                                                | CMAs on page 21                            |
|              | Ports                                               | Ports on page 34                           |
| Reference    | List of IEEE, IETF, and other proprietary entities. | Standards and Protocol Support on page 553 |

**Note:** In SR OS 12.0.R4 any function that displays an IPv6 address or prefix changes to reflect rules described in RFC 5952, *A Recommendation for IPv6 Address Text Representation*. Specifically, hexadecimal letters in IPv6 addresses are now represented in lowercase, and the correct compression of all leading zeros is displayed. This changes visible display output compared to previous SR OS releases. Previous SR OS behavior can cause issues with operator scripts that use standard IPv6 address expressions and with libraries that have standard IPv6 parsing as per RFC 5952 rules. See the section on IPv6 Addresses in the Router Configuration Guide for more information.

# **Interfaces**

# In This Chapter

This chapter provides information about configuring chassis slots, cards, and ports. Topics in this chapter include:

- Configuration Overview on page 19
  - → Chassis Slots and Cards on page 19
  - → MCMs on page 20
    - Oversubscribed Ethernet MDAs on page 23
  - → CMAs on page 21
  - → Channelized MDA/CMA Support on page 25
  - → Digital Diagnostics Monitoring on page 28
  - → Ports on page 34
    - Port Types on page 34
    - Port Features on page 36
      - SONET/SDH Port Attributes on page 44
      - Multilink Point-to-Point Protocol (MLPPP) on page 51
      - Cisco HDLC on page 63
      - Automatic Protection Switching (APS) on page 66
      - Link Layer Discovery Protocol (LLDP) on page 94
  - → LAG on page 98
    - LAG on Access QoS Consideration on page 100
    - LAG and ECMP Hashing on page 104
    - LAG Hold Down Timers on page 110
    - BFD over LAG Links on page 111
    - LACP on page 98
    - Active-Standby LAG Operation on page 99
    - LAG on Access QoS Consideration on page 100

- Multi-Chassis LAG on page 112
- Ethernet Port Monitoring on page 120
- 802.3ah OAM on page 124
- MTU Configuration Guidelines on page 129
  - → Deploying Preprovisioned Components on page 132
- Configuration Process Overview on page 133
- Configuration Notes on page 134

## **Configuration Overview**

NOTE: This document uses the term preprovisioning in the context of preparing or preconfiguring entities such as chassis slots, line cards, input/output modules (IOMs)/Control Forwarding Module (CFM/IOM) cards and media dependent adapters (MDAs), media dependent adapters (MDAs), compact media adapters (CMAs), ports, and interfaces, prior to initialization. These entities can be installed but not enabled. When the entity is in a no shutdown state (administratively enabled), then the entity is considered to be provisioned.

Alcatel-Lucent routers provide the capability to configure chassis slots to accept specific line card and MDA types and set the relevant configurations before the equipment is actually installed. The preprovisioning ability allows you to plan your configurations as well as monitor and manage your router hardware inventory. Ports and interfaces can also be preprovisioned. When the functionality is needed, the card(s) can be inserted into the appropriate chassis slots when required.

The following sections are discussed.

- Chassis Slots and Cards on page 19
- MDAs on page 20
- MCMs on page 20
- CMAs on page 21
- Ports on page 34

### **Chassis Slots and Cards**

To pre-provision a chassis slot, the line card type must be specified. System administrators or network operators can enter card type information for each slot, allowing a range of card types in particular slots. From the range of card types, a card and accompanying MDAs/CMAs are specified. When a card is installed in a slot and enabled, the system verifies that the installed card type matches the allowed card type. If the parameters do not match, the card remains off line. A preprovisioned slot can remain empty without conflicting with populated slots.

SR-7/SR-12 and ESS-7/ESS-12 systems accept Input/Output Modules (IOM) cards. These IOM cards have two slots which accept MDA modules. The SR-c12 and SR-c4 systems do not accept IOMs. SR-c12 and SR-c4 systems accept MDAs using an MDA Carrier Modules. SR-c12 and SR-c4 systems also accept Compact Media Modules (CMAs) directly without the need for MCMs. Refer to the appropriate system installation guide for more information.

#### **MCMs**

The following features are not applicable to the 7450-ESS even when in mixed mode.

An MCM (MDA Carrier Module) slot must be configured before an MDA (Media Dependant Adapter) can be provisioned. If you provision an MDA type before an MCM slot is configured, it is assumed you are provisioning a Compact Media Adapter (subscriber/SAP/spoke SDP). CMAs do not require MCM pre-configuration. Up to six MCMs may be provisioned on a 7750 SR-c12. Up to two MCMs may be provisioned on a on a 7710 SR-c4. Even numbered slots are invalid for MCM installation (MCMs physically span 2 slots; "mcm 1" spans slots 1 and 2)

Refer to the CMA Installation Guide(s) and MDA Installation Guide(s) for more information on the physical characteristics of each card.

#### **MDAs**

A chassis slot and card type must be specified and provisioned before an MDA can be preprovisioned. An MDA is provisioned when a type designated from the allowed MDA types is inserted. A preprovisioned MDA slot can remain empty without conflicting with populated slots.

Once installed and enabled, the system verifies that the installed MDA type matches the configured parameters. If the parameters do not match, the MDA remains offline.

A chassis slot, card type and MCM must be specified and provisioned before an MDA can be preprovisioned. An MDA is provisioned when a type designated from the allowed MDA type is inserted. A preprovisioned MDA slot can remain empty without conflicting with populated slots. Up to two MDAs may be provisioned on a on a 7710 SR-c4. Even numbered slots are invalid for MDA installation (MDAs physically span 2 slots; "mda 1" spans slots 1 and 2).

MDA output displays an "m" in the name of the card. The following displays a show card state command. In this example, an **m60-10/100eth-tx** MDA is installed in slot 1.

| A:ALU-3>config>card# show card state |                  |                  |       |               |       |     |          |
|--------------------------------------|------------------|------------------|-------|---------------|-------|-----|----------|
| Card State                           |                  |                  |       |               |       |     |          |
|                                      | .========        |                  |       |               |       |     |          |
| Slot/                                | Provisioned      | Equipped         | Admin | Operational   | Num   | Num | Comments |
| Id                                   | Type             | Туре             | State | State         | Ports | MDA |          |
|                                      |                  |                  |       |               |       |     |          |
| 1                                    | iom-12g          | iom-12g          | up    | up            |       | 12  |          |
| 1/1                                  | mcm-v1           | mcm-v1           | up    | up            |       |     |          |
| 1/3                                  |                  | mcm-v1           | up    | unprovisioned |       |     |          |
| 1/1                                  | m60-10/100eth-tx | m60-10/100eth-tx | up    | up            |       |     |          |
| 1/5                                  | c8-10/100eth-tx  | c8-10/100eth-tx  | up    | up            |       |     |          |
| 1/6                                  |                  | c1-1gb-sfp       | up    | unprovisioned |       |     |          |
| 1/7                                  |                  | c8-chds1         | up    | unprovisioned |       |     |          |
| 1/8                                  |                  | c4-ds3           | up    | unprovisioned |       |     |          |
|                                      |                  |                  |       |               |       |     |          |

| 1/9   |                      | c8-10/100eth-tx | up | unprovisioned |         |  |
|-------|----------------------|-----------------|----|---------------|---------|--|
| 1/10  |                      | c1-1gb-sfp      | up | unprovisioned |         |  |
| 1/11  |                      | c8-chds1        | up | unprovisioned |         |  |
| 1/12  |                      | c4-ds3          | up | unprovisioned |         |  |
| A     | cfm-12g              | cfm-12g         | up | up            | Active  |  |
| В     | cfm-12g              |                 | up | down          | Standby |  |
| ===== |                      |                 |    |               |         |  |
| A:ALU | A:ALU-3>config>card# |                 |    |               |         |  |

Once installed and enabled, the system verifies that the installed MDA type matches the configured parameters. If the parameters do not match, the MDA remains offline.

#### **CMAs**

CMAs (Compact Media Adapter) are configured and provisioned in the same manner as MDAs (Media Dependent Adapter). 7750 SR-c12 and SR-c4 systems accept CMAs. Up to eight CMAs may be provisioned on a 7750 SR-c12, and up to 4 CMAs may be provisioned on an SR-c4. Up to four CMAs may be provisioned on a 7710 SR-c4. CMA output displays a "c" in the name of the card. The following displays **show card state** command output. In this example, a **c8-10/100eth-tx** CMA is installed in slot 5.

| =====                                                        | A:7750-3# show card state                    |                                                                                                    |                                  |                                                                                                    |                      |                     |  |
|--------------------------------------------------------------|----------------------------------------------|----------------------------------------------------------------------------------------------------|----------------------------------|----------------------------------------------------------------------------------------------------|----------------------|---------------------|--|
| Slot/<br>ID                                                  | Provisioned<br>Type                          | Equipped<br>Type                                                                                                    | Admin<br>State                   | Operational<br>State                                                                                                    | Num<br>Ports         | Num Comments<br>MDA |  |
| 1<br>1/5<br>1/6<br>1/7<br>1/8<br>1/9<br>1/10<br>1/11<br>1/12 | iom-xp<br>c8-10/100eth-tx<br>c8-10/100eth-tx | iom-xp<br>c8-10/100eth-tx<br>c8-10/100eth-tx<br>c8-chds1<br>c4-ds3<br>c8-10/100eth-tx<br>c1-1gb-sfp<br>c8-chds1<br>c4-ds3<br>cfm-xp | up up up up up up up up up up up | up up up unprovisione unprovisione unprovisione unprovisione unprovisione unprovisione unprovisione unprovisione unprovisione up | ed<br>ed<br>ed<br>ed | 12 Active           |  |
| B<br>=====                                                   | cfm-xp                                       | -<br>                                                                                                    | up<br>=====                      | provisioned                                                                                                    |                      | Standby             |  |

| A:771  | A:7710-3# show card state |                 |        |              |       |      |          |
|--------|---------------------------|-----------------|--------|--------------|-------|------|----------|
| Card : | Card State                |                 |        |              |       |      |          |
| =====  |                           |                 | ====== |              |       | ==== |          |
| ,      | Provisioned               | Equipped<br>-   |        | Operational  | Num   |      | Comments |
| ID     | Type                      | Туре            | State  | State        | Ports | MDA  |          |
| 1      | iom-12g                   | iom-12g         | up     | up           |       | 12   |          |
| 1/5    | c8-10/100eth-tx           | c8-10/100eth-tx | up     | up           | 8     |      |          |
| 1/6    | c8-10/100eth-tx           | c8-10/100eth-tx | up     | up           | 8     |      |          |
| 1/7    |                           | c8-chds1        | up     | unprovisione | ed    |      |          |
| 1/8    |                           | c4-ds3          | up     | unprovisione | ed    |      |          |
| 1/9    |                           | c8-10/100eth-tx | up     | unprovisione | ed    |      |          |
| 1/10   |                           | c1-1gb-sfp      | up     | unprovisione | ed    |      |          |
| 1/11   |                           | c8-chds1        | up     | unprovisione | ed    |      |          |
| 1/12   |                           | c4-ds3          | up     | unprovisione | ed    |      |          |
| A      | cfm-12g                   | cfm-12g         | up     | up           |       |      | Active   |
| В      | cfm-12g                   |                 | up     | provisioned  |       |      | Standby  |
|        | ==========                |                 |        | .=======     |       | ==== | ======== |
| A:771  | A:7710-3#                 |                 |        |              |       |      |          |

A preprovisioned CMA slot can remain empty without conflicting with populated slots.

Once installed and enabled, the system verifies that the installed CMA type matches the configured parameters. If the parameters do not match, the CMA remains offline.

Note: On the E3 CMA, bit stuffing is not supported in G.751 framing mode. All of the 12 justification service bits and the 4 justification bits contain valid data on the transmitted signal. Incoming bitstreams should contain valid data in the 12 justification service bits and 4 justification bits, otherwise the link will not function.

#### **Oversubscribed Ethernet MDAs**

The 7710 SR supports oversubscribed Ethernet MDAs/CMAs. These have more bandwidth towards the user than the 5.4 Gbps capacity between the MDA/CMA and CFM.

A traffic management function is implemented on the MDA/CMA to control the data entering the CFM. This function consists of two parts:

- Rate limiting
- Packet classification and scheduling

### **Rate Limiting**

The oversubscribed CMA limits the rate at which traffic can enter the CMA on a per port basis. If a port exceeds its configured limits then the excess traffic will be discarded, and 802.3x flow control frames (pause frames) are generated.

### Packet Classification and Scheduling

The classification and scheduling function implemented on the oversubscribed CMA ensures that traffic is correctly prioritized when the bus from the CMA to the CFM is overcommitted. This could occur if the policing parameters configured are such that the sum of the traffic being admitted into the CMA is greater than 10 Gbps.

The classification function uses the bits set in the DSCP or Dot1p fields of the customer packets to perform classification. It can also identify locally addressed traffic arriving on network ports as Network Control packets. This classification on the oversubscribed CMA uses following rules:

- If the service QoS policy for the SAP (port or VLAN) uses the default classification policy, all traffic will be classified as Best Effort (be).
- If the service QoS policy for the SAP contains a Dot1p classification, the Dot1p field in the customer packets is used for classification on the CMA.
- If the service QoS policy for the SAP contains a DSCP classification, the DSCP field in the customer packets is used for classification on the CMA.
- If a mix of Dot1p and DSCP classification definitions are present in the service QoS policy then the field used to perform classification will be the type used for the highest priority definition. For example, if High Priority 1 is the highest priority definition and it specifies that the DSCP field should be used, then the DSCP field will be used for classification on the CMA and the Dot1p field ignored.

- If the service QoS policy for the SAP specifies IP or MAC filters for forwarding class identification, then traffic will be treated as Best Effort. Full MAC or IP classification is not possible on the CMA (but is possible on the CFM).
- The packet is classified into 16 classes. Typically, these are the eight forwarding classes and each packet is assigned one priority per forwarding class. After classification, the packet is offered to the queuing model. This queuing model is limited to three queues each having four thresholds. These thresholds define whether an incoming packet, after classification, is accepted in the queue or not. Table 2 displays typical mapping of classes onto queues/threshold.

Table 2: Typical Mapping Of Classes Onto Queues/Threshold

| Counter | {Queue | Threshold | Traffic Class}         |  |
|---------|--------|-----------|------------------------|--|
| 0       | {2     | 3         | "fc-nc / in-profile"}  |  |
| 1       | {2     | 2         | "fc-nc / out-profile"} |  |
| 2       | {2     | 1         | "fc-h1 / in-profile"}  |  |
| 3       | {2     | 0         | "fc-h1 / out-profile"} |  |
| 4       | {1     | 3         | "fc-ef / in-profile"}  |  |
| 5       | {1     | 2         | "fc-ef / out-profile"} |  |
| 6       | {1     | 1         | "fc-h2 / in-profile"}  |  |
| 7       | {1     | 0         | "fc-h2 / out-profile"} |  |
| 8       | {0     | 3         | "fc-l1 / in-profile"}  |  |
| 9       | {0     | 3         | "fc-l1 / out-profile"} |  |
| 10      | {0}    | 2         | "fc-af / in-profile"}  |  |
| 11      | {0}    | 2         | "fc-af / out-profile"} |  |
| 12      | {0}    | 1         | "fc-l2 / in-profile"}  |  |
| 13      | {0}    | 1         | "fc-12 / out-profile"} |  |
| 14      | {0     | 0         | "fc-be / in-profile"}  |  |
| 15      | {0     | 0         | "fc-be / out-profile"} |  |

A counter is associated with each mapping. Note that the above is an example and is dependent on the type of classification (such as dscp-exp, dot1p, etc.). When the threshold of a particular class is reached, packets belonging to that class will not be accepted in the queue. The packets will be dropped and the associated counter will be incremented.

The scheduling of the three queues is done in a strict priority, highest priority basis is associated with queue 0. This means that scheduling is done at queue level, not on the class that resulted from the classification. As soon as a packet has been accepted by the queue there is no way to differentiate it from other packets in the same queue (for example, another classification result not exceeding its threshold). All packets queued in the same queue will have the same priority from a scheduling point of view.

## **Channelized MDA/CMA Support**

#### Channelized DS1/E1

Each 8-port channelized DS1/E1 CMA supports channelization down to DS0. Each 8-port channelized DS1/E1 CMA supports 64 channel groups.

## Channelized OC-3/STM-1 Circuit Emulation Services (CES)CMA and MDA

The channelized OC-3/STM-1/OC-12/STM-4 CES CMA/MDAs (c1-choc3-ces-sfp / m1-choc3-ces-sfp, m4-choc3-ces-sfp, m1-choc12-ces-sfp) provide an industry leading consolidation for DS-1, E-1 and n\*64kbps for CES. The CES CMA is supported on the 7710 SR and the CES MDAs are supported on IOM-2 and IOM-3XP in the 7750 SR.

The channelized OC-3/STM-1/OC-12/STM-4 CES CMA/MDAs support CES. Circuit emulation services are interoperable with the existing 7705 SAR and 7250 SAS circuit emulation services. They are also interoperable with the TSS-5 circuit emulation services.

Two modes of circuit emulation are supported, unstructured and structured. Unstructured mode is supported for DS-1 and E-1 channels as per RFC4553 (SAToP). Structured mode is supported for n\*64 kbps circuits as per RFC 5086, *Structure-Aware Time Division Multiplexed (TDM) Circuit Emulation Service over Packet Switched Network (CESoPSN)*. In addition, DS-1, E-1 and n\*64 kbps circuits are also supported as per MEF8, *Circuit Emulation Services over Ethernet (CESoETH)* (Oct 2004). TDM circuits are optionally encapsulated in MPLS or Ethernet as per the applicable standards.

All channels on the CES CMA/MDA are supported as circuits to be emulated across the packet network. This includes DS-1, E-1 and n\*64 kbps channels. Structure agnostic mode is supported for DS-1 and E-1 channels. Structure aware mode is supported for n\*64 kbps channel groups in DS-1 and E-1 carriers. N\*64 kbps circuit emulation supports basic and Channel Associated Signaling (CAS) options. CAS configuration must be identical for all channel groups on a given DS-1 or E-1.

Circuits encapsulated in MPLS will use circuit pipes (Cpipes) to connect to the far end circuit. Cpipes support either SAP-spoke SDP or SAP-SAP connections.

Circuits encapsulated in Ethernet can be selected as a SAP in Epipes. Circuits encapsulated in Ethernet can be either SAP-spoke SDP or SAP-SAP connections for all valid Epipe SAPs. An ECID and far-end destination MAC address must be configured for each circuit.

Each OC-3/STM-1 port can be independently configured to be loop-timed or node-timed. Each OC-3/STM-1 port can be configured to be a timing source for the node. Each DS-1 or E-1 channel can be independently configured to be loop-timed, node-timed adaptive-timed, or differential-timed. One timing domain is supported per CMA/MDA. Each CES circuit configured for adaptive timing can be configured to be a timing source for the node. This is required to distribute network timing to network elements which only have packet connectivity to network. On the 7710 SR CES CMA, a BITS port is also provided. The BITS port can be configured as one reference sources (ref1, ref2) in the system timing subsystem.

#### Channelized OC-12/STM-4 ASAP MDA

The 1-port channelized OC-12/STM-4 variant of the ASAP MDA has features and channelization options similar to the existing 4-port channelized OC-3/STM-1 ASAP MDA.

DS-3 TDM channels can be further channelized to DS-1/E-1 channel groups. An E-3 TDM channel cannot be channelized and can only be configured in clear channel operation.

### Channelized DS-3/E-3 ASAP MDA (4-Port)

The 4-port MDA provides 4 ports configurable as DS-3 or E-3. The MDA has eight (8) 1.0/2.3 connectors and accepts up to eight (8) DS-3/E-3 coax patch cables.

Each physical DS-3 connection can support a full clear-channel DS-3, or it can be channelized into independent DS-1/E-1 data channels. Each DS-1/E-1 channel can then be further channelized down to DS-0s. E-3 ports do not support channelization, only clear channel operation.

## Channelized DS-3/E-3 ASAP MDA (12-Port)

The 12-port MDA provides 12 ports configurable as DS-3 or E-3. The MDA has twenty-four (24) 1.0/2.3 connectors and accepts up to twenty-four (24) DS-3/E-3 coax patch cables.

Each physical DS-3 connection can support a full clear-channel DS-3, or it can be channelized into independent DS-1/E-1 data channels. Each DS-1/E-1 channel can then be further channelized down to DS-0s. E-3 ports do not support channelization, only clear channel operation.

# **Digital Diagnostics Monitoring**

Some Alcatel-Lucent SFPs, XFPs, QSFPs, CFPs and the MSA DWDM transponder have Digital Diagnostics Monitoring (DDM) capability where the transceiver module maintains information about its working status in device registers including:

- Temperature
- Supply voltage
- Transmit (TX) bias current
- TX output power
- Received (RX) optical power

For the case of QSFP and CFPs, DDM Temperature and Supply voltage is available only at the Module level (to be shown in Table 4.

The section called Statistics Collection on page 33 shows the following QSFP and CFP sample DDM and DDM Lane information:

The QSFP and CFPs, the number of lanes is indicated by DDM attribute "Number of Lanes: 4".

Subsequently, each lane threshold and measured values are shown per lane.

If a given lane entry is not supported by the given QSFP or CFP specific model, then it will be shown as "-" in the entry.

A sample QSFP and CFP lane information is provided below:

```
Transceiver Data
Transceiver Type : QSFP+
Model Number : 3HE06485AAAA01 ALU IPUIBMY3AA
TX Laser Wavelength: 1310 nm Diag Capable : yes
Number of Lanes : 4
Connector Code : LC
                          Vendor OUI : e4:25:e9
Manufacture date : 2012/02/02
                           Media
                                     : Ethernet
Serial Number : 12050188
          : DF40GELR411102A
Part Number
Optical Compliance : 40GBASE-LR4
Link Length support: 10km for SMF
______
Transceiver Digital Diagnostic Monitoring (DDM)
______
                Value High Alarm High Warn Low Warn Low Alarm
______
Temperature (C) +35.6 +75.0 +70.0 +0.0 -5.0 Supply Voltage (V) 3.23 3.60 3.50 3.10 3.00
______
______
Transceiver Lane Digital Diagnostic Monitoring (DDM)
______
                  High Alarm High Warn Low Warn Low Alarm
```

| Lane Tx Bias Curre                                                  | nt (mA)         | 78.0          | 75.0        | 25.0     | 20.0      |  |
|---------------------------------------------------------------------|-----------------|---------------|-------------|----------|-----------|--|
| Lane Rx Optical Pw                                                  | r (avg dBm)     | 2.30          | 2.00        | -11.02   | -13.01    |  |
|                                                                     |                 |               |             |          |           |  |
| Lane ID Temp(C)/Al                                                  |                 | (mA)/Alm Tx   |             |          |           |  |
| 1                                                                   | _               | 43.5          |             |          | 0.42      |  |
| 2                                                                   | _               | 46.7          | _           |          | -0.38     |  |
| 3                                                                   | -               | 37.3          | _           |          | 0.55      |  |
| 4                                                                   | -               |               | -           |          |           |  |
| <del>-</del>                                                        | -               | 42.0          | -           |          | -0.52     |  |
|                                                                     |                 | ========      | ========    | =======  | =======   |  |
| Transceiver Type                                                    |                 | 01 3111 TDIII | DII TD 3 3  |          |           |  |
|                                                                     | : 3HE04821ABAA  | OI ALU IPUI   | BHJDAA      |          |           |  |
| TX Laser Wavelengt                                                  |                 |               | Diag Capabl | e : ye   | S         |  |
|                                                                     | : 4             |               |             |          |           |  |
|                                                                     | : LC            |               | Vendor OUI  |          |           |  |
| Manufacture date                                                    |                 |               | Media       | : Et     | hernet    |  |
| Serial Number                                                       | : C22CQYR       |               |             |          |           |  |
| Part Number                                                         | : FTLC1181RDNL  | -A5           |             |          |           |  |
| Optical Compliance                                                  | : 100GBASE-LR4  |               |             |          |           |  |
| Link Length suppor                                                  | t: 10km for SMF |               |             |          |           |  |
| ===========                                                         | =========       | ========      | ========    | =======  | =======   |  |
| Transceiver Digita                                                  | l Diagnostic Mo | nitoring (DDM | )           |          |           |  |
|                                                                     | =========       | ========      | ========    | =======  | =======   |  |
|                                                                     |                 | ue High Alarm | High Warn   |          |           |  |
| Temperature (C)                                                     |                 | .2 +70.0      | +68.0       | +2.0     | +0.0      |  |
| Supply Voltage (V)                                                  | 740             | 24 3.46       |             | 3.17     | 3.13      |  |
| ======================================                              |                 |               |             |          |           |  |
|                                                                     |                 |               |             |          |           |  |
| Transceiver Lane Digital Diagnostic Monitoring (DDM)                |                 |               |             |          |           |  |
|                                                                     | 5               |               |             |          |           |  |
|                                                                     |                 | High Alarm    | High Warn   | Low Warn | Low Alarm |  |
| Lane Temperature (                                                  | C)              | +55.0         | +53.0       | +27.0    | +25.0     |  |
| Lane Tx Bias Curre                                                  |                 | 120.0         | 115.0       | 35.0     | 30.0      |  |
| Lane Tx Output Pow                                                  |                 | 4.50          | 4.00        | -3.80    | -4.30     |  |
| Lane Rx Optical Pw                                                  |                 |               |             | -13.00   |           |  |
|                                                                     |                 |               |             |          |           |  |
| Lane ID Temp(C)/Alm Tx Bias(mA)/Alm Tx Pwr(dBm)/Alm Rx Pwr(dBm)/Alm |                 |               |             |          |           |  |
| 1 +47                                                               |                 | 59.2          | 0.30        |          | 10.67     |  |
| 2 +43                                                               |                 | 64.2          | 0.30        |          |           |  |
|                                                                     |                 |               |             |          | 1() 31    |  |
| 3 1/7                                                               |                 |               |             |          | 10.31     |  |
| 3 +47                                                               | .7              | 56.2          | 0.38        | -        | 10.58     |  |
| 3 +47<br>4 +51                                                      | .7              |               |             | -        |           |  |

The transceiver is programmed with warning and alarm thresholds for low and high conditions that can generate system events. These thresholds are programmed by the transceiver manufacturer.

There are no CLI commands required for DDM operations, however, the **show>port** *port-id* **detail** command displays DDM information in the Transceiver Digital Diagnostics Monitoring output section.

DDM information is populated into the router's MIBs, so the DDM data can be retrieved by Network Management using SNMP. Also, RMON threshold monitoring can be configured for the

DDM MIB variables to set custom event thresholds if the factory-programmed thresholds are not at the desired levels.

The following are potential uses of the DDM data:

- Optics degradation monitoring With the information returned by the DDM-capable optics module, degradation in optical performance can be monitored and trigger events based on custom or the factory-programmed warning and alarm thresholds.
- Link/router fault isolation With the information returned by the DDM-capable optics
  module, any optical problem affecting a port can be quickly identified or eliminated as the
  potential problem source.

Supported real-time DDM features are summarized in Table 3.

**Table 3: Real-Time DDM Information** 

| Parameter                        | User Units                                           | SFP/XFP<br>Units | SFP           | XFP       | MSA DWDM      |
|----------------------------------|------------------------------------------------------|------------------|---------------|-----------|---------------|
| Temperature                      | Celsius                                              | С                | Supported     | Supported | Supported     |
| Supply<br>Voltage                | Volts                                                | μV               | Supported     | Supported | Not supported |
| TX Bias<br>Current               | mA                                                   | μA               | Supported     | Supported | Supported     |
| TX Output<br>Power               | dBm (converted from mW)                              | mW               | Supported     | Supported | Supported     |
| RX Received<br>Optical<br>Power4 | dBm (converted from<br>dBm) (Avg Rx Power or<br>OMA) | mW               | Supported     | Supported | Supported     |
| AUX1                             | parameter dependent<br>(embedded in transceiver)     | -                | Not supported | Supported | Not supported |
| AUX2                             | parameter dependent<br>(embedded in transceiver)     | -                | Not supported | Supported | Not supported |

The factory-programmed DDM alarms and warnings that are supported are summarized in Table 4.

**Table 4: DDM Alarms and Warnings** 

| Parameter                                                              | SFP/XFP Units                                          | SFP | XFP | Required? | MSA DWDM |
|------------------------------------------------------------------------|--------------------------------------------------------|-----|-----|-----------|----------|
| Temperature - High Alarm - Low Alarm - High Warning - Low Warning      | С                                                      | Yes | Yes | Yes       | Yes      |
| Supply Voltage - High Alarm - Low Alarm - High Warning - Low Warning   | μV                                                     | Yes | Yes | Yes       | No       |
| TX Bias Current - High Alarm - Low Alarm - High Warning - Low Warning  | μΑ                                                     | Yes | Yes | Yes       | Yes      |
| TX Output Power - High Alarm - Low Alarm - High Warning - Low Warning  | ${ m mW}$                                              | Yes | Yes | Yes       | Yes      |
| RX Optical Power - High Alarm - Low Alarm - High Warning - Low Warning | mW                                                     | Yes | Yes | Yes       | Yes      |
| AUX1 - High Alarm - Low Alarm - High Warning - Low Warning             | parameter<br>dependent<br>(embedded in<br>transceiver) | No  | Yes | Yes       | No       |
| AUX2 - High Alarm - Low Alarm - High Warning - Low Warning             | parameter<br>dependent<br>(embedded in<br>transceiver) | No  | Yes | Yes       | No       |

#### Alcatel-Lucent SFPs and XFPs

The availability of the DDM real-time information and warning/alarm status is based on the transceiver. It may or may not indicate that DDM is supported. Although some Alcatel-Lucent SFPs support DDM, Alcatel-Lucent has not required DDM support in releases prior to Release 6.0. Non-DDM and DDM-supported SFPs are distinguished by a specific ICS value.

For Alcatel-Lucent SFPs that do not indicate DDM support in the ICS value, DDM data is available although the accuracy of the information has not been validated or verified.

For non-Alcatel-Lucent transceivers, DDM information may be displayed, but Alcatel-Lucent is not responsible for formatting, accuracy, etc.

#### **Statistics Collection**

The DDM information and warnings/alarms are collected at one minute intervals, so the minimum resolution for any DDM events when correlating with other system events is one minute.

#### **Ports**

## **Port Types**

Before a port can be configured, the slot must be provisioned with a card type and MDA type.

The Alcatel-Lucent routers support the following port types:

- Ethernet Supported Ethernet port types include:
  - $\rightarrow$  Fast Ethernet (10/100BASE-T)
  - → Gigabit (1000BASE-T)

Router ports must be configured as either access or network. The default is network.

- → Access ports Configured for customer facing traffic on which services are configured. If a Service Access Port (SAP) is to be configured on the port or channel, it must be configured as an access port or channel. When a port is configured for access mode, the appropriate encapsulation type must be configured to distinguish the services on the port or channel. Once a port has been configured for access mode, one or more services can be configured on the port or channel depending on the encapsulation value.
- → Network ports Configured for network facing traffic. These ports participate in the service provider transport or infrastructure network. Dot1q is supported on network ports.
- SONET-SDH and TDM Supported SONET-SDH and TDM port types include:
  - $\rightarrow$  DS-3/E-3
  - $\rightarrow$  OC3/STM-1
  - $\rightarrow$  OC12/STM-4
  - → OC48/STM-16

A SONET/SDH port/path or a TDM port/channel can be configured with the following encapsulations depending on the MDA type:

- → Frame Relay
- $\rightarrow$  PPP
- $\rightarrow$  cHDLC
- ATM

Some MDAs support ATM encapsulation on SONET/SDH and TDM ports. The ATM cell format and can be configured for either UNI or NNI cell format. The format is configurable on a SONET/SDH or TDM port/channel path basis. All VCs on a path, channel or port must use the same cell format.

- Several Media Dependent Adapters (MDAs) support channelization down to the DS-0 level. ATM, Frame Relay, PPP, and cHDLC are supported encapsulations on channelized ports.
- Link Aggregation (LAG) LAG can be used to group multiple ports into one logical link. The aggregation of multiple physical links allows for load sharing and offers seamless redundancy. If one of the links fails, traffic will be redistributed over the remaining links.
- Multilink Bundles A multilink bundle is a collection of channels on channelized ports that physically reside on the same MDA. Multilink bundles are used by providers who offer either bandwidth-on-demand services or fractional bandwidth services (fraction of a DS-3/E-3 for example). Multilink bundles are supported over PPP channels (MLPPP) and ATM channels (IMA).
- APS Automatic Protection Switching (APS) is a means to provide redundancy on SONET equipment to guard against linear unidirectional or bidirectional failures. The network elements (NEs) in a SONET/SDH network constantly monitor the health of the network. When a failure is detected, the network proceeds through a coordinated predefined sequence of steps to transfer (or switchover) live traffic to the backup facility (called protection facility.) This is done very quickly to minimize lost traffic. Traffic remains on the protection facility until the primary facility (called working facility) fault is cleared, at which time the traffic may optionally be reverted to the working facility.
- Bundle Protection Group (BPGrp) A BPGrp is a collection of two bundles created on
  the APS Group port. Working bundle resides on the working circuit of the APS group,
  while protection bundle resides on the protection circuit of the APS group. APS protocol
  running on the circuits of the APS Group port monitors the health of the SONET/SDH
  line and based on it or administrative action moves user traffic from one bundle to another
  in the group as part of an APS switch.

#### **Port Features**

- Port State and Operational State on page 36
- 802.1x Network Access Control on page 38
- SONET/SDH Port Attributes on page 44
  - → SONET/ SDH Path Attributes on page 44
- Multilink Frame Relay on page 46
- FRF.12 End-to-End Fragmentation on page 49
- FRF.12 UNI/NNI Link Fragmentation on page 50
- MLFR/FRF.12 Support of APS, BFD, and Mirroring Features on page 50
- Multilink Point-to-Point Protocol (MLPPP) on page 51
- Link Fragmentation and Interleaving Support on page 55
- Multi-Class MLPPP on page 56
- Cisco HDLC on page 63
- Automatic Protection Switching (APS) on page 66

#### **Port State and Operational State**

There are two port attributes that are related and similar but have slightly different meanings: Port State and Operational State (or Operational Status).

The following descriptions are based on normal individual ports. Many of the same concepts apply to other objects that are modeled as ports in SR-OS such as PPP/IMA/MLFR multilink bundles or APS groups but the show output descriptions for these objects should be consulted for the details.

- Port State
  - → Displayed in port summaries such as **show port** or **show port** 1/1
  - → tmnxPortState in the TIMETRA-PORT-MIB
  - → Values: None, Ghost, Down (linkDown), Link Up, Up
- Operational State
  - $\rightarrow$  Displayed in the show output of a specific port such as show port 2/1/3
  - → tmnxPortOperStatus in the TIMETRA-PORT-MIB
  - → Values: Up (inService), Down (outOfService)

The behavior of Port State and Operational State are different for a port with link protocols configured (Eth OAM, Eth CFM or LACP for ethernet ports, LCP for PPP/POS ports). A port with link protocols configured will only transition to the **Up** Port State when the physical link is up and

all the configured protocols are up. A port with no link protocols configured will transition from Down to Link Up and then to Up immediately once the physical link layer is up.

The SR OS linkDown and linkUp log events (events 2004 and 2005 in the SNMP application group) are associated with transitions of the port Operational State. Note that these events map to the RFC 2863, *The Interfaces Group MIB*, (which obsoletes RFC 2233, *The Interfaces Group MIB using SMIv2*) linkDown and linkUp traps as mentioned in the SNMPv2-MIB.

An Operational State of **Up** indicates that the port is ready to transmit service traffic (the port is physically up and any configured link protocols are up). The relationship between port Operational State and Port State in SR OS is shown in Table 5:

Table 5: Relationship of Port State and Oper State

|                                                           | Operational State (Oper State or Oper Status) (as displayed in "show port x/y/z") |                                                                                               |  |  |  |
|-----------------------------------------------------------|-----------------------------------------------------------------------------------|-----------------------------------------------------------------------------------------------|--|--|--|
| Port State (as displayed in the <b>show port</b> summary) | For ports that have no link layer protocols configured                            | For ports that have link layer protocols configured (PPP, LACP, 802.3ah EFM, 802.1ag Eth-CFM) |  |  |  |
| Up                                                        | Up                                                                                | Up                                                                                            |  |  |  |
| Link Up (indicates the physical link is ready)            | Up                                                                                | Down                                                                                          |  |  |  |
| Down                                                      | Down                                                                              | Down                                                                                          |  |  |  |

#### 802.1x Network Access Control

The Alcatel-Lucent 7710 SR supports network access control of client devices (PCs, STBs, etc.) on an Ethernet network using the IEEE. 802.1x standard. 802.1x is known as Extensible Authentication Protocol (EAP) over a LAN network or EAPOL.

#### 802.1x Modes

The Alcatel-Lucent7710 SR supports port-based network access control for Ethernet ports only. Every Ethernet port can be configured to operate in one of three different operation modes, controlled by the port-control parameter:

- **force-auth** Disables 802.1x authentication and causes the port to transition to the authorized state without requiring any authentication exchange. The port transmits and receives normal traffic without requiring 802.1x-based host authentication. This is the default setting.
- **force-unauth** Causes the port to remain in the unauthorized state, ignoring all attempts by the hosts to authenticate. The switch cannot provide authentication services to the host through the interface.
- **auto** Enables 802.1x authentication. The port starts in the unauthorized state, allowing only EAPOL frames to be sent and received through the port. Both the router and the host can initiate an authentication procedure as described below. The port will remain in unauthorized state (no traffic except EAPOL frames is allowed) until the first client is authenticated successfully. After this, traffic is allowed on the port for all connected hosts.

#### 802.1x Basics

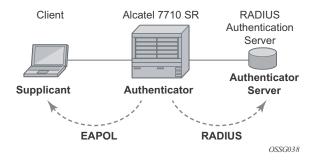

Figure 1: 802.1x Architecture

The IEEE 802.1x standard defines three participants in an authentication conversation (see Figure 1):

- The supplicant This is the end-user device that requests access to the network.
- The authenticator Controls access to the network. Both the supplicant and the authenticator are referred to as Port Authentication Entities (PAEs).
- The authentication server Performs the actual processing of the user information.

The authentication exchange is carried out between the supplicant and the authentication server, the authenticator acts only as a bridge. The communication between the supplicant and the authenticator is done through the Extended Authentication Protocol (EAP) over LANs (EAPOL). On the back end, the communication between the authenticator and the authentication server is done with the RADIUS protocol. The authenticator is thus a RADIUS client, and the authentication server a RADIUS server.

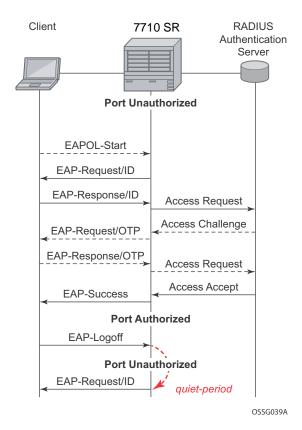

Figure 2: 802.1x Authentication Scenario

The messages involved in the authentication procedure are illustrated in Figure 2. The router will initiate the procedure when the Ethernet port becomes operationally up, by sending a special PDU called EAP-Request/ID to the client. The client can also initiate the exchange by sending an EAPOL-start PDU, if it doesn't receive the EAP-Request/ID frame during bootup. The client responds on the EAP-Request/ID with a EAP-Response/ID frame, containing its identity (typically username + password).

After receiving the EAP-Response/ID frame, the router will encapsulate the identity information into a RADIUS AccessRequest packet, and send it off to the configured RADIUS server.

The RADIUS server checks the supplied credentials, and if approved will return an Access Accept message to the router. The router notifies the client with an EAP-Success PDU and puts the port in authorized state.

#### 802.1x Timers

The 802.1x authentication procedure is controlled by a number of configurable timers and scalars. There are two separate sets, one for the EAPOL message exchange and one for the RADIUS message exchange. See Figure 3 for an example of the timers.

#### **EAPOL** timers:

- **transit-period** Indicates how many seconds the Authenticator will listen for an EAP-Response/ID frame. If the timer expires, a new EAP-Request/ID frame will be sent and the timer restarted. The default value is 60. The range is 1-3600 seconds.
- **supplicant-timeout** This timer is started at the beginning of a new authentication procedure (transmission of first EAP-Request/ID frame). If the timer expires before an EAP-Response/ID frame is received, the 802.1x authentication session is considered as having failed. The default value is 30. The range is 1 300.
- **quiet-period** Indicates number of seconds between authentication sessions It is started after logoff, after sending an EAP-Failure message or after expiry of the supplicant-timeout timer. The default value is 60. The range is 1 3600.

#### RADIUS timer and scaler:

- max-auth-req Indicates the maximum number of times that the router will send an authentication request to the RADIUS server before the procedure is considered as having failed. The default value is value 2. The range is 1 10.
- **server-timeout** Indicates how many seconds the authenticator will wait for a RADIUS response message. If the timer expires, the access request message is sent again, up to *max-auth-req* times. The default value is 60. The range is 1 3600 seconds.

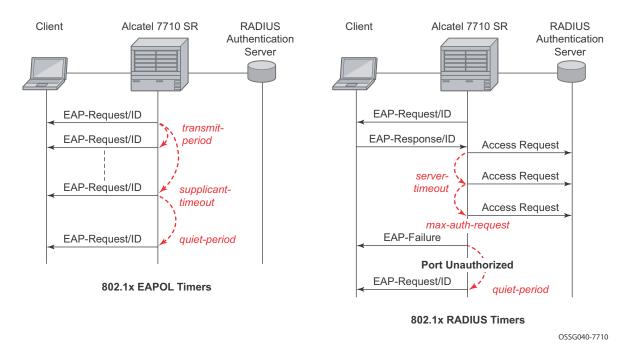

Figure 3: 802.1x EAPOL Timers (left) and RADIUS Timers (right)

The router can also be configured to periodically trigger the authentication procedure automatically. This is controlled by the enable re-authentication and reauth-period parameters. Reauth-period indicates the period in seconds (since the last time that the authorization state was confirmed) before a new authentication procedure is started. The range of reauth-period is 1—9000 seconds (the default is 3600 seconds, one hour). Note that the port stays in an authorized state during the re-authentication procedure.

## 802.1x Tunneling

Tunneling of untagged 802.1x frames received on a port is supported for both Epipe and VPLS service using either null or default SAPs (for example 1/1/1:\*) when the port dot1x port-control is set to force-auth.

When tunneling is enabled on a port (using the command configure **port** *port-id* **ethernet dot1x tunneling**), untagged 802.1x frames are treated like user frames and are switched into Epipe or VPLS services which have a corresponding null SAP or default SAP on that port. In the case of a default SAP, it is possible that other non-default SAPs are also present on the port. Untagged 802.1x frames received on other service types, or on network ports, are dropped. This is supported on FP2 or higher hardware.

When tunneling is required, it is expected that it is enabled on all ports into which 802.1x frames are to be received. The configuration of dot1x must be configured consistently across all ports in LAG as this is not enforced by the system.

Note that 802.1x frames are treated like user frames, that is, tunneled, by default when received on a spoke or mesh SDP.

## 802.1x Configuration and Limitations

Configuration of 802.1x network access control on the router consists of two parts:

- Generic parameters, which are configured under **config>security>dot1x**
- Port-specific parameters, which are configured under **config>port>ethernet>dot1x**

#### 801.x authentication:

- Provides access to the port for any device, even if only a single client has been authenticated.
- Can only be used to gain access to a pre-defined Service Access Point (SAP). It is not possible to dynamically select a service (such as a VPLS service) depending on the 802.1x authentication information.
- If 802.1x access control is enabled and a high rate of 802.1x frames are received on a port, that port will be blocked for a period of 5 minutes as a DOS protection mechanism.
- Only supported on untagged Ethernet ports. (config>port>ethernet# encap-type null);
- Only supported on access ports. (**config>port>ethernet# mode access**).

## **SONET/SDH Port Attributes**

One OC-3 / STM-1 port is supported on the CMA. One OC-3 / STM-1 port is supported on the MDA. The ports can be configured for either SONET or SDH operation. SONET ports are configured for channelized OC-3 operation. SDH ports can be configured for channelized STM-1 operation.

The port's transmit clock rate can be node or loop timed. The port's receive clock rate can be used as a synchronization source for the system. The Section Trace (C1) byte can be configured by the user to ensure proper physical cabling. The port can activate and deactivate local line and internal loopbacks.

All SONET/SDH line alarms are configurable to be either enabled (default) or disabled. Link hold timers can be configured in 100ms increments to control link up and link down indications. The line signal degradation bit error rate (ber-sd) threshold and the line signal failure bit error rate (ber-sf) threshold can be configured.

The CMAs and MDAs support all standard SR OC-3/STM-1 SFP optics including multi-mode, intermediate reach, and long reach. Single fiber mode is not supported.

The CMA contains 3 LEDs for power, status and link state of port #1. The MDA contains LEDs for power, status and one for each link state. The power LED is blue if power is connected and off if no power is present. The status LED is green when operationally up, amber when operationally down, off when administratively shutdown and blinking green during initialization. The link state LED is green when the link is established; amber when the link is down; and unlit when the port is shutdown.

#### **SONET/ SDH Path Attributes**

Any CES path can only be configured to operate in access mode. Each path has a configurable text description. The SONET/SDH signal label byte (C2) is configurable. The SONET/SDH path trace string (J1) is configurable. Payload scrambling can not be enabled on CES paths. The valid SONET and SDH path configurations are shown in Table 6.

**Table 6: Valid SONET and SDH Path Configurations** 

| Framing | Path Configuration Options<br>Per Physical Port                | Max Number of Paths Per Physical Port |
|---------|----------------------------------------------------------------|---------------------------------------|
| SDH     | STM1>AUG1>VC4>TUG3>TUG2>VC12><br>E1 STM1>AUG1>VC3>TUG2>VC12>E1 | 63 E1 or 512 n*64kbps                 |
| SONET   | OC3>STS1 SPE>DS3>E1                                            |                                       |

**Table 6: Valid SONET and SDH Path Configurations** 

| Framing | Path Configuration Options Per Physical Port                             | Max Number of Paths Per Physical Port |
|---------|--------------------------------------------------------------------------|---------------------------------------|
| SONET   | OC3>STS1 SPE>VT GROUP>VT1.5<br>SPE>DS1                                   | 84 DS1 or 512 n*64kbps                |
| SONET   | OC3>STS1 SPE>DS3                                                         | 3 DS3                                 |
| SONET   | OC3>STS1 SPE>DS3>DS1                                                     | 84 DS1, 63 E1 or 512 n*64kbps         |
| SDH     | STM1>AUG1>VC4>TUG3>TUG2>TU11><br>VC11>DS1<br>STM1>AUG1>VC3>TUG2>VC11>DS1 | 84 DS1 or 512 n*64kbps                |
| SDH     | STM1>AUG1>VC3>DS3>DS1                                                    | 84 DS1, 63 E1 or 512 n*64kbps         |
| SDH     | STM1>AUG1>VC4>TUG3>VC3>E3<br>STM1>AUG1>VC3>E3                            | 3 E3                                  |
| SDH     | STM1>AUG1>VC3>DS3                                                        | 3 DS3                                 |
| SDH     | STM1>AUG1>VC3>DS3>E1                                                     | 3 DS3                                 |

All SONET/SDH path alarms are configurable to be either enabled (the default) or disabled. The MTU size is configurable per path in the range of 512 to 2092. The path uses a default MTU size set to equal the largest possible CES packet size.

Load balancing options are not applicable to channelized CES paths.

# Multilink Frame Relay

MLFR is a bundling capability allowing users to spray FR frame fragments over multiple T1/E1 links. This allows a dynamic provisioning of additional bandwidth by adding incremental bandwidth between T1/E1 and DS3/E3. A MLFR bundle increases fault tolerance and improves QoS characteristics since one single large frame of low priority cannot block a higher priority frame.

A MLFR supports up to eight (8) member links and a maximum of 128 bundles with up to 336 T1 / 252 E1 members links can be configured per MDA. NxDS0 circuits or higher speed circuits are not supported.

The MLFR implementation supports FRF.16.1 bundle link integrity protocol to verify serviceability of a member link.

#### **MLFR Bundle Data Plane**

FRF.16.1 reuses the UNI/NNI fragmentation procedures defined in FRF.12. Frames on all FR SAP on the MLFR bundle have the UNI/NNI fragmentation header added regardless if they are fragmented or not. A separate sequence number state machine is used for each FR SAP configured on the bundle. The fragmentation threshold is configurable in the range 128-512 bytes.

In order to provide priority based scheduling of the FR SAP fragments over the bundle links, the user configures a FR scheduling class for each FR SAP configured on the bundle. As in MC-MLPPP, four scheduling classes are supported.

A separate fragmentation context is used by each FR SAP. FR SAPs of the same scheduling class share the same egress FR scheduling class queue with fragments of each SAP packets stored contiguously. The fragments from each scheduling class queue are then sprayed over the member links. Furthermore, the user may select the option to not fragment but spray the FR frames with the fragmentation header included over the member links.

Received fragments over the member links are re-assembled on a per SAP basis to re-create the original FR frame.

A user is not allowed to add an FR SAP with FRF.12 e2e fragmentation enabled to an MLFR bundle. Conversely, the user cannot enable FRF.12 e2e fragmentation on an FR SAP configured on an MLFR bundle. If an FR frame with the e2e fragmentation header is received on a bundle, it is forwarded if the FR SAP is part of an Fpipe service. It will be discarded if the FR SAP is part of any other service.

Note that the operator must disable LMI before adding a link to an MLFR bundle. Also, the operator must shut down the bundle in order to change the value of the fragmentation threshold.

An FR SAP configured on an MLFR bundle can be part of a VLL, VPLS, IES, or VPRN service.

# **MLFR Bundle Link Integrity Protocol**

FRF.16.1 defines a MLFR Bundle Link Integrity Protocol which verifies the serviceability of a member link. If a problem is found on the member link the link integrity protocol will identify the problem, flag the link as unusable, and adjust the Bundle's available bandwidth. For MLFR Bundles the link integrity protocol is always enabled.

For each member link of a bundle the link integrity protocol will do the following:

- Confirm frame processing capabilities of each member link.
- Verify membership of a link to a specific remote bundle.
- Report to the remote end of the member link the bundle to which the link belongs
- Detect loopbacks on the member link. This is always enabled on the 7710 SR. The nearend monitors the magic number Information Element (IE) sent by the far-end and if its value matches the one it transmitted in ten consecutive control messages, it sends a remove\_link message to the far-end and brings the link down. The near-end will attempt to add the link until it succeeds.
- Estimate propagation delay on the member link. The differential delay is calculated as follows in the 7710 SR implementation. Every time the near-end sends an add\_link or Hello message to the far-end, it includes the Timestamp Information Element (IE) with the local time the packet was sent. FRF16.1 standard requires that the remote equipment includes the timestamp IE and copies the received timestamp value unchanged if the sender included this IE. When the far-end node sends back the ACK for these messages, the near-end calculates the round trip time. The 7710 SR implementation maintains a history of the last "N" round-trip-times that were received. It takes the fastest of these samples for each member link to find out the member link with the fastest RTT. Then for each link it calculates the difference between the fastest links RTT, and the RTT for the current link. The user has the option to coordinate link removal between the local and remote equipment.

Specifically, the MLFR Bundle Link Integrity Protocol defines the following control messages:

- ADD LINK
- ADD\_LINK\_ACK
- ADD\_LINK\_REJ
- HELLO
- HELLO\_ACK

- REMOVE\_LINK
- REMOVE LINK ACK

The control messages are encapsulated in a single-fragment frame where the C-bit, the B-bit, and the E-bit are all set. The details of the message format are given in FRF.16.1. Table 7 lists the user configured control parameters with values as specified in FRF.16.1.

**Table 7:** FRF.16.1 Values

| Parameter         | Default Value | Minimum Value | Maximum Value |
|-------------------|---------------|---------------|---------------|
| Timer T_HELLO     | 10 seconds    | 1 second      | 180 seconds   |
| Timer T_ACK       | 4 seconds     | 1 second      | 10            |
| Count N_MAX_RETRY | 2             | 1             | 5             |

**T\_HELLO Timer** - this timer controls the rate at which hello messages are sent. Following a period of **T\_HELLO** duration, a HELLO message is transmitted onto the Bundle Link.

Note that T\_HELLO Timer is also used, during the Bundle Link adding process, as an additional delay before re-sending an ADD\_LINK message to the peer Bundle Link when this peer Bundle Link does not answer as expected.

**T\_ACK Timer** - this timer defines the maximum period to wait for a response to any message sent onto the Bundle Link before attempting to retransmit a message onto the Bundle Link.

**N\_RETRY** - this counter specifies the number of times a retransmission onto a Bundle Link will be attempted before an error is declared and the appropriate action taken.

## FRF.12 End-to-End Fragmentation

The user enables FRF.12 e2e fragmentation on a per FR SAP basis. A fragmentation header is added between the standard Q.922 header and the payload. This header consists of a 2-byte Network Layer Protocol ID (NLPID) of value 0xB1 to indicate e2e fragmentation payload and a 2-byte containing the Beginning bit (B-bit), the End-bit (E-bit), the Control bit (C-bit), and the Sequence Number field.

The following is the mode of operation for the fragmentation in the transmit direction of the FR SAP. Frames of all the FR SAP forwarding class queues are subject to fragmentation. The fragmentation header is, however, not included when the frame size is smaller than the user configured fragmentation size. The SAP transmits all fragments of a frame before sending the next full or fragmented frame. The fragmentation threshold is configurable in the range 128 — 512 bytes. In the receive direction, the SAP accepts a full frame interleaved with fragments of another frame to interoperate with other vendor implementations.

A FR SAP with FRF.12 e2e fragmentation enabled can be part of a VPLS service, an IES service, a VPRN service, an Ethernet VLL service, or an IP VLL service. This SAP cannot be part of a FR VLL service or an FRF.5 VLL service. However, fragmented frames received on such VLLs will be passed transparently as in current implementation.

# **SAP Fragment Interleaving Option**

This option provides a different mode of operation for the fragmentation in the transmit direction of the FR SAP than in the default behavior of a FRF.12 end-to-end fragmentation. It allows for the interleaving of high-priority frames and fragments of low-priority frames.

When the interleave option is enabled, only frames of the FR SAP non expedited forwarding class queues are subject to fragmentation. The frames of the FR SAP expedited queues are interleaved, with no fragmentation header, among the fragmented frames. In effect, this provides a behavior like in MLPPP Link Fragment Interleaving (LFI). The receive direction of the FR SAP supports both modes of operation concurrently, for example, with and without fragment interleaving.

# FRF.12 UNI/NNI Link Fragmentation

The user enables FRF.12 UNI/NNI link fragmentation on a per FR circuit basis. All FR SAPs configured on this circuit are subject to fragmentation. A fragmentation header is added on top of the standard Q.922 header. This header consists of 2 bytes containing the beginning bit (B-bit), the End-bit (E-bit), the Control bit (C-bit), and the sequence number field. The fragmentation header is included on frames of all SAPs regardless if the frame size is larger or not than the fragment size.

The FECN, BECN, and DE bits of all fragments of a given FR frame are set to the same value as the original frame. The FECN, BECN, and DE bits of a re-assembled frame are set to the logical OR of the corresponding bits on the constituent fragments.

The operator must delete all configured FR SAPs on a port before enabling or disabling FRF.12 UNI/NNI on that port. Also, the user must shut down the port in order to change the value of the fragmentation threshold.

A FR SAP on a FR circuit with FRF.12 UNI/NNI fragmentation enabled can be part of a VLL, VPLS, IES, or VPRN service.

QoS for a link with FRF.12 UNI/NNI fragmentation is the same as for a MLFR bundle. The FR class queue parameters and its scheduling parameters are configured by applying an egress QoS profile to an FRF.12 UNI/NNI port. The FR scheduling class ingress re-assembly timeout is not applicable to a FRF.12 UNI/NNI port.

# MLFR/FRF.12 Support of APS, BFD, and Mirroring Features

The following APS support is provided:

- Single-chassis APS is supported on a SONET/SDH port with FRF.12 UNI/NNI fragmentation enabled on the port or on a constituent TDM circuit.
- Single-chassis APS is supported on a SONET/SDH port with FRF.12 e2e fragmentation enabled on one or more FR SAPs on the port or on a constituent TDM circuit.
- Single-chassis APS is not supported on a SONET/SDH port with MLFR bundles configured.
- Multi-chassis APS is not supported on a SONET/SDH port with FR encapsulation configured on the port or on a constituent TDM circuit.

The following BFD support is provided:

- BFD is supported on an IP interface configured over a FR SAP with e2e fragmentation enabled.
- BFD is supported on an IP interface configured over a FR SAP on a port or channel with UNI/NNI fragmentation enabled.
- BFD is not supported on an FR SAP configured on an MLFR bundle.

The following mirroring support is provided:

- Port mirroring and FR SAP mirroring on an MLFR bundle.
- IP mirroring for an FR SAP on an MLFR bundle.
- A mirror source can be an MLFR bundle or a FR SAP on an FR bundle.
- Mirror destinations must be FR SAPs and must not be part of an APS group or an MLFR bundle.

# **Multilink Point-to-Point Protocol (MLPPP)**

Multilink point-to-point protocol is defined in the IETF RFC 1990, *The PPP Multilink Protocol (MP)*, and provides a way to distribute data across multiple links within an MLPPP bundle to achieve high bandwidth. MLPPP allows for a single frame to be fragmented and transmitted across multiple links. This allows for lower latency and also allows for a higher maximum receive unit (MRU).

MP is negotiated during the initial LCP option negotiations of a standard PPP session. A router indicates to its peer that it is willing to perform MLPPP by sending the MP option as part of the initial LCP option negotiation. This negotiation indicates the following:

- 1. The system offering the option is capable of combining multiple physical links into one logical link;
- 2. The system is capable of receiving upper layer protocol data units (PDU) fragmented using the MP header and reassembling the fragments back into the original PDU for processing;
- 3. The system is capable of receiving PDUs of size N octets where N is specified as part of the option even if N is larger than the maximum receive unit (MRU) for a single physical link.

Once MLPPP has been successfully negotiated, the sending system is free to send PDUs encapsulated and/or fragmented with the MP header.

MP introduces a new protocol type with a protocol ID (PID) of Ox003d. Figure 4 and Figure 5 show the MLPPP fragment frame structure. Framing to indicate the beginning and end of the

encapsulation is the same as that used by PPP, and described in PPP in HDLC-like framing [RFC 1662]. MP frames use the same HDLC address and control pair value as PPP, namely: Address - OxFF and Control - Ox03. The two octet protocol field is also structured the same as in PPP encapsulation. A summary of the MP encapsulation is shown in Figure 4.

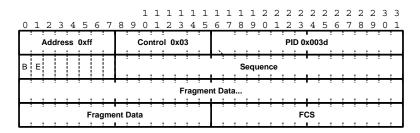

Figure 4: MLPPP 24-bit Fragment Format

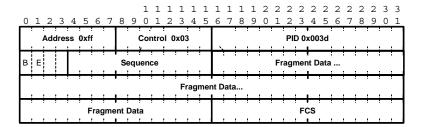

Figure 5: MLPPP 12-bit Fragment Format

The required and default format for MP is the 24-bit format. During the LCP state the 12-bit format can be negotiated. The SR-series routers can support and negotiate the alternate 12-bit frame format.

# **Protocol Field (PID)**

The protocol field is two octets its value identifies the datagram encapsulated in the Information field of the packet. In the case of MP the PID also identifies the presence of a 4-octet MP header (or 2-octet, if negotiated).

A PID of Ox003d identifies the packet as MP data with an MP header.

The LCP packets and protocol states of the MLPPP session follow those defined by PPP in RFC 1661, *The Point-to-Point Protocol (PPP)*. The options used during the LCP state for creating an MLPPP NCP session are described below.

#### **B & E Bits**

The B&E bits are used to indicate the epoch of a packet. Ingress packets to the MLPPP process will have an MTU, which may or may not be larger than the MRRU of the MLPPP network. The B&E bits manage the fragmentation of ingress packets when it exceeds the MRRU.

The B-bit indicates the first (or beginning) packet of a given fragment. The E-bit indicates the last (or ending) packet of a fragment. If there is no fragmentation of the ingress packet both B&E bits are set true (=1).

## **Sequence Number**

Sequence numbers can be either 12 or 24 bits long. The sequence number is zero for the first fragment on a newly constructed AVC bundle and increments by one for each fragment sent on that bundle. The receiver keeps track of the incoming sequence numbers on each link in a bundle and reconstructs the desired unbundled flow through processing of the received sequence numbers and B&E bits. For a detailed description of the algorithm refer to RFC 1990.

#### Information Field

The Information field is zero or more octets. The Information field contains the datagram for the protocol specified in the protocol field.

The MRRU will have the same default value as the MTU for PPP. The MRRU is always negotiated during LCP.

## **Padding**

On transmission, the Information field of the ending fragment may be padded with an arbitrary number of octets up to the MRRU. It is the responsibility of each protocol to distinguish padding octets from real information. Padding must not be added to any but the last fragment (the E-bit set true).

## **FCS**

The FCS field of each MP packet is inherited from the normal framing mechanism from the member link on which the packet is transmitted. There is no separate FCS applied to the reconstituted packet as a whole if transmitted in more than one fragment.

#### **LCP**

The Link Control Protocol (LCP) is used to establish the connection through an exchange of configure packets. This exchange is complete, and the LCP opened state entered, once a Configure-Ack packet has been both sent and received.

LCP allows for the negotiation of multiple options in a PPP session. MLPPP is somewhat different than PPP and therefore the following options are set for MLPPPP and not negotiated:

- → No async control character map
- → No link quality monitoring
- $\rightarrow$  No compound frames
- → No self-describing-padding

Any non-LCP packets received during this phase must be silently discarded.

## Single-Fiber and Strip-Label

When configuring single-fiber and strip-label on the Ethernet port, the configured static MA address must equal the MAC address of the next-hop router (mirrored port). When configuring strip-label for both Ethernet and SONET/SDH ports, the IP address must be configured or the interface will not come up.

## **Link Fragmentation and Interleaving Support**

Link Fragmentation and Interleaving (LFI) provides the ability to interleave high priority traffic within a stream of fragmented lower priority traffic. This feature helps avoid excessive delays to high priority, delay-sensitive traffic over a low-speed link. This can occur if this traffic type shares a link with lower priority traffic that utilizes much larger frames. Without this ability, higher priority traffic must wait for the entire packet to be transmitted before being transmitted, which could result in a delay that is too large for the application to function properly

For example, if VoIP traffic is being sent over a DS-1 or fractional DS-1 which is also used for Best Effort Internet traffic, LFI could be used so the small (usually 64-128B) VoIP packets can be transmitted between the transmission of fragments from the lower priority traffic.

Figure 6 shows the sequence of events as low priority and high priority frames arrive and are handled by LFI.

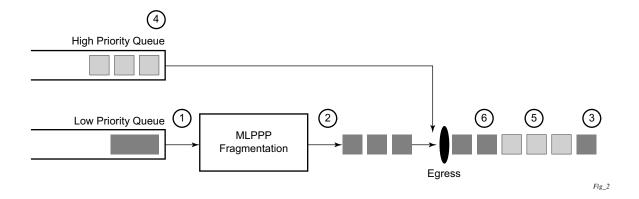

Figure 6: Frame Sequence of Events

- 1. A low priority frame arrives in the low priority queue. At this particular instant, there are no packets in the high priority queue so low priority frame is de-queued and passed to the fragmentation mechanism for MLPPP.
- 2. The original packet is divided into 'n' fragments based on the size of the packet and the fragment threshold configuration.
- 3. The fragments are then transmitted out the egress port.
- 4. After the transmission of the fragments has begun, high priority frames arrive in the high priority queue.
- 5. The transmission of the remaining fragments stops and the high priority packets are transmitted out the egress interface. Note that high priority packets are not fragmented.
- 6. When the high priority traffic is transmitted, the remaining lower priority fragments are then transmitted.

On the ingress side, LFI requires that the ingress port can receive non-fragmented packets within the fragment stream and pass these packets directly on to the forwarding engine and then continue with the reassembly process for the fragmented frames.

## **Multi-Class MLPPP**

Multi-class MLPPP (MC-MLPPP) allows for the prioritization of multiple types of traffic flowing between the cell site routers and the mobile operator's aggregation routers. MC-MLPPP is an extension of the MLPPP standard which allows multiple classes of service to be transmitted over a MLPPP bundle. Originally (Figure 7), link fragmentation and interleaving (LFI) was added to MLPPP that allowed two classes, but in some applications, two classes of service can be insufficient.

The MLPPP header includes two class bits to allow for up to four classes of service (Figure 8). This enhancement to the MLPPP header format is detailed in RFC 2686, *The Multi-Class Extension to Multi-Link PPP*. This allows multiple classes of services over a single MLPPP connection and allows the highest priority traffic to be transmitted over the MLPPP bundle with minimal delay regardless of the order in which packets are received.

Table 8: Multi-Class PPP

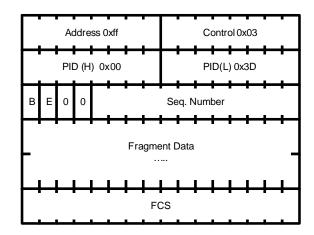

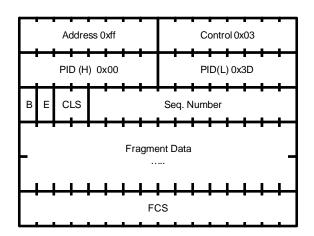

Figure 7: Original MLPPP Header Format

Figure 8: MC-MLPPP Short Sequence Header Format

The new MC-MLPPP header format uses the two (previously unused) bits before the sequence number as the class identifier. This allows four distinct classes of service to be identified into separate re-assembly contexts.

#### **QoS in MC-MLPPP**

If the user enables the multiclass option under an MLPPP bundle, the MDA egress data path provides a queue for each of the 4 classes of MLPPP. The user configures the required number of MLPPP classes to use on a bundle. The forwarding class of the packet, as determined by the ingress QoS classification, is used to determine the MLPPP class for the packet and hence which of the four egress MDA queues to store the packet. The mapping of forwarding class to MLPPP class is a function of the user configurable number of MLPPP classes. The default mapping for a 4-class, 3-class, and 2-class MLPPP bundle is shown in Table 9.

Table 9: Default Packet Forwarding Class to MLPPP Class Mapping

| FC ID | FC Name | Scheduling Priority (Default) | MLPPP Class<br>4-class bundle | MLPPP Class<br>3-class bundle | MLPPP Class<br>2-class bundle |
|-------|---------|-------------------------------|-------------------------------|-------------------------------|-------------------------------|
| 7     | NC      | Expedited                     | 0                             | 0                             | 0                             |
| 6     | H1      | Expedited                     | 0                             | 0                             | 0                             |
| 5     | EF      | Expedited                     | 1                             | 1                             | 1                             |
| 4     | H2      | Expedited                     | 1                             | 1                             | 1                             |
| 3     | L1      | Non-Expedited                 | 2                             | 2                             | 1                             |
| 2     | AF      | Non-Expedited                 | 2                             | 2                             | 1                             |
| 1     | L2      | Non-Expedited                 | 3                             | 2                             | 1                             |
| 0     | BE      | Non-Expedited                 | 3                             | 2                             | 1                             |

Table 10 shows a different mapping enabled when the user applies one of three pre-defined egress QoS profiles in the 4-class bundle configuration only.

Table 10: Packet Forwarding Class to MLPPP Class Mapping

| FC ID | FC Name | Scheduling Priority<br>(Default) | MLPPP Class<br>(MLPPP Egress QoS profile 1, 2, and 3) |  |
|-------|---------|----------------------------------|-------------------------------------------------------|--|
| 7     | NC      | Expedited                        | 0                                                     |  |
| 6     | H1      | Expedited                        | 0                                                     |  |
| 5     | EF      | Expedited                        | 1                                                     |  |
| 4     | H2      | Expedited                        | 2                                                     |  |
| 3     | L1      | Non-Expedited                    | 2                                                     |  |
| 2     | AF      | Non-Expedited                    | 2                                                     |  |
| 1     | L2      | Non-Expedited                    | 2                                                     |  |
| 0     | BE      | Non-Expedited                    | 3                                                     |  |

The MLPPP class queue parameters and its scheduling parameters are also configured by applying one of the three pre-defined egress QoS profiles to an MLPPP bundle.

Table 11 and Figure 9 provide the details of the class queue threshold parameters. Packets marked with a high drop precedence, such as out-of-profile, by the service or network ingress QoS policy will be discarded when any class queue reaches the OOP threshold. Packet with a low drop precedence marking, such as in-profile, will be discarded when any class queue reaches the max threshold.

**Table 11: MLPPP Class Queue Threshold Parameters** 

|                                                    | Cla | ss 0 | Cla | ss 1 | Clas | ss 2 | Cla  | ss 3 |
|----------------------------------------------------|-----|------|-----|------|------|------|------|------|
| Queue Threshold (in ms<br>@ Available bundle rate) | Max | Oop  | Max | Oop  | Max  | Oop  | Max  | Oop  |
| 2-Class Bundle Default<br>Egress QoS Profile       | 250 | 125  | 750 | 375  | N/A  | N/A  | N/A  | N/A  |
| 3-Class Bundle Default<br>Egress QoS Profile       | 50  | 25   | 200 | 100  | 750  | 375  | N/A  | N/A  |
| 4-Class Bundle Default<br>Egress QoS Profile       | 10  | 5    | 50  | 25   | 150  | 75   | 750  | 375  |
| 4-Class Bundle<br>Egress QoS Profile 1             | 25  | 12   | 5   | 3    | 200  | 100  | 1000 | 500  |
| 4-Class Bundle<br>Egress QoS Profile 2             | 25  | 12   | 5   | 3    | 200  | 100  | 1000 | 500  |
| 4-Class Bundle<br>Egress QoS Profile 3             | 25  | 12   | 5   | 3    | 200  | 100  | 1000 | 500  |

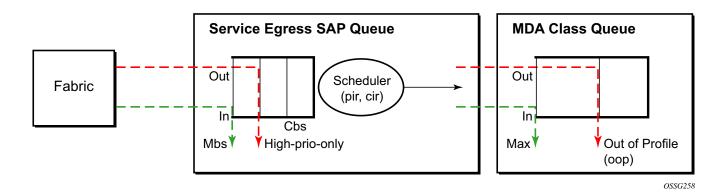

Figure 9: MLPPP Class Queue Thresholds for In-Profile and Out-of-Profile Packets

Table 12 and Figure 10 provide the details of the class queue scheduling parameters.

**Table 12: MLPPP Class Queue Scheduling Parameters** 

|                                     |     | WRR Parameters |     |     |  |
|-------------------------------------|-----|----------------|-----|-----|--|
| 4-class MLPPP<br>Egress QoS Profile | MIR | W1             | W2  | W3  |  |
| Profile 1                           | 85% | <1%            | 66% | 33% |  |
| Profile 2                           | 90% | <1%            | 89% | 10% |  |
| Profile 3                           | 85% | <1%            | 87% | 12% |  |

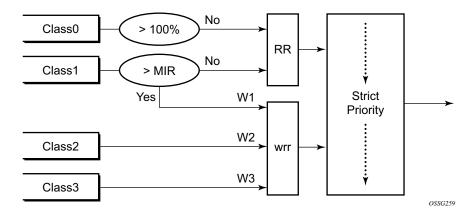

Figure 10: MLPPP Class Queue Scheduling Scheme

Note that all queue threshold and queue scheduling parameters are adjusted to the available bundle rate. If a member link goes down or a new member link is added to the bundle, the scheduling parameters MIR, W1, W2, W3, as well as the per class queue thresholds OOP and max are automatically adjusted to maintain the same values.

Class 0 queue is serviced at MLPPP at available bundle rate. Class 1 queue is guaranteed a minimum service rate but is allowed to share additional bandwidth with class 2 and 3 queues based on the configuration of WRR weight W1.

Class queues 2 and 3 can be given bandwidth guarantee by limiting MIR of class 1 queue to less than 100% and by setting the WRR weights W1, W2, and W3 to achieve the desired bandwidth distribution among all three class queues.

Note that there is one queue per bundle member link to carry link control packets, such as LCP: PPP, and which are serviced with strict priority over the 4 class queues (not shown).

In the default 2-class, 3-class, and 4-class egress QoS profile, the class queues are service with strict priority in ascending order of class number.

## **Ingress MLPPP Class Reassembly**

For a MLPPP bundle with the multi-class option enabled, there is a default profile for setting the re-assembly timer value for each class. When the pre-defined MLPPP ingress QoS profile 1 is applied to a 4-class bundle, the values of the timers are modified as shown in Table 13.

Table 13: MLPPP Ingress QoS Profile: Reassembly Timers (msec)

|                                                    | Class 0 | Class 1 | Class 2 | Class 4 |
|----------------------------------------------------|---------|---------|---------|---------|
| MLPPP ingress QoS default profile (2-Class bundle) | 25ms    | 25ms    | NA      | NA      |
| MLPPP ingress QoS default profile (3-Class bundle) | 25ms    | 25ms    | 25ms    | NA      |
| MLPPP ingress QoS default profile (4-Class bundle) | 25ms    | 25ms    | 100ms   | 1000ms  |
| MLPPP ingress QoS profile 1 (4-class bundle)       | 10      | 10      | 100     | 1000    |

#### **Configuring MC-MLPPP QoS Parameters**

A 4-class MLPPP bundle can be configured with user-defined MLPPP QoS attributes. This feature cannot be used with MC-MLPPP bundles with fewer than 4 classes or with non-multiclass bundles.

The following describe the parameters and the configuration processes and rules

- 1. The user creates an ingress QoS profile in the mlppp-profile-ingress context, to configure a preferred value of the ingress per-class re-assembly timer. Ingress QoS profile 1 is reserved for the pre-defined profile with parameter values displayed in Table 13. The user is allowed to edit this profile and change parameter values. When a user creates a profile with a profile-id greater than 1, or performs the no option command on the parameter, the parameter's default value will always be the 1 in Table 13 for ingress QoS Profile #1 regardless of the parameter value the edited Profile 1 has at that point
- 2. The user creates an egress QoS profile in the **mlppp-profile-egress** context to configure preferred values for the per-class queue and queue scheduling parameters. The user can also configure system forwarding class mapping to the MLPPP classes. Egress QoS profiles 1, 2, and 3, are reserved for the pre-defined profiles with parameter values shown in Table 10, Table 11, or Table 12. Users can edit these profiles and change parameter values. When a user creates a profile with a profile-id higher than 3, or when the user specifies the no option command on the parameter, the default value will be the one shown in Table 10, Table 11, or Table 12 for the egress QoS Profile 1. This is regardless of the parameter value the edited profiles have at that point in time.
- 3. A maximum of 128 ingress and 128 egress QoS profiles can be created on the system.
- 4. The values of the ingress per-class re-assembly timer are configured in the ingress QoS profile.
- 5. The mapping of the system forwarding classes to the MLPPP Classes are configured in the egress QoS profile. There is a many-to-one relationship between the system FC and an MLPPP class. See Table 10 for the mapping when one of the three pre-defined 4-class egress QoS profiles is selected.
- 6. The maximum size for each MLPPP class queue in units of msec at the available bundle rate is configured in the egress QoS profile. This is referred to as max in Figure 9 and as max-queue-size in CLI. The out-of-profile threshold for an MLPPP class queue, referred to as oop in Figure 9, is not directly configurable and is set to 50% of the maximum queue size rounded up to the nearest higher integer value.
- 7. The MLPPP class queue scheduling parameters is configured in the egress QoS profile. The minimum information rate, referred to as **MIR** in Figure 10 and **mir** in CLI, applies to Class 1 queue only. The MIR parameter value is entered as a percentage of the available bundle rate. The WRR weight, referred to as W1, W2, and W3 in Figure 10 and weight in CLI, applies to class 1, class 2, and class 3 queues. Note that W1 in Figure 10 is not configurable and is internally set to a value of 1 such that Class 1 queue shares 1% of the available bundle rate when the sum of W1, W2, and W3 equals 100. W2 and W3 weights are integer values and are user configurable such that Class 2 queue shares (W2/

- (W1 + W2 + W3)) and Class 3 queue shares (W3/(W1 + W2 + W3)) of the available bundle rate.
- 8. The user applies the ingress and egress QoS profiles to a 4-class MLPPP bundle for the configured QoS parameter values to take effect on the bundle.
- 9. The following operations require the bundles associated with a QoS profile to be shutdown to take effect.
  - → A change of the numbered ingress or egress QoS profile associated with a bundle.
  - → A change of the bundle associated ingress or egress QoS profile from default profile to a numbered profile and vice-versa.
- 10. The following operations can be performed without shutting down the associated bundles:
  - → Changes to any parameters in the ingress and egress QoS profiles.

The CLI commands for the creation of ingress and egress QoS profiles and configuration of the individual QoS parameters are described in the OS Quality of Service Guide.

## Cisco HDLC

Cisco HDLC (cHDLC) is an encapsulation protocol for information transfer. It is a bit-oriented synchronous data-link layer protocol that specifies a data encapsulation method on synchronous serial links using frame characters and checksums.

cHDLC monitors line status on a serial interface by exchanging keepalive request messages with peer network devices. It also allows routers to discover IP addresses of neighbors by exchanging Serial Link Address Resolution Protocol (SLARP) (see SLARP on page 64) address-request and address-response messages with peer network devices.

The basic frame structure of a cHDLC frame is shown in Table 14. This frame structure is similar to PPP in an HDLC-link frame (RFC 1662, *PPP in HDLC-like Framing*). The differences to PPP in and HDLC-like frames are in the values used in the address, control, and protocol fields.

Table 14: cHDLC I-Frame

| Flag | Address   | Control | Protocol | Information<br>Field | FCS        |
|------|-----------|---------|----------|----------------------|------------|
| 0x7E | 0x0F/0x8F | 0x00    |          |                      | 16/32 bits |

- Address field The values of the address field include: 0x0F (unicast), 0x8F (broadcast).
- Control field The control field is always set to value 0x00.
- Protocol field The following values are supported for the protocol field:

**Table 15: cHDLC Protocol Fields** 

| Pı           | rotocol          | Field Value |  |
|--------------|------------------|-------------|--|
| IP           |                  | 0x0800      |  |
| Cisco SLARP  |                  | 0x8035      |  |
| ISO CLNP/ISO | ES-IS DSAP/SSAP1 | 0xFEFE      |  |

- Information field The length of the information field is in the range of 0 to 9Kbytes.
- FCS field The FCS field can assume a 16-bit or 32-bit value. The default is 16-bits for ports with a speed equal to or lower than OC-3, and 32-bits for all other ports. The FCS for cHDLC is calculated in the same manner and same polynomial as PPP.

#### **SLARP**

An Alcatel-Lucent cHDLC interface will transmit a SLARP address resolution reply packet in response to a received SLARP address resolution request packet from peers. An Alcatel-Lucent cHDLC interface will not transmit SLARP address resolution request packets.

For the SLARP keepalive protocol, each system sends the other a keepalive packet at a user-configurable interval. The default interval is 10 seconds. Both systems must use the same interval to ensure reliable operation. Each system assigns sequence numbers to the keepalive packets it sends, starting with zero, independent of the other system. These sequence numbers are included in the keepalive packets sent to the other system. Also included in each keepalive packet is the sequence number of the last keepalive packet received from the other system, as assigned by the other system. This number is called the returned sequence number. Each system keeps track of the last returned sequence number it has received. Immediately before sending a keepalive packet, it compares the sequence number of the packet it is about to send with the returned sequence number in the last keepalive packet it has received. If the two differ by 3 or more, it considers the line to have failed, and will not route higher-level data across it until an acceptable keepalive response is received.

There is interaction between the SLARP address resolution protocol and the SLARP keepalive protocol. When one end of a serial line receives a SLARP address resolution request packet, it assumes that the other end has restarted its serial interface and resets its keepalive sequence numbers. In addition to responding to the address resolution request, it will act as if the other end had sent it a keepalive packet with a sequence number of zero, and a returned sequence number the same as the returned sequence number of the last real keepalive packet it received from the other end.

## **SONET/SDH Scrambling and C2-Byte**

SONET/SDH scrambling and overhead for cHDLC follow the same rules used for POS (RFC 2615, *PPP over SONET/SDH*).

The two key SONET/SDH parameters are scrambling and signal-label (C2-byte). Scrambling is off by default. The default value of the C2-byte is 0xCF. These two parameters can be modified using the CLI. The other SONET overhead values (for example, j0) follow the same rules as the current POS implementation.

#### **Timers**

Cisco HDLC (cHDLC) has two timers associated with the protocol, the keepalive interval and the timeout interval. The keepalive interval is used to send periodic keepalive packets. The receiver process expects to receive a keepalive packet at the rate specified by the keepalive interval. The link is declared down if the receiver process does not receive a keepalive within the timeout interval. The link is declared up when the number of continual keepalive packets received equals the up-count.

It is recommended that the nodes at the two endpoints of the cHDLC link are provisioned with the same values.

# **Automatic Protection Switching (APS)**

APS is designed to protect SONET/SDH equipment from linear unidirectional or bidirectional failures. The Network Elements (NEs) in a SONET/SDH network constantly monitor the health of the network. When a failure is detected, the network proceeds through a coordinated predefined sequence of steps to transfer (or switchover) live traffic to the backup facility (protection facility). This happens very quickly to minimize lost traffic. Traffic remains on the protection facility until the primary facility (working facility) fault is cleared, at which time the traffic may optionally be reverted to the working facility.

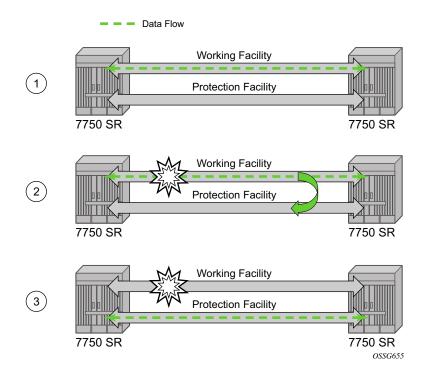

Figure 11: APS Protection (Single Chassis APS) and Switchover

Note that "facility" in the SR-OS context refers to the physical line (including intermediate transport/switching equipment) and directly attached line terminating hardware (SFP module, MDA and IOM). "Circuit" is also a term used for a link/facility (working-circuit).

A 1+1 APS group contains two circuits.

APS is configured on a port by port basis. If all ports on an MDA or IOM need to be protected then each port on the MDA or IOM must be individually added into an APS group.

Working and protection circuits can be connected to a variety of types of network elements (ADMs, DACSes, ATM switches, routers) and serve as an access or network port providing one or more services or network interfaces to the router. APS-protected SONET/SDH ports may be further channelized, and may contain bundled channels MLPPP or IMA Bundle Protection Groups). The ports may be one of a variety of encapsulation types as supported by the MDA including PPP, ATM, FR and more. For a definitive description of the MDAs, port types, switching modes, bundles and encapsulations supported with APS see APS Applicability, Restrictions and Interactions on page 84.

This section discusses the different APS architectures and their implementations.

- Single Chassis and Multi-Chassis APS on page 68
- APS Switching Modes on page 71
- APS Channel and SONET Header K Bytes on page 75
- Revertive Switching on page 79
- Bidirectional 1+1 Switchover Operation Example on page 79
- Protection of Upper Layer Protocols and Services on page 80
- APS User-Initiated Requests on page 81
- APS and SNMP on page 83
- APS Applicability, Restrictions and Interactions on page 84
- Sample APS Applications on page 88

# **Single Chassis and Multi-Chassis APS**

APS can operate in a single chassis configuration (SC-APS) or in a multi-chassis configuration (MC-APS).

An SC-APS group can span multiple ports, MDAs or IOMs within a single node whereas as MC-APS can span two separate nodes.

**Table 16: SC-APS versus MC-APS Protection** 

|                                                                                 | Single Chassis<br>APS | Multi-Chassis<br>APS |
|---------------------------------------------------------------------------------|-----------------------|----------------------|
| Short form name                                                                 | SC-APS                | MC-APS               |
| Link failure protection (including intermediate transmission equipment failure) | Yes                   | Yes                  |
| Optical/electrical module (SPF, XPF) failure protection                         | Yes                   | Yes                  |
| MDA failure protection                                                          | Yes                   | Yes                  |
| IOM failure protection                                                          | Yes                   | Yes                  |
| Node failure protection                                                         | No                    | Yes                  |

The support of SC-APS and MC-APS depends on switching modes, MDAs, port types and encaps. For a definitive description of the MDAs, port types, switching modes, bundles and encapsulations supported with APS, see APS Applicability, Restrictions and Interactions on page 84.

#### APS on a Single Node (SC-APS)

In a single chassis APS both circuits of an APS group are terminated on the same node.

The working and protect lines of a single chassis APS group can be:

- Two ports on the same MDA.
- Two ports on different MDAs but on the same IOM.
- Two ports on different MDAs on two different IOMs (installed in different slots).

If the working and protection circuits are on the same MDA, protection is limited to the physical port and the media connecting the two devices. If the working and protection circuits are on different IOMs then protection extends to MDA or IOM failure. Figure 12 shows a configuration that provides protection against circuit, port, MDA or IOM failure on the 7750 SR connected to an Add-Drop-Multiplexer (ADM).

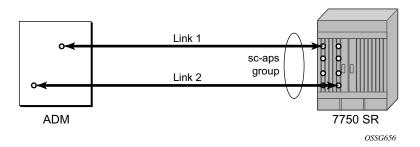

Figure 12: SC-APS Group with MDA and IOM Protection

#### **APS Across Two Nodes (MC-APS)**

Multi-Chassis APS functionality extends the protection offered by SC-APS to include protection against nodal (7750 SR) failure by configuring the working circuit of an APS group on one 7750 SR node while configuring the protect circuit of the same APS group on a different 7750 SR node.

These two nodes connect to each other with an IP link that is used to establish an MC-APS signalling path between the two 7750 SRs. Note that the working circuit and the protect circuit must have compatible configurations (such as the same speed, framing, and port-type). The relevant APS groups in both the working and protection routers must have same group ID, but they can have different names (for example, group port descriptions). Although the working and protection routers can be different platforms (7750 SR-7 and a 7750 SR-c12), switchover performance may be impacted so it is recommended to avoid a mix of platforms in the same MC-APS group where possible. The configuration consistency between the working circuit/router and

the protection circuit/router is not enforced by the 7750 SR. Service or network-specific configuration data is not signalled nor synchronized between the two service routers.

Signalling is provided using the direct connection between the two service routers. A heartbeat protocol can be used to add robustness to the interaction between the two routers. Signalling functionality includes support for:

- APS group matches between service routers.
- Verification that one side is configured as a working circuit and the other side is configured as the protect circuit. In case of a mismatch, a trap (incompatible neighbor) is generated.
- Change in working circuit status is sent from the working router to keep the protect router in sync.
- Protect router, based on K1/K2 byte data, member circuit status, and external request, selects the active circuit, and informs the working router to activate or de-activate the working circuit.

Note that external requests like lockout, force, and manual switches are allowed only on the APS group having the protection circuit.

The Figure 13 illustrates a Multi-Chassis APS group being used to protect against link, port, MDA, IOM or node failure.

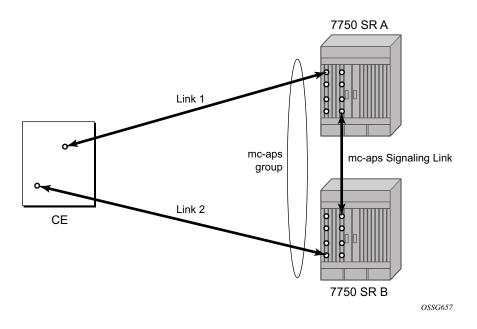

Figure 13: MC-APS Group Protects Against Node Failure

## **APS Switching Modes**

APS behavior and operation differs based on the switching mode configured for the APS group. Several switching modes are supported in SR-OS.

The switching mode affects how the two directions of a link behave during failure scenarios and how APS tx operates.

Unidirectional / Bidirectional configuration must be the same at both sides of the APS group. The APS protocol (K byte messages) exchange switching mode information to ensure that both nodes can detect a configuration mismatch.

- If one end of an APS group is configured in a Unidirectional mode (Uni 1+1 Sig APS or Uni 1+1 Sig+Data APS) then the other end must also be configured in a Unidirectional mode (Uni 1+1 Sig+Data APS).
- If one end of an APS group is configured in a Bidirectional mode then the other end must also be configured in Bidirectional mode.

**Table 17: APS Switching Modes** 

|                                                                             | Bidirectional 1+1<br>Signalling APS | Unidirectional 1+1<br>Signalling APS | Unidirectional 1+1<br>Signalling and<br>Datapath APS |
|-----------------------------------------------------------------------------|-------------------------------------|--------------------------------------|------------------------------------------------------|
| Short form name                                                             | Bidir 1+1 Sig APS                   | Uni 1+1 Sig APS                      | Uni 1+1 Sig+Data APS                                 |
| CLI keyword                                                                 | bi-directional                      | uni-directional                      | uni-1plus1                                           |
| Interworks with a standards compliant APS implementation                    | Yes                                 | Yes                                  | Yes                                                  |
| Full 1+1 APS standards-<br>based signalling                                 | Yes                                 | Yes                                  | Yes                                                  |
| Data is transmitted<br>simultaneously on both links/<br>circuits (1+1 Data) | No                                  | No                                   | Yes                                                  |

The support of switching modes depends on SC-APS / MC-APS, MDAs, port types and encaps. For a definitive description of the MDAs, port types, switching modes, bundles and encapsulations supported with APS, see APS Applicability, Restrictions and Interactions on page 84.

#### Bidirectional 1+1 Signalling APS

In Bidir 1+1 Sig APS switching mode the Tx data is sent on the active link only (it is not bridged to both links simultaneously). 1+1 signalling, however, is used for full interoperability with signalling-compliant 1+1 architectures.

In the ingress direction (Rx), the decision to accept data from either the working or protection circuit is based on both locally detected failures/degradation and on what circuit the far-end is listening on (as indicated in the K bytes). If the far-end indicates that it has switched its active receiver, then the local SR-OS node will also switch its receiver (and Tx) to match the far-end. If the local Rx changes from one circuit to another it notifies the far end using the K bytes.

In the egress direction (Tx), the data is only transmitted on the active circuit. If the active Rx changes, then Tx will also change to the same circuit.

Bidirectional 1+1 Signalling APS ensures that both directions of active data flow (including both Rx) are using the same link/circuit (using the two directions of the same fiber pair) as required by the APS standards. If one end of the APS group changes the active receiver, it will signal the far end using the K bytes. The far end will then also change its receiver to listen on the same circuit.

Because the router transmits on active circuits only and keeps active TX and RX on the same port, both local and remote switches are required to restore the service.

The APS channel (bytes K1 and K2 in the SONET header – K bytes) is used to exchange requests and acknowledgments for protection switch actions. In Bidirectional 1+1 Signalling APS switching mode, the router sends correct status on the K bytes and requires the far-end to also correctly update/send the K-bytes to ensure that data is transmitted on the circuit on which the far-end has selected as its active receiver.

Line alarms are processed and generated independently on each physical circuit.

In Bidirectional 1+1 Signalling APS mode, the highest priority local request is compared to the remote request (received from the far end node using an APS command in the K bytes), and whichever has the greater priority is selected. The relative priority of all events that affect APS 1+1 protection is listed in the Table 18 on page 75 in descending order. The requests can be automatically initiated (such as signal failure or signal degrade), external (such as lockout, forced switch, request switch), and state requests (such as revert-time timers, etc.).

## Unidirectional 1+1 Signalling APS

In Uni 1+1 Sig APS switching mode the Tx data is sent on the active link only (it is not bridged to both links simultaneously). 1+1 signalling, however, is used for full interoperability with signalling-compliant 1+1 architectures.

In the ingress direction (Rx), the decision to accept data from either the working or protection circuit is based on both locally detected failures/degradation and on what circuit the far-end is listening on (as indicated in the K bytes). Although it is not required in the APS standards, the SR-OS implementation of Unidirectional 1+1 Signalling APS uses standards based signaling to keep both the Rx and Tx on the same circuit / port. If the far-end indicates that it has switched its active receiver, then the local SR-OS node will also switch its receiver (and Tx) to match the far-end. If the local Rx changes from one circuit to another it notifies the far end using the K bytes.

In the egress direction (Tx), the data is only transmitted on the active circuit. If the active Rx changes, then Tx will also change to the same circuit.

Because the router transmits on active circuits only and keeps active TX and RX on the same port, both local and remote switches are required to restore the service. For a single failure a data outage is limited to a maximum of 100 milliseconds.

The APS channel (bytes K1 and K2 in the SONET header – K bytes) is used to exchange requests and acknowledgments for protection switch actions. In Unidirectional 1+1 Signalling APS switching mode, the router sends correct status on the K bytes and requires the far-end to also correctly update/send the K-bytes to ensure that data is transmitted on the circuit on which the far-end has selected as its active receiver.

Line alarms are processed and generated independently on each physical circuit.

In Unidirectional 1+1 Signalling APS switching mode:

- K-bytes are generated/transmitted based on local request/condition only (as required by the APS signalling).
- Local request priority is compliant to 1+1 U-APS specification.
- RX and TX are always forced on to the same (active) circuit (bi-directional). This has the following caveats:
  - → If an APS switch is performed due to a local condition, then the TX direction will be moved as well to the newly selected RX circuit (old inactive). The router will send LAIS on the old active TX circuit to force the remote end to APS switch to the newly active circuit. Note that some local request may not cause an APS switch when a remote condition prevents both RX and TX direction to be on the same circuit (for example an SD detected locally on a working circuit will not cause a switch if the protection circuit is locked out by the remote end).

- → If the remote end indicates an APS switch and the router can RX and TX on the circuit newly selected by the remote end, then the router will move its TX direction and will perform an APS switch of its RX direction (unless the router already TX and RX on the newly selected circuit).
- → If the remote end indicates an APS switch and the router cannot RX and TX on the circuit newly selected by the remote end (for example due to a higher priority local request, like a force request or manual request, etc.), then L-AIS are sent on the circuit newly selected by the remote end to force it back to the previously active circuit.
- → The sent L-AIS in the above cases can be either momentary or persistent. The persistent L-AIS is sent under the following conditions:
  - On the protection circuit when the protection circuit is inactive and cannot be selected due to local SF or Lockout Request.
  - On the working circuit as long as the working circuit remains inactive due to a local condition. The persistent L-AIS is sent to prevent revertive switching at the other end.

In all other cases a momentary L-AIS is sent. SR-OS provides debugging information that informs operators about the APS-induced L-AIS.

## Unidirectional 1+1 Signalling and Datapath APS

Uni 1+1 Sig+Data APS supports unidirectional switching operations, 1+1 signaling and 1+1 data path.

In the ingress direction (Rx) switching is done based on local requests only as per the APS specifications. K-bytes are used to signal the far end the APS actions taken.

In the egress direction (Tx), the data is transmitted on both active and protecting circuits.

Each end of the APS group may be actively listening on a different circuit.

The APS channel (bytes K1 and K2 in the SONET header) is used to exchange APS protocol messages.

In Uni 1+1 Sig+Data APS a received L-RDI signal on the active circuit does not cause that circuit (port) to be placed out of service. The APS group can continue to use that circuit as the active receiver. This behavior is not configurable.

Uni 1+1 Sig+Data APS also supports configurable:

- Debounce timers for signal failure and degradation conditions
- Suppression of L-RDI alarm generation

# **APS Channel and SONET Header K Bytes**

The APS channel (bytes K1 and K2 in the SONET header) is used to exchange APS protocol messages for all APS modes.

# K1 Byte

The switch priority of a request is assigned as indicated by bits 1 through 4 of the K1 byte (as described in the rfc3498 APS-MIB).

Table 18: K1 Byte, Bits 1-4: Type of Request

| Condition             |
|-----------------------|
| Lockout of protection |
| Force switch          |
| SF - High priority    |
| SF - Low priority     |
| SD - High priority    |
| SD - Low priority     |
| (not used)            |
| Manual switch         |
| (not used)            |
| Wait-to-restore       |
| (not used)            |
| Exercise              |
| (not used)            |
| Reverse request       |
| Do not revert         |
| No request            |
|                       |

The channel requesting switch action is assigned by bits 5 through 8. When channel number 0 is selected, the condition bits show the received protection channel status. When channel number 1 is selected, the condition bits show the received working channel status. Channel values of 0 and 1 are supported.

Table 19 displays bits 5-8 of a K1 byte and K2 Bits 1-4 and the channel number code assignments.

Table 19: K1 Byte, Bits 5-8 (and K2 Bits 1-4), Channel Number Code Assignments

| Channel Number<br>Code | Channel and Notes                                                                 |  |
|------------------------|-----------------------------------------------------------------------------------|--|
| 0                      | Null channel.                                                                     |  |
|                        | SD and SF requests apply to conditions detected on the protection line.           |  |
|                        | For 1+1 systems, Forced and Request Switch requests apply to the protection line. |  |
|                        | Only code 0 is used with Lockout of Protection request.                           |  |
| 1 — 14                 | Working channel.                                                                  |  |
|                        | Only code 1 applies in a 1+1 architecture.                                        |  |
|                        | Codes 1 through n apply in a 1:n architecture.                                    |  |
|                        | SD and SF conditions apply to the corresponding working lines.                    |  |
| 15                     | Extra traffic channel.                                                            |  |
|                        | May exist only when provisioned in a 1:n architecture.                            |  |
|                        | Only No Request is used with code 15.                                             |  |
|                        |                                                                                   |  |

# K2 Byte

The K2 byte is used to indicate the bridging actions performed at the line-terminating equipment (LTE), the provisioned architecture and mode of operation.

The bit assignment for the K2 byte is listed in Table 20.

**Table 20: K2 Byte Functions** 

| Bits 1-8 | Function                        |                                                                                                    |  |
|----------|---------------------------------|----------------------------------------------------------------------------------------------------|--|
| 1 — 4    | Chanr                           | nel number.                                                                                                    |  |
| 5        | 0                               | Provisioned for 1+1 mode. Provisioned for 1:n mode.                                                                                               |  |
| 6-8      | 111<br>110<br>101               | Line AIS Line RDI Provisioned for bi-directional switching                                                                                        |  |
|          | 100<br>011<br>010<br>001<br>000 | Provisioned for uni-directional switching (reserved for future use) (reserved for future use) (reserved for future use) (reserved for future use) |  |

## Differences in SONET/SDH Standards for K Bytes

SONET and SDH standards are slightly different with respect to the behavior of K1 and K2 Bytes.

Table 21 depicts the differences between the two standards.

Table 21: Differences Between SONET and SDH Standards

|                                                                                                    | SONET                                                                            | SDH                                                                                                    | Comments                                                                                                    |
|----------------------------------------------------------------------------------------------------|----------------------------------------------------------------------------------|----------------------------------------------------------------------------------------------------|----------------------------------------------------------------------------------------------------|
| SONET/SDH standards use different codes in the transmitted K1 byte (bits 1-4) to notify the far-end of a signal fail/signal degrade detection. | 1100 for signal fail<br>1010 for signal<br>degrade<br>1101 unused<br>1011 unused | 1101 for signal fail<br>1011 for signal degrade<br>1100 unused<br>1010 unused                                     | None                                                                                                    |
| SONET systems signal the switching mode in bits 5-8 of the K2 byte whereas SDH systems do not signal at all.                                   | 101 for bi-dir<br>100 for uni-dir                                                | Not used. 000 is signaled in bits 5 to 8 of K2 byte for both bi-directional as well as uni-directional switching. | SONET systems raise a mode mismatch alarm as soon as a mismatch in the TX and RX K2 byte (bits 5 to 8) is detected.  SDH systems do not raise the mode mismatch alarm. |

# Failures Indicated by K Bytes

The following sections describe failures indicated by K bytes.

### APS Protection Switching Byte Failure

An APS Protection Switching Byte (APS-PSB) failure indicates that the received K1 byte is either invalid or inconsistent. An invalid code defect occurs if the same K1 value is received for 3 consecutive frames (depending on the interface type (framer) used, the 7710 SR may not be able to strictly enforce the 3 frame check per GR-253 and G.783/G.841) and it is either an unused code or irrelevant for the specific switching operation. An inconsistent APS byte defect occurs when no three consecutive received K1 bytes of the last 12 frames are the same.

If the failure detected persists for 2.5 seconds, a Protection Switching Byte alarm is raised. When the failure is absent for 10 seconds, the alarm is cleared. This alarm can only be raised by the active port operating in bi-directional mode.

### **APS Channel Mismatch Failure**

An APS channel mismatch failure (APS-CM) identifies that there is a channel mismatch between the transmitted K1 and the received K2 bytes. A defect is declared when the received K2 channel number differs from the transmitted K1 channel number for more than 50 ms after three identical K1 bytes are sent. The monitoring for this condition is continuous, not just when the transmitted value of K1 changes.

If the failure detected persists for 2.5 seconds, a channel mismatch failure alarm is raised. When the failure is absent for 10 seconds, the alarm is cleared. This alarm can only be raised by the active port operating in a bi-directional mode.

### APS Mode Mismatch Failure

An APS mode mismatch failure (APS-MM) can occur for two reasons. The first is if the received K2 byte indicates that 1:N protection switching is being used by the far-end of the OC-N line, while the near end uses 1+1 protection switching. The second is if the received K2 byte indicates that uni-directional mode is being used by the far-end while the near-end uses bi-directional mode.

This defect is detected within 100 ms of receiving a K2 byte that indicates either of these conditions. If the failure detected persists for 2.5 seconds, a mode mismatch failure alarm is raised. However, it continues to monitor the received K2 byte, and should it ever indicate that the far-end has switched to a bi-directional mode the mode mismatch failure clearing process starts. When the failure is absent for 10 seconds, the alarm is cleared, and the configured mode of 1+1 bidirectional is used.

### APS Far-End Protection Line Failure

An APS far-end protection line (APS-FEPL) failure corresponds to the receipt of a K1 byte in 3 consecutive frames that indicates a signal fail (SF) at the far end of the protection line. This forces the received signal to be selected from the working line.

If the failure detected persists for 2.5 seconds, a far-end protection line failure alarm is raised. When the failure is absent for 10 seconds, the alarm is cleared. This alarm can only be raised by the active port operating in a bi-directional mode.

# **Revertive Switching**

The APS implementation also provides the revertive and non-revertive modes with non-revertive switching as the default option. In revertive switching, the activity is switched back to the working port after the working line has recovered from a failure (or the manual switch is cleared). In non-revertive switching, a switch to the protection line is maintained even after the working line has recovered from a failure (or if the manual switch is cleared).

A revert-time is defined for revertive switching so frequent automatic switches as a result of intermittent failures are prevented. A change in this value takes effect upon the next initiation of the wait to restore (WTR) timer. It does not modify the length of a WTR timer that has already been started. The WTR timer of a non-revertive switch can be assumed to be infinite.

In case of failure on both working and the protection line, the line that has less severe errors on the line will be active at any point in time. If there is signal degrade on both ports, the active port that failed last will stay active. When there is signal failure on both ports, the working port will always be active. The reason is that the signal failure on the protection line is of a higher priority than on the working line.

## **Bidirectional 1+1 Switchover Operation Example**

Table 22 outlines the steps that a bi-directional protection switching process will go through during a typical automatic switchover.

Table 22: Actions for the Bi-directional Protection Switching Process

| Status                                        | APS Commands Sent in K1 and<br>K2 Bytes on Protection Line |                 | Action                                                    |                                                                     |
|-----------------------------------------------|------------------------------------------------------------|-----------------|-----------------------------------------------------------|---------------------------------------------------------------------|
|                                               | B -> A                                                     | A -> B          | At Site B                                                 | At Site A                                                           |
| No failure<br>(Protection line is not in use) | No request                                                 | No request      | No action                                                 | No action                                                           |
| Working line Degraded in direction A->B       | SD on working<br>channel 1                                 | No request      | Failure detected, notify A and switch to protection line. | No action                                                           |
| Site A receives SD failure condition          | Same                                                       | Reverse request | No action                                                 | Remote failure detected, acknowledge and switch to protection line. |
| Site B receives Reverse request               | Same                                                       | Same            | No action                                                 | No action                                                           |

## **Protection of Upper Layer Protocols and Services**

APS prevents upper layer protocols and services from being affected by the failure of the active circuit.

The following example with figures and description illustrate how services are protected during a single-chassis APS switchover.

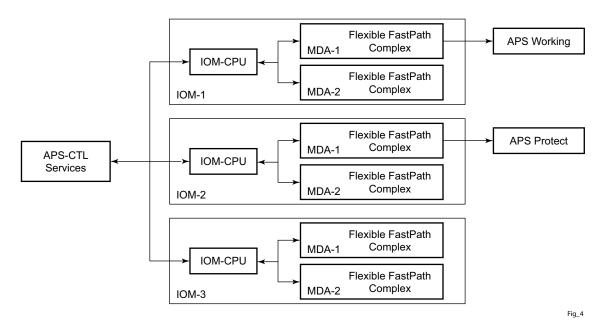

Figure 14: APS Working and Protection Circuit Example

Figure 14 is an example in which the APS working circuit is connected to IOM-1 / MDA-1 and the protection circuit is connected to IOM-2 / MDA-1. In this example, assume that the working circuit is currently used to transmit and receive data.

### **Switchover Process for Transmitted Data**

For packets arriving on all interfaces that need to be transmitted over APS protected interfaces, the next hop associated with all these interfaces are programmed in all Flexible Fast-Path complexes in each MDA with a logical next-hop index. This next hop-index identifies the actual next-hop information used to direct traffic to the APS working circuit on IOM-1 / MDA-1.

All Flexible Fast-Path complexes in each MDA are also programmed with next hop information used to direct traffic to the APS protect circuit on IOM-2/MDA-1. When the transmitted data needs to be switched from the working to the protect circuit, only the relevant next hop indexes

need to be changed to the pre-programmed next-hop information for the protect circuit on IOM-2 / MDA-1.

Although the control CFM/CPM on the SF/CPM blade initiates the changeover between the working to protect circuit, the changeover is transparent to the upper layer protocols and service layers that the switchover occurs.

Physical link monitoring of the link is performed by the CPU on the relevant IOM for both working and protect circuits.

### **Switchover Process for Received Data**

The Flexible Fast-Path complexes for both working and protect circuits are programmed to process ingress. The inactive (protect) circuit however is programmed to ignore all packet data. To perform the switchover from working circuit to the protect circuit the Flexible Fast-Path complex for the working circuit is set to ignore all data while the Flexible Fast-Path complex of the protect circuit will be changed to accept data.

The ADM or compatible head-end transmits a valid data signal to both the working and protection circuits. The signal on the protect line will be ignored until the working circuit fails or degrades to the degree that requires a switchover to the protect circuit. When the switchover occurs all services including all their QoS and filter policies are activated on the protection circuit.

## **APS User-Initiated Requests**

The following sections describe APS user-initiated requests.

### **Lockout Protection**

The lockout of protection disables the use of the protection line. Since the **tools>perform>aps>lockout** command has the highest priority, a failed working line using the protection line is switched back to itself even if it is in a fault condition. No switches to the protection line are allowed when locked out.

## **Request Switch of Active to Protection**

The request or manual switch of active to protection command switches the active line to use the protection line unless a request of equal or higher priority is already in effect. If the active line is already on the protection line, no action takes place.

## **Request Switch of Active to Working**

The request or manual switch of active to working command switches the active line back from the protection line to the working line unless a request of equal or higher priority is already in effect. If the active line is already on the working line, no action takes place.

## **Forced Switching of Active to Protection**

The forced switch of active to protection command switches the active line to the protection line unless a request of equal or higher priority is already in effect. When the forced switch of working to protection command is in effect, it may be overridden either by a lockout of protection or by detecting a signal failure on the protection line. If the active line is already on the protection line, no action takes place.

# Forced Switch of Active to Working

The forced switch of active to working command switches the active line back from the protection line to the working unless a request of equal or higher priority is already in effect.

#### **Exercise Command**

The exercise command is only supported in the bi-directional mode of the 1+1 architecture. The exercise command is specified in the **tools>perform>aps>force>exercise** context and exercises the protection line by sending an exercise request over the protection line to the tail-end and expecting a reverse request response back. The switch is not actually completed during the exercise routine.

# **APS and SNMP**

SNMP Management of APS uses the APS-MIB (from rfc3498) and the TIMETRA-APS-MIB.

Table 23 shows the mapping between APS switching modes and MIB objects.

**Table 23: Switching Mode to MIB Mapping** 

| switching-mode                       | TIMETRA-APS-MIB tApsProtectionType | APS-MIB apsConfigDirection |
|--------------------------------------|------------------------------------|----------------------------|
| Bidir 1+1 Sig APS (bi-directional)   | onePlusOneSignalling (1)           | bidirectional (2)          |
| Uni 1+1 Sig APS (uni-directional)    | onePlusOneSignalling (1)           | unidirectional (1)         |
| Uni 1+1 Sig+Data APS<br>(uni-1plus1) | onePlusOne (2)                     | unidirectional<br>(1)      |

## **APS Applicability, Restrictions and Interactions**

Note: The Release Notes for the relevant SR-OS release should be consulted for details about APS restrictions.

**Table 24: Supported APS Mode Combinations** 

|                               | Bidirectional 1+1<br>Signalling APS | Unidirectional 1+1<br>Signalling APS | Unidirectional 1+1<br>Signalling and Datapath<br>APS |
|-------------------------------|-------------------------------------|--------------------------------------|------------------------------------------------------|
| Single Chassis APS (SC-APS)   | Supported                           | Supported                            | Supported (for 7750 SR-c4/<br>12 platforms only)     |
| Multi-Chassis APS<br>(MC-APS) | Supported                           | Not supported                        | Not supported                                        |

### **APS and Bundles**

Bundles (such as IMA and MLPPP) can be protected with APS through the use of Bundle Protection Groups (BPGRP). For APS-protected bundles, all members of a working bundle must reside on the working port of an APS group. Similarly all members of a protecting bundle must reside on the protecting circuit of that APS group.

IMA APS protection is supported only when the router is connected to another piece of equipment (possibly through an ADM) running a single IMA instance at the far end. By design, the IMA APS implementation is expected to keep the IMA protocol up as long as the far end device can tolerate some frame loss. Similarly, the PPP protocol state machine for PPP channels and MLPPP bundles remains UP when a switchover occurs between the working and protect circuits.

When APS protects IMA groups, IMA control cells, but not user traffic, are sent on the inactive circuit (as well as the active) to keep the IMA protocol up during an APS switch.

For details on MLFR/FRF.12 support with APS see the MLFR/FRF.12 Support of APS, BFD, and Mirroring Features section.

## **APS Switchover Impact on Statistics**

All SAP-level statistics are retained with an APS switch. A SAP will reflect the data received regardless of the number of APS switches that has occurred. ATM statistics, however, are cleared after an APS switch. Thus, any ATM statistics viewed on an APS port are only the statistics since the current active member port became active.

Physical layer packet statistics on the APS group reflect what is currently on the active member port.

Port and path-level statistics follow the same behavior as described above.

Any SONET physical-layer statistics (for example, B1,B2,B3,...) on the APS port are only what is current on the active APS member port.

## **Supported APS MDA/Port Combinations**

Table 25 displays examples of the port types that can be paired to provide APS protection. Both ports must be the same type and must be configured at the same speed.

Table 25: MDA/Port Type Pairing for APS

| MDA Type                                                                          | Unchannelized<br>SONET/SDH (POS)<br>For example:<br>m16-oc12/3-sfp | ATM<br>For example:<br>m4-atmoc12/3-sfp | Circuit Emulation<br>(CES)<br>For example:<br>m4-choc3-ces-sfp | Service Any Port (ASAP) For example: m1-choc12-as-sfp |
|-----------------------------------------------------------------------------------|--------------------------------------------------------------------|-----------------------------------------|----------------------------------------------------------------|-------------------------------------------------------|
| Unchannelized<br>SONET/SDH<br>(POS)<br>For example:<br>m16-oc12/3-sfp             | Supported                                                          |                                         |                                                                |                                                       |
| ATM<br>For example:<br>m4-atmoc12/3-sfp                                           |                                                                    | Supported                               |                                                                |                                                       |
| Circuit Emulation (CES) For example: m4-choc3-ces-sfp                             |                                                                    |                                         | Supported                                                      |                                                       |
| Channelized Any<br>Service Any Port<br>(ASAP)<br>For example:<br>m1-choc12-as-sfp |                                                                    |                                         |                                                                | Supported                                             |

For example, an APS group can be comprised of a pair of ports where each port is on one of the two following MDAs:

- m16-atmoc3-sfp
- m4-atmoc12/3-sfp (port in oc3 mode)

For example, an APS group can not be comprised of a pair of ports where one port is on an m16-oc12/3-sfp and the other port is on an m1-choc12-as-sfp.

**Channelized Any** 

## **APS Switchover During CFM/CPM Switchover**

An APS switchover immediately before, during or immediately after a CFM/CPM switchover may cause a longer outage than normal.

## Removing or Failure of a Protect MDA

The detection of a CMA/MDA removal or a CMA/MDA failure can take additional time. This can affect the APS switchover time upon the removal or failure of a protection CMA/MDA. If the removal is scheduled during maintenance, it is recommended that the port and/or protect circuit be shutdown first to initiate an APS switchover before the CMA/MDA maintenance is performed.

# **Mirroring Support**

Mirroring parameters configured on a specific port or service, are maintained during an APS failover.

## Sample APS Applications

The following sections provide sample APS application examples.

# Sample APS Application: MLPPP with SC-APS and MC-APS on Channelized Interfaces

7750 and 7710 service routers support APS on channelized interfaces. This allows Alcatel-Lucent's service routers to be deployed as the radio access network (RAN) aggregation router which connects the base transceiver station (BTS) and the radio network controller (RNC).

Figure 15 displays an example of MLPPP termination on APS protected channelized OC-n/STM-n links. This example illustrates the following:

- SC-APS (the APS circuits terminate on the same node aggregation router A).
- APS protecting MLPPP bundles (bundles are between the BTS and aggregation router A, but APS operates on the SONET links between the DACS and the aggregation router).
- APS on channelized access interfaces (OC-3/OC-12 links)

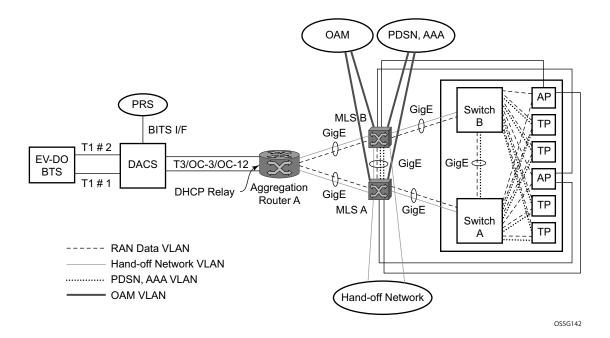

Figure 15: SC-APS MLPPP on Channelized Access Interfaces Example

Figure 16 depicts an APS group between a digital access cross-connect system (DACS) and a pair of aggregation routers. At one end of the APS group both circuits (OC-3/STM-1 and/or OC-12/STM-4 links) are terminated on the DACS and at the other end each circuit is terminated on a

different aggregation routers to provide protection against router failure. The MLPPP bundle operates between the BTS and the aggregation routers. At any one time only one of the two aggregation routers is actually terminating the MLPPP bundle (whichever aggregation router is processing the active APS circuit).

This example illustrates the following:

- MC-APS (the APS circuits terminate on different aggregation routers)
- APS protecting MLPPP bundles (bundles are between the BTS and the aggregation routers but APS operates on the SONET links between the DACS and the aggregation routers)
- APS on channelized access interfaces (OC-3/OC-12 links)

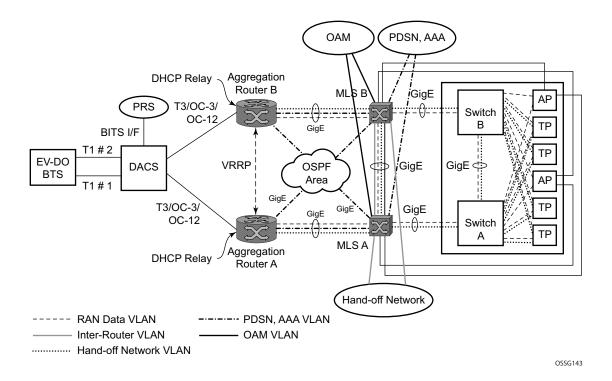

Figure 16: MC-APS MLPPP on Channelized Access Interfaces Example

### Sample APS Application: MC-APS for ATM SAP with ATM VPLS Service

In Figure 17, service router A is connected to the ATM switch or 7670 through an OCx ATM 1 link. This link is configured as the working circuit. Service router B is connected to the same ATM switch or 7670 through an OCx ATM 2 link. This link is configured as the protection circuit.

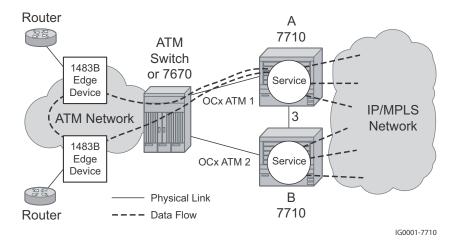

Figure 17: Multi-Chassis APS Application

Communication between service routers A and B is established through link 3. This link is for signalling. To guarantee optimum fail-over time between service routers A and B, link 3 must be a direct physical link between routers A and B.

### Sample APS Application: MC-APS with VLL Redundancy

Support of MC-APS to ATM VLLs and Ethernet VLL with ATM SAPs allows MC-APS to operate with pseudowire redundancy in a similar manner that MC-LAG operates with pseudowire redundancy.

The combination of these features provides a solution for access node redundancy and network redundancy as shown in Figure 18.

MC-APS groups are configured as follows:

- MC-APS group between the MSAN on the left and Aggregation Nodes A & B
- MC-APS group between the MSAN on the right and Aggregation Nodes C & D

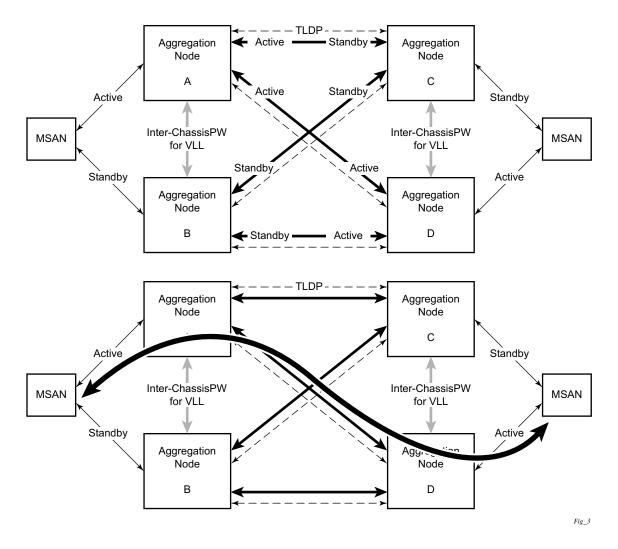

Figure 18: Access and Node and Network Resilience

An example of a customer application in the mobile market is displayed in Figure 19.

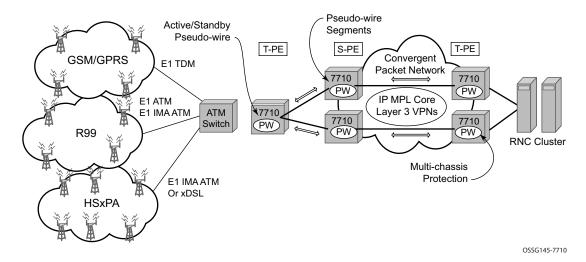

Figure 19: MC-APS with ATM VLL Redundancy

In the application show in Figure 19, 2G and 3G cell sites are aggregated into a Tier 2 or Tier 3 hub site before being backhauled to a Tier 1 site where the radio network controller (RNC) which terminates user calls is located. This application combines MC-APS on the RNC access side and pseudowire redundancy and pseudowire switching on the core network side. pseudowire switching is used in order to separate the routing domains between the access network and the core network.

# **Ethernet Local Management Interface (E-LMI)**

The Ethernet Local Management Interface (E-LMI) protocol is defined in Metro Ethernet Forum (MEF) technical specification MEF16. This specification largely based on Frame Relay - LMI defines the protocol and procedures that convey the information for auto-configuration of a CE device and provides the means for EVC status notification. MEF16 does not include link management functions like Frame Relay LMI does. In the Ethernet context that role is already accomplished with Clause 57 Ethernet OAM (formerly 802.3ah).

The SR OS currently implements the User Network Interface-Network (UNI-N) functions for status notification supported on Ethernet access ports with dot1q encapsulation type. Notification related to status change of the EVC and CE-VLAN ID to EVC mapping information is provided as a one to one between SAP and EVC.

The E-LMI frame encapsulation is based on IEEE 802.3 untagged MAC frame format using an ether-type of 0x88EE. The destination MAC address of the packet 01-80-C2-00-00-07 will be dropped by any 802.1d compliant bridge that does not support or have the E-LMI protocol enabled. This means the protocol cannot be tunneled.

Status information is sent from the UNI-N to the UNI-C, either because a status enquiry was received from the UNI-C or unsolicited. The Active and Not Active EVC status are supported. The Partially Active state is left for further study.

The bandwidth profile sub-information element associated with the EVC Status IE does not use information from the SAP QoS policy. A value of 0 is used in this release as MEF 16 indicates the bandwidth profile sub-IE is mandatory in the EVC Status IE. The EVC identifier is set to the description of the SAP and the UNI identifier is set to the description configured on the port. Further, the implementation associates each SAP with an EVC. Currently, support exists for CE-VLAN ID/EVC bundling mode.

As stated in the OAM Mapping section in the OAM and Diagnostics Guide, E-LMI the UNI-N can participates in the OAM fault propagation functions. This is a unidirectional update from the UNI-N to the UNI-C and interacting with service manager of VLL, VPLS, VPRN and IES services.

# **Link Layer Discovery Protocol (LLDP)**

The IEEE 802.1ab Link Layer Discovery Protocol (LLDP) standard defines protocol and management elements that are suitable for advertising information to stations attached to the same IEEE 802 LAN (emulation) for the purpose of populating physical or logical topology and device discovery management information databases. The protocol facilitates the identification of stations connected by IEEE 802 LANs/MANs, their points of interconnection, and access points for management protocols.

Note that LAN emulation and logical topology wording is applicable to customer bridge scenarios (enterprise/carrier of carrier) connected to a provider network offering a transparent LAN emulation service to their customers. It helps the customer bridges detect misconnection by an intermediate provider by offering a view of the customer topology where the provider service is represented as a LAN interconnecting these customer bridges.

The IEEE 802.1ab standard defines a protocol that:

- Advertises connectivity and management information about the local station to adjacent stations on the same IEEE 802 LAN.
- Receives network management information from adjacent stations on the same IEEE 802 LAN.
- Operates with all IEEE 802 access protocols and network media.
- Establishes a network management information schema and object definitions that are suitable for storing connection information about adjacent stations.
- Provides compatibility with a number of MIBs as depicted in Figure 20.

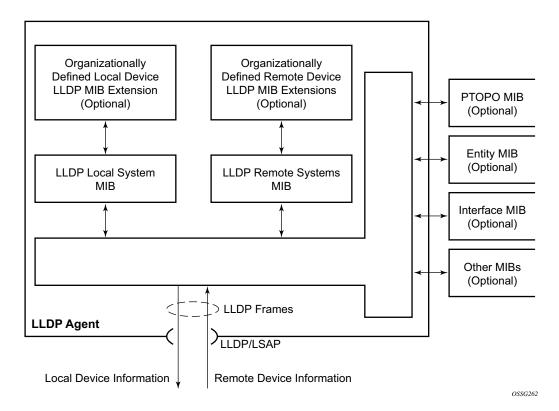

Figure 20: LLDP Internal Architecture for a Network Node

Network operators must be able to discover the topology information in order to detect and address network problems and inconsistencies in the configuration. Moreover, standard-based tools can address the complex network scenarios where multiple devices from different vendors are interconnected using Ethernet interfaces.

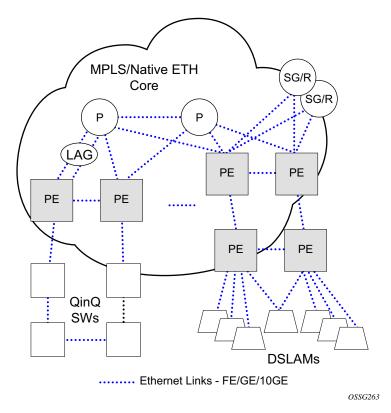

Figure 21: Generic Customer Use Case For LLDP

The example displayed in Figure 21 depicts a MPLS network that uses Ethernet interfaces in the core or as an access/handoff interfaces to connect to different kind of Ethernet enabled devices such as service gateway/routers, QinQ switches, DSLAMs or customer equipment.

IEEE 802.1ab LLDP running on each Ethernet interfaces in between all the above network elements may be used to discover the topology information.

Operators who are utilizing IOM3/IMM and above can tunnel the nearest-bridge at the port level using the **tunnel-nearest-bridge** command under the **config>port>ethernet>lldp>destmac** (nearest-bridge) hierarchy. The dest-mac nearest-bridge must be disable for tunneling to occur.

### **LLDP Protocol Features**

LLDP is an unidirectional protocol that uses the MAC layer to transmit specific information related to the capabilities and status of the local device. Separately from the transmit direction, the LLDP agent can also receive the same kind of information for a remote device which is stored in the related MIB(s).

LLDP itself does not contain a mechanism for soliciting specific information from other LLDP agents, nor does it provide a specific means of confirming the receipt of information. LLDP allows the transmitter and the receiver to be separately enabled, making it possible to configure an implementation so the local LLDP agent can either transmit only or receive only, or can transmit and receive LLDP information.

The information fields in each LLDP frame are contained in a LLDP Data Unit (LLDPDU) as a sequence of variable length information elements, that each include type, length, and value fields (known as TLVs), where:

- Type identifies what kind of information is being sent.
- Length indicates the length of the information string in octets.
- Value is the actual information that needs to be sent (for example, a binary bit map or an alphanumeric string that can contain one or more fields).

Each LLDPDU contains four mandatory TLVs and can contain optional TLVs as selected by network management:

- Chassis ID TLV
- Port ID TLV
- Time To Live TLV
- Zero or more optional TLVs, as allowed by the maximum size of the LLDPDU
- End Of LLDPDU TLV

The chassis ID and the port ID values are concatenated to form a logical identifier that is used by the recipient to identify the sending LLDP agent/port. Both the chassis ID and port ID values can be defined in a number of convenient forms. Once selected however, the chassis ID/port ID value combination remains the same as long as the particular port remains operable.

A non-zero value in the TTL field of the Time To Live TLV tells the receiving LLDP agent how long all information pertaining to this LLDPDU's identifier will be valid so that all the associated information can later be automatically discarded by the receiving LLDP agent if the sender fails to update it in a timely manner. A zero value indicates that any information pertaining to this LLDPDU's identifier is to be discarded immediately.

Note that a TTL value of zero can be used, for example, to signal that the sending port has initiated a port shutdown procedure. The End Of LLDPDU TLV marks the end of the LLDPDU.

# LAG

Based on the IEEE 802.1ax standard (formerly 802.3ad), Link Aggregation Groups (LAGs) can be configured to increase the bandwidth available between two network devices, depending on the number of links installed. LAG also provides redundancy in the event that one or more links participating in the LAG fail. All physical links in a given LAG links combine to form one logical interface.

Packet sequencing must be maintained for any given session. The hashing algorithm deployed by Alcatel-Lucent routers is based on the type of traffic transported to ensure that all traffic in a flow remains in sequence while providing effective load sharing across the links in the LAG.

LAGs must be statically configured or formed dynamically with Link Aggregation Control Protocol (LACP). The optional marker protocol described in IEEE 802.3ax is not implemented. LAGs can be configured on network and access ports.

The LAG load sharing is executed in hardware, which provides line rate forwarding for all port types.

SR OS LAG implementation supports LAG that with all member ports of the same speed and LAG with mixed port-speed members (see later section for details).

SR OS LAG implementation is supported on access and network interfaces.

# **LACP**

Under normal operation, all non-failing links in a given LAG will become active and traffic is load balanced across all active links. In some circumstances, however, this is not desirable. Instead, it desired that only some of the links are active (for example, all links on the same IOM) and the other links be kept in stand-by condition.

LACP enhancements allow active lag-member selection based on particular constrains. The mechanism is based on the IEEE 802.3ax standard so interoperability is ensured.

To use LACP on a given LAG, operator must enable LACP on the LAG including, if desired, selecting non-default LACP mode: active/passive and configuring administrative key to be used (**configure lag lacp**). IN addition an operator can configure desired LACP transmit interval (**configure lag lacp-xmit-interval**).

When LACP is enabled, an operator can see LACP changes through traps/log messages logged against the LAG. See TIMETRA-LAG-MIB.mib for more details.

# **Active-Standby LAG Operation**

Active/standby LAG is used to provide redundancy by logically dividing LAD into subgroups. The LAG is divided into subgroups by either assigning each LAG's ports to an explicit subgroup (1 by default), or by automatically grouping all LAG's ports residing on the same line card into a unique sub-group (auto-iom) or by automatically grouping all LAG's ports residing on the same MDA into a unique sub-group (auto-mda). When a LAG is divided into sub-groups, only a single sub-group is elected as active. Which sub-group is selected depends on selection criterion chosen.

The active/standby decision for LAG member links is a local decision driven by pre-configured selection-criteria. When LACP is configured, this decision was communicated to remote system using LACP signalling.

To allow non-LACP operation, an operator must disable LACP on a given LAG and select transmitter-driven standby signaling (configure lag standby-signaling power-off). As a consequence, the transmit laser will be switched off for all LAG members in standby mode. On switch over (active-links failed) the laser will be switched on all standby LAG members so they can become active.

When the power-off is selected as the standby-signaling, the selection-criteria **best-port** can be used.

It will not be possible to have an active LACP in power-off mode before the correct selection criteria is selected.

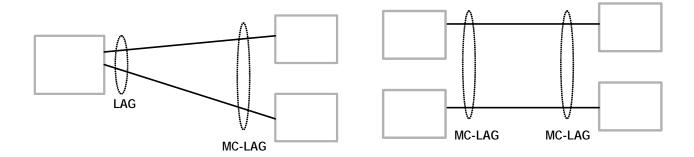

Figure 22: Active-Standby LAG Operation without Deployment Examples

Figure 22 depicts how LAG in Active/Standby mode can be deployed towards a DSALM access using sub-groups with auto-iom sub-group selection. LAG links are divided into two sub-groups (one per line card).

# LAG on Access QoS Consideration

The following section describes various QoS related features applicable to LAG on access.

# **Adapt QoS Modes**

Link Aggregation is supported on access side with access/hybrid ports. Similarly to LAG on network side, LAG on access is used to aggregate Ethernet ports into all active or active/standby LAG. The difference with LAG on networks lies in how the QoS/H-QoS is handled. Based on hashing configured, a given SAP's traffic can be sprayed on egress over multiple LAG ports or can always use a single port of a LAG. There are three user-selectable modes that allow operator to best adapt QoS configured to a LAG the SAPs are using:

### 1. adapt-gos distributed (default)

In a distributed mode the SLA is divided among all line cards proportionally to the number of ports that exist on that line card for a given LAG. For example a 100Mb PIR with 2 LAG links on IOM A and 3 LAG links on IOM B would result in IOM A getting 40 Mb PIR and IOM B getting 60M PIR. Thanks to such distribution, SLA can be enforced. The disadvantage is that a single flow is limited to IOM's share of the SLA. This mode of operation may also result in underrun due to a "hash error" (traffic not sprayed equally over each link). This mode is best suited for services that spray traffic over all links of a LAG.

### 2. adapt-qos link

In a link mode the SLA is given to each and every port of a LAG. With the example above, each port would get 100 Mbps PIR. The advantage of this method is that a single flow can now achieve the full SLA. The disadvantage is that the overall SLA can be exceeded, if the flows span multiple ports. This mode is best suited for services that are guaranteed to hash to a single egress port.

### 3. adapt-qos distributed include-egr-hash-cfg

This mode can be considered a mix of link and distributed mode. The mode uses the configured hashing for LAG/SAP/service to choose either link or distributed adapt-qos modes. The mode allows:

- → SLA enforcement for SAPs that through configuration are guaranteed to hash to a single egress link using full QoS per port (as per link mode)
- → SLA enforcement for SAPs that hash to all LAG links proportional distribution of QoS SLA amongst the line cards (as per distributed mode)
- → SLA enforcement for multi service sites (MSS) that contain any SAPs regardless of their hash configuration using proportional distribution of QoS SLA amongst the line cards (as per distributed mode)

The following caveats apply to adapt-qos distributed include-egr-hash-cfg,

- The feature requires chassis mode D.
- LAG mode must be access or hybrid.
- The operator cannot change from **adapt-qos distribute include-egr-hash-cfg** to **adapt-qos distribute** when link-map-profiles or per-link-hash is configured.
- The operator cannot change from **adapt-qos link** to **adapt-qos distribute include-egr-hash-cfg** on a LAG with any configuration.
- Platforms supported except 7710 c12/c4, 7750 SR-1, 7450 ESS-1

Table 26shows examples of rate/BW distributions based on the adapt-qos mode used:

Table 26: Adapt QoS Bandwidth/Rate Distribution

|                      | link           | distribute       | distribute include-egr-hash-cfg                                                     |
|----------------------|----------------|------------------|-------------------------------------------------------------------------------------|
| SAP Queues           | 100% rate      | % # local links* | 100% rate (SAP hash to one link) or % # local links* (SAP hash to all links)        |
| SAP<br>Scheduler     | 100% bandwidth | % # local links* | 100% bandwidth (SAP hash to a one link) or % # local links* (SAP hash to all links) |
| SAP MSS<br>Scheduler | 100% bandwidth | % # local links* | % # local links*                                                                    |

<sup>\*</sup> % # local links = X \* (number of local LAG members on a given line card/ total number of LAG members)

# Per-fp-egr-queuing

Per-fp-egr-queuing optimization for LAG ports provides the ability to reduce the number of egress resources consumed by each SAP on a LAG, and by any encap groups that exist on those SAPs.

When the feature is enabled in the **config>lag>access** context, the queue and virtual scheduler allocation will be optimized. Only one queuing set and one H-QoS virtual scheduler tree per SAP/encap group will be allocated per egress forwarding path (FP) instead of one set per each port of the LAG. In case of a link failure/recovery, egress traffic uses failover queues while the queues are moved over to a newly active link.

Per-fp-egr-queuing can be enabled on existing LAG with services as long as the following conditions are met.

- The LAG's mode must be access or hybrid.
- The LAG's port-type must be **standard**.
- The LAG must have either per-link-hash enabled or all SAPs on the LAG must use perservice-hashing only and be of a type: VPLS SAP, i-VPLS SAP, or e-Pipe VLL or PBB SAP.
- The system must be, at minimum, in chassis mode d (configure>system>chassis-mode)

To disable per-fp-egr-queuing, all ports must first be removed from a given LAG.

# Per-fp-sap-instance

Per-fp-sap-instance optimization for LAG ports provides the ability to reduce the number of SAP instance resources consumed by each SAP on a lag.

When the feature is enabled, in the config>lag>access context, a single SAP instance is allocated on ingress and on egress per each forwarding path instead of one per port. Thanks to an optimized resource allocation, the SAP scale on a line card will increase, if a LAG has more than one port on that line card. Because SAP instances are only allocated per forwarding path complex, h/w reprogramming must take place when as result of LAG links going down or up, a SAP is moved from one LAG port on a given line card to another port on a given line card within the same forwarding complex. This results in an increased data outage when compared to per-fp-sap-instance feature being disabled. During the reprogramming, failover queues are used when SAP queues are reprogrammed to a new port. Any traffic using failover queues will not be accounted for in SAPs statistics and will be processed at best-effort priority.

The following rules apply when configuring per-fp-sap-instance on a given LAG:

- Minimum chassis mode D is required.
- Per-fp-sap-ingress-queuing and per-fp-sap-egr-queuing must be enabled.
- The functionality can be enabled/disabled on LAG with no member ports only. Services can be configured.

### Other caveats:

- SAP instance optimization applies to LAG-level. Whether a LAG is sub-divided into subgroups or not, the resources are allocated per forwarding path for all complexes LAG's links are configured on (i.e. irrespective of whether a given sub-group a SAP is configured on uses that complex or not).
- Egress statistics continue to be returned per port when SAP instance optimization is enabled. If a LAG links are on a single forwarding complex, all ports but one will have no change in statistics for the last interval unless a SAP moved between ports during the interval.
- Rollback that changes per-fp-sap-instance configuration is service impacting.

# LAG and ECMP Hashing

When a requirement exists to increase the available bandwidth for a logical link that exceeds the physical bandwidth or add redundancy for a physical link, typically one of two methods is applied: equal cost multi-path (ECMP) or Link Aggregation (LAG). A system can deploy both at the same time using ECMP of two or more Link Aggregation Groups (LAG) and/or single links.

Different types of hashing algorithms can be employed to achieve one of the following objectives:

- ECMP and LAG load balancing should be influenced solely by the offered flow packet. This is referred to as *per-flow* hashing.
- ECMP and LAG load balancing should maintain consistent forwarding within a given service. This is achieved using *consistent per-service* hashing.
- LAG load balancing should maintain consistent forwarding on egress over a single LAG port for a specific network interface, SAP, etc. This is referred as *per link* hashing (including explicit per link hashing with LAG link map profiles). Note that if multiple ECMP paths use a LAG with per link hashing, the ECMP load balancing is done using either *per flow* or *consistent per service* hashing.

These hashing methods are described in the following subsections. Although multiple hashing options may be configured for a given flow at the same time, only one method will be selected to hash the traffic based on the following decreasing priority order:

### For ECMP load balancing:

- 1. Consistent per service hashing
- 2. Per flow hashing

### For LAG load balancing:

- 1. LAG link map profile
- 2. Per link hash
- 3. Consistent per service hashing
- 4. Per flow hashing

# **Per Flow Hashing**

Per flow hashing uses information in a packet as an input to the hash function ensuring that any given flow maps to the same egress LAG port/ECMP path. Note that because the hash uses information in the packet, traffic for the same SAP/interface may be sprayed across different ports of a LAG or different ECMP paths. If this is not desired, other hashing methods outlined in this section can be used to change that behavior. Depending on the type of traffic that needs to be distributed into an ECMP and/or LAG, different variables are used as input to the hashing algorithm that determines the next hop selection. The following outlines default per flow hashing behavior for those different types of traffic:

- VPLS known unicast traffic is hashed based on the IP source and destination addresses for IP traffic, or the MAC source and destination addresses for non-IP traffic. The MAC SA/DA are hashed and then, if the Ethertype is IPv4 or IPv6, the hash is replaced with one based on the IP source address/destination address.
- VPLS multicast, broadcast and unknown unicast traffic.
  - → Traffic transmitted on SAPs is not sprayed on a per-frame basis, but instead the service ID is used to pick ECMP and LAG paths statically.
  - → Traffic transmitted on SDPs is hashed on a per packet basis in the same way as VPLS unicast traffic. However, per packet hashing is applicable only to the distribution of traffic over LAG ports, as the ECMP path is still chosen statically based on the service ID.
    - Data is hashed twice to get the ECMP path. If LAG and ECMP are performed on the same frame, the data will be hashed again to get the LAG port (three hashes for LAG). However, if only LAG is performed, then hashing will only be performed twice to get the LAG port.
  - → Multicast traffic transmitted on SAPs with IGMP snooping enabled is load-balanced based on the internal multicast ID, which is unique for every (s,g) record. This way, multicast traffic pertaining to different streams is distributed across different LAG member ports.
  - → The hashing procedure that used to be applied for all VPLS BUM traffic would result in PBB BUM traffic being sent out on BVPLS SAP to follow only a single link when MMRP was not used. Therefore, in chassis mode D, traffic flooded out on egress BVPLS SAPs is now load spread using the algorithm described above for VPLS known unicast.
- Unicast IP traffic routed by a router is hashed using the IP SA/DA in the packet.
- MPLS packet hashing at an LSR is based on the whole label stack, along with the incoming port and system IP address. Note that the EXP/TTL information in each label is not included in the hash algorithm. This method is referred to as *Label-Only Hash* option and is enabled by default, or can be re-instated in CLI by entering the lbl-only keyword. A couple of options to further hash on the header of an IP packet in the payload of the MPLS packet are also provided.

- VLL traffic from a service access point is not sprayed on a per-packet basis, but as for VPLS flooded traffic, the service ID is used to pick one of the ECMP/LAG paths. The exception to this is when shared-queuing is configured on an e-pipe SAP, i-pipe SAP, or f-pipe SAP, or when H-POL is configured on an e-pipe SAP. In those cases, traffic spraying is the same as for VPLS known unicast traffic. Packets of the above VLL services received on a spoke-SDP are sprayed the same as for VPLS known unicast traffic.
- Note that a-pipe and c-pipe VLL packets are always sprayed based on the service-id in both directions.
- Multicast IP traffic is hashed based on an internal multicast ID, which is unique for every record similar to VPLS multicast traffic with IGMP snooping enabled.

In addition to the above outlined per-flow hashing inputs SROS supports multiple option to modify default hash inputs.

For all cases that involve per-packet hashing, the NPA produces a 20-bit result based on hashing the relevant packet data. This result is input to a modulo like calculation (divide by the number of routes in the ECMP and use the remainder) to determine the ECMP index.

If the ECMP index results in the selection of a LAG as the next hop, then the hash result is hashed again and the result of the second hash is input to the modulo like operation (divide by the number of ports in the LAG and use the remainder) to determine the LAG port selection.

Note however that when the ECMP set includes an IP interface configured on a spoke-SDP (IES/VPRN spoke interface), or a Routed VPLS interface, the unicast IP packets—which will be sprayed over this interface—will not be further sprayed over multiple RSVP LSPs (part of the same SDP), or multiple LDP FEC next-hops when available. In this case, a single RSVP LSP or LDP FEC next-hop will be selected based on a modulo operation of the service ID. The second round of the hash is exclusively used for LAG link selection. IP unicast packets from different IES/VPRN services or Routed VPLS services will be distributed across RSVP LSPs or LDP FEC next-hops based on the modulo operation of their respective service ID.

## Source-Only/Destination-Only Hash Inputs

This option allows operator to only include source parameters or only include destination parameters in the hash for inputs that have source/destination context (such as IP address and L4 port). Parameters that do not have source/destination context (such as TEID or System IP for example) are also included in hash as per applicable hash configuration. The functionality allows, among others, to ensure that both upstream and downstream traffic hash to the same ECMP path/ LAG port on system egress when traffic is sent to a hair-pinned appliance (by configuring source-only hash for incoming traffic on upstream interfaces and destination-only hash for incoming traffic on downstream interfaces).

# **ESM – LAG Hashing per Vport**

## **Background**

Vport is a 7x50 BNG representation of a remote traffic aggregation point in the access network. It is a level in the hierarchical QoS model implemented within the 7x50 BNG that requires QoS treatment.

When 7x50 BNG is connected to access network via LAG, a VPort construct within the BNG is instantiated per member link on that LAG. Each instance of the Vport in such a configuration receives the entire amount of configured bandwidth. When traffic is sprayed in a per-subscriber fashion over member links in an LAG without awareness of the Vport, it can lead to packet drops on one member link irrespective of the relative traffic priority on another LAG member link in the same Vport. The reason is that multiple Vport instances of the same Vport on different LAG member links are not aware of each other.

With a small number of subscribers per Vport and a great variation in bandwidth service offering per subscriber (from mbps to gbps), there is a great chance that the load distribution between the member links will be heavily unbalanced. For example, if the lag consists of two member links on the same IOM, three 1Gbps high priority subscribers can saturate the 2Gbps Vport bandwidth on one member link of the LAG. And all the while, twenty low priority 10Mbps subscribers that are using the other link are significantly under-utilizing available bandwidth on the corresponding Vport.

To remedy this situation, all traffic flowing through the same Vport must be hashed to a single LAG member link. This way, the traffic treatment will be controlled by a single Vport instance, and achieve a desired behavior where low priority 10Mbps subscribers traffic will be affected before any traffic from the high priority subscribers.

# **Hashing per Vport**

Hashing traffic per Vport ensures that the traffic on the same PON (or DSLAM) traverse the same Vport, and therefore, it is the same member link that this Vport is associated with. The Vport instances of the same Vport on another member links are irrelevant for QoS treatment.

The Vport in 7x50 is referenced via inter-dest-string, which can be returned via RADIUS. For this reason, the terms hashing per inter-dest-string or hashing per Vport can be interchangeably used.

If the subscriber is associated with a Vport, hashing will be automatically performed per interdest-string. In case that no such association exists, hashing will default to per-subscriber hashing.

In certain cases, S-vlan tag can represent Vport. In such a case, per S-vlan hashing is desired. This can be implicitly achieved by the following configuration:

```
configure
  subscr-mgmt
    msap-policy <name>
        sub-sla-mgmt
        def-inter-dest-id use-top-queue

configure
  port <port-id>
        ethernet
        access
        egress
        vport <name>
        host-match dest <s-tag>
```

Through this CLI hierarchy, S-tag is implicitly associated with the inter-dest-string and consequently with the Vport.

# **Link Placement**

This feature requires that all active member ports in a LAG reside on the same forwarding complex (IOM/IMM).

### **Multicast Consideration**

Multicast traffic that is directly replicated per subscriber follows the same hashing algorithm as the rests of the subscribers (per inter-dest-string hashing).

Multicast traffic that is redirected to a regular Layer 3 interface outside of the ESM will be hashed per destination group (or IP address).

# **VPLS and Capture SAP Considerations**

VPLS environment in conjunction with ESM allows hashing based on destination mac address. This is achieved through the following CLI hierarchy:

```
configure
  service vpls <vpls-id>
   sap lag-<id>
    sub-sla-mgmt
    mac-da-hashing
```

**Note:** This is only applicable to L2 ESM. In the case where this is configured AND Vport hashing is desired, the following order of evaluation will be executed:

- 1. Hashing based on subscriber-id or inter-dest-string
- 2. If configured, mac-da-hashing

Hashing per inter-dest-string will win if <Vport, subscriber> association is available at the same time as the mac-da-hashing is configured.

Mac-da-hashing mechanism cannot transition from capture SAP to a derived MSAP.

#### LSR Default Hash Routine— Label-Only Hash Option

The following is the behavior of ECMP and LAG hashing at an LSR in the existing implementation. These are performed in two rounds.

First the ECMP hash. It consists of an initial hash based on the source port/system IP address. Each label in the stack is then hashed separately with the result of the previous hash, up to a maximum of five labels. The net result will be used to select which LDP FEC next-hop to send the packet to using a modulo operation of the net result with the number of next-hops. If there is a single next-hop for the LDP FEC, or if the packet is received on an RSVP LSP ILM, then a single next-hop exists.

This same net result will feed to a second round of hashing if there is LAG on the egress port where the selected LDP or RSVP LSP has its NHLFE programmed.

#### LSR Label-IP Hash Option Enabled

In the first hash round for ECMP, the algorithm will parse down the label stack and once it hits the bottom it checks the next nibble. If the nibble value is 4 then it will assume it is an IPv4 packet. If the nibble value is 6 then it will assume it is an IPv6 packet. In both cases, the result of the label hash is fed into another hash along with source and destination address fields in the IP packet's header. Otherwise, it will just use the label stack hash already calculated for the ECMP path selection.

If there are more than five labels in the stack, then the algorithm will also use the result of the label hash for the ECMP path selection.

The second round of hashing for LAG re-uses the net result of the first round of hashing. This means IPv6 packets will continue to be hashed on label stack only.

#### **LSR IP-Only Hash Option Enabled**

This option behaves like the label-IP hash option except that when the algorithm reached the bottom of the label stack in the ECMP round and finds an IP packet, it throws the outcome of the label hash and only uses the source and destination address fields in the IP packet's header.

#### **LAG Hold Down Timers**

Operators can configure multiple hold down timers that allow control how quickly LAG responds to operational port state changes. The following timers are supported:

- Port-level hold-time up/down timer
   This optional timer allows operator to control delay for adding/removing a port from
   LAG when the port comes UP/goes DOWN. Each LAG port runs the same value of the
   timer, configured on the primary LAG link. See Port Link Dampening description in Port
   Features section of this guide for more details on this timer.
- 2. Sub-group-level hold-time timer
  This optional timer allows operator to control delay for a switch to a new candidate sub-group selected by LAG sub-group selection algorithm from the current, operationally UP sub-group. The timer can also be configured to never expire, which prevents a switch from operationally up sub-group to a new candidate sub-group (manual switchover is possible using tools perform force lag command). Note that, if the port link dampening is deployed, the port level timer must expire before the sub-group-selection takes place and this timer is started. Sub-group-level hold-down timer is supported with LAGs running LACP only.
- 3. LAG-level hold-time down timer
  This optional timer allows operator to control delay for declaring a LAG operationally
  down when the available links fall below the required port/BW minimum. The timer is
  recommended for LAG connecting to MC-LAG systems. The timer prevents a LAG
  going down when MC-LAG switchover executes break-before-make switch. Note that, if
  the port link dampening is deployed, the port level timer must expire before the LAG
  operational status is processed and this timer is started.

#### **BFD over LAG Links**

The routersupports the application of BFD to monitor individual LAG link members to speed up the detection of link failures. When BFD is associated with an Ethernet LAG, BFD sessions are setup over each link member, and are referred to as micro-BFD sessions. A link is not operational in the associated LAG until the associated micro-BFD session is fully established. In addition, the link member is removed from the operational state in the LAG if the BFD session fails.

When configuring the local and remote IP address for the BFD over LAG link sessions, the **local-ip** parameter should always match an IP address associated with the IP interface to which this LAG is bound. In addition, the **remote-ip** parameter should match an IP address on the remote system and should also be in the same subnet as the **local-ip** address. If the LAG bundle is reassociated with a different IP interface, the **local-ip** and **remote-ip** parameters should be modified to match the new IP subnet.

## Mixed Port-Speed LAG Support

SROS routers support mixing different speed member ports in a single LAG. The LAG must be configured explicitly to allow mixed port-speed operation through port-weight-speed command. The port-weight-speed defines both the lowest port speed for a member port in that LAG and the type of higher speed ports allowed to be mixed in the same LAG. For example, port-weight-speed 10 defines the minimum member port speed of 10GE and allows addition of any port that has a speed, which is a multiple of 10GE as long as the mix is supported by a given release, refer to specific Release Notes. Any LAG can be configured to support mixed port-speed operation.

For mixed port-speed LAGs:

- Both LACP and non-LACP configurations are supported. With LACP enabled, LACP is unaware of physical port difference.
- QoS is distributed proportionally to port-speed.
- User data traffic is hashed proportionally to port speed when any per-flow hash is deployed.
- CPM-originated OAM control traffic that requires per LAG hashing is hashed per physical port.
- It is recommended operators use **weight-threshold** instead of **port-threshold** to control LAG operational status. For example, when 10GE and 100GE ports are mixed in a LAG, each 10GE port will have a weight of 1, while each 100GE port will have a weight of 10.

Note that the weight-threshold can also be used for LAGs not in mixed port-speed mode to allow common operational model (each port has a weight of 1 to mimic **port-threshold** and related configuration).

 Similarly to the above, it is recommended that operators use weight-based thresholds for other system configurations that react to operational change of LAG member ports, like MCAC (see use-lag-port-weight) and VRRP (see weight-down)

Operators can add higher speed member ports to an existing LAG in service when all ports of the lag have the speed as selected by port-weight-speed or when port-weight-speed is disabled (non-mixed port-speed operation). To do so, first port-based thresholds related to that LAG should be switched to weight-based thresholds, and then port-speed-weight should be set to the port speed of the existing member ports. After that, operators can add higher speed ports adjusting weight-based thresholds as required.

Similarly, operators can disable mixed port-speed operation in service if all ports have the same port speed and port-weight-speed equals to member ports' speed. Note that weight-based thresholds may remain to be in use for the LAG.

#### Feature caveats:

- Feature requires chassis mode D.
- Feature is supported for standard-port LAGs only.
- Only per-flow hashing is supported.
- LAG with sub-groups and MC-LAG are not supported.
- MCAC, PIM lag-usage-optimization and VRRP policy with mixed port-speed LAG are not supported and must not be configured.
- Micro-BFD and ETH CFM are not supported.
- Feature is supported for network mode LAGs for non-TPSDA deployments.
- Feature is not supported of 7450 ESS-6V and 7710 platforms.
- LAG member links must have default configuration for **config port ethernet egress-rate**/ **ingress-rate**.

## **Multi-Chassis LAG**

This section describes the Multi-Chassis LAG (MC-LAG) concept. MC-LAG is an extension of a LAG concept that provides node-level redundancy in addition to link-level redundancy provided by "regular LAG".

Typically, MC-LAG is deployed in a network-wide scenario providing redundant connection between different end points. The whole scenario is then built by combination of different mechanisms (for example, MC-LAG and redundant pseudowire to provide e2e redundant p2p connection or dual homing of DSLAMs in Layer 2/3 TPSDA).

#### Overview

Multi-chassis LAG is a method of providing redundant Layer 2/3 access connectivity that extends beyond link level protection by allowing two systems to share a common LAG end point.

The multi-service access node (MSAN) node is connected with multiple links towards a redundant pair of Layer 2/3 aggregation nodes such that both link and node level redundancy, are provided. By using a multi-chassis LAG protocol, the paired Layer 2/3 aggregation nodes (referred to as redundant-pair) appears to be a single node utilizing LACP towards the access node. The multi-chassis LAG protocol between redundant-pair ensures a synchronized forwarding plane to/from the access node and is used to synchronize the link state information between the redundant-pair nodes such that proper LACP messaging is provided to the access node from both redundant-pair nodes.

In order to ensure SLAs and deterministic forwarding characteristics between the access and the redundant-pair node, the multi-chassis LAG function provides an active/standby operation towards/from the access node. LACP is used to manage the available LAG links into active and standby states such that only links from 1 aggregation node are active at a time to/from the access node.

Alternatively, when access nodes does not support LACP, the **power-off** option can be used to enforce active/standby operation. In this case, the standby ports are **trx\_disabled** (power off transmitter) to prevent usage of the lag member by the access-node. Characteristics related to MC are:

- Selection of the common system ID, system-priority and administrative-key are used in LACP messages so partner systems consider all links as the part of the same LAG.
- Extension of selection algorithm in order to allow selection of active sub-group.
  - → The sub-group definition in LAG context is still local to the single box, meaning that even if sub-groups configured on two different systems have the same sub-group-id they are still considered as two separate subgroups within given LAG.
  - → Multiple sub-groups per PE in a MC-LAG is supported.
  - → In case there is a tie in the selection algorithm, for example, two sub-groups with identical aggregate weight (or number of active links) the group which is local to the system with lower system LACP priority and LAG system ID is taken.
- Providing inter-chassis communication channel allows inter-chassis communication to support LACP on both system. This communication channel enables the following:
  - → Supports connections at the IP level which do not require a direct link between two nodes. The IP address configured at the neighbor system is one of the addresses of the system (interface or loop-back IP address).
  - → The communication protocol provides heartbeat mechanism to enhance robustness of the MC-LAG operation and detecting node failures.
  - → Support for operator actions on any node that force an operational change.

- → The LAG group-ids do not have to match between neighbor systems. At the same time, there can be multiple LAG groups between the same pair of neighbors.
- → Verification that the physical characteristics, such as speed and auto-negotiation is configured and initiates operator notifications (traps) if errors exist. Consistency of MC-LAG configuration (system-id, administrative-key and system-priority) is provided. Similarly, load-balancing mode of operation must be consistently configured on both nodes.
- → Traffic over the signalling link is encrypted using a user configurable message digest key.
- MC-LAG function provides active/stand-by status to other software applications in order to built a reliable solutions.

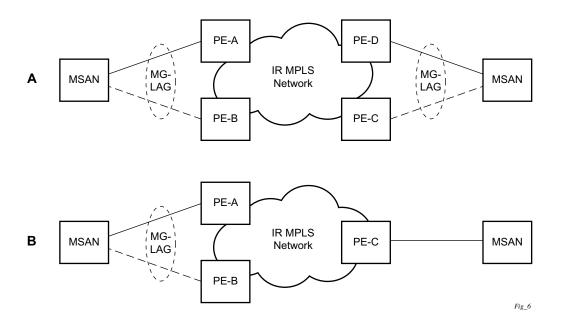

Figure 23: MC-LAG L2 Dual Homing to Remote PE Pairs

Figure 23 depicts different combinations of MC-LAG attachments supported. The supported configurations can be sub-divided into following sub-groups:

- Dual-homing to remote PE pairs
  - → both end-points attached with MC-LAG
  - → one end-point attached
- Dual-homing to local PE pair
  - → both end-points attached with MC-LAG
  - → one end-point attached with MC-LAG
  - → both end-points attached with MC-LAG to two overlapping pairs

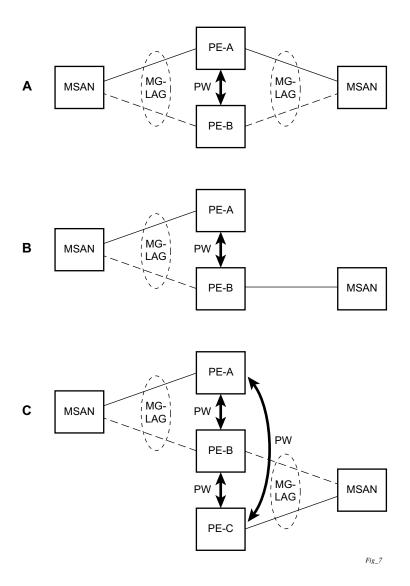

Figure 24: MC-LAG L2 Dual Homing to Local PE-Pairs

The forwarding behavior of the nodes abide by the following principles. Note that logical destination (actual forwarding decision) is primarily determined by the service (VPLS or VLL) and the principle below applies only if destination or source is based on MC-LAG:

- Packets received from the network will be forwarded to all local active links of the given
  destination-sap based on conversation hashing. In case there are no local active links, the
  packets will be cross-connected to inter-chassis pseudowire.
- Packets received from the MC-LAG sap will be forwarded to active destination pseudowire or active local links of destination-sap. In case there are no such objects available at the local node, the packets will be cross-connected to inter-chassis pseudowire.

## MC-LAG and Subscriber Routed Redundancy Protocol (SRRP)

MC-LAG and SRRP enables dual-homed links from any IEEE 802.3ax (formerly 802.3ad) standards-based access device (for example, a IP DSLAM, Ethernet switch or a Video on Demand server) to multiple Layer 2/3 or Layer 3 aggregation nodes. In contrast with slow recovery mechanisms such as Spanning Tree, multi-chassis LAG provides synchronized and stateful redundancy for VPN services or triple play subscribers in the event of the access link or aggregation node failing, with zero impact to end users and their services.

Refer to the 7710 SR OS Triple Play Guide for information about SRRP.

## Point-to-Point (p2p) Redundant Connection Across Layer 2/3 VPN Network

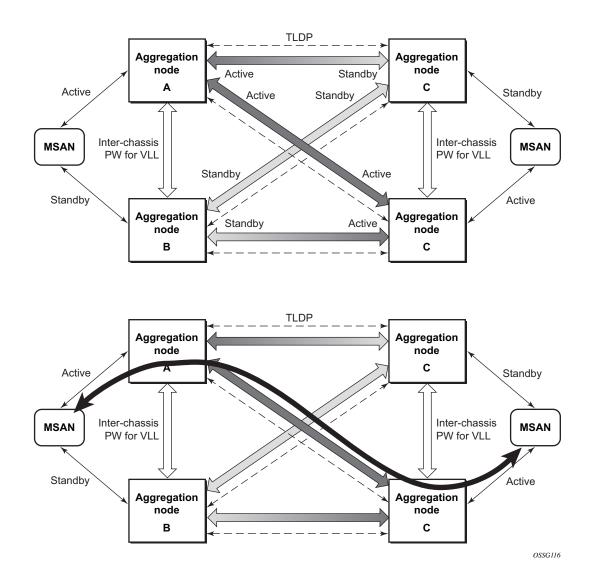

Figure 25: P2P Redundant Connection Through a Layer 2 VPN Network

Figure 25 shows the connection between two multi-service access nodes (MSANs) across network based on Layer 2/3 VPN pseudo-wires. The connection between MSAN and a pair of PE routers is realized by MC-LAG. From MSAN perspective, redundant pair of PE routers acts as a single partner in LACP negotiation. At any point in time, only one of the routers has an active link(s) in a given LAG. The status of LAG links is reflected in status signaling of pseudo-wires set between

all participating PEs. The combination of active and stand-by states across LAG links as well and pseudo-wires give only 1 unique path between pair of MSANs.

Note that the configuration in Figure 25 depicts one particular configuration of VLL connections based on MC-LAG, particularly the VLL connection where two ends (SAPs) are on two different redundant-pairs. In addition to this, other configurations are possible, such as:

- Both ends of the same VLL connections are local to the same redundant-pair.
- One end VLL endpoint is on a redundant-pair the other on single (local or remote) node.

### **DSLAM Dual Homing in Layer 2/3 TPSDA Model**

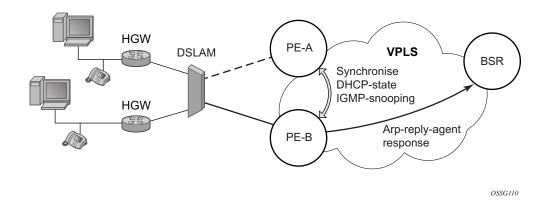

Figure 26: DSLAM Dual-Homing Using MC-LAG

Figure 26 illustrates a network configuration where DSLAM is dual homed to pair of redundant PEs by using MC-LAG. Inside the aggregation network redundant-pair of PEs is connecting to VPLS service which provides reliable connection to single or pair of Broadband Service Routers (BSRs).

MC-LAG and pseudo-wire connectivity, PE-A and PE-B implement enhanced subscriber management features based on DHCP-snooping and creating dynamic states for every subscriber-host. As in any point of time there is only one PE active, it is necessary to provide the mechanism for synchronizing subscriber-host state-information between active PE (where the state is learned) and stand-by PE. In addition, VPLS core must be aware of active PE in order to forward all subscriber traffic to a PE with an active LAG link. The mechanism for this synchronization is outside of the scope of this document.

## **Ethernet Port Monitoring**

Ethernet ports can record and recognize various medium statistics and errors. There are two main types of errors:

- Frame Based Frame based errors are counted when the arriving frame has an error that means the frame is invalid. These types of errors are only detectable when frames are presents on the wire.
- Symbol Based Symbol errors are invalidly encoded symbols on the physical medium.
   Symbols are always present on an active Ethernet port regardless of the presence of frames.

CRC-Monitor and Symbol-Monitor allows the operator to monitor ingress error conditions on the Ethernet medium and compare these error counts to the thresholds. CRC-Monitor monitors CRC errors. Symbol-Monitor monitors symbol errors. Symbol Error is not supported on all Ethernet ports. Crossing a signal degrade (SD) threshold will cause a log event to be raised. Crossing the configured signal failure (SF) threshold will cause the port to enter an operation state of down. The operator may consider the configuration of other protocols to convey the failure, through timeout conditions.

The error rates are in the form of M\*10E-N. The operator has the ability to configure both the threshold (N) and a multiplier (M). By default if the multiplier is not configured the multiplier is 1. As an example, sd-threshold 3 would result in a signal degrade error rate of 1\*10E-3 (one error per 1000). Changing the configuration to would sd-threshold 3 multiplier 5 result in a signal degrade rate of 5\*10E-3 (5 errors per 1000). The signal degrade value must be a lower error rate than the signal failure threshold. This threshold can be used to provide notification that the port is operating in a degraded but not failed condition. These do not equate to a bit error rate (BER). CRC-Monitor provides a CRC error rate. Symbol-Monitor provides a symbol error rate.

The configured error thresholds are compared to the operator specified sliding window to determine if one or both of the thresholds have been crossed. Statistics are gathered every second. This means that every second the oldest statistics are dropped from the calculation. The default 10 second sliding window means that at the 11th second the oldest 1 second statistical data is dropped and the 11th second is included.

Symbol error crossing differs slightly from CRC based error crossing. The error threshold crossing is calculated based on the window size and the fixed number of symbols that will arrive (ingress) that port during that window. The following configuration is used to demonstrate this concept.

```
config>port>ethernet# info detail
             symbol-monitor
                sd-threshold 5 multiplier 5
                 sf-threshold 3 multiplier 5
                 no shutdown
             exit.
show port 2/1/2 ethernet
______
Ethernet Interface
Description : 2/1/2
Description
Interface : 2/1/2
Link-level : Ethernet
Admin State : down
Oper State : down
Physical Link : No
                                                                    : N/A
                                                   Oper Speed
                                                   Config Speed : 1 Gbps
                                                   Config Duplex : N/A
Config Duplex : full
                                                  Oper Duplex
                                                  MTU
Single Fiber Mode : No Min Frame Length : 64 Bytes

IfIndex : 69271552 Hold time up : 0 seconds

Last State Change : 06/29/2014 05:04:12 Hold time down : 0 seconds

Last Cleared Time : N/A DDM Events : Enabled
Phys State Chng Cnt: 0
                                                                    : null
Configured Mode
                   : network
                                                   Encap Type
Dot1Q Ethertype : 0x8100
PBB Ethertype : 0x88e7
                                                   QinQ Ethertype : 0x8100
Ing. Pool % Rate : 100
                                                   Egr. Pool % Rate : 100
Inq. Pool Policy : n/a
Egr. Pool Policy : n/a
Net. Egr. Queue Pol: default
Egr. Sched. Pol : n/a
                                                   MDI/MDX
                                                                    : unknown
Auto-negotiate : true
Oper Phy-tx-clock : not-applicable
Accounting Policy : None
                                                   Collect-stats : Disabled
Acct Plcy Eth Phys : None
                                                   Collect Eth Phys : Disabled
                                                 Ingress Rate : Default
LACP Tunnel : Disabled
Egress Rate : Default
Load-balance-algo : Default
                                                  Keep-alive : 10
Down-when-looped : Disabled
Loop Detected : False
                                                   Retry
                                                                    : 120
Use Broadcast Addr : False
Sync. Status Msg. : Disabled
                                                   Rx Quality Level : N/A
Tx DUS/DNU : Disabled SSM Code Type : sdh
                                                   Tx Quality Level : N/A
Down On Int. Error : Disabled
CRC Mon SD Thresh : Disabled
                                                   CRC Mon Window : 10 seconds
CRC Mon SF Thresh : Disabled
Sym Mon SD Thresh : 5*10E-5
                                                   Sym Mon Window : 10 seconds
Sym Mon SF Thresh : 5*10E-3
                                                   Tot Sym Mon Errs : 0
EFM OAM
                                                   EFM OAM Link Mon : Disabled
                   : Disabled
Configured Address: 8c:90:d3:a0:c7:42
Hardware Address : 8c:90:d3:a0:c7:42
```

| Transceiver Data             |          |                  |            |
|------------------------------|----------|------------------|------------|
| Transceiver Status : not-equ | ipped    |                  |            |
|                              |          |                  |            |
| Traffic Statistics           |          |                  |            |
|                              |          |                  |            |
|                              |          | Input            | Output     |
|                              |          |                  |            |
| Octets                       |          | 0                | 0          |
| Packets                      |          | 0                | 0          |
| Errors                       |          | 0                | 0          |
|                              | =======  | ==========       |            |
|                              | =======  |                  | ========== |
| Port Statistics              |          |                  |            |
|                              | =======  | ==========       |            |
|                              |          | Input            | Output     |
|                              |          |                  |            |
| Unicast Packets              |          | 0                | 0          |
| Multicast Packets            |          | 0                | 0          |
| Broadcast Packets            |          | 0                | 0          |
| Discards                     |          | 0                | 0          |
| Unknown Proto Discards       |          | 0                |            |
|                              | =======  |                  | ========== |
|                              |          |                  |            |
| Ethernet-like Medium Statist | ics      |                  |            |
|                              | =======  | ==========       |            |
| Alignment Errors :           | 0        | 5                | : 0        |
| FCS Errors :                 | 0        |                  | : 0        |
| SQE Test Errors :            | 0        | Late Collisions  | : 0        |
| CSE :                        | 0        | Excess Collisns  | : 0        |
| Too long Frames :            | 0        | Int MAC Tx Errs  | : 0        |
| Symbol Errors :              | 0        | Int MAC Rx Errs  | : 0        |
| In Pause Frames :            | 0        | Out Pause Frames | : 0        |
|                              | ======== | .=========       |            |

The above configuration results in an SD threshold of 5\*10E-5 (0.00005) and an SF threshold of 5\*10E-3 (0.005) over the default 10 second window. If this port is a 1GbE port supporting symbol monitoring then the error rate is compared against 1,250,000,000 symbols (10 seconds worth of symbols on a 1GbE port 125,000,000). If the error count in the current 10 second sliding window is less than 62,500 then the error rate is below the signal degrade threshold and no action is taken. If the error count is between 62,501 and 6,250,000 then the error rate is above signal degrade but has not breached the signal failure signal threshold and a log event will be raised. If the error count is above 6,250,000 the signal failure threshold is crossed and the port will enter an operation state of down. Consider that this is a very simple example meant to demonstrate the function and not meant to be used as a guide for configuring the various thresholds and window times.

A port is not returned to service automatically when a port enters the failed condition as a result of crossing a signal failure threshold for both CRC-Monitor and Symbol-Monitor. Since the port is operationally down without a physical link error monitoring stops. The operator may enable the port using the **shutdown** and **no shutdown port** commands. Other port transition functions like clearing the MDA or slot, removing the cable, and other physical link transition functions.

Symbol errors are supported on the following 1GbE ports.

**Table 27: Symbol Errors** 

| Part Number | Description                                | Release  | Notes     |
|-------------|--------------------------------------------|----------|-----------|
| 3HE08174AA  | IMM - 7x50 10-PT 10GE + 20-PT GE L3HQ      | R12.0 R4 | R12.0 R4  |
| 3HE08174BA  | IMM - 7x50 10-PT 10GE + 20-PT GE L3BQ      | R12.0 R4 | R12.0 R4  |
| 3HE08174CA  | IMM - 7x50 10-PT 10GE + 20-PT GE L2HQ      | R12.0 R4 | R12.0 R4  |
| 3HE08175AA  | IMM - 7x50 3-PT 40GE + 20-PT GE L3HQ       | R12.0 R4 | R12.0 R4  |
| 3HE08175BA  | IMM - 7x50 3-PT 40GE + 20-PT GE L3BQ       | R12.0 R4 | R12.0 R4  |
| 3HE08175CA  | IMM - 7x50 3-PT 40GE + 20-PT GE L2HQ       | R12.0 R4 | R12.0 R4  |
| 3HE08631AA  | CXMA- 7950 XRS 72pt 1G CSFP/SFP – IPCORE   | R12.0 R4 | R12.0 R4  |
| 3HE08631BA  | CXMA- 7950 XRS 72pt 1G CSFP/SFP - LSR      | R12.0 R4 | R12.0 R4  |
| 3HE07282AA  | MDA 7750 2x10GE XFP + 12x1GE SFP<br>MDA-XP | R12.0 R4 | 1GbE only |
| 3HE07284AA  | MDA - 7750 SR 12-pt 1GE MDA-XP             | R12.0 R4 | R12.0 R4  |
| 3HE07283AA  | MDA 7450 2x10GE XFP + 12x1GE SFP<br>MDA-XP | R12.0 R4 | 1GbE only |
| 3HE07285AA  | MDA - 7450 ESS 12-pt 1GE MDA-XP            | R12.0 R4 | R12.0 R4  |

## 802.3ah OAM

802.3ah Clause 57 (**efm-oam**) defines the Operations, Administration, and Maintenance (OAM) sub-layer, which provides mechanisms useful for monitoring link operation such as remote fault indication and remote loopback control. In general, OAM provides network operators the ability to monitor the health of the network and quickly determine the location of failing links or fault conditions. **efm-oam** described in this clause provides data link layer mechanisms that complement applications that may reside in higher layers.

OAM information is conveyed in slow protocol frames called OAM protocol data units (OAMPDUs). OAMPDUs contain the appropriate control and status information used to monitor, test and troubleshoot OAM-enabled links. OAMPDUs traverse a single link, being passed between peer OAM entities, and as such, are not forwarded by MAC clients (like bridges or switches).

The following **efm-oam** functions are supported:

- efm-oam capability discovery.
- Active and passive modes.
- Remote failure indication Handling of critical link events (link fault, dying gasp, etc.)
- Loopback A mechanism is provided to support a data link layer frame-level loopback mode. Both remote and local loopback modes are supported.
- **efm-oam** PDU tunneling.
- High resolution timer for **efm-oam** in 100ms interval (minimum).

When the **efm-oam** protocol fails to negotiate a peer session or encounters a protocol failure following an established session the *Port State* will enter the *Link Up* condition. This port state is used by many protocols to indicate the port is administratively UP and there is physical connectivity but a protocol, such as **efm-oam**, has caused the ports operational state to enter a DOWN state. A reason code has been added to help discern if the **efm-oam** protocol is the underlying reason for the Link Up condition.

| show port          |       |      |         |      |      |      |      |      |      |             |
|--------------------|-------|------|---------|------|------|------|------|------|------|-------------|
|                    |       |      |         |      |      |      |      |      |      |             |
| Ports on Slot 1    |       |      |         |      |      |      |      |      |      |             |
|                    |       |      |         | ==== |      |      |      |      |      | =========== |
| Port               | Admin | Link | Port    | Cfg  | Oper | LAG/ | Port | Port | Port | C/QS/S/XFP/ |
| Id                 | State |      | State   | MTU  | MTU  | Bndl | Mode | Encp | Type | MDIMDX      |
|                    |       |      |         |      |      |      |      |      |      |             |
| 1/1/1              | Down  | No   | Down    | 1578 | 1578 | -    | netw | null | xcme |             |
| 1/1/2              | Down  | No   | Down    | 1578 | 1578 | -    | netw | null | xcme |             |
| 1/1/3              | Up    | Yes  | Link Up | 1522 | 1522 | -    | accs | qinq | xcme |             |
| 1/1/4              | Down  | No   | Down    | 1578 | 1578 | -    | netw | null | xcme |             |
| 1/1/5              | Down  | No   | Down    | 1578 | 1578 | -    | netw | null | xcme |             |
| 1/1/6              | Down  | No   | Down    | 1578 | 1578 | -    | netw | null | xcme |             |
|                    |       |      |         |      |      |      |      |      |      |             |
| # show port 1/1/3  |       |      |         |      |      |      |      |      |      |             |
|                    |       |      |         |      |      |      |      |      |      |             |
| Ethernet Interface |       |      |         |      |      |      |      |      |      |             |

|                     | == |                         | === | .========                | =: |             |
|---------------------|----|-------------------------|-----|--------------------------|----|-------------|
| Description         | :  | 10/100/Gig Ethernet SFP |     |                          |    |             |
| Interface           |    |                         |     | Oper Speed               | :  | N/A         |
| Link-level          | :  | Ethernet                |     | Config Speed             | :  | 1 Gbps      |
| Admin State         | :  | up                      |     | Config Speed Oper Duplex | :  | N/A         |
| Oper State          | :  | down                    |     | Config Duplex            |    |             |
| Reason Down         | :  | efmOamDown              |     |                          |    |             |
| Physical Link       | :  | Yes                     |     | MTU                      | :  | 1522        |
| Single Fiber Mode   | :  | No                      |     | Min Frame Length         | :  | 64 Bytes    |
| _                   |    | 35749888                |     | Hold time up             |    | =           |
| Last State Change   | :  | 12/18/2012 15:58:29     |     | Hold time down           | :  | 0 seconds   |
| Last Cleared Time   | :  | N/A                     |     | DDM Events               | :  | Enabled     |
| Phys State Chng Cnt | t: | 1                       |     |                          |    |             |
|                     |    |                         |     |                          |    |             |
| Configured Mode     |    |                         |     | Encap Type               |    |             |
| Dot1Q Ethertype     | :  | 0x8100                  |     | QinQ Ethertype           | :  | 0x8100      |
| PBB Ethertype       |    |                         |     |                          |    |             |
| Ing. Pool % Rate    |    |                         |     | Egr. Pool % Rate         | :  | 100         |
| Ing. Pool Policy    | :  | n/a                     |     |                          |    |             |
| Egr. Pool Policy    |    |                         |     |                          |    |             |
| Net. Egr. Queue Pol |    |                         |     |                          |    |             |
| Egr. Sched. Pol     |    |                         |     |                          |    |             |
| Auto-negotiate      |    |                         |     | MDI/MDX                  | :  | unknown     |
| Oper Phy-tx-clock   |    |                         |     |                          |    |             |
| Accounting Policy   |    |                         |     | Collect-stats            |    |             |
| Acct Plcy Eth Phys  |    |                         |     | Collect Eth Phys         |    |             |
| Egress Rate         |    |                         |     | Ingress Rate             |    |             |
| Load-balance-algo   | :  | Default                 |     | LACP Tunnel              | :  | Disabled    |
| Down-when-looped    | :  | Disabled                |     | Keep-alive               | :  | 10          |
| Loop Detected       | :  | False                   |     | Retry                    | :  | 120         |
| Use Broadcast Addr  | :  | False                   |     |                          |    |             |
| Sync. Status Msg.   |    | Disabled                |     | Rx Quality Level         |    | N/A         |
| Tx DUS/DNU          |    |                         |     | Tx Quality Level         |    |             |
| SSM Code Type       |    |                         |     | ix Quality Level         | •  | N/A         |
| bbii code Type      | •  | San                     |     |                          |    |             |
| Down On Int. Error  | :  | Disabled                |     |                          |    |             |
| CRC Mon SD Thresh   |    | Disabled                |     | CRC Mon Window           |    | 10 seconds  |
| CRC Mon SF Thresh   |    |                         |     | Sits field William       | •  | 10 50001105 |
|                     | ·  |                         |     |                          |    |             |
| Configured Address  | :  | d8:ef:01:01:00:03       |     |                          |    |             |
| Hardware Address    |    |                         |     |                          |    |             |
|                     |    |                         |     |                          |    |             |

The operator also has the opportunity to decouple the **efm-oam** protocol from the port state and operational state. In cases where an operator wants to remove the protocol, monitor the protocol only, migrate, or make changes the **ignore-efm-state** can be configured in the **port>ethernet>efm-oam** context. When the **ignore-efm-state** command is configured on a port the protocol continues as normal. However, ANY failure in the protocol state machine (discovery, configuration, time-out, loops, etc.) will not impact the port on which the protocol is active and the optional ignore command is configured. There will only be a protocol warning message if there are issues with the protocol. The default behavior when this optional command is not configured means the port state will be affected by any **efm-oam** protocol fault or clear conditions. Adding and removing this optional ignore command will immediately represent the *Port State* and *Oper* 

State based on the active configuration. For example, if the **ignore-efm-state** is configured on a port that is exhibiting a protocol error that protocol error does not affect the port state or operational state and there is no *Reason Down* code. If the **ignore-efm-state** is removed from a port with an existing **efm-oam** protocol error, the port will transition to *Link UP*, *Oper Down* with the reason code *efmOamDown*.

#### **OAM Events**

EFM OAM defines a set of events that may impact link operation. The following events are supported:

- Critical link events (defined in 802.3ah clause 57.2.10.1)
  - → Link fault: the PHY has determined a fault has occurred in the receive direction of the local DTE.
  - → Dying gasp: an unrecoverable local failure condition has occurred.
  - → Critical event: an unspecified critical event has occurred.

These critical link events are signaled to the remote DTE by the flag field in OAM PDUs.

#### **Remote Loopback**

EFM OAM provides a link-layer frame loopback mode that can be remotely controlled.

To initiate remote loopback, the local EFM OAM client sends a loopback control OAM PDU by enabling the OAM remote-loopback command. After receiving the loopback control OAM PDU, the remote OAM client puts the remote port into local loopback mode.

To exit remote loopback, the local EFM OAM client sends a loopback control OAM PDU by disabling the OAM remote-loopback command. After receiving the loopback control OAM PDU, the remote OAM client puts the port back into normal forwarding mode.

Note that during remote loopback test operation, all frames except EFM OAM PDUs are dropped at the local port for the receive direction, where remote loopback is enabled. If local loopback is enabled, then all frames except EFM OAM PDUs are dropped at the local port for both the receive and transmit directions. This behavior may result in many protocols (such as STP or LAG) resetting their state machines.

Note that when a port is in loopback mode, service mirroring will not work if the port is a mirror-source or a mirror-destination.

## 802.3ah OAM PDU Tunneling for Epipe Service

The 7710 routers support 802.3ah. Customers who subscribe to Epipe service treat the Epipe as a wire, so they demand the ability to run 802.3ah between their devices which are located at each end of the Epipe.

Note: This feature only applies to port-based Epipe SAPs because 802.3ah runs at port level not VLAN level. Hence, such ports must be configured as null encapsulated SAPs.

When OAM PDU tunneling is enabled, 802.3ah OAM PDUs received at one end of an Epipe are forwarded through the Epipe. 802.3ah can run between devices that are located at each end of the Epipe. When OAM PDU tunneling is disabled (by default), OAM PDUs are dropped or processed locally according to the **efm-oam** configuration (**shutdown** or **no shutdown**).

Note that by enabling 802.3ah for a specific port and enabling OAM PDU tunneling for the same port are mutually exclusive. Enforcement is performed on the CLI level.

# **MTU Configuration Guidelines**

Observe the following general rules when planning your service and physical MTU configurations:

- The 7710 SR must contend with MTU limitations at many service points. The physical (access and network) port, service, and SDP MTU values must be individually defined.
- Identify the ports that will be designated as network ports intended to carry service traffic.
- MTU values should not be modified frequently.
- MTU values must conform to both of the following conditions:
  - → The service MTU must be less than or equal to the SDP path MTU.
  - → The service MTU must be less than or equal to the access port (SAP) MTU.

#### **Default MTU Values**

Table 28 displays the default MTU values which are dependent upon the (sub-) port type, mode, and encapsulation.

**Table 28: MTU Default Values** 

| Port Type                 | Mode    | Encap Type  | Default<br>(bytes) |
|---------------------------|---------|-------------|--------------------|
| Ethernet                  | access  | null        | 1514               |
| Ethernet                  | access  | dot1q       | 1518               |
| Fast Ethernet             | network | _           | 1514               |
| Other Ethernet            | network |             | 9212*              |
| SONET path or TDM channel | access  | BCP-null    | 1518               |
| SONET path or TDM channel | access  | BCP-Dot1q   | 1522               |
| SONET path or TDM channel | access  | IPCP        | 1502               |
| SONET path or TDM channel | network |             | 9208               |
| SONET path or TDM channel | access  | frame-relay | 1578               |
| SONET path or TDM channel | access  | atm         | 1524               |

<sup>\*</sup>The default MTU for Ethernet ports other than Fast Ethernet is actually the lesser of 9212 and any MTU limitations imposed by hardware which is typically 16K

#### **Modifying MTU Defaults**

MTU parameters should be modified on the service level as well as the port level.

- The service-level MTU parameters configure the service payload (Maximum Transmission Unit – MTU) in bytes for the service ID overriding the service-type default MTU.
- The port-level MTU parameters configure the maximum payload MTU size for an Ethernet port or SONET/SDH SONET path (sub-port) or TDM port/channel, or a channel that is part of a multilink bundle or LAG.

The default MTU values should be modified to ensure that packets are not dropped due to frame size limitations. The service MTU must be less than or equal to both the SAP port MTU and the SDP path MTU values. When an SDP is configured on a network port using default port MTU values, the operational path MTU can be less than the service MTU. In this case, enter the show service sdp command to check the operational state. If the operational state is down, then modify the MTU value accordingly.

#### **Configuration Example**

In order for the maximum length service frame to successfully travel from a local ingress SAP to a remote egress SAP, the MTU values configured on the local ingress SAP, the SDP (GRE or MPLS), and the egress SAP must be coordinated to accept the maximum frame size the service can forward.

For example, the targeted MTU values to configure for a distributed Epipe service (ALA-A and ALA-B) are displayed in Figure 27.

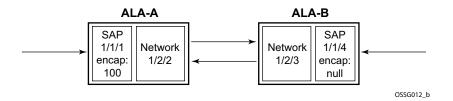

Figure 27: MTU Configuration Example

**Table 29: MTU Configuration Example Values** 

ALA-A ALA-B

|                      | Access (SAP) | Network | Network | Access (SAP) |
|----------------------|--------------|---------|---------|--------------|
| Port (slot/MDA/port) | 1/1/1        | 1/3/    | 1/5/1   | 1/1/1        |
| Mode type            | dot1q        | network | network | null         |
| MTU                  | 1518         | 1556    | 1556    | 1514         |

Since ALA-A uses Dot1q encapsulation, the SAP MTU must be set to 1518 to be able to accept a 1514 byte service frame (see Table 28 for MTU default values). Each SDP MTU must be set to at least 1514 as well. If ALA-A's network port (1/3/1) is configured as an Ethernet port with a GRE SDP encapsulation type, then the MTU value of network ports 1/3/1 and 1/5/1 must *each* be at least 1556 bytes (1514 MTU + 28 GRE/Martini + 14 Ethernet). Finally, the MTU of ALA-B's SAP (access port 1/1/1) must be at least 1514, as it uses null encapsulation.

# **Deploying Preprovisioned Components**

When a line card/CMA/MDAXCM/XMA is installed in a preprovisioned slot, the device detects discrepancies between the preprovisioned line card/CMA/MDAXCM/XMA type configurations and the types actually installed. Error messages display if there are inconsistencies and the card will not initialize.

When the proper preprovisioned line card/CMA/MDAXCM/XMA are installed into the appropriate chassis slot, alarm, status, and performance details will display.

# **Configuration Process Overview**

Figure 28 displays the process to provision chassis slots, line cards, MDAs, and ports.

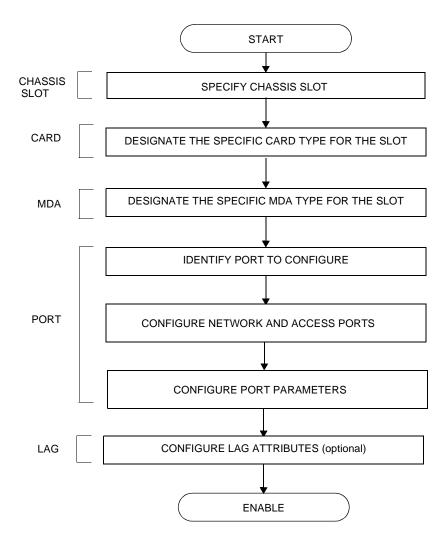

Figure 28: Slot, Card, MDA, and Port Configuration and Implementation Flow

## **Configuration Notes**

The following information describes provisioning caveats:

- If a card or MDA type is installed in a slot provisioned for a different type, the card will not initialize.
- A card and MDA installed in an unprovisioned slot remain administratively and operationally down until the card type and MDA is specified.
- Ports cannot be provisioned until the slot, card and MDA type are specified.
- cHDLC does not support HDLC windowing features, nor other HDLC frame types such as S-frames.
- cHDLC operates in the HDLC Asynchronous Balanced Mode (ABM) of operation.
- APS configuration rules:
  - → A physical port (either working or protection) must be shutdown before it can be removed from an APS group port.
  - → For a single-chassis APS group, a working port must be added first. Then a protection port can be added or removed at any time.
  - → A protection port must be shutdown before being removed from an APS group.
  - → A path cannot be configured on a port before the port is added to an APS group.
  - → A working port cannot be removed from an APS group until the APS port path is removed.
  - → When ports are added to an APS group, all path-level configurations are available only on the APS port level and configuration on the physical member ports are blocked
  - → For APS-protected bundles, all members of a working bundle must reside on the working port of an APS group. Similarly all members of a protecting bundle must reside on the protecting circuit of that APS group.

## **Configuring Physical Ports with CLI**

This section provides information to configure cards, MDAs, and ports.

Topics in this section include:

- Preprovisioning Guidelines on page 137
  - → Predefining Entities on page 137
  - → Preprovisioning a Port on page 138
- Basic Configuration on page 140
- Common Configuration Tasks on page 141
  - → Configuring Ports on page 145
  - → Configuring LAG Parameters on page 176
- Common Configuration Tasks on page 141
  - → Configuring Cards, MDA Carrier Modules (MCMs) and Media Dependent Adapters (MDAs) on page 142
  - → Configuring Cards and Compact Media Adapters (CMAs) on page 143
  - → Configuring Cards, MDA Carrier Modules (MCMs) and Media Dependent Adapters (MDAs) on page 142
    - Configuring MDA/CMA Access and Network Pool Parameters on page 144
  - → Configuring Ports on page 145
    - Configuring APS Parameters on page 146
    - Configuring Ethernet Port Parameters on page 148
    - Configuring SONET/SDH Port Parameters on page 150
    - Configuring Cpipe Port Parameters on page 153
    - Configuring ATM SAPs on page 155
    - Configuring Frame Relay Parameters on page 156
    - Configuring Multilink PPP Bundles on page 160
    - Configuring Multilink ATM Inverse Multiplexing (IMA) Bundles on page 161
    - Configuring Bundle Protection Group Ports on page 166
    - Configuring Channelized Ports on page 169
  - → Configuring LAG Parameters on page 176
    - Configuring BFD on LAG Links on page 176
- Service Management Tasks on page 178
  - → Modifying or Deleting an MDA, MCM, or CMA on page 178
  - → Modifying a Card Type on page 179
  - → Deleting a Card on page 180

→ Deleting Port Parameters on page 180

# **Preprovisioning Guidelines**

7710 SR-Series routers have at least two ports located on CCM module to connect terminals to the router: a console port and an auxiliary port.

Configure parameters from a system console connected to a 7710 SR console port, using Telnet to access a 7710 SR remotely or SSH to open a secure shell connection.

## **Predefining Entities**

In order to initialize a card, the chassis slot, line card type, and MDA type must match the preprovisioned parameters. In this context, *preprovisioning* means to configure the entity type (such as the line card type, MDA type, port, and interface) that is planned for a chassis slot, line card, or MDA. Preprovisioned entities can be installed but not enabled or the slots can be configured but remain empty until populated. *Provisioning* means that the preprovisioned entity is installed and enabled.

#### You can:

- Pre-provision ports and interfaces after the line card and MDA types are specified.
- Install line cards in slots with no preconfiguration parameters specified. Once the card is installed, the card and MDA types must be specified.
- Install a line card in a slot provisioned for a different card type (the card will not initialize). The existing card and MDA configuration must be deleted and replaced with the current information.

## **Preprovisioning a Port**

Before a port can be configured, the slot must be preprovisoned with an allowed card type and the MDA must be preprovisioned with an allowed MDA type. Some recommendations to configure a port include:

#### Ethernet

→ Configure an access port for customer facing traffic on which services are configured. An encapsulation type may be specified in order to distinguish services on the port or channel. Encapsulation types are not required for network ports.

To configure an Ethernet access port, refer to on page 148.

#### SONET/SDH

→ SONET/SDH can be used only when configuring an OC-3, OC-12 and OC-48 SONET paths on an appropriate MDA.

To configure a SONET path, refer to Configuring SONET/SDH Port Parameters on page 150.

Configure a network port or channel to participate in the service provider transport or infrastructure network.

Accounting policies can only be associated with network ports/channels and Service Access Ports (SAPs). Accounting policies are configured in the **config>log> accounting-policy** context.

To configure an Ethernet network port, refer to on page 148.

#### Channelized

→ Channelized ports can only be configured on channel-capable MDAs such as the channelized Any Service Any Port MDAs or the channelized DS-1 CMA.

## **Maximizing Bandwidth Use**

Once ports are preprovisioned, Link Aggregation Groups (LAGs), multilink-bundles (IMA), or Bundle Protection Groups (for example IMA BPGrps), can be configured to increase the bandwidth available between two nodes. Up to eight links can be grouped. All physical links or channels in a given LAG/bundle combine to form one logical connection. A LAG/bundle also provides redundancy in case one or more links that participate in the LAG/bundle fail. For command syntax, see Configuring Multilink PPP Bundles on page 160 or Configuring LAG Parameters on page 176. To configure channelized port for TDM, refer to section Configuring Channelized Ports on page 169. To configure channelized port for Sonet/SDH high speed channels (ASAP MDAs only), refer to Configuring SONET/SDH Port Parameters on page 150.

# **Basic Configuration**

The most basic configuration must have the following:

- Identify chassis slot.
- Specify line card type (must be an allowed card type).
- Specify MCM slot for (not required for CMA)
- Specify MCM type (must be an allowed MCM type)
- Identify MDA slot.
- Specify MDA (must be an allowed MDA type).
- Identify specific port to configure.

The following example displays some card configurations:

```
ALA-A>config# info
echo "Card Configuration"
    card 1
       card-type iom-xp
       mcm 1
          mcm-type mcm-xp
       exit
          mcm-type mcm-xp
       exit
           mda-type m60-10/100eth-tx
       mda 3
           mda-type m4-atmoc12/3-sfp
       exit
       mda 5
           mda-type c8-10/100eth-tx
       exit
       mda 6
           mda-type c1-1gb-sfp
          mda-type c8-chds1
           mda-type c4-ds3
   exit
ALA-A> config#
```

# **Common Configuration Tasks**

The following sections are basic system tasks that must be performed.

- Configuring Cards, MDA Carrier Modules (MCMs) and Media Dependent Adapters (MDAs) on page 142
- Configuring Cards and Compact Media Adapters (CMAs) on page 143
  - → Configuring MDA/CMA Access and Network Pool Parameters on page 144
- Configuring Ports on page 145
  - → Configuring APS Parameters on page 146
  - → Configuring Ethernet Port Parameters on page 148
  - → Configuring SONET/SDH Port Parameters on page 150
  - → Configuring Frame Relay Parameters on page 156
  - → Configuring Multilink PPP Bundles on page 160
  - → Configuring Channelized Ports on page 169
- Configuring LAG Parameters on page 176
- Service Management Tasks on page 178

# Configuring Cards, MDA Carrier Modules (MCMs) and Media Dependent Adapters (MDAs)

Card configurations must include a chassis slot designation. A slot must be preconfigured with the type of cards, MCMs, and MDAs which are allowed to be provisioned.

**Note:** Output for Media Dependent Adapters (MDAs) show an "m" in the **mda-type** description, for example, **m60-eth10/100-tx**.

Use the **config > info** command to display card configuration information:

## **Configuring Cards and Compact Media Adapters (CMAs)**

Card configurations must include a chassis slot designation. A slot must be preconfigured with the type of cards and CMAs which are allowed to be provisioned.

**Note:** Compact Media Adapters (CMAs) are configured using the MDA command. Output for Compact Media Adapter MDAs show a "c" in the **mda-type** description, for example, **c8-10/100eth-tx**.

Use the **config > info** command to display card configuration information:

## Configuring MDA/CMA Access and Network Pool Parameters

MDA-level pools are used by ingress network queues. Network policies can be applied (optional) to create and edit QoS pool resources on egress network ports, channels, and ingress MDAs. Network-queue and slope policies are configured in the config-qos context.

The following example displays an MDA pool configuration:

```
A:ALA-B>config>card>mda# info
          mda-type m10-1gb-sfpcx
          network
              egress
                   slope-policy "B"
                 exit
              exit
           exit
           access
              ingress
                 pool
                    resv-cbs 50
                    slope-policy "A"
              exit
          exit
A:ALA-B>config>card>mda#
```

# **Configuring Ports**

This section provides the CLI syntax and examples to configure the following:

- Configuring APS Parameters on page 146
- Configuring Ethernet Port Parameters on page 148
- Configuring SONET/SDH Port Parameters on page 150
- Configuring Channelized Ports on page 169

## **Configuring APS Parameters**

NOTE: It is recommended to group working lines and protect lines on separate IOMs.

APS configuration rules:

- A working port must be added first. Then a protection port can be added or removed at any time.
- A protection port must be shutdown before being removed from an APS group.
- A path cannot be configured on a port before the port is added to an APS group.
- A working port cannot be removed from an APS group until the APS port path is removed.
- When ports are added to an APS group, all path-level configurations are available only on the APS port level and configuration on the physical member ports are blocked.
- For a multi-chassis APS group, only one member circuit (either working or protect) can be added. Note that the neighbor IP address of an APS group must be configured before adding a member circuit in it. The configuration of a non-zero neighbor IP address indicates the APS group as multi-chassis. Thus, the member circuit and services must be removed before adding or removing the neighbor IP address (for example, before converting an APS group from multi-chassis to single-chassis or single-chassis to multi-chassis).
- Bundle Protection Group (BPGrp) A BPGrp is a collection of two bundles created on the APS Group port. Working bundle resides on the working circuit of the APS group, while protection bundle resides on the protection circuit of the APS group. APS protocol running on the circuits of the APS Group port monitors the health of the Sonet/SDH line and based on it or administrative action moves user traffic from one bundle to another in the group as part of an APS switch.

The following displays sample configuration for an ATM SC-APS group that contains an aPipe SAP:

```
A:ALA-274>config# port (1/1/1)

sonet-sdh
speed oc3
exit
no-shutdown

A:ALA-274>config>port# aps-1

aps
working-circuit 1/1/1
protect-circuit 1/1/2
exit
sonet-sdh
path
atm
```

```
exit
no-shutdown
exit
exit
no-shutdown
exit

A:ALA-274>config>service# apipe 100

sap aps-1:0/100 create
exit
spoke-sdp 1:100 create
exit
no-shutdown
```

The following displays an example of the configuration for the working circuit/node of a MC-APS group:

The following displays an example of the configuration for the protect circuit/node of a MC-APS group:

```
A:ALA-274>config>port (1/2/2)# info

description "APS Group"

aps

neighbor 13.1.1.1

protect-circuit 1/2/2

exit

no shutdown

A:ALA-274>config>port#
```

# **Configuring Ethernet Port Parameters**

#### **Ethernet Network Port**

A network port is network facing and participates in the service provider transport or infrastructure network processes.

The following example displays a network port configuration:

```
A:ALA-B>config>port# info

description "Ethernet network port"
ethernet
exit
no shutdown

A:ALA-B>config>port#
```

#### **Ethernet Access Port**

Services are configured on access ports used for customer-facing traffic. If a Service Access Port (SAP) is to be configured on a port, it must be configured as access mode. When a port is configured for access mode, the appropriate encapsulation type can be specified to distinguish the services on the port. Once a port has been configured for access mode, multiple services may be configured on the port.

```
A:ALA-A>config>port# info
      description "Ethernet access port"
      access
         egress
             pool
                slope-policy "slopePolicy1"
             exit
          exit
       exit
       network
          egress
               slope-policy "slopePolicy2"
             exit
          exit
       exit
       ethernet
          mode access
          encap-type dot1q
      no shutdown
                ______
A:ALA-A>config>port#
```

### **Configuring 802.1x Authentication Port Parameters**

The following example displays an 802.1x port configuration:

A:ALA-A>config>port>ethernet>dot1x# info detail

port-control auto
radius-plcy dot1xpolicy
re-authentication
re-auth-period 3600
max-auth-req 2
transmit-period 30
quiet-period 60
supplicant-timeout 30
server-timeout 30
no tunneling

**Configuring SONET/SDH Port Parameters** 

SONET/SDH features can only be configured on ports on the following MDAs and CMAs:

- OC-3 (CMA/MDA)
- OC-3 ASAP
- OC-12/3 (CMA/MDA)
- OC-48 (MDA)
- OC-12 ASAP
- ATM OC-12/3 (MDA)
- Channelized ASAP OC12

### **SONET/SDH Network Port**

The following example displays a SONET/SDH network mode configuration:

```
A:ALA-A>config>port# info

description "SONET/SDH network port"
sonet-sdh
path
no shutdown
exit
exit
no shutdown

A:ALA-A>config>port#
```

### **SONET/SDH Access Port**

The following example displays a SONET/SDH access port configuration:

#### **Configuring Cpipe Port Parameters**

Before a Cpipe service can be provisioned, the following entities must be configured.

- Configuring a DS1 Port on page 153
- Configuring a Channel Group on page 153

#### Configuring a DS1 Port

The following displays an example of a DS1 port configured for CES.

```
A:sim216# show port 1/5/1.1.3.1
______
TDM DS1 Interface
______
Description : DS1
Interface : 1/5/1.1.3,1
Type : ds1
Admin Status : up
Physical Link : yes
Signal Mode : none
           : ds1
: up
: yes
: none
                            Framing : esf
Oper Status : up
Clock Source : loop
                                          : loop-timed
: 580943939
                                          : false
                                          : false
BERT Total Bits : 0
Cfg Alarm : ais los
Alarm Status :
______
A:sim216#
```

#### **Configuring a Channel Group**

The following displays an example of a DS1 channel group configured for CES.

### **Configuring Ports**

Idle Cycle Flags : flags Load-balance-algo : default Egr. Sched. Pol : n/a

A:sim216#

# **Configuring ATM SAPs**

#### ATM SAP in an IES Service

The following displays an IES service SAP configuration:

```
:ALA-701>config>service>ies# info

interface "atm_1" create
    address 2.3.4.1/24
    sap 1/1/1:17/24 create
    exit

exit
interface "atm_2" create
    address 2.4.5.1/24
    sap 1/1/1:18/300 create
    exit

exit

bxit
interface "atm_2" create
    address 2.4.5.1/24
    sap 1/1/1:18/300 create
    exit

exit

exit

bxit
no shutdown

B:ALA-701>config>service>ies#
```

## ATM SAP in an Epipe Service

The following displays an Epipe service SAP configuration:

```
B:ALA-701>config>service# info
....

epipe 5 customer 1 create
shutdown
sap 1/1/2:15/25 create
exit
sap 1/1/3:25/35 create
exit
exit

B:ALA-701>config>service#
```

# **Configuring Frame Relay Parameters**

Frame Relay pipes are used to provide customer-to-customer Frame Relay PVCs or to interconnect individual Frame Relay clouds.

Frame Relay parameters can only be configured in SONET/SDH and channelized TDM MDA contexts.

The following example displays a channelized interface configuration:

```
A:ALA-7>config>port# info detail
       description "DS3/E3"
           buildout long
           ds3 ds3
               type t3
               channelized
               clock-source loop-timed
               framing c-bit
               no feac-loop-respond
               no mdl
               no mdl-transmit
               no loopback
               report-alarm ais los
               no report-alarm oof rai looped
               no shutdown
            exit
            ds1 ds1-1
               shutdown
               framing esf
               no loopback
               report-alarm ais los
               no report-alarm oof rai looped
               channel-group 1
                   description "DS3/E3"
                   mode access
                   encap-type frame-relay
                   no mtu
                   no mac
                   timeslots 1
                   speed 64
                   crc 16
                   frame-relay
                       lmi-type itu
                       mode dte
                       n393dce 4
                       n393dte 4
                       n391dte 6
                       n392dce 3
                       n392dte 3
                       t391dte 10
                       t392dce 15
                   exit
```

#### **SONET/SDH Interfaces**

This section applies also to FR interfaces on Sonet/SDH high-speed channels on ASAP MDAs. In order to configure Frame Relay on the associated port/channel, the frame-relay encapsulation type must be specified.

The following output displays a Frame Relay encapsulation type and the Frame Relay defaults.

```
A:ALA-7>config>port# info detail
       description "OC-3/OC-12 SONET/SDH"
       access
           ingress
               pool default
                  resv-cbs default
                   slope-policy "default"
               exit
            exit
            egress
               pool default
                   resv-cbs sum
                   slope-policy "default"
               exit
            exit
       exit
       network
           egress
              pool default
                  resv-cbs default
                   slope-policy "default"
               exit
            exit
       exit
        sonet-sdh
           framing sonet
           clock-source node-timed
           no loopback
           speed oc12
           report-alarm loc lrdi lb2er-sf slof slos
            no report-alarm lais ss1f lb2er-sd lrei
            threshold ber-sd rate 6
           threshold ber-sf rate 3
           section-trace byte 0x1
               description "OC-3/OC-12 SONET/SDH"
               mode access
               encap-type frame-relay
               no mtu
               no mac
               crc 32
               no scramble
               trace-string "Alcatel 7750 ALA-"
               report-alarm plop pplm puneq
               no report-alarm pais prdi prei
               signal-label 0xcf
```

## **Configuring Multilink PPP Bundles**

Multilink bundles can have from 1 to 8 members (ports) specified. The bundles aggregate channelized ports which define available bandwidth to carry data over a DS1 channel. 56 multilink bundles can be configured per MDA. 256 MLPPP groups are supported per ASAP MDA. Each bundle represents a single connection between two routers.

Multilink bundling is based on a link control protocol (LCP) option negotiation that permits a system to indicate to its peer that it is capable of combining multiple physical links into a bundle.

Multilink bundling operations are modeled after a virtual PPP link-layer entity where packets received over different physical link-layer entities are identified as belonging to a separate PPP network protocol (the Multilink Protocol, or MP) and recombined and sequenced according to information present in a multilink fragmentation header. All packets received over links identified as belonging to the multilink arrangement are presented to the same network-layer protocol processing machine, whether they have multilink headers or not.

When you configure multilink bundles, consider the following guidelines:

- Multilink bundle configuration should include at least two ports.
- A maximum of 8 ports can be included in a multilink bundle.
- Multilink bundles can only be aggregated on a single MDA.

```
A:ALA-A>config# port bundle-5/2.1
A:ALA-A>config>port# multilink-bundle
A:ALA-A>config>port>ml-bundle# member 5/2/1.ds0grp-1.1
A:ALA-A>config>port>ml-bundle# member 5/2/1.ds0grp-2.2
A:ALA-A>config>port>ml-bundle# member 5/2/1.ds0grp-1.1
```

## Configuring Multilink ATM Inverse Multiplexing (IMA) Bundles

IMA bundles are supported on Channelized ASAP MDAs. The bundles aggregate E1 or DS1 ATM channels into a single logical ATM interface.

#### **IMA Bundles**

Use the following CLI syntax to configure IMA bundle parameters:

#### Configuration notes:

An IMA group has common interface characteristics (for example, configuration that applies to a logical ATM interface either configured via the IMA group context or taken from the primary link) The following list details those common IMA group interface characteristics:

- Encapsulation type (ATM)
- ATM interface characteristics (under the ATM menu context)
- Interface mode type (only access is supported)
- MTU value (derived from the primary link)

Member links inherit those common characteristics from the IMA group that they are part of and as long as they are part of an IMA group. Characteristics derived from the primary link (MTU, interface mode type) can be changed on the primary link only and not on other links in the bundle or a bundle itself. The primary link is the member which has the lowest ifindex. When a member is added/deleted the primary member may be changed based on ifIndicies of all member links.

Once a path becomes part of an IMA group logical link, the path ceases to exist as a physical ATM path interface. This means that:

- 1. ATM interface bundle characteristics enforced over the link. Note that when a link is removed from an IMA bundle, the link's ATM characteristics are reset to ATM interface defaults.
- 2. No services can be configured on the member link itself.

After the primary member has been added each additional member added to the group will only be accepted if it matches the configuration of the IMA group. ATM interface characteristics are not part of this verification as they are overwritten/reset to defaults when a link is added to/removed from an IMA bundle.

Upon addition to an IMA group, each added member gets automatically assigned an IMA link Id. IMA link Ids are in range from 0 to 7 and stay constant as long as the router does not reboot.

When configuring IMA bundles, consider the following guidelines:

- IMA bundles should contain at least two members.
- A maximum of eight members can be included in an IMA bundle.
- IMA links can only be aggregated into a bundle within a single MDA.
- IMA group maximum bandwidth and minimum link settings allows, by default, for
  oversubscription of shaped services; however when that occurs scheduling of traffic over
  an IMA group ATM interface degrades to round-robin between shaped services, therefore
  to preserve full ATM TM even during a member link failure, it is recommended that
  maximum bandwidth is set to minimum links.
- When configuring the red differential delay for IMA groups on ASAP MDAs, the value configured is converted into acceptable frame sequence number delay on a link since delay is granular to IMA frame sequence number difference. For E1 channels (receiving frame time 27ms), configured values map to the enforced values as follows: 0 ms maps to 0 frame sequence number difference (27ms delay), 1-27 ms maps to 1 frame sequence number difference (54 ms delay), 28 50 ms maps to 2 frame sequence number difference (81 ms delay). Similarly, for DS1 channels (receiving frame time 35 ms), configured values map to enforced values as follows: 0 ms maps to 0 frame sequence number difference (70 ms delay), 36 50 ms maps to 2 frame sequence number difference (105 ms delay).
- When a channel is deleted from an IMA group it is recommended that a deletion takes place at the far end first when the far end supports graceful deletion to ensure no cell loss takes place on the 7750 RX end of the channel. When a channel is deleted on the 7750 end first, a small data loss will take place on the 7750 RX side (depending on the time required for the far end to deactivate its TX on the link being deleted).
- When no member links are configured on an IMA group, the speed of an E1 channel will be used to compute the maximum IMA group bandwidth that may be allocated to shaped services.

- The shutdown command for IMA groups sets the IMA group state to "Blocking". This makes the group operationally down but will not bring down the individual IMA links. Services configured on the IMA group will go operationally down as well.
- The 7750 supports automatic IMA version changing when the far end IMA group version
  matches the configured version. The group will remain operationally down until one of
  the IMA groups changes version.
- When adding member links to an IMA group, the clock-source of the e1 or ds1 link must be set to node-timed.

The following example illustrates creation of an IMA bundle with 3 group members residing on a channelized OC-3 ASAP MDA in slot 5/2/1:

```
A:ALA-A>config# port bundle-ima-5/2.1
A:ALA-A>config>port# multilink-bundle
A:ALA-A>config>port>ml-bundle# member 5/2/1.1.1.1
A:ALA-A>config>port>ml-bundle# member 5/2/1.1.2.1
A:ALA-A>config>port>ml-bundle# member 5/2/1.1.3.1
```

### **Multi-Class MLPPP**

The following guidelines apply to multi-class MLPPP:

- MC-MLPPP must be configured before links are added to a bundle.
- MC-MLPPP and LFI (config>port>multilink-bundle>interleave-fragments) are mutually exclusive.
- MC-MLPPP is not supported when port is configured as **network** mode.
- MC-MLPPP can be enabled on every MLPPP bundle and bundle protection group.
- MC-MLPPP is supported only on ASAP MDAs (for example, m4-choc3-as-sfp, m1-choc12-as-sfp, m4-chds3-as, m12-chds3-as).
- Short and long sequence packet formats are supported (both ends must be of the same type) with static mapping of forwarding classes to MC-MLPPP class (based on the number of classes negotiated with the far end).
- Single fragment size for all classes is supported.
- Prefix elision is not supported. The prefix elision (compressing common header bytes) option advises the peer that, in each of the given classes, the implementation expects to receive only packets with a certain prefix; this prefix is not to be sent as part of the information in the fragment(s) of this class.
- Fractional DS1/E1 MLPPP links are supported. This is applicable to MLPPP bundles on ASAP MDAs. Fractional E1 and Fractional DS1 links cannot be combined in the same bundle.

#### **IMA Test Procedure**

Use the following CLI to perform IMA Test Pattern Procedure on a member link of an IMA group:

An operator can deploy IMA test procedures to verify operations of IMA group and its member links. Following is a list of key points about the test pattern procedure.

- 1. The test procedure is performed as defined by the IMA specification version 1.1, i.e. a test pattern is sent over the specified link and is expected to be looped back over all the links in the group. ICP cells are used to perform the test.
- 2. The test procedure is not traffic affecting, for example, data traffic will not be affected by the ongoing test.
- 3. There can only be a single test executed per an IMA group at any given time
- 4. The IMA member link must exist in the specified group for the command to be accepted.
- 5. The test-pattern-procedure must be shutdown before a new test-link value or test pattern is accepted.
- 6. The current IMA group test pattern configuration and result of a given IMA test can be seen by executing a show command for the IMA group. A test-link result can have three values:
  - a. Disabled: The test-link is currently not running.
  - b. Operating: The test pattern procedure is **no shutdown** and there are currently no failed-links for this running test-pattern-procedure.
  - c. Link-Failed: One or more links have failed the test-pattern-procedure. Execute a **show port** <**slot/mda/port.sonet-sdh-index> ima-link** command to see the failed link and received pattern value.
- 7. Deleting a member link that is the same as the specified test-link, to stay in compliance with key point 4, will result in the test-link value being reset to default.
- 8. IMA test procedure configurations are not saved when the admin save command is executed.

## **Configuring Bundle Protection Group Ports**

Bundle Protection groups enable APS protection of one bundle residing on a working circuit of an APS group port by another bundle residing on the protection circuit of that APS group port. Bundle protection groups apply to MLPPP as well, and are configured the same way. The following examples show the process to configure BPGrp on ASAP MDAs to provide an APS protection for an IMA/MLPPP bundle.

First, two ASAP MDAs must be configured.

Configure an APS group with working and protection circuits on the ASAP MDAs.

Create eight ATM DS1 channels on the APS group.

```
config>port>tdm>ds1>channel-group# no shutdown
config>port>tdm>ds1>channel-group# exit
config>port>tdm# ds1 1.8
config>port>tdm>ds1# channel-group 1
config>port>tdm>ds1>channel-group# encap-type atm
config>port>tdm>ds1>channel-group# no shutdown
config>port>tdm>ds1>channel-group# exit
```

Next, configure an IMA-type/MLPPP-type BPGrp with working and protection bundles on working and protection circuits of aps-1 and members the created DS1s (this creates 2 IMA bundles, one on working and one on protection circuit):

```
Example: config# port bpgrp-ima-1
         config>port# multilink-bundle
         config>port>multilink-bundle# working-bundle bundle-ima-1/1.1
         config>port>multilink-bundle# protect-bundle bundle-ima-2/1.1
         config>port>multilink-bundle# member aps-1.1.1.1
         config>port>multilink-bundle# member aps-1.1.2.1
         config>port>multilink-bundle# member aps-1.1.3.1
         config>port>multilink-bundle# member aps-1.1.4.1
         config>port>multilink-bundle# member aps-1.1.5.1
         config>port>multilink-bundle# member aps-1.1.6.1
         config>port>multilink-bundle# member aps-1.1.7.1
         config>port>multilink-bundle# member aps-1.1.8.1
         config>port>multilink-bundle# exit
         config>port>multilink-bundle# no shutdown
         config>port>multilink-bundle# exit
         config>port# no shutdown
```

Finally, a service can be configured on this bundle using the BPGrp ID (for example, an ATM VC 0/32 SAP would be: sap bpg-ima-1:0/32).

Configuration Notes and Guidelines:

- Any configuration on a BPGrp applies to both the working and protection bundle.
- Working and protection bundles can be shutdown individually.
- Services cannot be configured on a BPGrp until at least one member link has been configured.
- The published switchover times for bundle protection groups on the router are dependent on the far end being able to recover from cell loss within that time. To ensure this, the following recommendations are given:
  - → The BPGrp link activation timer should be configured to a value small enough to allow a quick recovery from any IMA failure occurring during the switchover. A recommended value is 1 second.

- → The ADM that terminates APS should support standard APS switchover time requirements.
- → The far end IMA/MLPPP links must be able to tolerate cell loss during APS switchover without bringing links down. This includes, for example, a combination of link activation/deactivation and appropriate configuration of TDM/SONET debounce timers.
- → Because of the temporary cell loss during the APS switchover, the far end IMA/ MLPPP will experience a misalignment between individual links within an IMA/ MLPPP group. The far end IMA/MLPPP group must support fast-realignment of links without having to bring the links down. The router synchronizes the IMA/MLPPP streams the far end receives between switchovers in an effort to cause the least amount of misalignment.
- → To increase the BPGrp robustness, it is recommended to provision more IMA/MLPPP links than is required and set the minimum links and max bandwidth parameters to the number of required links. This type of configuration is required on the far end as well.

# **Configuring Channelized Ports**

• Configuring Cisco HDLC on a Channelized Port on page 174

When configuring channelized ports, the port ID is specified in different ways depending on the MDA type and level of channelization. Ethernet ports cannot be channelized.

The 7710 SR supports a channelized DS1 card (c8-chds1). The channelization is as follows:

```
N*DS0 in DS1 port.{1..24}
N*DS0 in E1 port.{1..32}
```

A port ID for channels has one of the following syntax as applicable to channelization and mapping options where the port configuration syntax is slot/mda/port (Table 30):

**Table 30: Channelized Port Syntax Examples** 

#### **PortID for Physical Port Speed**

|                      | ,,,,,,,,,,,,,,,,,,,,,,,,,,,,,,,,,,,,,,, |                           |  |  |
|----------------------|-----------------------------------------|---------------------------|--|--|
| Channel speed        | OC12/STM4                               | OC3/STM1                  |  |  |
| SONET/SDH            |                                         |                           |  |  |
| STS12/STM4           | port.sts12                              | N/A                       |  |  |
| STS3/STM1            | port.sts3-{14}                          | port.sts3                 |  |  |
| STS1/STM0            | port.sts1-{14}.{13}                     | port.sts1-{13}            |  |  |
| TUG3                 | port.tug3-{14}.{13}                     | port.tug3-{13}            |  |  |
| TU3                  | port.tu3-{14}.{13}                      | port.tu3-{13}             |  |  |
| VT15/VC1.1           | port.vt15-{14}.{13}.{14}.{17}           | port.vt15-{13}.{14}.{17}  |  |  |
| VT2/VC12             | port.vt2-{14}.{13}.{13}.{17}            | port.vt2-{13}.{13}.{17}   |  |  |
| TDM                  |                                         |                           |  |  |
| DS3/E3               | port.{14}.{13}                          | port.{13}                 |  |  |
| DS1 in DS3           | port.{14}.{13}.{128}                    | port.{13}.{128}           |  |  |
| DS1 in VT2           | port.{14}.{13}.{13}.{17}                | port.{13}.{13}.{17}       |  |  |
| DS1 in VT15          | port.{14}.{13}.{14}.{17}                | port.{13}.{14}.{17}       |  |  |
| E1 in DS3            | port.{14}.{13}.{121}                    | port.{13}.{121}           |  |  |
| E1 in VT2            | port.{14}.{13}.{13}.{17}                | port.{13}.{13}.{17}       |  |  |
| N*DS0 in DS1 in DS3  | port.{14}.{13}.{128}.{124}              | port.{13}.{128}.{124}     |  |  |
| N*DS0 in DS1 in VT2  | port.{14}.{13}.{13}.{17}.{124}          | port.{13}.{13}.{17}.{124} |  |  |
| N*DS0 in DS1 in VT15 | port.{14}.{13}.{14}.{17}.{124}          | port.{13}.{14}.{17}.{124} |  |  |
| N*DS0 in E1in DS3    | port.{14}.{13}.{121}.{232}              | port.{13}.{121}.{232}     |  |  |
|                      |                                         |                           |  |  |

### Table 30: Channelized Port Syntax Examples (Continued)

#### **PortID for Physical Port Speed**

N\*DS0 in E1in VT2

port.{1..4}.{1..3}.{1..3}.{1..7}.{2..32} port.{1..3}.{1..3}.{1..7}.{2..32}

### **Verify the MDA Type**

To make sure you have a channel-capable MDA or CMA, verify the MDA-type you are configuring by entering a **show mda** *slot-id* command.

In the following example, MDA 7 shows a channelized DS1 CMA.

|                        | Summary                                                                        |                         |                          |          |                        |  |  |
|------------------------|--------------------------------------------------------------------------------|-------------------------|--------------------------|----------|------------------------|--|--|
|                        |                                                                                | Provisioned             | Equipped                 |          | =======<br>Operational |  |  |
|                        |                                                                                | Mda-type                | Mda-type                 | State    | State                  |  |  |
| 1                      |                                                                                | m60-10/100eth-tx        | m60-10/100eth-ty         |          | <br>up                 |  |  |
| _                      | 3                                                                              |                         | m4-atmoc12/3-sfp         | up       | up                     |  |  |
|                        | 5                                                                              |                         |                          | up       | up                     |  |  |
|                        | 6                                                                              | c1-1qb-sfp              | c1-1qb-sfp               | up       | up                     |  |  |
|                        | 7                                                                              | J 1                     | c8-chds1                 | up       | up                     |  |  |
|                        | 8                                                                              | c4-ds3                  | c4-ds3                   | up       | up                     |  |  |
| ====                   |                                                                                |                         | .=========               |          | -<br>                  |  |  |
| A:77                   | 10-3>                                                                          |                         |                          |          |                        |  |  |
| A:77                   | 10-3>cc                                                                        | onfig# show mda 1/7 det | ail                      |          |                        |  |  |
|                        |                                                                                | -                       |                          | =======  |                        |  |  |
|                        | 1/7 det                                                                        | ail<br>                 |                          |          |                        |  |  |
|                        |                                                                                | Provisioned             | Equipped                 |          | Operational            |  |  |
|                        |                                                                                | Mda-type                | Mda-type                 | State    | State                  |  |  |
|                        |                                                                                | c8-chds1                | c8-chds1                 | up       | up                     |  |  |
| MDA :                  | Specifi                                                                        | ic Data                 |                          | <u>-</u> | -                      |  |  |
|                        | Maximum port count<br>Number of ports equipped<br>Network ingress queue policy |                         | : 8                      |          |                        |  |  |
|                        |                                                                                |                         | : 8                      |          |                        |  |  |
|                        |                                                                                |                         |                          |          |                        |  |  |
|                        |                                                                                |                         |                          |          |                        |  |  |
| -                      |                                                                                |                         | : PDH DS0 Group          |          |                        |  |  |
| Max channel size       |                                                                                | annel size              | : PDH DS1                |          |                        |  |  |
| Max number of channels |                                                                                | mber of channels        | : 64                     |          |                        |  |  |
| (                      | Channel                                                                        | ls in use               | : 0                      |          |                        |  |  |
| Hard                   | ware Da                                                                        | ata                     |                          |          |                        |  |  |
| :                      | Part number                                                                    |                         | : Sim Part#              |          |                        |  |  |
| (                      | CLEI code                                                                      |                         | : Sim CLEI               |          |                        |  |  |
| Serial number          |                                                                                | number                  | : mda-7                  |          |                        |  |  |
| 5 5                    |                                                                                | cture date              | : 01012003               |          |                        |  |  |
|                        |                                                                                | cturing string          | : Sim MfgString mda      | - 7      |                        |  |  |
|                        |                                                                                | cturing deviations      | : Sim MfgDeviation mda-7 |          |                        |  |  |
|                        |                                                                                | strative state          | : up                     |          |                        |  |  |
| (                      | Operati                                                                        | ional state             | : up                     |          |                        |  |  |
| -                      | Tempera                                                                        | ature                   | : 35C                    |          |                        |  |  |
| ,                      | Tempera                                                                        | ature threshold         | : 75C                    |          |                        |  |  |
|                        | Time of                                                                        | f last boot             | : 2006/10/02 09:28:      | 22       |                        |  |  |
|                        | TIME OF                                                                        |                         | , . ,                    |          |                        |  |  |
|                        |                                                                                | alarm state             | : alarm cleared          |          |                        |  |  |

```
A:7710-3>
```

In the TDM E1 context, configure DS0 channel groups and their parameters. For a DS1 channel-group, up to 24 timeslots can be assigned (numbered 1..24). For an E1 channel-group, up to 31 timeslots can be assigned (numbered 2..32). For ATM, all timeslots are auto-configured when a channel group gets created (there is no sub-E1 for ATM). ATM, Frame Relay and BCP-NULL encapsulation examples follow:

```
ALA-A>config>port>tdm# e1 1.1
ALA-A>config>port>tdm>e1# channel-group 1
ALA-A>config>port>tdm>e1>channel-group# timeslots 2
ALA-A>config>port>tdm>e1>channel-group# no shutdown
ALA-A>config>port>tdm>e1>channel-group#
ALA-A>config>port>tdm>e1# no shutdown
ALA-A>config>port>tdm>e1# channel-group 2
ALA-A>config>port>tdm>e1>channel-group# timeslots 3
ALA-A>config>port>tdm>e1>channel-group# encap-type frame-relay
ALA-A>config>port>tdm>e1>channel-group# no shutdown
ALA-A>config>port>tdm>e1>channel-group# exit
ALA-A>config>port>tdm>e1# channel-group 3
ALA-A>config>port>tdm>e1>channel-group# timeslots 11,12
ALA-A>config>port>tdm>e1>channel-group# encap-type cisco-hdlc
ALA-A>config>port>tdm>e1>channel-group# no shutdown
ALA-A>config>port>tdm>e1>channel-group# exit
ALA-A>config>port>tdm>e1# no shutdown
ALA-A>config>port>tdm>e1# exit
ALA-A>config>port>tdm# e1 1.2
ALA-A>config>port>tdm>e1# no shutdown
ALA-A>config>port>tdm>e1# channel-group 1
ALA-A>config>port>tdm>e1>channel-group# encap-type atm
ALA-A>config>port>tdm>e1>channel-group# no shutdown
ALA-A>config>port>tdm>e1>channel-group# exit
ALA-A>config>port>tdm>e1# no shutdown
ALA-A>config>port>tdm# info
        t dm
                no shutdown
            exit
           e1 1.1
                channel-group 1
                    timeslots 2
                     no shutdown
               exit
                channel-group 2
                   encap-type frame-relay
                    frame-relay
                    exit
                    timeslots 10
                   no shutdown
                exit
                channel-group 3
                   encap-type cisco-hdlc
                    cisco-hdlc
                    exit
                    timeslots 11,12
                    no shutdown
```

```
exit
no shutdown
exit
el 1.2
channel-group 1
encap-type atm
atm
exit
no shutdown
exit
no shutdown
exit
no shutdown
exit
no shutdown
```

Services can now be applied to the configured channelized ports.

### **Configuring Cisco HDLC on a Channelized Port**

Use the following CLI syntax to configure cHDLC:

The following example displays SONET/SDH access mode configuration command usage:

```
Example:A:ALA-29>config>port>tdm# ds3
    A:ALA-29>config>port>tdm>ds3# channelized ds1
    A:ALA-29>config>port>tdm>ds3# no shutdown
    A:ALA-29>config>port>tdm>ds3# exit
    A:ALA-29>config>port>tdm# ds1 1
    A:ALA-29>config>port>tdm>ds1# no shutdown
    A:ALA-29>config>port>tdm>ds1# no shutdown
    A:ALA-29>config>port>tdm>ds1# channel-group 1
    A:ALA-29>config>port>tdm>ds1>channel-group# timeslots 1-20
    A:ALA-29>config>port>tdm>ds1>channel-group# encap-type cisco-hdlc
    A:ALA-29>config>port>tdm>ds1>channel-group# exit
    A:ALA-29>config>port>tdm>ds1>channel-group# no shutdown
    A:ALA-29>config>port>tdm>ds1+ channel-group# no shutdown
    A:ALA-29>config>port>tdm>ds1>channel-group# no shutdown
    A:ALA-29>config>port>tdm>ds1>channel-group# exit
    A:ALA-29>config>port>tdm>ds1>channel-group# exit
    A:ALA-29>config>port>tdm>ds1>channel-group# exit
    A:ALA-29>config>port>tdm>ds1+ exit
    A:ALA-29>config>port>tdm>ds1+ exit
    A:ALA-29>config>port>tdm>ds1+ exit
    A:ALA-29>config>port>tdm+ds1+ exit
    A:ALA-29>config>port>tdm#
```

#### The following example displays a configuration:

```
A:ALA-29>config>port# inf
       tdm
           ds3
              channelized ds1
             no shutdown
           exit
           ds1 1
               channel-group 1
                 encap-type cisco-hdlc
                  timeslots 1-20
                  cisco-hdlc
                  no shutdown
               exit
              no shutdown
           exit
       exit
       no shutdown
A:ALA-29>config>port#
```

# **Configuring LAG Parameters**

LAG configurations should include at least two ports. Other considerations include:

- A maximum of 64 ports (depending on IOM type, chassis-mode and lag-id) can be
  included in a LAG. All ports in the LAG must share the port characteristics inherited from
  the primary port.
- Autonegotiation must be disabled or set limited mode for ports that are part of a LAG to guarantee a specific port speed.
- Ports in a LAG must be configured as full duplex.

The following example displays LAG configuration output:

```
A:ALA-A>config>lag# info detail

description "LAG2"

mac 04:68:ff:00:00:01

port 1/1/1

port 1/3/1

port 1/5/1

port 1/7/1

port 1/9/1

dynamic-cost

port-threshold 4 action down

A:ALA-A>config>lag#
```

### **Configuring BFD on LAG Links**

BFD can be configured under the LAG context to create and establish the micro-BFD session per link after the LAG and associated links have been configured. An IP interface must be associated with the LAG or a VLAN within the LAG, if dot1q encapsulation is used, before the micro-BFD sessions can be established.

Complete the following steps to enable and configure BFD over the individual LAG links:

- Enable BFD within the LAG context, which also enters the CLI into the BFD context
- Configure the address family which is to be used for the micro BFD sessions. Only one address family can be configured per LAG
- Configured the local-IP address to be used for the BFD sessions
- Configure the remote-IP address to be used for the BFD sessions

When configuring the local and remote IP address for the BFD over LAG link sessions, the *local-ip* parameter should always match an IP address associated with the IP interface to which this LAG is bound. In addition, the *remote-ip* parameter should match an IP address on the remote

system and should also be in the same subnet as the *local-ip* address. If the LAG bundle is reassociated with a different IP interface, the *local-ip* and *remote-ip* parameters should be modified to match the new IP subnet.

The optional parameters that may be configured for the BFD over LAG links include:

- Transmit Interval
- Receive Interval
- Multiplier
- Max-Wait-for-Up-Time This parameter controls how long a link will remain active if BFD is enabled after the LAG and associated links are active and in a forwarding state.
- Max-Time-Admin-Down This parameter controls how long the system will wait before bringing the associated link out of service if an admin down message is recieved from the far-end.

The following is an example configuration:

```
*A:Dut-C>config>lag# info

bfd

family ipv4

local-ip-address 10.120.1.2

receive-interval 1000

remote-ip-address 10.120.1.1

transmit-interval 1000

no shutdown

exit

exit

no shutdown
```

# **Service Management Tasks**

This section discusses basic procedures of the following service management tasks:

- Modifying or Deleting an MDA, MCM, or CMA on page 178
- Modifying a Card Type on page 179
- Deleting a Card on page 180
- Deleting Port Parameters on page 180

# Modifying or Deleting an MDA, MCM, or CMA

To change an MDA or CMA type already provisioned for a specific slot/card, first you must shut down the slot/MDA/port configuration and then delete the MDA, CMA, and/or the MCM from the configuration.

**Note:** To modify or delete CMAs, use the MDA command structure.

Use the following CLI syntax to modify an MDA:

```
CLI Syntax: config> port port-id shutdown
```

```
CLI Syntax: config> card slot-number shutdown
[no] mda mda-number
[no] mda-type mda-type shutdown
```

**Note:** It is not required to shutdown and remove an MCM to remove or modify an MDA. Use the following sequence if changing the MCM type or slot configuration.

```
CLI Syntax: config> card slot-number shutdown
[no] mcm mcm-number no mcm-type mcm-type shutdown
```

## **Modifying a Card Type**

In order to modify the card type already provisioned for a specific slot, you must shutdown existing port configurations and shutdown and remove all MDA or CMA configurations. after removing MDA configurations, shutdown and remove the MCM from service before modifying the card.

**Note:** CMAs do not require an MCM, therefore, if removing a CMA-type MDA from service, it is not required to shutdown and remove an MCM before modifying the card.

Use the following CLI syntax to modify a card type already provisioned for a specific slot:

CLI Syntax: config> port port-id

[no] shutdown

CLI Syntax: config> card slot-number

mda mda-number

[no] mda-type mda-type

[no] shutdown

CLI Syntax: config> card slot-number

shutdown

[no] mcm mcm-number
 no mcm-type mcm-type

shutdown

### **Deleting a Card**

In order to delete the card type provisioned for a specific slot, you must shutdown existing port configurations and shutdown and remove all MDA or CMA configurations. After removing MDA configurations, you may shutdown and remove the MCM from service before modifying the card.

**Note:** CMAs do not require an MCM, therefore, if removing a CMA-type MDA from service, it is not required to shutdown and remove an MCM before modifying the card:

Use the following CLI syntax to delete a card provisioned for a specific slot:

CLI Syntax: config> port port-id

shutdown

**CLI Syntax:** config> card slot-number

card-type card-type

mcm mcm-number

no mcm-type mcm-type

no shutdown mda *mda-number* 

no mda-type mda-type

no shutdown

### **Deleting Port Parameters**

Use the following CLI syntax to delete a port provisioned for a specific card:

**CLI Syntax:** config>port port-id

shutdown

no port port-id

Use the following CLI syntax to delete a port provisioned for a specific card or CMA:

**CLI Syntax:** config>port port-id

shutdown

### **Soft IOM Reset**

This section discusses basic procedures of the following service management tasks:

- Soft Reset on page 181
- Deferred MDA Reset on page 182

#### Soft Reset

Soft reset is an advanced high availability feature that greatly reduces the impact of IOM/IMM resets either during a software upgrade or during other maintenance or debug operations. The combination of In Service Software Upgrade (ISSU) and Soft reset maximizes service availability in an operational network.

A soft reset re-initializes the control plane while the data plane continues operation with only very minimal impact to data forwarding. During the soft reset some processes that rely on the IOM control plane will not run for a duration that is similar to the duration of an IOM Hard reset. These processes include the updating of the IP forwarding table on the IOM (IP FIB downloads from the CPM), Layer 2 learning of new MAC addresses on the IOM, updating of the MAC forwarding table (for MAC addresses learned from other IOMs), ARP, Ethernet OAM 802.3ah, LLDP and handling for certain ICMP functions such as Can't Fragment, Redirect, Host Unreachable, Network Unreachable and TTL Expired. Note that protocols and processes on the CPM continue to operate during a Soft Reset (BGP continues to learn new routes from peers, and the new routes will be downloaded to the IOM once the Soft Reset has completed).

The combination of the very small data plane impact and special soft reset enhancements for protocols ensures that most protocols do not go down and no visible impacts to most protocols are detected externally to the SR/ESS platforms. BFD timers are temporarily increased for the duration of a soft reset in order to keep BFD sessions up. Protocols such as BGP, OSPF, IS-IS, PIM, etc with default timers remain up. A protocol using aggressive timers may go down momentarily during a soft reset.

Note that although the majority of protocols stay up during a Soft Reset, there are some limitations for a few protocols. Refer to the Known Limitations section of the Release Notes for the relevant release for details.

The soft IOM reset procedure is applicable during the ISSU process and for a manual soft reset procedure.

To manually perform a soft IOM reset, enter the **clear card** slot-number **soft** command.

Soft Reset is supported on Ethernet IMMs and on IOMs that have Ethernet MDAs provisioned. The operator can optionally force a Soft Reset on an IOM that contains at least one MDA that supports Soft Reset but also has an MDA that does not support Soft Reset or is operationally down. To force Soft Reset in this case the **hard-reset-unsupported-mdas** keyword is used and the supported MDAs and the card itself are soft reset while the MDAs that do not support soft reset (or are operationally down) are hard reset.

The **show card** and **show mda** commands indicate that a soft IOM reset is occurring during the soft reset process.

Soft Reset is not supported on the following platforms: 7750 SR-1, 7450 ESS-1, 7710/7750 SR-c4. On the 7710/7750 SR-c12 platforms, Soft Reset is not supported but the ISSU procedure will avoid resetting soft reset capable MDAs/CMAs.

#### **Deferred MDA Reset**

As part of an ISSU, soft reset is supported even if the (old) firmware version on the MDAs is not the same as the (new) firmware version in the software load to which the operator is upgrading. The soft reset is allowed to proceed by leaving the previous version of the firmware running while upgrading the rest of the MDA/IOM/IMM. The operator can then issue a hard reset of the MDA/IMM at some time in the future to upgrade the firmware.

The soft reset is only allowed to proceed if the older firmware is compatible with the new IOM/IMM software load. Otherwise the soft reset is blocked and a hard reset must be used instead.

After a soft reset has completed, a log event will be raised if necessary to warn the operator that the MDA (or IMM) is running older firmware and that they can perform a hard reset of the MDA (or IMM) at some point if desired.

If the MDA/IMM is never hard reset by the operator, and then in the future another s/w upgrade is performed, and the older firmware is no longer compatible with the newest load being upgraded to, then the soft reset will be blocked (or an automatic hard reset will occur for Major ISSU).

**Note:** The operator can see if they are running with older MDA/IMM firmware at any time by using the **show mda detail** command.

# Card, MDA, and Port Command Reference

### **Command Hierarchies**

## Card and MDA Configuration Commands

- Hardware Commands on page 184
  - → Card Commands on page 184
    - → MDA Commands on page 184
    - → MCM Commands on page 184
- Port Configuration Commands on page 187
- Port APS Commands on page 189
- Ethernet Commands on page 190
- Multilink Bundle Commands on page 195
- SONET/SDH Commands on page 197
- SONET Path ATM Commands on page 197
- TDM Commands on page 200
- DS1 Commands on page 200
- DS3 Commands on page 202
- E1 Commands on page 203
- E3 Commands on page 205
- LAG Commands on page 207
- Multi-Chassis Redundancy Commands on page 209
- Show Commands on page 211
- Clear Commands on page 213
- Debug Commands on page 213
- Tools Commands on page 213

#### Hardware Commands

```
config
                            — [no] card slot-number
                                    — card-type card-type
                                    — no card-type
                                    - [no] fail-on-error
                                    - [no] named-pool-mode
MCM Commands
                                    — [no] mcm mcm-slot
                                             — mcm-type mcm-type
                                             - no mcm-type
                                             - [no] shutdown
MDA Commands
                            — [no] card slot-number
                                    — [no] mda mda-slot
                                            - access
                                                     — egress
                                                             — [no] pool [name]
                                                                     — amber-alarm-threshold percentage
                                                                      - no amber-alarm-threshold
                                                                      — red-alarm-threshold percentage
                                                                      - no red-alarm-threshold
                                                                      — resv-cbs percent-or-default amber-alarm-action
                                                                         step percent max [1..100]
                                                                      - resv-cbs percent-or-default
                                                                      — no resv-cbs
                                                                      — slope-policy name
                                                                      - no slope-policy
                                                     — ingress
                                                             — [no] pool [name]
                                                                     — amber-alarm-threshold percentage
                                                                      - no amber-alarm-threshold
                                                                      — red-alarm-threshold percentage
                                                                      - no red-alarm-threshold
                                                                      — resv-cbs percent-or-default amber-alarm-action
                                                                         step percent max [1..100]
                                                                      - resv-cbs percent-or-default
                                                                      - no resv-cbs
                                                                      — slope-policy name
                                                                      — no slope-policy
                                             — clock-mode adaptive
                                             — clock-mode differential [timestamp-freq {19440 | 77760 | 103680}]
                                             egress-xpl
                                                     — threshold threshold
                                                     — window window
                                             — [no] fail-on-error
                                             — ingress
                                                     - mcast-path-management
                                                             - ancillary-override
                                                                     — path-limit megabits-per-second
                                                                      - no path-limit
```

```
— bandwidth-policy policy-name
                                                                — no bandwidth-policy
                                                                - primary-override
                                                                        — path-limit megabits-per-second
                                                                        — no path-limit
                                                                - secondary-override
                                                                        — path-limit megabits-per-second
                                                                        — no path-limit
                                                                — [no] shutdown
                                                       — scheduler-policy hsmda-scheduler-policy-name
                                                       - no scheduler-policy
                                               — mda-type mda-type
                                               — no mda-type
                                              network
                                                        egress
                                                                — [no] pool [name]
                                                                        — amber-alarm-threshold percentage
                                                                        - no amber-alarm-threshold
                                                                        — red-alarm-threshold percentage
                                                                        — no red-alarm-threshold
                                                                        — resv-cbs percent-or-default amber-alarm-action
                                                                            step percent max [1..100]
                                                                        - resv-cbs percent-or-default
                                                                        - no resv-cbs
                                                                        — slope-policy name
                                                                        — no slope-policy
                                                       - ingress
                                                                — [no] pool [name]
                                                                        — amber-alarm-threshold percentage
                                                                        - no amber-alarm-threshold
                                                                        — red-alarm-threshold percentage
                                                                        — no red-alarm-threshold
                                                                        — resv-cbs percent-or-default amber-alarm-action
                                                                            step percent max [1..100]
                                                                        — resv-cbs percent-or-default
                                                                        - no resv-cbs
                                                                        — slope-policy name
                                                                        — no slope-policy
                                                                — queue-policy name
                                                                — no queue-policy
                                              — [no] shutdown
                                               — [no] sync-e
                                     - [no] shutdown
Virtual Scheduler Commands
                             — [no] card slot-number

    virtual-scheduler-adjustment

                                              — rate-calc-min-int [fast-queue percent-of-default] [slow-queue percent-of-
                                               — no rate-calc-min-int
                                              — sched-run-min-int percent-of-default
                                              — no sched-run-min-int

    task-scheduling-int percent-of-default

    no task-scheduling-int

    slow-queue-thresh kilobits-per-second
```

| — no slow-queue-thresh                                                                                      |
|----------------------------------------------------------------------------------------------------|
| <del>-</del>                                                                                                |
| <ul> <li>ingress-buffer-allocation hundredths-of-a-percent</li> <li>no ingress-buffer-allocation</li> </ul> |
| <ul> <li>queue-group-name instance instance-id</li> </ul>                                                   |

## Port Configuration Commands

```
config
       port {port-id | bundle-id | bpgrp-id | aps-id}
     — no port {bundle-id | bpgrp-id | aps-id}
              — access
                       - egress
                                - channel
                                         — [no] pool [name]
                                                 — resv-cbs percent-or-default
                                                 — no resv-cbs
                                                 — slope-policy name
                                                 - no slope-policy
                               — [no] pool [name]
                                         - amber-alarm-threshold percentage
                                         - no amber-alarm-threshold
                                         — red-alarm-threshold percentage
                                         - no red-alarm-threshold
                                         — resv-cbs percent-or-default amber-alarm-action step percent
                                            max [1..100]
                                         - resv-cbs percent-or-default
                                         - no resv-cbs
                                         — slope-policy name
                                         — no slope-policy
                       — ingress
                                — [no] pool [name]
                                        — amber-alarm-threshold percentage

    no amber-alarm-threshold

                                         — red-alarm-threshold percentage
                                         - no red-alarm-threshold
                                         resv-cbs percent-or-default amber-alarm-action step percent
                                            max [1..100]
                                         — resv-cbs percent-or-default
                                         — no resv-cbs
                                         — slope-policy name
                                         — no slope-policy
              - [no] ddm-events
              — description long-description-string
              - no description
              — modify-buffer-allocation-rate
                       — ing-percentage-of-rate rate-percentage
                       - no ing-percentage-of-rate
                       — egr-percentage-of-rate rate-percentage

    no egr-percentage-of-rate

              - network
                       — egress
                                — [no] pool [name]
                                        — amber-alarm-threshold percentage
                                         - no amber-alarm-threshold
                                         — red-alarm-threshold percentage
                                         - no red-alarm-threshold
                                         — resv-cbs percent-or-default amber-alarm-action step percent
                                            max [1..100]
                                         - resv-cbs percent-or-default
```

no resv-cbsslope-policy nameno slope-policy

— [no] shutdown

### Port APS Commands

```
config
     — [no] port {aps-id}
              - aps
                       — advertise-interval advertise-interval
                       — no advertise-interval
                       — hold-time hold-time
                       - no hold-time
                       — hold-time-aps [lsignal-failure sf-time][lsignal-degrade sd-time]
                       — no hold-time-aps
                       — no mode-annexb
                       — neighbor ip-address
                       - no neighbor
                       — protect-circuit port-id
                       - no protect-circuit
                       — rdi-alarms [suppress | circuit]
                       — revert-time minutes
                       — no revert-time
                       — switching-mode {bi-directional | uni-directional | uni-1plus1}
                       — working-circuit port-id [number number]
                       - no working-circuit
                       — wtr-annexb minute
```

#### **Ethernet Commands**

```
config
     — [no] port {port-id}
              — ethernet
                       access
                                — egress
                                         — queue-group queue-group-name [instance instance-id]
                                         — no queue-group queue-group-name
                                                  — accounting-policy acct-policy-id
                                                  no accounting-policy
                                                  - [no] agg-rate
                                                      - [no] limit-unused-bandwidth
                                                      - [no] queue-frame-based-accounting
                                                      — rate {max | rate}
                                                      — no rate
                                                  — [no] collect-stats

    description description-string

                                                  — no description
                                                  - queue-overrides
                                                      — queue queue-id [create]
                                                      — no queue queue-id
                                                         — parent [[weight weight] [cir-weight cir-
                                                             weight]]
                                                         — no parent
                                                         — adaptation-rule [pir {max | min | closest}]
                                                             [cir {max | min | closest}]
                                                         — no adaptation-rule
                                                         - burst-limit { default | size [byte | kilo-
                                                             byte]}
                                                          — no burst-limit
                                                         — cbs size-in-kbytes
                                                         - no cbs
                                                         — high-prio-only percent
                                                         - no high-prio-only
                                                         — mbs size-in-kbytes
                                                         - no mbs
                                                         — rate pir-rate [cir cir-rate]
                                                         — no rate
                                                  — scheduler-policy scheduler-policy-name

    no scheduler-policy

    scheduler-policy

                                         — vport name [create]
                                         — no vport name
                                                  — agg-rate agg-rate
                                                  - [no] agg-rate
                                                      — rate {max | rate}
                                                      - no rate
                                                      — [no] limit-unused-bandwidth
                                                  — description description-string
                                                  — no description
                                                  — [no] egress-rate-modify
                                                  — host-match dest description-string [create]
                                                  — no host-match destination-string
                                                  — port-scheduler-policy port-scheduler-policy-name
```

```
- no port-scheduler-policy
        — ingress
                 — queue-group queue-group-name [create]
                 — no queue-group queue-group-name
                          — accounting-policy acct-policy-id
                          — no accounting-policy
                          — [no] collect-stats
                          — description description-string
                          - no description
                          — queue-overrides
                             — queue queue-id [create]
                             — no queue queue-id
                                 — adaptation-rule [pir {max | min | closest}]
                                    [cir {max | min | closest}]
                                 — no adaptation-rule
                                 — burst-limit {default | size [byte | kilo-
                                    byte]}
                                 - no burst-limit
                                 — cbs size-in-kbytes
                                 — no cbs
                                 — high-prio-only percent
                                 - no high-prio-only
                                 — mbs size-in-kbytes
                                 - no mbs
                                 — rate pir-rate [cir cir-rate]
                                 — no rate

    scheduler-policy scheduler-policy-name

                          — no scheduler-policy
— autonegotiate [limited]
— no autonegotiate
- [no] collect-stats
— dot1q-etype 0x0600..0xfffff
- no dot1q-etype
— dot1x
        — max-auth-req max-auth-request
        — port-control {auto | force-auth | force-unauth}
        — quiet-period seconds
        — radius-plcy name
        - no radius-plcy
        — re-auth-period seconds
        — no re-auth-period
        — [no] re-authentication
        — server-timeout seconds
        — no server-timeout
        — supplicant-timeout seconds
        — no supplicant-timeout
        — transmit-period seconds
        - no transmit-period
        — tunneling
        — no tunneling
— down-when-looped
        — keep-alive timer
        — no keep-alive
        — retry-timeout timer
        — no retry-timeout
```

```
- [no] shutdown
         — [no] use-broadcast-address
— duplex {full | half}
- efm-oam
        - [no] accept-remote-loopback
        — [no] grace-tx-enable
         — hold-time time-value
         — no hold-time
         - [no] ignore-efm-state
        — mode {active | passive}
        — [no] shutdown
        — [no] transmit-interval interval [multiplier multiplier]
        — [no] tunneling
— egress
        - [no] exp-secondary-shaper
                  — rate {max | kilobits-per-second}
                 - no rate
                  — class class-number rate {kilobits-per-second | max} [moni-
                     tor-threshold size-in-kilobytes]
                  — no class
                  — low-burst-max-class class

    no low-burst-max-class

— egress-rate sub-rate
— no egress-rate
- [no] egress-scheduler-override
        — level priority-level rate pir-rate [cir cir-rate]
         — no level priority-level
        - max-rate rate
         - no max-rate
— egress-scheduler-policy port-scheduler-policy-name
- no egress-scheduler-policy
— elmi
         _ mode {none|uni-n}
        — n393 [2..10]
        — no n393
        - t391 [5..30]
        — no t391
        — t392 [5..30]
        — no t392
— encap-type
— encap-type {dot1q | null | qinq}
— no encap-type
— hold-time {[up hold-time up] [down hold-time down] [seconds| centiseconds]}
— no hold-time
— [no] hsmda-scheduler-overrides
        — group group-id rate rate
        — no group group-id
        - max-rate rate
        - no max-rate
        — scheduling-class class rate rate
         — scheduling-class class weight weight-in-group
         — no scheduling-class class
— ingress-rate ingress-rate
— no ingress-rate
- [no] lacp-tunnel
```

```
— lldp
         — dest-mac { nearest-bridge | nearest-non-tpmr | nearest-customer }
                 — admin-status {rx | tx | tx-rx | disabled}
                 — [no] notification
                 - [no] tunnel-nearest-bridge
                 — tx-mgmt-address [system]
                 — no tx-mgmt-address
                 — tx-tlvs [port-desc] [sys-name] [sys-desc] [sys-cap]
                 - no tx-tlvs
— load-balancing-algorithm option

    no load-balancing-algorithm

— mac ieee-address
— no mac
— mode {access | network}
— no mode
- mtu mtu-bytes
— no mtu
network
        — accounting-policy policy-id
        — no accounting-policy
        — [no] collect-stats
        - egress
                 — queue-group queue-group-name [instance instance id] [cre-
                 — no queue-group queue-group-name
                          — accounting-policy acct-policy-id
                          — no accounting-policy
                          — agg-rate kilobits-per-second [queue-frame-based-
                              accounting]
                          - no agg-rate
                          — [no] collect-stats

    description description-string

                          - no description
                          — host-match dest destination-string [create]
                          — no host-match dest destination-string
                          - queue-overrides
                              — queue queue-id [create]
                              — no queue queue-id
                                 — adaptation-rule [pir {max | min | closest}]
                                     [cir {max | min | closest}]
                                 — no adaptation-rule
                                 - burst-limit
                                 - [no] burst-limit
                                 — cbs size-in-kbytes
                                 - no cbs
                                 — high-prio-only percent
                                 — no high-prio-only
                                 - mbs size-in-kbytes
                                 - no mbs
                                 — rate pir-rate [cir cir-rate]
                                  — no rate
                          — scheduler-policy scheduler-policy-name
                          — no scheduler-policy
                          — policer-control-policy policy-name
        — queue-policy name
```

```
— no queue-policy
- pbb-etype [0x0600..0xffff]
— no pbb-etype
— qinq-etype 0x0600..0xfffff
- no qinq-etype
— [no] report-alarm [signal-fail] [remote] [local] [no-frame-lock]
speed {10 | 100 | 1000}
— ssm
        - [no] shutdown
        — code-type {sonet | sdh}
        — no code-type
        — [no] tx-dus
- symbol-monitor
       — sd-threshold threshold [multiplier multiplier]
        - no sd-threshold
        — sf-threshold threshold [multiplier multiplier]
        - no sf-threshold
        - [no] shutdown
        — window-size seconds
        — no window-size
— xgig {lan | wan}
```

# Interface Group Handler Commands

```
config

— [no] interface-group-handler group-id

— [no] member portid

— threshold min

— no threshold
```

#### Multilink Bundle Commands

```
config
     — [no] port {bundle-id}

    multilink-bundle

                      — fragment-threshold fragment-threshold
                       - fragment-threshold unlimited
                       - no fragment-threshold
                       — ima
                               — atm
                                        — cell-format cell-format
                                        - min-vp-vpi value
                               — link-delay {activate | deactivate} milli-seconds
                               — no link-delay {activate | deactivate}
                               — max-bandwidth number-links
                               - no max-bandwidth
                               - test-pattern-procedure
                                        - [no] shutdown
                                        — test-link port-id
                                        - no test-link
                                        — test-pattern pattern
                                        — no test-pattern
                                — version IMA-version
                               — no version
                       — [no] interleave-fragments
                       — [no] member port-id
                       — minimum-links minimum-links
                       — no minimum-links
                       — mlfr
                               — ack-timeout seconds
                                — no ack-timeout
                               - egress
                                        — qos-profile profile-id
                                        - no qos-profile
                               - frame-relay
                                        - lmi-type {ansi | itu | none | rev1}
                                        — mode {dce | dte | bidir}
                                        — n391dte intervals
                                        - n392dce threshold
                                        - n392dte threshold
                                        - n393dce count
                                        - n393dte count
                                        — t391dte keepalive
                                        — t392dce keepalive
                               — hello-timeout seconds
                               - no hello-timeout
                               — [no] identifier bundle-id-string
                               — ingress
                                        — qos-profile profile-id
                                        - no qos-profile
                               — retry-limit integer
                               - no retry-limit
                       — mlppp
                                        — qos-profile profile-id
```

```
- no qos-profile
        - endpoint-discriminator class {ip-address | global-mac-address} [dis-
            criminator-id discriminator-id]
        - no endpoint-discriminator
        - ingress
                 — qos-profile profile-id
                 - no qos-profile
        — [no] magic-number
        - multiclass count
        — no multiclass
        - [no] stateless-aps-switchover
— mrru mrru
— no mrru
— [no] protect-bundle
— red-differential-delay red-diff-delay [down]
- no red-differential-delay
— [no] short-sequence
— [no] working-bundle
— yellow-differential-delay yellow-diff-delay
— no yellow-differential-delay
```

#### **SONET-SDH Commands**

```
config
     — [no] port {port-id}
              — sonet-sdh
                       — clock-source {loop-timed | node-timed}
                       — framing {sonet | sdh }
                       — group sonet-sdh-index payload {tu3 | vt2 | vt15}
                       — hold-time hold-time {[up hold-time up] [down hold-time down]}
                       — no hold-time
                       — loopback {line | internal }
                       — no loopback
                       — [no] path [sonet-sdh-index]
                                 — access
                                         — egress
                                                  — vport name [create]
                                                  — no vport name
                                                      — agg-rate agg-rate
                                                      - [no] agg-rate
                                                         — rate {max | rate}
                                                         - no rate
                                                         - [no] limit-unused-bandwidth
                                                         - [no] queue-frame-based-accounting
                                                      — description description-string
                                                      — no description
                                                      — [no] egress-rate-modify
                                                      — host-match dest description-string [create]

    no host-match destination-string

                                                      — port-scheduler-policy port-scheduler-policy-

    no port-scheduler-policy

                                — atm
                                         — cell-format cell-format
                                         — ilmi [vpi/vci]
                                         — no ilmi
                                                   egress
                                                      — traffic-desc traffic-desc-profile-id
                                                      — no traffic-desc
                                                  — ingress
                                                      — traffic-desc traffic-desc-profile-id

    no traffic-desc

                                                  — keep-alive [poll-frequency seconds] [poll-count
                                                      value] [test-frequency seconds]
                                                  - no keep-alive
                                                  — protocol protocol-type
                                                  — no protocol
                                                  - [no] shutdown
                                         — min-vp-vpi value
                                - cisco-hdlc
                                         — down-count down-count
                                         — no down-count
                                         — keepalive time-interval
                                         - no keepalive
                                         — up-count up-count
                                         — no up-count
```

```
- crc {16 | 32}
— description description
- no description
— [no] egress-scheduler-override
        — level priority-level rate pir-rate [cir cir-rate]
         — no level priority-level
         - max-rate rate
         — no max-rate

    egress-scheduler-policy port-scheduler-policy-name

    no egress-scheduler-policy

- encap-type {atm | bcp-null | bcp-dot1q | ipcp | ppp-auto | frame-relay
   | wan-mirror | cisco-hdlc}
— frame-relay
        — [no] frf-12
                     — qos-profile profile-id
                     - no qos-profile
                 — fragment-threshold threshold
                  - no fragment-threshold
         — lmi-type {ansi | itu | none | rev1}
         — mode {dce | dte | bidir}
         — n391dte intervals
         — no n391dte
         — n392dce threshold
         - no n392dce
        — n392dte threshold
         - no n392dte
        — n393dce count
        - no n393dce
        - n393dte count
         — no n393dte
        — t391dte keepalive
         - no t391dte
         - t392dce keepalive
         — no t392dce
- mac ieee-address
— no mac
— mode {access | network}
— mtu mtu
— no mtu
— network
         — accounting-policy policy-id
        — no accounting-policy
        — [no] collect-stats
        — queue-policy name

    no queue-policy

— payload {sts3 | tug3 | ds3 | e3 | vt2 | vt15 | ds1 | e1}
— ppp
         — keepalive time-interval [dropcount drop-count]
         — no keepalive
— [no] report-alarm [pais] [plop] [prdi] [pplm] [prei] [puneq] [plcd]
- [no] scramble
— [no] shutdown
— signal-label value
- no signal-label
```

trace-string [trace-string]
no trace-string
[no] report-alarm [loc] [lais] [lrdi] [ss1f] [lb2er-sd] [lb2er-sf] [slof][slos] [lrei]
section-trace {increment-z0 | byte value | string string}
speed {oc3 | oc12}
no speed
[no] suppress-lo-alarm
threshold {ber-sd | ber-sf} rate threshhold-rate
no threshold {ber-sd | ber-sf}
[no] tx-dus

### **TDM Commands**

```
config
      — [no] port {port-id}
               – tdm
                        — buildout {long | short}
                       — [no] ds1 ds1-id
                                — bert {2e3 | 2e9 | 2e11 | 2e15 | 2e20 | 2e20q | 2e23 | ones | zeros | alter-
                                    nating} duration duration
                                — no bert
                                — bit-error-insertion rate
                                - no bit-error-insertion
                                — [no] channel-group channel-group
                                         — atm
                                                  — cell-format cell-format
                                                  — min-vp-vpi value
                                         — cisco-hdlc
                                                  — down-count down-count
                                                  - no down-count
                                                  — keepalive time-interval
                                                  — no keepalive
                                                  — up-count up-count
                                                  - no up-count
                                         - crc {16 | 32}
                                         — [no] description description-string
                                         — [no] egress-scheduler-override
                                                  — level priority-level rate pir-rate [cir cir-rate]
                                                  — no level priority-level
                                                    max-rate rate
                                                  — no max-rate
                                         — egress-scheduler-policy port-scheduler-policy-name
                                         - [no] encap-type {atm | bcp-null | bcp-dot1q | ipcp | ppp-
                                             auto | frame-relay | wan-mirror | cisco-hdlc | cem}
                                         — frame-relay
                                                  — [no] frf-12
                                                      - egress
                                                         — qos-profile profile-id
                                                         - no qos-profile
                                                      — fragment-threshold threshold
                                                      - no fragment-threshold
                                                  — [no] identifier frf16-link-id-string
                                                  — lmi-type {ansi | itu | none | rev1}
                                                  — mode {dce | dte | bidir}
                                                  — n391dte intervals
                                                  - no n391dte
                                                  — n392dce threshold
                                                  — no n392dce
                                                  — n392dte threshold
                                                  - no n392dte
                                                  — n393dce count
                                                  - no n393dce
                                                  - n393dte count
                                                  — no n393dte
```

```
— t391dte keepalive
                           — no t391dte
                           — t392dce keepalive
                           — no t392dce
                  — idle-cycle-flag {flags | ones}
                  — no idle-cycle-flag
                  — idle-payload-fill {all-ones}
                  — idle-payload-fill pattern pattern
                  — no idle-payload-fill
                  — idle-signal-fill {all-ones}
                  — idle-signal-fill pattern pattern
                  - no idle-signal-fill
                  — load-balancing-algorithm option

    no load-balancing-algorithm

                  — mac ieee-address
                  — no mac
                  — [no] mode {access | network}
                  — mtu mtu-bytes
                  — no mtu
                  — network
                           — accounting-policy policy-id
                           — no accounting-policy
                           - [no] collect-stats
                           — queue-policy name
                           - no queue-policy
                  — ppp
                           - [no] ber-sf-link-down
                          — compress {acfc [pfc] | pfc [acfc]}
                           - no compress
                           — keepalive time-period [dropcount drop count]
                           — no keepalive
                  - [no] scramble
                  - [no] shutdown
                  — speed {56 | 64}
                  — timeslots timeslots
                  - no timeslots
         — clock-source {loop-timed | node-timed | adaptive | differential}
         — framing (DS-1) {esf | sf | ds1-unframed}
         — insert-single-bit-error
         — [no] invert-data
         — loopback {line | internal | fdl-ansi | fdl-bellcore | payload-ansi |
            inband-ansi | inband-bellcore}
         - no signal-mode
         threshold {ber-sd | ber-sf} rate {1 | 5 | 10 | 50 | 100}
         — no threshold {ber-sd | ber-sf}
— hold-time hold-time {[up hold-time up] [down hold-time down]}
- no hold-time
— lbo [0dB | -7.5dB | -15.0dB | -22.5dB]
length {133 | 266 | 399 | 533 | 655}
```

#### **DS3 Commands**

```
— [no] ds3 [sonet-sdh-index]
        — atm
                  cell-format cell-format
                 — mapping mapping
                 — min-vp-vpi value
        — bert {2e3 | 2e9 | 2e11 | 2e15 | 2e20 | 2e20q | 2e23 | ones | zeros | alter-
            nating} duration duration
         — no bert
         — bit-error-insertion rate
        — no bit-error-insertion
         — channelized {ds1 | e1}
        — no channelized
        - cisco-hdlc
                 — down-count down-count
                 - no down-count
                 — keepalive time-interval
                 - no keepalive
                 — up-count up-count
                 - no up-count
        — clock-source {loop-timed | node-timed}
        — crc {16 | 32}
        — description description-string
        - no description
        - [no] egress-scheduler-override
                 — level priority-level rate pir-rate [cir cir-rate]
                 — no level priority-level
                  — max-rate rate
                 — no max-rate
        — egress-scheduler-policy port-scheduler-policy-name

    no egress-scheduler-policy

        - encap-type {atm | bcp-null | bcp-dot1q | ipcp | ppp-auto | frame-relay
            | wan-mirror | cisco-hdlc | cem}
        — [no] feac-loop-respond
        — frame-relay
                 - [no] frf-12
                          - egress
                              — qos-profile profile-id
                              - no qos-profile
                          — fragment-threshold threshold

    no fragment-threshold

                 — lmi-type {ansi | itu | none | rev1}
                 — mode {dce | dte | bidir}
                 — n391dte intervals
                 - no n391dte
                 — n392dce threshold
                 — no n392dce
                 — n392dte threshold
                 - no n392dte
                 - n393dce count
                 - no n393dce
                 - n393dte count
                 - no n393dte
                 — t391dte keepalive
```

```
— no t391dte
                  — t392dce keepalive
                  — no t392dce
         — framing (DS3) {c-bit | m23}
         — idle-cycle-flag {flags | ones}
         — load-balancing-algorithm option
         — no load-balancing-algorithm
         — loopback {line | internal | remote}
         — no loopback
         — mac ieee-address
         — no mac
         — mdl {eic | lic | fic | unit | pfi | port | gen} mdl-string
         — no mdl [eic | lic | fic | unit | pfi | port | gen]
         — mdl-transmit {path | idle-signal | test-signal}
         — no mdl-transmit [path | idle-signal | test-signal]
         — mode {access | network}
         — mtu mtu-bytes
         — no mtu
         - network
                  — accounting-policy policy-id
                  — no accounting-policy
                  - [no] collect-stats
                  — queue-policy name
                  - no queue-policy
         — ppp
                  — keepalive time-period [dropcount drop-count]
                  — no keepalive
         — [no] report-alarm [ais] [los] [oof] [rai] [looped]
         — [no] scramble
         - [no] shutdown
         — subrate {digital-link | larscom} rate-step
         — no subrate
— [no] e1 [e1-id]
         — bert {2e3 | 2e9 | 2e11 | 2e15 | 2e20 | 2e20q | 2e23 | ones | zeros | alter-
            nating} duration duration
         - no bert
         — bit-error-insertion rate
         - no bit-error-insertion
         — [no] channel-group channel-group-id
                  — atm
                           — cell-format cell-format
                           — min-vp-vpi value
                  — cisco-hdlc
                           — down-count down-count
                           - no down-count
                           — keepalive time-interval
                           — no keepalive
                           — up-count up-count
                           - no up-count
                  crc {16 | 32}

    description description-string

                  — no description
```

- [no] egress-scheduler-override

#### E1 Commands

```
— level priority-level rate pir-rate [cir cir-rate]
        — no level priority-level
        - max-rate rate
        - no max-rate
— egress-scheduler-policy port-scheduler-policy-name
- [no] encap-type {atm | bcp-null | bcp-dot1q | ipcp | ppp-
   auto | frame-relay | wan-mirror | cisco-hdlc | cem}
— frame-relay
        - [no] frf-12
            — egress
               — qos-profile profile-id
                - no qos-profile
            — fragment-threshold threshold
            — no fragment-threshold
        — [no] identifier frf16-link-id-string
        — lmi-type {ansi | itu | none | rev1}
        — mode {dce | dte | bidir}
        — n391dte intervals
        — no n391dte
        — n392dce threshold
         — no n392dce
        — n392dte threshold
        — no n392dte
        - n393dce count
        - no n393dce
        — n393dte count
        - no n393dte
        — t391dte keepalive
        - no t391dte
        — t392dce keepalive
        - no t392dce
— idle-cycle-flag {flags | ones}
— idle-payload-fill {all-ones}
— idle-payload-fill pattern pattern
- no idle-payload-fill
— idle-signal-fill {all-ones}
— idle-signal-fill pattern pattern
— no idle-signal-fill
— load-balancing-algorithm option
— no load-balancing-algorithm
— mac ieee-address
— no mac
— [no] mode {access | network}
— mtu mtu-bytes
— no mtu
- network
        — accounting-policy policy-id
        — no accounting-policy
        - [no] collect-stats
        — queue-policy name
        - no queue-policy
— ppp
        - [no] ber-sf-link-down
        — keepalive time-period [dropcount drop count]
        — no keepalive
```

```
- [no] scramble
                  - [no] shutdown
                  speed {56 | 64}
                  — timeslots timeslots
                  - no timeslots
        — clock-source {loop-timed | node-timed | adaptive | differential}
         ___ framing (E-1) {no-crc-g704 | g704 | e1-unframed}
         — insert-single-bit-error
         — [no] invert-data
         — loopback {line | internal }

    no loopback

         - [no] report-alarm [ais] [los] [oof] [rai] [looped]
         - [no] shutdown
        — signal-mode {cas}
         — no signal-mode {cas}
        threshold {ber-sd | ber-sf} rate {1 | 5 | 10 | 50 | 100}
        — no threshold {ber-sd | ber-sf}
— [no] e3 [sonet-sdh-index]
        — atm
                  — cell-format cell-format
                  — min-vp-vpi value
        — bert {2e3 | 2e9 | 2e11 | 2e15 | 2e20 | 2e20q | 2e23 | ones | zeros | alter-
            nating} duration duration
        — bit-error-insertion rate
         — no bit-error-insertion
         - cisco-hdlc
                  — down-count down-count
                   — no down-count
                  — keepalive time-interval
                  - no keepalive
                  — up-count up-count
                  - no up-count
        — clock-source {loop-timed | node-timed}
         - crc {16 | 32}
         — description description-string
        - no description
        - [no] egress-scheduler-override

    level priority-level rate pir-rate [cir cir-rate]

                  — no level priority-level
                  - max-rate rate
                  — no max-rate
         — egress-scheduler-policy port-scheduler-policy-name
        - encap-type {atm | bcp-null | bcp-dot1q | ipcp | ppp-auto | frame-
            relay | wan-mirror | cisco-hdlc | cem }
         - [no] feac-loop-respond
        - frame-relay
                  — [no] frf-12
                               — qos-profile profile-id
                               — no qos-profile
```

fragment-threshold thresholdno fragment-threshold

#### E3 Commands

```
_ lmi-type {ansi | itu | none | rev1}
        — mode {dce | dte | bidir}
        — n391dte intervals
        — no n391dte
        — n392dce threshold
        - no n392dce
        — n392dte threshold
        — no n392dte
         - n393dce count
         - no n393dce
        - n393dte count
        - no n393dte
        — t391dte keepalive
        — no t391dte
        — t392dce keepalive
         — no t392dce
— framing (E-3) {g751 | g832}
— idle-cycle-flag {flags | ones}
— no idle-cycle-flag
— load-balancing-algorithm option
— no load-balancing-algorithm
— loopback {line | internal | remote}
- no loopback
- mac ieee-address
— no mac
— mdl {eic | lic | fic | unit | pfi | port | gen} mdl-string
— no mdl [eic | lic | fic | unit | pfi | port | gen]
— mdl-transmit {path | idle-signal | test-signal}
— no mdl-transmit [path | idle-signal | test-signal]
— mode {access | network}
- mtu mtu-bytes
— no mtu
- network
         — accounting-policy policy-id
        — no accounting-policy
        — [no] collect-stats
        — queue-policy name
        — no queue-policy
— ppp
         — keepalive time-period [dropcount drop-count]
         — no keepalive
- [no] report-alarm [ais] [los] [oof] [rai] [looped]
— [no] scramble
— [no] shutdown
```

#### **LAG Commands**

```
config
     — [no] lag [lag-id]
              — access
                        — adapt-qos {link | distribute [include-egr-hash-cfg]}
              — bfd
                       — family {ipv4 | ipv6}
                                — [no] bfd-on-distributing-only
                                — local-ip-address ip-address
                                - no local-ip-address
                                — max-admin-down-time [interval | infinite]
                                - no max-admin-down-time
                                — max-setup-time [interval | infinite]
                                — no max-setup-time
                                — multiplier multiplier
                                — no multiplier
                                — receive-interval interval
                                — no receive-interval
                                — remote-ip-address ip-address
                                - no remote-ip-address
                                — transmit-interval interval
                                — no transmit-interval
                                - shutdown
                                - no shutdown
              — description long-description-string
              - no description
              — [no] dynamic-cost
              — encap-type {dot1q | null | qinq}
              - no encap-type
              — hold-time down hold-down-time
              - no hold-time
              — lacp [mode] [administrative-key admin-key] [system-id system-id][system-priority
                 priority]
              — lacp-xmit-interval {slow | fast}
              no lacp-xmit-interval
              - [no] lacp-xmit-stdby
              — link-map-profile lag-link-map-profile-id [create]
              — no link-map-profile lag-link-map-profile-id
                       — description description-string

    no description

                       — failure-mode [discard | per-link-hash]
                       - no failure-mode
                       — link port-id {primary|secondary}
                       — no link
              - mac ieee-address
              — no mac
              — mode {access | network}
              — no mode
              — per-link-hash
              — per-link-hash weighted
              - per-link-hash weighted auto-rebalance
              - no per-link-hash
              — port port-id [port-id ... up to 64 total] [priority priority] [sub-group sub-group-id]
              — no port port-id [port-id ... up to 64 total]
```

```
    port-threshold value [action {dynamic-cost | down}]
    no port-threshold
    port-type {standard | hsmda}
    no port-type
    port-weight-speed {1 | 10}
    no port-weight-speed
    selection-criteria {highest-count | highest-weight | best-port} [slave-to-partner] [sub-group-hold-time hold-time]
    no selection-criteria
    [no] shutdown
    standby-signalling {lacp | power-off}
    no standby-signalling
    weight-threshold value action [{dynamic-cost | down}]
    no weight-threshold
```

### Multi-Chassis Redundancy Commands

```
config
     - redundancy
              — bgp-multi-homing
                       — boot-timer seconds
                        no boot-timer
                       — site-activation-timer seconds

    no site-activation-timer

              - multi-chassis
                       — [no] peer ip-address
                                — authentication-key [authentication-key | hash-key] [hash | hash2]
                                - no authentication-key
                                — description description-string
                                - no description
                                — [no] mc-endpoint
                                         - [no] bfd-enable
                                         — boot-timer interval

    no boot-timer

                                         — hold-on-neighbor-failure multiplier
                                         - no hold-on-neighbor-failure
                                         — keep-alive-interval interval
                                         - no keep-alive-interval
                                         - [no] passive-mode
                                         - [no] shutdown
                                         — system-priority value
                                         - no system-priority
                                — [no] mc-lag
                                         — hold-on-neighbor-failure multiplier
                                         - no hold-on-neighbor-failure
                                         — keep-alive-interval interval
                                         — no keep-alive-interval
                                         — lag lag-id lacp-key admin-key system-id system-id [remote-
                                             lag remote-lag-id] system-priority system-priority source-
                                             bmac-lsb use-lacp-key
                                         — lag lag-id lacp-key admin-key system-id system-id [remote-
                                             lag remote-lag-id] system-priority system-priority source-
                                             bmac-lsb MAC-Lsb
                                         — lag lag-id lacp-key admin-key system-id system-id [remote-
                                             lag remote-lag-id] system-priority system-priority
                                         — lag lag-id [remote-lag remote-lag-id]
                                         — no lag lag-id
                                         — [no] shutdown
                                — mc-ring
                                         — ring sync-tag [create]
                                         — no ring sync-tag
                                                  - in-band-control-path
                                                           — dst-ip ip-address
                                                           — no dst-ip
                                                           — interface ip-int-name
                                                           — no interface
                                                            — service-id service-id
                                                           - no service-id
                                                  - [no] path-b
                                                           — [no] range vlan-range
```

```
- [no] path-excl
                         — [no] range vlan-range
                 — ring-node ring-node-name [create]
                 — no ring-node ring-node-name
                         — connectivity-verify
                             — dst-ip ip-address
                             — no dst-ip
                             — interval interval
                             — no interval
                             — service-id service-id
                             - no service-id
                             - [no] shutdown
                             — src-ip ip-address
                             — no src-ip
                             — src-mac ieee-address
                             - no src-mac
                             — vlan [vlan-encap]
                             — no vlan
                 — [no] shutdown
— [no] shutdown
— source-address ip-address
— no source-address
— [no] sync
        — [no] igmp
        — [no] igmp-snooping
        — [no] mc-ring
        — [no] mld
        — [no] mld-snooping
        — port [port-id | lag-id] [sync-tag sync-tag]
        — no port [port-id | lag-id]
                 — range encap-range [sync-tag sync-tag]
                 — no range encap-range
        - [no] shutdown
        — [no] srrp
        - [no] sub-mgmt
```

#### **Show Commands**

```
— aps [port port-id] [group group-name] [detail]
— chassis [environment] [power-supply]
— card state
— card [slot-number]
— card [slot-number] detail
— card slot-number fp [1..2] ingress queue-group mode {access|network}
— card slot-number [detail] fp [1..2] ingress queue-group queue-group-name instance [1..65535]
   mode {access|network} [statistics]
— cflowd
— elmi
         — evc [port-id [vlan vlan-id]]
         — uni [port-id]
— interface-group-handler [igh-id]
— mcm slot [/mcm] [detail]
— mda slot [/mda] [detail]
— pools mda-id[/port] [access-app [pool-name | service service-id | queue-group queue-group-name]]
— pools mda-id[/port] [network-app [pool-name | queue-group queue-group-name]]
— pools mda-id[/port] [direction [pool-name|service service-id | queue-group queue-group-name]]
— lag [lag-id] [detail] [statistics]
— lag [lag-id] description
— lag [lag-id] port
— lag lag-id associations
— lag lag-id bfd
— lag lag-id [detail] eth-cfm [tunnel tunnel-id]
— lag lag - id associations per-link-hash interface [class \{1 \mid 2 \mid 3\}]
— lag lag-id associations link-map-profile [link-map-profile] interface
— lag lag-id lacp-partner
— lag lag-id detail lacp-partner
— lag lag-id link-map-profile link-map-profile
— lag lag-id associations per-link-hash sap
— lag lag-id associations link-map-profile [link-map-profile] sap
— lag [lag-id] [detail] [statistics] [eth-cfm tunnel tunnel-id]
— lag lag-id associations
- lag lag-id per-link-hash [class \{1 \mid 2 \mid 3\}] [class \{1 \mid 2 \mid 3\}]
— lag lag-id per-link-hash port port-id
— megapools slot-number
— megapools slot-number fp forwarding-plane [service-id service-id] [queue-group queue-group-
   name] [ingress | egress]
— multilink-bundle [bundle-id | bpgrp-id | slot/mda | type {mlppp}] [detail]
— multilink-bundle [bundle-id | bpgrp-id | slot/mda | [ppp]
— multilink-bundle [bundle-id | bpgrp-id] relations
         — ima
                  — atm [detail]
                            — connections
                            - port-connection [detail]
                            — pvc [detail]
                            — pvp [vpi] [detail]
                            — pvt [vpi.vci] [detail]
         — ppp [multiclass]
         — relations
— port port-id [count] [detail]
 port port-id description
```

```
— port port-id associations
— port port-id atm
— port port-id atm connections
— port port-id atm cp
— port port-id atm ilmi
— port port-id atm interface-connections
— port port-id atm pvc [vpi[/vci]] [detail]
— port port-id atm pvp [vpi] [detail]
— port port-id atm pvt [vpi-range] [detail]
— port port-id cisco-hdlc [detail]
— port port-id mlfr-link[detail]
— port port port-id otu [detail]
— port port-id ppp [detail]
— port port-id frame-relay [detail]
— port port-id queue-group [ingress|egress] [queue-group-name] [access|network] [{statistic|asso-
   cations}]
— port port-id dot1x [detail]
— port port-id ethernet [efm-oam | detail]
         — dot1x [detail]
         — Ildp [nearest-bridge | nearest-non-tpmr | nearest-customer] [remote-info] [detail]
         — port aps [detail]
— port cem
— port port-id ima-link
— port port-id ima-link
- port-tree port-id
redundancy
         - multi-chassis all
         — multi-chassis mc-lag

    multi-chassis sync

                  — mc-ring peer ip-address statistics
                  — mc-ring peer ip-address [ring sync-tag [detail | statistics] ]
                  — mc-ring peer ip-address ring sync-tag ring-node [ring-node-name [detail | sta-
                      tistics]]
                  — mc-ring global-statistics
```

#### **Monitor Commands**

#### monitor

- card slot-number fp fp-number ingress {access | network } queue-group queue-group-name instance instance-id [absolute] [interval seconds] [repeat repeat] policer policer-id
- port port-id [port-id...(up to 5 max)] [interval seconds] [repeat repeat] [absolute | rate] [multiclass]
- queue-group queue-group-name egress access egress-queue egress-queue-id [interval seconds] [repeat repeat] [absolute | rate]
- queue-group queue-group-name ingress access ingress-queue ingress-queue-id [interval seconds] [repeat repeat] [absolute | rate]
- queue-group queue-group-name egress network instance instance-id [policer policer-id] [egress-queue egress-queue-id] [interval seconds] [repeat repeat] [absolute | rate]
- port (ATM) atm [interval seconds] [repeat repeat] [absolute | rate]

#### Clear Commands

```
— card slot-number soft [hard-reset-unsupported-mdas]
— card slot-number fp [1..2] ingress mode {access|network} queue-group group-name instance
   instance statistics
 card slot-number [soft]
— lag lag-id statistics
— mda mda-id [statistics]
— port port-id statistics
— port port-id statistics
— port port-id atm pvc [vpi[/vci]] statistics
— port port-id atm pvp [vpi] statistics
— port port-id atm pvt [vpi1.vpi2] statistics
— port port-id atm ilmi statistics
— port port-id atm interface-connection statistics
— port port-id queue-group queue-group-name [access | network] {ingress | egress} [access|network]
   [{statistics|associations}]
   queue-group queue-group-name egress access egress-queue egress-queue-id [interval seconds]
   [repeat repeat] [absolute | rate]
— queue-group queue-group-name ingress access ingress-queue ingress-queue-id [interval seconds]
   [repeat repeat] [absolute | rate]
— queue-group queue-group-name egress network instance instance-id [policer policer-id] [egress-
   queue egress-queue-id] [interval seconds] [repeat repeat] [absolute | rate]
```

### **Debug Commands**

```
debug

— atm

— ilmi [port-id]

— no ilmi port-id

— cisco-hdlc port-id

— lag [lag-id lag-id port port-id] [all]

— lag [lag-id lag-id port port-id] [sm] [pkt] [cfg] [red] [iom-upd] [port-state] [timers] [sel-logic] [mc] [mc-pkt]

— no lag [lag-id lag-id]

— [no] ppp port-id
```

#### **Tools Commands**

```
tools

- dump

- aps aps-id [clear]
- aps mc-aps-signaling [clear]
- aps mc-aps-ppp [clear]
- frame-relay port-id
- lag port-id
- redundancy
- multi-chassis
- mc-ring
- srrp-sync-data [instance instance-id] [peer ip-address]
```

```
— sync-database [peer ip-address] [port port-id | lag-id] [sync-tag sync-
                                    tag] [application {dhcps | igmp| igmp-snooping | mc-ring | srrp | sub-
                                    mgmt | mld-snooping}] [detail] [type {alarm-deleted | local-deleted}]
tools
     - perform
              — aps
                       — clear aps-id {protect | working}
                       — exercise aps-id {protect | working}
                       — force aps-id {protect | working}
                       — lockout aps-id
                       — request aps-id {protect | working}
              — eth-ring
                       — clear ring-id
                       — force ring-id path {a | b}
                       — manual ring-id path {a | b}
              — ima
                       — reset bundle-id
              — lag
                        — clear-force all-mc
                       — clear-force lag-id lag-id [sub-group sub-group-id]
                       — clear-force peer-mc ip-address
                       — force all-mc {active|standby}
                       — force lag-id [sub-group sub-group-id] {active|standby}
                       — force peer-mc peer-ip-address {active|standby}
                       — load-balance lag-id [class {1|2|3}]
```

# **Configuration Commands**

- Generic Commands on page 215
- Card Commands on page 218
- MDA Commands on page 225
- MDA/Port QoS Commands on page 231
- General Port Commands on page 236
- APS Commands on page 251
- Ethernet Port Commands on page 258
- 802.1x Port Commands on page 291
- LLDP Port Commands on page 296
- Network Port Commands on page 299
- Interface Group Handler Commands on page 301
- Multilink-Bundle Port Commands on page 303
- SONET/SDH Port Commands on page 320
- SONET/SDH Path Commands on page 326
- ATM Interface Commands on page 333
- Frame Relay Commands on page 337
- TDM Commands on page 344
- LAG Commands on page 364
- Multi-Chassis Redundancy Commands on page 380

# **Generic Commands**

# description

Syntax description description-string

no description

Context config>port

config>port>ethernet>access>egr>vport config>port>ethernet>access>egr>qgrp config>port>ethernet>access>ing>qgrp config>port>ethernet>network>egr>qgrp

config>port>sonet-sdh>path

config>port>tdm>ds1>channel-group

config>port>tdm>ds3

config>port>tdm>e1>channel-group

config>port>tdm>e3

config>lag

config>lag>link>map>profile

**Description** This command creates a text description for a configuration context to help identify the content in the con-

figuration file.

The **no** form of this command removes any description string from the context.

**Default** No description is associated with the configuration context.

Parameters long-description-string — The description character string. Strings can be up to 160 characters long com-

posed of printable, 7-bit ASCII characters. If the string contains special characters (#, \$, spaces, etc.),

the entire string must be enclosed within double quotes.

#### shutdown

Syntax [no] shutdown

Context config>card

config>card>mda

config>interface-group-handler

config>port

config>port>ethernet

config>port>sonet-sdh>path

config>port>tdm>ds1

config>port>tdm>ds1>channel-group

config>port>tdm>ds3 config>port>tdm>e1

config>port>tdm>e1>channel-group

config>port>tdm>e3

config>port>multilink-bundle>ima>test-pattern-procedure

config>port>sonet-sdh>path>atm>ilmi

config>lag

config>port>ethernet>efm-oam

config>redundancy>multi-chassis>peer config>redundancy>mc>peer>mcr

config>redundancy>mc>peer>mc-lag

config>redundancy>mc>peer>mcr>ring

config>redundancy>mc>peer>mcr>node>cv

config>redundancy>multi-chassis>peer>sync

**Description** This command administratively disables an entity. When disabled, an entity does not change, reset, or

remove any configuration settings or statistics.

The operational state of the entity is disabled as well as the operational state of any entities contained within.

The **no** form of this command administratively enables an entity.

### Specia Cases

**card** — The default state for a card is **no shutdown**.

interface group handler (IGH) — The default state for an IGH is shutdown.

**mda** — The default state for a mda is **no shutdown**.

**lag** — The default state for a Link Aggregation Group (LAG) is **shutdown**.

**port** — The default state for a port is **shutdown**.

**path** — The default state for a SONET/SDH path is **shutdown**.

# **Card Commands**

#### card

Syntax card slot-number

no card slot-number

Context config

**Description** This mandatory command enables access to the chassis card Input/Output Control Forwarding Module

(IOM/CFM), slot, MCM and MDA CLI context.

The no form of this command removes the card from the configuration. All associated ports, services, and

MDAs must be shutdown.

**Default** No cards are configured.

**Parameters** *slot-number* — The slot number of the card in the chassis.

## card-type

Syntax card-type card-type

no card-type

Context config>card

**Description** Th

This mandatory command adds an CFM to the device configuration for the slot. The card type can be preprovisioned, meaning that the card does not need to be installed in the chassis.

A card must be provisioned before an MDA, MCM or port can be configured.

A card can only be provisioned in a slot that is vacant, meaning no other card can be provisioned (configured) for that particular slot. To reconfigure a slot position, use the **no** form of this command to remove the current information.

A card can only be provisioned in a slot if the card type is allowed in the slot. An error message is generated if an attempt is made to provision a card type that is not allowed.

If a card is inserted that does not match the configured card type for the slot, then a medium severity alarm is raised. The alarm is cleared when the correct card type is installed or the configuration is modified.

A high severity alarm is raised if an administratively enabled card is removed from the chassis. The alarm is cleared when the correct card type is installed or the configuration is modified. A low severity trap is issued when a card is removed that is administratively disabled.

Because the IOM-3 integrated card does not have the capability in install separate MDAs, the configuration of the MDA is automatic. This configuration only includes the default parameters such as default buffer policies. Commands to manage the MDA such as **shutdown**, named buffer pool etc will remain in the MDA configuration context.

An appropriate alarm is raised if a partial or complete card failure is detected. The alarm is cleared when the error condition ceases.

The **no** form of this command removes the card from the configuration.

**Default** No cards are preconfigured for any slots.

**Parameters** card-type — The type of card to be configured and installed in that slot.

**Values** iom-12g, iom-40g

### fail-on-error

Syntax [no] fail-on-error

Context config>card

### **Description**

This command controls the behavior of the card when any one of a specific set of card level errors is encountered in the system. When the **fail-on-error** command is enabled, and any one (or more) of the specific errors is detected, then the Operational State of the card is set to Failed. This Failed state will persist until the clear card command is issued (reset) or the card is removed and re-inserted (re-seat). If the condition persists after re-seating the card, then Alcatel-Lucent support should be contacted for further investigation.

Enabling **fail-on-error** is only recommended when the network is designed to be able to route traffic around a failed card (redundant cards, nodes or other paths exist).

The list of specific errors includes:

- CHASSIS event ID# 2063 tmnxEqCardPChipMemoryEvent
- CHASSIS event ID# 2076 tmnxEqCardPChipCamEvent
- CHASSIS event ID# 2059 tmnxEqCardPChipError (for ingress ethernet only)
- CHASSIS event ID# 2098 tmnxEqCardQChipBufMemoryEvent
- CHASSIS event ID# 2099 tmnxEqCardQChipStatsMemoryEvent
- CHASSIS event ID# 2101 tmnxEqCardQChipIntMemoryEvent
- CHASSIS event ID# 2102 tmnxEqCardChipIfDownEvent
- CHASSIS event ID# 2103 tmnxEqCardChipIfCellEvent

On platforms without independent IOM/IMM and CPM cards, such as the 7750 SR-1/c4/c12 or 7450 ESS-1, the node will be rebooted if fail-on-error is enabled and one of the card level errors is encountered.

The tmnxEqCardPChipError is only considered as a trigger for card fail-on-error for ingress FCS errors (not egress FCS errors), and only for ethernet MDAs or IMMs.

Note that upon the detection of the event/error in the system, the reporting of the event (logs) and the **fail-on-error** behavior of the card are independent. Log event control configuration will determine whether the events are reported in logs (or SNMP traps, etc) and the **fail-on-error** configuration will determine the behavior of the card. This implies that the card can be configured to **fail-on-error** even if the events are suppressed (some may be suppressed in the system by default). In order to facilitate post-failure analysis, it is recommended to enable the reporting of the specific events/errors (configure log event-control) when **fail-on-error** is enabled.

**Default** no fail-on-error

# named-pool-mode

Syntax [no] named-pool-mode

Context config>card

**Description** 

This command places an IOM in the named pool mode. When in named pool mode, the system will change the way default pools are created and allow for the creation of MDA and port level named buffer pools. When not enabled, the system will create default ingress and egress pools per port. When enabled, the system will not create per port pools, instead a default network and access pool is created for ingress and egress and is shared by queues on all ports.

The named pool mode may be enabled and disabled at anytime. Care should be taken when changing the pool mode for an IOM as the process of changing to or from named pool mode causes an IOM reset if MDAs are currently provisioned on the slot. If MDAs have not been provisioned at the time the named-pool-mode or no named-pool-mode command is executed, the IOM is not reset (for example, when the system is booting, the named pool mode command does not reset the IOM since the mode is set prior to provisioning the IOM's MDAs).

This command is not enabled for the ISA-AA MDA.

The **no** form of the command converts the pool mode on the IOM card to the default mode. If MDAs are currently provisioned on the IOM, the card is reset.

# named-pool-mode

Syntax named-pool-mode

Context config>card>mda

config>port

**Description** The named-pool-mode CLI context is used to store the MDA and port level named pool mode configuration

commands. Currently, only the ingress and egress named-pool-policy commands are supported. Any future named pool mode configuration commands or overrides will be placed in the named-pool-mode CLI con-

text. Within the context is an ingress and egress context.

Enter the named-pool-mode to define the ingress and egress named pool policy associations for either an MDA or port. The node may be entered regardless of the current named-pool-mode state of the IOM.

# Virtual Scheduler Commands

### rate-calc-min-int

Syntax rate-calc-min-int [fast-queue percent-of-default] [slow-queue percent-of-default]

no rate-calc-min-int

**Context** config>card>virt-sched-adj

**Description** This command overrides the default minimum time that must elapse before a queue's offered rate may be

recalculated. A minimum time between offered rate calculations is enforced to both prevent inaccurate estimation of the offered rate and excessive input to the virtual scheduler process.

matter of the offered rate and excessive input to the virtual senedator process.

In order to smooth out rapidly fluctuating offered rates, the system averages the measured offered rate with a window of previously measured offered rates. The window size is based on 4x the minimum rate calculation interval. Any previous measured offered rates within the window are used in the averaging function.

The system separates queues into fast and slow categories and maintains a separate minimum recalc interval for each type. The default minimum recalculation times for each type are as follows:

Slow Queue

Minimum Rate Calculation Interval: 0.1875 Seconds

Averaging Window Size: 0.75 Seconds

Fast Queue

Minimum Rate Calculation Interval: 0.0625 Seconds

Averaging Window Size: 0.25 Seconds

The actual minimum rate calculation interval may be increased or decreased by using the fast-queue and/or slow-queue keywords followed by a percent value which is applied to the default interval. The default slow-queue threshold rate is 1Mbps. Once a queue is categorized as slow, its rate must rise to 1.5Mbps before being categorized as a fast queue. The categorization threshold may be modified by using the slow-queue-thresh command.

The **no** rate-calc-min-interval command is used to restore the default fast queue and slow queue minimum rate calculation interval.

**Parameters** 

**fast-queue percent-of-default:** — The fast-queue percent-of-default parameter is optional and is used to modify the default minimum rate calculation time for "fast" queues. Defining 100.00 percent is equivalent to removing the override (restoring the default) on the fast queue minimum rate calculation time.

**Values** 0.01% to 1000.00%

**Default** 100.00%

**slow-queue percent-of-default:** — The slow-queue percent-of-default parameter is optional and is used to modify the default minimum rate calculation time for "slow" queues. Defining 100.00 percent is equivalent to removing the override (restoring the default) on the slow queue minimum rate calculation time.

**Values** 0.01% to 1000.00%

**Default** 100.00%

### sched-run-min-int

Syntax sched-run-min-int percent-of-default

no sched-run-min-int

Context config>card>virt-sched-adj

**Description** This command is used to override the default minimum time that must elapse before a virtual scheduler may

redistribute bandwidth based on changes to the offered rates of member queues. A minimum run interval is enforced to allow a minimum amount of "batching" queue changes before reacting to the changed rates. This minimum interval is beneficial since the periodic function of determining queue offered rates is performed sequentially and the interval allows a number queues rates to be determined prior to determining the

distribution of bandwidth to the queues.

The default minimum scheduler run interval is 0.5 seconds. The sched-run-min-int command uses a percent

value to modify the default interval.

The no sched-run-min-int command is used to restore the default minimum scheduler run interval for all vir-

tual schedulers on the card.

**Parameters** percent-of-default: — The percent-of-default parameter is required and is used to modify the default mini-

mum scheduler run interval for all virtual schedulers on the card. Defining 100.00 percent is equivalent to

removing the override (restoring the default) for the minimum scheduler run interval.

**Values** 0.01% to 1000.00%

**Default** 100.00%

# task-scheduling-int

Syntax task-scheduling-int percent-of-default

no task-scheduling-int

Context config>card>virt-sched-adj

**Description** This command is used to override the system default time between scheduling the hierarchical virtual sched-

uling task. By default, the system "wakes" the virtual scheduler task every 50ms; this is equivalent to five 10ms timer ticks. The task-scheduling-int command uses a percent value parameter to modify the number of

timer ticks.

While the system accepts a wide range of percent values, the result is rounded to the nearest 10ms tick value.

The fastest wake interval is 10ms (1 timer tick).

The **no** scheduling-int command is used to restore the default task scheduling interval of the card's hierarchi-

cal virtual scheduler task.

#### **Parameters**

percent-of-default: — The percent-of-default parameter is required and is used to modify the default task scheduling interval for the hierarchical virtual scheduling task on the card. Defining 100.00 percent is equivalent to removing the override.

**Values** 0.01% to 1000.00%

**Default** 100.00%

### slow-queue-thresh

Syntax slow-queue-thresh kilobits-per-second

no slow-queue-thresh

Context config>card>virt-sched-adj

**Description** This command is used to override the system default rate threshold where queues are placed in the "slow"

queue category. Slow rate queues use a different minimum rate calculation interval time than fast rate

queues. The rate is determined based on the previous calculated offered rate for the queue.

The default slow queue rate is 1Mbps. The fast rate is derived by multiplying the slow rate by a factor of 1.5 resulting in a default fast rate of 1.5Mbps. The slow-queue-thresh command uses a "Kilobit-Per-Second" value to modify the default slow queue rate threshold and indirectly changes the fast queue rate threshold.

The no slow-queue-thresh command is used to restore the default slow queue and fast queue rate thresholds.

**Parameters** 

*kilobit-per-second:* — The kilobit-per-second parameter is required and is used to modify the default slow queue rate threshold. Defining a value of 0 forces all queues to be treated as fast rate. Defining a value of 1000 (1Mbps) returns the threshold to the default value and is equivalent to executing no slow-queue-thresh.

The fast queue rate threshold is derived by multiplying the new slow queue rate threshold by a factor of 1.5.

**Values** 0 to 1000000 kilobits per second

**Default** 1000 kilobits per second

# **MCM Commands**

#### mcm

Syntax mcm mcm-slot

no mcm mcm-slot

Context config>card

**Description** This mandatory command enables access to a card's MCM CLI context to configure MCMs.

**Default** No MCM slots are configured by default.

**Parameters** mcm-slot — The MCM slot number to be configured. Even slot numbers 2-12 are invalid. MCM provision-

ing is not required to provision Compact Media Adapters (CMAs).

**Values** SR-c4: 1, 3

SR-c12: 1, 3, 5, 7, 9, 11

### mcm-type

Syntax mda mcm-type

no mcm mcm-type

Context config>card>mcm

**Description** This mandatory command provisions a specific MCM type to the device configuration for the slot. The

MCM can be preprovisioned but an MDA must be provisioned before ports can be configured. Ports can be

configured once the MDA is properly provisioned.

To modify an MCM slot, shut down all port associations. MCMs are required to provision MDAs. MCMs

are not required to provision CMAs.

**Parameters** *mcm-type* — The type of MCM to provision for that slot.

Values mcm-v1, mcm-v2

# **MDA Commands**

#### mda

Syntax mda mda-slot

no mda mda-slot

Context config>card

**Description** This mandatory command enables access to a card's MDA CLI context to configure MDAs.

**Default** No MDA slots are configured by default.

**Parameters** mda-slot — The MDA slot number to be configured. MDAs may not be provisioned before MCMs are con-

figured for the same slot. MCMs are not required for CMA provisioning.

**Values** 7710 SR c-12 MDA: 1, 3, 5, 7, 9, 11

7710 SR c-12 CMA: 1-12

7710 SR c-4 MDA: 1, 3 7710 SR c-4 CMA: 1-4

# mda-type

Syntax mda-type mda-type

no mda-type

Context config>card>mda

**Description** This mandatory command provisions a specific MDA/CMA type to the device configuration for the slot.

The MDA/CMA can be preprovisioned but an MDA/CMA must be provisioned before ports can be config-

ured. Ports can be configured once the MDA/CMA is properly provisioned.

A maximum of two MDAs or four CMAs (or a combination) can be provisioned on a 7710 SR-c4. Only one MDA/CMA can be provisioned per MDA slot. To modify an MDA slot, shut down all port *associations*.

CMAs do not rely on MCM configuration and are provisioned without MCMs.

**Note:** CMAs are provisioned using MDA commands. A medium severity alarm is generated if an MDA/CMA is inserted that does not match the MDA/CMA type configured for the slot. This alarm is cleared when the correct MDA/CMA is inserted or the configuration is modified. A high severity alarm is raised when an administratively enabled MDA/CMA is removed from the chassis. This alarm is cleared if the either the correct MDA/CMA type is inserted or the configuration is modified. A low severity trap is issued if an MDA/CMA is removed that is administratively disabled.

An alarm is raised if partial or complete MDA/CMA failure is detected. The alarm is cleared when the error condition ceases.

All parameters in the MDA context remain and if non-default values are required then their configuration remains as it is on all existing MDAs.

The **no** form of this command deletes the MDA/CMA from the configuration. The MDA/CMA must be administratively shut down before it can be deleted from the configuration.

**Default** No MDA/CMA types are configured for any slots by default.

**Parameters** *mda-type* — The type of MDA or CMA selected for the slot postion.

**7710**: m60-10/100eth-tx, m8-oc3-sfp, m5-1gb-sfp, m2-oc48-sfp, m20-100eth-sfp, m20-1gb-tx, m4-atmoc12/3-sfp, m20-1gb-sfp, m5-1gb-sfp-b, m4-choc3-as-sfp, c8-10/100eth-tx, c1-1gb-sfpc2-oc12/3-sfp-b, c8-chds1, c4-ds3, c2-oc12/3-sfp, c1-choc3-ces-sfp, m1-choc12-as-sfp, m12-chds3-as, m4-chds3-as, m4-choc3-ces-sfp, m10-1gb-xp-sfp, m20-1gb-xp-sfp, m20-1gb-xp-tx

# egress-xpl

Syntax egress-xpl

Context configure>card>mda

**Description** This command enables the context to configure **egress-xpl** settings used by the **fail-on-error** feature.

### threshold

Syntax threshold threshold

Context configure>card>mda>egress-xpl

**Description** This command configures the Egress XPL Error Threshold value used by the **fail-on-error** feature.

**Parameters** threshold — Specifies an upper limit on the frequency of Egress XPL Errors that can occur on the

MDA. When fail-on-error is enabled, if the MDA experiences more than threshold errors per minute

for window minutes, the MDA will be put in the failed state.

threshold cannot be changed while fail-on-error is enabled for this MDA.

**Values** 1 - 1000000

Default 1000

### window

Syntax window window

Context configure>card>mda>egress-xpl

**Description** This command configures the Error Window value used by the fail-on-error feature.

**Parameters** window — Specifies the time (in minutes) that the MDA can experience frequent Egress XPL Errors. When

fail-on-error is enabled, if more than threshold Egress XPL errors per minute occur on the MDA for

<window> consecutive minutes, the MDA will be put in the *failed* state.
window cannot be changed while fail-on-error is enabled for this MDA.

**Values** 1 - 1440

Default 60

### fail-on-error

Syntax [no] fail-on-error

Context configure>card>mda

**Description** This command enables the fail-on-error feature. If an MDA is experiencing too many Egress XPL Errors,

this feature causes the MDA to fail. This can force an APS switchover or **traffic re-route**. The purpose of this feature is to avoid situations where traffic is forced to use a physical link that suffers from errors but is

still technically operational.

The feature uses values configured in the config>card>mda>egress-xpl context. When this feature is enabled on a MDA, if *window* consecutive minutes pass in which the MDA experiences more than *threshold* 

Egress XPL Errors per minute, then the MDA will be put in the failed state.

The **no** form of this command disables the feature on the MDA.

### clock-mode

Syntax clock-mode adaptive

clock-mode differential [timestamp-freq {19440 | 77760 | 103680}]

Context config>card>mda

**Description** This command defines the clocking mode on the specified CMA/MDA. This command is only supported on

CES CMAs and MDAs.

**Default** adaptive

**Parameters** adaptive — Specifies that MDA is in the adaptive clock mode. This CMA/MDA can use adaptive clock

recovery methods.

differential — Specifies that MDA is in the differential clock mode. This CMA/MDA can use differential

clock recovery methods.

timestamp-freq — This sets the differential timestamp frequency to be 103.68 MHz (default), 77,76 MhZ or 19.44 MHz. The frequency value is entered in kHz, thus valid values are 103680, 77760 and 19440. If

this parameter is omitted, the default timestamp frequency of 103.68 MHz is used.

**Values** 19440, 77760, 103680

# ingress

Syntax ingress

Context config>card>mda

**Description** This command enables the context to configure ingress MDA parameters.

# mcast-path-management

Syntax mcast-path-management

Context config>card>mda>ingress

**Description** This command enables the context to configure local MDA settings for ingress multicast path management.

# ancillary-override

Syntax ancillary-override

Context config>card>mda>ingress>mcast-mgmt

**Description** This command enables the context to configure ancillary path bandwidth override parameters.

# path-limit

Syntax path-limit megabits-per-second

no path-limit

Context config>card>mda>ingress>mcast-mgmt>anc-override

**Description** This command overrides the path limits contained in the bandwidth policy associated with the MDA.

The **no** form of the command removes the path limit override from an ingress multicast path and restores the

path limit defined in the bandwidth policy associated with the MDA.

**Parameters** megabits-per-second — Specifies the path limit override to give the upper limit that multicast channels may

use on each path.

**Values** ancillary-override: 1 — 5000

primary-override: 1 — 2000 secondary-override: 1 — 2000

# bandwidth-policy

Syntax bandwidth-policy policy-name

### no bandwidth-policy

Context config>card>mda>ingress>mcast-mgmt

**Description** This command specifies an existing multicast bandwidth policy. Bandwidth policies are used to manage the

ingress multicast path bandwidth. Each forwarding plane supports multicast forwarding paths into the

switch fabric. Bandwidth policy parameters are configured in the config>mcast-mgmt context.

**Parameters** policy-name — Specifies an existing multicast bandwidth policy.

### primary-override

Syntax primary-override

Context config>card>mda>ingress>mcast-mgmt

**Description** This command enables the context to configure primary path limit override parameters.

# secondary-override

Syntax secondary-override

Context config>card>mda>ingress>mcast-mgmt

**Description** This command enables the context to configure secondary path limit override parameters.

# scheduler-policy

Syntax scheduler-policy hsmda-scheduler-policy-name

no scheduler-policy

Context config>card>mda>ingress

**Description** This command overrides the default HSMDA scheduling policy on the ingress MDA. The command can

only be executed on an MDA provisioned as a HSMDA. Attempting to provision a scheduler policy on a non-HSMDA will fail. The defined hsmda-scheduler-policy-name must be an existing HSMDA scheduler policy. An HSMDA scheduler policy that is currently associated with an HSMDA cannot be removed from

the system.

When the scheduler policy is changed on an ingress HSMDA, the ingress scheduling parameters are imme-

diately changed to reflect the parameters within the policy.

The scheduler policy defined on the ingress context of an HSMDA cannot be changed when local scheduler overrides exist. The scheduler overrides must be removed prior to changing the scheduler policy. Once the scheduler policy is changed, any required overrides may be redefined.

The **no** form of the command restores default HSMDA scheduler policy control over the ingress scheduler on the HSMDA. The **no scheduler-policy** command cannot be executed when scheduler overrides exist on the ingress HSMDA. The overrides must be removed prior to executing the no scheduler-policy command.

### **MDA Commands**

Parameters hsmda-scheduler-policy-name — Specifies an existing policy created in the config>qos>hsmda-scheduler-

**policy** context. The "default" policy name cannot be specified. Instead, the **no scheduler-policy** command should be executed resulting in the default scheduler policy being used by the ingress MDA.

sync-e

Syntax [no] sync-e

Context config>card>mda

**Description** This command enables synchronous Ethernet on the MDA. Then any port on the MDA can be used as a

source port in the sync-if-timing configuration.

The **no** form of the command disables synchronous Ethernet on the MDA.

# **MDA/Port QoS Commands**

#### access

Syntax access

Context config>card>mda

config>port

**Description** This command enables the access context to configure egress and ingress pool policy parameters.

On the MDA level, access egress and ingress pools are only allocated on channelized MDAs/CMAs.

network

Syntax network

Context config>card>mda

config>port

**Description** This command enables the network context to configure egress and ingress pool policy parameters.

On the MDA level, network egress pools are only allocated on channelized MDAs/CMAs.

egress

Syntax egress

Context config>port>access

config>card>mda>access config>card>mda>network config>port>network

**Description** This command enables the context to configure egress buffer pool parameters which define the percentage

of the pool buffers that are used for CBS calculations and specify the slope policy that is configured in the

config>qos>slope-policy context.

On the MDA level, network and access egress pools are only allocated on channelized MDAs/CMAs.

ingress

Syntax ingress

Context config>card>mda>access

config>card>mda>network

config>port>access

**Description** This command enables the context to configure ingress buffer pool parameters which define the percentage

of the pool buffers that are used for CBS calculations and specify the slope policy that is configured in the

**config>qos>slope-policy** context.

On the MDA level, access ingress pools are only allocated on channelized MDAs/CMAs.

### channel

Syntax channel

Context config>port>access>egress

**Description** This command configures access egress parameters for all channels on this port.

# pool

Syntax [no] pool [name]

Context config>card>mda>access>egress

config>card>mda>access>ingress config>card>mda>network>egress config>port>access>egress>channel

config>port>access>egress config>port>access>ingress config>port>network>egress config>port>network>ingress config>port>access>uplink>egress

**Description** This command configures pool policies.

On the MDA level, access and network egress and access ingress pools are only allocated on channelized MDAs. On the MDA level, access and network egress and access ingress pools are only allocated on channelized MDAs.

nelized MDAs. Network ingress pools are allocated on the MDA level for non-channelized MDAs.

Default default

**Parameters** name — Specifies the pool name, a string up to 32 characters long composed of printable, 7-bit ASCII char-

acters. If the string contains special characters (#, \$, spaces, etc.), the entire string must be enclosed

within double quotes.

### resv-cbs

Syntax resv-cbs percent-or-default amber-alarm-action step percent max [1..100]

resv-cbs percent-or-default

no resv-cbs

#### Context config>port>access>egress>pool

config>port>ethernet>network config>card>mda>access>egress config>card>mda>access>ingress config>card>mda>network>egress config>card>mda>network>ingress config>port>access>egress>channel>pool config>port>access>ingress>pool

config>port>network>egress>pool

#### **Description**

This command defines the percentage or specifies the sum of the pool buffers that are used as a guideline for CBS calculations for access and network ingress and egress queues. Two actions are accomplished by this command.

- A reference point is established to compare the currently assigned (provisioned) total CBS with the amount the buffer pool considers to be reserved. Based on the percentage of the pool reserved that has been provisioned, the over provisioning factor can be calculated.
- The size of the shared portion of the buffer pool is indirectly established. The shared size is important to the calculation of the instantaneous-shared-buffer-utilization and the average-sharedbuffer-utilization variables used in Random Early Detection (RED) per packet slope plotting.

It is important to note that this command does not actually set aside buffers within the buffer pool for CBS reservation. The CBS value per queue only determines the point at which enqueuing packets are subject to a RED slope. Oversubscription of CBS could result in a queue operating within its CBS size and still not able to enqueue a packet due to unavailable buffers. The resv-cbs parameter can be changed at any time.

If the total pool size is 10 MB and the resv-cbs set to 5, the 'reserved size' is 500 KB.

The **no** form of this command restores the default value.

The no resv-cbs command will clear all the adaptive configurations. There cannot be any adaptive sizing enabled for default resv-cbs.

#### Default

default (30%)

#### **Parameters**

percent-or-default — Specifies the pool buffer size percentage.

**Values** 0 — 100, default

amber-alarm-action step percent — specifies the percentage step-size for the reserved CBS size of the pool. When using the default value, the adaptive CBS sizing is disabled. To enable adaptive CBS sizing, step percent must be set to non-default value along with the max parameter. When reserved CBS is default adaptive CBS sizing cannot be enabled. The reserved CBS (Committed Burst Size) defines the amount of buffer space within the pool that is not considered shared.

**Values** 1 - 100

**Default** 

max [1..100] — Specifies the maximum percentage for the reserved CBS size of the pool. When using the default value, the adaptive CBS sizing is disabled. To enable adaptive CBS sizing, max value must be set to non-default value along with the step percent. When reserved CBS is default adaptive CBS sizing cannot be enabled. The reserved CBS (Committed Burst Size) defines the amount of buffer space within the pool that is not considered shared. Max reserved CBS must not be more than the reserved CBS.

Values 1 - 100

#### **Default** 0

### amber-alarm-threshold

Syntax amber-alarm-threshold percentage

no amber-alarm-threshold

Context config>card>mda>access>egress>pool

config>card>mda>access>ingress>pool config>card>mda>network>egress>pool config>card>mda>network>ingress>pool config>port>access>egress>pool

config>port>access>egress>pool config>port>access>ingress>pool config>port>network>egress>pool

**Description** This command configures the threshold for the amber alarm on the over-subscription allowed.

Users can selectively enable amber or red alarm thresholds. But if both are enabled (non-zero) then the red

alarm threshold must be greater than the amber alarm threshold.

The **no** form of the command reverts to the default value.

**Default** 0

**Parameters** *percentage* — Specifies the amber alarm threshold.

**Values** 1 — 1000

### red-alarm-threshold

Syntax red-alarm-threshold percentage

no red-alarm-threshold

Context config>card>mda>access>egress>pool

config>card>mda>access>ingress>pool config>card>mda>network>egress>pool config>card>mda>network>ingress>pool config>port>access>egress>pool config>port>access>ingress>pool

config>port>network>egress>pool

**Description** This command configures the threshold for the red alarm on the over-subscription allowed.

Users can selectively enable amber or red alarm thresholds. But if both are enabled (non-zero) then the red

alarm threshold must be greater than the amber alarm threshold.

The **no** form of the command reverts to the default value.

Default 0

**Parameters** *percentage* — Specifies the amber alarm threshold.

 $\textbf{Values} \qquad 1-1000$ 

# slope-policy

Syntax slope-policy name

no slope-policy

Context config>port>access>egress>pool

config>card>mda>access>egress config>card>mda>access>ingress config>card>mda>network>egress config>card>mda>network>ingress

config>port>access>egress>channel>pool

config>port>access>ingress>pool config>port>network>egress>pool

**Description** This command specifies an existing slope policy which defines high and low priority RED slope parameters

and the time average factor. The policy is defined in the **config>qos>slope-policy** context.

# **General Port Commands**

port

Syntax port {port-id | bundle-id | bpgrp-id | aps-id}

no port {bundle-id | bpgrp-id | aps-id}

Context config

**Description** This command enables access to the context to configure ports, multilink bundles, and bundle protection

groups (BPGs). Before a port can be configured, the chassis slot must be provisioned with a valid card type and the MDA parameter must be provisioned with a valid MDA type. (See **card** and **mda** commands.)

**Default** No ports are configured. All ports must be explicitly configured and enabled.

**Parameters** port-id — Specifies the physical port ID in the slot/mda/port format.

bundle-id — Specifies the multilink bundle to be associated with this IP interface. The command syntax must be configured as follows:

**Syntax**: bundle-type-slot/mda.bundle-num

**bundle-ppp**-slot/mda.bundle-num (Creates a multilink PPP bundle.)

**bundle**: keyword

slot: card/mda slot numbers

bundle-num: 1-256

For example:

router1>config# port bundle-1/1.1 (multilink PPP bundle)

aps-id — This option configures APS on un-bundled SONET/SDH ports. All SONET-SDH port parameters, with certain exceptions, for the working and protection circuit ports must be configured in the configored-representation parameters. The working and protection circuit ports inherit all those parameters configured. The exception parameters for the working and protect circuits can be configured in the configored-sonet-sdh context. Exception list commands include:

clock-source
[no] loopback
[no] report-alarm
section-trace
[no] threshold

When an **aps**-*group-id* is created all applicable parameters under the port CLI tree (including parameters under any submenus) assume **aps**-*group-id* defaults, or when those are not explicitly specified, default to SONET/SDH port defaults for any SONET port.

.All but a few exception SONET/SDH parameters for the working channel port must be configured in the **config>port>aps>sonet-sdh** context. The protection channel inherits all the configured parameters. The exception parameters for the protection channel can be configured in the **config>port>aps>sonet-sdh** context.

Signal failure (SF) and signal degrade (SD) alarms are not enabled by default on POS interfaces. It is

recommended to change the default alarm notification configuration for POS ports that belong to APS groups in order to be notified of SF/SD occurrences to be able to interpret the cause for an APS group to switch the active line.

For path alarms, modify the logical line aps-id in the **configure port aps-id sonet-sdh path report-alarm** context. For example:

```
configure port aps-1 sonet-sdh path report-alarm p-ais
```

For line alarms, separately, modify the 2 physical ports that are members of the logical aps-id port (the working and protect lines). APS reacts only to line alarms, not path alarms. For example:

```
configure port 1/2/3 sonet-sdh report-alarm lb2er-sd configure port 1/3/4 sonet-sdh report-alarm lb2er-sd
```

#### For example:

If the SD and SF threshold rates must be modified, the changes must be performed at the line level on both the working and protect APS port member.

The **no** form of this command deletes an aps-*group-id* or bundle-aps-group-id. In order for an aps-*group-id* to be deleted,

The same rules apply for physical ports, bundles deletions apply to APS ports/bundles deletions (for example an aps-group-id must be shutdown, have no service configuration on it, and no path configuration on it). In addition working and protection circuits must be removed before an aps-group-id may be removed.

```
Syntax: port aps-group-id
```

**aps**: keyword group-id: 1 — 16

Example: **port aps**-16

### ddm-events

Syntax [no] ddm-events

Context config>port

**Description** This command enables Digital Diagnostic Monitoring (DDM) events for the port.

The **no** form of the command disables DDM events.

### -50000 50000-25500-50000 500002000queue-group

Syntax queue-group queue-group-name instance instance-id

no queue-group

**Context** config>port>ethernet>network>egress

**Description** This command is used to create a queue-group instance in the network egress context of a port.

Queue-groups containing queues only or policers and queues can be instantiated. When a port is a LAG, one

instance of the queue-group is instantiated on each member link.

One or more instances of the same queue-group name and/or a different queue-group name can be created in

the network egress context of a port.

The queue-group-name must be unique within all network egress and access egress queue groups in the sys-

tem. The queue-group instance-id must be unique within the context of the port.

The **no** version of this command deletes the queue-group instance from the network egress context of the

port.

**Parameters** queue-group-name — Specifies the name of the queue group template up to 32 characters in length.

**instance** *instance-id* — Specifies the identication of a specific instance of the queue-group.

**Values** 1—40960

# modify-buffer-allocation-rate

Syntax modify-buffer-allocation-rate

Context config>port

**Description** This command enables the context to configure ingress and egress percentage of rate parameters. This com-

mand only applies to physical ports (for example, it will not work on APS or similar logical ports). The percentage of rate commands are used to define a percentage value that affects the amount of buffers used by ingress and egress port managed buffer space. Enter the modify-buffer-allocation-rate context when editing

the port's percentage of rate commands.

# ing-percentage-of-rate

Syntax ing-percentage-of-rate rate-percentage

no ing-percentage-of-rate

**Context** config>port>modify-buffer-allocation-rate

**Description** This command increases or decreases the active bandwidth associated with the ingress port that affects the

amount of ingress buffer space managed by the port. Changing a port's active bandwidth using the ing-percentage-of-rate command is an effective means of artificially lowering the buffers managed by one ingress

port and giving them to other ingress ports on the same MDA.

The ing-percentage-of-rate command accepts a percentage value that increases or decreases the active bandwidth based on the defined percentage. A value of 50% causes the active bandwidth to be reduced by 50%. A value of 150% causes the active bandwidth to be increased by 50%. Values from 1 to 1000 percent are supported.

A value of 100 (the default value) is equivalent to executing the no ing-percentage-of-rate command and restores the ingress active rate to the normal value.

#### **Parameters**

rate-percentage — The rate-percentage parameter is required and defines the percentage value used to modify the current ingress active bandwidth of the port. This does not actually change the bandwidth available on the port in any way. The defined rate-percentage is multiplied by the ingress active bandwidth of the port. A value of 150 results in an increase of 50% (1.5 x Rate).

**Values** 1 — 1000

**Default** 100 (no change to active rate)

The **no** ing-percentage-of-rate command is used to remove any artificial increase or decrease of the ingress active bandwidth used for ingress buffer space allocation to the port. The no ing-percentage-of-rate command sets rate-percentage to 100%.

# egr-percentage-of-rate

Syntax egr-percentage-of-rate rate-percentage

no egr-percentage-of-rate

Context config>port>modify-buffer-allocation-rate

#### Description

The egr-percentage-of-rate command is used to increase or decrease the active bandwidth associated with the egress port that affects the amount of egress buffer space managed by the port. Changing a ports active bandwidth using the egr-percentage-of-rate command is an effective means of artificially lowering the buffers managed by one egress port and giving them to other egress ports on the same MDA.

The egr-percentage-of-rate command accepts a percentage value that increases or decreases the active bandwidth based on the defined percentage. A value of 50% causes the active bandwidth to be reduced by 50%. A value of 150% causes the active bandwidth to be increased by 50%. Values from 1 to 1000 percent are supported.

A value of 100 (the default value) is equivalent to executing the no egr-percentage-of-rate command and restores the egress active rate to the normal value.

#### **Parameters**

rate-percentage — The rate-percentage parameter is required and defines the percentage value used to modify the current egress active bandwidth of the port. This does not actually change the bandwidth available on the port in any way. The defined rate-percentage is multiplied by the egress active bandwidth of the port. A value of 150 results in an increase of 50% (1.5 x Rate).

**Values** 1 to 1000

**Default** 100 (no change to active rate)

The **no** egr-percentage-of-rate command is used to remove any artificial increase or decrease of the egress active bandwidth used for egress buffer space allocation to the port. The no egr-percentage-of-rate command sets rate-percentage to 100%.

# egress-scheduler-override

Syntax [no] egress-scheduler-override

**Context** config>port>sonet-sdh>path

config>port>ethernet config>port>tdm>ds3

config>port>tdm>ds1>channel-group config>port>tdm>e1>channel-group

config>port>tdm>e3

#### Description

This command applies egress scheduler overrides. When a port scheduler is associated with an egress port, it is possible to override the following parameters:

- The **max-rate** allowed for the scheduler.
- The maximum **rate** for each priority level 8 through 1.
- The CIR associated with each priority level 8 through 1.

See the 77710 SR OS Quality of Service Guide for command syntax and usage for the **port-scheduler-policy** command.

The **no** form of this command removes all override parameters from the egress port or channel scheduler context. Once removed, the port scheduler reverts all rate parameters back to the parameters defined on the port-scheduler-policy associated with the port.

### level

Syntax level priority-level rate pir-rate [cir cir-rate]

no level priority-level

**Context** config>port>ethernet>egress-scheduler-override

config>port>sonet-sdh>path>egress-scheduler-override

config>port>tdm>ds3>egress-scheduler-override

config>port>tdm>ds1>channel-group>egress-scheduler-override

config>port>tdm>e3

**Description** This command overrides the maximum and CIR rate parameters for a specific priority level on the port or

channel's port scheduler instance. When the **level** command is executed for a priority level, the corresponding priority level command in the port-scheduler-policy associated with the port is ignored.

The override level command supports the keyword **max** for the **rate** and **cir** parameter.

When executing the level override command, at least the rate or cir keywords and associated parameters

must be specified for the command to succeed.

The no form of this command removes the local port priority level rate overrides. Once removed, the port

priority level will use the port scheduler policies level command for that priority level.

**Parameters** *priority-level* — Identifies which of the eight port priority levels are being overridden.

Values 1-8

rate pir-rate — Overrides the port scheduler policy's maximum level rate and requires either the max key-

word or a rate defined in kilobits-per-second to follow.

**Values** 1 — 40000000, max

**cir** *cir-rate* — Overrides the port scheduler policy's within-cir level rate and requires either the max keyword or a rate defined in kilobits-per-second to follow.

**Values** 0— 40000000, max

**max** — removes any existing rate limit imposed by the port scheduler policy for the priority level allowing it to use as much total bandwidth as possible.

#### max-rate

Syntax max-rate rate

no max-rate

Context config>port>ethernet>egress-scheduler-override

config>port>sonet-sdh>path>egress-scheduler-override

config>port>tdm>ds3>egress-scheduler-override

config>port>tdm>ds1>channel-group>egress-scheduler-override

config>port>tdm>e3>egress-scheduler-override

config>port>tdm>e1>channel-group>egress-scheduler-override

**Description** This command overrides the **max-rate** parameter found in the port-scheduler-policy associated with the

port. When a max-rate is defined at the port or channel level, the port scheduler policies max-rate parameter

is ignored.

The egress-scheduler-override **max-rate** command supports a parameter that allows the override command to restore the default of not having a rate limit on the port scheduler. This is helpful when the port scheduler policy has an explicit maximum rate defined and it is desirable to remove this limit at the port instance.

The **no** form of this command removes the maximum rate override from the egress port or channels port scheduler context. Once removed, the max-rate parameter from the port scheduler policy associated with the port or channel will be used by the local scheduler context.

**Parameters** 

rate — Specifies the explicit maximum frame based bandwidth limit. This value overrides the QoS scheduler policy rate.

**Values** 1 — 40000000, max

# egress-scheduler-policy

Syntax egress-scheduler-policy port-scheduler-policy-name

no egress-scheduler-policy

**Context** config>port>ethernet

config>port>tdm>ds3

config>port>tdm>ds1>channel-group

config>port>tdm>e3

config>port>tdm>ds3>channel-group

### **Description**

This command enables the provisioning of an existing port-scheduler-policy to a port or channel.

The egress-scheduler-override node allows for the definition of the scheduler overrides for a specific port or channel.

When a port scheduler is active on a port or channel, all queues and intermediate service schedulers on the port are subject to receiving bandwidth from the scheduler. Any queues or schedulers with port-parent associations are mapped to the appropriate port priority levels based on the port-parent command parameters. Any queues or schedulers that do not have a port-parent or valid intermediate scheduler parent defined are treated as orphaned and are handled based on the port scheduler policies default or explicit orphan behavior.

The port scheduler maximum rate and priority level rate parameters may be overridden to allow unique values separate from the port-scheduler-policy-name attached to the port or channel. Use the **egress-scheduler-override** command to specify the port or channel specific scheduling parameters.

The command used to associate an egress scheduler policy on the port is overloaded for HSMDA. HSMDA policies should be associated with HSMDA ports.

The **no** form of this command removes a port scheduler policy from an egress port or channel. Once the scheduler policy is removed, all orphaned queues and schedulers revert to a free running state governed only by the local queue or scheduler parameters. This includes any queues or schedulers with a port-parent association.

#### **Parameters**

port-scheduler-policy-name — Specifies an existing port-scheduler-policy configured in the config>qos context.

### elmi

Syntax elmi

**Context** config>port>ethernet

**Description** This command configures Ethernet Local Management Interface (E-LMI)parameters for the Ethernet port.

E-LMI is only supported on Ethernet access ports with Dot1q encapsulation type.

### mode

Syntax mode {none | uni-n}

Context config>port>ethernet>elmi

**Description** This command configures the the Ethernet LMI mode.

**Default** none

**Parameters** none — Specifies that the ELMI mode is set to none.

**uni-n** — Specifies that the ELMI mode is set to uni-n.

### n393

**Syntax n393** [2..10]

no n393

Context config>port>ethernet>elmi

**Description** This command configures the monitored count of consecutive errors.

**Parameters** 2 .. 10 — Specifies the monitored count of consecutive errors.

t391

**Syntax t391** [5..30]

no t391

Context config>port>ethernet>elmi

**Description** This command configures the polling timer for UNI-C.

**Parameters** 5 ..30 — Specifies the polling timer for UNI-C.

t392

**Syntax t392** [5..30]

no t392

Context config>port>ethernet>elmi

**Description** This command configures the polling verification timer for UNI-N.

**Parameters** 5 .. 30 — Specifies the polling verification timer for UNI-N.

mode

Syntax mode {access | network}

no mode

**Context** config>port>ethernet

config>port>sonet-sdh>path

config>port>tdm>ds1>channel-group

config>port>tdm>ds3

config>port>tdm>e1>channel-group

config>port>tdm>e3

**Description** This command configures an Ethernet port, TDM channel, or SONET/SDH path (sub-port) for access, net-

work mode operation.

An access port or channel is used for customer facing traffic on which services are configured. A Service Access Point (SAP) can only be configured on an access port or channel. When a port is configured for access mode, the appropriate **encap-type** must be specified to distinguish the services on the port or SONET path. Once an Ethernet port, a TDM channel or a SONET path has been configured for access mode, multiple services can be configured on the Ethernet port, a TDM channel or SONET path. Note that ATM, Frame Relay, and cHDLC port parameters can only be configured in the access mode.

An access port or channel is used for customer facing traffic on which services are configured. A Service Access Point (SAP) can only be configured on an access port or channel. When a port is configured for access mode, the appropriate encap-type must be specified to distinguish the services on the port or SONET path. Once an Ethernet port, a TDM channel or a SONET path has been configured for access mode, multiple services can be configured on the Ethernet port, a TDM channel or SONET path. Note that ATM, Frame Relay, and cHDLC port parameters can only be configured in the access mode.

A network port or channel participates in the service provider transport or infrastructure network when a network mode is selected. When the network option is configured, the encap-type cannot be configured for the port/channel.

When network mode is selected on a SONET/SDH path, the appropriate control protocols are activated when the need arises. For example, configuring an IP interface on the SONET path activates IPCP while the removal of the IP interface causes the IPCP to be removed. The same applies for MPLS, MPLSCP, and OSICP. When configuring a SONET/SDH port, the mode command must be entered in the channel context or an error message is generated.

The **no** form of this command restores the default.

#### SpeciaCases

**SONET/SDH Path** — When network mode is selected, the appropriate control protocols are activated when the need arises. For example, configuring an IP interface on the SONET path activates IPCP while the removal of the IP interface causes the IPCP to be removed. The same applies for MPLS, MPLSCP, and OSICP.When configuring a SONET/SDH port, the **mode** command must be entered in the channel context or an error message is generated.

Default

**network** — Configures the Ethernet port, TDM channel or SONET path for transport network use.

access — Default channel/port mode for channelized, ASAP, and ATM MDAs.

**Parameters** 

**network** — Configures the Ethernet port, TDM channel or SONET path as service access.

access — Configures the Ethernet port, TDM channel or SONET path for transport network use.

# per-link-hash

Syntax per-link-hash

per-link-hash weighted

per-link-hash weighted auto-rebalance

no per-link-hash

Context config>lag

**Description** This command configured per-link-hash on a LAG. When enabled SAPs/subscribers/interfaces are hashed

on LAG egress to a single LAG link.

The **no** form of this command disables per-link-hash on a LAG.

#### **Parameters**

weighted — SAPs/subscribers/interfaces are distributed amongst LAG links based on SAPs/subscribers/ interfaces preconfigured class and weight. As new links are added to a LAG, existing SAPs subscribers are not impacted.

weighted auto-rebalance — SAPs/subscribers/interfaces are distributed amongst LAG links based on SAPs/subscribers/interfaces preconfigured class and weight. As new links are added to a LAG, existing SAPs are rebalanced automatically.

#### mac

Syntax mac ieee-address

no mac

Context config>port>ethernet

config>port>sonet-sdh>path

config>port>tdm>ds1>channel-group

config>port>tdm>ds3

config>port>tdm>e1>channel-group

config>port>tdm>e3

config>lag

config>eth-tunnel

#### **Description**

This command assigns a specific MAC address to an Ethernet port, Link Aggregation Group (LAG), Ethernet tunnel, or BCP-enabled port or sub-port.

Only one MAC address can be assigned to a port. When multiple **mac** commands are entered, the last command overwrites the previous command. When the command is issued while the port is operational, IP will issue an ARP, if appropriate, and BPDU's are sent with the new MAC address.

The **no** form of this command returns the MAC address to the default value.

**Default** A default MAC address is assigned by the system from the chassis MAC address pool.

#### **Parameters**

ieee-address — Specifies the 48-bit MAC address in the form aa:bb:cc:dd:ee:ff or aa-bb-cc-dd-ee-ff where aa, bb, cc, dd, ee and ff are hexadecimal numbers. Allowed values are any non-broadcast, non-multicast MAC and non-IEEE reserved MAC addresses.

### mtu

Syntax mtu mtu-bytes

no mtu

Context config>port>ethernet

config>port>sonet-sdh>path

config>port>tdm>ds1>channel-group

config>port>tdm>ds3

config>port>tdm>e1>channel-group

config>port>tdm>e3

### **Description**

This command configures the maximum payload MTU size for an Ethernet port or PPP-enabled port or subport and Frame Relay-enabled port or subport. The Ethernet port level MTU parameter indirectly defines the largest physical packet the port can transmit or the far-end Ethernet port can receive. Packets received larger than the MTU will be discarded. Packets that cannot be fragmented at egress and exceed the MTU are discarded.

The value specified for the MTU includes the destination MAC address, source MAC address, the Ethertype or Length field and the complete Ethernet payload. The MTU value does not include the preamble, start of frame delimiter or the trailing CRC.

PoS channels use the MTU to define the largest PPP payload a PoS frame may contain. A significant difference between SONET/SDH PoS channel and Ethernet physical MTU values the overhead considered part of the framing method and the overhead considered to be part of the application using the frame. In Ethernet, the preamble, start of frame delimiter and the CRC are considered part of the framing overhead and not part of the frame payload. For a PoS channel, the HDLC framing overhead is not included in the physical MTU; only the PPP and PPP payload are included. If the port mode or encapsulation type is changed, the MTU assumes the default values of the new mode or encapsulation type.

The **no** form of this command restores the default values.

#### **Default**

The default MTU value depends on the (sub-)port type, mode and encapsulation and are listed in the following table:

| Туре                     | Mode    | Encap Type  | Default<br>(Bytes) |
|--------------------------|---------|-------------|--------------------|
| 10/100 or Gig            | Access  | null        | 1514               |
| 10/100 or Gig            | Access  | dot1q       | 1518               |
| 10/100 or Gig            | Access  | q-in-q      | 1522               |
| SONET/SDHor TDM          | Access  | mpls        | 1506               |
| SONET/SDH or TDM         | Access  | bcp-null    | 1518               |
| SONET/SDHor TDM          | Access  | bcp-dot1q   | 1522               |
| SONET/SDH or TDM         | Access  | ipep        | 1502               |
| SONET/SDHor TDM          | Access  | frame-relay | 1578               |
| ATM, SONET/SDH or TDM    | Access  | atm         | 1524               |
| 10/100 or 100FX Ethernet | Network | null        | 1514               |
| 10/100 or 100FX Ethernet | Network | dot1q       | 1518               |
| SONET/SDH                | Network | ppp-auto    | 1524               |

#### **Parameters**

mtu-bytes — Sets the maximum allowable size of the MTU, expressed as an integer.

config>port>tdm>ds1>channel-group512 — 9208

config>port>tdm>e3 512 — 9208

config>port>tdm>e1>channel-group512 — 9208

### network

Syntax network

Context config>port>tdm>ds1>channel-group

config>port>tdm>e1>channel-group

**Description** This command enables the context to configure network channel group parameters.

# queue-policy

Syntax queue-policy name

no queue-policy

Context config>port>tdm>ds1>channel-group>network

config>port>tdm>e1>channel-group>network

**Description** This command specifies an existing network policy to apply to the channel group.

# queue-policy

Syntax queue-policy name

no queue-policy

**Context** config>card>mda>network>ingress

config>port>sonet-sdh>path>network

**Description** This command specifies the network-queue policy which defines queue parameters such as CBS, high prior-

ity only burst size, MBS, CIR and PIR rates, as well as forwarding-class to queue mappings. The network-

queue policy is defined in the **config>qos>network-queue** context.

**Default** default

**Parameters** *name* — Specifies an existing network-queue policy name.

### ppp

Syntax ppp

Context config>port>sonet-sdh>path

#### **General Port Commands**

config>port>tdm>ds1>channel-group

config>port>tdm>ds3

config>port>tdm>e1>channel-group

config>port>tdm>e3

**Description** This command enables access to the context to configure the LCP operational parameters for a SONET/

SDH PoS link, a DS--3/E-3 port or channel, a DS-1/E-1 channel or a DS-0 channel.

**Default** no ppp

### compress

Syntax compress {acfc [pfc] | pfc [acfc]}

no compress

Context config>port>tdm>ds1>channel-group>ppp

config>port>tdm>e1>channel-group>ppp

**Description** This command enables and disables Protocol Field Compression (PFC) per RFC 1661, *The Point-to-Point* 

Protocol (PPP), Section 6.5 and Address and Control Field Compression (ACFC) as per Section 6.6.

This command is only supported on DS-1 and E-1 channel groups on ASAP MDAs.

The **no** form of the command disables the header compression.

**Default** no compress

**Parameters** acfc — Specifies address and control field compression.

**pfc** — specifies protocol field compression.

### ber-sf-link-down

Syntax [no] ber-sf-link-down

Context config>port>tdm>ds1>channel-group>ppp

config>port>tdm>e1>channel-group>ppp

**Description** This command enables the port down on BER-SF alarm. When enabled, the link will be placed out of ser-

vice once ber-sf is detected.

The no form of the command reverts to normal operation where the link remains in-service when ber-sf is

encountered.

**Default** no ber-sf-link-down

### report-alarm

Syntax [no] report-alarm [ais] [los] [oof] [rai] [looped]

Context config>port>tdm> ds3

config>port>tdm> e3

**Description** This command enables logging of DS-3 and E-3 alarms for a DS-3/E-3 port or channel.

The **no** form of this command disables logging of the specified alarms.

**Parameters** ais — Reports alarm indication signal errors. When configured, ais alarms are not raised and cleared.

**Default** ais alarms are issued.

**los** — Reports loss of signal errors. When configured, **los** traps are not raised and cleared.

**Default** los traps are issued.

oof — Reports out-of-frame errors. When configured, oof alarms are not raised and cleared.

**Default** oof alarms are not issued.

rai — Reports resource availability indicator events. When configured, rai events are not raised and cleared.

**Default** rai alarms are not issued.

**looped** — Reports looped packets errors.

**Default** looped alarms are not issued.

### scramble

Syntax [no] scramble

Context config>port>tdm>ds1>channel-group

config>port>tdm>ds3

config>port>tdm>e1>channel-group

config>port>tdm>e3

**Description** This command enables payload scrambling on channel groups.

Scrambling randomizes the pattern of 1s and 0s carried in a SONET frame. Rearranging or scrambling the pattern prevents continuous strings of all 1s or all 0s and meets the needs of physical layer protocols that rely on sufficient transitions between 1s and 0s to maintain clocking.

For ATM, this command enables or disables ATM cell-level payload scrambling/descrambling using x43+1 polynomial as defined in ITU-T I.432.1. Scrambling is enabled by default for the ATM path/channel. Note that this scrambling is done in addition to SONET/SDH frame scrambling/descrambling, which is always enabled in the framer.

The **no** form of this command disables scrambling.

**Default** no scramble

# keepalive

Syntax keepalive time-interval [dropcount drop-count]

no keepalive

**Context** config>port>sonet-sdh>path>ppp

config>port>tdm>ds1>channel-group>cisco-hdlc config>port>tdm>ds1>channel-group>ppp

config>port>tdm>ds3>ppp config>port>tdm>e1>ppp config>port>tdm>e3>ppp

**Description** This command sets the keepalive interval.

The **no** form of this command returns the interval to the default value.

Default 10

**Parameters** time-interval — Specifies the time in seconds between keepalive messages, expressed as a decimal integer.

**Values** 1 - 60 seconds

*drop-count* — Specifies the number of consecutive keepalive failed request attempts or remote replies that can be missed after which the port is operationally downed.

**Values** 1 — 255

# **APS Commands**

### aps

Syntax aps

Context config>port

**Description** This command configures APS (Automatic Protection Switching). APS is used by SONET/SDH add/drop

multiplexers (ADMs) or other SONET/SDH-capable equipment to protect against circuit or equipment fail-

ure.

An APS group contains a working and a protect circuit and can span a single node (SC-APS) or two nodes

(MC-APS).

The working and protection configurations on Alcatel-Lucent 7750 SRs must match the circuit configurations on the peer. This means that the working circuit on the 7750 SR must be connected to the peer's work-

ing circuit and the protect circuit must be connected to the peer's protection circuit.

The aps command is only available for APS groups and not physical ports.

**Default** none

### advertise-interval

Syntax advertise-interval advertise-interval

no advertise-interval

Context config>port>aps

**Description** This command specifies the time interval, in 100s of milliseconds, between 'I am operational' messages sent

by both protect and working circuits to their neighbor for multi-chassis APS.

The advertise-interval value is valid only for a multi-chassis APS as indicated by the value of the neighbor

command value if it is not set to 0.0.0.0.

Default 10

**Parameters** advertise-interval — Specifies the time interval, in 100s of milliseconds, between 'I am operational' mes-

sages sent by both protect and working circuits to their neighbor for multi-chassis APS.

**Values** 10 — 650

#### hold-time

Syntax hold-time hold-time

no hold-time

Context config>port>aps

**Description** This command specifies how much time can pass, in 100s of milliseconds, without receiving an advertise

packet from the neighbor before the multi-chassis signaling link is considered not operational.

The **hold-time** is usually 3 times the value of the **advertise-interval**. The value of the **advertise-interval** is valid only for a multi-chassis APS as indicated by the value of neighbor IP address if it is not set to 0.0.0.0.

**Parameters** hold-time — Specifies how long to wait for an APS advertisement packet before the peer in a Multi-Chassis

APS group is considered operationally down.

**Values** 10 — 650

# hold-time-aps

**Syntax** hold-time-aps [Isignal-failure sf-time] [Isignal-degrade sd-time]

no hold-time-aps

Context config>port>aps

**Description** This command configures hold-down timers to debounce signal failure conditions (lais, b2err-sf) and signal

degrade conditions (b2err-sd) for Uni 1+1 Sig+Data APS switching mode (switching mode uni-1plus1).

The **no** version of this command resets hol a specified string expression from an app-filter definition.

**Default** 0 (disabled)

**Parameters** *sf-time* — Specifies an integer to define the signal failure hold-down time in milliseconds.

**Values** 1 — 100

sd-time — Specifies an integer to define the signal degrade hold-down time in milliseconds.

**Values** 1 — 100

### mode-annexb

Syntax [no] mode-annexb

Context config>port>aps

**Description** This command configures the aps group for 1+1 Optimized operation as described in Annex B of ITU.T

G.841. Note that Annex B operates in non-revertive bi-directional switching mode only as defined in G.841.

## neighbor

Syntax neighbor ip-address

no neighbor

Context config>port>aps

**Description** This command specifies the neighbor's IP address only on a multi-chassis APS where the working and protect circuits are configured on different routers. When the value the neighbor IP address is set to 0.0.0.0, this

implies that the APS group is configured as a single-chassis APS group.

The route to the neighbor must not traverse the multi-chassis APS member (working or protect) circuits. It is recommended that the neighbor IP address configured is on a shared network between the routers that own

the working and protect circuits.

By default no neighbor address is configured and both the working and protect circuits should be configured on the same router (i.e., single-chassis APS). APS is assumed to be configured wholly on a single chassis.

**Parameters** *ip-address* — Specifies the neighbor's IP address only on a multi-chassis APS where the working and protect circuits are configured on different routers. The node should be connected with a direct interface to

ensure optimum fail-over time.

Values ipv4-address: a.b.c.d

ipv6-address: x:x:x:x:x:x:x (eight 16-bit pieces)

x:x:x:x:x:d.d.d.d x: [0 — FFFF]H d: [0 — 255]D

# protect-circuit

Syntax protect-circuit port-id

no protect-circuit

Context config>port>aps

**Description** This command configures a physical port that will act as the protection circuit for this APS group. The pro-

tect circuit port must contain only the default configuration and cannot belong to another APS group. The protect circuit port must be of the same type as the working circuit for the APS group, for the port to be

added to an APS group port. If that's not the case, the command will return an error.

A protection circuit can only be added if the working circuit already exists; the protection circuit must be

removed from the configuration before the working circuit is removed.

When a port is a protect-circuit of an APS group, the configuration options available in the **config>port** *port-id>***sonet-sdh** context is not allowed for that port unless it is part of the noted exceptions. The exception

list includes these SONET/SDH commands:

clock-source
[no] loopback
[no] report-alarm
section-trace
[no] threshold

When is port configured as a protection circuit of an APS group, the configurations described above and all service configurations related to APS port are operationally inherited by the protect circuit. If the protect circuit cannot inherit the configurations (due to resource limitations), the configuration attempt fails and an error is returned to the user.

The protect circuit must be shutdown before it can be removed from the APS group port. The inherited configuration for the circuit and APS operational commands for that circuit are not preserved when the circuit is removed from the APS group.

The **no** form of this command removes the protect-circuit.

**Default** no

none

**Parameters** 

port-id — Specify the physical port that will act as the protection circuit for this APS group in the slot/mda/port format.

**Syntax**: port-id: slot/mda/port

Also see Modifying Hold-Down Timer Values on page 256 for information about modifying the timer defaults in the event of communication delays between the APS controllers.

### rdi-alarms

Syntax rdi-alarms [suppress | circuit]

Context config>port>aps

**Description** 

This command configures how RDI alarms (line, path, section) are generated on physical circuits of an APS ports. The command configuration changes are supported only for switching-mode set to uni\_1plus1. The configuration can be changed only when no working and protecting circuit has been added. Options:

- circuit–RDI alarms are H/W-generated independently on each working and protect circuit based on RX failure of that circuit regardless of APS line status.
- suppress–RDI H/W generation on working and protect circuits is suppressed. No alarms are generated on RX failure of that circuit.

Default rdi-alarms circuit

### revert-time

Syntax revert-time minutes

no revert-time

Context config>port>aps

**Description** This command configures the revert-time timer to determine how long to wait before switching back to the

working circuit after that circuit has been restored into service.

A change in the *minutes* value takes effect upon the next initiation of the wait to restore (WTR) timer. It does not modify the length of a WTR timer that has already been started. The WTR timer of a non-revertive switch can be assumed to be infinite.

The **no** form of this command restores the default (non-revertive mode).

**Default** The default is to not revert back unless the protect circuit fails or operator intervention.

**Parameters** minutes — Specify the time, in minutes, to wait before reverting back to the original working circuit after it

has been restored into service.

**Values** 0— 60 minutes

Default 5

## switching-mode

Syntax switching-mode {uni-1plus1 (R8.0)| bi-directional | uni-directional}

Context config>port>aps

**Description** This command configures the switching mode for the APS group.

**Parameters** bi-directional — Configures the group to operate in Bidirectional 1+1 Signalling APS mode.

uni-directional — Configures the group to operate in Unidirectional 1+1 Signalling APS mode.

uni-1plus1 — Configures the group to operate in Unidirectional 1+1 Signalling and Datapath APS mode (7750 SR-c4/c12 platforms only).

## working-circuit

Description

Syntax working-circuit port-id [number number]

Context config>port>aps

This command configures a physical port that will act as the working circuit for this APS group. The working circuit port must contain only the default configuration and cannot be part of another APS group. The working circuit must be created before the protection circuit.

When a port is a working circuit of an APS group, the configuration available under **config>port** *port-id* context (including submenus) is not allowed for that port unless it is a part of the noted exceptions.

When a port is being configured as a working circuit of an APS group, all common configuration as described above and all service configurations related to the APS port is operationally inherited by the working circuit from the aps-*group-id*. If the working circuit cannot inherit that configuration, for example, due to resource limitations, the configuration attempt fails and an error is returned to the user.

Before a working circuit can be removed from an APS group, the working circuit port must be shutdown. The inherited configuration for the circuit and APS operational commands for that circuit are not preserved when the circuit is removed from the APS group.

Note that all configurations for aps-group-id under the **config>port** context and its submenus and all configuration for services that use this aps-group-id is preserved as a non-activated configuration since the APS group no longer has any physical circuits assigned.

The **no** form of this command removes the working-circuit. The working circuit can only be removed from the configuration after the protect circuit has been removed.

Default

none

**Parameters** 

port-id — Specify the physical port that will act as the working circuit for this APS group.

Syntax: port-id: slot/mda/port

numberSpecify in

**Syntax**: *number*: 1-2

### **Modifying Hold-Down Timer Values**

Note that for APS configurations, the **hold-time down** and **hold-time up** default values are 100 ms and 500 ms respectively. But, if there is a large difference in the transmission delay between the APS working (**working-circuit**) and protect line (**protect-circuit**), it is highly suggested to increase the default timer on the working line accordingly with the transmission delay present on the protect line. See **hold-time** on **page 321**.

The following output shows an example of the timers on POS interfaces.

```
A:NS044050253# show port aps-1
_____
SONET/SDH Interface
______
Description : APS Group
Interface : aps-1
Admin Status : up
Physical Link : Yes
                   Speed : oc3
Oper Status : up
Loopback Mode : none
Single Fiber Mode : No
Clock Source : node Framing : sonet
Last State Change : 04/11/2007 13:53:01 Port IfIndex : 13589
Clock Source : node
                                       : 1358987264
J0 String : 2/1/5 7750-SR-7 Section Trace Mode : string
Rx S1 Byte : 0x00 (stu) Rx K1/K2 Byte : 0x00/0x00
Tx S1 Byte : 0x0f (dnu) Tx DUS/DNU : disabled
Cfg Alarm : loc lais lrdi ss1f lb2er-sd lb2er-sf slof slos lrei
Alarm Status
Hold time up : 500 milliseconds
Hold time down : 100 milliseconds
Port Statistics
______
                             6670498 3804661
Packets
                             0
Unknown Proto Discards
                                  0
______
A:NS044050253#
For unprotected port these timer are different:
A:NS044050253# show port 2/2/2
______
SONET/SDH Interface
```

\_\_\_\_\_\_ Description : OC-48 SONET/SDH Interface : 2/2/2 Speed : oc48
Admin Status : up Oper Status : up
Physical Link : Yes Loopback Mode : none Single Fiber Mode : No

APS Group : none APS Role : none
Clock Source : loop Framing : sonet
Last State Change : 04/11/2007 14:53:53 Port IfIndex : 37814272 Single Fiber Mode : No Jo String : 0x01 Section Trace Mode : byte
Rx S1 Byte : 0x00 (stu) Rx K1/K2 Byte : 0x00/0x00
Tx S1 Byte : 0x0f (dnu) Tx DUS/DNU : disabled Cfg Alarm : loc lrdi lb2er-sf slof slos Alarm Status : Hold time up : 500 milliseconds Hold time down : 0 milliseconds Transceiver Data Transceiver Type : SFP Model Number : SFP-OC48-SR1 Transceiver Code : OC48 SR

Laser Wavelength : 1310 Diag Capable : yes

Connector Code : LC Vendor OUI : 00:01:9c

Manufacture date : 2004/08/20 00:00:00 Media : SONET/SDH Transceiver Code : OC48 SR Serial Number : 6331000705 Part Number : CT2-MS1LBTD32Z2 Optical Compliance\*: 00:01:00:00:00:00:00 Link Len 9u : 2 kms Link Len Cu : 0 m Link Len 9u : 20 \* 100m Link Len 62.5u : 0 \* 10m Link Len 50u : 0 \* 10m \_\_\_\_\_\_ Port Statistics \_\_\_\_\_\_ Input \_\_\_\_\_\_ Packets 3870094 6656408 0 Unknown Proto Discards 0 A:NS044050253#

### wtr-annexb

Syntax wtr-annexb minutes
 Context config>port>aps
 Description This command waits to restore for Annex B mode operation. The delay after which the newly active section becomes the primary section after a switch-over from the primary section to the secondary section occurs and the switch request clears normally.
 Parameters minutes — Specify the time, in minutes, to wait to restore for Annex B mode operation

# **Ethernet Port Commands**

### ethernet

Syntax ethernet

Context config>port

**Description** This command enables access to the context to configure Ethernet port attributes.

This context can only be used when configuring Fast Ethernet Ethernet LAN ports on an appropriate MDA.

### mode

Syntax mode {access | network | hybrid}

no mode

Context config>port>ethernet

config>port>sonet-sdh>path

config>port>tdm>ds1>channel-group

config>port>tdm>ds3

config>port>tdm>e1>channel-group

config>port>tdm>e3

### Description

This command configures an Ethernet port for access, network, or hybrid mode of operation. It also configures a TDM channel or SONET/SDH path (sub-port) for access or network mode operation.

An access port or channel is used for customer facing traffic on which services are configured. A Service Access Point (SAP) can only be configured on an access port or channel. When a port is configured for access mode, the appropriate encap-type must be specified to distinguish the services on the port or SONET path. Once an Ethernet port, a TDM channel or a SONET path has been configured for access mode, multiple services can be configured on the Ethernet port, a TDM channel or SONET path. Note that ATM, Frame Relay, and cHDLC port parameters can only be configured in the access mode.

A network port or channel participates in the service provider transport or infrastructure network when a network mode is selected. When the network option is configured, the encap-type cannot be configured for the port/channel.

When network mode is selected on a SONET/SDH path, the appropriate control protocols are activated when the need arises. For example, configuring an IP interface on the SONET path activates IPCP while the removal of the IP interface causes the IPCP to be removed. The same applies for MPLS, MPLSCP, and OSICP. When configuring a SONET/SDH port, the mode command must be entered in the channel context or an error message is generated.

The **no** form of this command restores the default.

**Default** network — for Ethernet ports

access — for TDM channel or SONET paths

**Parameters** access — Configures the Ethernet port, TDM channel or SONET path as service access.

**network** — Configures the Ethernet port, TDM channel or SONET path for transport network use.

#### access

Syntax access

Context config>port>ethernet

**Description** This command configures Ethernet access port parameters.

## egress

Syntax egress

**Context** config>port>ethernet>access

config>port>ethernet>network

**Description** This command configures Ethernet access egress port parameters.

## queue-group

Syntax queue-group queue-group-name [instance instance-id] [create]

no queue-group queue-group-name [instance instance-id]

**Context** config>port>ethernet>access>egress

config>port>ethernet>access>ingress

**Description** This command creates an ingress or egress queue group on an Ethernet port. A queue

group is a collection of queues identified by a group name. Queue groups created on

access ports are used as an alternative queue destination for SAPs.

Within a SAP, a forwarding class may be redirected from the local SAP queue to a port queue group queue. The forwarding classes from multiple SAPs may be redirected to the same queue group which can be used to

minimize the number of per-SAP queues.

Queue groups may be created on both access and network oriented ports. When the port is in access mode,

the queue groups must be created within the port access node.

Within the access node, queue groups are also configured as ingress or egress. Access ingress queue groups can only be used by ingress SAP forwarding classes and only a single ingress queue group per port is supported. Multiple access egress queue groups may be created on a single port and are used by egress SAP forwarding classes. The instance-id parameter identifies different instances of the same queue group template. Creating multiple queue groups with a different instance ID but the same queue group name results in sepa-

rate queue groups being created on the port. The instance-id parameter is only valid for egress queue groups on access ports.

When the queue group is created in an ingress port context, the group-name must be an existing ingress queue group template. Similarly, queue groups created in an egress port context must have a group-name of an existing egress queue group template. Two ingress queue groups with the same name cannot be created on the same port. Two egress queue groups can only be created on the same port with the same queue group template name if they have different instance-id values.

The queues defined in the template are created on the queue group. The queue parameters within the template are used as the default queue parameters for each queue in the queue group. The default queue parameters for each queue may be overridden on the queue group with specific queue parameters.

Each queue group supports the application of a scheduler-policy for the purpose of managing the queues within the group into an aggregate SLA. The queues defined within the template may be configured with parent scheduler defining the mapping of a queue to one of the schedulers within the scheduler policy. Egress queue groups also support the **agg-rate** parameter and the queues in the egress template support the port-parent command. Each command is used for configuring egress port virtual scheduling behavior.

Each queue group allows the application of an accounting policy and the ability to enable and disable collecting statistics. The statistics are derived from the queue counters on each queue within the queue group. The accounting policy defines which queue counters are collected and to which accounting file they will be written

A queue group does not have an administrative shutdown or no shutdown command. A queue group is considered to be always on once created.

When creating a queue group, the system will attempt to allocate queue resources based on the queues defined in the queue group template. If the appropriate queue resources do not currently exist, the queue group will not be created. Ingress port queue groups do not support the shared-queuing or multipoint-shared queuing behavior.

When the queue group is created on a LAG (Link Aggregation Group), it must be created on the primary port member. The primary port member is the port with the lowest port ID based on the slot, MDA position and port number on the MDA. A queue group created on the primary LAG port will be automatically created on all other port members. If a new port is being added to a LAG with an existing queue group, the queue group must first be created on the port prior to adding the port to the LAG. If the LAG queue group has queue overrides, the queue overrides must also be defined on the port queue group prior to adding the port to the LAG.

A port queue group cannot be removed from the port when a forwarding class is currently redirected to the group. All forwarding class redirections must first be removed prior to removing the queue group.

#### **Default**

none

#### **Parameters**

group-name — The group-name parameter is required when executing the port queue-group command. The specified group-name must exist as an ingress or egress queue group template depending on the ingress or egress context of the port queue group. Only a single queue group may be created on an ingress port. Multiple queue groups may be created on an egress port.

*instance-id* — specifies the identification of a specific instance of the egress queue-group. This parameter is only valid for egress access port queue groups.

**Values** 1 — 40960

create — Keyword used to associate the queue group. The create keyword requirement can be enabled/ dis-

abled in the environment>create context.

## egress

Syntax egress

Context config>port>ethernet

This command configures Ethernet egress port parameters.

## ingress

Syntax ingress

Context config>port>ethernet>access

**Description** This command configures Ethernet access ingress port parameters.

## queue-group

Syntax queue-group queue-group-name [instance instance-id] [create]

no queue-group queue-group-name

Context config>port>ethernet>access>egr

config>port>ethernet>access>ing

**Description** This command creates an ingress or egress queue group on an Ethernet port. A queue group is a collection of

queues identified by a group name. Queue groups created on access ports are used as an alternative queue

destination for SAPs.

Within a SAP, a forwarding class may be redirected from the local SAP queue to a port queue group queue. The forwarding classes from multiple SAPs may be redirected to the same queue group which can be used to minimize the number of per-SAP queues.

Queue groups may be created on both access and network oriented ports. When the port is in access mode, the queue groups must be created within the port access node.

Within the access node, queue groups are also configured as ingress or egress. Access ingress queue groups can only be used by ingress SAP forwarding classes and only a single ingress queue group per port is supported. Multiple access egress queue groups may be created on a single port and are used by egress SAP forwarding classes. The instance-id parameter identifies different instances of the same queue group template. Creating multiple queue groups with a different instance ID but the same queue group name results in separate queue groups being created on the port. The instance-id parameter is only valid for egress queue groups on access ports.

When the queue group is created in an ingress port context, the group-name must be an existing ingress queue group template. Similarly, queue groups created in an egress port context must have a group-name of an existing egress queue group template. Two ingress queue groups with the same name cannot be created

on the same port. Two egress queue groups can only be created on the same port with the same queue group template name if they have different instance-id values.

The queues defined in the template are created on the queue group. The queue parameters within the template are used as the default queue parameters for each queue in the queue group. The default queue parameters for each queue may be overridden on the queue group with specific queue parameters.

Each queue group supports the application of a scheduler-policy for the purpose of managing the queues within the group into an aggregate SLA. The queues defined within the template may be configured with parent scheduler defining the mapping of a queue to one of the schedulers within the scheduler policy. Egress queue groups also support the **agg-rate** parameter and the queues in the egress template support the port-parent command. Each command is used for configuring egress port virtual scheduling behavior.

Each queue group allows the application of an accounting policy and the ability to enable and disable collecting statistics. The statistics are derived from the queue counters on each queue within the queue group. The accounting policy defines which queue counters are collected and to which accounting file they will be written.

A queue group does not have an administrative shutdown or no shutdown command. A queue group is considered to be always on once created.

When creating a queue group, the system will attempt to allocate queue resources based on the queues defined in the queue group template. If the appropriate queue resources do not currently exist, the queue group will not be created. Ingress port queue groups do not support the shared-queuing or multipoint-shared queuing behavior.

When the queue group is created on a LAG (Link Aggregation Group), it must be created on the primary port member. The primary port member is the port with the lowest port ID based on the slot, MDA position and port number on the MDA. A queue group created on the primary LAG port will be automatically created on all other port members. If a new port is being added to a LAG with an existing queue group, the queue group must first be created on the port prior to adding the port to the LAG. If the LAG queue group has queue overrides, the queue overrides must also be defined on the port queue group prior to adding the port to the LAG.

A port queue group cannot be removed from the port when a forwarding class is currently redirected to the group. All forwarding class redirections must first be removed prior to removing the queue group.

#### Default

none

#### **Parameters**

group-name — The group-name parameter is required when executing the port queue-group command. The specified group-name must exist as an ingress or egress queue group template depending on the ingress or egress context of the port queue group. Only a single queue group may be created on an ingress port.
Multiple queue groups may be created on an egress port.

instance-id — specifies the identification of a specific instance of the queue-group.

**Values** 1 — 40960

create — Keyword used to associate the queue group. The create keyword requirement can be enabled/ disabled in the environment>create context.

### agg-rate

Syntax [no] agg-rate

Context config>port>ethernet>access>egr>qgrp

config>port>ethernet>access>egr>vport config>port>ethernet>network>egr>qgrp

config>port>sonet-sdh>path>access>egress>vport

**Description** This command is used to control an HQoS aggregate rate limit. It is used in conjunction with the following

parameter commands: rate, limit-unused-bandwidth, and queue-frame-based-accounting.

When specified under a VPORT, the agg-rate rate, port-scheduler-policy and scheduler-policy commands are mutually exclusive. Changing between the use of a scheduler policy and the use of an agg-rate/port-

scheduler-policy involves removing the existing command and applying the new command.

### rate

Syntax rate {max | rate}

no rate

**Context** config>port>ethernet>access>egr>qgrp>agg-rate

config>port>ethernet>access>egr>vport>agg-rate config>port>ethernet>network>egr>qgrp>agg-rate config>port>sonet-sdh>path>access>egress>vport

**Description** This command defines the enforced aggregate rate for all queues associated with the agg-rate

context. A rate must be specified for the agg-rate context to be considered to be active on the con-

text's object (SAP, subscriber, VPORT etc.).

**Parameters** rate — Specifies the rate limit for the VPORT.

**Values** max, 1—800000000, max

### limit-unused-bandwidth

Syntax [no] limit-unused-bandwidth

**Context** config>port>ethernet>access>egr>ggrp>agg-rate

config>port>ethernet>access>egr>vport>agg-rate config>port>ethernet>network>egr>qgrp>agg-rate config>port>sonet-sdh>path>access>egress>vport

**Description** This command is used to enable (or disable) aggregate rate overrun protection on the agg-rate context.

# queue-frame-based-accounting

Syntax [no] queue-frame-based-accounting

**Context** config>port>ethernet>access>egr>qgrp>agg-rate

config>port>ethernet>access>egr>vport>agg-rate config>port>ethernet>network>egr>qgrp>agg-rate

### **Ethernet Port Commands**

config>port>sonet-sdh>path>access>egress>vport

**Description** This command is used to enabled (or disable) frame based accounting on all queues associated with the agg-

rate context. Only supported on Ethernet ports. Not supported on HSMDA Ethernet ports.

### host-match

Syntax host-match dest destination-string [create]

no host-match dest destination-string

Context config>port>ethernet>access>egr>qgrp

**Description** This command configures host matching for the Ethernet port egress queue-group.

The no form of the command removes host matching for the Ethernet port egress queue-group.

**Parameters** dest destination-string — Specify a host match destination string up to 32 characters in length.

create — Keyword used to create the host match. The create keyword requirement can be enabled/disabled

in the environment>create context.

## queue-overrides

Syntax queue-overrides

Context config>port>ethernet>access>egr>qgrp

config>port>ethernet>access>ing>qgrp config>port>ethernet>network>egr>qgrp

**Description** This command enables the context to define optional queue parameter overrides for each queue within the

queue group.

queue

**Syntax** queue queue-id [queue-type] [create]

no queue queue-id

Context config>port>ethernet>access>egr>qgrp>qover

config>port>ethernet>access>ing>qgrp>qover config>port>eth>network>egr>qgrp>qover

**Description** This command associates a queue for use in a queue group template. The defined queue-id acts as a reposi-

tory for the default parameters for the queue. The template queue is created on each queue-group object which is created with the queue group template name. Each queue is identified within the template by a queue-id number. The template ensures that all queue groups created with the template's name will have the same queue-ids providing a uniform structure for the forwarding class redirection commands in the SAP egress QoS policies. The parameters within the template queue will be used as the default settings for each

queue in the actual queue group. The queue parameters may be individually changed for each queue in each queue group using per queue overrides.

The **no** form of the command removes the queue-id from the configuration.

Default none

## parent

Syntax parent [[weight weight] [cir-weight cir-weight]]

no parent

Context config>port>ethernet>access>egr>qgrp>qover>q

**Description** This command, when used in the *queue-overrides* context for a queue group queue, defines an optional

weight and cir-weight for the queue treatment by the parent scheduler that further governs the available bandwidth given the queue aside from the queue PIR setting. When multiple schedulers and/or queues share a child status with the parent scheduler, the weight or level parameters define how this queue contends with

the other children for the parent bandwidth.

**Default** none

ority.

**Parameters** weight weight — Weight defines the relative weight of this queue in comparison to other child schedulers

and queues while vying for bandwidth on the parent scheduler-name. Any queues or schedulers defined as weighted receive no parental bandwidth until all strict queues and schedulers on the parent have reached their maximum bandwidth or are idle. In this manner, weighted children are considered to be the lowest pri-

**Values** 0 — 100

Default 1

**cir-weight** *cir-weight* — Defines the weight the queue will use at the within-cir port priority level. The weight is specified as an integer value from 0 to 100 with 100 being the highest weight. When the cirweight parameter is set to a value of 0 (the default value), the queue or scheduler does not receive bandwidth during the port schedulers within-cir pass and the cir-level parameter is ignored. If the cir-weight parameter is 1 or greater, the cir-level parameter comes into play.

**Values** 0 — 100

# adaptation-rule

Syntax adaptation-rule [pir adaptation-rule] [cir {max|min|closest}]

no adaptation-rule

Context config>port>ethernet>access>egr>qgrp>qover>q

config>port>ethernet>access>ing>qgrp>qover>q config>port>ethernet>network>egr>qover>q

### Description

This command specifies the method used by the system to derive the operational CIR and PIR settings when the queue is provisioned in hardware. For the CIR and PIR parameters individually, the system attempts to find the best operational rate depending on the defined constraint.

The **no** form of the command removes any explicitly defined constraints used to derive the operational CIR and PIR created by the application of the policy. When a specific **adaptation-rule** is removed, the default constraints for **rate** and **cir** apply.

#### **Default**

adaptation-rule pir closest cir closest

#### **Parameters**

- **pir** Defines the constraints enforced when adapting the PIR rate defined within the **queue** *queue-id* **rate** command. The **pir** parameter requires a qualifier that defines the constraint used when deriving the operational PIR for the queue. When the **rate** command is not specified, the default applies.
- **cir** Defines the constraints enforced when adapting the CIR rate defined within the **queue** *queue-id* **rate** command. The **cir** parameter requires a qualifier that defines the constraint used when deriving the operational CIR for the queue. When the **cir** parameter is not specified, the default constraint applies.

*adaptation-rule* — Specifies the adaptation rule to be used while computing the operational CIR or PIR value.

#### **Values**

max — The max (maximum) option is mutually exclusive with the min and closest options. When max is defined, the operational PIR for the queue will be equal to or less than the administrative rate specified using the rate command.

min — The min (minimum) option is mutually exclusive with the max and closest options. When min is defined, the operational PIR for the queue will be equal to or greater than the administrative rate specified using the rate command.

**closest** — The **closest** parameter is mutually exclusive with the **min** and **max** parameter. When **closest** is defined, the operational PIR for the queue will be the rate closest to the rate specified using the **rate** command.

### burst-limit

Syntax burst-limit {default | size [byte | kilobyte]}

no burst-limit

**Context** config>port>ethernet>access>egr>qgrp>qover>q

config>port>ethernet>access>ing>qgrp>qover>q config>port>ethernet>network>egr>qover>q

### Description

The queue burst-limit command is used to define an explicit shaping burst size for a queue. The configured size defines the shaping leaky bucket threshold level that indicates the maximum burst over the queue's shaping rate.

The burst-limit command is supported under the sap-ingress and sap-egress QoS policy queues. The command is also supported under the ingress and egress queue-group-templates queues.

The **no** form of this command is used to restore the default burst limit to the specified queue. This is equivalent to specifying burst-limit default within the QoS policies or queue group templates. When specified within a queue-override queue context, any current burst limit override for the queue will be removed and the queue's burst limit will be controlled by its defining policy or template.

#### **Parameters**

**default** — The default parameter is mutually exclusive to specifying an explicit size value. When burst-limit default is executed, the queue is returned to the system default value.

size — When a numeric value is specified (size), the system interprets the value as an explicit burst limit size. The value is expressed as an integer and by default is interpreted as the burst limit in Kilobytes. If the value is intended to be interpreted in bytes, the byte qualifier must be added following size.

**Values** 1 to 14,000 (14,000 or 14,000,000 depending on bytes or kilobytes)

**Default** No default for size, use the default keyword to specify default burst limit

**byte** — The **bytes** qualifier is used to specify that the value given for size must be interpreted as the burst limit in bytes. The byte qualifier is optional and mutually exclusive with the kilobytes qualifier.

**kilobyte** — The **kilobyte** qualifier is used to specify that the value given for size must be interpreted as the burst limit in Kilobytes. The kilobyte qualifier is optional and mutually exclusive with the bytes qualifier. If neither bytes nor kilobytes is specified, the default qualifier is kilobytes.

### cbs

Syntax cbs size-in-kbytes

no cbs

Context config>port>ethernet>access>egr>qgrp>qover>q

config>port>ethernet>access>ing>qgrp>qover>q config>port>ethernet>network>egr>qover>q

**Description** The cbs command is used to define the default committed buffer size for the template queue. Overall, the cbs

command follows the same behavior and provisioning characteristics as the cbs command in the SAP ingress QoS policy. The exception is the addition of the cbs-value qualifier keywords bytes or kilobytes.

The **no** form of this command restores the default CBS size to the template queue.

**Default** default

**Parameters** size-in-kbytes — The size parameter is an integer expression of the number of kilobytes reserved for the

queue. If a value of 10KBytes is desired, enter the value 10. A value of 0 specifies that no reserved buffers are required by the queue (a minimal reserved size can still be applied for scheduling purposes).

**Values** 0 - 131072 or default

# high-prio-only

Syntax high-prio-only percent

no high-prio-only

Context config>port>ethernet>access>egr>qgrp>qover>q

config>port>ethernet>access>ing>qgrp>qover>q config>port>ethernet>network>egr>qover>q

**Description** The **high-prio-only** command specifies the percentage of buffer space for the queue, used exclusively by

high priority packets. The specified value overrides the default value for the context.

The priority of a packet can only be set in the SAP ingress QoS policy and is only applicable on the ingress queues for a SAP. The **high-prio-only** parameter is used to override the default value derived from the **net-work-queue** command.

The **no** form of this command restores the default high priority reserved size.

#### **Parameters**

*percent* — The percentage reserved for high priority traffic on the queue. If a value of 10KBytes is desired, enter the value 10.

**Values** 0 — 100, default

### mbs

Syntax mbs size-in-kbytes

no mbs

Context config>port>ethernet>access>egr>qgrp>qover>q

config>port>ethernet>access>ing>qgrp>qover>q config>port>ethernet>network>egr>qover>q

#### Description

The Maximum Burst Size (MBS) command specifies the default maximum buffer size for the template queue. The value is given in kilobytes.

The MBS value is used by a queue to determine whether it has exhausted all of its buffers while enqueuing packets. Once the queue has exceeded the amount of buffers allowed by MBS, all packets are discarded until packets have been drained from the queue.

The sap-ingress context for mbs provides a mechanism for overriding the default maximum size for the queue.

The sum of the MBS for all queues on an ingress access port can oversubscribe the total amount of buffering available. When congestion occurs and buffers become scarce, access to buffers is controlled by the RED slope a packet is associated with. A queue that has not exceeded its MBS size is not guaranteed that a buffer will be available when needed or that the packets RED slope will not force the discard of the packet. Setting proper CBS parameters and controlling CBS oversubscription is one major safeguard to queue starvation (when a queue does not receive its fair share of buffers). Another is properly setting the RED slope parameters for the needs of services on this port or channel.

If the CBS value is larger than the MBS value, an error will occur, preventing the MBS change.

The **no** form of this command returns the MBS size assigned to the queue to the value.

### **Default** default

#### **Parameters**

*size-in-kbytes* — The size parameter is an integer expression of the maximum number of kilobytes of buffering allowed for the queue. For a value of 100 kbps, enter the value 100. A value of 0 causes the queue to discard all packets.

**Values** 0 - 131072 or default

### rate

Syntax rate pir-rate [cir cir-rate]

no rate

Context config>port>ethernet>access>egr>qgrp>qover>q

config>port>ethernet>access>ing>qgrp>qover>q config>port>ethernet>network>egr>qover>q

### **Description**

This command specifies the administrative Peak Information Rate (PIR) and the administrative Committed Information Rate (CIR) parameters for the queue. The PIR defines the maximum rate that the queue can transmit packets out an egress interface (for SAP egress queues). Defining a PIR does not necessarily guarantee that the queue can transmit at the intended rate. The actual rate sustained by the queue can be limited by oversubscription factors or available egress bandwidth.

The CIR defines the rate at which the system prioritizes the queue over other queues competing for the same bandwidth. In-profile packets are preferentially queued by the system at egress and at subsequent next hop nodes where the packet can traverse. To be properly handled as in- or out-of-profile throughout the network, the packets must be marked accordingly for profiling at each hop.

The CIR can be used by the queue's parent commands *cir-level* and *cir-weight* parameters to define the amount of bandwidth considered to be committed for the child queue during bandwidth allocation by the parent scheduler.

The **rate** command can be executed at anytime, altering the PIR and CIR rates for all queues created through the association of the SAP egress QoS policy with the *queue-id*.

The **no** form of the command returns all queues created with the *queue-id* by association with the QoS policy to the default PIR and CIR parameters (**max**, 0).

### **Default**

rate max cir 0 — The max default specifies the amount of bandwidth in kilobits per second (thousand bits per second). The max value is mutually exclusive to the pir-rate value.

#### **Parameters**

pir-rate — Defines the administrative PIR rate, in kilobits, for the queue. When the rate command is executed, a valid PIR setting must be explicitly defined. When the rate command has not been executed, the default PIR of max is assumed.

Fractional values are not allowed and must be given as a positive integer.

The actual PIR rate is dependent on the queue's **adaptation-rule** parameters and the actual hardware where the queue is provisioned.

Values 1 — 100000000, max

**Default** max

cir-rate — The cir parameter overrides the default administrative CIR used by the queue. When the rate command is executed, a CIR setting is optional. When the rate command has not been executed or the cir parameter is not explicitly specified, the default CIR (0) is assumed.

Fractional values are not allowed and must be given as a positive integer.

**Values** 0 - 100000000, max

Default 0

## scheduler-policy

Syntax scheduler-policy scheduler-policy-name

no scheduler-policy

Context config>port>ethernet>access>egr>qgrp

config>port>ethernet>access>ing>qgrp config>port>ethernet>network>egr>qgrp

**Description** This command associates a virtual scheduler policy with a port queue group. Scheduler policies are defined

in the **config>qos>scheduler-policy** scheduler-policy-name context.

The **no** form of this command removes the configured ingress or egress scheduler policy from the queue-

group.

**Parameters** scheduler-policy-name — The scheduler-policy-name parameter applies an existing scheduler policy that

was created in the **config>qos>scheduler-policy** scheduler-policy-name context to create the hierarchy

of ingress or egress virtual schedulers.

## exp-secondary-shaper

**Syntax** exp-secondary-shaper {default | secondary-shaper-name} create

no exp-secondary-shaper secondary-shaper-name

**Context** config>port>ethernet>egress

**Description** This command configures the Ethernet egress expanded secondary shaper on this port.

**Parameters** secondary-shaper-name — Specifies the secondary shaper name to apply to this port.

**default** — Specifies the default secondary shaper to apply to this port.

**create** — Creates a new secondary shaper for this port.

rate

Syntax rate {max | kilobits-per-second}

no rate

**Context** config>port>ethernet>egress>exp-secondary-shaper

**Description** This command is used to configure the shaper's metering and optional profiling rates. The metering rate is

used by the system to configure the shaper's PIR leaky bucket's decrement rat. The decrement function empties the bucket while packets applied to the bucket attempt to fill it based on the each packets size. If the bucket fills faster than how much is decremented per packet, the bucket's depth eventually reaches it's vio-

late (PIR) threshold.

The **no** form of this command is used to restore the default metering and profiling rate to a policer.

**Parameters** {max | kilobits-per-second} — Specifying the keyword max or an explicit kilobits-per-second parameter

directly following the rate command is required and identifies the policer's metering rate for the PIR

leaky bucket. When the shaper is first created, the metering rate defaults to max. The *kilobits-per-sec-ond* value must be expressed as an integer and defines the rate in kilobits-per-second. The integer value is multiplied by 1,000 to derive the actual rate in bits-per-second.

**Values** 1—10000000 kbps

class

Syntax class class-number rate {kilobits-per-second | max} [monitor-threshold size-in-kilobytes]

no class

**Context** config>port>ethernet>egress>exp-secondary-shaper

**Description** This command assigns the low burst maximum class to associate with the Ethernet egress expanded

secondary shaper.

The no form of the command returns the class id for the Ethernet egress expanded secondary shaper to the

default value.

**Parameters** class-id — Specifies the class identifier of the low burst max class for the shaper.

**Values** 1— 32

rate {kilobits-per-second / max} — Specifies the rate limit for the secondary shaper.

**Values** max, 1—10000000

**monitor-threshold** *size-in-kilobytes* — Specifies the monitor threshold for the secondary shaper.

**Values** 0— 8190

low-burst-max-class

Syntax low-burst-max-class class

no low-burst-max-class

**Context** config>port>ethernet>egress>exp-secondary-shaper

**Description** This command specifies the class to associate with the Ethernet egress expanded secondary shaper.

The no form of the command returns the class number value for the Ethernet egress expanded secondary

shaper to the default value.

 ${\bf Parameters} \qquad {\it class} - {\bf Specifies} \ {\it the class number of the class for the secondary shaper}.$ 

**Values** 1—8

vport

Syntax vport name [create]

no vport name

Context config>port>ethernet>access>egress

config>port>sonet-sdh>path>access>egress

**Description** This command configures a scheduling node, referred to as virtual port, within the context of an egress

Ethernet port. The Vport scheduler operates either like a port scheduler with the difference that multiple Vport objects can be configured on the egress context of an Ethernet port, or it can be an aggregate rate

when an egress port-scheduler policy is applied to the port.

The Vport is always configured at the port level even when a port is a member of a LAG.

When a a port scheduler policy is applied to a Vport the following command is used:

 ${\bf configure} > {\bf port} > {\bf ethernet} > {\bf acess} > {\bf egress} > {\bf vport} > {\bf port} - {\bf scheduler} - {\it policy} - {\it name}$ 

The CLI will not allow the user to apply a port scheduler policy to a Vport if one has been applied to the port. Conversely, the CLI will not allow the user to apply a port scheduler policy to the egress of an Ethernet port if one has been applied to any Vport defined on the access egress context of this port. The **agg-rate**, along with an egress port-scheduler, can be used to ensure that a given Vport does not oversubscribe the port's rate.

SAP and subscriber host queues can be port-parented to a Vport scheduler in a similar way they port-parent to a port scheduler or can be port-parented directly to the egress port-scheduler if the **agg-rate** is used.

**Parameters** name — Specifies the name of the Vport scheduling node and can be up to 32 ASCII characters in length.

This does not need to be unique within the system but is unique within the port or a LAG.

## agg-rate

Syntax [no] agg-rate

**Context** config>port>sonet-sdh>path>access>egress>vport

configure>port>ethernet>access>egress>vport

**Description** This command configures an aggregate rate for the Vport. The agg-rate rate, port-scheduler-policy and

scheduler-policy commands are mutually exclusive. Changing between the use of a scheduler policy and the use of an agg-rate/port-scheduler-policy involves removing the existing command and applying the new

command.

**Parameters** *agg-rate* — Specifies the rate limit for the Vport.

**Values** 1 — 800000000, max

# egress-rate-modify

Syntax [no] egress-rate-modify

**Context** configure>port>ethernet>access>egress>vport

configure>port>sonet-sdh>path>access>egress>vport

**Description** This command is used to apply HQoS Adjustment to a Vport. HQoS Adjustment refers to the dynamic

adjustment of the rate limit at an QoS enforcement point within 7x50 when the multicast traffic stream is disjointed from the unicast traffic stream. This QoS enforcement point within 7x50 represents the physical

point further down in the access part of the network where the two streams join each other and potentially can cause congestion.

An example would be a PON port which is shared amongst subscriber's multicast traffic (single copy of each channel) and subscriber's unicast traffic. The bandwidth control point for this PON port resides in the upstream 7x50 BNG node in the form of a Vport. In case that the multicast delivery method in the 7x50 BNG utilizes redirection, the multicast traffic in the 7x50 BNG will flow outside of the subscriber or the Vport context and thus will bypass any bandwidth enforcement in 7x50. To correct this, a Vport bandwidth adjustment is necessary in 7x50 that will account for the multicast bandwidth consumption that is bypassing Vport in 7x50 but is present in the PON port whose bandwidth is controlled by Vport.

An estimate of the multicast bandwidth consumption on the PON port can be made at the Vport level based on the IGMP messages sourced from the subscribers behind the PON port. This process is called HQoS Adjustment.

A multicast channel bandwidth is subtracted from or added to the Vport rate limit according to the received IGMP Join/Leave messages and the channel bandwidth definition policy associated with the Vport (indirectly through a group-interface). Since the multicast traffic on the PON port is shared amongst subscribers behind this PON port, only the first IGMP Join or the last IGMP Leave per multicast channel is tracked for the purpose of the Vport bandwidth modification.

The Vport rate that will be affected by this functionality depends on the configuration:

- In case the **agg-rate** within the Vport is configured, its value will be modified based on the IGMP activity associated with the subscriber under this Vport.
- In case the port-scheduler-policy within the Vport is referenced, the max-rate defined in the corresponding port-scheduler-policy will be modified based on the IGMP activity associated with the subscriber under this Vport.

The channel bandwidth definition policy is defined in the mcac policy in the **configure>router>mcac>policy** context. The policy is applied under the group-interface or in case of redirection under the redirected-interface.

The rates in effect can be displayed with the following two commands:

show port 1/1/5 vport name

qos scheduler-hierarchy port port-id vport vport-name

The configuration of a scheduler policy under a VPORT, which is only applicable to Ethernet interfaces, is mutually exclusive with the configuration of the **egress-rate-modify** parameter.

**Context** HQoS Adjustment for Vport is disabled.

### host-match

Syntax host-match dest description-string [create]

no host-match dest destination-string

**Context** config>port>sonet-sdh>path>access>egress>vport

config>port>ethernet>access>egress>vport

**Description** This command specifies the destination and organization strings to be used for matching subscriber hosts

with this Vport.

### **Ethernet Port Commands**

The parent Vport of a subscriber host queue, which has the port-parent option enabled, is determined by matching the destination string **dest** string associated with the subscriber and the organization string org string associated with the subscriber host with the strings defined under a Vport on the port associated with the subscriber.

If a given subscriber host queue does not have the port-parent option enabled, it will be foster-parented to the Vport used by this subscriber and which is based on matching the dest string and org string. If the subscriber could not be matched with a Vport on the egress port, the host queue will not be bandwidth controlled and will compete for bandwidth directly based on its own PIR and CIR parameters.

By default, a subscriber host queue with the port-parent option enabled is scheduled within the context of the port's port scheduler policy.

#### **Parameters**

description-string — The destination character string. Allowed values are any string up to 80 characters long composed of printable, 7-bit ASCII characters. If the string contains special characters (#, \$, spaces, etc.), the entire string must be enclosed within double quotes.

## port-scheduler-policy

Syntax port-scheduler-policy port-scheduler-policy-name

no port-scheduler-policy

**Context** config>port>sonet-sdh>path>access>egress>vport

config>port>ethernet>access>egress>vport

### Description

This command specifies the destination and organization strings to be used for matching subscriber hosts with this Vport.

The parent Vport of a subscriber host queue, which has the port-parent option enabled, is determined by matching the destination string dest string associated with the subscriber and the organization string *org* string associated with the subscriber host with the strings defined under a Vport on the port associated with the subscriber.

If a given subscriber host queue does not have the port-parent option enabled, it will be foster-parented to the Vport used by this subscriber and which is based on matching the *dest* string and *org* string. If the subscriber could not be matched with a Vport on the egress port, the host queue will not be bandwidth controlled and will compete for bandwidth directly based on its own PIR and CIR parameters.

By default, a subscriber host queue with the port-parent option enabled is scheduled within the context of the port's port scheduler policy.

The no form of the command removes the port-scheduler-policy-name from the configuration. The **agg-rate** *rate*, **port-scheduler-policy** and **scheduler-policy** commands are mutually exclusive. Changing between the use of a scheduler policy and the use of an agg-rate/port-scheduler-policy involves removing the existing command and applying the new command.

#### **Parameters**

*port-scheduler-policy-name* — Specifies an existing port-scheduler-policy configured in the config>qos context.

## autonegotiate

Syntax autonegotiate [limited]

no autonegotiate

Context config>port>ethernet

**Description** This command enables speed and duplex autonegotiation on Fast Ethernet ports and enables far-end fault indicator support on gigabit ports.

There are three possible settings for autonegotiation:

· "on" or enabled with full port capabilities advertised

- "off" or disabled where there are no autonegotiation advertisements
- "limited" where a single speed/duplex is advertised.

When autonegotiation is enabled on a port, the link attempts to automatically negotiate the link speed and duplex parameters. If autonegotiation is enabled, the configured duplex and speed parameters are ignored.

When autonegotiation is disabled on a port, the port does not attempt to autonegotiate and will only operate at the **speed** and **duplex** settings configured for the port. Note that disabling autonegotiation on gigabit ports is not allowed as the IEEE 802.3 specification for gigabit Ethernet requires autonegotiation be enabled for far end fault indication.

If the **autonegotiate limited** keyword option is specified the port will autonegotate but will only advertise a specific speed and duplex. The speed and duplex advertised are the **speed** and **duplex** settings configured for the port. One use for limited mode is for multispeed gigabit ports to force gigabit operation while keeping autonegotiation enabled for compliance with IEEE 801.3.

7710 SR OS requires that autonegotiation be disabled or limited for ports in a Link Aggregation Group to guarantee a specific port speed.

The **no** form of this command disables autonegotiation on this port.

**Default** autonegotiate

Parameters limited — The Ethernet interface will automatically negotiate link parameters with the far end, but will only

advertise the speed and duplex mode specified by the Ethernet speed and duplex commands.

# dot1q-etype

Syntax dot1q-etype 0x0600..0xffff

no dot1q-etype

Context config>port>ethernet

**Description** This command specifies the Ethertype expected when the port's encapsualtion type is dot1q. Dot1q encapsualtion

lation is supported only on Ethernet interfaces.

The **no** form of this command reverts the dot1q-etype value to the default.

**Parameters** 0x0600..0xffff — Specifies the Ethertype to expect.

### **Ethernet Port Commands**

**Default** If the encap-type is dot1p, then the default is 0x8100.

If the encap-type is qinq, then the default is 0x8100.

# duplex

Syntax duplex {full | half}

Context config>port>ethernet

**Description** This command configures the duplex of a Fast Ethernet port when autonegotiation is disabled.

This configuration command allows for the configuration of the duplex mode of a Fast Ethernet port. If the

port is configured to autonegotiate this parameter is ignored.

Default full

**Parameters full** — Sets the link to full duplex mode.

half — Sets the link to half duplex mode.

## efm-oam

Syntax efm-oam

Context config>port>ethernet

**Description** This command configures EFM-OAM attributes.

# accept-remote-loopback

Syntax [no] accept-remote-loopback

**Context** config>port>ethernet>efm-oam

**Description** This command enables reactions to loopback control OAM PDUs from peers.

The no form of this command disables reactions to loopback control OAM PDUs.

**Default** no accept-remote-loopback

# grace-tx-enable

Syntax [no] grace-tx-enable

Context config>system>ethernet>efm-oam

config>port>ethernet>efm-oam

**Description** Enables the sending of grace for all the enabled EFM-OAM sessions on the node. Disabled by default at the

system level and enabled by default at the port level. The combination of the system level and port level configuration will determine if the grace is enabled on the individual ports. Both the system level and the port level must be enabled in order to support grace on a specific port. If either is disabled grace is not enabled on

those ports. Enabling grace during an active ISSU or soft reset will not been in for that event.

**Default** config>system>ethernet>efm-oam [no] grace-tx-enable

config>port>ethernet>efm-oam grace-tx-enable

### **Ethernet Port Commands**

### hold-time

Syntax hold-time time-value

no hold-time

Context config>port>ethernet>efm-oam

**Description** This command configures efm-oam operational transition dampening timers which reduce the number of

efm-oam state transitions reported to upper layers.

Default 0

Parameters time-value — Indicates the number of seconds that the efm-oam protocol will wait before going back to the

operational state after leaving the operational state. Note that the hold-time does not apply if efm-oam

moved from operational to link-fault.

A hold-time value of zero indicates that there should be no delay in transitioning to the operational state. A non-zero value will cause the efm-oam protocol to attempt to negotiate with a peer if possible, but it will remain in the send-local-remote-ok state until the hold time has expired if negotiation is successful.

If efm-oam is administratively shutdown while it was in the operational state and then re-enabled when a non-zero hold time is configured, efm-oam will attempt transition to the operational state immediately.

**Values** 0 - 50

# ignore-efm-state

Syntax [no] ignore-efm-state

Context config>port>ethernet>efm-oam>

**Description** When the **ignore-efm-state** command is configured, ANY failure in the protocol state machine (discovery,

configuration, timeout, loops, etc.) does not impact the state of the port. There is only be a protocol warning message on the port. If this optional command is not configured, the port state is affected by any existing

EFM-OAM protocol fault condition.

**Default** no ignore-efm-state

### mode

Syntax mode {active | passive}

Context config>port>ethernet>efm-oam

**Description** This command configures the mode of OAM operation for this Ethernet port. These two modes differ in that

active mode causes the port to continually send out efm-oam info PDUs while passive mode waits for the peer to initiate the negotiation process. A passive mode port cannot initiate monitoring activites (such as

loopback) with the peer.

**Default** active

**Parameters** active — Provides capability to initiate negotiation and monitoring activities.

**passive** — Relies on peer to initiate negotiation and monitoring activities.

## transmit-interval

Syntax [no] transmit-interval interval [multiplier multiplier]

Context config>port>ethernet>efm-oam

**Description** This command configures the transmit interval of OAM PDUs.

**Default** transmit-interval 10 multiplier 5

**Parameters** *interval* — Specifies the transmit interval.

**Values** 1 — 600 (in 100 milliseconds)

multiplier multiplier — Specifies the multiplier for transmit-interval to set local link down timer.

Values 2-5

# tunneling

Syntax [no] tunneling

**Context** config>port>ethernet>efm-oam

**Description** This command enables EFM OAM PDU tunneling. Enabling tunneling will allow a port mode Epipe SAP to

pass OAM frames through the pipe to the far end.

The **no** form of the command disables tunneling.

**Default** no tunneling

## egress-rate

Syntax egress-rate sub-rate

no egress-rate

Context config>port>ethernet

**Description** This command configures the rate of traffic leaving the network.

The **no** form of this command returns the value to the default.

**Default** no egress-rate

**Parameters** *sub-rate* — The egress rate in Kbps.

**Values** 1 — 10000000

## encap-type

Syntax encap-type {dot1q | null | qinq}

no encap-type

Context config>port>ethernet

**Description** This command configures the encapsulation method used to distinguish customer traffic on an Ethernet

access port, or different VLANs on a network port.

The **no** form of this command restores the default.

**Default** null

**Parameters** dot1q — Ingress frames carry 802.1Q tags where each tag signifies a different service.

**null** — Ingress frames will not use any tags to delineate a service. As a result, only one service can be configured on a port with a null encapsulation type.

**qinq** — Specifies QinQ encapsulation.

## hold-time

Syntax hold-time {[up hold-time up] [down hold-time down] [seconds | centiseconds]}

no hold-time

Context config>port>ethernet

**Description** This command configures port link dampening timers which reduce the number of link transitions reported to upper layer protocols. The **hold-time** value is used to dampen interface transitions.

When an interface transitions from an up state to a down state, it is immediately advertised to the rest of the system if the hold-time down interval is zero, but if the hold-time down interval is greater than zero, interface down transitions are not advertised to upper layers until the hold-time down interval has expired. Likewise, an interface is immediately advertised as up to the rest of the system if the hold-time up interval is zero, but if the hold-time up interval is greater than zero, up transitions are not advertised until the hold-time up interval has expired.

The **no** form of this command reverts to the default values.

**Default** down 0 seconds — No port link down dampening is enabled; link down transitions are immediately reported

to upper layer protocols.

 $up\ 0\ seconds --\ No\ port\ link\ up\ dampening\ is\ enabled;\ link\ up\ transitions\ are\ immediately\ reported\ to\ upper$ 

layer protocols.

**Parameters** up *hold-time up* — The delay, in seconds or centiseconds, to notify the upper layers after an interface transitions from a down state to an up state.

**Values** 0 — 36000 seconds

0, 10 — 3600000 centiseconds in 5 centisecond increments

**down** hold-time down — The delay, in seconds or centiseconds, to notify the upper layers after an interface

transitions from an up state to a down state.

**Values** 0 - 36000 seconds

0, 10 — 3600000 centiseconds in 5 centisecond increments

seconds | centiseconds — Specify the units of your hold time in seconds or centiseconds.

### hsmda-scheduler-overrides

Syntax [no] hsmda-scheduler-overrides

**Context** config>port>ethernet

**Description** This command enables the context to configure ingress and egress HSMDA scheduler override parameters.

Executing hsmda-scheduler-override places the current CLI context into the egress scheduler override node

either at the ingress MDA or egress port level.

Default values are:

| Values | Command          | Configuration               |
|--------|------------------|-----------------------------|
|        | description      | no description              |
|        | max-rate         | no max-rate                 |
|        | group            | group 1 rate max            |
|        |                  | group 2 rate max            |
|        | scheduling-class | scheduling-class 1 rate max |
|        |                  | scheduling-class 2 rate max |
|        |                  | scheduling-class 3 rate max |
|        |                  | scheduling-class 4 rate max |
|        |                  | scheduling-class 5 rate max |
|        |                  | scheduling-class 6 rate max |
|        |                  | scheduling-class 7 rate max |
|        |                  | scheduling-class 8 rate max |

The **no** form of the command removes the overridden parameters from the HSMDA egress port or ingress MDA scheduler. Once existing overrides are removed, the scheduler reverts all scheduling parameters back to the parameters defined on the hsmda-scheduler-policy associated with the egress port or ingress MDA.

## group

Syntax group group-id rate rate

no group group-id

Context config>port>ethernet>hsmda

**Description** This command changes the maximum rate allowed for a weighted scheduling group on the local HSMDA

scheduler. Scheduling classes within the group are managed with an aggregate rate limit when either an explicit group rate is defined on the HSMDA scheduling policy or a local override is defined based on the

group override command.

The **no** form of the command removes the local overrides for the weighted scheduling group. Once removed, the defined behavior within the HSMDA scheduling policy for the weighted scheduling group is used.

**Parameters** 

group-id — Identifies the two weighted scheduling groups to be overridden.

Values 1, 2

rate — The megabits-per-second parameter specifies a local limit on the total bandwidth for the weighted scheduling group and overrides any rate defined in the HSMDA scheduler policy for the weighted scheduling group. The parameter is specified in Megabits per second in a base 10 context. A value of 1 equals a rate of 1000000 bits per second.

The **max** keyword removes any existing rate limit imposed by the HSMDA scheduler policy for the weighted scheduling group allowing it to use as much total bandwidth as possible.

**Values** 1 — 40000, max (Mbps)

### max-rate

Syntax max-rate rate

no max-rate

Context config>port>ethernet>hsmda

Description

This command overrides the **max-rate** parameters configured in the hsmda-scheduler-policy associated with the egress port or ingress MDA. When a **max-rate** is defined at the override level, the HSMDA scheduler policy's **max-rate** parameter is ignored.

The **hsmda-scheduler-override max-rate** command supports a **max** parameter that allows the override command to restore the default of not having a rate limit on the port scheduler. This is helpful when the HSMDA scheduler policy has an explicit maximum rate defined and it is desirable to remove this limit at the port instance.

The **no** form of the command removes the maximum rate override from the egress port or the ingress MDA scheduler context. Once removed, the max-rate parameter from the HSMDA scheduler policy associated with the port or MDA will be used by the local scheduler context.

**Parameters** 

rate — The **rate** parameter is mutually exclusive to specifying the **max** keyword. When executing the max-rate override command either the keyword **max** or a rate in megabits-per-second must be specified.

**Values** 1 — 40000000, max (Mbps)

max — The max keyword is mutually exclusive to specifying a rate in megabits-per-second. When executing the max-rate override command either the keyword max or a rate in megabits-per-second must be specified. The max keyword removes an existing rate limit from the HSMDA scheduler context.

# scheduling-class

Syntax scheduling-class class rate rate

scheduling-class class weight weight-in-group

### no scheduling-class class

#### Context

config>port>ethernet>hsmda

### **Description**

This command overrides the maximum rate allowed for a scheduling class or the weight of the class within a weighted scheduling group. The scheduling-class override cannot be used to change scheduling class weighted group membership; weighted group membership may only be defined within the HSMDA scheduling policy.

Scheduling classes correspond directly to the queue-IDs used by every queue on an HSMDA. All queues with an ID of 1 associated with the scheduler are members of scheduling class 1 on the scheduler. Queues with an ID of 2 are members of scheduling class 2. This is true through scheduling class 8.

When the scheduling class is not a member of a weighted group, the scheduling-class command may be used to modify the maximum rate allowed for the scheduling class. This is done using the rate parameter followed by either the max keyword or an actual rate defined as megabits-per-second. Use the rate max combination to locally remove a rate limit defined for the class on the scheduling policy. When the rate megabits-per-second combination is used, the scheduling class defined as class-id is rate limited to the specified rate. Either the keyword max or a value for megabits-per-second must follow the rate keyword.

The rate keyword is mutually exclusive with the weight keyword. The weight keyword may only be specified when class-id is a member of a weighted scheduling group. When the weight keyword is specified, a weight value specified as weight must follow. The new weight locally overrides the weight defined for the scheduling class in the HSMDA scheduling policy.

When the scheduling-class command is executed, either the rate or weight keyword must follow.

When a scheduling class has a local rate override, the HSMDA policy associated with the override cannot move the scheduling class into a weighted scheduling group. Similarly, when a scheduling class has a local weight override, the HSMDA policy associated with the override cannot define a rate (neither max nor a megabit-per-second value) for the scheduling class. The local overrides of the scheduling class must be removed before these changes may be made.

The **no** form of the command removes the local overrides for the scheduling class. Once removed, the defined behavior for the scheduling class within the HSMDA scheduling policy will used.

#### **Parameters**

class — Identifies the scheduling class to be being overridden.

#### Values 1-8

rate — Overrides the HSMDA scheduler policies maximum rate for the scheduling class and requires either the max keyword or a rate defined in megabits-per-second. In order for the rate keyword to be specified, the scheduling class cannot be a member of a weighted scheduling group as defined on the HSMDA scheduling policy. The rate keyword is mutually exclusive with the weight keyword. Also, either the rate or weight keyword must be specified.

The **max** keyword removes any existing rate limit imposed by the HSMDA scheduler policy for the scheduling class allowing it to use as much total bandwidth as possible.

**Values** 1 — 40000000, max (Mbps)

weight weight-in-group — Overrides the weighted scheduler group weight for the scheduling class as defined in the HSMDA scheduler policy. In order for the weight keyword to be specified, the scheduling class must be a member of a weighted scheduling group as defined on the HSMDA scheduling policy. A value represented by group-weight must follow the weight keyword. The new weight will be used to determine the bandwidth distribution for member scheduling classes within the group of which the

## **Ethernet Port Commands**

scheduling class is a member.

**Values** 1 — 100

## ingress-rate

Syntax ingress-rate sub-rate

no ingress-rate

Context config>port>ethernet

**Description** This command configures the maximum amount of ingress bandwidth that this port can receive.

The ingress-rate command is only valid for oversubscribed Ethernet MDAs. See Oversubscribed Ethernet

MDAs on page 23 for details.

The **no** form of this command returns the value to the default.

**Default** no ingress-rate

**Parameters** *sub-rate* — The egress rate in mbps.

**Values** 1 — 10000 mbps

## lacp-tunnel

Syntax [no] lacp-tunnel

Context config>port>ethernet

**Description** This command enables LACP packet tunneling for the Ethernet port. When tunneling is enabled, the port

will not process any LACP packets but will tunnel them instead. The port cannot be added as a member to a

LAG group.

The **no** form of the command disables LACP packet tunneling for the Ethernet port.

**Default** no lacp-tunnel

# load-balancing-algorithm

Syntax load-balancing-algorithm option

no load-balancing-algorithm

Context config>port>ethernet

config>port>sonet-sdh>path

config>port>tdm>ds1>channel-group

config>port>tdm>ds3

config>port>tdm>e1>channel-group

config>port>tdm>e3

**Description** This command specifies the load balancing algorithm to be used on this port.

In the default mode, no load-balancing-algorithm, the port inherits the global settings. The value is not

applicable for ports that do not pass any traffic.

The configuration of load-balancing-algorithm at logical port level has three possible values:

- **include-14** Enables inherits system-wide settings including Layer 4 source and destination port value in hashing algorithm.
- exclude-14 Layer 4 source and destination port value will not be included in hashing.
- no load-balancing-algorithm Inherits system-wide settings.

The hashing algorithm addresses finer spraying granularity where many hosts are connected to the network. To address more efficient traffic distribution between network links (forming a LAG group), a hashing algorithm extension takes into account Layer 4 information (src/dst L4-protocol port).

The hashing index can be calculated according to the following algorithm:

```
If [(TCP or UDP traffic) & enabled]

hash (<TCP/UDP ports>, <IP addresses>)

else if (IP traffic)

hash (<IP addresses>)

else

hash (<MAC addresses>)

endif
```

This algorithm will be used in all cases where IP information in per-packet hashing is included (see LAG and ECMP Hashing on page 104). However the Layer 4 information (TCP/UDP ports) will not be used in the following cases:

Fragmented packets

Default no load-balancing-algorithm

#### **Parameters**

option — Specifies the load balancing algorithm to be used on this port.

**Values** 

**include-14** — Specifies that the source and destination ports are used in the hashing algorithm.

**exclude-14** — Specifies that the source and destination ports are not used in the hashing algorithm.

# pbb-etype

Syntax pbb-etype [0x0600..0xffff]

no pbb-etype

Context config>port>ethernet

**Default** 0x88E7

**Description** This command configures the Ethertype used for PBB encapsulation.

**Values** 0x0600..0xffff: 1536 - 65535 (accepted in decimal or hex)

## qinq-etype

Syntax qinq-etype 0x0600..0xffff

no qinq-etype

Context config>port>ethernet

**Description** This command configures the Ethertype used for Q-in-Q encapsulation.

The **no** form of this command reverts the qinq-etype value to the default.

**Parameters** 0x0600..0xffff — Specifies the qinq-etype to expect.

**Values** 1536 — 65535 in decimal or hex formats.

## report-alarm

Syntax [no] report-alarm [signal-fail] [remote] [local] [no-frame-lock] [lcd]

Context config>port>ethernet

**Description** This command specifies when and if to generate alarms and alarm clear notifications for this port.

**Parameters** signal-fail — Reports an Ethernet signal lost alarm.

**remote** — Reports remote faults.

local — Reports local faults.

**no-frame-lock** — Reports a 'not locked on the ethernet framing sequence' alarm.

**lcd** — Reports a codegroup delineation error.

# speed

Syntax speed {10 | 100 | 1000}

Context config>port>ethernet

**Description** This command configures the port speed of a Fast Ethernet port when autonegotiation is disabled. If the port

is configured to autonegotiate this parameter is ignored. Speed cannot be configured for ports that are part of

a Link Aggregation Group (LAG).

Default 100

**Parameters** 10 — Sets the link to 10 mbps speed.

**100** — Sets the link to 100 mbps speed.

**1000** — Sets the link to 1000 mbps speed.

### **Ethernet Port Commands**

### ssm

Syntax ssm

Context config>port>ethernet

**Description** This command enables Ethernet Synchronous Status Message (SSM).

## code-type

Syntax code-type [sonet | sdh]

Context config>port>ethernet>ssm

**Description** This command configures the encoding of synchronous status messages. For example, whether to use an

SDH or SONET set of values. Configuring the network-type is only applicable to SyncE ports. It is not configurable on SONET/SDH ports. For the network-type, sdh refers to ITU-T G.781 Option I, while sonet refers to G.781 Option II (equivalent to Telcordia GR-253-CORE). For compatibility with Release 7.0, sdh

is the default.

**Default** sdh

**Parameters** sdh — Specifies the values used on a G.781 Option 1 compliant network.

sonet — Specifies the values used on a G.781 Option 2 compliant network.

### tx-dus

Syntax [no] tx-dus

Context config>port>ethernet>ssm

config>port>sonet-sdh

**Description** This command forces the QL value transmitted from the SSM channel of the SONET/SDH port or the Syn-

chronous Ethernet port to be set to QL-DUS/QL-DNU. This capability is provided to block the use of the

interface from the SR/ESS for timing purposes.

**Default** no tx-dus

# symbol-monitor

Syntax symbol-monitor

Context config>port>ethernet

**Description** This command configures Ethernet Symbol Monitoring parameters. Support for symbol monitoring is hard-

ware dependent. An error message indicating that the port setting cannot be modified will be presented when

attempting to enable the feature or configure the individual parameters on unsupported hardware.

### sd-threshold

Syntax sd-threshold threshold [multiplier multiplier]

no sd-threshold

Context config>port>ethernet>sym-mon

**Description** This command specifies the error rate at which to declare the Signal Degrade condition on an Ethernet inter-

face. The value represents M\*10E-N a ratio of symbol errors over total symbols received over W seconds of the sliding window. The symbol errors on the interface are sampled once per second. A default of 10 seconds is used when there is no additional window-size configured. The multiplier keyword is optional. If the multiplier keyword is omitted or no sd-threshold is specified the multiplier will return to the default value of 1.

**Default** no sd-threshold

**Parameters** threshold — Specifies the rate of symbol errors.

Values 1-9

multiplier multiplier — Specifies the multiplier used to scale the symbol error ratio.

**Values** 1 — 9

### sf-threshold

Syntax sf-threshold threshold [multiplier multiplier]

no sf-threshold

**Context** config>port>ethernet>sym-mon

**Description** This command specifies the error rate at which to declare the Signal Fail condition on an Ethernet interface.

The value represents M\*10E-N symbol errors over total symbols received over W seconds of the sliding window. The symbol errors on the interface are sampled once per second. A default of 10 seconds is used when there is no additional window-size configured. The multiplier keyword is optional. If the multiplier keyword is omitted or no sf-threshold is specified the multiplier will return to the default value of 1.

**Default** no sf-threshold

**Parameters** threshold — Specifies the rate of symbol errors.

**Values** 1 — 9

multiplier multiplier — Specifies the multiplier used to scale the symbol error ratio.

**Values** 1 — 9

### window-size

Syntax window-size seconds

no window-size

Context config>port>ethernet>sym-mon

### **Ethernet Port Commands**

**Description** This command specifies sliding window size over which the symbols are sampled to detect signal failure or

signal degraded conditions.

Default 10

**Parameters** seconds — Specifies the size of the sliding window in seconds over which the errors are measured.

**Values** 5 — 60

xgig

Syntax xgig {lan |wan}

Context config>port>ethernet

**Description** This command configures a 10 Gbps interface to be in Local or Wide Area Network (LAN or WAN) mode.

When configuring the port to be in WAN mode certain SONET/SDH parameters can be changed to reflect

the SONET/SDH requirements for this port.

When the port is configured for LAN mode, all SONET/SDH parameters are pre-determined and not config-

urable.

Default lan

**Parameters** lan — Sets the port to operate in LAN mode

wan — Sets the port to operate in WAN mode.

# **802.1x Port Commands**

# max-auth-req

Syntax max-auth-req max-auth-request

Context config>port>ethernet>dot1x

**Description** This command configures the maximum number of times that the 7710 SR will send an access request

RADIUS message to the RADIUS server. If a reply is not received from the RADIUS server after the speci-

fied *number* attempts, the 802.1x authentication procedure is considered to have failed.

The **no** form of this command returns the value to the default.

**Default** 2

**Parameters** *max-auth-request* — The maximum number of RADIUS retries.

**Values** 1 — 10

## port-control

Syntax port-control [auto | force-auth | force-unauth]

Context config>port>ethernet>dot1x

**Description** This command configures the 802.1x authentication mode.

The **no** form of this command returns the value to the default.

**Default** force-auth

**Parameters force-auth** — Disables 802.1x authentication and causes the port to transition to the authorized state without requiring any authentication exchange. The port transmits and receives normal traffic without

requiring 802.1x-based host authentication.

**force-unauth** — Causes the port to remain in the unauthorized state, ignoring all attempts by the hosts to authenticate. The switch cannot provide authentication services to the host through the interface.

auto — Enables 802.1x authentication. The port starts in the unauthorized state, allowing only EAPOL frames to be sent and received through the port. Both the 7710 SR and the host can initiate an authentication procedure. The port will remain in un-authorized state (no traffic except EAPOL frames is allowed) until the first client is authenticated successfully. After this, traffic is allowed on the port for all connected hosts.

## quiet-period

Syntax quiet-period seconds

no quiet-period

Context config>port>ethernet>dot1x

**Description** This command configures the period between two authentication sessions during which no EAPOL frames

are sent by the 7710 SR.

The **no** form of this command returns the value to the default.

Default 30

**Parameters** *seconds* — Specifies the quiet period in seconds.

**Values** 1 — 3600

# radius-plcy

Syntax radius-plcy name

no radius-plcy

Context config>port>ethernet>dot1x

**Description** This command configures the RADIUS policy to be used for 802.1x authentication. An 802.1x RADIUS

policy must be configured (under config>security>dot1x) before it can be associated to a port. If the RADIUS policy-id does not exist, an error is returned. Only one 802.1x RADIUS policy can be associated

with a port at a time.

The **no** form of this command removes the RADIUS policy association.

**Default** no radius-plcy

**Parameters** *name* — Specifies an existing 802.1x RADIUS policy name.

# re-auth-period

Syntax re-auth-period seconds

no re-auth-period

Context config>port>ethernet>dot1x

**Description** This command configures the period after which re-authentication is performed. This value is only relevant

if re-authentication is enabled.

The **no** form of this command returns the value to the default.

Default 3600

**Parameters** *seconds* — The re-authentication delay period in seconds.

**Values** 1 — 9000

## re-authentication

Syntax [no] re-authentication

**Context** config>port>ethernet>dot1x

**Description** This command enables / disables periodic 802.1x re-authentication.

When re-authentication is enabled, the 7710 SR will re-authenticate clients on the port every re-auth-period

seconds.

The **no** form of the command returns the value to the default.

**Default** re-authentication

## server-timeout

Syntax server-timeout seconds

no server-timeout

**Context** config>port>ethernet>dot1x

**Description** This command configures the period during which the 7710 SR waits for the RADIUS server to responds to

its access request message. When this timer expires, the 7710 SR will re-send the access request message, up

to the specified number times.

The **no** form of this command returns the value to the default.

Default 30

**Parameters** *seconds* — The server timeout period in seconds.

**Values** 1 — 300

# supplicant-timeout

Syntax supplicant-timeout seconds

no supplicant-timeout

**Context** config>port>ethernet>dot1x

**Description** This command configures the period during which the 7710 SR waits for a client to respond to its EAPOL

messages. When the supplicant-timeout expires, the 802.1x authentication session is considered to have

failed.

The **no** form of this command returns the value to the default.

### 802.1x Port Commands

Default 30

**Parameters** *seconds* — The server timeout period in seconds.

**Values** 1 — 300

# transmit-period

Syntax transmit-period seconds

no transmit-period

**Context** config>port>ethernet>dot1x

**Description** This command configures the period after which the 7710 SR sends a new EAPOL request message.

The **no** form of this command returns the value to the default.

Default 30

**Parameters** seconds — The server transmit period in seconds.

**Values** 1 — 300

# tunneling

Syntax tunneling

no tunneling

Context config>port>ethernet>dot1x

**Description** This command enables the tunneling of untagged 802.1x frames received on a port and is supported only

when the dot1x port-control is set to force-auth. 802.1x tunneling is applicable to both Epipe and VPLS services using either a null SAP or a default SAP on a dot1q port. When configured, untagged 802.1x frames

will be switched into the service with the corresponding supported SAP.

The **no** form of this command disables tunneling of untagged 802.1x frames.

**Default** no tunneling

# down-when-looped

Syntax down-when-looped

Context config>port>ethernet

**Description** This command configures Ethernet loop detection attributes.

## dot1x

Syntax dot1x

Context config>port>ethernet

**Description** This command enables access to the context to configure port-specific 802.1x authentication attributes. This

context can only be used when configuring a Fast Ethernet, gigabit or 10Gig EthernetFast Ethernet, gigabit

or 10Gig EthernetFast Ethernet or gigabit Ethernet LAN ports on an appropriate MDA.

# keep-alive

Syntax keep-alive timer

no keep-alive

Context config>port>ethernet>dwl

**Description** This command configures the time interval between keep-alive PDUs.

**Default** no keep-alive

**Parameters** timer — Specifies the time interval, in seconds, between keep-alive PDUs.

**Values** 1 — 120

## retry-timeout

Syntax retry-timeout timer

no retry-timeout

Context config>port>ethernet>dwl

**Description** This command configures the minimum wait time before re-enabling port after loop detection.

**Default** no retry-timeout

**Parameters** timer — Specifies the minimum wait time before re-enabling port after loop detection.

**Values** 0, 10 — 160

### use-broadcast-address

Syntax [no] use-broadcast-address

Context config>port>ethernet>dwl

**Description** This command specifies whether or not the down when looped destination MAC address is the broadcast

address, or the local port MAC address, as specified in the port's MAC address.

# **LLDP Port Commands**

## lldp

Syntax IIdp

Context config>port>ethernet

**Description** This command enables the context to configure Link Layer Discovery Protocol (LLDP) parameters on the

specified port.

## dest-mac

Syntax dest-mac {bridge-mac}

Context config>port>ethernet>lldp

**Description** This command configures destination MAC address parameters.

**Parameters** bridge-mac — Specifies destination bridge MAC type to use by LLDP.

**Values** nearest-bridge — Specifies to use the nearest bridge.

**nearest-non-tpmr** — Specifies to use the nearest non-Two-Port MAC Relay (TPMR) .

**nearest-customer** — Specifies to use the nearest customer.

### admin-status

Syntax admin-status {rx | tx | tx-rx | disabled}

**Context** config>port>ethernet>lldp>dstmac

**Description** This command configures LLDP transmission/reception frame handling.

**Parameters** rx — Specifies the LLDP agent will receive, but will not transmit LLDP frames on this port.

tx — Specifies that the LLDP agent will transmit LLDP frames on this port and will not store any information about the remote systems connected.

**tx-rx** — Specifies that the LLDP agent transmitw and receives LLDP frames on this port.

**disabled** — Specifies that the LLDP agent does not transmit or receive LLDP frames on this port. If there is remote systems information which is received on this port and stored in other tables, before the port's admin status becomes disabled, then the information will naturally age out.

## notification

Syntax [no] notification

Context config>port>ethernet>lldp>dstmac

**Description** This command enables LLDP notifications.

The **no** form of the command disables LLDP notifications.

## tunnel-nearest-bridge

Syntax [no] tunnel-nearest-bridge

Context config>port>ethernet>lldp>dstmac

**Description** The command allows LLDP packets received on the port with the destination address of the nearest bridge

to be tunneled without being intercepted on the local port. The dest-mac nearest-bridge must be disable for

tunneling to occur. This is applicable to NULL SAP ePipe and VPLS services only.

## tx-mgmt-address

Syntax tx-mgmt-address [system]

no tx-mgmt-address

Context config>port>ethernet>lldp>dstmac

**Description** This command specifies which management address to transmit.

The no form of the command resets value to the default.

**Default** no tx-mgmt-address

**Parameters** system — Specifies to use the system IP address. Note that the system address will only be transmitted once

it has been configured if this parameter is specified.

### tx-tlvs

Syntax tx-tlvs [port-desc] [sys-name] [sys-desc] [sys-cap]

no tx-tlvs

Context config>port>ethernet>lldp>dstmac

**Description** This command specifies which LLDP TLVs to transmit. The TX TLVS, defined as a bitmap, includes the

basic set of LLDP TLVs whose transmission is allowed on the local LLDP agent by the network management. Each bit in the bitmap corresponds to a TLV type associated with a specific optional TLV. Organiza-

tionally-specific TLVs are excluded from the this bitmap.

### **LLDP Port Commands**

There is no bit reserved for the management address TLV type since transmission of management address TLVs are controlled by another object.

The **no** form of the command resets the value to the default.

no tx-tlvs

### **Parameters**

**port-desc** — Indicates that the LLDP agent should transmit port description TLVs.

**sys-name** — Indicates that the LLDP agent should transmit system name TLVs.

sys-desc — Indicates that the LLDP agent should transmit system description TLVs.

**sys-cap** — Indicates that the LLDP agent should transmit system capabilities TLVs.

# **Network Port Commands**

### network

Syntax network

Context config>port>ethernet

config>port>sonet-sdh>path

config>port>tdm>ds1 config>port>tdm>ds3 config>port>tdm>e1 config>port>tdm>e3

**Description** This command enables access to the context to configure network port parameters.

## accounting-policy

Syntax accounting-policy policy-id

no accounting-policy

Context config>port>ethernet>access>egr>qgrp

config>port>ethernet>access>ing>qgrp config>port>ethernet>network>egr>qgrp

config>port>ethernet>network

config>port>sonet-sdh>path>network

config>port>tdm>ds1>network config>port>tdm>ds3>network config>port>tdm>e1>network config>port>tdm>e3>network

**Description** This command configures an accounting policy that can apply to an interface.

An accounting policy must be configured before it can be associated to an interface. If the accounting pol-

icy-id does not exist, an error is returned.

Accounting policies associated with service billing can only be applied to SAPs. Accounting policies associated with network ports can only be associated with interfaces. Only one accounting policy can be associated with interfaces.

ated with an interface at a time.

The **no** form of this command removes the accounting policy association from the network interface, and the

accounting policy reverts to the default.

**Default** No accounting policies are specified by default. You must explicitly specify a policy. If configured, the

accounting policy configured as the default is used.

**Parameters** policy-id — The accounting policy-id of an existing policy. Accounting policies record either service

(access) or network information. A network accounting policy can only be associated with the network

port configurations. Accounting policies are configured in the config>log>accounting-policy context.

**Values** 1 — 99

#### collect-stats

Syntax [no] collect-stats

Context config>port>ethernet>access>egr>qgrp

config>port>ethernet>access>ing>qgrp config>port>ethernet>network>egr>qgrp

config>port>ethernet>network

config>port>ethernet

config>port>sonet-sdh>path>network

config>port>tdm>ds3>network config>port>tdm>e1>network config>port>tdm>e3>network

**Description** This command enables the collection of accounting and statistical data for the network interface. When

applying accounting policies, the data, by default, is collected in the appropriate records and written to the

designated billing file.

When the no collect-stats command is issued, the statistics are still accumulated by the CFM cards, how-

ever, the CPU does not obtain the results and write them to the billing file.

If the collect-stats command is issued again (enabled), then the counters written to the billing file will

include the traffic collected while the no collect-stats command was in effect.

**Default** no collect-stats

## queue-policy

Syntax queue-policy name

no queue-policy

Context config>port>ethernet>network

config>port>sonet-sdh>path>network

config>port>tdm>ds1>network config>port>tdm>ds3>network config>port>tdm>e1>network config>port>tdm>e3>network

**Description** This command specifies the existing network queue policy which defines queue parameters such as CBS,

high priority only burst size, MBS, CIR and PIR rates, as well as forwarding-class to queue mappings. The

network-queue policy is defined in the **config>qos>network-queue** context.

**Default** default

**Parameters** name — Specifies an exisiting network-queue policy name.

# **Interface Group Handler Commands**

# interface-group-handler

Syntax [no] interface-group-handler group-id

Context config

**Description** This command creates an interface group handler that can be associated with a number of independent IP

links. The purpose of the group is to operationally disable all interfaces in a common group if the number of

active links drops below the minimum interface threshold.

The no form of this command deletes the interface group handler. All members must be removed before the

IGH can be deleted.

**Default** None

**Parameters** *group-id* — Identifies the specific Interface Group Handler.

**Values** 1—100

### member

Syntax [no] member portid

**Context** config>interface-group-handler

**Description** This command binds the specified port with the associate Interface Group Handler. Up to eight member

commands can be issued to add multiple ports to the associated IGH. The **member** must be a port or channel on a SONET or POS MDA. It must be a physical port or channel in network mode, and not bound to any router interfaces. A port or channel cannot be a member of more than one IGH at the same time. MLPPP

bundles and their members cannot be IGH members.

The **no** form of this command removes the specified port ID from the associated IGH.

**Default** None

**Parameters** portid — Identifies the port to be associated with the interface group handler.

### threshold

Syntax threshold min

no threshold

Context config>interface-group-handler

**Description** This command identifies the minimum number of active links that must be present for the interface group

handler to be active. A threshold of 1 effectively disables the effect of the interface group handler.

## Interface Group Handler Commands

The **no** form of this command resets the threshold to 1.

**Default** None

**Parameters** min — Specifies the minimum number of active links that must be present for the interface group handler to

be active.

 $\textbf{Values} \qquad 1-8$ 

# **Multilink-Bundle Port Commands**

### multilink-bundle

Syntax [no] multilink-bundle

Context config>port

**Description** This command creates the context to configure bundle properties for this bundle port.

**Default** None

## fragment-threshold

Syntax fragment-threshold fragment-threshold

fragment-threshold unlimited

no fragment-threshold

Context config>port>multilink-bundle

**Description** This command sets the maximum length in bytes of a fragment transmitted across a multilink bundle.

The **no** form of this command resets the fragment threshold back to the default value.

Default 128

**Parameters** fragment-threshold — Specify the maximum fragment length, in bytes, to be transmitted across a multilink

bundle. Note that the value range is dependent on the MDA type. For example: channelized MDAs, such as the m1-choc12-sfp, m4-choc3-sfp, m12-chds3, and m4-chds3, support values of 128, 256, 512;

ASAP channelized MDAs support any value in the valid range.

**Values** 128 — 512 bytes inclusive for MLPPP and MLFR bundles

128 bytes for IMA bundles

unlimited — This keyword disables fragmentation (MLPPP and MLFR only).

# interleave-fragments

Syntax [no] interleave-fragments

Context config>port>multilink-bundle

**Description** This command enables Link Fragmentation and Interleaving on the multilink bundle.

The no form of this command disables Link Fragmentation and Interleaving on the multilink bundle.

### member

Syntax [no] member port-id

Context config>port>multilink-bundle

**Description** This command binds a channel group to a multilink bundle. For IMA and MLFR groups, this command

binds a channel group filling up the entire DS-1 or E-1. For MLPPP groups, fractional (n x ds0) DS1 or E1 links are also allowed. However, fractional DS1 links and fractional E1 links may not be combined in the same multilink bundle. If a channel with a different number of timeslots than the primary-link member is

added to the bundle, a warning will be provided.

The **no** form of this command removes the specified channel group from the multilink bundle.

**Default** None

**Parameters** *port-id* — Specifies the physical port ID.

**Syntax:** *slot/mda/port.channel* 

## minimum-links

Syntax minimum-links minimum-links

no minimum-links

Context config>port>multilink-bundle

**Description** This command sets the minimum number of links that must be active for the bundle to be active.

If the number of active links drops below the configured minimum then the multilink bundle will transition

to an operationally down state.

The **no** form of this command removes the minimum link limit.

Default 1

**Parameters** minimum-link — Specify the minimum link limit, expressed as an integer.

Values 1-8

mlfr

Syntax mlfr

Context config>port>multilink-bundle

**Description** This command enables the context to configure a Multi-link Frame Relay (MLFR) bundle.

identifier

Syntax [no] identifier bundle-id-string

Context config>port>multilink-bundle>mlfr

**Description** This command defines the identifier for the MLFR bundle. The **no** form of this command resets the value to

null.

Default null

**Parameters** bundle-id string — Specifies the bundle ID string.

identifier

Syntax [no] identifier frf16-link-id-string

Context config>port>tdm>channel-group>frame-relay

**Description** This command defines the identifier for a frame-relay link when used in an MLFR bundle. The **no** form of

this command resets the value to null.

Default null

**Parameters** *frf16-link-id-string* — Specifies the bundle ID string.

ingress

Syntax ingress

Context config>port>multilink-bundle>mlfr

**Description** This command enables the context to configure the ingress QoS profile for the MLFR bundle.

egress

Syntax egress

Context config>port>multilink-bundle>mlfr

config>port>tdm>ds1>channel-group>frame-relay>frf-12 config>port>tdm>e1>channel-group>frame-relay>frf-12

config>port>tdm>ds3>frame-relay>frf-12 config>port>tdm>e3>frame-relay>frf-12

config>port>sonet-sdh>path>frame-relay>frf-12

**Description** This command enables the context to configure the egress QoS profile for an MLFR bundle or a Frame

Relay port with FRF.12 UNI/NNI fragmentation enabled.

# qos-profile

Syntax qos-profile profile-id

no qos-profile

Context config>port>multilink-bundle>mlfr>ingress

config>port>multilink-bundle>mlfr>egress

config>port>tdm>channel-group>frame-relay>egress config>port>sonet-sdh>path>frame-relay>egress

**Description** This command specifies the ingress or egress QoS profile to be used for the configuration of the ingress or

egress QoS parameters of an MLFR bundle or a Frame Relay port with FRF.12 UNI/NNI fragmentation

enabled. Note that qos-profile on ingress is only applicable to MLFR.

The no form of the command removes the parameters from the configuration.

**Parameters** profile-id — Specifies the profile number. The value can only be modified if the MLFR bundle or FR port is

shut down.

**Values** 1-128

# frame-relay

Syntax frame-relay

Context config>port>multilink-bundle>mlfr

**Description** This command configures the Frame Relay parameters.

## lmi-type

Syntax | Imi-type {ansi | itu | none | rev1}

**Context** config>port>multi-link-bundle>mlfr>frame-relay

**Description** This command configures the LMI type.

Parameters ansi — Use ANSI T1.617 Annex D.

itu — Use ITU-T Q933 Annex A.

none — Disable Frame Relay LMI on the given bundle.
rev1 — Use the Rev 1 version of ANSI T1.617 Annex D.

### mode

Syntax mode {dce | dte | bidir}

Context config>port>multilink-bundle>mlfr>frame-relay

**Description** This command configures the DCE/DTE mode of the Frame Relay interface.

**Parameters** dce — Enables the DCE mode.

**dte** — Enables the DTE mode.

**bidir** — Enables the bidirectional mode for LMI types ANSI and ITU.

n391dte

Syntax n391dte intervals

no n391dte

Context config>port>multilink-bundle>mlfr>frame-relay

**Description** This command configures the number of DTE full status polling intervals for the LMI.

**Parameters** *ntervals* — The number of exchanges to be done before requesting a full-status report. A value of 1 speci-

fies to receive full-status messages only.

**Values** 1 — 255

n392dce

Syntax n392dce threshold

no n392dce

Context config>port>multilink-bundle>mlfr>frame-relay

**Description** This command configures the DCE error threshold for the LMI.

Default 3

**Parameters** threshold — Specify the number of errors that will place the bundle in an operationally down state.

**Values** 1 — 10

#### Multilink-Bundle Port Commands

## n392dte

Syntax n392dte threshold

no n392dte

Context config>port>multilink-bundle>mlfr>frame-relay

**Description** This command configures the DTE error threshold for the LMI.

**Parameters** count — Specify the number of errors that will place the bundle in an operationally down state.

**Values** 1 — 10

n393dce

Syntax n393dce count

no n393dce

Context config>port>multilink-bundle>mlfr>frame-relay

**Description** This command configures the DCE monitored event count for the LMI.

**Parameters** count — Specify the diagnostic window used to verify link integrity on the DCE interface.

 $Values \qquad 1-10$ 

n393dte

Syntax n393dte count

no n393dte

Context config>port>multilink-bundle>mlfr>frame-relay

**Description** This command configures the DTE monitored event count for the LMI.

**Parameters** count — Specify the diagnostic window used to verify link integrity on the DTE interface.

 $\textbf{Values} \qquad 1-10$ 

t391dte

Syntax t391dte keepalive

no t391dte

Context config>port>multilink-bundle>mlfr>frame-relay

**Description** This command configures the DTE keepalive timer value for the LMI.

**Parameters** keepalive — Specify the interval in seconds between status inquiries issued by the DTE.

**Values** 5 — 30

t392dce

Syntax t392dce keepalive

no t392dce

**Context** config>port>multilink-bundle>mlfr>frame-relay

**Description** This command configures the DCE keepalive timer value for the LMI.

**Parameters** keepalive — Specify the expected interval in seconds between status inquiries issued by the DTE equip-

nent.

**Values** 5 — 30

hello-timeout

Syntax hello-timeout seconds

no hello-timeout

Context config>port>multilink-bundle<mlfr

**Description** This command specifies the value of the MLFR bundle T\_HELLO timer. The timer controls the rate that

hello messages are sent. Following a period of T\_HELLO duration, a HELLO message is transmitted onto

the bundle link.

Note that T\_HELLO timer is also used during the bundle link add process as an additional delay before resending an ADD\_LINK message to the peer bundle link when the peer bundle link does not answer as

expected.

**Default** 10 seconds

**Parameters** seconds — [1-180 seconds]

ack-timeout

Syntax ack-timeout seconds

no ack-timeout

Context config>port>multilink-bundle>mlfr

**Description** This command specifies the value of the MLFR bundle T\_ACK timer.

This timer defines the maximum period to wait for a response to any message sent onto the bundle link

before attempting to retransmit a message onto the bundle link.

**Default** 4 seconds

#### Multilink-Bundle Port Commands

**Parameters** seconds — [1-10 seconds]

retry-limit

Syntax retry-limit integer

no retry-limit

Context config>port>multilink-bundle>mlfr

**Description** This command specifies the value of the MLFR bundle N\_RETRY counter.

The counter specifies the number of times a retransmission onto a bundle link will be attempted before an

error is declared and the appropriate action taken.

Default 2

**Parameters** *integer* — Specifies the number of retransmission attempts.

Values 1-5

frf.12

Syntax frf.12

**Context** config>port>tdm>ds1>channel-group>frame-relay

config>port>tdm>e1>channel-group>frame-relay

config>port>tdm>ds3>frame-relay config>port>tdm>e3>frame-relay

config>port>sonet-sdh>path>frame-relay

**Description** This command defines the context to configure the parameters of FRF.12 frame relay fragmentation.

fragment-threshold

Syntax fragment-threshold fragment-threshold

no fragment-threshold

**Context** config>port>tdm>ds1>channel-group>frame-relay>frf.12

config>port>tdm>e1>channel-group>frame-relay>frf.12

config>port>tdm>ds3>frame-relay>frf.12 config>port>tdm>e3>frame-relay>frf.12

config>port>sonet-sdh>path>frame-relay>frf.12

**Description** This command sets the maximum length in bytes of a fragment transmitted across a frame relay port with the

FRF.12 UNI/NNI fragmentation enabled.

The **no** form of this command resets the fragment threshold back to the default value.

**Default** 128

 $\textbf{Parameters} \qquad \textit{fragment-threshold} = \text{Specifies the maximum fragment length, in bytes, to be transmitted across the FRF.12}$ 

port.

Values 128-512 bytes

mlppp

Syntax mlppp

Context config>port>ml-bundle

**Description** This command enables the context to configure multi-link PPP bundle attributes.

egress

**Context** config>port>ml-bundle>mlppp

**Description** This command enables the context to configure egress MLPPP QoS profile parameters for the multilink

bundle.

**Default** none

ingress

Context config>port>ml-bundle>mlppp

**Description** This command enables the context to configure ingress MLPPP QoS profile parameters for the multilink

bundle.

**Default** none

qos-profile

Syntax qos-profile profile-id

no qos-profile

Context config>port>ml-bundle>mlppp>egress

**Description** This command specifies the egress QoS profile to be used for the outgoing traffic over this MLPPP bundle.

The **no** form of the command removes the parameters from the configuration.

 ${\it profile-id} - {\rm Specifies \; the \; egress \; QoS \; profile \; to \; be \; used \; for \; the \; outgoing \; traffic \; over \; this \; MLPPP \; bundle.}$ 

The value can only be modified if the bundle is shutdown.

**Values** 1 — 128

## endpoint-discriminator

Syntax endpoint-discriminator class (ip-address | global-mac-address | null) [discriminator-id

discriminator-id]

no endpoint-discriminator

Context config>port>ml-bundle>mlppp

**Description** This command configures the endpoint-discriminator class and ID. The port must be shutdown to modify

command parameters.

The **no** form of the command removes the parameters from the configuration.

**Parameters** class — Specifies the Link Control Protocol endpoint descriminator class field type.

Values ip-address, global-mac-address, null

**Default** Bundle type Default

Physical MLPPP bundle ieee802dot1GlobalMacAddress

MLPPP bundle protection group IP address

discriminator-id discriminator-id — Specifies the endpoint discriminator identifier value within the speci-

fied endpoint-discriminator class. The values below are only for the ip-address class.

**Values** Any valid IP address.

# qos-profile

Syntax qos-profile profile-id

no qos-profile

Context config>port>ml-bundle>mlppp>ingress

**Description** This command specifies the ingress QoS profile to be used for the incoming traffic over this MLPPP bundle.

**Parameters** profile-id — Specifies the ingress QoS profile to be used for the incoming traffic over this MLPPP bundle.

The value can only be modified if the bundle is shutdown.

**Values** 1 — 128

# magic-number

Syntax [no] magic-number

**Context** config>port>ml-bundle>mlppp

**Description** This command allows loopback detection to be enabled and disabled for MLPPP bundles. It is disabled by

default. When the magic number option is disabled, the magic number option will not be requested when a member is trying to bring up the LCP layer on a member link; if the remote peer requests this option, it will be rejected. When transmitting echo-requests a magic number of 0 is used. When responding to echo-

requests a magic number of 0 is sent.

The magic number option is sent to the remote peer during protocol negotiation. If this option is rejected by the remote peer, the router will bring the link up but will be unable to detect loopbacks since the router will always send a magic number of 0 in the echo messages. If this option is accepted by the remote peer, the router will send echo messages with randomly generated magic-numbers. If the SR receives a config-req with the same magic number that was sent out, the router will calculate a new magic number to use and send out another config-request. If the router is persistently seeing the randomly generated magic number in the received config-req, the router will declare a loopback.

The **no** form of the command disables the loopback detection.

**Default** no magic-number

### multiclass

**Syntax** multiclass count

no multiclass

Context config>port>ml-bundle>multiclass

Description This command enables multi-class MLPPP as defined by RFC 2686, The Multi-Class Extension to Multi-

> Link PPP, on a MLPPP bundle (including MLPPP bundle protection groups) with 2, 3 or 4 classes. For multiclass MLPPP bundles with a non-zero count, the class index takes valid values from 0 to one less than the maximum number of classes inclusive. For example a 4-class MLPPP bundle has 4 classes with indices 0, 1,

2, and 3. A bundle must be shutdown with no links for this value to be changed.

Entries are created and deleted by the system depending on the number of classes being used by a given

MLPPP bundle.

The **no** form of the command disables multi-class MLPPP.

**Default** 

count — Specifies the number of classes in a MLPPP bundle. **Parameters** 

> Values 2 - 4

## stateless-aps-switchover

Syntax [no] stateless-aps-switchover

Context config>port>multilink-bundle> mlppp

**Description** This command specifies whether the bundle will perform a statefull or a stateless APS switchover.

The value can be changed for APS bundle protection groups of type MLPPP.

A stateless switchover implies that PPP is re-negotiated on each member link after the switchover. PPP

negotiations may take a few seconds to complete.

A statefull switchover implies that after an APS switchover the PPP state of the bundle will be restored

based on the bpgrp bundle state before the switchover.

The state cannot be changed for normal MLPPP bundles (only applicable for bpgrps). The following mes-

sage appears:

The **no** form of the command disables stateless APS switchover.

**Default** disabled

mrru

Syntax mrru mrru

no mrru

Context config>port>multilink-bundle

**Description** This command specifies the maximum received reconstructed unit (MRRU), similar to a maximum trans-

mission unit (MTU), but applies only to MLPPP multilink bundles. The MRRU is the maximum frame size that can be reconstructed from multilink fragments. This command is only valid for MLPPP bundles.

The **no** form of this command resets the MRRU to the default.

Default 1524

**Parameters** bytes — Specify the maximum received reconstructed unit size, expressed as an integer.

**Values** 1500 — 9206 bytes

protect-bundle

Syntax [no] protect-bundle bundle-id

Context config>port>multilink-bundle

**Description** This command configures a protect bundle that is part of this BPGrp.

**Parameters** bundle-id — Specifies the protection multilink bundle in the bundle protection group. The command syntax

must be configured as follows:

**Syntax**: bundle-type-slot/mda.bundle-num

bundle-PPP or IMA-slot/mda.bundle-num (Creates an MLPPP or IMA bundle.)

**bundle**: keyword

slot: IOM/MDA slot numbers

bundle-num: 1-256

For example:

router1>config>port>ml-bundle> protect-bundle bundle-ima-1/1.1

# red-differential-delay

Syntax red-differential-delay red-diff-delay [down]

no red-differential-delay

Context config>port>multilink-bundle

**Description** This command sets the maximum acceptable differential delay for individual links within a multilink bun-

dle. The differential delay is calculated as the round-trip differential delay for MLPPP bundles, and as uni-

directional differential delay for IMA bundles.

The **no** form of this command restores the red-differential-delay defaults.

**Default** None

**Parameters** red-diff-delay — Specify the maximum red differential delay value.

**Values** 0 - 25 milliseconds for all other bundles

0 — 50 milliseconds for IMA bundles

**down** — Transition the link that exceeded the differential delay to a down state (for example, remove it from the multilink bundle from an operational perspective).

# short-sequence

Syntax [no] short-sequence

**Context** config>port>multilink-bundle

**Description** This command specifies that the Multi-link Point to Point Protocol (MLPPP) bundle should use short (12

bit) sequence numbers instead of the default 24-bit sequence number. This command is only valid for

MLPPP bundles.

The **no** form of this command disables the short-sequence feature.

**Default** no short-sequence

# working-bundle

Syntax [no] working-bundle bundle-id

#### Multilink-Bundle Port Commands

Context config>port>multilink-bundle

**Description** This command configures a working bundle that is part of this BPGrp.

**Parameters** bundle-id — Specifies the working multilink bundle in the bundle protection group. The command syntax

must be configured as follows:

**Syntax**: bundle-type-slot/mda.bundle-num

**bundle-PPP or IMA**-*slot/mda.bundle-num* (Creates an MLPPP or IMA bundle.)

**bundle**: keyword

slot: IOM/MDA slot numbers

*bundle-num:* 1 — 256

For example:

router1>config>port>ml-bundle> working-bundle bundle-ima-1/1.1

# yellow-differential-delay

Syntax yellow-differential-delay yellow-diff-delay

no yellow-differential-delay

Context config>port>multilink-bundle

**Description** This command sets the yellow warning threshold for the differential delay for members within a multilink

bundle. If circuit's delay exceeds the yellow-differential delay value, a log message and SNMP trap is sent. This command is only valid for MLPPP bundles. The differential delay is calculated as the round-trip differ-

ential delay for MLPPP bundles.

The no form of this command removes the yellow-differential-delay.

The **no** form of this command removes the yellow-differential-delay.

**Default** None

**Parameters** *yellow-diff-delay* — Specify the maximum yellow differential delay threshold value.

**Values** 1— 25 milliseconds

ima

Syntax ima

Context config>port>multilink-bundle

**Description** This command enables the context to configure parameters for an Inverse Multiplexing over ATM (IMA)

group. An IMA group is a collection of physical links bundled together and assigned to an ATM interface. IMA enables a high-speed channel that is composed of ATM cells to be transported as a number of lower-speed circuits. Then they are reassembled as the original high-speed ATM channel. This command is only

valid for IMA bundles.

## link-delay

**Syntax** link-delay {activate | deactivate} milli-seconds

no link-delay {activate | deactivate}

Context config>port>multilink-bundle>ima

Description This command specifies the time to delay between detection of a link activation/deactivation condition and

acting upon it (going in/out of the RX failure state on a link).

**Parameters** activate milli-seconds — Specifies the time, in milli-seconds, used to clear an existing LIF or LODS alarm.

The time specified determines how long is needed for member links to stabilize before being activated.

**Values** 1 — 30000 milli-seconds

Default 10000

deactivate milli-seconds — Specifies the time, in milli-seconds, used to raise an LIF or LODS alarm. The time specified determines how long before a member link is declared in error and is deactivated.

**Values** 1 — 30000 milli-seconds

Default 2000

### max-bandwidth

max-bandwidth number-links Syntax 1 4 1

no max-bandwidth

Context config>port>ml-bundle>ima

Description This command specifies the number of links that is used to determine the maximum configurable bandwidth

that is allowed to be used for this IMA group.

The maximum bandwidth is computed as:

Maximum Configurable ATM Bandwidth (MCAB) =

(number-links) \* (M-1)/M \* (2048/2049) \* primary member link speed

where,

M is the IMA frame size (128)

primary member link speed is either E-1 — 1920kbps or DS-1 — 1539kbps. E-1 speed is

used for a group with no members.

The total ATM bandwidth of services over shaped VCs cannot exceed the MCAB value as result of adding

more services or removing member links.

The **no** form of the command resets the max-bandwidth to its default value

**Default** 

**Parameters** number-links — Specifies the number of links that is used to determine the maximum configurable bandwidth that is allowed to be used for this IMA group.

**Values** 1 — 8

## test-pattern-procedure

Syntax test-pattern-procedure

Context config>port>ml-bundle>ima

**Description** This command enables the context to configure IMA test pattern procedures. Note that this command and

sub-commands are not saved in the router configuration between reboots.

test-link

Syntax test-link port-id

no test-link

Context config>port>ml-bundle>ima>test-pattern-procedure

**Description** This comand specifies IMA members on which an IMA test pattern procedure is to be performed.

The no form of this command deletes the link from test-pattern procedure. The test-pattern procedure must

be shutdown first.

**Default** no test-link

**Parameters** port-id — The port ID to be used to verify link connectivity within an IMA group.

**Values** port-id slot/mda/port[.channel]

aps-id aps-group-id[.channel]

aps keyword group-id 1 — 64

test-pattern

Syntax test-pattern pattern

no test-pattern

**Context** config>port>ml-bundle>ima>test-pattern-procedure

**Description** This command specifies the transmit test pattern in an IMA group loopback operation. This value can only

be changed when the **test-pattern-procedure** command is shut down

The **no** form of this command restores the test-pattern to the default.

**Default** 0

**Parameters** pattern — Specifies an integer taking the following values:

**Values** 0 - 255

## shutdown

Syntax [no] shutdown

**Context** config>port>ml-bundle>ima>test-pattern-procedure

**Description** This command enables a configured IMA test pattern procedure.

The **no** form of this command disables the IMA test pattern procedure.

### version

Syntax version IMA-version

no version

Context config>port>ml-bundle>ima>

**Description** This command configures the IMA version for the multilink bundle group. If there is a version mismatch

between this IMA group and the far end IMA group, the IMA group will become operationally down. Automatic version changing is not supported. To change the IMA version, all member links must be removed

from the group first.

Default 1-1

**Parameters** *IMA-version* — Specifies the IMA version for this group.

**Values** 1-0 — IMA version 1-0

1-1 — IMA version 1-1

# **SONET/SDH Port Commands**

#### sonet-sdh

Syntax sonet-sdh
Context config>port

**Description** This command enables access to the context to configure SONET/SDH ports. This context can only be used

when configuring an OC-3, OC-12, OC-48, SONET/SDH ports on an appropriate MDA/CMA.

### clock-source

Syntax clock-source (loop-timed | node-timed)

Context config>port>sonet-sdh

**Description** This command configures the clock to be used for transmission of data out towards the line. The options are to use the locally recovered clock from the line's receive data stream or the node central reference.

Note: When changing the clock source for a port on an OC-48 MDA, a brief transmit interruption can occur on all ports of that MDA. Note that all SONET/SDH MDAs/CMAs support loop timing. The following table show MDAs that support loop timing:

| Sonet/SDH              | Loop Timed | Default    |   |
|------------------------|------------|------------|---|
| OC-48                  | Yes        | loop-timed | = |
| OC-12                  | No         | node-timed |   |
| OC-3                   | No         | node-timed |   |
| Channelized OC-12      | Yes        | loop-timed |   |
| Channelized OC-3       | Yes        | loop-timed |   |
| Channelized ASAP OC-12 | Yes        | loop-timed |   |
| Channelized ASAP OC-3  | Yes        | loop-timed |   |
| CES OC-3               | Yes        | loop-timed |   |
| ATM OC-12              | No         | node-timed |   |
| ATM OC-3               | No         | node-timed |   |
|                        |            |            |   |

Parameters **loop-timed** — The link recovers the clock from the received data stream.

**node-timed** — The link uses the internal clock when transmitting data.

# framing

Syntax framing {sonet | sdh}

Context config>port>sonet-sdh

**Description** This command specifies SONET/SDH framing to be either SONET or SDH.

**Default** sonet

**Parameters** sonet — Configures the port for SONET framing.

sdh — Configures the port for SDH framing.

## group

Syntax group sonet-sdh-index payload {tu3 | vt2 | vt15}

Context config>port>sonet-sdh

**Description** This command configures payload of the SONET/SDH group.

For example:

config>port>sonet-sdh#

group tug3-1.1 payload tu3 group tug3-1.2 payload vt2 group tug3-1.3 payload vt2 group tug3-2.1 payload vt15 group tug3-2.2 payload vt15 group tug3-2.3 payload tu3 group tug3-3.1 payload tu3 group tug3-3.2 payload tu3 group tug3-3.3 payload tu3

**Default** none

**Parameters** 

sonet-sdh-index — Specifies the components making up the specified SONET/SDH path. Depending on the type of SONET/SDH port the sonet-sdh-index must specify more path indexes to specify the payload location of the path.

**tu3** — Specify the Tributary Unit Group (TUG3) on a path. Configures the port or channel for transport network use.

vt2 — Configures the path as a virtual tributary group of type vt2.

vt15 — Configures the path as a virtual tributary group of type vt15.

### hold-time

**Syntax** hold-time hold-time {[up hold-time up] [down hold-time down]}

no hold-time

Context config>port>sonet-sdh

**Description** This command configures SONET link dampening timers in 100s of milliseconds. This guards against

reporting excessive interface transitions. This is implemented by not advertising subsequent transitions of

the interface to upper layer protocols until the configured timer has expired.

**Default** no hold-time

**Parameters** up hold-time up — Configures the hold-timer for link up event dampening. A value of zero (0) indicates

that an up transition is reported immediately.

**Values** 0 - 100 in 100s of milliseconds

**down** *hold-time down* — The hold-timer for link down event dampening. A value of zero (0) indicates that a down transition is reported immediately.

**Values** 0 — 100 in 100s of milliseconds

Note: For APS configurations, the **hold-time down** and **up** default values are 100 ms and 500 ms respectively. But, if there is a large communication delay (time to exchange K1/K2 bytes) between the APS Controllers of the two endpoints of an APS link, it is highly suggested to increase the default hold-time down timer on the APS group port accordingly with the communication delay. See **aps** on page 251.

loopback

Syntax loopback {line | internal}

no loopback

Context config>port>sonet-sdh

**Description** This command activates a loopback on the SONET/SDH port.

The SONET port must be in a shut down state to activate any type of loopback. The loopback setting is

never saved to the generated/saved configuration file.

Note that loopback mode changes on a SONET/SDH port can affect traffic on the remaining ports.

**Default** no loopback

**Parameters** line — Set the port into line loopback state.

internal — Set the port into internal loopback state.

report-alarm

Syntax [no] report-alarm [loc] [lais] [Irdi] [ss1f] [lb2er-sd] [lb2er-sf] [slof] [slos] [Irei]

Context config>port>sonet-sdh

### Description

This command enables logging of SONET (SDH) line and section alarms for a SONET-SDH port. Only line and section alarms can be configured in the SONET/SDH context, for path alarms see the **sonet-sdh>path** context.

The **no** form of this command disables logging of the specified alarms

#### **Parameters**

**loc** — Reports a loss of clock which causes the operational state of the port to be shut down.

**Default** loc alarms are issued.

lais — Reports line alarm indication signal errors. When configured, lais alarms are raised and cleared.

**Default** lais alarms are not issued.

**lrdi** — Reports line remote defect indication errors. LRDI's are caused by remote LOF, LOC, LOS. When configured, **lrdi** alarms are raised and cleared.

**Default Irdi** alarms are issued.

**ss1f** — Reports section synchronization failure which is detected when the S1 byte is not consistent for 8 consecutive frames. When configured, **ss1f** alarms are raised and cleared.

**Default** ss1f alarms are not issued.

**lb2er-sd** — Reports line signal degradation BER (bit interleaved parity) errors. Use the threshold command to set the error rate(s) that when crossed determine signal degradation and signal failure. When configured, **lb2er-sd** alarms are raised and cleared.

**Default lb2er-sd** alarms are not issued.

**lb2er-sf** — Reports line signal failure BER errors. Use the threshold command to set the error rate(s) that when crossed determine signal degradation and signal failure. When configured, **lb2er-sf** alarms are raised and cleared.

**Default lb2er-sf** alarms are issued.

**slof** — Reports section loss of frame errors. When configured, **slof** alarms are raised and cleared.

**Default** slof alarms are issued.

**slos** — Reports a section loss of signal error on the transmit side. When configured, **slos** alarms are raised and cleared.

**Default** slos alarms are issued.

**lrei** — Reports a line error condition raised by the remote as a result of b1 errors received from this node. When configured, **lrei** traps are raised but not cleared

**Default Irei** traps are not issued.

### section-trace

Syntax section-trace {increment-z0 | byte value | string string}

Context config>port>sonet-sdh

#### **SONET/SDH Port Commands**

**Description** This command configures the section trace bytes in the SONET section header to interoperate with some

older versions of ADMs or regenerators that require an incrementing STM ID. You can explicitly configure an incrementing STM value rather than a static one in the SDH overhead by specifying the z0-increment.

**Default** byte 0x1

**Parameters** *increment-z0* — Configure an incrementing STM ID instead of a static value.

**byte** value — Set values in SONET header bytes.

Default 0x1

**Values** 0 - 255 or 0x00 - 0xFF

**string** *string* — Specifies a text string that identifies the section.

**Values** A string up to 16 bytes.

## speed

Syntax speed {oc3 | oc12}

no speed

Context config>port>sonet-sdh

**Description** This command configures the speed of a SONET/SDH port as either OC3 or OC12. The framer for this

MDA operates in groups of four. Changing the port speed for a port requires resetting the framer and causes a slight disruption on all four ports. The first framer controls ports 1,2,3,4, the second framer controls ports

5,6,7,8 etc.

To change the port speed on a SONET/SDH port, the port must be administratively shut down and all channels must be removed. When the port speed is changed, the default channel configuration is recreated.

The **no** form of this command reverts back to default.

Default oc12

**Parameters** oc3 — set the speed of the port to OC-3.

**oc12** — Set the speed of the port to OC-12.

# suppress-lo-alarm

Syntax [no] suppress-lo-alarm

Context config>port>sonet-sdh

**Description** This command enables the suppression of lower order alarms on SONET/SDH port such as MLPPP bundle

alarms, DS1/E1 links alarms and 336 APS channel groups alarms.

The **no** form of the command disables the suppression of lower order alarms on SONET/SDH port.

### tx-dus

Syntax [no] tx-dus

Context config>port>ethernet>ssm

config>port>sonet-sdh

**Description** This command forces the QL value transmitted from the SSM channel of the SONET/SDH port or the Syn-

chronous Ethernet port to be set to QL-DUS/QL-DNU. This capability is provided to block the use of the

interface from the SR/ESS for timing purposes.

**Default** no tx-dus

### threshold

Syntax threshold {ber-sd | ber-sf} rate threshold-rate

no threshold {ber-sd | ber-sf}

Context config>port>sonet-sdh

**Description** This command configures the line signal degradation bit error rate (BER) and line signal failure thresholds.

Line signal (b2) bit interleaved parity error rates are measured and when they cross either the degradation or failure thresholds alarms are raised (see the report-alarm line & section command), furthermore if the failure

threshold is crossed the link will be set to operationally down.

**Note:** For APS configurations, if the **ber-sd** or **ber-sf** threshold rates must be modified, the changes must be performed at the line level on both the working and protect APS port member. See port aps-id on page 236.

The **no** form of this command reverts to the default value.

**Default** threshold ber-sf 6 — Signal degrade BER threshold of 10<sup>-6</sup>

threshold ber-sf 3 — Signal failure BER threshold of 10<sup>-3</sup>

**Parameters** ber-sd — Specifies the BER that specifies signal degradation

ber-sf — Specifies the BER that specifies signal failure

rate — The BER negative exponent (n in 10<sup>-n</sup>), expressed as a decimal integer.

**Values**  $3 - 9(10^{-3} - 10^{-9})$ 

# **SONET/SDH Path Commands**

# path

Syntax [no] path [sonet-sdh-index]

Context config>port>sonet-sdh

**Description** This command defines the SONET/SDH path.

The **no** form of this command removes the specified SONET/SDH path.

**Default** full channel (or clear channel)

**Parameters** sonet-sdh-index — Specifies the components making up the specified SONET/SDH path. Depending on the

type of SONET/SDH port the *sonet-sdh-index* must specify more path indexes to specify the payload

\_\_\_\_

location of the path. The *sonet-sdh-index* differs for SONET and SDH ports.

**Syntax**: sts1-x.x

----

|       | SONET                                      |        | SDH                                      |  |
|-------|--------------------------------------------|--------|------------------------------------------|--|
| OC-48 | STS-12-index<br>STS-3-index<br>STS-1-index | STM-16 | AUG-4-index<br>AUG-1-index<br>AU-3-index |  |
| OC-12 | STS-3-index<br>STS-1-index                 | STM-4  | AUG-1-index<br>AU-3-index                |  |
| OC-3  | STS-1-index                                | STM-1  | AU-3-index                               |  |

In addition the support of virtual tributary circuits adds an additional level of complexity and several addition levels of indexes.

# payload

Syntax payload {sts3 | tug3 | ds3 | e3}

Context config>port>sonet-sdh>path

**Description** This command specifies if the associated SONET/SDH path is an asynchronous circuit or a virtual tributary

group (VT). This command is only applicable to channelized MDAs.

**Default** none

**Parameters** sts3 — Configures STS3/STM1 payload as clear channel.

**tu3** — Configures STS3/STM1 payload as Tributary Unit Group 3 (TUG3).

- **ds3** Configures the port or channel as DS-3 STS1/VC3 payload as DS-3.
- e3 Configures the port or channel as E-3 STS1/VC3 payload as E-3.
- vt2 Configures the path STS1 payload as vt2 as a virtual tributary group. Only allowed on STS-1 nodes. (SONET VT container)
- vt15 Configures the path as a virtual tributary group. Only allowed on STS-1 nodes. (SONET VT container)
- **ds1** Configures the port or channel as DS1.vt15 or vt2 payload as DS-1
- **e1** Configures VT2 payload as E-1.

# report-alarm

Syntax [no] report-alarms [pais] [plop] [prdi] [pplm] [prei] [puneq] [plcd]

Context config>port>sonet-sdh>path

**Description** This command enables logging of SONET (SDH) path alarms for a SONET-SDH port. Only path alarms can be configured in the channel context.

The **no** form of this command disables logging of the specified alarms.

**Parameters** pais — Reports path alarm indication signal errors. When configured, pais alarms are raised and cleared.

**Default** pais alarms are not issued

**plop** — Reports path loss of pointer (per tributary) errors. When configured, **plop** traps are raised but not cleared.

**Default** plop traps are issued

**prdi** — Reports path remote defect indication errors. When configured, **prdi** alarms are raised and cleared.

**Default** prdi alarms are not issued

**pplm** — Reports a path payload mismatch, as a result the channel will be operationally downed. When configured, **pplm** traps are raised but not cleared.

**Default** pplm traps are issued

**prei** — Reports a path error condition raised by the remote as a result of b3 errors received from this node. When configured, **prei** traps are raised but not cleared.

**Default** prei traps are not issued

**puneq** — Reports path unequipped errors. Reports path unequipped signal errors.

**Default** puneq traps are issued

plcd — Reports path loss of codegroup delineation errors. It is applicable only when the value of xgig is set to WAN.

**Default** plcd traps are not issued

crc

Syntax crc {16 | 32}

**Context** config>port>sonet-sdh>path

**Description** A 16 bit CRC can only be configured on an OC-3 channel, all other channel speeds must use a 32 bit CRC

except for the paths configured with encap-type atm at OC3 speed.

**Default** 16 for OC-3, DS-1, DS-3

32 for OC-12, OC-48, ATM-OC12/3, etc.

Note: The CRC default is 32 when the encap-type is set to ATM and also, the default cannot be changed

when the encap-type is set to ATM.

Parameters 16 — Use 16 bit checksum for the associated port/channel.

**32** — Use 32 bit checksum for the associated port/channel.

# encap-type

Syntax encap-type {atm | bcp-null | bcp-dot1q | ipcp | ppp-auto | frame-relay | wan-mirror | cisco-

hdlc}

**Context** config>port>sonet-sdh>path

**Description** This command configures the encapsulation method used to distinguish customer traffic on an access SONET/SDH channel sub-port.

When the **encap-type** is set to ATM the CRC default cannot be changed.

When the **encap-type** is ATM, ATM sub-layer verification (GR-1248-CORE, *Generic Requirements for Operations of ATM Network Elements (NEs)*) is automatically enabled. The result of the verification includes:

- Out of Cell Delineation (OCD) event count. The OCD event count is described in RFC 2515, Definitions of Managed Objects for ATM Management. Note that multiple events occurring within a second will be counted as 1 event for ATM and ASAP MDAs as a result of a hardware limit.
- Loss of Cell Delineation defect/alarm. The LCD defect/alarm is defined in RFC 2515, *Definitions of Managed Objects for ATM Management*. When a path is in an LCD defect state, the path's operational status will be down. When a path exits the LCD state, the path's operational status will change to up (assuming nothing else causes the path to stay down). A trap is raised to indicate the LCD status change. Also a P-RDI is sent to indicate the defect to the remote end.

The **encap-type** is only required when configuring a SONET/SDH path for access mode.

The **no** form of this command restores the default.

Default bcp-null

**Parameters** atm — Specifies that the encapsulation on the port is ATM.

**bcp-null** — Only a single service is configured on this channel and IEEE 802.1Q tags are not used as a service delimiter. Any IEEE 802.1Q tags encountered are regarded as part of the customer payload and

transparently forwarded. When **bcp-null** encapsulation is specified, the PPP Bridge Control Protocol (BCP) is activated and all packets on this access port will be encapsulated in accordance with the BCP protocol.

Note that null ports will accept q-tagged frames.

bcp-dot1q — Ingress frames carry IEEE 802.1Q tags and the tags are used as service delimiter. Any untagged packets are silently discarded with exception of protocol specific packets. When bcp-dot1q encapsulation is specified, the PPP Bridge Control Protocol (BCP) is activated and all packets on this access port will be encapsulated in accordance with the BCP protocol.

**ipcp** — Ingress frames are encapsulated according to the IP Control Protocol. When **ipcp** encapsulation is specified, the PPP IP Control Protocol will be activated and only packets that comply with IPCP encapsulation are processed; others are silently discarded.

ppp-auto — Enables PPP on the associated port/channel. The activation of ipcp and mplscp is automatically enabled depending on the protocol configuration. This encap type is only valid on ports/channels in network mode.

**frame-relay** — Enables frame relay on the associated port/channel.

wan-mirror — The port is used for mirroring of frame-relay and POS ports. On these ports, no link management protocol would run.

cisco-hdlc — Monitors line status on a serial interface by exchanging keepalive request messages with peer network devices.

#### ppp

Syntax ppp

Context config>port>sonet-sdh>path

**Description** This command enables access to the context to configure the LCP operational parameters for a SONET/

SDH Point-to-Point Protocol (PPP) link.

### keepalive

Syntax keepalive time-interval [dropcount count]

no keepalive

**Context** config>port>sonet-sdh>path>ppp

**Description** This command enables the sending of keepalive messages and configures the time between messages and

how many reports can be missed before bringing the link down.

The **no** form of this command disables the sending of echo requests.

**Default** keepalive 10 dropcount 3

**Parameters** time-interval — The time interval, in seconds, that echo requests are issued.

**Values** 1 — 60

Default 10

**dropcount** *count* — The number of keepalive messages that can be missed before the line is brought down.

**Values** 1— 255

**Default** 3

# report-alarm

Syntax [no] report-alarm {pais | plop | prdi | pplm | prei}

Context config>port>sonet-sdh>path

**Description** This command enables logging of SONET (SDH) path alarms for a SONET-SDH port. Only path alarms can

be configured in the channel context.

The **no** form of this command disables logging of the specified alarms.

**Parameters** pais — Reports path alarm indication signal errors. When configured, pais alarms are raised and cleared.

**Default** pais alarms are not issued

**plop** — Reports path loss of pointer (per tributary) errors. When configured, **plop** traps are raised but not

cleared.

**Default** plop traps are issued

prdi — Reports path remote defect indication errors. When configured, prdi alarms are raised and cleared.

**Default** prdi alarms are not issued

pplm — Reports a path payload mismatch, as a result the channel will be brought down. When configured,

**pplm** traps are raised but not cleared.

**Default** pplm traps are issued

**prei** — Reports a path error condition raised by the remote as a result of b3 errors received from this node.

When configured, prei traps are raised but not cleared

**Default** prei traps are not issued

#### scramble

Syntax [no] scramble

Context config>port>sonet-sdh>path

**Description** This command enables SONET/SDH payload scrambling. Scrambling randomizes the pattern of 1s and 0s carried in a SONET frame. Rearranging or scrambling the pattern prevents continuous strings of all 1s or all

carried in a SONET frame. Rearranging or scrambling the pattern prevents continuous strings of all 1s or all 0s and meets the needs of physical layer protocols that rely on sufficient transitions between 1s and 0s to

maintain clocking.

For ATM, this command enables or disables ATM cell-level payload scrambling/descrambling using x43+1 polynomial as defined in ITU-T I.432.1. Scrambling is enabled by default for the ATM path/channel. Note

that this scrambling is done in addition to SONET/SDH frame scrambling/descrambling, which is always enabled in the framer.

The **no** form of this command disables scrambling.

**Default** no scramble

# signal-label

Syntax signal-label value

Context config>port>sonet-sdh>path

**Description** This command sets the C2 byte value. The purpose of this byte is to communicate the payload type being

encapsulated by SONET framing.

**Default** 0xcf

**Parameters** value — Specifies the C2 byte value, expressed as a decimal integer or a value in hex format.

**Values** 1 - 254 or 0x01 - 0xfe

# trace-string

Syntax trace-string [trace-string]

no trace-string

**Context** config>port> sonet-sdh>path

**Description** This command specifies that a J1-path-trace that identifies the circuit is inserted continuously at source. This

can be checked against the expected value by the receiver. If no trace string is entered then a null string is

used.

The **no** form of this command resets the string to its default.

**Default** The default J1 value is Alcatel-Lucent XXX YYY (for example, Alcatel 7710 SR) where XXX is the plat-

form name, such as "7710", and YYY is the product name, such as "SR" or "ESS". The value does not

change when the encap-type changes. The J1 string contains all zeros for a non-provisioned path.

**Parameters** trace-string — Specifies either a string up to 62 bytes for SONET or 15 bytes for SDH. If the string contains

spaces, enclose it in quotation marks.

# keepalive

Syntax keepalive time-interval

no keepalive

**Context** config>port>sonet-sdh>path>cisco-hdlc

config>port>tdm>ds1>channel-group>cisco-hdlc

#### SONET/SDH Path Commands

config>port>tdm>ds3>cisco-hdlc

config>port>tdm>e1>channel-group>cisco-hdlc

config>port>tdm>e3>cisco-hdlc

Description

This command specifies the interval, in seconds, used to send periodic keepalive packets. The receiver process expects to receive a keepalive packet every "keepalive interval". The link is declared down if the receiver process does not receive a keepalive within the "timeout interval". The link is declared up once the number of continual keepalive packets received equals to the up-count. The nodes at the two endpoints of

the cHDLC link should be provisioned with the same values.

Default

**Parameters** time-interval — Specifies the interval used to send periodic keepalive packets.

> **Values** 0 — 300 seconds. A value of 0 means no keepalive packets are sent.

up-count

**Syntax** up-count up-count

no up-count

Context config>port>sonet-sdh>path>cisco-hdlc

config>port>tdm>ds1>channel-group>cisco-hdlc

config>port>tdm>ds3>cisco-hdlc

config>port>tdm>e1>channel-group>cisco-hdlc

config>port>tdm>e3>cisco-hdlc

Description This command configures the number of continual keepalive packets that have to be received in order to

declare the link up. It is expected that the nodes at the two endpoints of the cHDLC link are provisioned with

the same values.

Default 1

**Parameters** up-count — Specifies the number of continual keepalive packets that must be received in order to declare the

link up.

Values 1 - 3

# **ATM Interface Commands**

#### atm

Syntax atm

Context config>port>sonet-sdh>path

config>port>tdm>ds1>channel-group

config>port>tdm>ds3 config>port>tdm>e3

config>port>tdm>e1>channel-group config>port>multilink-bundle>ima

**Description** This command enables the context to configure ATM interface properties.

### cell-format

Syntax cell-format cell-format

**Context** config>port>tdm>ds1>channel-group>atm

config>port>tdm>ds3>atm config>port>tdm>e3>atm

config>port>tdm>e1>channel-group>atm config>port>multilink-bundle>ima>atm

**Description** This command configures the ATM cell format.

**Parameters** uni — Specifies the user-to-network interface (UNI) cell format.

**nni** — Specifies the network-to-network interface (NNI) cell format.

# mapping

Syntax mapping mapping

Context config>port>tdm>ds3>atm

**Description** This command configures the ATM cell mapping for DS-3 channels. The mapping value specifies the cell

mapping that is to be used on this ATM interface.

**Default** direct cell mapping

**Parameters** mapping — The mapping value specifies the cell mapping that is to be used on this ATM interface.

**Values** direct — Specifies direct cell mapping.

plcp — Specifies PLCP cell maping.

#### ATM Interface Commands

# min-vp-vpi

Syntax min-vp-vpi value

Context config>port>sonet-sdh>path>atm

config>port>multilink-bundle>ima>atm config>port>tdm>ds1>channel-group>atm

config>port>tdm>ds3>atm

config>port>tdm>e1>channel-group>atm

config>port>tdm>e3>atm

**Description** This command sets the minimum allowable virtual path identifier (VPI) value that can be used on the ATM

interface for a VPC.

**Parameters** *value* — Specify the minimum allowable VPI value that can be used on the ATM interface for a VPC.

**Values** 0 — 4095 (NNI)

0 — 255 (UNI)

**Default** (

ilmi

Syntax ilmi [vpi/vci]

no ilmi

**Context** config>port>sonet-sdh>path>atm

**Description** This command creates an ILMI link PVCC by default on VPI/VCI 0/16. Deleting an ILMI link deletes the

PVCC. ILMI is supported only on ATM interfaces on SONET/SDH paths.

**Parameters** *vpi/vci* — Specifies the PVC identifier (vpi/vci).

**Values** vpi 0 — 4095 (NNI) 0 — 255 (UNI)

vci 1, 2, 5 — 65535

egress

Syntax egress

Context config>port>sonet-sdh>path>atm>ilmi

**Description** This command enables the context to configure egress traffic attributes for the ILMI link.

# ingress

Syntax ingress

**Context** config>port>sonet-sdh>path>atm>ilmi

**Description** This command enables the context to configure ingress traffic attributes for the ILMI link.

### traffic-desc

Syntax traffic-desc traffic-desc-profile-id

no traffic-desc

**Context** config>port>sonet-sdh>path>atm>ilmi>egress

config>port>sonet-sdh>path>atm>ilmi>ingress

**Description** This command associates an ATM traffic descriptor profile to an ILMI link. It is recommended to change

this to the traffic profile as defined in the ILMI specification.

**Default** atm-td-profile 1

**Parameters** traffic-desc-profile-id — Specifies an existing ATM traffic descriptor profile. Traffic descriptor profile are

configured in the **config>qos>atm-td-profile** context.

**Values** 1 — 1000

# keep-alive

Syntax keep-alive [poll-frequency seconds] [poll-count value] [test-frequency seconds]

no keep-alive

**Context** config>port>sonet-sdh>path>atm>ilmi

**Description** This command configures keepalive parameters to monitor ILMI link connectivity.

The **no** form of this command resets the devault values on an ILMI link.

Last Config Change: 03/29/2007 20:35:19 Poll Count:4

Poll Freq: 5 Test Freq: 1

**Parameters** poll-frequency seconds — Specifies the amount of time, in seconds, between successive transmissions of

ILMI messages on this interface for the purpose of detecting the establishment of ILMI connectivity.

**Values** 1 — 255

message is received before ILMI connectivity is declared lost.

**Values** 1 — 255

**test-frequency** seconds — Specifies the frequency for testing for connectivity when the link is establishing

before polling begins.

**Values** 0-255

protocol

Syntax protocol protocol-type

no protocol

Context config>port>sonet-sdh>path>atm>ilmi

**Description** This command configures the protocol.

**Parameters** protocol-type — The protocol-type is an enumerated integer whose value indicates the ILMI version of

either 3.1 or 4.0 that is advertised by IME and also indicates the ILMI IME type of either user-side or

network-side.

**Values** 4\_0-user, 4\_0-network. 3\_1-user, 3\_1-network

# **Frame Relay Commands**

# frame-relay

Syntax frame-relay

Context config>port>sonet-sdh>path

config>port>tdm>ds1>channel-group

config>port>tdm>ds3

config>port>tdm>e1>channel-group

config>port>tdm>e3

**Description** This command allows access to the context to configure the Frame Relay Local Management Interface

(LMI) operational parameters for a SONET/SDH PoS link, a DS-0 channel group, or a DS-3/E-3 port or

channel.

The port's mode must be set to access in config>port>sonet-sdh>path>mode access context.

The port's encapsulation type must be set to **frame-relay** in the **config>port>sonet-sdh>path>encap-type** 

frame-relay context.

The **no** form of this command removes the Frame Relay LMI operational parameters.

### frf-12

Syntax [no] frf-12

**Context** config>port>tdm>ds1>channel-group>frame-relay

config>port>tdm>e1>channel-group>frame-relay

config>port>tdm>ds3>frame-relay config>port>tdm>e3>frame-relay

config>port>sonet-sdh>path>frame-relay

**Description** This command defines the context to configure the parameters of FRF.12 Frame Relay fragmentation.

#### egress

Syntax egress

**Context** config>port>multilink-bundle>mlfr

config>port>tdm>ds1>channel-group>frame-relay config>port>tdm>e1>channel-group>frame-relay>frf-12

config>port>tdm>ds3>frame-relay>frf-12 config>port>tdm>e3>frame-relay>frf-12

config>port>sonet-sdh>path>frame-relay>frf-12

### Frame Relay Commands

**Description** This command enables the context to configure the egress QoS profile for an MLFR bundle or a Frame

Relay port with FRF.12 UNI/NNI fragmentation enabled.

qos-profile

Syntax qos-profile profile-id

no qos-profile

Context config>port>tdm>channel-group>frame-relay>egress

config>port>sonet-sdh>path>frame-relay>egress

**Description** This command specifies the ingress or egress QoS profile to be used for the configuration of the egress QoS

parameters of a Frame Relay port with FRF.12 UNI/NNI fragmentation enabled.

The no form of the command removes the parameters from the configuration.

**Parameters** profile-id — Specifies the profile number. The value can only be modified if the FR port is shut down.

**Values** 1-128

fragment-threshold

Syntax fragment-threshold fragment-threshold

no fragment-threshold

**Context** config>port>tdm>channel-group>frame-relay>frf.12

config>port>sonet-sdh>path>frame-relay>frf.12

**Description** This command sets the maximum length in bytes of a fragment transmitted across a frame relay port with the

FRF.12 UNI/NNI fragmentation enabled.

The no form of this command resets the fragment threshold back to the default value.

Default 128

**Parameters** fragment-threshold — Specifies the maximum fragment length, in bytes, to be transmitted across the FRF.12

port.

**Values** 128-512 bytes

identifier

Syntax [no] identifier frf16-link-id-string

**Context** config>port>tdm>ds1>channel-group>frame-relay

**Description** This command defines the identifier for the FR bundle when used in an MLFR bundle. The **no** form of this

command resets the value to null.

**Default** null

**Parameters** *frf16-link--id-string* — Specifies the bundle ID string.

Values 50 chars maximum

**Imi-type** 

Syntax | Imi-type {ansi | itu | none | rev1}

no lmi-type

**Context** config>port>sonet-sdh>path>frame-relay

config>port>tdm>ds1>channel-group>frame-relay

config>port>tdm>ds3>frame-relay

config>port>tdm>e1>channel-group>frame-relay

config>port>tdm>e3>frame-relay

**Description** This command configures the Local Management Interface (LMI) type for Frame Relay interfaces. LMIs are

sets of enhancements to the basic Frame Relay specification.

The **no** form of this command changes the LMI type back to the default value.

**Default** itu

Parameters ansi — Use ANSI T1.617 Annex D.

itu — Use ITU-T Q933 Annex A.

**none** — Disable Frame Relay LMI on the given port/channel.

**rev1** — Use the Rev 1 version of ANSI T1.617 Annex D.

mode

Syntax mode {dce | dte | bidir}

**Context** config>port>sonet-sdh>path>frame-relay

config>port>tdm>ds1>channel-group>frame-relay

config>port>tdm>ds3>frame-relay

config>port>tdm>e1>channel-group>frame-relay

config>port>tdm>e3>frame-relay

**Description** This command sets the Frame Relay interface into the DCE, DTE, or Bidirectional mode of LMI operation.

The DTE mode causes the router to send status enquiries over the interface. The DCE mode causes the router to respond to status enquiries. In bidirectional mode, the router performs both DTE and DCE operations are the properties.

tion over the FR interface. The bidirectional mode applies to the ANSI and ITU LMI types only.

This feature is used when two routers are connected back-to-back, running frame relay encapsulation.

**Default** dte

**Parameters** dce — Enables the DCE mode.

**dte** — Enables the DTE mode.

**bidir** — Enables the bidirectional mode for LMI types ANSI and ITU.

### n391dte

**Syntax** n391dte intervals

no n391dte

Context config>port>sonet-sdh>path>frame-relay

config>port>tdm>ds1>channel-group>frame-relay

config>port>tdm>ds3>frame-relay

config>port>tdm>e1>channel-group>frame-relay

config>port>tdm>e3>frame-relay

Description This command sets the DTE full status polling interval for the Frame Relay Local Management Interface

(LMI). The number specifies the frequency at which inquiries expect a full status report.

The **no** form of this command returns the **n391dte** counter to the default value.

**Default** 

**Parameters** intervals — The number of exchanges to be done before requesting a full-status report. A value of 1 speci-

fies to receive full-status messages only.

Values 1 - 255

n392dce

n392dce threshold **Syntax** 

no n392dce

Context config>port>sonet-sdh>path>frame-relay

config>port>tdm>ds1>channel-group>frame-relay

config>port>tdm>ds3>frame-relay

config>port>tdm>e1>channel-group>frame-relay

config>port>tdm>e3>frame-relay

Description This command sets the DCE error threshold for the Frame Relay Local Management Interface (LMI).

The threshold specifies the number of errors needed to bring down a link.

The **no** form of this command returns the **n392dce** counter to the default value.

Default

**Parameters** threshold — Specify the number of errors that will place the channel in an operationally down state.

> **Values** 1 - 10

### n392dte

**Syntax** n392dte count

no n392dte

Context config>port>sonet-sdh>path>frame-relay

config>port>tdm>ds1>channel-group>frame-relay

config>port>tdm>ds3>frame-relay

config>port>tdm>e1>channel-group>frame-relay

config>port>tdm>e3>frame-relay

Description This command sets the DTE error threshold for the Frame Relay Local Management Interface (LMI).

The count specifies the number of errors needed to bring down a link.

The **no** form of this command returns the **n392dte** counter to the default value.

Default

**Parameters** count — Specify the number of errors that will place the path or channel in an operationally down state.

> 1 - 10Values

# n393dce

**Syntax** n393dce count

no n393dce

Context config>port>sonet-sdh>path>frame-relay

config>port>tdm>ds1>channel-group>frame-relay

config>port>tdm>ds3>frame-relay

config>port>tdm>e1>channel-group>frame-relay

config>port>tdm>e3>frame-relay

**Description** This command sets the DCE monitored event count for the Frame Relay Local Management Interface

The **no** form of this command returns the **n393dce** counter to the default value.

Default 4

**Parameters** count — Specify the diagnostic window used to verify link integrity on the DCE interface.

> Values 1 - 10

n393dte

**Syntax** n393dte number

no n393dte

Context config>port>sonet-sdh>path>frame-relay

### Frame Relay Commands

config>port>tdm>ds1>channel-group>frame-relay

config>port>tdm>ds3>frame-relay

config>port>tdm>e1>channel-group>frame-relay

config>port>tdm>e3>frame-relay

**Description** This command sets the DTE monitored event count for the Frame Relay Local Management Interface

(LMI).

The **no** form of this command returns the **n393dte** counter to the default value.

Default 4

**Parameters** *number* — Specify the diagnostic window used to verify link integrity on the DTE interface.

**Values** 1 — 10

t391dte

Syntax t391dte seconds

no t391dte

**Context** config>port>sonet-sdh>path>frame-relay

config>port>tdm>ds1>channel-group>frame-relay

config>port>tdm>ds3>frame-relay

config>port>tdm>e1>channel-group>frame-relay

config>port>tdm>e3>frame-relay

**Description** This command sets the DTE keepalive timer for the Frame Relay Local Management Interface (LMI).

This number specifies the period at which the DTE sends out a keepalive response request to the DCE and

updates status depending on the DTE error threshold value.

The **no** form of this command returns the **t391dte** keepalive timer to the default value.

Default 10

**Parameters** seconds — Specify the interval in seconds between status inquiries issued by the DTE.

**Values** 5 — 30

t392dce

Syntax t392dce seconds

no t392dce

**Context** config>port>sonet-sdh>path>frame-relay

config>port>tdm>ds1>channel-group>frame-relay

config>port>tdm>ds3>frame-relay

config>port>tdm>e1>channel-group>frame-relay

config>port>tdm>e3>frame-relay

**Description** This command sets the DCE keepalive timer for the Frame Relay Local Management Interface (LMI).

This number specifies the period at which the DCE checks for keepalive responses from the DTE and

updates status depending on the DCE error threshold value.

The **no** form of this command returns the **t392dce** keepalive timer to the default value.

Default 15

**Parameters** seconds — Specify the expected interval in seconds between status inquiries issued by the DTE equipment.

**Values** 5 — 30

# **TDM Commands**

#### tdm

Syntax tdm

Context config>port

**Description** This command enables the context to configure DS-1/E-1 and DS-3/E-3 parameters for a port on a channel-

ized MDA T1/E1. This context cannot be accessed on non-channelized MDAs.

TDM is a mechanism to divide the bandwidth of a stream into separate channels or time slots by assigning each stream a different time slot in a set. TDM repeatedly transmits a fixed sequence of time slots over a single transmission channel. Each individual data stream is reassembled at the receiving end based on the tim-

ing.

**Default** None

ds1

Syntax [no] ds1 ds1-id

Context config>port>tdm

**Description** This command enables the context to configure digital signal level 1 (DS-1) frame parameters. The T-Car-

rier system was the first successful system that supported digitized voice transmission. The original transmission rate (1.544 Mbps) in the T-1 (DS-1) line is commonly used by Internet service providers (ISPs) to

connect to the Internet.

North America uses the T-Carrier system while Europe uses the E-Carrier system of transmission, using

multiples of the DS- system. Digital signals are carried inside the carrier systems.

T-1 transmits DS-1-formatted data at 1.544 Mbps through the network. The corresponding European carrier is E-1 with a data rate of 2.048 Mbps. E-1 and T-1 (DS-1) can be interconnected for international use.

The no form of this command disables DS-1 capabilities.

**Default** None

**Parameters** *ds1-id* — Identifies the DS-1 channel being created.

**Values** DS1: 1 — 28

ds3

Syntax [no] ds3 [sonet-sdh-index]

#### Context config>port>tdm

#### Description

This command enables the context to configure DS-3 parameters. DS-3 lines provide a speed of 44.736 Mbps and is also frequently used by service providers. DS-3 lines carry 28 DS-1 signals and a 44.736 Mbps data rate.

A DS-3 connection typically supports data rates of about 43 Mbps. A T-3 line actually consists of 672 individual channels, each supporting 64 Kbps. T-3 lines are used mainly by Service Providers to connect to the Internet backbone and for the backbone itself.

Depending on the MDA type, the DS-3 parameters must be disabled if clear channel is enabled by default (for example, on the m12-ds3 MDA). Clear channel is a channel that uses out-of-band signaling, not in-band signaling, so the channel's entire bit rate is available. Channelization must be explicitly specified. Note that if DS-3 nodes are provisioned on a channelized SONET/SDH MDA you must provision the parent STS-1 SONET/STM0 SDH path first.

North America uses the T-Carrier system while Europe uses the E-Carrier system of transmission, using multiples of the DS system. Digital signals are carried inside the carrier systems.

The **no** form of this command disables DS-3 capabilities.

#### **Default** none

#### **Parameters**

sonet-sdh-index — Specifies the components making up the specified SONET/SDH Path. Depending on the type of SONET/SDH port the sonet-sdh-index must specify more path indexes to specify the payload location of the path. The sonet-sdh-index differs for SONET and SDH ports.

#### e1

Syntax e1 [e1-id]

Context config>port>tdm

#### Description

This command enables the context to configure E-1 parameters. E-1 is a basic time division multiplexing scheme used to carry digital circuits. It is also a standard WAN digital communication format designed to operate over copper facilities at a rate of 2.048 Mbps.

North America uses the T-Carrier system while Europe uses the E-Carrier system of transmission, using multiples of the DS system. Digital signals are carried inside the carrier systems.

The **no** form of this command disables E-1 capabilities.

**Default** none

**Parameters** *e1-id* — Specifies the E-1 channel being created.

**Values** E1: 1 — 21

#### e3

Syntax e3 sonet-sdh-index

Context config>port>tdm

#### **Description**

This command enables the context to configure E-3 parameters. E-3 lines provide a speed of 44.736 Mbps and is also frequently used by service providers. E-3 lines carry 16 E-1 signals with a data rate of 34.368 Mbps.

A E-3 connection typically supports data rates of about 43 Mbps. A E-3 line actually consists of 672 individual channels, each supporting 64 Kbps. E-3 lines are used mainly by Service Providers to connect to the Internet backbone and for the backbone itself.

Depending on the MDA type, the E-3 parameters must be disabled if clear channel is enabled by default (for example, on the m12-ds3e3 MDA). Clear channel is a channel that uses out-of-band signaling, not in-band signaling, so the channel's entire bit rate is available. Channelization must be explicitly specified. Note that if E-3 nodes are provisioned on the channelized SONET/SDH MDA you must provision the parent STS-1 SONET/STM0 SDH path first.

North America uses the T-Carrier system while Europe uses the E-Carrier system of transmission, using multiples of the DS system. Digital signals are carried inside the carrier systems.

The **no** form of this command disables E-3 capabilities.

#### bert

# Syntax bert {2e3|2e9|2e11|2e15|2e20|2e20q|2e23|ones|zeros|alternating} duration duration no bert

#### Context config>port>tdm>ds1

config>port>tdm>ds3 config>port>tdm>e1 config>port>tdm>e3

#### Description

This command initiates or restarts a Bit Error Rate Test (BERT) on the associated DS-1/E-1 or DS-3/E-3 circuit

The associated DS-1, E-1, DS-3, or E-3 must be in a shutdown (admin down) state to initiate this test.

The **no** form of the command terminates the BERT test if it has not yet completed.

#### Notes:

- This command is not saved in the router configuration between boots.
- The 4-port OC-3/STM-1 and the 1-port OC-12/STM-4 ASAP MDA supports up to 28 concurrent BERT tests per MDA. The 4-port and 12-port DS-3/E-3 ASAP MDAs support a single BERT test per MDA. An attempt to configure more BERT tests can result in an error indicating an operation failure due to resource exhaustion.
- If the ASAP MDA BERT error insertion rate command is executed when tests are running, it will
  not take effect until test is restarted.

#### **Default** 2e3

#### Parameters .

duration — Sets the duration for the BERT test.

Values Up to 24 hours, in seconds or hh:mm:ss format

**ones** — Sends an all ones pattern.

**zeros** — Sends an all zeroes pattern.

**alternating** — Sends an alternating ones and zeros pattern.

2e3 — Sends a pseudo-random 2<sup>3</sup> -1 pattern

2e9 — Sends a pseudo-random 2^9 -1 pattern

**2e15** — Sends a pseudo-random 2^15 -1 pattern.

**2e20** — Sends a pseudo-random 2^20 -1 pattern. Not available on channelized ASAP MDAs.

**2e23** — Sends a pseudo-random 2^23 -1 pattern.

### bit-error-insertion

Syntax bit-error-insertion rate

no bit-error-insertion

Context config>port>tdm>ds1

config>port>tdm>ds3 config>port>tdm>e1 config>port>tdm>e3

**Description** This command inserts bit errors into a running BERT test. The number of errors inserted corresponds to

10\(^-\)(-rate). A rate of 0 will cause 1 error in every bit transmitted. A rate of 7 will cause an error rate of 10\(^-\)(-

7), or 1 error in every one billion bits transmitted.

The no command disables the insertion of bit errors into the bit error rate test stream.

**NOTE**: This command is not saved in the router configuration between boots.

**Default** no bit-error-insertion

**Parameters** rate — Specifies the bit error rate, expressed as an integer.

Values 2-7

### buildout

Syntax buildout {long | short}

Context config>port>tdm

**Description** This command specifies line buildout (cable length) for physical DS-1/DS-3 ports.

**Default** short

**Parameters** long — Sets the line buildout for length runs up to 450 feet.

**short** — Sets the line buildout for length runs up to 225 feet.

### hold-time

Syntax hold-time hold-time {[up hold-time up] [down hold-time down]}

no hold-time

Context config>port>tdm

**Description** This command configures link dampening timers in 100s of milliseconds. This guards against reporting

excessive interface transitions. This is implemented by not advertising subsequent transitions of the inter-

face to upper layer protocols until the configured timer has expired.

**Default** no hold-time

**Parameters** up hold-time up — Configures the hold-timer for link up event dampening. A value of zero (0) indicates

that an up transition is reported immediately.

**Values** 0 — 100 in 100s of milliseconds (default 0)

**down** *hold-time* **down** — The hold-timer for link down event dampening. A value of zero (0) indicates that a down transition is reported immediately.

**Values** 0 — 100 in 100s of milliseconds (default 5)

This command is only supported on the m4-chds3-as, m12-chds3-as, and c4-ds3 MDAs.

### lbo

Syntax Ibo [0dB | -7.5dB | -15.0dB | -22.5dB]

Context config>port>tdm

**Description** This command applies only to a DS-1 port configured with a 'long' buildout (see the **buildout** command).

Specify the number of decibels the transmission signal decreases over the line.

For 'short' buildout the following values are valid:

lboNotApplicable — Not applicable

For 'long' buildout the following values are valid:

lbo0dBFor 0 dBlboNeg7p5dBFor -7.5 dBlboNeg15p0dBFor -15.0 dBlboNeg22p5dBFor -22.5 dB

The default for 'short' build out is 'NotApplicable' while the default for 'long' buildout is 'lbo0dB'.

# length

Syntax length {133 | 266 | 399 | 533 | 655}

Context config>port>tdm

#### Description

This command applies only to a DS-1 port configured with a 'short' buildout. The **length** command configures the length of the line (in feet). For line lengths longer than 655 feet, configure the DS-1 port buildout as 'long'.

For 'long' buildout the following values are valid:

```
NotApplicable — Not applicable
```

For 'short' buildout the following values are valid:

0 — 133 For line length from 0 to 133 feet 134 — 266 For line length from 134 to 266 feet 267 — 399 For line length from 267 to 399 feet 400 — 533 For line length from 400 to 533 feet

534 — 655 For line length from 534 to 655 feet

The default for 'long' buildout is 'NotApplicable' while the default for 'short' buildout is '0 — 133'.

# channel-group

Syntax [no] channel-group channel-group-id

Context config>port>tdm>ds1>channel-group

config>port>tdm>e1>channel-group

**Description** This command creates DS0 channel groups in a channelized DS1 or E1 circuit. Channel groups cannot be

further subdivided.

The **no** form of this command deletes the specified DS1 or E1 channel.

**Default** None

**Description** *channel-group-id* — Identifies the channel-group ID number.

Values DS1: 1 — 24 E1: 1 — 32

#### channelized

Syntax channelized (ds1 | e1)

no channelized

Context config>port>tdm>ds3

**Description** This command specifies that the associated DS-3 is a channelized DS-3 with DS-1/E-1 sub-channels.

Depending on the MDA type, the DS-3 parameters must be disabled if clear channel is the default (for example, on m12-ds3 MDAs). Clear channel is a channel that uses out-of-band signaling, not in-band signaling, so the channel's entire bit rate is available. Channelization must be explicitly specified. The no form specifies the associated DS-3 is a clear channel circuit and cannot contain sub-channel DS-1s/E-1s. The sub-

channels must be deleted first before the **no** command is executed.

#### **TDM Commands**

Default no channelized.

**Parameters ds1** — Specifies that the channel is DS-1.

**e1** — Specifies that the channel is E-1.

### cisco-hdlc

**Syntax** cisco-hdlc

Context config>port>tdm>ds1>channel-group

config>port>tdm>ds3

config>port>tdm>e1>channel-group

config>port>tdm>e3

**Description** This command enables the context to configure Cisco HDLC parameters. Cisco HDLC is an encapsulation

protocol that governs information transfer. It specifies a data encapsulation method on synchronous serial

links using frame characters and checksums.

Cisco HDLC monitors line status on a serial interface by exchanging keepalive request messages with peer network devices. It also allows routers to discover IP addresses of neighbors by exchanging Serial Link Address Resolution Protocol (SLARP) address-request and address-response messages with peer network.

Only IES SAPs (including SAPs in VPRN service) can provision a Cisco-HDLC-capable configuration.

## clock-source

**Syntax** clock-source {loop-timed | node-timed | adaptive | differential}

Context config>port>tdm>ds1

config>port>tdm>ds3 config>port>tdm>e1 config>port>tdm>e3

Description

This command configures the clock to be used for transmission of data out towards the line. The options are to use the locally recovered clock from the line's receive data stream, the node central reference, or an adaptively recovered clock using the received packets.

The following tables show MDAs that support loop timing at DS3/E3 and DS1/E1 channelization options.

| TDM DS3/E3             | LoopTimed | Default    |
|------------------------|-----------|------------|
| Channelized OC-12      | No        | node-timed |
| Channelized OC-3       | No        | node-timed |
| Channelized DS3/E3     | No        | node-timed |
| Channelized ASAP OC-12 | Yes       | node-timed |
| Channelized ASAP OC-3  | Yes       | node-timed |

| TDM DS3/E3              | LoopTimed | Default    |
|-------------------------|-----------|------------|
| Channelized ASAP DS3/E3 | Yes       | node-timed |
| CES OC-3                | Yes       | node-timed |

| TDM DS1/E1              | LoopTimed | Default    |  |
|-------------------------|-----------|------------|--|
| Channelized OC-12       | Yes       | loop-timed |  |
| Channelized OC-3        | Yes       | loop-timed |  |
| Channelized DS3/E3      | Yes       | loop-timed |  |
| Channelized ASAP OC-12  | Yes       | loop-timed |  |
| Channelized ASAP OC-3   | Yes       | loop-timed |  |
| Channelized ASAP DS3/E3 | Yes       | loop-timed |  |
| CES OC-3                | Yes       | loop-timed |  |

**Parameters** loop-timed — The link recovers the clock from the received data stream.

**node-timed** — The link uses the internal clock when transmitting data.

**adaptive** — The clock is adaptively recovered from the rate at which data is received and not from the physical layer. Adaptive timing is only supported on ds1 and e1 channels.

**differential** — The clock is recovered from differential RTP timestamp header.

#### crc

Syntax crc {16 | 32}

Context config>port>tdm>ds1>channel-group

config>port>tdm>ds3

config>port>tdm>e1>channel-group

config>port>tdm>e3

**Description** This command configures the precision of the cyclic redundancy check (CRC).

**Default** 16 for non-ATM channel groups configured under DS-1, E-1 and for non-ATM E-3 and DS-3 channel/ports.

32 for ATM channel-groups configured under DS-1 and E-1, and for ATM E-3 and DS-3 channels/ports. The

default cannot be changed.

**Parameters** 16 — Use 16 bit checksum for the associated port/channel.

**32** — Use 32 bit checksum for the associated port/channel.

#### down-count

Syntax down-count down-count

no down-count

**Context** config>port>sonet-sdh>path>cisco-hdlc

config>port>tdm>ds1>channel-group>cisco-hdlc config>port>tdm>ds3>cisco-hdlc config>port>tdm>e1>channel-group>cisco-hdlc config>port>tdm>e3>cisco-hdlc

#### **Description**

This command configures the number of keepalive intervals that must pass without receiving a keepalive packet before the link is declared down. It is expected that the nodes at the two endpoints of the cHDLC link are provisioned with the same values.

#### Default 3

*down-count* — Specifies the number of keep alive intervals that must pass without receiving a keep alive packet before the link is declared down.

**Values** 3 — 16

# encap-type

Syntax encap-type {atm | bcp-null | bcp-dot1q | ipcp | ppp-auto | frame-relay | wan-mirror |cisco-hdlc}

Context config>port>tdm>ds1>channel-group

config>port>tdm>ds3

config>port>tdm>e1>channel-group

config>port>tdm>e3

Context

This command configures the encapsulation method used to on the specified port, path, or channel. This parameter can be set on both access and network ports.

When the **encap-type** is set to ATM the CRC, timeslots, scrambling (if applicable), and idle-cycle-flags are set to ATM defaults respectively. When the encap-type is changed from ATM, those parameters are set to their non-ATM defaults.

When the **encap-type** is ATM, ATM sub-layer verification (GR-1248-CORE, *Generic Requirements for Operations of ATM Network Elements (NEs)*) is automatically enabled. When ATM PLCP cell mapping is used, the results of this verification include:

- PLCP Severely Errored Framing Seconds
- PLCP Alarm State
- PLCP Unavailable Seconds Counter

When ATM direct cell mapping is used, the result of the verification includes:

- Out of Cell Delineation (OCD) event count. The OCD event count is described in RFC 2515, Definitions of Managed Objects for ATM Management. Note that multiple events occurring within a second will be counted as 1 event for ASAP MDAs as a result of a hardware limit.
- Loss of Cell Delineation defect/alarm. The LCD defect/alarm is defined in RFC 2515, *Definitions of Managed Objects for ATM Management*. When a path is in an LCD defect state, the path's operational status will be down. When a path exits the LCD state, the path's operational status will change to up (assuming nothing else causes the path to stay down). A trap is raised to indicate the LCD status change. Also, a P-RDI is sent to indicate the defect to the remote end.

The **no** form of this command restores the default.

**Default** bcp-null

**Parameters** atm — Specifies the encapsulation on the port is ATM.

**bcp-null** — When selected, this keyword specifies that only a single service is configured on this channel and IEEE 802.1Q tags are not used as a service delimiter. Any IEEE 802.1Q tags encountered are regarded as part of the customer payload and transparently forwarded. When bcp-null encapsulation is specified, the PPP Bridge Control Protocol (BCP) is activated and all packets on this access port will be encapsulated in accordance with the BCP protocol.

bcp-dot1q — When selected, this keyword specifies that ingress frames carry IEEE 802.1Q tags and the tags are used as service delimiter. Any untagged packets are silently discarded with exception of protocol specific packets. When bcp-dot1q encapsulation is specified, the PPP Bridge Control Protocol (BCP) is activated and all packets on this access port will be encapsulated in accordance with the BCP protocol.

**ipcp** — Ingress frames are encapsulated according to the IP Control Protocol. When ipcp encapsulation is specified, the PPP IP Control Protocol will be activated and only packets that comply with IPCP encapsulation are processed; others are silently discarded.

ppp-auto — (Network mode) Enables PPP on the associated port/channel. The activation of ipcp and mplscp is automatically enabled depending on the protocol configuration. This encap type is only valid on ports/channels in network mode.

frame-relay — Enables frame relay on the associated port/channel.

wan-mirror — The port is used for mirroring of frame-relay and POS ports. On these ports, no link management protocol will run.

cisco-hdlc — Monitors line status on a serial interface by exchanging keepalive request messages with peer network devices.

**cem** — On circuit emulation CMAs and MDAs, only the **cem** encap-type is supported. All other values are blocked with an appropriate warning. The **cem** encap-type is not supported on other CMAs and MDAs and are blocked with an appropriate warning.

# feac-loop-respond

Syntax [no] feac-loop-respond

Context config>port>tdm>ds3

config>port>tdm>e3

**Description** This command enables the associated DS-3 interface to respond to remote loop signals.

The DS-3 far-end alarm and control (FEAC) signal is used to send alarm or status information from the far-end terminal back to the local terminal. DS-3 loopbacks at the far-end terminal from the local terminal are initiated.

The **no** form of this command prevents the associated DS-3/E-3 interface from responding to remote loop signals.

**Default** no feac-loop-respond

# framing (DS-1)

Syntax framing {esf | sf | unframed-ds1}

Context config>port>>tdm>ds1

**Description** This command specifies the DS-1 framing to be used with the associated channel.

**Default** DS1: esf

**Parameters** esf — Configures the DS-1 port for extended super frame framing.

**sf** — Configures the DS-1 port for super frame framing.

unframed-ds1 — Specifies ds-1 unframed (G.703) mode for DS-1 interfaces. This parameter allows the configuration of an unstructured DS-1 channel on a CES MDA. In G.704, timeslot 0 is used to carry timing information by a service provider, thus, only 31 slots are made available to the end user. In G.703, all 32 time slots are available to the end user. Timing is provided by the end user. When an e1-unframed channel is shutdown, it sends the AIS pattern to the far-end DS-1 which does not react. The operational status remains up and no alarms are generated while the near-end (shutdown) is operationally down. This is normal behavior since the G.703 option does not have framing. G.703 framing is only applicable for FR, PPP, and C-HDLC encapsulations.

# framing (E-1)

Syntax framing {no-crc-g704 | g704 | e1-unframed}

Context config>port>tdm>e1

**Description** This command specifies the E-1 framing to be used with the associated channel.

Default g704

**Parameters** 

**g704** — Configure the E-1 port for G.704 framing.

no-crc-g70 — Configures the E-1 for G.704 with no CRC4.

e1-unframed — Specifies E-1 unframed (G.703) mode for E-1 interfaces. This parameter also allows the configuration of an unstructured E-1 channel on an ASAP or CES MDA. In G.704, timeslot 0 is used to carry timing information by a service provider, thus, only 31 slots are made available to the end user. In G.703, all 32 time slots are available to the end user. Timing is provided by the end user. When an e1-unframed channel is shutdown, it sends the AIS pattern to the far-end E-1 which does not react. The operational status remains up and no alarms are generated while the near-end (shutdown) is operationally down. This is normal behavior since the G.703 option does not have framing. G.703 framing is only applicable for FR, PPP, and CHDLC and CEM encapsulations.

# framing (DS3)

Syntax framing {c-bit | m23 | unframed-ds3}

Context config>port>tdm>ds3

**Description** This command specifies DS-3 framing for the associated DS-3 port or channel.

Default c-bit

**Parameters c-bit** — Configures the DS-3 port/channels for C-Bit framing.

**m23** — Configures the DS-3 port/channel for M23 framing.

unframed-ds1 — Specifies ds-3 unframed mode for DS-3 interfaces. This parameter allows the configura-

tion of an unstructured DS-3 channel on a CES MDA.

# framing (E-3)

Syntax framing {g751 | g832 | unframed-e3}

Context config>port>tdm>e3

**Description** This command specifies E-3 framing for the associated E-3 port or channel.

**Default** E-3 non-ATM: g751 and cannot be changed.

E-3 ATM: g832 and cannot be changed.

**Parameters g751** — Configures the E-3 port/channel for g751 framing.

**g832** — Configures the E-3 port/channel for g832 framing.

**unframed-e3** — Specifies e-3 unframed mode for E-3 interfaces. This parameter allows the configuration

of an unstructured E-3 channel on a CES MDA.

# idle-cycle-flag

Syntax idle-cycle-flag {flags | ones}

Context config>port>tdm>ds1>channel-group

config>port>tdm>ds3 config>port>tdm>e1

config>port>tdm>e1>channel-group

config>port>tdm>e3

**Description** This command configures the value that the HDLC TDM DS-0, E-1, E-3, DS-1, or DS-3 interface transmits

during idle cycles. For ATM ports/channels/channel-groups, the configuration does not apply and only the

no form is accepted.

The **no** form of this command reverts the idle cycle flag to the default value.

**Default** flags (0x7E)

no flags (ATM)

**Parameters** flags — Specifies that 0x7E is used as the idle cycle flag.

**ones** — Specifies that 0xFF is used as the idle cycle flag.

# idle-payload-fill

Syntax idle-payload-fill pattern pattern

no idle-payload-fill

idle-payload-fill {all-ones}

Context config>port>tdm>ds1>channel-group

config>port>tdm>e1>channel-group

**Description** This command defines the data pattern to be transmitted when the circuit emulation service is not opera-

tional or temporarily experiences under-run conditions. This command is only valid for cesopsn and cesopsn-cas circuit emulation services. It is blocked with a warning for unstructured (satop) circuit emula-

tion services.

**Default** all-ones

**Parameters** all-ones — Defines the 8 bit value to be transmitted as 11111111.

pattern — Transmits a user-defined pattern.

# idle-signal-fill

Syntax idle-signal-fill {all-ones}

idle-signal-fill pattern pattern

no idle-signal-fill

Context config>port>tdm>ds1>channel-group

config>port>tdm>e1>channel-group

**Description** This command defines the signaling pattern to be transmitted when the circuit emulation service is not oper-

ational or temporarily experiences under-run conditions. This command is only valid for cesopsn-cas circuit emulation services. It is blocked with a warning for unstructured (satop) and basic cesopsn circuit emulation

services.

**Default** all-ones

**Parameters** all-ones — Defines the 8 bit value to be transmitted as 11111111.

pattern — Transmits a user-defined pattern.

# insert-single-bit-error

Syntax insert-single-bit-error

#### **TDM Commands**

Context config>port>tdm>ds1

config>port>tdm>e1

**Description** This command inserts a single bit error for the BERT test.

**Default** no bit-error-insertion

### invert-data

Syntax [no] invert-data

Context config>port>tdm>ds1

config>port>tdm>e1

**Description** This command causes all data bits to be inverted, to guarantee ones density. Typically used with AMI line

encoding.

**Default** no invert-data

# loopback

Syntax loopback {line | internal | fdl-ansi | fdl-bellcore | payload-ansi | inband-ansi | inband-

belicore)
no loopback

Context config>port>tdm>ds1

config>port>tdm>e1

**Description** This command puts the specified port or channel into a loopback mode.

The corresponding port or channel must be in a shutdown state in order for the loopback mode to be enabled.

The upper level port or channel or parallel channels should not be affected by the loopback mode.

**NOTE**: This command is not saved in the router configuration between boots.

The **no** form of this command disables the specified type of loopback.

**Default** no loopback

**Parameters** line — Places the associated port or channel into a line loopback mode. A line loopback loops frames

received on the corresponding port or channels back to the remote router.

internal — Places the associated port or channel into a internal loopback mode. A internal loopback loops

the frames from the local router back at the framer.

**fdl-ansi** — Requests FDL line loopback according to ANSI T1.403.

**fdl-bellcore** — Requests FDL line loopback according to Bellcore TR-TSY-000312.

**payload-ansi** — Requests payload loopback using ANSI signaling.

**inband-ansi** — Requests inband line loopback according to ANSI T1.403.

inband-bellcore — Requests inband line loopback according to Bellcore signaling.

# loopback

Syntax | loopback {line | internal | remote}

no loopback

Context config>port>tdm>e3

config>port>tdm>ds3

**Description** This command puts the specified port or channel into a loopback mode.

The corresponding port or channel must be in a shutdown state in order for the loopback mode to be enabled.

The upper level port or channel or parallel channels should not be affected by the loopback mode.

**NOTE**: This command is not saved in the router configuration between boots.

The **no** form of this command disables the specified type of loopback.

**Default** no loopback

**Parameters** line — Places the associated port or channel into a line loopback mode. A line loopback loops frames

received on the corresponding port or channels back to the remote router.

internal — Places the associated port or channel into a internal loopback mode. A internal loopback loops

the frames from the local router back at the framer.

**remote** — Sends a signal to the remote device to provide a line loopback.

### mdl

Syntax mdl {eic | lic | fic | unit | pfi | port | gen} mdl-string

no mdl

Context config>port>tdm>ds3

**Description** This command configures the maintenance data link (MDL) message for a DS-3/E-3.

This command is only applicable if the DS-3/E-3 is using C-bit framing (see the **framing (DS3)** command).

The **no** form of this command removes the MDL string association and stops the transmission of any IDs.

**Default** no mdl

**Parameters** mdl-string — specify an MDL message up to 38 characters long on a DS-3.

eic — Specifies the equipment ID code up to 10 characters long.

**lic** — Specifies the equipment ID code up to 11 characters long.

**fic** — Specifies the ID code up to 10 characters long.

unit — Specifies the unit ID code up to 6 characters long.

**pfi** — Specifies the facility ID code up to 38 characters long.

**port** — Specifies the port ID code up to 38 characters long.

gen — Specifies the generator number to send in the MDL test signal message up to 38 characters long.

#### mdl-transmit

Syntax mdl-transmit {path | idle-signal | test-signal}

no mdl-transmit [path | idle-signal | test-signal]

**Context** config>port>tdm>ds3

config>port>tdm>e3

**Description** This command enables the transmission of an MDL message on a DS-3/E-3 over channelized interface.

The **no** form of this command disables transmission of the specified message or all messages.

**Default** no mdl-transmit

**Parameters** path — Specify the MDL path message.

**idle-signal** — Specify the MDL idle signal message.

test-signal — Specify the MDL test signal message.

# remote-loop-respond

Syntax [no] remote-loop-respond

Context config>port>tdm>ds1

**Description** When enabled, the channel responds to requests for remote loopbacks.

**Default** no remote-loop-respond — The port will not respond.

# report-alarm

Syntax [no] report-alarm [ais] [los] [oof] [rai] [looped] [ber-sd] [ber-sf]

Context config>port>tdm>ds1

config>port>tdm>e1

**Description** This command enables logging of DS-1/DS-3 or E-1/E-3 alarms for DS-1/DS-3 or E-1/E-3 ports or chan-

nels.

The **no** form of this command disables logging of the specified alarms.

**Parameters** ais — Reports alarm indication signal errors. When configured, ais alarms are not raised and cleared.

**Default** ais alarms are issued

**los** — Reports loss of signal errors. When configured, **los** traps are not raised and cleared.

**Default** los traps are issued.

oof — Reports out-of-frame errors. When configured, oof alarms are not raised and cleared.

**Default** oof alarms are not issued.

rai — Reports resource availability indicator events. When configured, rai events are not raised and cleared.

**Default** rai alarms are not issued

**looped** — Reports looped packets errors.

**looped** alarms are not issued**lof** — Reports loss of frame errors. When configured, **lof** traps are not raised and cleared.

**Default** lof traps are issued

### signal-mode

Syntax signal-mode {cas}

no signal-mode

Context config>port>tdm>ds1

config>port>tdm>e1

**Description** This command activates the signal mode on the channel. When enabled, it uses routing information to direct

the payload of voice or data to its destination.

The **no** form of the command reverts to the default value.

**Default** no signal-mode

**Parameters** cas — Specifies channel associated signaling.

### speed

Syntax speed {56 | 64}

Context config>port>tdm>ds1>channel-group

config>port>tdm>e1>channel-group

**Description** This command sets the speed of the DS-0 channels used in the associated channel-group.

Default 64

**Parameters** 56 — Specifies that 56k byte (7-bits per byte) encoding will be used for the associated DS-0 channels.

**64** — Specifies that 64k byte (8-bits per byte) encoding will be used for the associated DS-0 channels.

### subrate

Syntax subrate {digital-link | larscom} rate-step

no subrate

Context config>port>tdm>ds3

**Description** This command configures the channel service unit (CSU) compatibility mode to interoperate with existing

DS-3 subrate standards.

This configuration applies only for non-channelized DS-3s on ASAP TDM MDAs.

The **no** form of this command remove the subrate functionality.

**Default** no subrate

**Parameters** digital-link — Enables the Digital-Link (Quick Eagle) CSU compatibility mode.

larscom — Enables the Larscom CSU compatibility mode.

rate-step — Specify the subrate value for the associated DS-3.

**Values** 1 — 147 (digital-link) 1 — 14 (larscom)

### threshold

Syntax threshold {ber-sd | ber-sf} rate {1 | 5 | 10 | 50 | 100}

no threshold {ber-sd | ber-sf}

Context config>port>tdm>ds1

config>port>tdm>e1

**Description** This command configures the line signal degradation bit error rate (BER) and line signal failure thresholds.

Line signal (b2) bit interleaved parity error rates are measured and when they cross either the degradation or failure thresholds alarms are raised (see the report-alarm line & section command), furthermore if the failure

threshold is crossed the link will be set to operationally down.

The **no** form of this command reverts to the default value.

**Default** threshold ber-sd rate 5

threshold ber-sf rate 50

**Parameters** ber-sd — Specifies the BER that specifies signal degradation.

**ber-sf** — Specifies the BER that specifies signal failure.

rate — Specifies the number of errors, in millions.

### timeslots

Syntax timeslots timeslots

#### no timeslots

**Context** config>port>tdm>ds1>channel-group

config>port>tdm>e1>channel-group

**Description** This command defines the list of DS-0 timeslots to be used in the DS-1 or E-1 channel-group. The timeslots

are defaulted as defined below when encap-type is set to/from atm. ATM channel groups do not allow

timeslots to change.

The **no** form of this command removes DS-0 timeslots from a channel group.

**Default** no timeslots — Non-ATM channel groups.1-24 — Channel groups configured under DS-1 with encap set to

ATM.

2-16,18-32 — Channel groups configured under E-1 with encap set to ATM.

**Description** timeslots — Specifies the timeslot(s) to be associated with the channel group. The value can consist of a list

of timeslots. Each member of the list can either be a single timeslot or a range of timeslots.

**Values** 1 — 24 for DS-1 interfaces (the full range is auto-configured for ATM channel groups and

cannot be changed).

2 — 32 for E-1 interfaces (the 2 — 16,18 — 32 ranges are auto-configured for ATM

channel groups and cannot be changed).

# **LAG Commands**

### lag

Syntax [no] lag [lag-id]

Context config

**Description** This command creates the context for configuring Link Aggregation Group (LAG) attributes.

A LAG can be used to group multiple ports into one logical link. The aggregation of multiple physical links allows for load sharing and offers seamless redundancy. If one of the links fails, traffic will be redistributed over the remaining links.

**NOTE:** All ports in a LAG group must have autonegotiation set to Limited or Disabled.

There are three possible settings for autonegotiation:

- "on" or enabled with full port capabilities advertised
- "off" or disabled where there is no autonegotiation advertisements
- "limited" where a single speed/duplex is advertised.

When autonegotiation is enabled on a port, the link attempts to automatically negotiate the link speed and duplex parameters. If autonegotiation is enabled, the configured duplex and speed parameters are ignored.

When autonegotiation is disabled on a port, the port does not attempt to autonegotiate and will only operate at the **speed** and **duplex** settings configured for the port. Note that disabling autonegotiation on gigabit ports is not allowed as the IEEE 802.3 specification for gigabit Ethernet requires autonegotiation be enabled for far end fault indication.

If the **autonegotiate limited** keyword option is specified the port will autonegotiate but will only advertise a specific speed and duplex. The speed and duplex advertised are the **speed** and **duplex** settings configured for the port. One use for limited mode is for multispeed gigabit ports to force gigabit operation while keeping autonegotiation is enabled for compliance with IEEE 801.3.

The system requires that autonegotiation be disabled or limited for ports in a LAG to guarantee a specific port speed.

The **no** form of this command deletes the LAG from the configuration. Deleting a LAG can only be performed while the LAG is administratively shut down. Any dependencies such as IP-Interfaces configurations must be removed from the configuration before issuing the **no lag** command.

**Default** No LAGs are defined.

**Parameters** *lag-id* — The LAG identifier, expressed as a decimal integer.

**Values** 1 — 64

access

Syntax access

Context config>lag

**Description** This command enables the context to configure access parameters.

adapt-gos

Syntax adapt-qos {link | distribute [include-egr-hash-cfg]}

Context config>lag>access

**Description** This command specifies how the LAG SAP queue and virtual scheduler buffering and rate parameters are

adapted over multiple active XMAs/MDAs. This command applies only to access LAGs.

**Default** distribute

**Parameters** *type* — Specify the QoS adaptation type.

**Values** link — Specifies that the LAG will create the SAP queues and virtual schedulers with the

actual parameters on each LAG member port.

**distribute** — Creates an additional internal virtual scheduler per IOMXCM as parent of the configured SAP queues and vitual schedulers per LAG member port on that IOMXCM. This internal virtual scheduler limits the total amount of egress bandwidth for all member ports on the IOMXCM to the bandwidth specified in the egress qos policy. **include-egr-hash-cfg** — Specifies whether explicitly configured hashing should factor

into the egress buffering and rate distribution.

When this parameter is configured, all SAPs on this LAG which have explicit hashing configured, the egress HQos and HPol (including queues, policers, schedulers and arbiters) will receive 100% of the configured bandwidth (essentially operating in adapt-qos link mode). For any Multi-Service-Sites assigned to such a LAG, bandwidth will

continue to be divided according to adapt-qos distribute mode.

# per-fp-sap-instance

Syntax [no] per-fp-sap-instance

Context config>lag>access

**Description** This command enables optimized SAP instance allocation on a LAG. When enabled, SAP instance is allo-

cated per each FP the LAG links exits on instead of per each LAG port.

The **no** form of this command disables optimized SAP instance allocation.

**Default** no per-fp-sap-instance

#### LAG Commands

### bfd

Syntax bfd

Context config>lag

**Description** This command creates the bfd context and enables BFD over the associated LAG links.

# family

Syntax family [ipv4 | ipv6]

no family

Context config>lag>bfd

**Description** This command is used to specify which address family should be used for the micro-BFD session over the

associated LAG links.

**Default** None

**Parameters** ipv4 — IPv4 encapsulation should be used for the micro-BFD session.

ipv6 — IPv6 encapsulation should be used for the micro-BFD session.

# bfd-on-distributing-only

Syntax [no] bfd-on-distributing-only

Context config>lag>bfd>family

**Description** This command enables restricting micro-BFD sessions to links in LACP state distributing.

The **no** form of the command disables restricting micro-BFD sessions

**Default** no bfd-on-distributing-only

# local-ip-address

Syntax local-ip-address ip-address

no local-ip-address

Context config>lag>bfd>family

**Description** This command is used to specify the IPv4 or IPv6 address of the BFD source.

The **no** form of the command removes this address from the configuration.

**Default** no local-ip-address

**Parameters** *ip-address* — Specifies the IP address.

Values ipv4-address: a.b.c.d

ipv6-address: x:x:x:x:x:x:x (eight 16-bit pieces)

x:x:x:x:x:d.d.d.d x: [0 — FFFF]H d: [0 — 255]D

### max-admin-down-time

Syntax max-admin-down-time [down-interval | infinite]

no max-admin-down-time

Context config>lag>bfd>family

**Description** This command specifies the maximum amount of time the router will continue to forward traffic over a link

after the micro-BFD sessions has transitioned to a Down state because it received an ADMIN-DOWN state from the far-end. This timer provide the administrator the configured amount of time to disable or de-provision the micro-BFD session on the local node before forwarding is halted over the associated link(s).

The **no** form of the command removes the time interval from the configuration.

**Default** no max-admin-down-time

**Parameters** *down-interval* — Specifies the amount of time, in seconds.

**Values** -1—3600

infinite — Specifies no end time to forward traffic.

# max-setup-time

Syntax max-setup-time [up-interval | infinite]

no max-setup-time

Context config>lag>bfd>family

**Description** This command specifies the maximum amount of time the router will forward traffic over a link that has

transitioned from Standby to Active, before the micro-BFD session must be fully established (Up state).

The **no** form of the command returns the timer value to the default (0) which indicates that forwarding will

not start until the BFD session is established.

**Default** no max-setup-time

**Parameters** *up-interval* — Specifies the amount of time, in milliseconds.

**Values** -1—60000

**infinite** — Specifies no end time to forward traffic.

#### LAG Commands

### multiplier

Syntax multiplier multiplier

no multiplier

Context config>lag>bfd>family

**Description** This command specifies the detect multiplier used for a micro-BFD session over the associated LAG links.

If a BFD control packet is not received for a period of multiplier X receive-interval then the session is

declared down.

The **no** form of the command removes multiplier from the configuration.

**Default** no multiplier

**Parameters** *multiplier* — Specifies the multiplier value.

**Values** 3—20

### receive-interval

Syntax receive-interval receive-interval

no receive-interval

Context config>lag>bfd>family

**Description** This command specifies the receive timer used for micro-BFD session over the associated LAG links.

The **no** form of the command removes the receive timer from the configuration.

**Default** no receive-interval

**Parameters** receive-interval — Specifies the interval value, in milliseconds.

**Values** 10—100000

**Default** 100 ms for CPM3 or later, 1 sec for all other

# remote-ip-address

Syntax remote-ip-address ip-address

no remote-ip-address

Context config>lag>bfd>family

**Description** This command is used to specify the IPv4 or IPv6 address of the BFD destination.

The **no** form of the command removes this address from the configuration.

**Default** no remote-ip-address

**Parameters** *ip-address* — Specifies the IP address.

Values ipv4-address: a.b.c.d

ipv6-address: x:x:x:x:x:x:x (eight 16-bit pieces)

x:x:x:x:x:d.d.d.d x: [0 — FFFF]H d: [0 — 255]D

### transmit-interval

Syntax transmit-interval transmit-interval

no transmit-interval

Context config>lag>bfd>family

**Description** This command specifies the transmit timer used for micro-BFD session over the associated LAG links.

The **no** form of the command removes the transmit timer from the configuration.

**Default** no transmit-interval

**Parameters** *transmit-interval* — Specifies the interval value, in milliseconds.

**Values** 10—100000

**Default** 100 ms for CPM3 or later, 1 sec for all other

### shutdown

Syntax shutdown

no shutdown

Context config>lag>bfd>family

**Description** This command disables micro BFD sessions for this address family.

The **no** form of the command re-enables micro BFD sessions for this address family.

**Default** no transmit-interval

# dynamic-cost

Syntax [no] dynamic-cost

Context config>lag lag-id

**Description** This command enables OSPF/ISIS costing of a Link Aggregation Group (LAG) based on the available

aggregated, operational bandwidth.

The path cost is dynamically calculated based on the interface bandwidth. OSPF path cost can be changed

through the interface metric or the reference bandwidth.

If dynamic cost is configured, then costing is applied based on the total number of links configured and the cost advertised is inversely proportional to the number of links available at the time. This is provided that the number of links that are up exceeds the configured LAG threshold value at which time the configured threshold action determines if, and at what cost, this LAG will be advertised.

#### For example:

Assume a physical link in OSPF has a cost associated with it of 100, and the LAG consists of four physical links. The cost associated with the logical link is 25. If one link fails then the cost would automatically be adjusted to 33.

If dynamic cost is not configured and OSPF autocost is configured, then costing is applied based on the total number of links configured. This cost will remain static provided the number of links that are up exceeds the configured LAG threshold value at which time the configured threshold action determines if and at what cost this LAG will be advertised.

If dynamic-cost is configured and OSPF autocost is not configured, the cost is determined by the cost configured on the OSPF metric provided the number of links available exceeds the configured LAG threshold value at which time the configured threshold action determines if this LAG will be advertised.

If neither dynamic-cost nor OSPF autocost are configured, the cost advertised is determined by the cost configured on the OSPF metric provided the number of links available exceeds the configured LAG threshold value at which time the configured threshold action determines if this LAG will be advertised.

The **no** form of this command removes dynamic costing from the LAG.

**Default** no dynamic-cost

### encap-type

**Syntax** encap-type {dot1q | null | qinq}

no encap-type

Context config>lag

Description This command configures the encapsulation method used to distinguish customer traffic on a LAG. The

encapsulation type is configurable on a LAG port. The LAG port and the port member encapsulation types

must match when adding a port member.

If the encapsulation type of the LAG port is changed, the encapsulation type on all the port members will also change. The encapsulation type can be changed on the LAG port only if there is no interface associated with it. If the MTU is set to a non default value, it will be reset to the default value when the encap type is changed.

The **no** form of this command restores the default.

Default **null** — All traffic on the port belongs to a single service or VLAN.

**Parameters dot1q** — Ingress frames carry 802.1Q tags where each tag signifies a different service.

> null — Ingress frames will not use any tags to delineate a service. As a result, only one service can be configured on a port with a null encapsulation type.

qinq — Specifies QinQ encapsulation.

#### hold-time

Syntax hold-time down hold-down-time

no hold-time

Context config>lag

**Description** This command specifies the timer, in tenths of seconds, which controls the delay between detecting that a

LAG is down (all active ports are down) and reporting it to the higher levels.

A non-zero value can be configured, for example, when active/standby signalling is used in a 1:1 fashion to avoid informing higher levels during the small time interval between detecting that the LAG is down and the

time needed to activate the standby link.

**Default** 0

**Parameters** down *hold-down-time* — Specifies the hold-time for event reporting

**Values** 0 — 2000

### lacp

Syntax | lacp [mode] [administrative-key admin-key] [system-id][system-priority priority]

Context config>lag

**Description** This command specifies the LACP mode for aggregated Ethernet interfaces only. This command enables the

LACP protocol. Per the IEEE 802.3ax standard (formerly 802.3ad), the Link Aggregation Control Protocol (LACP) provides a standardized means for exchanging information between Partner Systems on a link to allow their Link Aggregation Control instances to reach agreement on the identity of the Link Aggregation Group to which the link belongs, move the link to that Link Aggregation Group, and enable its transmission

and reception functions in an orderly manner.

**Default** no lacp

**Parameters** *mode* — Specifies the mode in which LACP will operate.

**Values** passive — Starts transmitting LACP packets only after receiving packets.

**active** — Initiates the transmission of LACP packets. **power-off** — Disables transmitter of standby ports.

**administrative-key** *admin-key* — Specifies an administrative key value to identify the channel group on each port configured to use LACP. This value should be configured only in exceptional cases. If it is not specified, a random key is assigned.

**Values** 1 — 65535

# lacp-xmit-interval

Syntax | lacp-xmit-interval {slow | fast}

#### LAG Commands

Context config>lag

**Description** This command specifies the interval signaled to the peer and tells the peer at which rate it should transmit.

**Default** fast

**Parameters** slow — Transmits packets every 30 seconds.

**fast** — Transmits packets every second.

### lacp-xmit-stdby

Syntax [no] lacp-xmit-stdby

Context config>lag

**Description** This command enables LACP message transmission on standby links.

The **no** form of this command disables LACP message transmission. This command should be disabled for compatibility when using active/standby groups. This forces a timeout of the standby links by the peer. Use

the **no** form if the peer does not implement the correct behavior regarding the lacp sync bit.

**Default** lacp-xmit-stdby

## link-map-profile

Syntax link-map-profile link-map-profile-id [create]

no link-map-profile link-map-profile-id

Context config>lag

**Description** This command creates the link map profile that can to control which LAG ports are to be used on egress or

enables the configuration context for previously created link map profile.

The **no** form of this command, deletes the specified link map profile.

**Default** Link-map-profiles are not created by default.

**Parameters** link-map-profile-id — An integer from 1 to 64 that defines a unique lag link map profile on this LAG.

link

**Syntax link** *port-id* {**primary**|**secondary**}

no primary-link

Context config>lag>link>map>profile

**Description** This command designates one of the configured ports of the LAG to be used on egress as either a primary or

secondary link (based on the option selected) by all SAPs/network interfaces that use this LAG link map

profile.

The **no** form of this command deletes the link from this LAG link mapping profile. A port must be deleted from all lag link profiles if it is to be deleted from the LAG.

**Default** Links are part of a profile.

**Notes** When a link gets added/deleted, all SAPs/network interfaces that use this link-map-profile may be re-hashed

if required.

**Parameters** port-id — A physical port Id in the slot/mda/port format that is an existing member of this LAG.

**primary** — Designates one of the configured ports of the LAG to be used on egress as a primary link by SAPs/network interfaces that use this LAG link map profile.

**secondary** — Designates one of the configured ports of the LAG to be used on egress as a secondary link by SAPs/network interfaces that use this LAG link map profile.

### failure-mode

Syntax failure-mode [discard | per-link-hash]

no failure-mode

Context config>lag>link>map>profile

**Description** This command defines the failure mode for egress traffic of SAPs/network interfaces that use this link-map-profile when neither primary nor secondary links of this profile are available.

Options include:

- discard egress traffic for SAPs/network interfaces using this link-map-profile is discarded to
  protect SAP/network interface traffic on other LAG links from impact of re-hashing the affected
  SAPs/network interfaces
- per-link-hash egress traffic for SAPs/network interfaces using this link-map-profile is rehashed
  on remaining, available LAG links using per-link-hash algorithm. SAP/network interface QoS
  configurations dictate what traffic is discarded on any link that may become oversubscribed as
  result of the re-hash.

The **no** form of this command restores the default failure-mode value.

Default failure-mode per-link-hash

#### port

**Syntax** port port-id [port-id ... ] [priority priority] [subgroup sub-group-id]

**no port** port-id [port-id ... ]

Context config>lag>port

**Description** This command adds ports to a Link Aggregation Group (LAG).

The port configuration of the first port added to the LAG is used as a basis to compare to subsequently added

ports. If a discrepancy is found with a newly added port, that port will not be added to the LAG.

Multiple (space separated) ports can be added or removed from the LAG link assuming the maximum of number of ports is not exceeded.

Ports that are part of a LAG must be configured with auto-negotiate limited or disabled.

The **no** form of this command removes ports from the LAG.

**Default** No ports are defined as members of a LAG.

**Parameters** port-id — The port ID configured or displayed in the slot/mda/port format.

Note that the maximum number of ports in a LAG depends on platform-type, H/W deployed, and SROS S/W release. Adding a port over the maximum allowed per given router/switch is blocked. Some platforms support double port scale for some port types on LAGs with lag-id in the range of 1-64 inclusive.

Values slot/mda/port

**priority** *priority* — Port priority used by LACP. The port priority is also used to determine the primary port. The port with the lowest priority is the primary port. In the event of a tie, the smallest port ID becomes the primary port.

**Values** 1 — 65535

**subgroup** *sub-group-id* — This parameter identifies a LAG subgroup. When using subgroups in a LAG, they should only be configured on one side of the LAG, not both. Only having one side perform the active/standby selection will guarantee a consistent selection and fast convergence. The active/standby selection will be signalled through LACP to the other side. The hold time should be configured when using subgroups to prevent the LAG going down when switching between active and standby subgroup since momentarily all ports are down in a LAG (break-before-make).

**Values** 1 — 8 identifies a LAG subgroup.

The **auto-iom** subgroup is defined based on the CFM (all ports of the same CFM are assigned to the same subgroup).

The **auto-mda** subgroup is defined based on the MDA. (all ports of the same MDA are assigned to the same subgroup).

# port-threshold

Syntax port-threshold *value* [action {dynamic-cost | down}

no port-threshold

Context config>lag lag-id

**Description** This command configures the behavior for the Link Aggregation Group (LAG) if the number of operational

links is equal to or below a threshold level.

The **no** form of this command reverts to the default values.

**Default** 0 action down

**Parameters** value — The decimal integer threshold number of operational links for the LAG at or below which the configured action will be invoked. If the number of operational links exceeds the port-threshold value, any

action taken for being below the threshold value will cease.

**Values** 0 - 63

**action {dynamic-cost | down}** — Specifies the action to take if the number of active links in the LAG is at or below the threshold value.

When the **dynamic-cost** action is specified, then dynamic costing will be activated. As a result the LAG will remain operationally up with a cost relative to the number of operational links. The link will only be regarded as operationally down when all links in the LAG are down.

When the **down** action is specified, then the LAG will be brought operationally down if the number of operational links is equal to or less than the configured threshold value. The LAG will only be regarded as up once the number of operational links exceeds the configured threshold value.

### port-type

Syntax port-type {standard | hsmda}

no port-type

Context config>lag

**Description** This command specifies the type of ports allowed in this LAG.

**Parameters** standard — Allows all non-HSMDA type ports to be added to this LAG.

**hsmda** — Limits the LAG members to be high-speed MDA (HSMDA) ports only.

### port-weight-speed

Syntax port-weight-speed {1 | 10}]

no port-weight-speed

Context config>lag

**Description** This command enables mixed port-speed LAG operation.

Parameter specified with the command defines what type of ports are allowed in a LAG, and what is the weight of each port for total LAG weight calculation:

**no port-weight-speed** – all LAG links must be of the same speed. Each link weights is 1.

**port-weight-speed 1** - LAG supports any mix of 1GE, 10GE ports up to a total weight of 64 (for 64 link LAGs) or 32 (for 32 link LAGs). Each 1 GE port has a weight of 1; each 10GE port has a weight of 10.

**port-weight-speed 10** – LAG supports any mix of 10GE, 100GE ports up to a total weight of 64 (for 64 link LAGs) or 32 (for 32 link LAGs). Each 10 GE port has a weight of 1; each 100GE port has a weight of 10.

For existing LAGs:

**no port-weight-speed** can be changed to **port-weight-speed 1** or **port-weight-speed 10** in service, when all links of the LAG are 1GE or 10GE respectively.

**port-weight-speed 1** or **port-weight-speed 10** can be changed to **no port-weight-speed** in service, when all links of the LAG are 1GE or 10GE respectively.

All other configuration changes require shutdown of the LAG and removal of all ports first.

**Default** no port-weight-speed

#### selection-criteria

Syntax selection-criteria {highest-count | highest-weight | best-port} [slave-to-partner] [subgroup-

hold-time hold-time]
no selection-criteria

Context config>lag

**Description** This command specifies which selection criteria should be used to select the active sub-group.

**Default** highest-count

**Parameters** highest-count — Selects a sub-group with the highest number of eligible members as an active sub-group (not applicable to "power-off" mode of operations).

**highest-weight** — Selects a sub-group with the highest aggregate weight as an active subgroup (not applicable to "power-off" mode of operations).

**best-port** — Selects a sub-group containing the port with highest priority port as an active subgroup. In case of equal port priorities, the sub-group containing the port with the lowest port-id is chosen.

slave-to-partner — The slave-to-partner keyword specifies that it, together with the selection criteria, should be used to select the active sub-group. An eligible member is a lag-member link which can potentially become active. This means it is operationally up (not disabled) for use by the remote side. The slave-to-partner parameter can be used to control whether or not this latter condition is taken into account.

**subgroup-hold-time** — Applicable with LACP enabled. Specifies the optional delay timer for switching to a newly selected active sub-group from the existing active sub-group. The timer delay applies only if the existing sub-group remains operationally up.

**Values** not specified – Equivalent to specifying a value of 0. Specifies no delay and to switchover

immediately to a new candidate active sub-group.

**Values** 0..2000 – Integer specifying the timer value in 10ths of a second.

**Values** infinite – Do not switchover from existing active sub-group if the subgroup remains UP.

Manual switchover possible using tools perform lag force command.

# standby-signalling

Syntax standby-signalling {lacp | power-off}

no standby-signalling

Context config>lag

**Description** This command specifies how the state of a member port is signalled to the remote side when the status cor-

responding to this member port has the standby value.

### weight-threshold

Syntax weight-threshold *value* action [{dynamic-cost | down}]

no weight-threshold

Context config>lag

**Description** This command configures the behavior for the Link Aggregation Group (LAG) if the total weight of opera-

tional links is equal to or below the configured threshold level. The command can be used for mixed port-

speed LAGs and for LAGs with all ports of equal speed.

The no form of this command disabled weight-threshold operation in LAG.

**Default** no weight-threshold

**Parameters** value = 0..63

action { dynamic-cost | down} — Specifies the action to take if the total weight of active links in the LAG is at or below the threshold value. When the dynamic-cost action is specified then dynamic costing will be activated. As a result the LAG will remain operationally up with a cost relative to the number of operational links. The link will only be regarded as operationally down when all links in the LAG are down. When the down action is specified then the LAG will be brought operationally down if the total weight of operational links is equal to or less than the configured threshold value. The LAG will only be regarded as up once the total weight of operational links exceeds the configured threshold value.

## sub-ring

Syntax sub-ring {virtual-link | non-virtual-link}

no sub-ring

Context config>eth-ring>sub-ring

This command additionally specifies this ring-id to be sub-ring as defined in G.80312. By declaring this ring as a sub-ring object, this ring will only have one valid path and the sub-ring will be connected to a major ring or a VPLS instance. The virtual-link parameter declares that a sub-ring is connected to another ring and that control messages can be sent over the attached ring to the other side of the sub-ring. The non-virtual channel parameter declares that a sub-ring may be connected to a another ring or to a VPLS instance but that no control messages from the sub-ring use the attached ring or VPLS instance. The non-virtual channel behavior is standard G.8032 capability.

The no form of this command deletes the sub-ring and its virtual channel associations.

**Default** no sub-ring

**Parameters** virtual-link — Specifies the interconnection is to a ring and a virtual link will be used.

non-virtual-link — Specifies the interconnection is to a ring or a VPLS instance and a virtual link will not be

used.

### compatible-version

Syntax compatible-version value

compatible-version

Context config>eth-ring

This command configures eth-ring compatibility version for the G.8032 state machine and messages. The default is version 2 and all 7x50 switches use version 2. If there is a need to interwork with third party devices that only support version 1 this can be set to version 1.

The [no] form of this command set the compatibility version to 2.

Default 2

**Parameters** *value* — The version 2 of the G.8032 state machine.

#### interconnect

Syntax interconnect {ring-id ring-id | vpls}

interconnect

Context config>eth-ring>sub-ring>interconnect

This command links the G.8032 sub-ring to a ring instance or to a VPLS instance. The ring instance must be a complete ring with two paths but may itself be a sub-ring or a major ring (declared by its configuration on another node). When the interconnection is to another node, the sub-ring may have a virtual link or a non-virtual-link. When the sub-ring has been configured with a non-virtual link, the sub ring may be alternatively be connected to a VPLS service. This command is only valid on the interconnection node where a single sub-ring port connects to a major ring or terminates on a VPLS service.

The **no** form of this command removes interconnect node.

**Default** no interconnect

**Parameters** ring-id — Specifies the ring instance of the connection ring for this sub-ring on this node.

*vpls* — Specifies that the sub-ring is connected to the VPLS instance that contains the sub-ring SAP.

Values ring-id: 0-128

# propagate-topology-change

Syntax propagate-topology-change

no interconnect

Context config>eth-ring>propagate-topology-change

This command configures the G.8032 sub-ring to propagate topology changes. From the sub-ring to the major ring as specified in the G.8032 interconnection flush logic. This command is only valid on the sub-ring and on the interconnection node. Since this command is only valid on a Sub-ring, a virtual link or non-

virtual link must be specified for this command to be configured. The command is blocked on major rings (when both path a and b are specified on a ring).

The no form of this command sets propagate to the default

**Default** no propagate-topology-change

# **Multi-Chassis Redundancy Commands**

### redundancy

Syntax redundancy

Context config

**Description** This command allows the user to perform redundancy operations.

Associated commands include the following in the **admin>redundancy** context:

**force-switchover** — Forces a switchover to the standby CFM card.

**now** — Switch to standby CFM.

**NOTE:** Switching to the standby displays the following message.

WARNING: Configuration and/or Boot options may have changed since the last save. Are you sure you want to switchover (y/n)?

**synchronize** — Synchronizes the secondary CFM.

**Values** < boot-env/config> : keywords

Refer to the 7710 SR OS Basic System Configuration Guide.

### synchronize

Syntax synchronize {boot-env | config}

Context config>redundancy

**Description** This command performs a synchronization of the standby CFM's images and/or config files to the active

CFM. Either the **boot-env** or **config** parameter must be specified.

In the **config>redundancy** context, this command performs an automatically triggered standby CFM synchronization.

When the standby CFM takes over operation following a failure or reset of the active CFM, it is important to ensure that the active and standby CFMs have identical operational parameters. This includes the saved configuration, CPM and IOM images. This includes the saved configuration, CPM and IOM images. This includes the saved configuration and CFM images.

The active CFM ensures that the active configuration is maintained on the standby CFM. However, to ensure smooth operation under all circumstances, runtime images and system initialization configurations must also be automatically synchronized between the active and standby CFM.

If synchronization fails, alarms and log messages that indicate the type of error that caused the failure of the synchronization operation are generated. When the error condition ceases to exist, the alarm is cleared.

Only files stored on the router are synchronized. If a configuration file or image is stored in a location other than on a local compact flash, the file is not synchronized (for example, storing a configuration file on an FTP server).

**Default** enabled

**Parameters** boot-env — Synchronizes all files required for the boot process (loader, BOF, images, and configuration

files.

**config** — Synchronize only the primary, secondary, and tertiary configuration files.

**Default** config

## bgp-multi-homing

Syntax bgp-multi-homing

Context config>redundancy

**Description** This command configures BGP multi-homing parameters.

### boot-timer

Syntax boot-timer seconds

no boot-timer

Context config>redundancy>bgp-mh

**Description** This command specifies how long the service manager waits after a node reboot before running the MH pro-

cedures. The boot-timer value should be configured to allow for the BGP sessions to come up and for the NLRI information to be refreshed/exchanged. The boot-timer is activated after the no shutdown command for a MH site executed from configuration. Upon activation, the boot-timer is compared with the system uptime for the node. If the boot timer is higher than the up-time, then the service manager waits for the boot-

timer-sys-up-time, then starts the site-activation-timer.

The no form of this command sets the value to 10.

**Default** 10 sec

**Parameters** *seconds* — Specifies the timer, in seconds.

**Values** 1..100

### site-activation-timer

Syntax site-activation-timer seconds

no site-activation-timer

Context config>redundancy>bgp-mh

**Description** This command defines the amount of time the service manager will keep the local sites in standby status,

waiting for BGP updates from remote PEs before running the DF election algorithm to decide whether the

### Multi-Chassis Redundancy Commands

site should be unblocked. THe timer is started when one of the following event occurs only if the site is operationally up:

- Manual site activation using "no shutdown" at site-id level or at member object(s) level (for example, SAP(s) or PW(s)
- Site activation after a failure

The **no** form of this command sets the value to 2.

**Default** 2 seconds

**Parameters** *seconds* — Specifies the timer, in seconds.

**Values** 1..100

### multi-chassis

Syntax multi-chassis

Context config>redundancy

**Description** This command enables the context to configure multi-chassis parameters.

peer

Syntax [no] peer ip-address create

Context config>redundancy>multi-chassis

**Description** Use this command to configure up to 20 multi-chassis redundancy peers. Note that it is only for mc-lag (20)

not for mc-sync (4).

**Parameters** *ip-address* — Specifies the IP address.

Values ipv4-address: a.b.c.d

ipv6-address: x:x:x:x:x:x:x (eight 16-bit pieces)

x:x:x:x:x:d.d.d.d x: [0 — FFFF]H d: [0 — 255]D

**create** — Mandatory keyword specifies to create the peer.

# authentication-key

**Syntax** authentication-key [authentication-key | hash-key] [hash | hash2]

no authentication-key

Context config>redundancy>multi-chassis>peer

#### **Description**

This command configures the authentication key used between this node and the multi-chassis peer. The authentication key can be any combination of letters or numbers.

#### **Parameters**

- authentication-key Specifies the authentication key. Allowed values are any string up to 20 characters long composed of printable, 7-bit ASCII characters. If the string contains special characters (#, \$, spaces, etc.), the entire string must be enclosed within double quotes.
- hash-key The hash key. The key can be any combination of ASCII characters up to 33 (hash1-key) or 55 (hash2-key) characters in length (encrypted). If spaces are used in the string, enclose the entire string in quotation marks ("").
- **hash** Specifies the key is entered in an encrypted form. If the hash or hash2 parameter is not used, the key is assumed to be in a non-encrypted, clear text form. For security, all keys are stored in encrypted form in the configuration file with the hash or hash2 parameter specified.
- hash2 Specifies the key is entered in a more complex encrypted form that involves more variables then the key value alone, this means that hash2 encrypted variable cannot be copied and pasted. If the hash or hash2 parameter is not used, the key is assumed to be in a non-encrypted, clear text form. For security, all keys are stored in encrypted form in the configuration file with the hash or hash2 parameter specified.

### **MC Endpoint Commands**

### mc-endpoint

Syntax [no] mc-endpoint

Context config>redundancy>multi-chassis>peer

**Description** This command specifies that the endpoint is multi-chassis. This value should be the same on both MC-EP

peers for the pseudowires that must be part of the same group.

The **no** form of this command removes the endpoint from the MC-EP. Single chassis behavior applies.

#### bfd-enable

Syntax [no] bfd-enable

Context config>redundancy>multi-chassis>peer>mc-ep

config>router>rsvp config>router>bgp config>router>bgp>group

config>router>bgp>group>neighbor

config>redundancy>multi-chassis>peer>mc-ep

**Description** This command enables the use of bi-directional forwarding (BFD) to control the state of the associated pro-

tocol interface. By enabling BFD on a given protocol interface, the state of the protocol interface is tied to the state of the BFD session between the local node and the remote node. The parameters used for the BFD

are set via the BFD command under the IP interface.

The no form of this command disables BFD.

**Default** no bfd-enable

#### boot-timer

Syntax boot-timer interval

no boot-timer

**Context** config>redundancy>multi-chassis>peer>mc-ep

**Description** This command configures the boot timer interval. This command applies only when the node reboots. It

specifies the time the MC-EP protocol keeps trying to establish a connection before assuming a failure of the remote peer. This is different from the keep-alives mechanism which is used just after the peer-peer communication was established. After this time interval passed all the mc-endpoints configured under services will

revert to single chassis behavior, activating the best local PW.

The **no** form of this command sets the interval to default.

Default 300

**Parameters** *interval* — Specifies the boot timer interval.

**Values** 1 — 600

### hold-on-neighbor-failure

Syntax hold-on-neighbor-failure multiplier

no hold-on-neighbor-failure

Context config>redundancy>multi-chassis>peer>mc-ep

**Description** This command specifies the number of keep-alive intervals that the local node will wait for packets from the

MC-EP peer before assuming failure. After this time interval passed the all the mc-endpoints configured

under services will revert to single chassis behavior, activating the best local pseudowire.

The **no** form of this command sets the multiplier to default value

Default 3

**Parameters** *multiplier* — Specifies the hold time applied on neighbor failure.

**Values** 2 — 25

### keep-alive-interval

Syntax keep-alive-interval interval

no keep-alive-interval

Context config>redundancy>multi-chassis>peer>mc-ep

**Description** This command sets the interval at which keep-alive messages are exchanged between two systems partici-

pating in MC-EP when bfd is not enabled or is down. These fast keep-alive messages are used to determine

remote-node failure and the interval is set in deci-seconds.

The **no** form of this command sets the interval to default value

**Default** 5(0.5s)

**Parameters** *interval* — The time interval expressed in deci-seconds.

**Values** 5 — 500 (tenths of a second)

### passive-mode

Syntax [no] passive-mode

Context config>redundancy>multi-chassis>peer>mc-ep

**Description** This command configures the passive mode behavior for the MC-EP protocol. When in passive mode the

MC-EP pair will be dormant until two of the pseudowires in a MC-EP will be signaled as active by the remote PEs, being assumed that the remote pair is configured with regular MC-EP. As soon as more than one pseudowire is active, dormant MC-EP pair will activate. It will use the regular exchange to select the best pseudowire between the active ones and it will block the Rx and Tx directions of the other pseudowires.

The **no** form of this command will disable the passive mode behavior.

**Default** no passive-mode

## system-priority

Syntax system-priority value

no system-priority

Context config>redundancy>multi-chassis>peer>mc-ep

**Description** This command allows the operator to set the system priority. The peer configured with the highest value is

chosen to be the Master. If system-priority are equal then the one with the lowest system-id (chassis MAC

address) is chosen as the Master.

The no form of this command sets the system priority to default

**Default** 0

**Parameters** *value* — Specifies the priority assigned to the local MC-EP peer.

**Values** 1— 255

### **MC LAG Commands**

### mc-lag

Syntax [no] mc-lag

Context config>redundancy>multi-chassis>peer>mc-lag

**Description** This command enables the context to configure multi-chassis LAG operations and related parameters.

The no form of this command administratively disables multi-chassis LAG. MC-LAG can be issued only

when mc-lag is shutdown.

# hold-on-neighbor-failure

Syntax hold-on-neighbor-failure multiplier

no hold-on-neighbor-failure

Context config>redundancy>multi-chassis>peer>mc-lag

**Description** This command specifies the interval that the standby node will wait for packets from the active node before

assuming a redundant-neighbor node failure. This delay in switch-over operation is required to accommodate different factors influencing node failure detection rate, such as IGP convergence, or HA switch-over

times and to prevent the standby node to take action prematurely.

The **no** form of this command sets this parameter to default value.

**Default** 3

**Parameters** multiplier — The time interval that the standby node will wait for packets from the active node before

assuming a redundant-neighbor node failure.

**Values** 2 — 25

# keep-alive-interval

Syntax keep-alive-interval interval

no keep-alive-interval

**Context** config>redundancy>multi-chassis>peer>mc-lag

**Description** This command sets the interval at which keep-alive messages are exchanged between two systems partici-

pating in MC-LAG. These keep-alive messages are used to determine remote-node failure and the interval is

set in deci-seconds.

The **no** form of this command sets the interval to default value

**Default** 1s (10 hundreds of milliseconds means interval value of 10)

**Parameters** 

interval — The time interval expressed in deci-seconds

**Values** 5 — 500

lag

**Syntax** 

lag lag-id lacp-key admin-key system-id system-id [remote-lag remote-lag-id] system-priority system-priority source-bmac-lsb use-lacp-key

lag lag-id lacp-key admin-key system-id system-id [remote-lag remote-lag-id] system-priority system-priority source-bmac-lsb MAC-Lsb

lag lag-id lacp-key admin-key system-id system-id [remote-lag remote-lag-id] system-priority system-priority

lag lag-id [remote-lag remote-lag-id]

no lag lag-id

Context

config>redundancy>multi-chassis>peer>mc-lag

Description

This command defines a LAG which is forming a redundant-pair for MC-LAG with a LAG configured on the given peer. The same LAG group can be defined only in the scope of 1 peer. In order MC-LAG to become operational, all parameters (**lacp-key**, **system-id**, **system-priority**) must be configured the same on both nodes of the same redundant pair.

The partner system (the system connected to all links forming MC-LAG) will consider all ports using the same **lacp-key**, **system-id**, **system-priority** as the part of the same LAG. In order to achieve this in MC operation, both redundant-pair nodes have to be configured with the same values. In case of the mismatch, MC-LAG is kept in oper-down status.

Note that the correct CLI command to enable MC LAG for a LAG in **standby-signaling power-off mode** is **lag** *lag-id* [**remote-lag** *remote-lag-id*]. In the CLI help output, the first three forms are used to enable MC LAG for a LAG in LACP mode. MC LAG is disabled (regardless of the mode) for a given LAG with **no lag** *lag-id*.

Default

none

**Parameters** 

lag-id — The LAG identifier, expressed as a decimal integer. Specifying the lag-id allows the mismatch between lag-id on redundant-pair. If no lag-id is specified it is assumed that neighbor system uses the same lag-id as a part of the given MC-LAG. If no matching MC-LAG group can be found between neighbor systems, the individual LAGs will operate as usual (no MC-LAG operation is established.).

**Values** 1 — 64

**lacp-key** *admin-key* — Specifies a 16 bit key that needs to be configured in the same manner on both sides of the MC-LAG in order for the MC-LAG to come up.

**Values** 1 — 65535

system-id system-id — Specifies a 6 byte value expressed in the same notation as MAC address

Values xx:xx:xx:xx:xx - xx [00..FF]

**remote-lag** *lag-id* — Specifies the LAG ID on the remote system.

**Values** 1 — 64

system-priority system-priority — Specifies the system priority to be used in the context of the MC-LAG.

The partner system will consider all ports using the same **lacp-key**, **system-id**, and **system-priority** as part of the same LAG.

**Values** 1 — 65535

**source-bmac-lsb** *MAC-Lsb* — Configures the last 16 bit of the MAC address to be used for all traffic ingressing the MC-LAG link(s) or if use-lacp-key option is used, it will only copy the value of lacp-key (redundancy multi-chassis mc-lag lag lacp-key admin-key). The command will fail if the *value* is the same with any of the following configured attributes:

- source-bmac-lsb assigned to other MC-LAG ports
- 1sb 16 bits value for the source-bmac configured at chassis or BVPLS level

The first 32 bits will be copied from the source BMAC of the BVPLS associated with the IVPLS for a specific IVPLS SAP mapped to the MC-LAG. The BVPLS source BMAC can be provisioned for each BVPLS or can be inherited from the chassis PBB configuration.

**Values** 1 - 65535 or xx-xx or xx:xx

#### source-address

Syntax source-address ip-address

no source-address

Context config>redundancy>multi-chassis>peer

**Description** This command specifies the source address used to communicate with the multi-chassis peer.

**Parameters** ip-address — Specifies the source address used to communicate with the multi-chassis peer.

sync

Syntax [no] sync

**Context** config>redundancy>multi-chassis>peer

**Description** This command enables the context to configure synchronization parameters.

igmp

Syntax [no] igmp

Context config>redundancy>multi-chassis>peer>sync

**Description** This command specifies whether IGMP protocol information should be synchronized with the multi-chassis

peer.

**Default** no igmp

### igmp-snooping

Syntax [no] igmp-snooping

Context config>redundancy>multi-chassis>peer>sync

**Description** This command specifies whether IGMP snooping information should be synchronized with the multi-chas-

sis peer.

**Default** no igmp-snooping

mld

Syntax [no] mld

Context config>redundancy>multi-chassis>peer>sync

**Description** This command specifies whether MLD protocol information should be synchronized with the multi-chassis

eer.

**Default** no mld

mld-snooping

Syntax [no] mld-snooping

Context config>redundancy>multi-chassis>peer>sync

**Description** This command specifies whether MLD snooping information should be synchronized with the multi-chassis

peer.

**Default** no mld-snooping

port

Syntax port [port-id | lag-id] [sync-tag sync-tag]

no port [port-id | lag-id]

**Context** config>redundancy>multi-chassis>peer>sync

**Description** This command specifies the port to be synchronized with the multi-chassis peer and a synchronization tag to

be used while synchronizing this port with the multi-chassis peer.

**Parameters** port-id — Specifies the port to be synchronized with the multi-chassis peer.

lag-id — Specifies the LAG ID to be synchronized with the multi-chassis peer.

sync-tag sync-tag — Specifies a synchronization tag to be used while synchronizing this port with the

multi-chassis peer.

### range

Syntax range encap-range sync-tag sync-tag

no range encap-range

**Context** config>redundancy>multi-chassis>peer>sync>port

**Description** This command configures a range of encapsulation values.

Parameters Values encap-range

Specifies a range of encapsulation values on a port to be synchronized with a multi-chassis peer.

**Values** Dot1Q start-vlan-end-vlan

QinQ Q1.start-vlan-Q1.end-vlan

**sync-tag** *sync-tag* — Specifies a synchronization tag up to 32 characters in length to be used while synchronizing this encapsulation value range with the multi-chassis peer.

### srrp

Syntax [no] srrp

**Context** config>redundancy>multi-chassis>peer>sync

**Description** This command specifies whether subscriber routed redundancy protocol (SRRP) information should be syn-

chronized with the multi-chassis peer.

**Default** no srrp

### sub-mgmt

Syntax [no] sub-mgmt

Context config>redundancy>multi-chassis>peer>sync

**Description** This command specifies whether subscriber management information should be synchronized with the

multi-chassis peer.

**Default** no sub-mgmt

# **Multi-Chassis Ring Commands**

mc-ring

Syntax [no] mc-ring

Context config>redundancy>mc>peer

config>redundancy>multi-chassis>peer>sync

**Description** This command enables the context to configure the multi-chassis ring parameters.

ring

Syntax ring sync-tag [create]

no ring sync-tag

Context config>redundancy>mc>peer>mcr

**Description** This command configures a multi-chassis ring.

Parameters Values sync-tag

Specifies a synchronization tag to be used while synchronizing this port with the multi-chassis peer.

**create** — Keyword used to create the multi-chassis peer ring instance. The **create** keyword requirement can be enabled/disabled in the **environment>create** context.

in-band-control-path

Syntax in-band-control-path

Context config>redundancy>mc>peer>mcr>ring

**Description** This command enables the context to configure multi-chassis ring inband control path parameters.

dst-ip

Syntax dst-ip ip-address

no dst-ip

**Context** config>redundancy>mc>peer>mcr>ring>in-band-control-path

config>redundancy>mc>peer>mcr>node>cv

**Description** This command specifies the destination IP address used in the inband control connection. If the address is

not configured, the ring cannot become operational.

**Parameters** *ip-address* — Specifies the destination IP address.

interface

Syntax interface ip-int-name

no interface

**Context** config>redundancy>mc>peer>mcr>ring>in-band-control-path

**Description** This command specifies the name of the IP interface used for the inband control connection. If the name is

not configured, the ring cannot become operational.

service-id

Syntax service-id service-id

no service-id

**Context** config>redundancy>mc>peer>mcr>ring>ibc

config>redundancy>mc>peer>mcr>node>cv

**Description** This command specifies the service ID if the interface used for the inband control connection belongs to a

VPRN service. If not specified, the *service-id* is zero and the interface must belong to the Base router.

The **no** form of the command removes the service-id from the IBC configuration.

**Parameters** *service-id* — Specifies the service ID if the interface.

**Values** *service-id*: 1 — 2147483647

path-b

Syntax [no] path-b

Context config>redundancy>mc>peer>mcr>ring

**Description** This command specifies the set of upper-VLAN IDs associated with the SAPs that belong to path B with

respect to load-sharing. All other SAPs belong to path A.

**Default** If not specified, the default is an empty set.

### Multi-Chassis Redundancy Commands

### range

Syntax [no] range vlan-range

**Context** config>redundancy>mc>peer>mcr>ring>path-b

config>redundancy>mc>peer>mcr>ring>path-excl

**Description** This command configures a MCR b-path VLAN range.

**Parameters** *vlan-range* — Specifies the VLAN range.

**Values** [0 — 4094] — [0 — 4094]

### path-excl

Syntax [no] path-excl

Context config>redundancy>mc>peer>mcr>ring

**Description** This command specifies the set of upper-VLAN IDs associated with the SAPs that are to be excluded from

control by the multi-chassis ring.

**Default** If not specified, the default is an empty set.

ring-node

Syntax ring-node ring-node-name [create]

no ring-node ring-node-name

**Context** config>redundancy>mc>peer>mcr>ring

**Description** This command specifies the unique name of a multi-chassis ring access node.

**Parameters** ring-node-name — Specifies the unique name of a multi-chassis ring access node.

**create** — Keyword used to create the ring node instance. The **create** keyword requirement can be enabled/

disabled in the **environment>create** context.

# connectivity-verify

Syntax connectivity-verify

Context config>redundancy>mc>peer>mcr>ring>ring-node

**Description** This command enables the context to configure node connectivity check parameters.

### interval

Syntax interval interval

no interval

Context config>redundancy>mc>peer>mcr>node>cv

**Description** This command specifies the polling interval of the ring-node connectivity verification of this ring node.

Default 5

**Parameters** *interval* — Specifies the polling interval, in minutes.

**Values** 1 — 6000

### service-id

Syntax service-id service-id

no service-id

**Context** config>redundancy>mc>peer>mcr>node>cv

**Description** This command specifies the service ID of the SAP used for the ring-node connectivity verification of this

ring node.

**Default** no service-id

**Parameters** *service-id* — Specifies the service ID of the SAP.

**Values** 1 — 2147483647

**Values** *service-id*: 1 — 2147483647

### src-ip

Syntax src-ip ip-address

no src-ip

**Context** config>redundancy>mc>peer>mcr>node>cv

**Description** This command specifies the source IP address used in the ring-node connectivity verification of this ring

node.

**Default** no src-ip

**Parameters** *ip-address* — Specifies the source IP address.

### Multi-Chassis Redundancy Commands

#### src-mac

Syntax src-mac ieee-address

no src-mac

Context config>redundancy>mc>peer>mcr>node>cv

**Description** This command specifies the source MAC address used for the Ring-Node Connectivity Verification of this

ring node.

A value of all zeroes (000000000000 H (0:0:0:0:0)) specifies that the MAC address of the system manage-

ment processor (CPM) is used.

**Default** no src-mac

**Parameters** *ieee-address* — Specifies the source MAC address.

vlan

Syntax vlan [vlan-encap]

no vlan

Context config>redundancy>mc>peer>mcr>node>cv

**Description** This command specifies the VLAN tag used for the Ring-node Connectivity Verification of this ring node. It

is only meaningful if the value of service ID is not zero. A zero value means that no VLAN tag is config-

ured.

**Default** no vlan

**Parameters** *vlan-encap* — Specifies the VLAN tag.

Values vlan-encap: dot1q qtag

qinq qtag1.qtag2 qtag 0 — 4094 qtag1 1 — 4094 qtag2 0 — 4094

instance-id — specifies.

1 — queue-group

Syntax queue-group queue-group-name instance instance-id

no queue-group

**Context** config>card>fp>ingress>network

**Description** This command is used to create a queue-group instance in the network ingress context of a forwarding plane.

Only a queue-group containing policers can be instantiated. If the queue-group template contains policers and queues, the queues are not instantiated. If the queue-group contains queues only, the instantiation in the data path is failed.

One or more instances of the same policer queue-group name and/or a different policer queue-group name can be created on the network ingress context of a forwarding plane.

The queue-group-name must be unique within all network ingress and access ingress queue groups in the system. The queue-group instance-id must be unique within the context of the forwarding plane.

The **no** version of this command deletes the queue-group instance from the network ingress context of the forwarding plane.

Default no

none

**Parameters** 

queue-group-name — Specifies the name of the queue group template up to 32 characters in length.

instance-id — pecifies the identification of a specific instance of the queue-group.

**Values** 1— 16384

## ingress-buffer-allocation

Syntax ingress-buffer-allocation hundredths-of-a-percent

no ingress-buffer-allocation

Context config>card>fp>ingress

**Description** This command allows the user to configure an ingress buffer allocation percentage per forwarding plane

from 20.00% to 80.00%. Ingress buffer allocation applies to user-accessible buffers (total buffers less those

reserved for system use).

The ingress buffer allocation percentage determines how much of the user-accessible buffers will be available for ingress purposes. The remaining buffers will be available for egress purposes.

**NOTE:** This feature is supported on all 50G FP2-based line cards and 100G/200G FP3-based line cards.

The **no** form of this command returns the ingress buffer allocation to the default value.

**Default** The default value is 50.00%, which emulates the legacy behavior.

Default

Description

Default

**Default** 

Multi-Chassis Redundancy Commands

# **Show Commands**

# **Hardware Commands**

## chassis

Syntax chassis chassis-id [environment] [power-supply] [ccm]

chassis [detail]

chassis [environment] [power-management] [ccm]

Context show

**Description** This command displays general chassis status information.

**Parameters** chassis-id — Displays chassis 1, 2, etc for router chassis.

**environment** — Displays chassis environmental status information.

**Default** Displays all chassis information.

**power-supply** — Displays chassis power supply status information.

**Default** Displays all chassis information.

**ccm** — Displays chassis control module information.

## Output Chassis Output — The following table describes chassis output fields.

| Label            | Description                                                                                                    |
|------------------|----------------------------------------------------------------------------------------------------|
| Name             | The system name for the router.                                                                                                    |
| Туре             | Displays the router model number.                                                                                                    |
| Chassis Topology | The Chassis Topology is determined by the Active CPM when it boots up: - Standalone - Extended (XRS-40): The active CPM is running in a Master chassis.                                                                                |
| Chassis role     | Chassis Roles are: - Standalone: the value for all non-XRS SR OS systems                                                                                                    |
| Location         | The system location for the device.                                                                                                    |
| Coordinates      | A user-configurable string that indicates the Global Positioning System (GPS) coordinates for the location of the chassis.  For example:  N 45 58 23, W 34 56 12  N37 37' 00 latitude, W122 22' 00 longitude  N36*39.246' W121*40.121' |

| Label                         | Description (Continued)                                                                                                    |
|-------------------------------|----------------------------------------------------------------------------------------------------|
| CLLI Code                     | The Common Language Location Identifier (CLLI) that uniquely identifies the geographic location of places and certain functional categories of equipment unique to the telecommunications industry. |
| Number of slots               | The number of slots in this chassis that are available for plug-in cards. The total number includes the /CCM slot(s) and the /CFM slots                                                             |
| Number of ports               | The total number of ports currently installed in this chassis. This count does not include the Ethernet ports on the /CFMs that are used for management access.                                     |
| Critical LED state            | The current state of the Critical LED in this chassis.                                                                                                    |
| Major LED state               | The current state of the Major LED in this chassis.                                                                                                    |
| Minor LED state               | The current state of the Minor LED in this chassis.                                                                                                    |
| Base MAC address              | The base chassis Ethernet MAC address.                                                                                                    |
| Over Temperature state        | Indicates if there is currently an over temperature condition ( $OK = not$ currently over temp)                                                                                                    |
| Admin chassis mode            | The configured chassis mode.                                                                                                    |
| Oper chassis mode             | The current chassis mode.                                                                                                    |
| Part number                   | The part number of the particular hardware assembly. In the show chassis output, the first set of Hardware Data output is for the chassis midplane.                                                 |
| CLEI code                     | The Common Language Equipment Code of the particular hardware assembly.                                                                                                    |
| Serial number                 | The serial number of the particular hardware assembly.                                                                                                    |
| Manufacture date              | The manufacture date of the particular hardware assembly.                                                                                                    |
| Manufacturing<br>string       | The factory inputted manufacturing text string for the particular hardware assembly.                                                                                                    |
| Manufacturing<br>deviations   | Additional manufacturing data.                                                                                                    |
| Manufacturing assembly number | Additional manufacturing data.                                                                                                    |
| Time of last boot             | The date and time the most recent boot occurred.                                                                                                    |
| Current alarm state           | Displays the alarm conditions for the specific board.                                                                                                    |

| Label                                   | Description (Continued)                                                                                     |
|-----------------------------------------|----------------------------------------------------------------------------------------------------|
| Number of fan<br>trays                  | The total number of fan trays installed in this chassis.                                                    |
| Number of fans                          | The total number of fans installed in this chassis.                                                         |
| Fan tray number                         | The ID for each fan tray installed in the chassis                                                           |
| Operational sta-<br>tus                 | Current status of the fan tray.                                                                             |
| Speed                                   | Indicates the speed of the fans.                                                                            |
| Status                                  | Current status of the particular hardware assembly.                                                         |
| Number of power supplies                | The number of power supplies installed in the chassis.                                                      |
| Power supply number                     | The ID for each power supply installed in the chassis.                                                      |
| Power supply type                       | The basic type of the power supply.                                                                         |
| Power supply model                      | The model of the power supply.                                                                              |
| CCM Slot                                | The identifier of the CCM (A or B).                                                                         |
| Equipped                                | Indicates if the CCM is detected as physically present.                                                     |
| Temperature                             | The current temperature detected by the particular hardware assembly.                                       |
| Temperature threshold                   | The temperature at which the particular hardware assembly considers an over temperature condition to exist. |
| CCM<br>(7710 and 7750<br>SR-c12/4 Only) | Number of Chassis Control Modules on this unit.                                                             |
| Equipped                                | Specifies whether or not the the 7710 SR is equipped with a CCM.                                            |
| Туре                                    | The 7710 SR series model number associated with this CCM.                                                   |
| Part number                             | The CCM part number.                                                                                        |
| CLEI code                               | The code used to identify the router.                                                                       |
| Serial number                           | The CCM serial number. Not user modifiable.                                                                 |
| Manufacture date                        | The chassis manufacture date. Not user modifiable.                                                          |
| Manufacturing string                    | Factory-inputted manufacturing text string. Not user modifiable.                                            |

| Label                    | Description (Continued)                                                                                         |
|--------------------------|----------------------------------------------------------------------------------------------------|
| Administrative state     | Up — The card is administratively up.                                                                           |
|                          | Down — The card is administratively down.                                                                       |
| Operational state        | Up — The card is operationally up.                                                                              |
|                          | Down — The card is operationally down.                                                                          |
| Temperature              | The internal chassis temperature.                                                                               |
| Temperature<br>threshold | The value above which the internal temperature must rise in order to indicate that the temperature is critical. |
| Time of last boot        | The date and time the most recent boot occurred.                                                                |
| Current alarm state      | Displays the alarm conditions for the CCM.                                                                      |

```
A:7710-3>config# show chassis
______
Chassis Information
______
                                             : 7710-3
     Name
                                             : 7710 SR-c4
     Type
     Location
    Location
Coordinates
    CLLI code :

Number of slots : 3

Number of ports : 85

Critical LED state : Off
Major LED state : Off
Minor LED state : Off
Over Temperature state : OK
Base MAC address : 04:7
                                              : 04:7b:ff:00:00:00
Hardware Data
   Part number : Sim Part#

CLEI code : Sim CLEI

Serial number : sim3

Manufacture date : 01012003

Manufacturing string : Sim MfgString sim3

Manufacturing deviations : Sim MfgDeviation sim3

Time of last boot : 2007/04/11 18:18:14

Current alarm state : alarm cleared
Environment Information
     Number of fan trays : 1
Number of fans : 10
     Fan tray number
                                            : 1
```

```
Status
                          : up
   Speed
                          : half speed
______
Power Supply Information
   Number of power supplies : 2
   Power supply number : 1
Defaulted power supply type : dc
   Status : up
Input power : within range
: within range
   Power supply number
                         : 2
   Defaulted power supply type : dc
             : up
: within range
: within range
   Status
   Input power
Output power : within range
Chassis Control Module (CCM) Information
   CCM number
   Equipped
                          : yes
   Type
                          : ccm-c12-v1
Hardware Data
  Part number : Sim Part#

CLEI code : Sim CLEI

Serial number : ccm-0

Manufacture date : 01012003

Manufacturing string : Sim MfgString ccm-0

Manufacturing deviations : Sim MfgDeviation ccm-0

Administrative state : up

Operational state : up
   Operational state
                         : up
   Temperature
                         : 32C
   Temperature threshold : 75C
Time of last boot : N/A
Current alarm state : alar
                          : alarm cleared
______
A:7710-3>config#
A:ALA-4# show chassis environment
______
Chassis Information
Environment Information
   Number of fan trays
                        : 1
   Number of fans
   Fan tray number : 1
   Status
                          : up
                          : half speed
_____
A:ALA-4#
A:ALA-4# show chassis power-supply
______
Chassis Information
_____
Power Supply Information
   Number of power supplies : 2
```

```
Power supply number : 1
    Defaulted power supply type : dc
    Status
                                 : up
    Power supply number : 2
    Defaulted power supply type : dc
                                    : up
______
A:ALA-4#
A:7710-3# show chassis ccm
______
Chassis Information
Chassis Control Module (CCM) Information
    CCM number
    Equipped
                                   : ves
    Type
                                   : ccm-c12-v1
  Part number : Sim Part#

CLEI code : Sim CLEI

Serial number : ccm-0

Manufacture date : 01012003

Manufacturing string : Sim MfgString ccm-0

Manufacturing deviations : Sim MfgDeviation ccm-0

Administrative state : up

Operational state : up

Temperature : 32C

Temperature threshold
Hardware Data
   Temperature threshold : 75C
Time of last boot : N/A
Current alarm state : alar
                                  : alarm cleared
______
A:7710-3>
card [slot-number] [detail]
card state
cardslot-number [card] fp [1..2] ingress queue-group queue-group-name instance [1..65535]
mode {access|network} [statistics]
show
This command displays card information.
If no command line parameters are specified, a card summary for all cards is displayed.
slot-number — Displays information for the specified card slot.
    Default
                Displays all cards.
1
```

**state** — Displays provisioned and equipped card and MDA information.

card

Syntax 1 4 1

Context

Description

**Parameters** 

detail — Displays detailed card information.

**Default** Displays summary information only.

## **Output** Show Card Output — The following table describes show card output fields.

| Label                    | Description                                                                                                    |  |  |  |  |
|--------------------------|----------------------------------------------------------------------------------------------------|--|--|--|--|
| Slot                     | The slot number of the card in the chassis.                                                                                                |  |  |  |  |
| Provisioned<br>Card-type | The card type that is configured for the slot.                                                                                             |  |  |  |  |
| Equipped Card-<br>type   | The card type that is actually populated in the slot.                                                                                      |  |  |  |  |
| Admin State              | Up — The card is administratively up.                                                                                                    |  |  |  |  |
|                          | Down — The card is administratively down                                                                                                   |  |  |  |  |
| Operational              | Up — The card is operationally up.                                                                                                    |  |  |  |  |
| State                    | Down — The card is operationally down.                                                                                                    |  |  |  |  |
|                          | active — The CPM is the Active CPM for the system (actively managing the system components, processing various protocols, etc)             |  |  |  |  |
|                          | standby — The CPM is the Standby CPM. The standby is hot synchronized with the Active CPM                                                  |  |  |  |  |
|                          | ext-actv — The CPM is operating in an Extension role in an XRS-40 system and is the active extension CPM for the chassis in which it sits  |  |  |  |  |
|                          | ext-stby — The CPM is operating in an Extension role in an XRS-40 system and is the standby extension CPM for the chassis in which it sits |  |  |  |  |

### **Sample Output**

A:ALA-48# show card 1

Card Summary

Slot Provisioned Equipped Admin Operational Card-type State State

1 iom-12g iom-12g up up A cfm-12g cfm-12g up up/active
B cfm-12g up down/standby

A:ALA-48#

**Show Card State Output** — The following table describes show card state output fields.

| Label                | Description                                                               |
|----------------------|---------------------------------------------------------------------------|
| Slot/MDA             | The slot number of the card in the chassis.                               |
| Provisioned Type     | The card type that is configured for the slot.                            |
| Equipped Type        | The card type that is actually populated in the slot.                     |
| Admin State          | Up — The card is administratively up.                                     |
|                      | Down — The card is administratively down.                                 |
| Operational<br>State | Up — The card is operationally up.                                        |
|                      | provisioned — There is no card in the slot but it has been preconfigured. |
| Num Ports            | The number of ports available on the MDA.                                 |
| Num MDA              | The number of MDAs installed.                                             |
| Comments             | Indicates whether the SF/CFM is the active or standby.                    |

**Show Card Detail Output** — The following table describes detailed card output fields.

| Label                       | Description                                                                                                    |
|-----------------------------|----------------------------------------------------------------------------------------------------|
| Clock source                | Source of clock for the IOM. Note: Currently this parameter always displays 'none'                                                  |
| Available MDA<br>slots      | The number of MDA slots available on the IOMCFM.                                                                                    |
| Installed MDAs              | The number of MDAs installed on the IOMCFM.                                                                                         |
| Part number                 | The IOMCFM part number.                                                                                                    |
| CLEI code                   | The Common Language Location Identifier (CLLI) code string for the router.                                                          |
| Serial number               | The serial number. Not user modifiable.                                                                                             |
| Manufacture date            | The chassis manufacture date. Not user modifiable.                                                                                  |
| Manufacturing string        | Factory-inputted manufacturing text string. Not user modifiable.                                                                    |
| Manufacturing<br>deviations | Displays a record of changes by manufacturing to the hardware or software and which is outside the normal revision control process. |

| Label                 | Description (Continued)                                                                                         |
|-----------------------|----------------------------------------------------------------------------------------------------|
| Administrative state  | Up — The card is administratively up.                                                                           |
|                       | Down — The card is administratively down.                                                                       |
| Operational state     | Up — The card is operationally up.                                                                              |
|                       | Down - The card is operationally down.                                                                          |
| Temperature           | Internal chassis temperature.                                                                                   |
| Temperature threshold | The value above which the internal temperature must rise in order to indicate that the temperature is critical. |
| Software boot version | The version of the boot image.                                                                                  |
| Software version      | The software version number.                                                                                    |
| Time of last boot     | The date and time the most recent boot occurred.                                                                |
| Current alarm state   | Displays the alarm conditions for the specific board.                                                           |
| Base MAC address      | Displays the base MAC address of the hardware component.                                                        |
| Memory Capacity       | Displays the memory capacity of the card.                                                                       |

| =======                         | A:Dut-A# show card 10 detail                           |            |                                    |                |                      |          |  |
|---------------------------------|--------------------------------------------------------|------------|------------------------------------|----------------|----------------------|----------|--|
| Card 10                         |                                                        |            |                                    |                |                      |          |  |
| Slot                            | Provisioned<br>Card-type                               | Card-ty    | pe                                 | Admin<br>State | Operational<br>State | Comments |  |
| 10                              | iom3-xp                                                |            |                                    |                |                      |          |  |
| Clock<br>Named<br>Fail<br>Avail | Specific Data source Pool Mode On Error able MDA slots |            | : none : Disable : Disable : 2 : 1 |                |                      |          |  |
| WRED<br>WRED<br>WRED            |                                                        | max<br>min | : 2500<br>: 2500                   | Service        |                      |          |  |

```
WRED Slope Policy : default
hi-bw-mc-srcEgress Alarm : 2
hi-bw-mc-srcEgress Group : 0
mc-path-mgmt Admin State : Out Of Service
Ingress Bandwidth Policy : default
Hardware Data
    Platform type : 7750
Part number : 3HE03619AAAK01
CLEI code : IPU3AC9EAA
Serial number : NS1112F0955
Manufacture date : 03182011
Manufacturing string :
Manufacturing deviations :
Manufacturing assembly number : 0200367000
      Manufacturing assembly number: 82-0107-09
     Administrative state : up
     Operational state : up
Temperature : 50C
Temperature threshold : 75C
      Software boot (rom) version : X-0.0.I3122 on Mon Oct 17 18:16:02 PDT 2011*
     Software version : TiMOS-I-8.0.B1-250 iom/hops ALCATEL SR 7750*

Time of last boot : 2011/11/15 08:44:52

Current alarm state : alarm cleared

Base MAC address : 8c:90:d3:a4:fb:33

Last bootup reason : hard boot

Memory capacity : 2,048 MB
A:7710-3>config# show card 1 detail
______
______
Slot Provisioned Equipped Admin Operational Card-type Card-type State State
             iom-12g
                                         iom-12g
                                                                up
                                                                                     provisioned
IOM Card Specific Data
                                             : none
: 12
: 6
     Clock source
     Clock source
Available MDA slots
Installed MDAs
     Installed MDAs
Hardware Data
     Part number : Sim Part#

CLEI code : Sim CLEI

Serial number : card-1

Manufacture date : 01012003

Manufacturing string : Sim MfgString card-1

Manufacturing deviations : Sim MfgDeviation card-1

Administrative state : up
     Administrative state
                                               : up
     Operational state
                                               : up
      Temperature
                                               : 40C
     Temperature threshold : 75C
Software boot version : simulated
Software version : TiMOS-B-0.
Time of last boot : 2007/04/11
                                               : TiMOS-B-0.0.current both/i386 ALCATEL SR 7*
     Current alarm state : alarm cleared
Base MAC address : 04:7b:01:00:00:00
Memory capacity : 1 007 %
______
```

A:7710-3>config#

**CPM Output** — The following table describes the output fields for a CPM card.

| Label                     | Description                                                                                                    |
|---------------------------|----------------------------------------------------------------------------------------------------|
| Slot                      | The slot of the card in the chassis.                                                                                                    |
| Card Provisioned          | The SF/CPM type that is configured for the slot.                                                                                                    |
| Card Equipped             | The SF/CPM type that is actually populated in the slot.                                                                                                    |
| Admin State               | Up — The SF/CPM is administratively up.                                                                                                    |
|                           | Down - The SF/CPM is administratively down.                                                                                                    |
| Operational<br>State      | Up — The SF/CPM is operationally up.                                                                                                    |
|                           | Down — The SF/CPM is operationally down.                                                                                                    |
| BOF last modified         | The date and time of the most recent BOF modification.                                                                                                    |
| Config file version       | The configuration file version.                                                                                                    |
| Config file last modified | The date and time of the most recent config file modification.                                                                                                    |
| Config file last modified | The date and time of the most recent config file modification.                                                                                                    |
| Config file last saved    | The date and time of the most recent config file save.                                                                                                    |
| CPM card status           | active — The card is acting as the primary (active) CPM in a redundant system.  standby — The card is acting as the standby (secondary) CPM in a redundant system. |
| Administrative state      | <ul><li>Up — The CPM is administratively up.</li><li>Down — The CPM is administratively down.</li></ul>                                                            |
| Operational state         | <ul><li>Up - The CPM is operationally up.</li><li>Down - The CPM is operationally down.</li></ul>                                                                  |
| Serial number             | The compact flash part number. Not user modifiable.                                                                                                    |
| Firmware revision         | The firmware version. Not user modifiable.                                                                                                    |

| Label                 | Description (Continued)                                                                                         |
|-----------------------|----------------------------------------------------------------------------------------------------|
| Model number          | The compact flash model number. Not user modifiable.                                                            |
| Size                  | The amount of space available on the compact flash card.                                                        |
| Free space            | The amount of space remaining on the compact flash card.                                                        |
| Part number           | The SF/CPM part number.                                                                                         |
| CLEI code             | The code used to identify the router.                                                                           |
| Serial number         | The SF/CPM part number. Not user modifiable.                                                                    |
| Manufacture date      | The chassis manufacture date. Not user modifiable.                                                              |
| Manufacturing string  | Factory-inputted manufacturing text string. Not user modifiable.                                                |
| Administrative state  | <ul><li>Up — The card is administratively up.</li><li>Down — The card is administratively down.</li></ul>       |
| Operational<br>state  | Up — The card is operationally up.                                                                              |
|                       | Down — The card is operationally down.                                                                          |
| Time of last boot     | The date and time the most recent boot occurred.                                                                |
| Current alarm state   | Displays the alarm conditions for the specific board.                                                           |
| Status                | Displays the current status.                                                                                    |
| Temperature           | Internal chassis temperature.                                                                                   |
| Temperature threshold | The value above which the internal temperature must rise in order to indicate that the temperature is critical. |
| Software boot version | The version of the boot image.                                                                                  |
| Memory capacity       | The total amount of memory.                                                                                     |

| B:NS08276 | 1964# show card B | detail    |         |               |          |
|-----------|-------------------|-----------|---------|---------------|----------|
| =======   |                   |           |         |               |          |
| Card B    |                   |           |         |               |          |
|           |                   |           |         | ==========    |          |
| Slot      | Provisioned       | Equipped  | Admin   | Operational   | Comments |
|           | Card-type         | Card-type | State   | State         |          |
|           |                   |           |         |               |          |
| В         | sfm3-12           | sfm3-12   | up      | up/active     |          |
| BOF last  | modified          | : N/A     |         |               |          |
| Config fi | le version        | : WED AUG | 11 19:3 | 3:06 2010 UTC |          |

Config file last modified : N/A Config file last saved : N/A M/S clocking ref state : primary Flash - cf1: Administrative State : up
Operational state : not equipped Flash - cf2: Administrative State : up Operational state : not : not equipped Flash - cf3: Administrative State : up

Operational state : up

Serial number : 365ST295S3453SC01311

Firmware revision : V2.23

Model number : SILICONSYSTEMS INC 29 : SILICONSYSTEMS INC 256MB : 253,932 KB Size Free space : 121,368 KB Hardware Data Platform type : 7750
Part number : 3HE03617AAAA01
CLEI code : IPUCAN4FAA
Serial number : NS987456321
Manufacture date : 05072010
Manufacturing string : Manufacturing deviations : Manufacturing assembly number : Administrative state : up Operational state : up Operational state : up

Temperature : 34C

Temperature threshold : 75C

Software boot (rom) version : X-0.0.I2627 on Thu Jun 10 18:03:16 PDT 2010\*

Timos-C-0.0 private cpm/hops ALCATEL SR 775\* Software version : TiMOS-C-0.0.private cpm/hops ALCATEL SR 775\*
Time of last boot : 2010/08/24 13:07:56
Current alarm state : alarm cleared
Base MAC address : 00:03:fa:lb:d7:16
Memory capacity : 4,096 MB Memory capacity : 4,096 MB System timing oscillator type : OCXO

\_\_\_\_\_\_

#### **PW Shaping Feature Output**

| Ing. Policer:<br>Off. All<br>Dro. All<br>For. All   | 1  | Grp: QGIng1 : : : :            | (Stats mode: 91836202 6678807 85157395  | minimal) | 91465530792<br>6649127172<br>84816403620  |
|-----------------------------------------------------|----|--------------------------------|-----------------------------------------|----------|-------------------------------------------|
| Ing. Policer:<br>Off. All<br>Dro. All<br>For. All   | 2  | <pre>Grp: QGIng1 : : : :</pre> | (Stats mode: 93584703 8320200 85264503  | minimal) | 90933906888<br>6106644900<br>84827261988  |
| Ing. Policer:<br>Off. All<br>Dro. All<br>For. All   | 3  | <pre>Grp: QGIng1 : : : :</pre> | (Stats mode: 93584703 8320049 85264654  | minimal) | 90933906888<br>6106288404<br>84827618484  |
| Ing. Policer:<br>Off. All<br>Dro. All<br>For. All   | 4  | <pre>Grp: QGIng1 : : : :</pre> | (Stats mode: 93584703 8326509 85258194  | minimal) | 90933906888<br>6110568864<br>84823338024  |
| Ing. Policer:<br>Off. All<br>Dro. All<br>For. All   | 5  | <pre>Grp: QGIng1 : : : :</pre> | (Stats mode: 93584703 24877143 68707560 | minimal) | 90933906888<br>22616873028<br>68317033860 |
| <pre>Ing. Policer: Off. All Dro. All For. All</pre> | 6  | <pre>Grp: QGIng1 : : : :</pre> | (Stats mode: 93434643 24727111 68707532 | minimal) | 90919501128<br>22602499656<br>68317001472 |
| Ing. Policer:<br>Off. All<br>Dro. All<br>For. All   | 7  | Grp: QGIng1 : : : :            | (Stats mode: 93584703 24877214 68707489 | minimal) | 90933906888<br>22616941944<br>68316964944 |
| Ing. Policer:<br>Off. All<br>Dro. All<br>For. All   | 8  | Grp: QGIng1 : : : :            | (Stats mode: 93430663 24723280 68707383 | minimal) | 90919119048<br>22602263280<br>68316855768 |
| Ing. Policer:<br>Off. All<br>Dro. All<br>For. All   | 9  | <pre>Grp: QGIng1 : : : :</pre> | (Stats mode:<br>0<br>0<br>0             | minimal) | 0<br>0<br>0                               |
| Ing. Policer:<br>Off. All<br>Dro. All<br>For. All   | 10 | <pre>Grp: QGIng1 : : : :</pre> | (Stats mode:<br>0<br>0                  | minimal) | 0<br>0<br>0                               |
| Ing. Policer:<br>Off. All<br>Dro. All<br>For. All   | 11 | Grp: QGIng1 : : : :            | (Stats mode:<br>0<br>0                  | minimal) | 0<br>0<br>0                               |
| Ing. Policer:<br>Off. All<br>Dro. All<br>For. All   | 12 | Grp: QGIng1 : : : :            | (Stats mode:<br>0<br>0                  | minimal) | 0<br>0<br>0                               |

| Ing.  | Policer: | 13 G  | rp: QGIng1 | (Stats mode | : minimal) |   |
|-------|----------|-------|------------|-------------|------------|---|
| Off.  | All      |       | :          | 0           |            | 0 |
| Dro.  | All      |       | :          | 0           |            | 0 |
| For.  | All      |       | :          | 0           |            | 0 |
|       |          |       |            |             |            |   |
| Ing.  | Policer: | 14 G: | rp: QGIng1 | (Stats mode | : minimal) |   |
| Off.  | All      |       | :          | 0           |            | 0 |
| Dro.  | All      |       | :          | 0           |            | 0 |
| For.  | All      |       | :          | 0           |            | 0 |
|       |          |       |            |             |            |   |
| Ing.  | Policer: | 15 G: | rp: QGIng1 | (Stats mode | : minimal) |   |
| Off.  | All      |       | :          | 0           |            | 0 |
| Dro.  | All      |       | :          | 0           |            | 0 |
| For.  | All      |       | :          | 0           |            | 0 |
|       |          |       |            |             |            |   |
| Ing.  | Policer: | 16 G: | rp: QGIng1 | (Stats mode | : minimal) |   |
| Off.  | All      |       | :          | 0           |            | 0 |
| Dro.  | All      |       | :          | 0           |            | 0 |
| For.  | All      |       | :          | 0           |            | 0 |
| ===== | .======= |       | ========   | .=======    | .========  |   |
|       |          |       |            |             |            |   |

<sup>\*</sup>A:Dut-T#

# cflowd

# **Syntax**

# elmi

Syntax elmi
Context show

**Description** 

This command displays Ethernet Link Management Interface (eLMI) information.

**ELMI Output** — The following table describes eLMI output fields.

| Field        | Description                                                                                                    |
|--------------|----------------------------------------------------------------------------------------------------|
| Link Status  | Status of the E-LMI protocol when the elmi mode is set to uni-n. Link Status will indicate up if eLMI mode is set to "none".                         |
| T391         | pooling timer used by UNI-C. UNI-N will send the consecutive single EVC asynchronous status messages every (T391/10) rounded to the second interval. |
| T392         | Pooling verification timer for UNI-N                                                                                                    |
| N393         | Status counter for UNI-N                                                                                                    |
| Rx Enq. Time | Last time when a status enquiry message was received from UNI-C.                                                                                     |

| Field                  | Description                                                                |
|------------------------|----------------------------------------------------------------------------|
| Rx Enq Msg             | Number of status enquiry messages received.                                |
| Rx Check Time          | Last time when a status enquiry E-LMI check message was received.          |
| Rx Inv. SeqNum         | Counts the number of E-LMI messages received with invalid sequence number. |
| Enq Timeouts           | Counts the number of T392 timer expired.                                   |
| Tx Status Time         | Last time when a status message was sent by UNI-N.                         |
| Tx Status Msg          | Number of status messages sent by UNI-N.                                   |
| Tx Check Time          | Last time when a status eLMI check message was sent by UNI-N.              |
| Tx Async Status<br>Msg | Counter for single EVC asynchronous status messages sent by UNI-N.         |
| Discard Msg            | Counter for the status enquiry messages discarded due to errors.           |

#### evc

Syntax evc [port-id [vlan vlan-id]]

Context show>elmi

**Description** This command displays Ethernet Virtual Connections (EVC). No argument displays all the EVC on the

service router. The port and VLAN arguments display information related to EVC associated with the port

and VLAN.

**Parameters** port-id — Displays information related to the EVCs configured on the port

Values slot/mda/port

vlan vlan-id — Specifies the VLAN Identifier of the EVC.

**Values** 0 — 4094, \*

## **Sample Output**

\*A:Dut-C# show elmi evc

Number of Evcs : 4

| *A:Dut-0  | C#                        |            |       |          |          |       |     |  |  |  |  |
|-----------|---------------------------|------------|-------|----------|----------|-------|-----|--|--|--|--|
|           |                           |            |       |          |          |       |     |  |  |  |  |
|           |                           |            |       |          |          |       |     |  |  |  |  |
| A:Dut-C   | # show                    | elmi evc 1 | /1/5  |          |          |       |     |  |  |  |  |
| =======   |                           |            |       | .======  | ======== |       |     |  |  |  |  |
| ELMI EVO  | C Table                   | <b>:</b>   |       |          |          |       |     |  |  |  |  |
| =======   |                           |            |       | .======  | ======== |       |     |  |  |  |  |
| Port      | Vlan                      | Status     | Type  | Evc Id   |          |       |     |  |  |  |  |
|           |                           |            |       |          |          |       |     |  |  |  |  |
| 1/1/5     | 100                       | Act        | P2p   | EVC11510 | 0        |       |     |  |  |  |  |
| 1/1/5     | 200                       | Act        | P2p   | EVC11520 | 0        |       |     |  |  |  |  |
|           |                           |            |       |          |          |       |     |  |  |  |  |
| Number o  | of Evcs                   | : 2        |       |          |          |       |     |  |  |  |  |
| ======    |                           |            |       |          | ======== |       |     |  |  |  |  |
| A:Dut-C   | ‡                         |            |       |          |          |       |     |  |  |  |  |
|           |                           |            |       |          |          |       |     |  |  |  |  |
|           |                           |            |       |          |          |       |     |  |  |  |  |
| *A:Dut-0  | C# show                   | elmi evc   | 1/1/5 | vlan 100 |          |       |     |  |  |  |  |
| =======   |                           |            | ===== |          | ======== |       |     |  |  |  |  |
| Evc Deta  | ailed I                   | nformation |       |          |          |       |     |  |  |  |  |
| =======   |                           | =======    | ===== | =======  | ======== | ===== |     |  |  |  |  |
| Port      |                           | : 1/1/5    |       |          | vlanId   | :     | 100 |  |  |  |  |
| Evc Stat  | cus                       | : Act      |       |          | Evc Type | :     | P2p |  |  |  |  |
| Evc Ider  | Evc Identifier: EVC115100 |            |       |          |          |       |     |  |  |  |  |
| ======    |                           | =======    |       |          | ======== |       |     |  |  |  |  |
| *A:Dut-C# |                           |            |       |          |          |       |     |  |  |  |  |

#### uni

Syntax uni [port-id]
Context show>elmi

**Description** T

This command displays information about ELMI (mode, status, number of EVCs (SAPs) configure on the port for all the ports on the service router.

**Parameters** 

port-id — Displays UNI information for the specified port.

### **Sample Output**

\*A:Dut-C# show elmi uni

ELMI UNI-N Table

Port Mode Status #Evcs Uni Identifier

1/1/1 None Up 0 10/100 Ethernet TX

1/1/2 None Up 0 port-21

1/1/3 None Up 0 10/100 Ethernet TX

1/1/4 None Up 0 10/100 Ethernet TX

1/1/5 Uni-N Up 2 UNI115

1/1/6 None Up 0 10/100 Ethernet TX

1/1/7 None Up 0 10/100 Ethernet TX

1/1/8 None Up 0 10/100 Ethernet TX

```
      1/1/9
      None
      Up
      0
      10/100 Ethernet TX

      1/1/10
      None
      Up
      0
      10/100 Ethernet TX

      1/1/11
      None
      Up
      0
      10/100 Ethernet TX

      1/1/12
      None
      Up
      0
      10/100 Ethernet TX

      1/1/13
      None
      Up
      0
      10/100 Ethernet TX

      1/1/14
      None
      Up
      0
      10/100 Ethernet TX

      1/1/15
      None
      Up
      0
      10/100 Ethernet TX

      1/1/16
      None
      Up
      0
      10/100 Ethernet TX

      1/1/17
      None
      Up
      0
      10/100 Ethernet TX

 ______
*A:Dut-C# show elmi uni 1/1/5
 ______
Uni-N Detailed Information
 ______
Uni Mode
                     · Uni-N
                                                                Link Status
Uni Identifier: UNI115
T391 : 10 seconds T392 : 15 seconds

N393 : 4 UniType : Bundling

Rx Enq. Time : 02/18/2010 17:11:44 Tx Status Time : 02/18/2010 17:11:44

Rx Enq Msg : 24 Tx Status Msg : 24

Rx Check Time : 02/18/2010 17:12:34 Tx Check Time : 02/18/2010 17:12:34

Rx Inv. SegNum: 0
T391 : 10 seconds T392
                                    Tx Async Status ... 
Discard Msg : 0
Rx Inv. SeqNum: 0
                                                               Tx Async Status Msg : 0
Enq Timeouts : 0
*A:Dut-C#
```

# interface-group-handler

Syntax interface-group-handler [igh-id]

Context show

**Description** This command displays Interface Group Handler (IGH) information.

If no command line options are specified, a summary listing of all IGHs is displayed.

**Parameters** *igh-id* — Displays information only on the specified IGH ID.

## Sample

A:ALU-27# show interface-group-handler

Interface Group Handler Summary Information

IGH Index Admin Number of Threshold

State Members

1 Up 4 4
2 Up 2 2

#### A:ALU-27#

| Interfac             | e Group Hand  | ller 2 Information |             |                       |
|----------------------|---------------|--------------------|-------------|-----------------------|
| Admin St<br>Threshol |               | Up                 | Last Change | : 02/02/2010 18:10:04 |
| Interfac             | e Group Hand  | ller Protocol Info |             |                       |
|                      | . Oper Status | Active Links       |             | Up Time               |
| <br>ipcp             |               | 2                  |             | 0d 00:15:04           |
| ipv6cp               |               | 0                  |             | N/A                   |
|                      | waiting       | 0                  |             | N/A                   |
| osicp                | none          | 0                  |             | N/A                   |
| Port 1/5             | 5/2.2 Informa | ation              |             |                       |
| Protocol             | . Oper Status |                    |             | Up Time               |
| <br>ipcp             |               |                    |             | 0d 00:15:05           |
| ipv6cp               | none          |                    |             | N/A                   |
| mplscp               | running       |                    |             | N/A                   |
| osicp                | none          |                    |             | N/A                   |
| Port 1/5             | 5/2.3 Informa | ation              |             |                       |
| Protocol             | Oper Status   | ;<br>;             |             | Up Time               |
| <br>ipcp             | up            |                    |             | 0d 00:15:05           |
| ipv6cp               |               |                    |             | N/A                   |
| mplscp               | running       |                    |             | N/A                   |
| osicp                | none          |                    |             | N/A                   |

## mcm

Description

Syntax mcm [slot [lmcm]] [detail]

Context show

This command displays MCM information.

If no command line options are specified, a summary output of all MCMs is displayed in table format.

**Parameters** *slot* — The slot number for which to display MCM information.

Values 1

mcm — The MCM number in the slot for which to display MCM information.

**Values** 7710 SR-c4 — 1, 3

**detail** — Displays detailed MDA information.

## Output

**MDA Output** — The following table describes MDA output fields.

| Label                | Description                      |  |
|----------------------|----------------------------------|--|
| Slot                 | The chassis slot number.         |  |
| MCM                  | The MCM slot number.             |  |
| Provisioned MCM-type | The MCM type provisioned.        |  |
| Equipped MCM-type    | The MCM type actually installed. |  |
| Admin State          | Up - Administratively up.        |  |
|                      | Down - Administratively down.    |  |
| Ops State            | Up — Operationally up.           |  |
|                      | Down - Operationally down.       |  |

# **Sample Output**

|              |     | Mcm-type                | Equipped<br>Mcm-type | State          |                      |
|--------------|-----|-------------------------|----------------------|----------------|----------------------|
| 1            | 1   | mcm-v1                  | mcm-v1<br>mcm-v1     | up<br>up       | up<br>unprovisione   |
| ====<br>MCM  | 1/1 | show mcm 1              |                      |                |                      |
|              | Mcm | Provisioned<br>Mcm-type | Equipped<br>Mcm-type | Admin<br>State | Operational<br>State |
|              | 1   | mcm-v1                  | mcm-v1               | up             | up                   |
| ====<br>Slot |     | Mcm-type                |                      | State          |                      |
|              |     |                         |                      |                | unprovisione         |

A:7710-3#

## mda

Syntax mda [slot [/mda]] [detail]

Context show

**Description** This command displays MDA information.

If no command line options are specified, a summary output of all MDAs is displayed in table format.

**Parameters** *slot* — The slot number for which to display MDA information.

Values 1-6

mda — The MDA number in the slot for which to display MDA information.

**Values** 1, 3, 5, 7, 9, 11 7710 SR-c4 — 1, 3

detail — Displays detailed MDA information.

**Output** MDA Output — The following table describes MDA output fields.

| Label | Description |
|-------|-------------|
|-------|-------------|

| Slot                     | The chassis slot number.         |
|--------------------------|----------------------------------|
| MDA                      | The MDA slot number.             |
| Provisioned MDA-<br>type | The MDA type provisioned.        |
| Equipped MDA-<br>type    | The MDA type actually installed. |
| Admin State              | Up – Administratively up.        |
|                          | Down - Administratively down.    |
| Operational<br>State     | Up — Operationally up.           |
|                          | Down — Operationally down.       |

#### **Sample Output**

A:7710-3# show mda

| ====<br>MDA S | ====<br>Summa | ry                                  |                                                   | =======        |                        |
|---------------|---------------|-------------------------------------|---------------------------------------------------|----------------|------------------------|
| slot          | Mda           | Provisioned<br>Mda-type             | Equipped<br>Mda-type                              | Admin<br>State | Operational<br>State   |
| 1             | 1<br>5<br>6   | m60-10/100eth-tx<br>c8-10/100eth-tx | m60-10/100eth-tx<br>c8-10/100eth-tx<br>c1-1gb-sfp | up<br>up<br>up | up up up unprovisioned |

| 8  | c4-ds3          | up | unprovisioned |
|----|-----------------|----|---------------|
| 9  | c8-10/100eth-tx | up | unprovisioned |
| 10 | c1-1gb-sfp      | up | unprovisioned |
| 11 | c8-chds1        | up | unprovisioned |
| 12 | c4-ds3          | up | unprovisioned |
|    |                 |    |               |

A:7710-3#

**MDA Detailed Output** — The following table describes detailed MDA output fields.

| Label                             | Description                                                                                             |
|-----------------------------------|----------------------------------------------------------------------------------------------------|
| Slot                              | The chassis slot number.                                                                                |
| Slot                              | The MDA slot number.                                                                                    |
| Provisioned Pro-<br>visioned-type | The provisioned MDA type.                                                                               |
| Equipped Mda-<br>type             | The MDA type that is physically inserted into this slot in this chassis.                                |
| Admin State                       | Up - The MDA is administratively up.                                                                    |
|                                   | Down - The MDA is administratively down.                                                                |
| Operational<br>State              | Up — The MDA is operationally up.                                                                       |
|                                   | Down - The MDA is operationally down.                                                                   |
| Failure Reason                    | This hardware component has failed.                                                                     |
| Maximum port count                | The maximum number of ports that can be equipped on the MDA card.                                       |
| Number of ports equipped          | The number of ports that are actually equipped on the MDA.                                              |
| Transmit timing selected          | Indicates the source for the timing used by the MDA.                                                    |
| Sync interface timing status      | Indicates whether the MDA has qualified one of the timing signals from the CPMs.                        |
| Network Ingress<br>Queue Policy   | Specifies the network queue policy applied to the MDA to define the queueing structure for this object. |
| Capabilities                      | Specifies the minimum size of the port that can exist on the MDA.                                       |
| Egress XPL error threshold        | The Egress XPL Error Threshold value used by the <b>fail-on-error</b> feature.                          |
| Egress XPL error window           | The Egress XPL Error Window value used by the <b>fail-on-error</b> feature.                             |

| Label                | Description (Continued)                                                                                                    |
|----------------------|----------------------------------------------------------------------------------------------------|
| Max channel size     | Specifies the maximum size of the channel that can exist on the channelized MDA.                                                                                                 |
| Channels in use      | Applicable for SONET and TDM MDAs only. Indicates the total number of leaf SONET paths, TDM channels and bundles on the MDA which are presently provisioned for passing traffic. |
| Part number          | The hardware part number.                                                                                                    |
| CLEI code            | The code used to identify the MDA.                                                                                                    |
| Serial number        | The MDA part number. Not user modifiable.                                                                                                    |
| Manufacture date     | The MDA manufacture date. Not user modifiable.                                                                                                    |
| Manufacturing string | Factory-inputted manufacturing text string. Not user modifiable.                                                                                                    |
| Administrative state | Up — The MDA is administratively up.                                                                                                    |
|                      | Down - The MDA is administratively down.                                                                                                    |
| Operational state    | Up — The MDA is operationally up.                                                                                                    |
|                      | Down — The MDA is operationally down.                                                                                                    |
| Time of last boot    | The date and time the most recent boot occurred.                                                                                                    |
| Current alarm state  | Displays the alarm conditions for the specific MDA.                                                                                                    |
| Base MAC address     | The base chassis Ethernet MAC address. Special purpose MAC addresses used by the system software are constructed as offsets from this base address.                              |

The following example shows the detail of an MDA in slot 1.

| *A:Dut-A | # show mda 5/1 detail              |                |          |             |
|----------|------------------------------------|----------------|----------|-------------|
| =======  | :::::::::::::::::::::::::::::::::: |                | ======== | =========   |
| MDA 5/1  | detail                             |                |          |             |
| ======   |                                    |                |          |             |
| Slot Md  | a Provisioned                      | Equipped       | Admin    | Operational |
|          | Mda-type                           | Mda-type       | State    | State       |
| 5 1      | m20-1gb-xp-sfp                     | m20-1gb-xp-sfp | up       | up          |
| MDA Spec | ific Data                          |                |          |             |
| Maxi     | mum port count                     | : 20           |          |             |
| Numb     | er of ports equipped               | : 20           |          |             |

```
Network ingress queue policy : default
                     : Ethernet
    Capabilities
    Fail On Error
                                   : disabled
    Egress XPL error threshold : 1000
    Egress XPL error window : 60
Hardware Data
   Platform type : 7750
Part number : 3HE03612AAAB01
CLEI code : IPPAABFBAA
Serial number : NS093464752
Manufacture date : 08232009
Manufacturing string :
Manufacturing deviations :
    Manufacturing assembly number :
    Manufacturing assembly number:
Administrative state : up
Operational state : up
Temperature : 37C
Temperature threshold : 75C
Software version : N/A
Time of last boot : 2011/11/15 11:
Current alarm state : alarm cleared
Base MAC address : 00:23:3e:ea:38
                                   : 2011/11/15 11:32:49
                                   : 00:23:3e:ea:38:4b
-----
QOS Settings
Ing. Named Pool Policy : None
Egr. Named Pool Policy : None
______
The following example shows the detail of a CMA in slot 1).
A:7710-3# show mda 1/5 detail
______
MDA 1/5 detail
______
Slot Mda Provisioned Equipped Admin Operational Mda-type Mda-type State State
______
1 5 c8-10/100eth-tx
                               c8-10/100eth-tx
                                                       up
                                                                up
MDA Specific Data
    Maximum port count : 8
Number of ports equipped : 8
    Network ingress queue policy : default
    Capabilities
                     : Ethernet
    Fail On Error : disabled
Egress XPL error threshold : 1000
Egress XPL error window : 60
Hardware Data
                                : Sim Part#
: Sim CLEI
    Part number
    CLEI code
    Serial number : mda-5
Manufacture date : 01012003
Manufacturing string : Sim MfgString mda-5
Manufacturing deviations : Sim MfgDeviation mda-5
```

## Interface Configuration

Administrative state : up
Operational state : up
Temperature : 33C
Temperature threshold : 75C
Time of last boot : 2007/04/11 15:13:48
Current alarm state : alarm cleared
Base MAC address : 04:7b:01:05:00:01

\_\_\_\_\_\_

A:7710-3#

# pools

Syntax pools mda-id [/port] [access-app [pool-name | service service-id]] | queue-group queue-group-

name]]

pools mda-id [/port] [network-app [pool-name | queue-group queue-group-name]]

pools mda-id [/port] [direction [pool-name | service service-id| queue-group queue-group-name]]

Context show

**Description** This command displays pool information.

**Parameters** *mda-id*[/*port*] — Displays the pool information of the specified MDA and port.

access-app pool-name — Displays the pool information of the specified QoS policy.

**Values** access-ingress, access-egress

**service** service-id — Displays pool information for the specified service.

**Values** 1 — 2147483647

**queue-group** *queue-group-name* — Display information for the specified queue group.

direction — Specifies to display information for the ingress or egress direction.

**Values** ingress, egress

**Output** Show Pool Output — The following table describes show pool output fields.

| Label            | Description                                                                                                    |
|------------------|----------------------------------------------------------------------------------------------------|
| Туре             | Specifies the pool type.                                                                                                    |
| ID               | Specifies the card/mda or card/MDA/port designation.                                                                                                    |
| Application/Type | Specifies the nature of usage the pool would be used for. The pools could be used for access or network traffic at either ingress or egress.                                                                  |
| Pool Name        | Specifies the name of the pool being used.                                                                                                    |
| Resv CBS         | Specifies the percentage of pool size reserved for CBS.                                                                                                    |
| Utilization      | Specifies the type of the slope policy.                                                                                                    |
| State            | The administrative status of the port.                                                                                                    |
| Start-Avg        | Specifies the percentage of the buffer utilized after which the drop probability starts to rise above 0.                                                                                                    |
| Max-Avg          | Specifies the percentage of the buffer utilized after which the drop probability is 100 percent. This implies that all packets beyond this point will be dropped.                                             |
| Time Avg Factor  | Specifies the time average factor the weighting between the previous shared buffer average utilization result and the new shared buffer utilization in determining the new shared buffer average utilization. |

| Label                 | Description (Continued)                                                                                                    |
|-----------------------|----------------------------------------------------------------------------------------------------|
| Actual ResvCBS        | Specifies the actual percentage of pool size reserved for CBS.                                                                                                |
| Admin ResvCBS         | Specifies the percentage of pool size reserved for CBS.                                                                                                    |
| PoolSize              | Specifies the size in percentage of buffer space. The value '-1' implies that the pool size should be computed as per fair weighting between all other pools. |
| Pool Total            | Displays the total pool size.                                                                                                    |
| Pool Shared           | Displays the amount of the pool which is shared.                                                                                                    |
| Pool Resv             | Specifies the percentage of reserved pool size.                                                                                                    |
| Pool Total In<br>Use  | Displays the total amount of the pool which is in use.                                                                                                    |
| Pool Shared In<br>Use | Displays the amount of the pool which is shared that is in use.                                                                                               |

#### \*A:ALA-48# show pools 1/1

| Type | Id    | App.    | Pool Name    | Actual ResvCBS PoolSize<br>Admin ResvCBS |
|------|-------|---------|--------------|------------------------------------------|
| MDA  | 1/1   | Acc-Ing | default      |                                          |
| MDA  | 1/1   | Acc-Ing | MC Path Mgnt | Sum                                      |
| MDA  | 1/1   | Acc-Egr | default      | 50                                       |
|      |       | 3       |              | Sum                                      |
| MDA  | 1/1   |         | default      | Sum                                      |
| MDA  | 1/1   | Net-Egr | default      | 50                                       |
| Port | 1/1/1 | Acc-Ing | default      | Sum                                      |
| Port | 1/1/1 | Acc-Egr | default      |                                          |
| Port | 1/1/1 | Net-Egr | default      | Sum                                      |
| Port | 1/1/2 | Acc-Ing | default      | Sum                                      |
| Port |       |         |              | Sum                                      |
|      | 1/1/2 | _       |              | Sum                                      |
| Port | 1/1/2 | Net-Egr | default      | Sum                                      |
| Port | 1/1/3 | Acc-Ing | default      | Sum                                      |
| Port | 1/1/3 | Acc-Egr | default      |                                          |
| Port | 1/1/3 | Net-Egr | default      | Sum                                      |
|      |       |         |              | Sum                                      |

\_\_\_\_\_\_

| Port       | 1/1/4      | Acc-Ing de         | fault       |            |          |                |         |
|------------|------------|--------------------|-------------|------------|----------|----------------|---------|
|            | a /a / -   |                    | <b>5</b> 3. |            | Sum      |                |         |
| Port       | 1/1/4      | Acc-Egr de         | fault       |            | Sum      |                |         |
|            |            |                    |             |            | 24       |                |         |
| Port       | 1/1/12     | Acc-Egr de         | fault       |            |          |                |         |
| Port       | 1/1/12     | Net-Egr de         | fault       |            | Sum      |                |         |
| 1010       | 1/1/12     | Nee ligi de        | raure       |            | Sum      |                |         |
|            |            |                    |             |            |          | .======        |         |
| *A:ALA     | -48#       |                    |             |            |          |                |         |
|            |            |                    |             |            |          |                |         |
| *A:ALA     | -48# show  | pools 1/1/1        | network-egr | ess        |          |                |         |
|            |            |                    |             | ========   |          | .======        |         |
|            | nformation |                    | ========    | :========  | ======   | :======        |         |
| Port       |            | . 1/1/1            |             |            |          |                |         |
|            | ation      | : 1/1/1<br>: Net-E | gr          | Pool Name  |          | : defaul       | lt      |
| Resv C     | :BS        | : Sum              |             |            |          |                |         |
| Utiliz     | ation      |                    | State       | Start-Avg  | Max-     | Avg Ma         | ax-Prob |
| <br>High-S |            |                    | Down        | 70%        |          | 90%            | <br>80% |
| Low-Sl     |            |                    | Down        |            |          | 75%            |         |
|            | -          |                    |             |            |          |                |         |
| Time A     | vg Factor  | : 7                |             |            |          |                |         |
|            | otal       |                    |             | n 1 -      |          |                |         |
| Pool S     | Shared     | : 1536             | KB          | Pool Resv  |          | : 1536 1       | KB      |
| Pool T     | otal In Us | e : 0 KB           |             |            |          |                |         |
| Pool S     | hared In U | se : 0 KB          |             | Pool Resv  | In Use   | : 0 KB         |         |
| WA Sha     | red In Use | : 0 KB             |             |            |          |                |         |
| Hi-Slo     | pe Drop Pr | ob : 0             |             | Lo-Slope D | rop Prob | · · 0          |         |
|            |            |                    |             |            | _        |                |         |
| FC-Map     | S          |                    | ID          |            |          | A.CIR          |         |
|            |            |                    |             | CBS        |          | O.CIR          |         |
| <br>oe     |            |                    |             | 1536       |          |                | 100000  |
|            |            |                    | -/-/-       | 28         | •        | 0              |         |
| 12         |            |                    | 1/1/1       |            | 0        |                |         |
|            |            |                    |             | 96         |          | 25000<br>25000 | Max     |
| af         |            |                    | 1/1/1       | 1536       |          |                | 100000  |
|            |            |                    | • •         | 320        |          | 25000          | Max     |
| l1         |            |                    | 1/1/1       | 768        | 0        | 25000          | 100000  |
|            |            |                    |             | 96         |          | 25000          | Max     |
| 12         |            |                    | 1/1/1       | 1536       | 0        | 100000         | 100000  |
|            |            |                    |             | 320        |          | Max            | Max     |
| ef         |            |                    | 1/1/1       | 1536       | 0        | 100000         | 100000  |
|            |            |                    |             | 320        |          | Max            | Max     |
| <b>1</b> 1 |            |                    | 1/1/1       | 768        | 0        | 10000          | 100000  |
|            |            |                    |             | 96         |          | 10000          | Max     |
|            |            |                    | 1 /1 /1     | 768        | 0        | 10000          | 100000  |
| nc         |            |                    | 1/1/1       | 700        | 0        | 10000          | 100000  |

<sup>\*</sup>A:ALA-48#

| 1001 111101                                                                                                    | on                                          |                                                           |                                                                                                    |                                                                          |                                                                                                    |                               |
|----------------------------------------------------------------------------------------------------|---------------------------------------------|-----------------------------------------------------------|----------------------------------------------------------------------------------------------------|--------------------------------------------------------------------------|----------------------------------------------------------------------------------------------------|-------------------------------|
|                                                                                                    |                                             |                                                           |                                                                                                    | =======                                                                  | =======                                                                                                    | =====                         |
| Port                                                                                                    |                                             | /1/1                                                      | D 7 17                                                                                                    |                                                                          | 1.6.1.                                                                                                    |                               |
| Application<br>CLI Config. Res                                                                                 | : A                                         | <del>-</del>                                              | Pool Name                                                                                                    | е                                                                        | : default                                                                                                    |                               |
| Resv CBS Step                                                                                                  |                                             |                                                           | Resv CBS                                                                                                    | Max                                                                      | : 30%                                                                                                    |                               |
| Amber Alarm Thi                                                                                                |                                             |                                                           |                                                                                                    | m Threshold                                                              |                                                                                                    |                               |
|                                                                                                    |                                             |                                                           |                                                                                                    |                                                                          |                                                                                                    |                               |
| Queue-Groups<br>                                                                                               |                                             |                                                           |                                                                                                    |                                                                          |                                                                                                    |                               |
| <br>Utilization                                                                                                |                                             | State                                                     | Start-A                                                                                                    | vg Max-A                                                                 | vg Max-                                                                                                    | Prob                          |
| <br>High-Slope                                                                                                 |                                             | Down                                                      |                                                                                                    |                                                                          |                                                                                                    | 80%                           |
| Low-Slope                                                                                                    |                                             | Down                                                      |                                                                                                    | 0% 7<br>0% 7                                                             |                                                                                                    |                               |
| ±                                                                                                    |                                             |                                                           |                                                                                                    |                                                                          |                                                                                                    |                               |
| Time Avg Factor                                                                                                |                                             |                                                           |                                                                                                    |                                                                          |                                                                                                    |                               |
| Pool Total                                                                                                    |                                             | 6048 KB                                                   | n 7 -                                                                                                    |                                                                          | 400-1-                                                                                                    |                               |
| Pool Shared                                                                                                    | : 4                                         | 6080 KB                                                   | Pool Res                                                                                                    | V                                                                        | : 19968 KB                                                                                                    |                               |
|                                                                                                    |                                             |                                                           |                                                                                                    |                                                                          |                                                                                                    |                               |
|                                                                                                    |                                             |                                                           |                                                                                                    |                                                                          |                                                                                                    |                               |
|                                                                                                    |                                             |                                                           |                                                                                                    |                                                                          |                                                                                                    |                               |
|                                                                                                    |                                             |                                                           |                                                                                                    |                                                                          |                                                                                                    |                               |
| Current Resv CE                                                                                                |                                             |                                                           | _                                                                                                    |                                                                          |                                                                                                    |                               |
| &age<br>                                                                                                    |                                             | Queues Ala                                                |                                                                                                    |                                                                          |                                                                                                    |                               |
| 30%                                                                                                    |                                             |                                                           |                                                                                                    |                                                                          |                                                                                                    |                               |
|                                                                                                    | 4032                                        | 0 KB NA                                                   |                                                                                                    | 1797 KB                                                                  | Amber                                                                                                    |                               |
| Pool Total In U                                                                                                |                                             | 0 KB NA<br>KB                                             |                                                                                                    | 1797 KB                                                                  | Amber                                                                                                    |                               |
|                                                                                                    | Jse : 0                                     | KB                                                        | Pool Res                                                                                                    |                                                                          |                                                                                                    |                               |
| Pool Shared In                                                                                                 | Jse : 0<br>Use : 0                          | KB<br>KB                                                  |                                                                                                    |                                                                          |                                                                                                    |                               |
| Pool Shared In<br>WA Shared In Us                                                                              | Jse : 0<br>Use : 0<br>se : 0                | KB<br>KB<br>KB                                            | Pool Res                                                                                                    | v In Use                                                                 | : 0 KB                                                                                                    |                               |
| Pool Total In to Pool Shared In WA Shared In Us                                                                | Jse : 0 Use : 0 Se : 0 Prob : 0             | KB<br>KB<br>KB                                            | Pool Res                                                                                                    | v In Use<br>Drop Prob                                                    | : 0 KB                                                                                                    |                               |
| Pool Shared In<br>WA Shared In Us<br>Hi-Slope Drop I                                                           | Jse : 0 Use : 0 se : 0 Prob : 0             | KB<br>KB<br>KB                                            | Pool Res                                                                                                    | v In Use<br>Drop Prob                                                    | : 0 KB                                                                                                    |                               |
| Pool Shared In<br>WA Shared In Us<br>Hi-Slope Drop I                                                           | Jse : 0 Use : 0 se : 0 Prob : 0             | KB<br>KB<br>KB                                            | Pool Res                                                                                                    | v In Use<br>Drop Prob                                                    | : 0 KB<br>: 0                                                                                                    |                               |
| Pool Shared In<br>WA Shared In Us<br>Hi-Slope Drop F                                                           | Jse : 0 Use : 0 se : 0 Prob : 0 Tap         | KB<br>KB<br>KB                                            | Pool Res                                                                                                    | V In Use  Drop Prob  HP-Only Depth                                       | : 0 KB<br>: 0<br>                                                                                                    | A.CIR                         |
| Pool Shared In<br>WA Shared In Us<br>Hi-Slope Drop F                                                           | Jse : 0 Use : 0 se : 0 Prob : 0 Tap         | KB<br>KB<br>KB<br>                                        | Lo-Slope MBS CBS                                                                                                    | V In Use  Drop Prob  HP-Only Depth                                       | : 0 KB<br>: 0<br><br>A.PIR<br>O.PIR                                                                                                    | A.CIR                         |
| Pool Shared In<br>WA Shared In Us<br>Hi-Slope Drop F                                                           | Jse : 0 Use : 0 se : 0 Prob : 0 Tap         | KB KB KB FC-Maps be 12 af 11                              | Pool Res                                                                                                    | V In Use  Drop Prob  HP-Only Depth  3072 KB                              | : 0 KB<br>: 0<br>                                                                                                    | A.CIR<br>O.CIR                |
| Pool Shared In Us WA Shared In Us Hi-Slope Drop F Name 2->4/1/1:1->11                                          | Jse : 0 Use : 0 se : 0 Prob : 0 Tap         | KB<br>KB<br>KB<br>                                        | Pool Res                                                                                                    | V In Use  Drop Prob  HP-Only Depth                                       | : 0 KB<br>: 0<br><br>A.PIR<br>O.PIR                                                                                                    | A.CIR<br>O.CIR                |
| Pool Shared In Us WA Shared In Us Hi-Slope Drop F Name 2->4/1/1:1->11                                          | Jse : 0 Use : 0 Se : 0 Prob : 0 Tap  MCast  | KB KB KB FC-Maps  be 12 af 11 h2 ef h1 nc                 | Lo-Slope MBS CBS 30720 KB 0 KB                                                                                                    | Drop Prob HP-Only Depth 3072 KB                                          | : 0 KB<br>: 0<br>                                                                                                    | A.CIR<br>O.CIR                |
| Pool Shared In Us WA Shared In Us Hi-Slope Drop F Name 2->4/1/1:1->11                                          | Jse : 0 Use : 0 se : 0 Prob : 0 Tap         | KB KB KB FC-Maps  be 12 af 11 h2 ef h1 nc                 | Lo-Slope MBS CBS  30720 KB 0 KB  81408 KB                                                                                                    | Drop Prob HP-Only Depth 3072 KB 0 9216 KB                                | : 0 KB : 0 A.PIR O.PIR 25000000 Max 25000000                                                                                                    | A.CIR<br>O.CIR<br>            |
| Pool Shared In<br>WA Shared In Us<br>Hi-Slope Drop F                                                           | Jse : 0 Use : 0 Se : 0 Prob : 0 Tap  MCast  | KB KB KB FC-Maps  be 12 af 11 h2 ef h1 nc                 | Lo-Slope MBS CBS  30720 KB 0 KB  81408 KB                                                                                                    | Drop Prob HP-Only Depth 3072 KB                                          | : 0 KB<br>: 0<br>                                                                                                    | A.CIR<br>O.CIR<br>            |
| Pool Shared In Us Hi-Slope Drop F Name 2->4/1/1:1->4                                                           | Jse : 0 Use : 0 Se : 0 Prob : 0 Tap  MCast  | KB KB KB FC-Maps  be 12 af 11 h2 ef h1 nc                 | Lo-Slope MBS CBS  30720 KB 0 KB  81408 KB                                                                                                    | Drop Prob HP-Only Depth 3072 KB 0 9216 KB                                | : 0 KB : 0 A.PIR O.PIR 25000000 Max 25000000                                                                                                    | A.CIR<br>O.CIR<br>            |
| Pool Shared In Us Hi-Slope Drop F Name 2->4/1/1:1->4                                                           | Jse : 0 Use : 0 se : 0 Tap  MCast           | KB KB KB FC-Maps  be 12 af 11 h2 ef h1 nc af              | Lo-Slope MBS CBS  30720 KB 0 KB  81408 KB 3360 KB                                                                                                    | Drop Prob HP-Only Depth 3072 KB 0 9216 KB 0                              | : 0 KB : 0 A.PIR O.PIR 25000000 Max 25000000 Max                                                                                                    | A.CIR<br>O.CIR<br>            |
| Pool Shared In Us Hi-Slope Drop F Name 2->4/1/1:1->4 2->4/1/1:1->4                                             | Jse : 0 Use : 0 se : 0 Tap  MCast           | KB KB KB FC-Maps  be 12 af 11 h2 ef h1 nc af              | Dool Ress Lo-Slope MBS CBS 30720 KB 0 KB 81408 KB 3360 KB                                                                                                    | Drop Prob HP-Only Depth 3072 KB 0 9216 KB 0                              | : 0 KB : 0 A.PIR O.PIR 25000000 Max 25000000 Max 25000000                                                                                                    | A.CIR<br>O.CIR<br><br>0<br>0  |
| Pool Shared In Us Hi-Slope Drop F Name 2->4/1/1:1->4 2->4/1/1:1->4                                             | Jse : 0 Use : 0 se : 0 Tap  MCast           | KB KB KB FC-Maps  be 12 af 11 h2 ef h1 nc af              | Dool Ress Lo-Slope MBS CBS 30720 KB 0 KB 81408 KB 3360 KB 81408 KB 3360 KB                                                                                                    | Drop Prob HP-Only Depth  3072 KB 0 9216 KB 0 9216 KB                     | : 0 KB : 0                                                                                                    | A.CIR<br>O.CIR<br>0<br>0      |
| Pool Shared In Us WA Shared In Us Hi-Slope Drop F Name 2->4/1/1:1->1 2->4/1/1:1->4 2->4/1/1:1->4               | Jse : 0 Use : 0 Se : 0 Tap  MCast  3/1      | KB KB KB  FC-Maps  be 12 af 11 h2 ef h1 nc af             | Dool Resemble Pool Resemble Po | Drop Prob HP-Only Depth  3072 KB 0 9216 KB 0 9216 KB 0                   | : 0 KB : 0                                                                                                    | A.CIR<br>O.CIR<br>0<br>0      |
| Pool Shared In Us WA Shared In Us Hi-Slope Drop F Name 2->4/1/1:1->1 2->4/1/1:1->4 2->4/1/1:1->4               | Jse : 0 Use : 0 Se : 0 Tap  MCast  3/1  4/* | KB KB KB  FC-Maps  be 12 af 11 h2 ef h1 nc af  af         | Dool Resemble Pool Resemble Po | Drop Prob HP-Only Depth  3072 KB 0 9216 KB 0 9216 KB 0 9216 KB           | : 0 KB : 0                                                                                                    | A.CIR O.CIR O O O O O O       |
| Pool Shared In Us Hi-Slope Drop F Name 2->4/1/1:1->4 2->4/1/1:1->4 2->4/1/1:1->4                               | Jse : 0 Use : 0 Se : 0 Tap  MCast  3/1      | KB KB KB  FC-Maps  be 12 af 11 h2 ef h1 nc af             | Pool Res<br>Lo-Slope<br>MBS<br>CBS<br>30720 KB<br>0 KB<br>81408 KB<br>3360 KB<br>81408 KB<br>3360 KB<br>81408 KB<br>3360 KB                                                                                                    | Drop Prob HP-Only Depth  3072 KB 0 9216 KB 0 9216 KB 0 9216 KB           | : 0 KB : 0                                                                                                    | A.CIR O.CIR O.O O O O O O O   |
| Pool Shared In Us WA Shared In Us Hi-Slope Drop F Name 2->4/1/1:1->1 2->4/1/1:1->4 2->4/1/1:1->4 2->4/1/1:1->4 | Jse : 0 Use : 0 Se : 0 Tap  MCast  3/1  4/* | KB KB KB  FC-Maps  be 12 af 11 h2 ef h1 nc af  af         | Dool Resemble Pool Resemble Po | Drop Prob HP-Only Depth  3072 KB 0 9216 KB 0 9216 KB 0 9216 KB           | : 0 KB : 0                                                                                                    | A.CIR O.CIR O O O O O O       |
| Pool Shared In Us Hi-Slope Drop F Name 2->4/1/1:1->1 2->4/1/1:1->4 2->4/1/1:1->4 2->4/1/1:1->4                 | Jse : 0 Use : 0 Se : 0 Tap  MCast  3/1  4/* | KB KB KB KB  FC-Maps  be 12 af 11 h2 ef h1 nc af af af 12 | Pool Res<br>Lo-Slope<br>MBS<br>CBS<br>30720 KB<br>0 KB<br>81408 KB<br>3360 KB<br>81408 KB<br>3360 KB<br>81408 KB<br>3360 KB                                                                                                    | Drop Prob HP-Only Depth  3072 KB 0 9216 KB 0 9216 KB 0 9216 KB 0 9216 KB | : 0 KB : 0 CONTRET CONTRET CON | A.CIR O.CIR O.O O O O O O O   |
| Pool Shared In Us WA Shared In Us Hi-Slope Drop F Name 2->4/1/1:1->1 2->4/1/1:1->4 2->4/1/1:1->4 2->4/1/1:1->4 | Jse : 0 Use : 0 Se : 0 Tap  MCast  3/1  4/* | KB KB KB  FC-Maps  be 12 af 11 h2 ef h1 nc af  af         | Pool Res<br>Lo-Slope<br>MBS<br>CBS<br>30720 KB<br>0 KB<br>81408 KB<br>3360 KB<br>81408 KB<br>3360 KB<br>81408 KB<br>3360 KB                                                                                                    | Drop Prob HP-Only Depth  3072 KB 0 9216 KB 0 9216 KB 0 9216 KB 0 9216 KB | : 0 KB : 0 CONTRET CONTRET CON | A.CIR O.CIR O.O O O O O O O O |
| Pool Shared In Us WA Shared In Us Hi-Slope Drop F Name 2->4/1/1:1->1 2->4/1/1:1->4 2->4/1/1:1->4               | Jse : 0 Use : 0 Se : 0 Tap  MCast  3/1  4/* | KB KB KB KB  FC-Maps  be 12 af 11 h2 ef h1 nc af af af 12 | Pool Res<br>Lo-Slope<br>MBS<br>CBS<br>30720 KB<br>0 KB<br>81408 KB<br>3360 KB<br>81408 KB<br>3360 KB<br>81408 KB<br>3360 KB                                                                                                    | Drop Prob HP-Only Depth  3072 KB 0 9216 KB 0 9216 KB 0 9216 KB 0 9216 KB | : 0 KB : 0 CONTRET CONTRET CON | A.CIR O.CIR O.O O O O O O O O |

|                                                          |                         |                   | 3360 KB             | 0                | Max             | 0         |
|----------------------------------------------------------|-------------------------|-------------------|---------------------|------------------|-----------------|-----------|
| 2->4/1/1:1->2                                            |                         |                   |                     |                  |                 |           |
|                                                          | 3/1                     | 11                | 81408 KB<br>3360 KB | 9216 KB<br>0     | 25000000<br>Max |           |
| 2->4/1/1:1->2                                            | 3/1                     | 11                | 81408 KB<br>3360 KB | 9216 KB<br>0     | 25000000<br>Max |           |
| 2->4/1/1:1->2                                            | 4/*                     | 11                | 81408 KB            | 9216 KB          | 25000000        | 0         |
|                                                          |                         |                   |                     |                  |                 |           |
| *A:Dut-T#                                                |                         |                   |                     |                  |                 |           |
| *A:ALU-2011# sho                                         | _                       | _                 | =                   |                  |                 |           |
| Pool Information                                         |                         |                   |                     |                  |                 |           |
|                                                          |                         |                   |                     | :=======         | ===             |           |
| Port<br>Application<br>Resv CBS                          | : 2/1<br>: Acc<br>: Sum | -Egr              | Pool Name           | :                | : default       |           |
| Queue-Groups                                             |                         |                   |                     |                  |                 |           |
| policer-output-q                                         | ueues                   |                   |                     |                  |                 |           |
| Utilization                                              |                         | State             | Start-Av            | rg Max-A         | /g Max-         |           |
| High-Slope                                               |                         | Down              |                     | 1% 9(            |                 | 80%       |
| Low-Slope                                                |                         | Down              | 50                  | 18 75            | 5%              | 80%       |
| Time Avg Factor                                          |                         |                   |                     |                  |                 |           |
| Pool Total<br>Pool Shared                                |                         | 6336 KB<br>416 KB | Pool Re             | esv              | : 1920 K        | В         |
| Pool Resv CBS                                            |                         |                   |                     | Fall:            |                 | <br>Alarm |
| %age                                                     |                         | All Queues        | Alarm Tho           | l Alarm          | Thd             | Color     |
| 40%                                                      |                         | 300KB             |                     |                  | 50KB            | Amber     |
| Pool Total In Us<br>Pool Shared In U<br>WA Shared In Use | se : 0 K                | В                 | Pool Resv           | In Use           | : 0 KB          |           |
| Hi-Slope Drop Pro                                        |                         |                   | Lo-Slope            | _                |                 |           |
| Name                                                     | Tap                     | FC-Maps           | MBS<br>CBS          | HP-Only<br>Depth | A.PIR<br>O.PIR  |           |
| 2->2/1/1:100->1<br>be l2 af l1<br>h2 ef h1 nc            | 123 KB<br>0 KB          |                   | 100000<br>Max       | 0                |                 |           |
|                                                          | 15 KB                   | 100000            | 0                   |                  |                 |           |
| accQGrp->policer                                         |                         |                   |                     |                  |                 |           |

0 KB 0 Max 0

```
*A:ALU-2011# show pools 2/1/1 access-egress
______
______
Port : 2/1/1
Application : Acc-Egr
Resv CBS : Sum
                       Pool Name : default
Oueue-Groups
policer-output-queues
                 State Start-Avg Max-Avg Max-Prob
______
                           70% 90%
50% 75%
High-Slope
                 Down
                                          80%
                                         80%
                 Down
Low-Slope
Time Avg Factor : 7
Pool Total : 6336 KB
Pool Shared : 4416 KB Pool Resv : 1920 KB
______
           Provisioned Rising Falling Ala
All Queues Alarm Thd Alarm Thd Color
Pool Resv CBS
______
CBS Oversubscription Alarm Info Pending
Pool Total In Use : 0 KB
Pool Shared In Use : 0 KB
                       Pool Resv In Use : 0 KB
WA Shared In Use
            : 0 KB
Hi-Slope Drop Prob : 0
                        Lo-Slope Drop Prob : 0
______
        Tap FC-Maps MBS HP-Only A.PIR A.CIR
CBS Depth O.PIR O.CIR
Name
______
2->2/1/1:100->1
  be 12 af 11 123 KB 15 KB 100000 0
h2 ef h1 nc 0 KB 0 Max 0
accQGrp->policer-output-queues(2/1/1)->1
  n/a 123 KB 15 KB 100000 0 0 KB 0 Max 0
accQGrp->policer-output-queues(2/1/1)->2
*A:ALU-2011#show pools 1/1/1 egress
______
Pool Information
______
            : 1/1/1
                       Policy Name : Port1 1
Application
         : Egress
Resv CBS
            : 25%
                                    : Port1-1-1
Queue-Groups
```

| Jtilization<br>                                                                                                    |                                                                                         | Start-Avg                                                               |                                                                                      |                                               |
|----------------------------------------------------------------------------------------------------|-----------------------------------------------------------------------------------------|-------------------------------------------------------------------------|--------------------------------------------------------------------------------------|-----------------------------------------------|
| High-Slope                                                                                                    | Down                                                                                    | 70%                                                                     |                                                                                      |                                               |
| low-Slope                                                                                                    | Down                                                                                    | 50%                                                                     | 75%                                                                                  | 80%                                           |
| Time Avg Factor<br>Pool Total                                                                                                    | : 7                                                                                     |                                                                         |                                                                                      |                                               |
| Pool Total                                                                                                    | : 64 KB                                                                                 |                                                                         |                                                                                      |                                               |
| Pool Shared                                                                                                    |                                                                                         | Pool Resv                                                               |                                                                                      |                                               |
| Pool Resv CBS                                                                                                    | Provisioned                                                                             | Rising                                                                  | Falling                                                                              | Alaı                                          |
| %age<br>                                                                                                    | All Queues                                                                              |                                                                         |                                                                                      |                                               |
| 40%                                                                                                    | 300KB                                                                                   |                                                                         | 250F                                                                                 |                                               |
| Pool Total In Use                                                                                                    | : 0 KB                                                                                  |                                                                         |                                                                                      |                                               |
| Pool Shared In Use                                                                                                    |                                                                                         | Pool Resv                                                               | In Use : (                                                                           | KB                                            |
| NA Shared In Use                                                                                                    |                                                                                         |                                                                         |                                                                                      |                                               |
| Hi-Slope Drop Prob                                                                                                    |                                                                                         | Lo-Slope D                                                              |                                                                                      |                                               |
|                                                                                                    | FC-Maps                                                                                 |                                                                         |                                                                                      |                                               |
|                                                                                                    |                                                                                         |                                                                         | CBS                                                                                  | Depth O.Pl                                    |
|                                                                                                    |                                                                                         |                                                                         |                                                                                      |                                               |
|                                                                                                    | af                                                                                      | 128 KB                                                                  | 16 KB 1                                                                              | 00000 0                                       |
|                                                                                                    | <del></del>                                                                             |                                                                         |                                                                                      | ax 0                                          |
| ->1/1/1:10->4                                                                                                    |                                                                                         | -                                                                       | •                                                                                    | -                                             |
|                                                                                                    | 11                                                                                      | 128 KB                                                                  | 16 KB 1                                                                              | 00000 0                                       |
|                                                                                                    |                                                                                         |                                                                         |                                                                                      | ax 0                                          |
|                                                                                                    | . 1/1/1                                                                                 |                                                                         |                                                                                      |                                               |
|                                                                                                    | : 1/1/1                                                                                 | Deal 37                                                                 | <del>.</del>                                                                         | 1174                                          |
| Application                                                                                                    | : Egress                                                                                | Pool Name                                                               |                                                                                      | oolvideo                                      |
| Resv CBS<br>                                                                                                    | : 25%<br>                                                                               | Policy Nam                                                              |                                                                                      | OT CT - T - T                                 |
|                                                                                                    |                                                                                         |                                                                         |                                                                                      |                                               |
| Queue-Groups                                                                                                    |                                                                                         |                                                                         |                                                                                      |                                               |
| •                                                                                                    |                                                                                         |                                                                         |                                                                                      |                                               |
| ·<br>·                                                                                                    |                                                                                         |                                                                         |                                                                                      |                                               |
| •                                                                                                    | State                                                                                   | Start-Avg                                                               |                                                                                      |                                               |
| tilization                                                                                                    | State                                                                                   | Start-Avg                                                               | Max-Avg                                                                              | Max-Prob                                      |
| Jtilization                                                                                                    | State                                                                                   | Start-Avg                                                               | Max-Avg                                                                              | Max-Prob                                      |
| Jtilization<br>Jigh-Slope                                                                                                    | State<br>Down<br>Down                                                                   | Start-Avg                                                               | Max-Avg                                                                              | Max-Prob                                      |
| Jtilization<br>                                                                                                    | State  Down  Down  Town  Town                                                           | Start-Avg                                                               | Max-Avg                                                                              | Max-Prob                                      |
| Utilization  High-Slope  Low-Slope  Time Avg Factor                                                                                                    | State  Down  Down  : 7  : 64 KB                                                         | Start-Avg<br>70%<br>50%<br>Pool Resv                                    | Max-Avg<br>90%<br>75%                                                                | Max-Prob<br>                                  |
| Utilization Jigh-Slope Low-Slope Time Avg Factor Cool Total                                                                                                    | State  Down Down : 7 : 64 KB : 48 KB                                                    | Start-Avg<br>70%<br>50%<br>Pool Resv                                    | Max-Avg<br>90%<br>75%                                                                | Max-Prob<br>80%<br>80%                        |
| Utilization Jigh-Slope Low-Slope Time Avg Factor Cool Total                                                                                                    | State  Down Down : 7 : 64 KB : 48 KB  Provisioned                                       | Start-Avg 70% 50% Pool Resv Rising                                      | Max-Avg<br>90%<br>75%<br>: 1                                                         | Max-Prob<br>80%<br>80%<br>6 KB                |
| Utilization  Jigh-Slope  Jow-Slope  Jime Avg Factor  Cool Total  Cool Shared  Cool Resv CBS  %age                                                                                                    | Down Down  : 7 : 64 KB : 48 KB  Provisioned All Queues                                  | Start-Avg 70% 50%  Pool Resv Rising Alarm Thd                           | Max-Avg<br>90%<br>75%<br>: 1<br>Falling<br>Alarm Th                                  | Max-Prob 80% 80% 6 KB Alai d Color            |
| Utilization  High-Slope  Low-Slope  Time Avg Factor  Cool Total  Cool Shared  Cool Resv CBS  % age                                                                                                    | State  Down Down  7 : 64 KB : 48 KB  Provisioned All Queues  300KB                      | Start-Avg 70% 50% Pool Resv Rising Alarm Thd                            | Max-Avg<br>90%<br>75%<br>: 1<br>Falling<br>Alarm Th                                  | Max-Prob  80% 80% 6 KB Alai d Color           |
| Utilization  Jigh-Slope  Jime Avg Factor  Cool Total  Cool Shared  Cool Resv CBS   Rage  40%                                                                                                    | Down Down  7 : 64 KB : 48 KB  Provisioned All Queues  300KB                             | Start-Avg 70% 50%  Pool Resv Rising Alarm Thd                           | Max-Avg 90% 75% : 1 Falling Alarm Th                                                 | Max-Prob  80% 80%  6 KB  Alai d Color  B Ambe |
| Utilization  Jigh-Slope  Jow-Slope  Jime Avg Factor  Jool Total  Jool Shared  Jool Resv CBS                                                                                                    | State  Down Down  7  64 KB  48 KB  Provisioned All Queues  300KB  0 KB                  | Start-Avg 70% 50% Pool Resv Rising Alarm Thd                            | Max-Avg 90% 75% : 1 Falling Alarm Th                                                 | Max-Prob  80% 80%  6 KB  Alai d Color  B Ambe |
| Utilization Jigh-Slope Low-Slope Jime Avg Factor Cool Total Cool Shared Jool Resv CBS Sage 40% Cool Total In Use Cool Shared In Use WA Shared In Use                                                                                                    | Down Down  7 : 64 KB : 48 KB  Provisioned All Queues  300KB : 0 KB : 0 KB               | Start-Avg 70% 50% Pool Resv Rising Alarm Thd 350KB Pool Resv            | Max-Avg 90% 75% : 1 Falling Alarm Th 250F                                            | Max-Prob  80% 80%  6 KB  Alar d Color  B Ambe |
| Juilization Juigh-Slope Jow-Slope Jow-Slope John Avg Factor John Total John Shared John Shared John Shared John Shared John Shared John Shared In Use John Shared In Use John Shared In Use John Shared In Use John Shared In Use John Shared In Use John Shared In Use John Shared In Use John Shared In Use John Shared In Use | Down Down  7 : 64 KB : 48 KB  Provisioned All Queues  300KB : 0 KB : 0 KB : 0 KB        | Start-Avg 70% 50% Pool Resv Rising Alarm Thd 350KB Pool Resv            | Max-Avg 90% 75%  : 1 Falling Alarm Th 250F  In Use : (                               | Max-Prob  80% 80%  6 KB  Alar d Color  B Ambe |
| Juilization Juigh-Slope Low-Slope Juime Avg Factor Cool Total Cool Shared Juine Avg Eactor Cool Resv CBS Stage  40% Cool Total In Use Cool Shared In Use WA Shared In Use Hi-Slope Drop Prob                                                                                                    | Down Down  7 : 64 KB : 48 KB  Provisioned All Queues  300KB : 0 KB : 0 KB : 0 KB        | Start-Avg 70% 50% Pool Resv Rising Alarm Thd 350KB Pool Resv            | Max-Avg 90% 75% : 1 Falling Alarm Th 250H In Use : (                                 | Max-Prob  80% 80%  6 KB  Alar d Color  B Ambe |
| Juli Juli Juli Juli Juli Juli Juli Juli                                                                                                    | Down Down  7 : 64 KB : 48 KB  Provisioned All Queues  300KB : 0 KB : 0 KB : 0 KB : 0 KB | Start-Avg 70% 50% Pool Resv Rising Alarm Thd 350KB Pool Resv Lo-Slope D | Max-Avg 90% 75%  : 1 Falling Alarm Th 250F  In Use : ( rop Prob : ( rop Prob : ( CBS | Max-Prob  80% 80% 6 KB Alar d Color B Ambe    |
| Utilization  Jigh-Slope  Jow-Slope  Jime Avg Factor  Jool Total  Jool Shared  Jool Resv CBS                                                                                                    | Down Down  7 : 64 KB : 48 KB  Provisioned All Queues  300KB : 0 KB : 0 KB : 0 KB        | Start-Avg 70% 50% Pool Resv Rising Alarm Thd 350KB Pool Resv Lo-Slope D | Max-Avg 90% 75%  : 1 Falling Alarm Th 250F  In Use : ( rop Prob : ( rop Prob : ( CBS | Max-Prob  80% 80% 6 KB Alar d Color B Ambe    |
| tilization  cigh-Slope ow-Slope ime Avg Factor ool Total ool Shared  cool Resv CBS  % age  40% ool Total In Use ool Shared In Use and In Use i-Slope Drop Prob                                                                                                    | Down Down  7 : 64 KB : 48 KB  Provisioned All Queues  300KB : 0 KB : 0 KB : 0 KB : 0 KB | Start-Avg 70% 50% Pool Resv Rising Alarm Thd 350KB Pool Resv Lo-Slope D | Max-Avg 90% 75%  : 1 Falling Alarm Th 250H In Use : ( rop Prob : (                   | Max-Prob  80% 80% 6 KB Alar d Color B Ambe    |

|                                                            |                    | Pool Name<br>Policy Na |                |               |         |
|------------------------------------------------------------|--------------------|------------------------|----------------|---------------|---------|
| Queue-Groups                                               |                    | rorrey we              |                |               |         |
| <del>-</del>                                               |                    |                        |                |               |         |
|                                                            |                    |                        |                |               |         |
| Utilization                                                | State              | Start-Av               | rg Max-Av      | g Max-P       | rob     |
| High-Slope                                                 | Down               | 70                     |                | ) %           | 80%     |
| Low-Slope<br>Time Avg Factor                               |                    | 50                     | ) i            | ) हैं         | 80%     |
| Pool Total<br>Pool Shared                                  | : 64 KB<br>: 32 KB |                        | Poc            | ol Resv       | : 32 KB |
| <br>Pool Resv CBS                                          | Provisioned        | Rising                 | Falli          | ing           | Alarm   |
| %age                                                       | All Queue          | s Alarm Tho            | d Alarm        | Thd           | Color   |
| 40%                                                        | 300KB              |                        |                |               | Amber   |
| Pool Total In Use Pool Shared In Use                       | : 0 KB             | Pool Res               | n In Use :     | : 0 KB        |         |
| WA Shared In Use<br>Hi-Slope Drop Prob                     | : 0                | Lo-Slope               |                |               |         |
|                                                            | FC-Maps            | MBS                    | HP-Only<br>CBS | A.PIR         |         |
| <br>1->1/1/1:10->3                                         |                    |                        |                |               |         |
|                                                            | nc                 | 128 KB<br>0 KB         | 16 KB          | 100000<br>Max |         |
| *A:ALU-2011#  When alarm information  *A:Dut-T# show pools |                    | ngress                 |                |               |         |
| ======================================                     |                    | -                      |                |               | ======  |
|                                                            |                    |                        |                |               | ======  |
| Port Application CLI Config. Resv CBS                      |                    | Pool Name              | :              | default       |         |
| Resv CBS Step                                              |                    | Resv CBS               | Max :          | : 35%         |         |
| Amber Alarm Threshold                                      |                    |                        | Threshold:     | : 0%<br>      |         |
| Queue-Groups                                               |                    |                        |                |               |         |
| Utilization                                                | State              | Start-Av               | rg Max-Av      | g Max-P       | rob     |
| High-Slope                                                 | Down               | 70                     | )% 90          | )%            | 80%     |
| - ~1                                                       | Down               | 50                     | )% 75          | 58            | 80%     |
| Low-Slope                                                  |                    |                        |                |               |         |
| Time Avg Factor                                            |                    |                        |                |               |         |
| Time Avg Factor<br>Pool Total<br>Pool Shared : 4           | : 66048 KB         | Pool Resv              | : 19968 k      | (B            |         |

|                                                                              |                         |                        |       |                     | Alarm Thd        |                 |                |
|------------------------------------------------------------------------------|-------------------------|------------------------|-------|---------------------|------------------|-----------------|----------------|
| CBS Oversubscrip<br>Pool Total In Us<br>Pool Shared In U<br>WA Shared In Use | etion Aları<br>se : 0 1 | m Info Pen<br>KB<br>KB |       |                     | In Use :         |                 |                |
| Hi-Slope Drop Pr                                                             |                         |                        |       | _                   | Drop Prob :      | 0               |                |
|                                                                              | Tap                     | FC-Maps                |       | MBS<br>CBS          | HP-Only<br>Depth | A.PIR<br>O.PIR  | A.CIR<br>O.CIR |
| 2->4/1/1:1->11                                                               |                         |                        |       |                     |                  |                 |                |
|                                                                              | MCast                   | be 12 af<br>h2 ef h1   |       | 30720 KB<br>0 KB    | 3072 KB<br>0     | 25000000<br>Max | 0              |
| 2->4/1/1:1->4                                                                | 2 /1                    | - E                    |       | 01400 KD            | 0016 KD          | 25000000        | 0              |
|                                                                              | 3/1                     | af                     |       | 81408 KB<br>3360 KB | 9216 KB<br>0     | 25000000<br>Max | 0              |
| 2->4/1/1:1->4                                                                | 2 /1                    | - E                    |       | 01400 KD            | 0016 KD          | 2500000         | 0              |
|                                                                              | 3/1                     | af                     |       | 81408 KB<br>3360 KB | 9216 KB<br>0     | 25000000<br>Max | 0              |
| 2->4/1/1:1->4                                                                |                         |                        |       |                     |                  |                 |                |
|                                                                              | 4/*                     | af                     |       | 81408 KB            | 9216 KB          | 25000000        |                |
| 2->4/1/1:1->3                                                                |                         |                        |       | 3360 KB             | 0                | Max             | 0              |
|                                                                              | 3/1                     | 12                     |       | 81408 KB            | 9216 KB          | 25000000        | 0              |
|                                                                              | ,                       |                        |       | 3360 KB             | 0                | Max             | 0              |
| 2->4/1/1:1->3                                                                | - 1.                    |                        |       |                     |                  |                 |                |
|                                                                              | 3/1                     | 12                     |       | 81408 KB<br>3360 KB | 9216 KB<br>0     | 25000000<br>Max | 0              |
| 2->4/1/1:1->3                                                                |                         |                        |       | 3360 VD             | O                | Max             | U              |
|                                                                              | 4/*                     | 12                     |       | 81408 KB            | 9216 KB          | 25000000        | 0              |
|                                                                              |                         |                        |       | 3360 KB             | 0                | Max             | 0              |
| 2->4/1/1:1->2                                                                | 3/1                     | 11                     |       | 81408 KB            | 9216 KB          | 25000000        | ٥              |
|                                                                              | 3/1                     | 11                     |       | 3360 KB             | 0<br>0           | Max             | 0              |
| 2->4/1/1:1->2                                                                |                         |                        |       |                     |                  |                 |                |
|                                                                              | 3/1                     | 11                     |       | 81408 KB            | 9216 KB          | 25000000        |                |
| 2->4/1/1:1->2                                                                |                         |                        |       | 3360 KB             | 0                | Max             | 0              |
|                                                                              | 4/*                     | 11                     |       | 81408 KB            | 9216 KB          | 25000000        | 0              |
|                                                                              |                         |                        |       | 3360 KB             | 0                | Max             | 0              |
| 2->4/1/1:1->1                                                                | - /-                    |                        |       |                     |                  |                 |                |
|                                                                              | 3/1                     | be h2 ef               |       |                     | 9216 KB<br>0     | 25000000<br>Max |                |
| 2->4/1/1:1->1                                                                |                         | IIC .                  |       | 3300 KB             | 0                | Max             | 0              |
|                                                                              | 3/1                     | be h2 ef               | h1    | 81408 KB            | 9216 KB          | 25000000        | 0              |
|                                                                              |                         | nc                     |       | 3360 KB             | 0                | Max             | 0              |
| 2->4/1/1:1->1                                                                | 4/*                     | he ho of               | h1    | 81408 KB            | 9216 KB          | 25000000        | 0              |
|                                                                              | <b>=</b> / "            | nc nz el               | 111   | 3360 KB             | 9216 KB          | 25000000<br>Max | 0              |
|                                                                              | ======                  |                        | ===== |                     |                  |                 |                |

<sup>\*</sup>A:Dut-T#

## show pools command with named pools.

| Pool Information        |             |      |          |           |       |         |         |
|-------------------------|-------------|------|----------|-----------|-------|---------|---------|
| =========<br>Port       | : 9/2/1     |      | :======  | ======    | ====: | ======  | :====== |
| Application             | : Egress    |      | Pool Nar | ne        | : ]   | pool1   |         |
| CLI Config. Resv CB     |             |      |          |           |       |         |         |
| Resv CBS Step           |             |      | Resv CBS |           |       |         |         |
| Amber Alarm Thresho     |             |      |          | m Thresh  |       |         |         |
| Queue-Groups            |             |      |          |           |       |         |         |
| <br>Utilization<br>     | St          | ate  | Start-A  | Avg Ma:   | x-Avg | Max-    | Prob    |
| High-Slope              |             | own  |          | 70%       |       |         |         |
| Low-Slope               | Do          | own  | į        | 50%       | 75%   |         | 80%     |
| Time Avg Factor         | : 7         |      |          |           |       |         |         |
| Pool Total              | : 258 KB    |      |          |           |       |         |         |
| Pool Shared             | : 192 KB    |      | Pool Res | sv        | : (   | 66 KB   |         |
|                         |             |      |          |           |       |         |         |
| Current Resv CBS        | Provisioned | Risi | .ng      | Falling   |       | Alarm   |         |
| %age                    | all Queues  | Alar | m Thd    | Alarm T   | hd    |         |         |
| <br>25%                 |             | NA   |          | 24 KB     |       |         |         |
| Pool Total In Use       | : 0 KB      |      |          |           |       |         |         |
| Pool Shared In Use      | : 0 KB      |      | Pool Res | sv In Use | : (   | 0 KB    |         |
| WA Shared In Use        | : 0 KB      |      |          |           |       |         |         |
| Hi-Slope Drop Prob      | : 0         |      | Lo-Slope |           |       |         |         |
| Name Tap                | FC-Ma       |      |          |           |       |         |         |
|                         |             |      | CBS      | Depth     | (     | O.PIR   | O.CIR   |
| <br>1 Net=be Port=9/2/1 |             |      |          |           |       |         |         |
| 1 1.00-20 1010-3/2/1    | be          |      | 66048 B  | 7680 B    |       | 1000000 | 0       |
|                         |             |      | D        |           | -     |         | -       |

# When alarm information is pending:

| *A:Dut-T# show pools  | 9/2/1 egress |                     |             |
|-----------------------|--------------|---------------------|-------------|
|                       |              |                     | =========== |
| Pool Information      |              |                     |             |
|                       |              |                     |             |
| Port                  | : 9/2/1      |                     |             |
| Application           | : Egress     | Pool Name           | : pool1     |
| CLI Config. Resv CBS  | 3 : 10%      | Policy Name         | : namedEgr  |
| Resv CBS Step         | : 1%         | Resv CBS Max        | : 35%       |
| Amber Alarm Threshold | d: 30%       | Red Alarm Threshold | : 45%       |
|                       |              |                     |             |

| Utilization                                                                        |                                     | e Start-            | _                    | _              |                |
|------------------------------------------------------------------------------------|-------------------------------------|---------------------|----------------------|----------------|----------------|
| High-Slope<br>Low-Slope                                                            | Down                                |                     | 70%                  | 90%            | 80%            |
| Time Avg Factor Pool Total Pool Shared                                             | : 7<br>: 258 KB<br>: 192 KB         | Pool Resv           | : 66                 | 5 KB           |                |
| Current Resv CBS<br>%age                                                           | Provisioned all Queues              | Rising<br>Alarm Thd | Falling<br>Alarm Thd | Alarm<br>Color | 1              |
| CBS Oversubscriptio<br>Pool Total In Use<br>Pool Shared In Use<br>WA Shared In Use | n Alarm Info Pe<br>: 0 KB<br>: 0 KB | nding               | sv In Use            |                |                |
| Hi-Slope Drop Prob                                                                 |                                     | Lo-Slop             | -                    |                |                |
|                                                                                    | FC-Maps                             | MBS<br>CBS          | HP-Only<br>Depth     | A.PIR<br>O.PIR | A.CIR<br>O.CIR |
| 1 Net=be Port=9/2/1                                                                |                                     | 66048 B             | 7680 B               |                | 0              |

### In Use Stat Note:

The pool shared in use stat only increases when a queue is asking for a buffer outside it's reserved size. If all the buffers in a pool are assigned to queues within their reserved size, then only the reserved in use size will increase. In case of resv CBS oversubscription (CBS sum for all queues is bigger then pool resvCbs), it is possible that pool resv in use stat can increase above the actual pool reserved size. For example:

```
Pool Total : 57344 KB
Pool Shared : 32768 KB Pool Resv : 24576 KB

Pool Total In Use : 57344 KB
Pool Shared In Use : 0 KB Pool Resv In Use: 57344 KB
```

### **Syntax**

# megapools

Syntax megapools slot-number

megapools slot-number fp forwarding-plane [service-id service-id] [queue-group queue-group-name] [ingress | egress]

#### Context

show

### Description

This command displays megapool information. A megapool is a mechanism the IOM-3 flexpath traffic manager uses to allow oversubscription of buffer pools. Every buffer pool is created in the context of a megapool.

By default, all buffer pools are associated with a single megapool and the pools are not oversubscribed. When WRED queue support is enabled on the IOM, three megapools are used.

- The original megapool services the default and named pools.
- The second megapool services the system internal use pools.
- The third megapool is used by the buffer pools used by the WRED queues.

The traffic manager buffers are allocated to the three megapools without oversubscription. The WRED queue pools are allowed to oversubscribe their megapool, but the megapool protects the pools associated with the other megapools from buffer starvation that could be caused by that oversubscription.

#### **Parameters**

slot-number — Displays information for the specified card slot.

**queue-group** queue-group-name — Displays information for the specified port queue group name.

ingress — Displays ingress queue group information.

egress — Displays egress queue group information.

# **APS Show Commands**

aps

Syntax aps [aps-id] [detail]

Context show

**Description** This command displays Automated Protection Switching (APS) information.

**Parameters** aps-id — Displays information for the specified APS group ID.

**Values** aps-group-id

aps: keyword group-id: 1 — 128

detail — Displays detailed APS information.

**Output** APS Output — The following table describes APS output fields.

| Label                   | Description                                                                                    |
|-------------------------|------------------------------------------------------------------------------------------------|
| Interface               | Specifies the APS interface name (the APS group port).                                         |
| Admin State             | Up - APS is administratively up.                                                               |
|                         | Down - APS port is administratively down.                                                      |
| Oper State              | Up — APS port is operationally up.                                                             |
|                         | Down - APS is operationally down.                                                              |
| MC-CTL State            | Specifies the multi-chassis state.                                                             |
| Work Circuit            | Specifies the working circuit ID.                                                              |
| Prot Circuit            | Specifies the physical port that acts as the protection circuit for this APS group.            |
| Active Circuit          | Specifies the active circuit.                                                                  |
| Tx/Rx K1 Byte           | Displays the value of the SONET/SDH K1 byte received or transmitted on the protection circuit. |
| Group Id                | Displays the APS group name.                                                                   |
| Protection Cir-<br>cuit | Displays the physical port that will act as the protection circuit for this APS group.         |
| Switching-mode          | Displays the switching mode of the APS group.                                                  |

| Label                   | Description (Continued)                                                                                                    |
|-------------------------|----------------------------------------------------------------------------------------------------|
| Switching-arch          | The architecture of the APS group.                                                                                                    |
| Revertive-mode          | Displays the revertive mode of the APS group.                                                                                                    |
|                         | nonrevertive — Traffic remains on the protection line until another switch request is received.  revertive — When the condition that caused a switch to the protection line has been cleared the signal is switched back to the working line.                                                                                                    |
| Revert-time             | Displays the configured time, in minutes, to wait after the working circuit has become functional again, before making the working circuit active again. If the revertive mode is non-revertive, then this field will be empty.                                                                                                    |
| Rx K1/K2 byte           | Displays the value of the SONET/SDH K1/K2 byte received on the interface.                                                                                                    |
| Tx K1/K2 byte           | Displays the value of the SONET/SDH K1/K2 byte transmitted on the interface.                                                                                                    |
| Current APS Sta-<br>tus | Displays the current APS status.                                                                                                    |
| Mode Mismatch<br>Cnt    | Indicates the number of times a conflict occurs between the current local mode and the received K2 mode information.                                                                                                    |
| Channel mismatch<br>Cnt | Indicates the number of mismatches between the transmitted K1 channel and the received K2 channel has been detected.                                                                                                    |
| PSB failure Cnt         | Displays a count of Protection Switch Byte (PSB) failure conditions. This condition occurs when either an inconsistent APS byte or an invalid code is detected.                                                                                                    |
| FEPL failure Cnt        | Displays a count of far-end protection-line (FEPL) failure conditions. This condition is declared based on receiving SF on the protection line in the K1 byte.                                                                                                    |
| No. of Switcho-<br>vers | Displays the number of times a switchover has occurred.                                                                                                    |
| Last Switchover         | Displays the time stamp of the last switchover.                                                                                                    |
| Switchover sec-<br>onds | Displays the cumulative Protection Switching Duration (PSD) time in seconds.  For a working channel, this is the cumulative number of seconds that service was carried on the protection line.  For the protection line, this is the cumulative number of seconds that the protection line has been used to carry any working channel traffic. This information is only valid if revertive switching is enabled. |
| Signal Degrade<br>Cnt   | Displays the number of times the signal was degraded.                                                                                                    |

|                                                                                                    | _abel                                                                                                    |                                                                                                    |                                                                                                    |                    | Descrip                                                                                 | tion (Co                                 | ntinued)                                              |                                      |
|----------------------------------------------------------------------------------------------------|----------------------------------------------------------------------------------------------------|----------------------------------------------------------------------------------------------------|----------------------------------------------------------------------------------------------------|--------------------|-----------------------------------------------------------------------------------------|------------------------------------------|-------------------------------------------------------|--------------------------------------|
| Signal<br>Cnt                                                                                                    | Failu                                                                                                    | ire                                                                                                 | Display                                                                                                    | s the number       | r of times the                                                                          | e signal fai                             | led.                                                  |                                      |
| Last S                                                                                                    | witch                                                                                                    | Cmd                                                                                                 | Reports                                                                                                    | the last swit      | ch comman                                                                               | d that was j                             | performed o                                           | on a circuit.                        |
| Last Ex<br>Result                                                                                                    | kercis                                                                                                    | e                                                                                                   | The resu                                                                                                    | ılt of the las     | t exercise re                                                                           | quest on a                               | circuit.                                              |                                      |
| Neighbo                                                                                                    | or add                                                                                                    | lress                                                                                               | Display                                                                                                    | s the neighb       | or IP address                                                                           | S.                                       |                                                       |                                      |
| Advert:<br>val                                                                                                    | ise In                                                                                                    | iter-                                                                                               | Display                                                                                                    | s the adverti      | se interval.                                                                            |                                          |                                                       |                                      |
| Hold to                                                                                                    | ime                                                                                                    |                                                                                                    | Display                                                                                                    | s the hold tin     | ne.                                                                                     |                                          |                                                       |                                      |
| Sample O                                                                                                    | output                                                                                                    |                                                                                                    |                                                                                                    |                    |                                                                                         |                                          |                                                       |                                      |
| •                                                                                                    | •                                                                                                    | 1                                                                                                   | M 1                                                                                                    | . ADC 1            |                                                                                         |                                          |                                                       |                                      |
| <b>snow aps</b> (<br>*A:Dut-A#                                                                                                    |                                                                                                    | _                                                                                                   |                                                                                                    | s APS node:        |                                                                                         |                                          |                                                       |                                      |
|                                                                                                    | =====                                                                                                    |                                                                                                    |                                                                                                    |                    |                                                                                         | ======                                   |                                                       |                                      |
| -                                                                                                    |                                                                                                    | ======                                                                                              |                                                                                                    | .======            |                                                                                         |                                          |                                                       |                                      |
|                                                                                                    | State                                                                                                    | State                                                                                               | State                                                                                                    | Circuit            | Prot<br>Circuit                                                                         | Circuit                                  | K1 Byte                                               |                                      |
|                                                                                                    |                                                                                                    |                                                                                                    |                                                                                                    |                    | 1/9/5                                                                                   |                                          |                                                       |                                      |
| *A:Dut-A#                                                                                                    |                                                                                                    | ======                                                                                              | ======                                                                                                    |                    |                                                                                         | =======                                  | =======                                               | =======                              |
|                                                                                                    |                                                                                                    |                                                                                                    |                                                                                                    |                    |                                                                                         |                                          |                                                       |                                      |
|                                                                                                    |                                                                                                    |                                                                                                    |                                                                                                    |                    |                                                                                         |                                          |                                                       |                                      |
| *A:Dut-A#                                                                                                    |                                                                                                    |                                                                                                    |                                                                                                    |                    |                                                                                         |                                          |                                                       |                                      |
| =======<br>APS Group                                                                                                    | ======<br>: aps-1                                                                                                    |                                                                                                    | ======                                                                                                    |                    |                                                                                         |                                          |                                                       |                                      |
| APS Group                                                                                                    | ======<br>: aps-1                                                                                                    |                                                                                                    | ======                                                                                                    |                    |                                                                                         |                                          |                                                       |                                      |
| =======<br>APS Group<br>=======<br>Description                                                                                                    | ======<br>: aps-1<br>======<br>on                                                                                             | <br>======<br>======<br>: AP                                                                        | ======                                                                                                    |                    |                                                                                         | ======                                   |                                                       | ======                               |
| =======<br>APS Group<br>========<br>Descripti<br>Group Id                                                                                                    | ======<br>: aps-1<br>======<br>on                                                                                             |                                                                                                    | ======<br>=======<br>S Group                                                                                |                    | Active                                                                                  | Circuit                                  | : 1/                                                  | ======                               |
| APS Group  =======  Description  Group Id  Admin State                                                                                                    | ======<br>: aps-1<br>======<br>on<br>tus                                                                                      |                                                                                                    | ======<br>=======<br>S Group                                                                                |                    | Active<br>Oper St                                                                       | Circuit                                  | : 1/:<br>: Up                                         | 5/1                                  |
| APS Group ======= Descripti Group Id Admin Star Working C                                                                                                    | e=====<br>: aps-1<br>======<br>on<br>tus<br>ircuit                                                                            |                                                                                                    | =======<br>==============================                                                                   |                    | Active<br>Oper St<br>Protect                                                            | Circuit<br>atus                          | : 1/1<br>: Up                                         | =======<br>5/1<br>9/5                |
| APS Group  Description Group Id Admin Stan Working C. Switching                                                                                                    | : aps-1<br>: aps-1<br>======<br>on<br>tus<br>ircuit<br>-mode                                                                  |                                                                                                    | ======<br>S Group<br>5/1<br>i-1plus1                                                                        |                    | Active<br>Oper St<br>Protect<br>Switchi                                                 | Circuit<br>atus<br>ion Circu             | : 1/<br>: Up<br>ait : 1/<br>: 1+                      | =======<br>5/1<br>9/5                |
| APS Group  Description Group Id Admin Star Working C Switching Revertive                                                                                                    | : aps-1 : aps-1 tus ircuit -mode -mode                                                                                        |                                                                                                    | =======<br>S Group<br>5/1<br>i-1plus1                                                                       |                    | Active<br>Oper St<br>Protect<br>Switchi<br>Revert-                                      | Circuit<br>atus<br>ion Circu             | : 1/<br>: Up<br>ait : 1/<br>: 1+                      | =======<br>5/1<br>9/5                |
| APS Group  Description Group Id Admin State Working C Switching Revertive                                                                                                    | : aps-1 ===== on tus ircuit -mode -mode byte                                                                                  | ======<br>: AP<br>: 1<br>: Up<br>: 1/<br>: Un<br>: No<br>: 0x                                       | =======<br>S Group<br>5/1<br>i-1plus1<br>n-revert                                                           | tive               | Active Oper St Protect Switchi Revert-                                                  | Circuit<br>atus<br>ion Circu             | : 1/<br>: Up<br>ait : 1/<br>: 1+                      | =======<br>5/1<br>9/5                |
| APS Group  Description Group Id Admin State Working C Switching Revertive Rx K1/K2                                                                                                    | : aps-1 :===== on tus ircuit -mode -mode byte byte                                                                            | ======<br>: AP<br>: 1<br>: Up<br>: 1/<br>: Un<br>: No<br>: 0x<br>: 0x                               | =======<br>S Group<br>5/1<br>i-1plus1<br>n-revert<br>00/0x00<br>00/0x00                                     |                    | Active Oper St Protect Switchi Revert-                                                  | Circuit<br>atus<br>ion Circu             | : 1/<br>: Up<br>ait : 1/<br>: 1+                      | =======<br>5/1<br>9/5                |
| APS Group  Sescription  Group Id  Admin Star  Working C  Switching  Revertive  RX K1/K2 I  TX K1/K2 I  Current A                                                                                            | : aps-1 ===== on tus ircuit -mode -mode byte byte PS Stat                                                                     | ======<br>: AP<br>: 1<br>: Up<br>: 1/<br>: Un<br>: No<br>: 0x<br>: 0x                               | =======<br>S Group<br>5/1<br>i-1plus1<br>n-revert<br>00/0x00<br>00/0x00                                     | tive               | Active Oper St Protect Switchi Revert-                                                  | Circuit<br>atus<br>ion Circu             | : 1/<br>: Up<br>ait : 1/<br>: 1+                      | 5/1                                  |
| APS Group  ===================================                                                                                                    | : aps-1 : aps-1 : aps-1 : tus ircuit -mode -mode byte byte PS Stat                                                            | ======<br>: AP<br>: 1<br>: Up<br>: 1/<br>: Un<br>: No<br>: 0x<br>: 0x<br>us : OK<br>S : No          | =======<br>S Group<br>5/1<br>i-1plus1<br>n-revert<br>00/0x00<br>00/0x00                                     | tive               | Active Oper St Protect Switchi Revert-                                                  | Circuit<br>atus<br>ion Circu             | : 1/<br>: Up<br>ait : 1/<br>: 1+                      | =======<br>5/1<br>9/5                |
| APS Group  ===================================                                                                                                    | : aps-1 : aps-1 : aps-1 : con  tus ircuit -mode -mode byte byte PS Stat ssis AP                                               | ======<br>: AP<br>: 1<br>: Up<br>: 1/<br>: Un<br>: No<br>: 0x<br>: 0x<br>us : OK<br>S : No<br>: 0 . | =======<br>S Group<br>5/1<br>i-lplus1<br>n-revert<br>00/0x00<br>00/0x00                                     | ive<br>(No-Req or  | Active Oper St Protect Switchi Revert- Protect) Protect)                                | Circuit atus ion Circu ng-arch time (mir | : 1/<br>: Up<br>ait : 1/<br>: 1+                      | ======<br>5/1<br>9/5<br>1(sig,data)  |
| APS Group  Description Group Id Admin State Working C Switching Revertive Rx K1/K2 Tx K1/K2 Current A Multi-Chae Neighbor Control 1: Advertise                                                              | : aps-1 : aps-1 : aps-1 : con  tus ircuit -mode -mode byte byte PS Stat ssis AP ink sta Interv                                | ======================================                                                              | =======<br>S Group<br>5/1<br>i-lplus1<br>n-revert<br>00/0x00<br>00/0x00                                     | ive<br>(No-Req or  | Active Oper St Protect Switchi Revert- Protect) Protect)                                | Circuit atus ion Circu ng-arch time (mir | : 1//<br>: Up<br>nit : 1//<br>: 1+/                   | =======<br>5/1<br>9/5<br>1(sig,data) |
| APS Group  Description Group Id Admin Star Working C Switching Revertive Rx K1/K2 I Tx K1/K2 I Current A Multi-Chae Neighbor Control 1 Advertise APS SF Ho                                                  | : aps-1 : aps-1 : aps-1 : con  tus ircuit -mode -mode byte byte PS Stat ssis AP ink sta Interv Id Time                        | ======================================                                                              | =======<br>S Group<br>5/1<br>i-lplus1<br>n-revert<br>00/0x00<br>00/0x00                                     | ive<br>(No-Req or  | Active Oper St Protect Switchi Revert- Protect) Protect)                                | Circuit atus ion Circu ng-arch time (mir | : 1//<br>: Up<br>nit : 1//<br>: 1+/                   | =======<br>5/1<br>9/5<br>1(sig,data) |
| APS Group  Bescription  Group Id  Admin Star  Working C  Switching  Revertive  Rx K1/K2 I  Tx K1/K2 I  Current A  Multi-Chas  Neighbor  Control 1:  Advertise  APS SF Ho                                    | : aps-1 : aps-1 : aps-1 : con  tus ircuit -mode -mode byte byte PS Stat ssis AP ink sta Interv ld Time atch Cn                | ======================================                                                              | =======<br>S Group<br>5/1<br>i-lplus1<br>n-revert<br>00/0x00<br>00/0x00                                     | ive<br>(No-Req or  | Active Oper St Protect Switchi Revert- Protect) Protect) Hold Ti APS SD Channel         | Circuit atus ion Circu ng-arch time (mir | : 1// : Up nit : 1/ : 1+ n) :                         | =======<br>5/1<br>9/5<br>1(sig,data) |
| APS Group  Description Group Id Admin Star Working C Switching Revertive Rx K1/K2 I Tx K1/K2 I Current A Multi-Chas Neighbor Control 1 Advertise APS SF Ho                                                  | : aps-1 : aps-1 : aps-1 : con  tus ircuit -mode -mode byte byte PS Stat ssis AP ink sta Interv ld Time atch Cn                | ======================================                                                              | 5/1 i-lplus1 n-revert 00/0x00 00/0x00 0.0.0 A 00 msec 00 msec                                               | tive<br>(No-Req or | Active Oper St Protect Switchi Revert- Protect) Protect) Hold Ti APS SD Channel FEPL fa | Circuit atus ion Circu ng-arch time (mir | : 1/: : Up nit : 1/: : 1+: n) : : 30 e : 90 n Cnt : 0 | 5/1<br>9/5<br>1(sig,data)<br>00 msec |
| APS Group  Bescription  Group Id  Admin Star  Working C  Switching  Revertive  Rx K1/K2 I  Tx K1/K2 I  Current A  Multi-Chas  Neighbor  Control 1  Advertise  APS SF Holl  Mode misma  PSB failu:  APS Work | : aps-1 : aps-1 : aps-1 : con  tus ircuit -mode -mode byte byte PS Stat ssis AP ink sta Interv ld Time atch Cn re Cnt ing Cir | ======================================                                                              | =======<br>S Group<br>5/1<br>i-lplus1<br>n-revert<br>00/0x00<br>00/0x00<br>0.0.0<br>A<br>00 msec<br>00 msec | ive<br>(No-Req or  | Active Oper St Protect Switchi Revert- Protect) Protect) Hold Ti APS SD Channel FEPL fa | Circuit atus ion Circu ng-arch time (mir | : 1/: : Up nit : 1/: : 1+: n) : : 30 : : 90 n Cnt : 0 | 5/1<br>9/5<br>1(sig,data             |
| APS Group  Seriptic  Group Id  Admin Star  Working C  Switching  Revertive  Rx K1/K2 I  Tx K1/K2 I  Current A  Multi-Chas  Neighbor  Control 1  Advertise  APS SF Ho  Mode misma  PSB failus                | : aps-1 : aps-1 : aps-1 : con  tus ircuit -mode -mode byte byte PS Stat ssis AP ink sta Interv ld Time atch Cn re Cnt ing Cir | ======================================                                                              | 5/1 i-lplus1 n-revert 00/0x00 00.0.0 A 00 msec 00 msec                                                      | ive<br>(No-Req or  | Active Oper St Protect Switchi Revert- Protect) Protect) Hold Ti APS SD Channel FEPL fa | Circuit atus ion Circu ng-arch time (mir | : 1/: : Up nit : 1/: : 1+: n) : : 30 : : 90 n Cnt : 0 | 5/1<br>9/5<br>1(sig,data             |

```
Current APS Status : OK
                                No. of Switchovers : 0
Last Switchover : None
                                Switchover seconds : 0
Signal Degrade Cnt : 1
                               Signal Failure Cnt : 1
Last Switch Cmd : No Cmd
                                Last Exercise Result : Unknown
             : None
Tx L-AIS
 APS Protection Circuit - 1/9/5
______
Admin Status : Up
                                Oper Status : Up
                              No. of Switchovers : 0
Current APS Status : OK
Last Switchover : None
Signal Degrade Cnt : 1
                               Switchover seconds : 0
Signal Failure Cnt : 1
Last Switch Cmd : No Cmd
                               Last Exercise Result : Unknown
Tx L-AIS : None
______
*A:Dut-A#
show aps on protect MC-APS node:
B:Dut-E# show aps
______
APS Group Info
______
Interface Admin Oper MC-Ctl Work Prot Active Tx/Rx
       State State State Circuit Circuit K1 Byte
aps-20 Up Up N/A 3/1/1 3/1/2 3/1/1 PC-Tx: No-Req
______
B:Dut-E#
B:Dut-E# show aps aps-30 detail
______
APS Group: aps-30
______
Description : APS Group
Group Id : 30 Active Circuit : N/A
Admin Status : Up Oper Status : Up
Working Circuit : N/A Protection Circuit : 2/2/2
Switching-mode : Bi-directional Switching-arch : 1+1
Revertive-mode : Non-revertive Revert-time (min) :
Rx K1/K2 byte : 0x00/0x05 (No-Req on Protect)
Tx K1/K2 byte : 0x00/0x05 (No-Req on Protect)
Current APS Status : OK
Multi-Chassis APS : Yes
         : 13.1.1.1
Control link state : Up
                         Hold time : 30
Channel mismatch Cnt : 0
                                           : 3000 msec
Advertise Interval : 1000 msec
Mode mismatch Cnt : 0
```

\_\_\_\_\_\_

\_\_\_\_\_\_

FEPL failure Cnt : 1

Oper Status : N/A No. of Switchovers : 0

Switchover seconds : 0

Signal Failure Cnt : 0

PSB failure Cnt : 0

Admin Status : N/A

Current APS Status : OK
Last Switchover : None

Signal Degrade Cnt : 0

APS Working Circuit - Neighbor

## **APS Show Commands**

| Last Switch Cmd<br>Tx L-AIS            | : None                                  | Last Exercise Result |           |
|----------------------------------------|-----------------------------------------|----------------------|-----------|
| APS Protection Ci                      | rcuit - 2/2/2                           |                      |           |
| Admin Status                           | : Up                                    | Oper Status          | : Up      |
| Current APS Status                     | : OK                                    | No. of Switchovers   | : 0       |
| Last Switchover                        | : None                                  | Switchover seconds   | : 0       |
| Signal Degrade Cnt                     | : 0                                     | Signal Failure Cnt   | : 0       |
| Last Switch Cmd                        | : No Cmd                                | Last Exercise Result | : Unknown |
| Tx L-AIS                               | : None                                  |                      |           |
| ====================================== | ======================================= |                      |           |

# **Port Show Commands**

### port

```
Syntax
            port port-id [count] [detail]
            port port-id description
            port port-id associations
            port port-id atm connections
            port port-id atm cp
            port port-id atm ilmi
            port port-id atm port-connection [detail]
            port port-id atm pvc [vpi[/vci]] [detail]
            port port-id atm pvp [vpi] [detail]
            port port-id atm pvt [vpi-range] [detail]
            port port-id cisco-hdlc
            port port-id ppp [detail]
            port port-id queue-group [ingress|egress] [queue-group-name] [access|network]
            [{statistics|associations}]
            port port-id mlfr-link [detail]
            port port-id otu [detail]
            port port-id frame-relay [detail]
            port aps [detail]
            port cem
            port port-id ethernet [efm-oam | detail]
            port port-id dot1x [detail]
            port port-id vport [vport-name] associations
Context
            show
```

**Description** This command displays port or channel information.

If no command line options are specified, the command port displays summary information for all ports on

provisioned MDAs.

**Parameters** *port-id* — Specifies the physical port ID in the form *slot/mda/port*.

**Syntax** port-id slot[/mda[/port]] or slot/mda/port[.channel] aps-id aps-group-id[.channel] aps keyword group-id 1 — 16 **MDA Values** 7710 SR-c4: 1, 3

CMA Values 7710 SR-c4: 1—4

**Port Values** 1 - 60 (depending on the MDA type)

**associations** — Displays a list of current router interfaces to which the port is associated.

cisco-hdlc — Dispays Cisco HDLC port information.

**count** — Displays only port counter summary information.

**description** — Displays port description strings.

**dot1x** — Displays information.about 802.1x status and statistics.

**down-when-looped** — Displays status of port and whether the feature is enabled.

**ethernet** — Displays ethernet port information.

efm-oam — Displays EFM OAM information.

detail — Displays detailed information about the Ethernet port.

**frame-relay** — Displays Frame Relay information.

**ppp** — Displays PPP protocol information for the port.

mlfr-link — Displays link-based MLFR information for the port.

detail — Provides detailed information.

vport — Displays Vport information.

**associations** — Displays a list of ports to which the Vport is assigned.

#### Output

**Port Output** — The following tables describe port output fields:

- General Port Output Fields on page 442
- Entering port ranges: on page 448
- Specific Port Output Fields on page 448
- Detailed Port Output Fields on page 455
- Ethernet Output on page 465
- Ethernet-Like Medium Statistics Output Fields on page 467
- Port Associations Output Fields on page 469
- Port Frame Relay Output Fields

| Label       | Description                                                                                                    |
|-------------|----------------------------------------------------------------------------------------------------|
| Port ID     | The port ID configured or displayed in the slot/mda/port format.                                                          |
| Admin State | Up — The administrative state is up.                                                                                      |
|             | Down — The administrative state is down.                                                                                  |
| Phy Link    | Yes - A physical link is present.                                                                                         |
|             | No - A physical link is not present.                                                                                      |
| Port State  | Up - The port is physically present and has physical link present.                                                        |
|             | Down — The port is physically present but does not have a link. Note that this state may also be considered as Link Down. |

| Label       | Description (Continued)                                                                                                    |
|-------------|----------------------------------------------------------------------------------------------------|
|             | Ghost - A port that is not physically present.                                                                                                    |
|             | None - The port is in its initial creation state or about to be deleted.                                                                                                    |
|             | Link Up — A port that is physically present and has physical link present.  Note that when Link Up appears at the lowest level of a SONET/SDH path or a TDM tributary, it means the physical connection is active but the port is waiting on some other state before data traffic can flow. It is a waiting state and indicates that data traffic will not flow until it transitions to the Up state. |
| Cfg MTU     | The configured MTU.                                                                                                    |
| Oper MTU    | The negotiated size of the largest packet which can be sent on the port SONET/SDH, channel, specified in octets.  For channels that are used for transmitting network datagrams, this is the size of the largest network datagram that can be sent on the channel.                                                                                                    |
| LAG ID      | The LAG or multi-link trunk (MLT) that the port is assigned to.                                                                                                    |
| Port Mode   | network — The port is configured for transport network use.                                                                                                    |
|             | access — The port is configured for service access.                                                                                                    |
|             | hybrid — The port is configured for both access and network use.                                                                                                    |
| Port Encap  | Null - Ingress frames will not use tags or labels to delineate a service.                                                                                                    |
|             | $\mathtt{dot1q}-\mathtt{Ingress}$ frames carry 802.1Q tags where each tag signifies a different service.                                                                                                    |
| Port Type   | The type of port or optics installed.                                                                                                    |
| SFP/MDI MDX | GIGE — Indicates the GigE SFP type.                                                                                                    |
|             | FASTE - Indicates the FastE SFP type.                                                                                                    |
|             | GIGX — Indicates the GigX SFP type.                                                                                                    |
|             | MDI — Indicates that the Ethernet interface is of type MDI (Media Dependent Interface).                                                                                                    |
|             | MDX — Indicates that the Ethernet interface is of type MDX (Media Dependent Interface with crossovers).                                                                                                    |

## **Sample Output**

A:SR12# show port 3/1/1 atm cp

ATM Connection Profiles, Port 3/1/1

|                                                                                     |                                     | Туре                      |             |        |                          | OAM                      | 0pr                                                |        |
|-------------------------------------------------------------------------------------|-------------------------------------|---------------------------|-------------|--------|--------------------------|--------------------------|----------------------------------------------------|--------|
| 5                                                                                   | SAP                                 | CP                        | 1           | 1      | -                        | -                        |                                                    |        |
|                                                                                     | SAP                                 | CP                        | 1           | 1      | -                        |                          | -<br>=========                                     |        |
| A:SR12#                                                                             |                                     |                           |             |        |                          |                          |                                                    |        |
| A:SR12# sh                                                                          |                                     |                           |             |        | =====                    | =====                    |                                                    |        |
| ATM Connec                                                                          |                                     |                           |             |        |                          |                          | ========                                           |        |
| CP                                                                                  | Owner                               | Туре                      | Ing.TD      | Egr.TD | Adm                      | OAM                      | Opr                                                |        |
| <br>5                                                                               | SAP                                 | СР                        | 1           | 1      | -                        | -                        | -                                                  |        |
|                                                                                     |                                     |                           |             |        | =====                    | =====                    | =======                                            |        |
| ATM Connec                                                                          |                                     |                           |             | ====== | =====                    | =====                    | =======                                            | =====  |
| Input<br>                                                                           |                                     | Out                       | out<br>     |        |                          |                          |                                                    |        |
| Octets                                                                              |                                     |                           |             |        |                          |                          | 0                                                  |        |
| Cells                                                                               | =                                   | -                         |             |        |                          |                          | 0                                                  |        |
| Dropped CL                                                                          |                                     |                           |             |        |                          |                          | 0                                                  |        |
| Dropped Ce<br>Tagged Cel                                                            |                                     | iE=0+1)                   |             |        |                          |                          | 0                                                  |        |
|                                                                                     |                                     | =======                   |             | ====== |                          |                          | ========                                           | ====== |
|                                                                                     | =====                               | ======                    |             | ====== | =====                    | =====                    |                                                    |        |
| ATM Connec                                                                          |                                     | •                         |             |        |                          |                          | ========                                           |        |
| CP                                                                                  | Owner                               | Туре                      | Ing.TD      | Egr.TD | Adm                      | OAM                      | Opr                                                |        |
| 9                                                                                   | SAP                                 | СР                        |             | 1      | -                        | -                        | -                                                  |        |
| =======                                                                             | ======                              | :======                   |             |        | =====                    | =====                    | ========                                           | ====== |
| ATM Connec                                                                          |                                     |                           |             |        |                          |                          |                                                    |        |
|                                                                                     |                                     |                           |             |        |                          |                          |                                                    |        |
| Input                                                                               |                                     | Out                       |             |        |                          |                          |                                                    |        |
| Input<br>                                                                           |                                     |                           | out<br>     |        |                          |                          | 0                                                  |        |
| Input<br><br>Octets                                                                 |                                     |                           |             |        |                          |                          | 0<br>0                                             |        |
| Input<br><br>Octets<br>Cells<br>Dropped CL                                          | nP=0 Cel                            | ls                        |             |        |                          |                          | 0<br>0                                             |        |
| Input Octets Cells Dropped CL Dropped Ce                                            | DP=0 Cel                            | ls                        |             |        | . – – – –                |                          | 0<br>0<br>0                                        |        |
| Input Octets Cells Dropped CL Dropped Ce Tagged Cel                                 | DP=0 Cel<br>Dls (CL                 | ls<br>.P=0+1)             |             |        |                          |                          | 0<br>0                                             |        |
| Input Octets Cells Dropped CL Dropped Ce Tagged Cel A:SR12#                         | DP=0 Cel<br>Dls (CL                 | ls<br>.P=0+1)             |             |        |                          |                          | 0<br>0<br>0                                        |        |
| Input Octets Cells Dropped CL Dropped Ce Tagged Cel A:SR12#                         | .P=0 Cel<br>lls (CL<br>ls           | ls<br>.P=0+1)             |             |        |                          |                          | 0<br>0<br>0                                        | =====  |
| Input Octets Cells Dropped CL Dropped Cel Tagged Cel A:SR12# A:SR12# sh             | P=0 Cel<br>lls (CL<br>ls            | ls<br>.P=0+1)             |             | =====  |                          | =====                    | 0<br>0<br>0                                        |        |
| Input Octets Cells Dropped CL Dropped Cel ======= A:SR12#  A:SR12# sh =======       | P=0 Cel<br>lls (CL<br>ls<br>======  | ls<br>.P=0+1)<br>3/1/1 at | <br>-m cp 5 |        |                          |                          | 0<br>0<br>0<br>0                                   | =====  |
| Input Octets Cells Dropped CL Dropped Cel = A:SR12#  A:SR12# sh ATM Connec          | P=0 Cel<br>lls (CL<br>ls<br>======  | ls<br>.P=0+1)<br>3/1/1 at | .m cp 5     |        | <br><br>Connec           | =====<br>=====<br>tion P | 0<br>0<br>0<br>0<br>============================== | =====  |
| Input Octets Cells Dropped CL Dropped Cel Tagged Cel A:SR12#  A:SR12# sh ATM Connec | .P=0 Cel<br>lls (CL<br>ls<br>====== | ls .P=0+1) .3/1/1 at      | .m cp 5     | ====== | <br><br>Connec<br>Endpoi | =====<br>=====<br>tion P | 0 0 0 0 0 0                                        | =====  |

| ATM Connection P                |                                         |                                         |          |
|---------------------------------|-----------------------------------------|-----------------------------------------|----------|
| Port Id                         | : 3/1/1                                 | Connection Profile                      | : 5      |
| Owner                           | : SAP                                   | Endpoint Type                           | : CP     |
| Ing. Td Idx                     | : 1                                     | Egr. Td Idx                             | : 1      |
|                                 |                                         |                                         |          |
|                                 |                                         | ======================================= | ======== |
|                                 | rofile Statistics                       |                                         |          |
| Input                           | Output                                  |                                         |          |
| Octets                          |                                         | 0                                       |          |
| Cells                           |                                         | 0                                       |          |
| Dropped CLP=0 Ce                | lls                                     | 0                                       |          |
| Dropped Cells (C                | LP=0+1)                                 | 0                                       |          |
| Tagged Cells                    |                                         | 0                                       |          |
|                                 |                                         |                                         | ======== |
| A:SR12#                         |                                         |                                         |          |
| <del>-</del>                    | ort 2/1/4 atm pvc 20/21                 |                                         |          |
| ATM PVC                         |                                         |                                         | =======  |
|                                 |                                         | ======================================= | ======== |
| Port Id                         | : 2/1/4                                 |                                         | : 20/21  |
| Admin State                     | · ·                                     | Oper state                              |          |
| OAM State                       | : up                                    |                                         | : n/a    |
| Owner                           | : SAP                                   |                                         | : n/a    |
| Endpoint Type                   | : PVC                                   |                                         | : P2P    |
| Ing. Td Idx                     | : 1                                     | Egr. Td Idx                             |          |
| Last Changed                    | : 11/01/2010 13:46:1                    | _                                       | : n/a    |
| ===========                     |                                         |                                         | ======== |
| 7 MW Chatiatian                 |                                         |                                         | ======== |
| ATM Statistics                  |                                         |                                         |          |
|                                 | Input                                   | Output                                  |          |
| 0-1                             |                                         | 055155                                  |          |
| Octets                          |                                         | 855155                                  |          |
| Cells                           |                                         | 16135                                   |          |
| CLP=0 Cells<br>Dropped CLP=0 Ce | lle                                     | 16135<br>0                              |          |
| Dropped CLP=0 Ce                |                                         | 0                                       |          |
| Tagged Cells                    | .ur = 0 + 1 /                           | 0                                       |          |
|                                 |                                         |                                         | =======  |
|                                 |                                         |                                         |          |
| ATM OAM Statisti                | cs                                      |                                         | <b>-</b> |
|                                 | ======================================= | ======================================= | =======  |
|                                 |                                         | Input                                   | Output   |
| AIS                             |                                         | 0                                       | 28       |
| RDI                             |                                         | 0                                       | 0        |
| Loopback                        |                                         | 0                                       | 0        |
| CRC-10 Errors                   |                                         | 0                                       |          |
| Other                           |                                         | 0                                       |          |
| *B:Dut-A#                       |                                         |                                         | =======  |
| *B:Dut-A# show p                | ort 2/1/4 atm cp                        |                                         |          |
|                                 | ============                            |                                         | =====    |

| CP Owner                                                                                    |                                                                                    | Ing.TD                                                                  | Egr.TD   | Adm   | OAM                                                             | Opr                                                   |                                                                                     |
|---------------------------------------------------------------------------------------------|------------------------------------------------------------------------------------|-------------------------------------------------------------------------|----------|-------|-----------------------------------------------------------------|-------------------------------------------------------|-------------------------------------------------------------------------------------|
| 10 SAP<br>20 SAP                                                                            | CP<br>CP                                                                           |                                                                         | 1        | -     | -                                                               | -                                                     |                                                                                     |
| =========<br>*B:Dut-A#                                                                      |                                                                                    | ======                                                                  |          | ===== | ======                                                          |                                                       | =                                                                                   |
| *B:Dut-A# show p                                                                            |                                                                                    | _                                                                       |          |       |                                                                 |                                                       |                                                                                     |
| =========<br>ATM Connection F                                                               | rofile                                                                             |                                                                         |          |       | =======                                                         | ======                                                | ======                                                                              |
| ========<br>Port Id                                                                         | : 2/1/                                                                             |                                                                         | C        | onnec | tion Prof                                                       | ile : 10                                              | )                                                                                   |
| Owner<br>Ing. Td Idx                                                                        | : SAP<br>: 1                                                                       |                                                                         |          | -     | nt Type<br>d Idx                                                | : CP<br>: 1                                           | )                                                                                   |
| =========<br>*B:Dut-A#                                                                      | =======                                                                            |                                                                         |          | ===== | ======                                                          | ======                                                | ======                                                                              |
|                                                                                             |                                                                                    |                                                                         |          |       |                                                                 |                                                       |                                                                                     |
| *A:HW_Node_A# sh                                                                            | low port 1                                                                         | 1/1/1                                                                   |          |       |                                                                 |                                                       |                                                                                     |
| Ethernet Oam (80                                                                            |                                                                                    |                                                                         | ======   | ===== | ======                                                          | ======                                                | :======:                                                                            |
| ======================================                                                      | : dowr                                                                             | nOper Stat                                                              | e        |       |                                                                 |                                                       |                                                                                     |
|                                                                                             | · Fran                                                                             |                                                                         | אבו      |       |                                                                 |                                                       |                                                                                     |
| _                                                                                           |                                                                                    | =                                                                       |          | ====  | ======                                                          | ======                                                | :=======                                                                            |
| Ignore-efm-state                                                                            |                                                                                    | =                                                                       |          | ====  | ======                                                          | ======                                                | .=======                                                                            |
| 5                                                                                           |                                                                                    | =                                                                       |          | ====  | ======                                                          | ======                                                |                                                                                     |
|                                                                                             | ======                                                                             | -======                                                                 |          | ====  |                                                                 |                                                       |                                                                                     |
| *A:ALU-211# show                                                                            | port 1/1                                                                           | 1/2                                                                     |          |       |                                                                 |                                                       |                                                                                     |
| *A:ALU-211# show<br>=========<br>Ethernet Interfa                                           | port 1/1                                                                           | L/2                                                                     |          |       |                                                                 |                                                       | :======                                                                             |
| *A:ALU-211# show<br>========<br>Ethernet Interfa<br>=======<br>Description                  | 7 port 1/1                                                                         | 1/2<br><br>100 Ethern                                                   |          |       |                                                                 |                                                       | :=======                                                                            |
| *A:ALU-211# show<br>===========<br>Ethernet Interfa<br>========<br>Description<br>Interface | 7 port 1/1                                                                         | 1/2<br><br>100 Etherr                                                   |          |       | <br>                                                            | <br>                                                  | : 100 mbps                                                                          |
| *A:ALU-211# show<br>====================================                                    | r port 1/1                                                                         | 1/2<br><br>100 Etherr                                                   |          |       | Oper Spe                                                        | =======<br>==========<br>:ed<br>:peed                 | : 100 mbps<br>: 100 mbps                                                            |
| *A:ALU-211# show<br>====================================                                    | r port 1/1   cce : 10/1 : 1/1/ : Ethe                                              | 1/2<br><br>100 Ethern<br>/2<br>ernet                                    | et TX    |       | Oper Spe<br>Config S                                            | ed<br>peed                                            | : 100 mbps                                                                          |
| *A:ALU-211# show<br>====================================                                    | 7 port 1/1 : :ce : 10/1 : 1/1/ : Ethe : up : up                                    | 1/2<br><br>100 Etherr                                                   | et TX    |       | Oper Spe                                                        | ed<br>peed                                            | : 100 mbps<br>: 100 mbps<br>: 100 mbps<br>: full                                    |
| *A:ALU-211# show<br>====================================                                    | r port 1/1                                                                         | 1/2<br><br>100 Ethern<br>/2<br>ernet                                    | et TX    |       | Oper Spe<br>Config S<br>Oper Dup<br>Config D                    | ed<br>peed                                            | : 100 mbps<br>: 100 mbps<br>: 100 mbps<br>: full<br>: full                          |
| *A:ALU-211# show<br>====================================                                    | r port 1/1                                                                         | 1/2<br><br>100 Ethern<br>/2<br>ernet<br>- Active i                      | et TX    |       | Oper Spe<br>Config S<br>Oper Dup<br>Config D                    | ed<br>peed<br>lex<br>buplex                           | : 100 mbps<br>: 100 mbps<br>: 100 mbps<br>: full<br>: full                          |
| *A:ALU-211# show<br>====================================                                    | 7 port 1/1                                                                         | 1/2<br><br>100 Ethern<br>/2<br>ernet<br>- Active i                      | n LAG 10 |       | Oper Spe<br>Config S<br>Oper Dup<br>Config D                    | ed<br>Speed<br>Speed<br>Speed<br>Suplex               | : 100 mbps<br>: 100 mbps<br>: 100 mbps<br>: full<br>: full<br>: 1514                |
| *A:ALU-211# show ====================================                                       | 7 port 1/1 :===================================                                    | 1/2<br>                                                                 | n LAG 10 |       | Oper Spe<br>Config S<br>Oper Dup<br>Config D<br>MTU             | ed<br>Speed<br>Speed<br>Speed<br>Suplex               | : 100 mbps<br>: 100 mbps<br>: 100 mbps<br>: full<br>: full<br>: 1514<br>: 0 second: |
| *A:ALU-211# show ====================================                                       | 7 port 1/1 :======== : 10/1 : 1/1/ : Ethe : up : up : yes le : No : 3571 ge : 12/1 | 1/2                                                                     | n LAG 10 | ====  | Oper Spe Config S Oper Dup Config D MTU Hold tim                | eed<br>Speed<br>Speed<br>Suplex<br>Suplex<br>Suple up | : 100 mbps : 100 mbps : 100 mbps : full : full : 1514 : 0 second:                   |
| *A:ALU-211# show ====================================                                       | 7 port 1/1 :======== : 10/1 : 1/1/ : Ethe : up : up : yes le : No : 3571 ge : 12/1 | 1/2                                                                     | n LAG 10 | ====  | Oper Spe Config S Oper Dup Config D MTU Hold tim                | eed<br>Speed<br>Speed<br>Suplex<br>Suplex<br>Suple up | : 100 mbps : 100 mbps : 100 mbps : full : full : 1514 : 0 second:                   |
| *A:ALU-211# show ====================================                                       | 7 port 1/1 :======== : 10/1 : 1/1/ : Ethe : up : up : yes le : No : 3571 ge : 12/1 | 1/2                                                                     | n LAG 10 | ====  | Oper Spe Config S Oper Dup Config D MTU Hold tim                | eed<br>Speed<br>Speed<br>Suplex<br>Suplex<br>Suple up | : 100 mbps : 100 mbps : 100 mbps : full : full : 1514 : 0 second:                   |
| *A:ALU-211# show ====================================                                       | 7 port 1/1 :======== : 10/1 : 1/1/ : Ethe : up : up : yes le : No : 3571 ge : 12/1 | 1/2                                                                     | n LAG 10 | ====  | Oper Spe Config S Oper Dup Config D MTU Hold tim                | eed<br>Speed<br>Speed<br>Suplex<br>Suplex<br>Suple up | : 100 mbps : 100 mbps : 100 mbps : full : full : 1514 : 0 second:                   |
| *A:ALU-211# show ====================================                                       | 7 port 1/1  7 port 1/1  8 ce  10/1  11/1  12 Ethe  13 up  14 yes  18 12/1  19 12/1 | 1/2 ======== 100 Ethern /2 ernet - Active i 17120 16/2008 19 16/2008 19 | n LAG 10 |       | Oper Spe<br>Config S<br>Oper Dup<br>Config D<br>MTU<br>Hold tim | eed dpeed dlex duplex de up de down                   | : 100 mbps : 100 mbps : full : full : 1514 : 0 seconds                              |
| *A:ALU-211# show ====================================                                       | 7 port 1/1                                                                         | 1/2 ======== 1/0 Ethern /2 ernet - Active i 1/120 16/2008 19 16/2008 19 | n LAG 10 |       | Oper Spe<br>Config S<br>Oper Dup<br>Config D<br>MTU<br>Hold tim | eed deed dex duplex duplex deed down                  | : 100 mbps<br>: 100 mbps<br>: full<br>: full<br>: 1514<br>: 0 seconds               |
| *A:ALU-211# show ====================================                                       | r port 1/1                                                                         | 1/2 ====================================                                | n LAG 10 |       | Oper Spe<br>Config S<br>Oper Dup<br>Config D<br>MTU<br>Hold tim | eed deed dex duplex duplex deed down                  | : 100 mbps<br>: 100 mbps<br>: full<br>: full<br>: 1514<br>: 0 seconds               |
| *A:ALU-211# show ====================================                                       | 7 port 1/1 2 ====================================                                  | 1/2 ====================================                                | n LAG 10 |       | Oper Spe<br>Config S<br>Oper Dup<br>Config D<br>MTU<br>Hold tim | eed Speed Speed Suplex Suplex See up See down         | : 100 mbps : 100 mbps : full : full : 1514 : 0 seconds                              |
| _                                                                                           | r port 1/1                                                                         | 1/2 ====================================                                | n LAG 10 |       | Oper Spe<br>Config S<br>Oper Dup<br>Config D<br>MTU<br>Hold tim | eed deed deed dex duplex dee up deed down             | : 100 mbps<br>: 100 mbps<br>: full<br>: full<br>: 1514<br>: 0 seconds               |

```
Oper State : down - Standby in LAG 10 Config Duplex : full Physical Link : Yes MTU : 1514
Single Fiber Mode : No
IfIndex : 35717120
                         Hold time up : 0 seconds
Last State Change : 12/16/2008 18:28:52 Hold time down : 0 seconds
Last Cleared Time : 12/16/2008 18:28:51
______
*A:ALU-211#
*A:Dut-C#
5)
show port slot/mda/2 => offramp port info
show port slot/mda/3 => onramp port info
*A:Dut-C# show port 2/1/2
______
  ISA-TMS Port
______
  Description : TMS
            : 2/1/2
                            Admin State
  Configured Mode : network
                            Net. Egr. Queue *: default
______
  * indicates that the corresponding row element may have been truncated.
______
  Port Statistics
______
  Unicast Packets
                              35365
                                           254
  Multicast Packets
                                Ω
                                            0
  Broadcast Packets
                                0
                                             0
  Discards
                                0
  Unknown Proto Discards
                                0
_____
______
  Ethernet-like Medium Statistics
______
  Alignment Errors :
FCS Errors :
SQE Test Errors :
                      0 Sngl Collisions :
                      0 Mult Collisions :
                     0 Late Collisions :
0 Excess Collisns :
  CSE
                      0 Int MAC Tx Errs :
  Too long Frames :
                                             0
                 0 Int MAC Rx Errs :
  Symbol Errors :
______
  *A:Dut-C# show port 2/1/3
______
  ISA-TMS Port
_____
  Description : TMS
                            Admin State
             : 2/1/3
                                      : up
  Last State Change : 09/14/2011 07:03:49
                            Oper State
  Configured Mode : network
                            Net. Egr. Queue *: default
______
  * indicates that the corresponding row element may have been truncated.
```

| Port Statistics                                   |                                |                                        |                  |
|---------------------------------------------------|--------------------------------|----------------------------------------|------------------|
|                                                   |                                | Input                                  | Output           |
|                                                   |                                |                                        |                  |
| Unicast Packets                                   |                                | 1                                      | 35710            |
| Multicast Packets                                 |                                | 0                                      | (                |
| Broadcast Packets                                 |                                | 0                                      | (                |
| Discards                                          |                                | 0                                      | (                |
| Unknown Proto Discards                            |                                | 0                                      |                  |
|                                                   |                                |                                        |                  |
|                                                   |                                |                                        |                  |
|                                                   |                                |                                        |                  |
| Ethernet-like Medium Statist                      | ========<br>==========<br>:ics | <br>                                   |                  |
| Ethernet-like Medium Statist                      | :=======<br>:ics<br>:========  |                                        |                  |
| Ethernet-like Medium Statist                      | :ics                           |                                        | 0                |
|                                                   |                                | <del>-</del>                           | 0 0              |
| Alignment Errors :                                | 0                              | Mult Collisions :                      | 0 0              |
| Alignment Errors :<br>FCS Errors :                | 0                              | Mult Collisions :<br>Late Collisions : | 0 0 0            |
| Alignment Errors : FCS Errors : SQE Test Errors : | 0 0                            | Mult Collisions :<br>Late Collisions : | 0<br>0<br>0<br>0 |

### Entering port ranges:

- \*A:ALU-1# configure port 1/1/[1..3] shut
- \*A:ALU-1# show port 1/1

Ports on Slot 1

Port Admin Link Port Cfg Oper LAG/ Port Port SFP/XFP/

Id State State MTU MTU Bndl Mode Encp Type MDIMDX

1/1/1 Down No Down 1518 1518 1 accs dotq gige

1/1/2 Down No Down 1578 1578 - netw null gige

1/1/3 Down No Down 1578 1578 - netw null gige

1/1/4 Up No Down 1514 1514 - accs null gige

1/1/5 Up No Down 1578 1578 - netw null gige

**Specific Port Output** — The following table describes port output fields for a specific port.

| Label       | Description                                                                                                    |
|-------------|----------------------------------------------------------------------------------------------------|
| Description | A text description of the port.                                                                                    |
| Interface   | The port ID displayed in the slot/mda/port format.                                                                 |
| Speed       | The speed of the interface.                                                                                        |
| Link-level  | Ethernet — The port is configured as Ethernet.                                                                     |
|             | SONET — The port is configured as SONET-SDH.                                                                       |
| MTU         | The size of the largest packet which can be sent/received on the Ethernet physical interface, specified in octets. |

<sup>\*</sup>A:ALU-1#

| Label                  | Description (Continued)                                                                                                    |
|------------------------|----------------------------------------------------------------------------------------------------|
| Admin State            | Up — The port is administratively up.                                                                                                    |
|                        | Down - The port is administratively down.                                                                                                    |
| Oper State             | Up — The port is operationally up.                                                                                                    |
|                        | Down - The port is operationally down.                                                                                                    |
|                        | Additionally, the <i>lag-id</i> of the LAG it belongs to in addition to the status of the LAG member (active or standby) is specified.                                                                                                    |
| Duplex                 | Full — The link is set to full duplex mode.                                                                                                    |
|                        | Half — The link is set to half duplex mode.                                                                                                    |
| Hold time up           | The link up dampening time in seconds. The port link dampening timer value which reduces the number of link transitions reported to upper layer protocols.                                                                                                    |
| Hold time down         | The link down dampening time in seconds. The <b>down</b> timer controls the dampening timer for link down transitions.                                                                                                    |
| Physical Link          | Yes - A physical link is present.                                                                                                    |
|                        | No - A physical link is not present.                                                                                                    |
| IfIndex                | Displays the interface's index number which reflects its initialization sequence.                                                                                                    |
| Last State chg         | Displays the system time moment that the peer is up.                                                                                                    |
| Last State<br>Change   | Displays the system time moment that the MC-LAG group is up.                                                                                                    |
| Phys State Chng<br>Cnt | Increments when a fully qualified (de-bounced) transition occurs at the physical layer of an ethernet port which includes the following transitions of the Port State as shown in the "show port" summary: - from "Down" to either "Link Up" or "Up" - from either "Link Up" or "Up" to "Down" This counter does not increment for changes purely in the link protocol states (e.g. "Link Up" to "Up"). The counter is reset if the container objects for the port are deleted (e.g. MDA deconfigured, or IOM type changes). |
| Last Cleared<br>Time   | Displays the system time moment that the peer is up.                                                                                                    |
| DDM Events             | Enabled - DDM events are enabled  Disabled - DDM events are disabled                                                                                                    |
| Configured Mode        | network — The port is configured for transport network use.                                                                                                    |
|                        | access — The port is configured for service access.                                                                                                    |

| Label                  | Description (Continued)                                                                                                    |
|------------------------|----------------------------------------------------------------------------------------------------|
| Dot1Q Ethertype        | Indicates the Ethertype expected when the port's encapsulation type is Dot1Q.                                                                                                    |
| QinQ Ethertype         | Indicates the Ethertype expected when the port's encapsulation type is QinQ.                                                                                                    |
| Net. Egr. Queue<br>Pol | Specifies the network egress queue policy or that the default policy is used.                                                                                                    |
| Encap Type             | Null — Ingress frames will not use any tags or labels to delineate a service.                                                                                                    |
|                        | $\mathtt{dot1q}-\mathtt{Ingress}$ frames carry 802.1Q tags where each tag signifies a different service.                                                                                                    |
| Active Alarms          | The number of alarms outstanding on this port.                                                                                                    |
| Auto-negotiate         | True — The link attempts to automatically negotiate the link speed and duplex parameters.                                                                                                    |
|                        | False - The duplex and speed values are used for the link.                                                                                                    |
| Alarm State            | The current alarm state of the port.                                                                                                    |
| Collect Stats          | Enabled — The collection of accounting and statistical data for the network Ethernet port is enabled. When applying accounting policies the data by default will be collected in the appropriate records and written to the designated billing file. |
|                        | Disabled — Collection is disabled. Statistics are still accumulated by the CFM cards, however, the CPU will not obtain the results and write them to the billing file.                                                                               |
| Egress Rate            | The maximum amount of egress bandwidth (in kilobits per second) that this Ethernet interface can generate.                                                                                                    |
| Egress Buf (Acc)       | The access-buffer policy for the egress buffer.                                                                                                    |
| Egress Buf (Net)       | The network-buffer policy for the egress buffer.                                                                                                    |
| Egress Pool Size       | The amount of egress buffer space, expressed as a percentage of the available buffer space that will be allocated to the port or channel for egress buffering.                                                                                       |
| Ingress Buf (Acc)      | The access-buffer policy for the ingress buffer.                                                                                                    |
| Ingress Pool<br>Size   | The amount of ingress buffer space, expressed as a percentage of the available buffer space that will be allocated to the port or channel for ingress buffering.                                                                                     |
| OTU                    | OTU encapsulation status.                                                                                                    |

| Label                 | Description (Continued)                                                                                                    |
|-----------------------|----------------------------------------------------------------------------------------------------|
| Configured<br>Address | The base chassis Ethernet MAC address.                                                                                     |
| Hardware Address      | The interface's hardware or system assigned MAC address at its protocol sub-layer.                                         |
| Transceiver Type      | Type of the transceiver.                                                                                                   |
| Model Number          | The model number of the transceiver.                                                                                       |
| Transceiver Code      | The code for the transmission media.                                                                                       |
| Laser Wavelength      | The light wavelength transmitted by the transceiver's laser.                                                               |
| Connector Code        | The vendor organizationally unique identifier field (OUI) contains the IEEE company identifier for the vendor.             |
| Diag Capable          | Indicates if the transceiver is capable of doing diagnostics.                                                              |
| Vendor OUI            | The vendor-specific identifier field (OUI) contains the IEEE company identifier for the vendor.                            |
| Manufacture date      | The manufacturing date of the hardware component in the mmddyyyy ASCII format.                                             |
| Media                 | The media supported for the SFP.                                                                                           |
| Serial Number         | The vendor serial number of the hardware component.                                                                        |
| Part Number           | The vendor part number contains ASCII characters, defining the vendor part number or product name.                         |
| Input/Output          | When the collection of accounting and statistical data is enabled, then octet, packet, and error statistics are displayed. |
| Description           | A text description of the port.                                                                                            |
| Interface             | The port ID displayed in the slot/mda/port format.                                                                         |
| Speed                 | The speed of the interface                                                                                                 |
| Link-level            | Ethernet — The port is configured as Ethernet.                                                                             |
|                       | SONET - The port is configured as SONET-SDH                                                                                |
| MTU                   | The size of the largest packet which can be sent/received on the Ethernet physical interface, specified in octets.         |
| Admin State           | Up — The port is administratively up.                                                                                      |
|                       | Down - The port is administratively down.                                                                                  |
| Oper State            | Up — The port is operationally up.                                                                                         |

| Label            | Description (Continued)                                                                                                    |
|------------------|----------------------------------------------------------------------------------------------------|
|                  | Down — The port is operationally down.                                                                                                    |
| Duplex           | Full — The link is set to full duplex mode.                                                                                                    |
|                  | Half — The link is set to half duplex mode.                                                                                                    |
| Hold time up     | The link up dampening time in seconds. The port link dampening timer value which reduces the number of link transitions reported to upper layer protocols.                                                                                           |
| Hold time down   | The link down dampening time in seconds. The <b>down</b> timer controls the dampening timer for link down transitions.                                                                                                    |
| IfIndex          | Displays the interface's index number which reflects its initialization sequence.                                                                                                    |
| Phy Link         | Yes - A physical link is present.                                                                                                    |
|                  | No - A physical link is not present.                                                                                                    |
| Configured Mode  | network — The port is configured for transport network use.                                                                                                    |
|                  | access — The port is configured for service access.                                                                                                    |
| Network Qos Pol  | The network QoS policy ID applied to the port.                                                                                                    |
| Encap Type       | Null — Ingress frames will not use any tags or labels to delineate a service.                                                                                                    |
|                  | dot1q - Ingress frames carry 802.1Q tags where each tag signifies a different service.                                                                                                    |
| Active Alarms    | The number of alarms outstanding on this port.                                                                                                    |
| Auto-negotiate   | True — The link attempts to automatically negotiate the link speed and duplex parameters.                                                                                                    |
|                  | False - The duplex and speed values are used for the link.                                                                                                    |
| Alarm State      | The current alarm state of the port.                                                                                                    |
| Collect Stats    | Enabled — The collection of accounting and statistical data for the network Ethernet port is enabled. When applying accounting policies the data by default will be collected in the appropriate records and written to the designated billing file. |
|                  | Disabled — Collection is disabled. Statistics are still accumulated by the CFM cards, however, the CPU will not obtain the results and write them to the billing file.                                                                               |
| Down-When-Looped | Shows whether the feature is enabled or disabled.                                                                                                    |

| Label                               | Description (Continued)                                                                                                    |
|-------------------------------------|----------------------------------------------------------------------------------------------------|
| Egress Rate                         | The maximum amount of egress bandwidth (in kilobits per second) that this Ethernet interface can generate.                                                                                                    |
| Egress Buf (Acc)                    | The access-buffer policy for the egress buffer.                                                                                                    |
| Egress Buf (Net)                    | The network-buffer policy for the egress buffer.                                                                                                    |
| Ingress Buf (Acc)                   | The access-buffer policy for the ingress buffer.                                                                                                    |
| Ingress Pool<br>Size                | The amount of ingress buffer space, expressed as a percentage of the available buffer space, that will be allocated to the port or channel for ingress buffering.                                                                                                    |
| Configured<br>Address               | The base chassis Ethernet MAC address.                                                                                                    |
| Hardware Address                    | The interface's hardware or system assigned MAC address at its protocol sub-layer.                                                                                                    |
| Errors Input/<br>Output             | For packet-oriented interfaces, the number of inbound packets that contained errors preventing them from being deliverable to a higher-layer protocol. For character-oriented or fixed-length interfaces, the number of inbound transmission units that contained errors preventing them from being deliverable to a higher-layer protocol.  For packet-oriented interfaces, the number of outbound packets that could not be transmitted because of errors. For character-oriented or fixed-length interfaces, the number of outbound transmission units that could not be transmitted because of errors. |
| Unicast Packets<br>Input/Output     | The number of packets, delivered by this sub-layer to a higher (sub-) layer, which were not addressed to a multicast or broadcast address at this sub-layer. The total number of packets that higher-level protocols requested be transmitted, and which were not addressed to a multicast or broadcast address at this sub-layer, including those that were discarded or not sent.                                                                                                    |
| Multicast Pack-<br>ets Input/Output | The number of packets, delivered by this sub-layer to a higher (sub-) layer, which were addressed to a multicast address at this sub-layer. For a MAC layer protocol, this includes both group and functional addresses. The total number of packets that higher-level protocols requested be transmitted, and which were addressed to a multicast address at this sub-layer, including those that were discarded or not sent. For a MAC layer protocol, this includes both Group and Functional addresses.                                                                                                |

| Label                                      | Description (Continued)                                                                                                    |
|--------------------------------------------|----------------------------------------------------------------------------------------------------|
| Broadcast Pack-<br>ets Input/Output        | The number of packets, delivered by this sub-layer to a higher (sub-) layer, which were addressed to a broadcast address at this sub-layer.  The total number of packets that higher-level protocols requested be transmitted, and which were addressed to a multicast address at this sub-layer, including those that were discarded or not sent.  For a MAC layer protocol, this includes both Group and Functional addresses.                                                                                                    |
| Discards Input/<br>Output                  | The number of inbound packets chosen to be discarded to possibly free up buffer space.                                                                                                    |
| Unknown Proto<br>Discards Input/<br>Output | For packet-oriented interfaces, the number of packets received through the interface which were discarded because of an unknown or unsupported protocol. For character-oriented or fixed-length interfaces that support protocol multiplexing the number of transmission units received via the interface which were discarded because of an unknown or unsupported protocol. For any interface that does not support protocol multiplexing, this counter will always be 0. For ATM, this field displays cells discarded on an invalid vpi/vci. Unknown proto discards do not show up in the packet counts. |
| Errors                                     | This field displays the number of cells discarded due to uncorrectable HEC errors. Errors do not show up in the raw cell counts.                                                                                                    |
| Sync. Status Msg                           | Whether synchronization status messages are enabled or disabled.                                                                                                    |
| Tx DUS/DNU                                 | Whether the QL value is forcibly set to QL-DUS/QL-DNU.                                                                                                    |
| Rx Quality Level                           | Indicates which QL value has been received from the interface.                                                                                                    |
| Tx Quality Level                           | Indicates which QL value is being transmitted out of the interface.                                                                                                    |
| SSM Code Type                              | Indicates the SSM code type in use on the port.                                                                                                    |

**Detailed Port Output** — The following table describes detailed port output fields.

| Label                  | Description                                                                                                    |
|------------------------|----------------------------------------------------------------------------------------------------|
| Description            | A text description of the port.                                                                                                    |
| Interface              | The port ID displayed in the slot/mda/port format.                                                                                                    |
| Speed                  | The speed of the interface.                                                                                                    |
| Link-level             | Ethernet — The port is configured as Ethernet.                                                                                                    |
|                        | SONET — The port is configured as SONET/SDH.                                                                                                    |
| MTU                    | The size of the largest packet which can be sent/received on the Ethernet physical interface, specified in octets.                                                                                                    |
| Admin State            | Up — The port is administratively up.                                                                                                    |
|                        | Down - The port is administratively down.                                                                                                    |
| Oper State             | Up — The port is operationally up.                                                                                                    |
|                        | Down — The port is operationally down.                                                                                                    |
| Duplex                 | Full - The link is set to full duplex mode.                                                                                                    |
|                        | Half — The link is set to half duplex mode.                                                                                                    |
| Hold time up           | The link up dampening time in seconds. The port link dampening timer value which reduces the number of link transitions reported to upper layer protocols.                                                                                                    |
| Hold time down         | The link down dampening time in seconds. The <b>down</b> timer controls the dampening timer for link down transitions.                                                                                                    |
| IfIndex                | Displays the interface's index number which reflects its initialization sequence.                                                                                                    |
| Phy Link               | Yes - A physical link is present.                                                                                                    |
|                        | No - A physical link is not present.                                                                                                    |
| Phys State Chng<br>Cnt | Increments when a fully qualified (de-bounced) transition occurs at the physical layer of an ethernet port which includes the following transitions of the Port State as shown in the "show port" summary: - from "Down" to either "Link Up" or "Up" - from either "Link Up" or "Up" to "Down" This counter does not increment for changes purely in the link protocol states (e.g. "Link Up" to "Up"). The counter is reset if the container objects for the port are deleted (e.g. MDA deconfigured, or IOM type changes). |
| Last Cleared<br>Time   | Displays the system time moment that the peer is up.                                                                                                    |

| Label             | Description (Continued)                                                                                                    |
|-------------------|----------------------------------------------------------------------------------------------------|
| DDM Events        | Enabled - DDM events are enabled Disabled - DDM events are disabled                                                                                                    |
| Configured Mode   | network — The port is configured for transport network use.                                                                                                    |
|                   | access — The port is configured for service access.                                                                                                    |
| Network Qos Pol   | The QoS policy ID applied to the port.                                                                                                    |
| Access Egr. Qos   | Specifies the access egress policy or that the default policy 1 is in use.                                                                                                    |
| Egr. Sched. Pol   | Specifies the port scheduler policy or that the default policy default is in use.                                                                                                    |
| Encap Type        | ${\tt Null}-{\tt Ingress}$ frames will not use any tags or labels to delineate a service.                                                                                                    |
|                   | $\mathtt{dot1q}-\mathtt{Ingress}$ frames carry 802.1Q tags where each tag signifies a different service.                                                                                                    |
| Active Alarms     | The number of alarms outstanding on this port.                                                                                                    |
| Auto-negotiate    | True — The link attempts to automatically negotiate the link speed and duplex parameters.                                                                                                    |
|                   | False $-$ The duplex and speed values are used for the link.                                                                                                    |
| Alarm State       | The current alarm state of the port.                                                                                                    |
| Collect Stats     | Enabled — The collection of accounting and statistical data for the network Ethernet port is enabled. When applying accounting policies the data by default will be collected in the appropriate records and written to the designated billing file. |
|                   | Disabled — Collection is disabled. Statistics are still accumulated by the CFM cards, however, the CPU will not obtain the results and write them to the billing file.                                                                               |
| Down-When-Looped  | Shows whether the feature is enabled or disabled.                                                                                                    |
| Egress Rate       | The maximum amount of egress bandwidth (in kilobits per second) that this Ethernet interface can generate.                                                                                                    |
| Egress Buf (Acc)  | The access-buffer policy for the egress buffer.                                                                                                    |
| Egress Buf (Net)  | The network-buffer policy for the egress buffer.                                                                                                    |
| Egress Pool Size  | The amount of egress buffer space, expressed as a percentage of the available buffer space that will be allocated to the port or channel for egress buffering.                                                                                       |
| Ingress Buf (Acc) | The access-buffer policy for the ingress buffer.                                                                                                    |

| Label                               | Description (Continued)                                                                                                    |
|-------------------------------------|----------------------------------------------------------------------------------------------------|
| Ingress Pool<br>Size                | The amount of ingress buffer space, expressed as a percentage of the available buffer space, that will be allocated to the port or channel for ingress buffering.                                                                                                    |
| Configured<br>Address               | The base chassis Ethernet MAC address.                                                                                                    |
| Hardware Address                    | The interface's hardware or system assigned MAC address at its protocol sub-layer.                                                                                                    |
| Errors Input/<br>Output             | For packet-oriented interfaces, the number of inbound packets that contained errors preventing them from being deliverable to a higher-layer protocol. For character-oriented or fixed-length interfaces, the number of inbound transmission units that contained errors preventing them from being deliverable to a higher-layer protocol. For packet-oriented interfaces, the number of outbound packets that could not be transmitted because of errors. For character-oriented or fixed-length interfaces, the number of outbound transmission units that could not be transmitted because of errors. |
| Unicast Packets<br>Input/Output     | The number of packets, delivered by this sub-layer to a higher (sub-) layer, which were not addressed to a multicast or broadcast address at this sub-layer. The total number of packets that higher-level protocols requested be transmitted, and which were not addressed to a multicast or broadcast address at this sub-layer, including those that were discarded or not sent.                                                                                                    |
| Multicast Pack-<br>ets Input/Output | The number of packets, delivered by this sub-layer to a higher (sub-) layer, which were addressed to a multicast address at this sub-layer. For a MAC layer protocol, this includes both Group and Functional addresses. The total number of packets that higher-level protocols requested be transmitted, and which were addressed to a multicast address at this sub-layer, including those that were discarded or not sent. For a MAC layer protocol, this includes both Group and Functional addresses.                                                                                               |
| Broadcast Pack-<br>ets Input/Output | The number of packets, delivered by this sub-layer to a higher (sub-) layer, which were addressed to a broadcast address at this sub-layer. The total number of packets that higher-level protocols requested be transmitted, and which were addressed to a multicast address at this sub-layer, including those that were discarded or not sent. For a MAC layer protocol, this includes both Group and Functional addresses.                                                                                                    |
| Discards Input/<br>Output           | The number of inbound packets chosen to be discarded to possibly free up buffer space.                                                                                                    |

| Label                                      | Description (Continued)                                                                                                    |
|--------------------------------------------|----------------------------------------------------------------------------------------------------|
| Unknown Proto<br>Discards Input/<br>Output | For packet-oriented interfaces, the number of packets received through the interface which were discarded because of an unknown or unsupported protocol. For character-oriented or fixed-length interfaces that support protocol multiplexing the number of transmission units received via the interface which were discarded because of an unknown or unsupported protocol. For any interface that does not support protocol multiplexing, this counter will always be 0. For ATM, this field displays cells discarded on an invalid vpi/vci. Unknown proto discards do not show up in the packet counts. |
| Errors                                     | For ATM, this field displays the number of cells discarded due to uncorrectable HEC errors. Errors do not show up in the raw cell counts.                                                                                                    |
| LLF Admin State                            | Displays the Link Loss Forwarding administrative state.                                                                                                    |
| LLF Oper State                             | Displays the Link Loss Forwarding operational state.                                                                                                    |
| Rx S1 Byte                                 | Displays the received S1 byte and its decoded QL value.                                                                                                    |

## **Sample Output**

| A:ALA-251# show port                    | 1/2/1 detail              |                  |                   |
|-----------------------------------------|---------------------------|------------------|-------------------|
| ======================================= |                           |                  | =========         |
| Ethernet Interface                      |                           |                  |                   |
| ======================================= |                           |                  | =========         |
| Description                             | : 10/100 Ethernet TX      |                  |                   |
| Interface                               | : 1/2/1                   | Oper Speed       | : 0 mbps          |
| Link-level                              | : Ethernet                | Config Speed     | : 100 mbps        |
| Admin State                             | : up                      | Oper Duplex      | : N/A             |
| Oper State                              | : down                    | Config Duplex    | : full            |
| Physical Link                           | : No                      | MTU              | : 1514            |
| Single Fiber Mode                       | : No                      | Clock Mode       | :synchronous      |
| IfIndex                                 | : 37781504                | Hold time up     | : 0 seconds       |
| Last State Change                       | : 01/03/2008 15:17:00     | Hold time down   | : 0 seconds       |
| Last Cleared Time                       | : 01/03/2008 15:17:01     |                  |                   |
| Phys State Chng Cnt                     | : Last Cleared Time : N/A |                  | DDM Events :      |
| Enabled                                 |                           |                  |                   |
| Phys State Chng Cnt:                    | 3Configured Mode : netwo  | ork              | Encap Type : null |
| Dot1Q Ethertype                         | : 0x8100                  | QinQ Ethertype   | : 0x8100          |
| PBB Ethertype                           | : 0x88e7                  |                  |                   |
| Ing. Pool % Rate                        | : 100                     | Egr. Pool % Rate | : 100             |
| Net. Egr. Queue Pol:                    | : default                 |                  |                   |
| Egr. Sched. Pol                         | : n/a                     |                  |                   |
| Auto-negotiate                          | : false                   | MDI/MDX          | : unknown         |
| Accounting Policy                       | : None                    | Collect-stats    | : Disabled        |
| Egress Rate                             | : Default                 | Ingress Rate     | : Default         |
| Load-balance-algo                       | : default                 | LACP Tunnel      | : Disabled        |
|                                         |                           |                  |                   |
| Down-when-looped                        | : Disabled                | Keep-alive       | : 10              |
| Loop Detected                           | : False                   | Retry            | : 120             |
| Sync. Status Msg.                       | : Enabled                 | Rx Quality Level | : 0xa(eec2)       |

```
Tx DUS/DNU : Disabled SSM Code Type : sonet
                           Tx Quality Level : 0xa(eec2)
Configured Address : 00:21:05:7e:b1:48
Hardware Address : 14:30:01:02:00:01
Cfg Alarm :
Alarm Status
Traffic Statistics
______
______
Octets
                               0
                                0
                                              0
Packets
Errors
                                0
Ethernet Statistics
_____
            0 Drop Events :
0 CRC/Align Errors :
Broadcast Pckts :
Multicast Pckts :
Undersize Pckts :
                    0 Fragments :
                                             0
Oversize Pckts :
                     0 Jabbers
                                 :
Collisions
Octets
                  :
Packets
Packets : Packets of 64 Octets : Packets of 65 to 127 Octets :
Packets of 128 to 255 Octets :
Packets of 256 to 511 Octets :
Packets of 512 to 1023 Octets :
                              0
Packets of 1024 to 1518 Octets :
                              Ω
Packets of 1519 or more Octets :
                              0
______
Port Statistics
_____
                             Input
Unicast Packets
                               0
                                0
Multicast Packets
                                Ω
Broadcast Packets
Discards
                                Ο
Unknown Proto Discards
                                0
Ethernet-like Medium Statistics
______
Alignment Errors :
                     0 Sngl Collisions :
FCS Errors :
                     0 Mult Collisions :
SQE Test Errors :
CSE :
                    0 Late Collisions :
                  U Lace COLLI

0 Excess Collisns :
                                             0
Too long Frames :
Symbol Errors :
                                             Ω
Symbol Errors :
                     0 Int MAC Rx Errs :
______
Queue Statistics
______
Ingress Queue 1 Packets Octets
   In Profile forwarded : 0
In Profile dropped : 0
                                0
                                 0
```

```
Out Profile forwarded: 0
                  Packets
Egress Queue 8
                                                 Octets
    In Profile forwarded: 0
                                                   0
    In Profile dropped : 0
                                                     0
    Out Profile forwarded: 0
Out Profile dropped: 0
                                                     0
    Out Profile dropped :
                                                     0
______
A:ALA-251#
B:PE-1# show port 2/1/18 detail
______
Ethernet Interface
______
Description : 10/100/Gig Ethernet SFP
Interface : 2/1/18
Link-level : Ethernet
Admin State : up
Oper State : up
Physical Link : Yes
Single Fiber Mode : No
                                           Oper Speed : 1 Gbps
Config Speed : 1 Gbps
                                            Oper Duplex : full
                                            Config Duplex : full
Physical Link : Yes MTU : 1518
Single Fiber Mode : No Min Frame Length : 64 Bytes
IfIndex : 69795840 Hold time up : 0 seconds
Last State Change : 08/21/2012 21:47:08 Hold time down : 0 seconds
Last Cleared Time : N/A
Phys State Chng Cnt: 7
                                           Encap Type : 802.1q
Configured Mode : access
Dot1Q Ethertype : 0x8100
                                            QinQ Ethertype : 0x8100
PBB Ethertype : 0x88e7
Ing. Pool % Rate : 100
                                            Egr. Pool % Rate : 100
Ing. Pool Policy : n/a
Egr. Pool Policy
                  : n/a
Net. Egr. Queue Pol: default
Egr. Sched. Pol : n/a
Auto-negotiate : true
                                            MDI/MDX
                                                            : unknown
Accounting Policy : None
                                            Collect-stats : Disabled
Egress Rate : Default
                                            Ingress Rate : Default
Load-balance-algo : Default
                                            LACP Tunnel : Disabled
                                             Keep-alive : 10
Down-when-looped : Disabled
Loop Detected : False
                                              Retry
                                                            : 120
Use Broadcast Addr : False
Sync. Status Msg. : Disabled
                                            Rx Quality Level : N/A
Tx DUS/DNU : Disabled SSM Code Type : sdh
                                              Tx Quality Level : N/A
Down On Int. Error : Disabled
CRC Mon SD Thresh : Disabled
                                            CRC Mon Window : 10 seconds
CRC Mon SF Thresh : Disabled
Configured Address : 00:03:fa:1b:bb:3f
Hardware Address : 00:03:fa:1b:bb:3f
```

Transceiver Data

| Transceiver Type : SFP  Model Number : 3HE00027AF  TX Laser Wavelength: 850 nm  Connector Code : LC  Manufacture date : 2008/09/25  Serial Number : PED38UH  Part Number : FTRJ8519P2  Optical Compliance : GIGE-SX  Link Length support: 300m for C | 5<br>2BNL-A9 | 5<br>u MN |           | Diag Capabl<br>Vendor OUI<br>Media<br>For OM1 62. | .5u MMF     | :90:65<br>hernet |
|----------------------------------------------------------------------------------------------------|--------------|-----------|-----------|---------------------------------------------------|-------------|------------------|
| Transceiver Digital Diagnostic                                                                                                    | Monito       | orir      | ng (DDM), | Internally                                        | / Calibrate | d                |
|                                                                                                    | /alue I      | High      | ı Alarm I | High Warn                                         | Low Warn    | Low Alarr        |
| Temperature (C)                                                                                                    |              |           |           |                                                   | -20.0       |                  |
|                                                                                                    | 3.32         |           | 3.90      | 3.70                                              |             |                  |
| Tx Bias Current (mA)                                                                                                    | 8.1          |           | 17.0      | 14.0                                              | 2.0         | 1.0              |
| Tx Output Power (dBm)                                                                                                    | -4.49        |           | -2.00     | -2.00                                             | -11.02      | -11.74           |
| Rx Optical Power (avg dBm)                                                                                                    | -5.16        |           | 1.00      | -1.00                                             | -18.01      | -20.00           |
|                                                                                                    |              |           |           |                                                   |             |                  |
|                                                                                                    |              |           |           |                                                   |             | =======          |
| Traffic Statistics                                                                                                    |              |           |           |                                                   |             |                  |
|                                                                                                    |              |           |           |                                                   |             |                  |
|                                                                                                    |              |           |           | Input                                             |             | Output           |
|                                                                                                    |              |           |           |                                                   |             |                  |
| Octets                                                                                                    |              |           |           | 0                                                 |             | (                |
| Packets<br>Errors                                                                                                    |              |           |           | 0                                                 |             | (                |
|                                                                                                    |              |           |           | •                                                 |             |                  |
| Ethernet Statistics                                                                                                    |              |           |           |                                                   |             |                  |
|                                                                                                    |              |           |           |                                                   |             | =======          |
| Broadcast Pckts :                                                                                                    |              | 0         | Drop Ever | nts :                                             |             | 0                |
| Multicast Pckts :                                                                                                    |              | 0         | CRC/Align | n Errors :                                        |             | 0                |
| Undersize Pckts :                                                                                                    |              | 0         | Fragment  | <b>:</b>                                          |             | 0                |
| Oversize Pckts :                                                                                                    |              |           | Jabbers   | :                                                 |             | 0                |
| Collisions :                                                                                                    |              | 0         |           |                                                   |             |                  |
| Octets                                                                                                    |              |           |           | 0                                                 |             |                  |
| Packets                                                                                                    |              |           |           | 0                                                 |             |                  |
| Packets of 64 Octets                                                                                                    |              |           |           | 0                                                 |             |                  |
| Packets of 65 to 127 Octets                                                                                                    | •            |           |           | 0                                                 |             |                  |
| Packets of 128 to 255 Octets                                                                                                    | •            |           |           | 0                                                 |             |                  |
| Packets of 256 to 511 Octets                                                                                                    | :            |           |           | 0                                                 |             |                  |
| Packets of 512 to 1023 Octets                                                                                                    | :            |           |           | 0                                                 |             |                  |
| Packets of 1024 to 1518 Octets                                                                                                    | :            |           |           | 0                                                 |             |                  |
| Packets of 1519 or more Octets                                                                                                    | :            |           |           | 0                                                 |             |                  |
|                                                                                                    |              |           | ======    |                                                   |             | =======          |
|                                                                                                    |              |           |           |                                                   |             |                  |
| Port Statistics                                                                                                    |              |           |           |                                                   |             |                  |
|                                                                                                    | =====        |           | :======:  | Input                                             | =======     | Output           |
|                                                                                                    |              |           |           |                                                   |             |                  |
|                                                                                                    |              |           |           | •                                                 |             | (                |
| Unicast Packets                                                                                                    |              |           |           | 0                                                 |             | ,                |
|                                                                                                    |              |           |           | 0                                                 |             | (                |
| Unicast Packets                                                                                                    |              |           |           |                                                   |             | (                |
| Unicast Packets<br>Multicast Packets                                                                                                    |              |           |           | 0                                                 |             | (                |

```
______
Ethernet-like Medium Statistics
______
                   0 Sngl Collisions :
Alignment Errors :
Alignment Ellots :

FCS Errors : 0 Mult Collisions :

SQE Test Errors : 0 Late Collisions :

CSE : 0 Excess Collisns :

Too long Frames : 0 Int MAC Tx Errs :

Symbol Errors : 0 Int MAC Rx Errs :

Th Pause Frames : 0 Out Pause Frames :
                                                            0
                                                            0
______
Per Threshold MDA Discard Statistics
______
                         Packets
                                           Octets
Threshold 0 Dropped : 0
Threshold 1 Dropped : 0
Threshold 1 Dropped :
                       0
Threshold 2 Dropped:
                                            Ω
                       0
Threshold 3 Dropped:
                                            0
Threshold 4 Dropped:
Threshold 5 Dropped:
                       0
Threshold 6 Dropped :
                       0
                                            0
Threshold 7 Dropped :
                       0
                                            Ω
                        Ő
Threshold 8 Dropped:
Threshold 9 Dropped:
                       0 0 0
Threshold 10 Dropped:
Threshold 11 Dropped :
Threshold 12 Dropped:
Threshold 13 Dropped:
Threshold 14 Dropped :
                        0
Threshold 15 Dropped :
                        0
                                            0
______
B:PE-1#
A:ALA-251# show port 1/1/1
______
Ethernet Interface
______
Description: 1-Gi Ethernet SFP
Interface: 1/1/1 Oper Speed: N/A
Link-level: EthernetConfig Speed: N/A
Admin State: up Oper Duplex: N/A
Oper State: down Config Duplex: N/A
Physical Link: No MTU: 1514
IfIndex: 35815424Hold time up: 0 seconds
Last State Change: 06/06/2007 13:35:41Hold time down: 0 seconds
Last Cleared Time: N/A
Configured Mode: accessEncap Type: null
Dot1Q Ethertype: 0x8100QinQ Ethertype: 0x8100
Net. Egr. Queue Pol: default
Egr. Sched. Pol: n/a
Auto-negotiate: trueMDI/MDX : N/A
Accounting Policy: NoneCollect-stats: Disabled
Egress Rate: DefaultIngress Rate: Default
Load-balance-algo: defaultLACP Tunnel: Disabled
```

Down-when-looped : Disabled Keep-alive : 10 Loop Detected : False Retry : 120

Sync. Status Msg. : Enabled Rx Quality Level : 0xa(eec2) Tx DUS/DNU : Disabled Tx Quality Level : 0xa(eec2)

: sonet SSM Code Type

Configured Address : 00:21:05:7e:b1:48 Hardware Address: 8c:1f:01:01:00:05

Cfq Alarm:

Alarm Status: linkLossFwd

\_\_\_\_\_\_ \_\_\_\_\_\_

Traffic Statistics

Input Octets 0 42302904 547917 Packets Ω Ω Errors \_\_\_\_\_\_

Input Unicast Packets Multicast Packets 0 296019 Broadcast Packets 0 251898 Discards Ω

0

\_\_\_\_\_\_

\_\_\_\_\_\_ Ethernet-like Medium Statistics

Unknown Proto Discards

\_\_\_\_\_\_ 0 Sngl Collisions : Alignment Errors : FCS Errors : 0 Mult Collisions : SQE Test Errors : 0 Late Collisions :
0 Excess Collisns : CSE : 0 Int MAC Tx Errs : 0 Too long Frames : 0 Int MAC Rx Errs : Symbol Errors : \_\_\_\_\_\_

A:ALA-251#

### **Sample Output**

\*A:Bennet-Dut-A# show port 1/1/2 vport "vp1"

\_\_\_\_\_\_

Ethernet port 1/1/2 Access Egress vport

\_\_\_\_\_\_

VPort Name : vp1

Description : (Not Specified)

Sched Policy : psp

Host-Matches

Dest: dslam1

\_\_\_\_\_\_

```
*A:Bennet-Dut-A# show port 1/1/2 vport "vp1" associations
______
Ethernet port 1/1/2 Access Egress vport
______
______
svc-id : 1
sap : 1/1/2:1
subscr: s1
ip : 1.1.1.2
mac : 00:00:00:00:01 pppoe-sid: N/A
______
*A:Bennet-Dut-A
*A:sne# show port 1/1/4 vport statistics
______
Port 1/1/4 Access Egress vport
______
VPort Name : vp1
Description : (Not Specified)
Sched Policy : portschedpol1
Rate Limit : Max
Rate Modify : disabled
Modify delta : 0
Vport Queueing Statistics
Last Cleared Time : N/A
       Packets Octets
Forwarded:
              0
             0
Dropped :
                            0
______
Vport per Level Queueing Statistics
             Packets
                           Octets
Level : 8
Forwarded:
             0
                            0
Dropped :
             0
Level : 7
          0
Forwarded:
                            0
Dropped :
              0
                            0
Level : 6
Forwarded:
Dropped :
                            0
Level : 5
              Ω
                            Ω
Forwarded:
Dropped :
             0
                            0
Level : 4
             0
Forwarded:
                            0
Dropped :
              0
                            0
Level : 3
Forwarded:
Dropped :
Level : 2
Forwarded:
             0
                            0
             0
                            0
Dropped :
Level : 1
```

| Forwarded:   | 0 | 0 |
|--------------|---|---|
| Dropped :    | 0 | 0 |
|              |   |   |
| Host-Matches |   |   |
|              |   |   |
| Dest: dslam1 |   |   |
|              |   |   |
|              |   |   |
| *A:sne#      |   |   |

**Ethernet Output** — The following table describes the output fields.

| Label            | Description                                                                                                    |
|------------------|----------------------------------------------------------------------------------------------------|
| Broadcast Pckts  | The number of packets, delivered by this sub-layer to a higher (sub-) layer, which were addressed to a broadcast address at this sub-layer.  The total number of packets that higher-level protocols requested be transmitted, and which were addressed to a multicast address at this sub-layer, including those that were discarded or not sent.  For a MAC layer protocol, this includes both Group and Functional addresses.                                                                            |
| Multicast Pckets | The number of packets, delivered by this sub-layer to a higher (sub-) layer, which were addressed to a multicast address at this sub-layer. For a MAC layer protocol, this includes both Group and Functional addresses. The total number of packets that higher-level protocols requested be transmitted, and which were addressed to a multicast address at this sub-layer, including those that were discarded or not sent. For a MAC layer protocol, this includes both Group and Functional addresses. |
| Undersize Pckets | The total number of packets received that were less than 64 octets long (excluding framing bits, but including FCS octets) and were otherwise well formed.                                                                                                    |
| Oversize Pckts   | The total number of packets received that were longer than can be accepted by the physical layer of that port (9900 octets excluding framing bits, but including FCS octets for GE ports) and were otherwise well formed.                                                                                                    |
| Collisions       | The best estimate of the total number of collisions on this Ethernet segment.                                                                                                    |
| Drop Events      | The total number of events in which packets were dropped by the probe due to lack of resources. Note that this number is not necessarily the number of packets dropped; it is just the number of times this condition has been detected.                                                                                                    |
| CRC Align Errors | The total number of packets received that had a length (excluding framing bits, but including FCS octets) of between 64 and 1518 octets, inclusive, but had either a bad Frame Check Sequence (FCS) with an integral number of octets (FCS Error) or a bad FCS with a non-integral number of octets (Alignment Error).                                                                                                    |

| Label                | Description (Continued)                                                                                                    |
|----------------------|----------------------------------------------------------------------------------------------------|
| Fragments            | The total number of packets received that were less than 64 octets in length (excluding framing bits but including FCS octets) and had either a bad Frame Check Sequence (FCS) with an integral number of octets (FCS Error) or a bad FCS with a non-integral number of octets (Alignment Error). |
| Jabbers              | The total number of packets received that were longer than 1518 octets (excluding framing bits, but including FCS octets), and had either a bad Frame Check Sequence (FCS) with an integral number of octets (FCS Error) or a bad FCS with a non-integral number of octets (Alignment Error).     |
| Ingress Pool<br>Size | The amount of ingress buffer space, expressed as a percentage of the available buffer space that will be allocated to the port or channel for ingress buffering.                                                                                                    |
| Octets               | The total number of octets received.                                                                                                    |
| Packets              | The total number of packets received.                                                                                                    |
| Packets to           | The number of packets received that were equal to or less than the displayed octet limit.                                                                                                    |

# Sample Output

| Ethernet Statistics            | ======           | ======================================= | =======       | ====== |
|--------------------------------|------------------|-----------------------------------------|---------------|--------|
| Broadcast Pckts :              | =======<br>42621 | Drop Events                             | ========<br>: | 0      |
| Multicast Pckts :              | 0                | CRC/Align Errors                        | :             | 0      |
| Undersize Pckts :              | 0                | Fragments                               | :             | 0      |
| Oversize Pckts :               | 0                | Jabbers                                 | :             | 0      |
| Collisions :                   | 0                |                                         |               |        |
| Octets                         | :                | 2727744                                 |               |        |
| Packets                        | :                | 42621                                   |               |        |
| Packets of 64 Octets           | :                | 42621                                   |               |        |
| Packets of 65 to 127 Octets    | :                | 0                                       |               |        |
| Packets of 128 to 255 Octets   | :                | 0                                       |               |        |
| Packets of 256 to 511 Octets   | :                | 0                                       |               |        |
| Packets of 512 to 1023 Octets  | :                | 0                                       |               |        |
| Packets of 1024 to 1518 Octets |                  | 0                                       |               |        |
| Packets of 1519 or more Octets |                  | 0                                       |               |        |
| Port Statistics                |                  |                                         |               |        |
|                                | ======           | Input                                   | =========     | Output |
| Unicast Packets                |                  | 0                                       |               | 0      |
| Multicast Packets              |                  | 0                                       |               | 0      |
| Broadcast Packets              |                  | 42621                                   |               | 0      |
| Discards                       |                  | 0                                       |               | 0      |
| Unknown Proto Discards         |                  | 0                                       |               |        |
|                                | ======           |                                         | =========     |        |

. . .

**Ethernet-like Medium Statistics Output** — The following table describes Ethernet-like medium statistics output fields.

| Label            | Description                                                                                                    |
|------------------|----------------------------------------------------------------------------------------------------|
| Alignment Errors | The total number of packets received that had a length (excluding framing bits, but including FCS octets) of between 64 and 1518 octets, inclusive, but had either a bad Frame Check Sequence (FCS) with an integral number of octets (FCS Error) or a bad FCS with a non-integral number of octets. |
| FCS Errors       | The number of frames received on a particular interface that are an integral number of octets in length but do not pass the FCS check.                                                                                                    |
| SQE Errors       | The number of times that the SQE TEST ERROR is received on a particular interface.                                                                                                    |
| CSE              | The number of times that the carrier sense condition was lost or never asserted when attempting to transmit a frame on a particular interface.                                                                                                    |
| Too long Frames  | The number of frames received on a particular interface that exceed the maximum permitted frame size.                                                                                                    |
| Symbol Errors    | For an interface operating at 100 Mb/s, the number of times there was an invalid data symbol when a valid carrier was present.                                                                                                    |
| Sngl Collisions  | The number of frames that are involved in a single collision, and are subsequently transmitted successfully.                                                                                                    |
| Mult Collisions  | The number of frames that are involved in more than one collision and are subsequently transmitted successfully.                                                                                                    |
| Late Collisions  | The number of times that a collision is detected on a particular interface later than one slotTime into the transmission of a packet.                                                                                                    |
| Excess Collisns  | The number of frames for which transmission on a particular interface fails due to excessive collisions.                                                                                                    |
| Int MAC Tx Errs  | The number of frames for which transmission on a particular interface fails due to an internal MAC sublayer transmit error,                                                                                                    |
| Int MAC Rx Errs  | The number of frames for which reception on a particular interface fails due to an internal MAC sublayer receive error.                                                                                                    |

### **Sample Output**

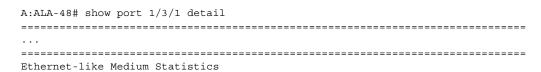

|                               |                                                                                                    |                                                                                                    | Omel Callinian                         | ^                                       |
|-------------------------------|----------------------------------------------------------------------------------------------------|----------------------------------------------------------------------------------------------------|----------------------------------------|-----------------------------------------|
| Alignment Errors              |                                                                                                    | 0                                                                                                    |                                        | 0                                       |
| FCS Errors                    | :                                                                                                    | 0                                                                                                    |                                        | 0                                       |
| SQE Test Errors               |                                                                                                    | 0                                                                                                    |                                        | 0                                       |
| CSE                           | :                                                                                                    | 0                                                                                                    |                                        | 0                                       |
| Too long Frames               |                                                                                                    | 0                                                                                                    |                                        | 0                                       |
| Symbol Errors                 | :                                                                                                    | 0                                                                                                    | Int MAC Rx Errs :                      | 0                                       |
| Queue Statistics              |                                                                                                    |                                                                                                    |                                        |                                         |
| =========<br>Ingress Queue  1 |                                                                                                    | Packets                                                                                                    | Ogtota                                 | =======                                 |
|                               | forwarded :                                                                                                    |                                                                                                    | Octets<br>0                            |                                         |
|                               |                                                                                                    |                                                                                                    |                                        |                                         |
| In Profile                    |                                                                                                    |                                                                                                    | 0                                      |                                         |
|                               | forwarded:                                                                                                    |                                                                                                    | 0                                      |                                         |
|                               | dropped :                                                                                                    |                                                                                                    | 0                                      |                                         |
| Ingress Queue 2               |                                                                                                    | Packets                                                                                                    | Octets                                 |                                         |
| In Profile                    | forwarded :                                                                                                    | 0                                                                                                    | 0                                      |                                         |
| In Profile                    | dropped :                                                                                                    | 0                                                                                                    | 0                                      |                                         |
| Out Profile                   | forwarded :                                                                                                    | 0                                                                                                    | 0                                      |                                         |
| Out Profile                   | dropped :                                                                                                    | 0                                                                                                    | 0                                      |                                         |
| Ingress Queue 3               |                                                                                                    | Packets                                                                                                    | Octets                                 |                                         |
| _                             | forwarded :                                                                                                    |                                                                                                    | 0                                      |                                         |
| In Profile                    |                                                                                                    |                                                                                                    | 0                                      |                                         |
|                               | forwarded:                                                                                                    | _                                                                                                    | 0                                      |                                         |
|                               | dropped :                                                                                                    |                                                                                                    | 0                                      |                                         |
| Ingress Queue 4               |                                                                                                    | Packets                                                                                                    | Octets                                 |                                         |
|                               | forwarded :                                                                                                    |                                                                                                    |                                        |                                         |
|                               |                                                                                                    |                                                                                                    | 0                                      |                                         |
| In Profile                    |                                                                                                    |                                                                                                    | 0                                      |                                         |
|                               | forwarded:                                                                                                    |                                                                                                    | 0                                      |                                         |
|                               | dropped :                                                                                                    |                                                                                                    | 0                                      |                                         |
| Ingress Queue 5               |                                                                                                    |                                                                                                    | Octets                                 |                                         |
|                               | forwarded :                                                                                                    |                                                                                                    | 0                                      |                                         |
| In Profile                    | dropped :                                                                                                    | 0                                                                                                    | 0                                      |                                         |
| Out Profile                   | forwarded :                                                                                                    | 0                                                                                                    | 0                                      |                                         |
| Out Profile                   | dropped :                                                                                                    | 0                                                                                                    | 0                                      |                                         |
| Ingress Queue 6               |                                                                                                    | Packets                                                                                                    | Octets                                 |                                         |
| In Profile                    | forwarded :                                                                                                    | 0                                                                                                    | 0                                      |                                         |
| In Profile                    | dropped :                                                                                                    | 0                                                                                                    | 0                                      |                                         |
|                               | forwarded :                                                                                                    |                                                                                                    | 0                                      |                                         |
| Out Profile                   |                                                                                                    | 0                                                                                                    | 0                                      |                                         |
| OUL PION TH                   |                                                                                                    |                                                                                                    | ·===================================== |                                         |
|                               |                                                                                                    |                                                                                                    |                                        |                                         |
|                               |                                                                                                    |                                                                                                    |                                        |                                         |
|                               |                                                                                                    |                                                                                                    | e===================================== |                                         |
|                               |                                                                                                    |                                                                                                    |                                        |                                         |
|                               | =======<br>Per Thres                                                                                                    | hold MDA D                                                                                                    | siscard Statistics                     |                                         |
|                               | =======<br>Per Thres                                                                                                    | hold MDA D                                                                                                    | iscard Statistics                      | ======                                  |
|                               | =======<br>Per Thres                                                                                                    | hold MDA D                                                                                                    | siscard Statistics                     |                                         |
|                               | Per Thres                                                                                                    | hold MDA D                                                                                                    | eiscard Statistics Packets             | Octets                                  |
|                               | Per Thres                                                                                                    | hold MDA D                                                                                                    | Packets  1 1 0                         | Octets                                  |
|                               | Per Thres                                                                                                    | hold MDA D                                                                                                    | Packets  1 1 0                         | Octets                                  |
|                               | Per Thres  Threshold                                                                                                    | hold MDA D                                                                                                    | Packets  1 : 0  1 : 0                  | Octets                                  |
|                               | Per Thres  Threshold Threshold                                                                                                    | hold MDA D   0 Dropped 1 Dropped                                                                                         | Packets   Packets   0  1:  0  1:  0    | Octets 0 0                              |
|                               | Per Thres  Threshold Threshold Threshold Threshold                                                                                                    | hold MDA D  =======  0 Dropped 1 Dropped 2 Dropped 3 Dropped                                                             | Packets                                | Octets 0 0 0                            |
|                               | Per Thres  Threshold Threshold Threshold Threshold Threshold                                                                                           | hold MDA D  =======  0 Dropped 1 Dropped 2 Dropped 3 Dropped 4 Dropped                                                   | Packets                                | Octets 0 0 0 0 0 0                      |
|                               | Per Thres  Threshold Threshold Threshold Threshold Threshold Threshold Threshold                                                                       | hold MDA D  0 Dropped 1 Dropped 2 Dropped 3 Dropped 4 Dropped 5 Dropped                                                  | Packets                                | Octets 0 0 0 0 0 0 0 0                  |
|                               | Per Thres  Threshold Threshold Threshold Threshold Threshold Threshold Threshold Threshold                                                             | hold MDA D  =======  0 Dropped 1 Dropped 2 Dropped 3 Dropped 4 Dropped 5 Dropped 6 Dropped                               | Packets                                | Octets  0 0 0 0 0 0 0 0 0 0             |
|                               | Per Thres  Threshold Threshold Threshold Threshold Threshold Threshold Threshold Threshold Threshold                                                   | hold MDA D  =======  0 Dropped 1 Dropped 2 Dropped 3 Dropped 4 Dropped 5 Dropped 6 Dropped 7 Dropped                     | Packets                                | Octets  0 0 0 0 0 0 0 0 0 0 0 0         |
|                               | Per Thres  Threshold Threshold Threshold Threshold Threshold Threshold Threshold Threshold Threshold Threshold Threshold                               | hold MDA D  =======  0 Dropped 1 Dropped 2 Dropped 3 Dropped 4 Dropped 5 Dropped 6 Dropped 7 Dropped 8 Dropped           | Packets                                | Octets  0 0 0 0 0 0 0 0 0 0 0 0 0 0 0   |
|                               | Per Thres  Threshold Threshold Threshold Threshold Threshold Threshold Threshold Threshold Threshold Threshold Threshold Threshold                     | hold MDA D  =======  0 Dropped 1 Dropped 2 Dropped 3 Dropped 4 Dropped 5 Dropped 6 Dropped 7 Dropped 8 Dropped 9 Dropped | Packets                                | Octets  0 0 0 0 0 0 0 0 0 0 0 0 0 0 0 0 |
|                               | Per Thres  Threshold Threshold Threshold Threshold Threshold Threshold Threshold Threshold Threshold Threshold Threshold Threshold Threshold Threshold | hold MDA D  =======  0 Dropped 1 Dropped 2 Dropped 3 Dropped 4 Dropped 5 Dropped 6 Dropped 7 Dropped 8 Dropped           | Packets                                | Octets  0 0 0 0 0 0 0 0 0 0 0 0 0 0     |

| Threshold | 12 | Dropped | : | 0 | 0 |
|-----------|----|---------|---|---|---|
| Threshold | 13 | Dropped | : | 0 | 0 |
| Threshold | 14 | Dropped | : | 0 | 0 |
| Threshold | 15 | Dropped | : | 0 | 0 |

\_\_\_\_\_\_

A:ALA-48#

**Port Associations Output** — The following table describes port associations output fields.

| Label                                 |                                                                         | Description  |  |  |  |  |
|---------------------------------------|-------------------------------------------------------------------------|--------------|--|--|--|--|
| Svc ID                                | The service identifier.                                                 |              |  |  |  |  |
| Name                                  | The name of the IP interface.                                           |              |  |  |  |  |
| Encap Value                           | The dot1q or qinq encapsulation value on the port for this IP interface |              |  |  |  |  |
| Sample Output                         |                                                                         |              |  |  |  |  |
| A:ALA-1# show port 1/1/6 associations |                                                                         |              |  |  |  |  |
| Router/ServiceId                      | Router/ServiceId Name Encap Val                                         |              |  |  |  |  |
| Router: Base<br>Router: Base          | if1000<br>if2000                                                        | 1000<br>2000 |  |  |  |  |
| InterfacesA;ALA-1#                    |                                                                         |              |  |  |  |  |

**Port Frame Relay Output** — The following table describes port Frame Relay output fields.

| Label                  | Description                                                                                                    |
|------------------------|----------------------------------------------------------------------------------------------------|
| Mode                   | Displays the mode of the interface. It can be set as Data terminal equipment (dte) or Data circuit-terminating equipment (DCE).                                                                |
| LMI Type               | Displays the LMI type.                                                                                                    |
| FR Interface<br>Status | Displays the status of the Frame Relay interface as determined by the performance of the dlcmi. If no DLCMI is running, the Frame Relay interface will stay in the running state indefinitely. |

## **Sample Output**

A:ALA-49>config>port# show port 1/1/2 frame-relay

| Frame Relay Info for $1/1/2$ |   |       |                         |   |     |  |  |
|------------------------------|---|-------|-------------------------|---|-----|--|--|
|                              |   |       |                         |   |     |  |  |
| Mode                         | : | dte   | LMI Type                | : | itu |  |  |
| FR Interface Status          | : | fault |                         |   |     |  |  |
| N391 DTE                     | : | 6     | N392 DCE                | : | 3   |  |  |
| N392 DTE                     | : | 3     | N393 DCE                | : | 4   |  |  |
| N393 DTE                     | : | 4     | T392 DCE                | : | 15  |  |  |
| T391 DTE                     | : | 10    |                         |   |     |  |  |
| Tx Status Enquiry            | : | 0     | Rx Status Enquiry       | : | 0   |  |  |
| Rx Status Messages           | : | 0     | Tx Status Messages      | : | 0   |  |  |
| Status Message Timeouts      | : | 0     | Status Enquiry Timeouts | : | 0   |  |  |
| Discarded Messages           | : | 0     | Inv. RxSeqNum Messages  | : | 0   |  |  |
|                              |   |       |                         |   |     |  |  |

A:ALA-49>config>port#

**OTU Output** — The following table describes the OTU output fields.

| Label                          | Description                                                                                                    |
|--------------------------------|----------------------------------------------------------------------------------------------------|
| OTU Status                     | Status of the OTU (Optical Transport Unit): enabled or disabled. When OTU is enabled, and additional layer of framing encapsulates an MDA's natively programmed mode of operation, 10-Gigabit Ethernet LAN or WAN, adding SONET-Like Framing with FEC (Forward Error Correction). When OTU is disabled, the MDA operates in a 10-Gigabit Ethernet LAN or WAN as per Ethernet provisioning.                                                                                                    |
| FEC Mode                       | Type of FEC (Forward Error Correction) in effect: g709, enhanced or disabled. When g709 is selected, the standard FEC method is used. When enhanced is selected, a proprietary FEC algorithm is used that extends optical reach in long haul applications. When disabled the bytes that are reserved for FEC in the OTU frame are transmitted as zeros and the FEC decoder is bypassed, but OTU framing is still in effect.                                                                                                    |
| Data Rate                      | This indicates the data rate at which the port is operating. When OTU is encapsulating 10-Gigabit Ethernet WAN, the data rate is 10.709 Gb/s, the G.709 standard OTU2 data rate. When OTU is encapsulating 10-Gigabit Ethernet LAN, the data rate is either 11.049 Gb/s or 11.096 Gb/s, depending on the otu2-lan-data-rate configuration parameter of the port's OTU parameters. These data rates (11.049 Gb/s and 11.096 Gb/s) are considered OTU2e data rates that are non-standard or over-clocked with respect to G.709, but have become widely used in optical networking to transport unaltered 10-Gigabit Ethernet LAN payloads. |
| Cfg Alarms and<br>Alarm Status | This indicates the alarms that shall be reported when raised or cleared. Alarms that are not in this list will not be reported when they are raised or cleared but will appear in the Alarm Status.                                                                                                    |

| Label                           | Description (Continued)                                                                                                    |  |  |  |  |
|---------------------------------|----------------------------------------------------------------------------------------------------|--|--|--|--|
| SF/SD Method                    | This indicates the selected method for declaring the SF (Signal Fail) or SD (Signal Degrade) alarm. When BIP8 is selected, the error rate of SM-BIP8 errors in the OTU frames is used to declare SF or SD (This is very similar to SONET SF/SD which uses a rate of B2 errors). When FEC is selected, the rate of corrected bits is used to declare SF or SD. This effectively indicates that the link would be degraded (SD) or failed (SF) if FEC was disabled and gives the user an early warning that the link is degrading or is about to fail. |  |  |  |  |
| SF Threshold                    | This is the configured error rate threshold at which the SF (Signal Fail) alarm will be raised.                                                                                                    |  |  |  |  |
| SD Threshold                    | This is the configured error rate threshold at which the SD (Signal Degrade) alarm will be raised.                                                                                                    |  |  |  |  |
| SM-TTI Tx<br>( <mode>)</mode>   | This is the configured SM-TTI (Section Monitor Trail Trace Identifier) to be transmitted by this port in the OTU overhead bytes. The modes are auto, string, or bytes. In the auto and string modes, a printable character string will be displayed. In bytes mode, up to 64 hex bytes will be displayed                                                                                                    |  |  |  |  |
| SM-TTI Rx                       | This is the SM-TTI (Section Monitor Trail Trace Identifier received by this port. When the received TTI is a printable string of characters, it will be displayed as a text string. When the received TTI contains one or more non-printable characters, it will be displayed at a sequence of 64 hex bytes. When the received TTI is all zeros, the string "Not Specified" will be displayed.                                                                                                    |  |  |  |  |
| FEC Corrected 0s                | Displays the number of bits that were received as 0s but corrected to 1s.                                                                                                    |  |  |  |  |
| FEC Corrected 1s                | Number of bits that were received as 1s but corrected to 0s.                                                                                                    |  |  |  |  |
| FEC Uncorrect-<br>able Sub-Rows | The number of sub-rows that were not corrected because too many errors were detected.                                                                                                    |  |  |  |  |
| FEC SES                         | The number of severely errored seconds were the number of uncorrectable sub-rows was greater than 15% of the maximum.                                                                                                    |  |  |  |  |
| SM BIP8                         | The number of detected BIP-8 errors in the section monitor overhead.                                                                                                    |  |  |  |  |
| SM BEI                          | The number of backward error indications received from the far end in the section monitor overhead.                                                                                                    |  |  |  |  |
| SM SES                          | Section monitor severely errored seconds where the number of SM-BIP8 was greater than 15% of the maximum.                                                                                                    |  |  |  |  |
| PM BIP8                         | The number of detected BIP-8 errors in the section monitor overhead.                                                                                                    |  |  |  |  |
| PM BEI                          | The number of backward error indications received from the far end in the section monitor overhead.                                                                                                    |  |  |  |  |
| PM SES                          | Section monitor severely errored seconds where the number of SM-BIP8 was greater than 15% of the maximum.                                                                                                    |  |  |  |  |

A:ALA-49>config>port# show port 3/2/1 otu detail \_\_\_\_\_\_ OTU Interface \_\_\_\_\_ FEC Mode : enhanced
Data Rate : 11.049 Gb/s OTU Status : Enabled Cfg Alarms : loc los lof lom otu-ber-sf otu-bdi fec-sf Alarm Status : SF/SD Method : FEC SF Threshold SF Threshold : 1E-5 SD Threshold : 1E-7  $\mbox{SM-TTI Tx (auto)} \quad : \mbox{ALA-49:3/2/1/C17}$ SM-TTI Rx : (Not Specified) \_\_\_\_\_\_ OTU Statistics FEC Corrected 0s FEC Corrected 1s FEC Unrrectable Sub-rows FEC SES SM BIP8 SM BET PM SES PM BIP8 PM BEI PM SES \_\_\_\_\_\_

**Port PPP Output** — The following table describes port PPP output fields.

| Label                | Description                                                                                                    |  |  |  |  |
|----------------------|----------------------------------------------------------------------------------------------------|--|--|--|--|
| Protocol             | Displays the applicable protocols for the specified port.                                                                                                   |  |  |  |  |
| State                | Displays the current status of a PPP link. Values include initial, starting, closed, stopped, closing, stopping, requestSent, ackReceived, ackSent, opened. |  |  |  |  |
| Last Change          | Displays the last time the PPP link state changed.                                                                                                    |  |  |  |  |
| Restart Count        | Displays the number of times that this Control Protocol has reached the 'open' state.                                                                       |  |  |  |  |
| Last Cleared         | Displays the date and time the restart count was set to zero.                                                                                               |  |  |  |  |
| Local IP address     | Displays the IP address assigned the local end of the PPP link.                                                                                             |  |  |  |  |
| Remote IP address    | Displays the IP address of the remote end of the PPP link.                                                                                                  |  |  |  |  |
| Local Mac<br>address | Displays the MAC address assigned the local end of the PPP link.                                                                                            |  |  |  |  |

| Label                   | Description (Continued)                                                                                                    |  |  |  |  |
|-------------------------|----------------------------------------------------------------------------------------------------|--|--|--|--|
| Remote Mac<br>address   | The Ethernet MAC address sent by the remote end of the PPP link.                                                                                                    |  |  |  |  |
| Local Magic Num-<br>ber | Displays the local magic number to be sent to the peer. The magic number provides a method to detect loopbacks. If the value of the local magic number is the same as the value of remote magic number, then it is possible that the link might be looped back. If the two magic numbers do not match, then the link is not looped back. |  |  |  |  |
| Remote Magic<br>Number  | Displays the magic number sent by the peer.  If the value of remote magic number is the same as the value of the local magic number, then it is possible that the link might be looped back. If the two magic numbers do not match, then the link is not looped back.                                                                    |  |  |  |  |
| Line Monitor<br>Method  | The type of line monitoring packets being sent and received on this PPP link.                                                                                                    |  |  |  |  |
| Request Interval        | The time interval in seconds at which keepalive requests are issued.                                                                                                    |  |  |  |  |
| Threshold exceeded      | Displays the number of times that the drop count was reached.                                                                                                    |  |  |  |  |
| Drop Count              | Displays the number of keepalive or LQR messages that were missed before the line was brought down.                                                                                                    |  |  |  |  |
| In Packets              | Displays the number of echo-reply packets received.                                                                                                    |  |  |  |  |
| Time to link drop       | Displays the time remaining before the link will be declared dropped if a keepalive echo reply packet is not received.                                                                                                    |  |  |  |  |
| Out packets             | Displays the number of echo-request packets sent.                                                                                                    |  |  |  |  |
| Last cleared time       | Displays the time since the last clear.                                                                                                    |  |  |  |  |
| ACFC                    | Indicates whether Address and Control Field PPP Header Compression is enabled.                                                                                                    |  |  |  |  |
| PFC                     | Indicates whether Protocol Field PPP Header Compression is enabled.                                                                                                    |  |  |  |  |

| A:ALA-2934 show mda 7/2 detail (ATM MDA) |                  |                  |         |             |  |  |  |  |
|------------------------------------------|------------------|------------------|---------|-------------|--|--|--|--|
|                                          |                  |                  |         |             |  |  |  |  |
| MDA 7/2 detail                           |                  |                  |         |             |  |  |  |  |
| =======                                  |                  |                  | :====== | =========   |  |  |  |  |
| Slot Mda                                 | Provisioned      | Equipped         | Admin   | Operational |  |  |  |  |
|                                          | Mda-type         | Mda-type         | State   | State       |  |  |  |  |
|                                          |                  |                  |         |             |  |  |  |  |
| 7 2                                      | m4-atmoc12/3-sfp | m4-atmoc12/3-sfp | up      | up          |  |  |  |  |
| MDA Speci                                | fic Data         |                  |         |             |  |  |  |  |

```
Maximum port count : 4
Number of ports equipped : 4
Transmit timing selected : CPM Card B
        Sync interface timing status : Qualified
        Network ingress queue policy : default
                                      : Sonet, ATM
        Capabilities
                                                               : Sonet STS-12
       Max channel size : So
Max number of channels : 4
Channels in use
        Min channel size
                                                               : Sonet STS-12
        Channels in use
                                                              : 0
Hardware Data
       Part number : 3HE00071AAAB01
CLEI code : IPPAAAYBAA
Serial number : NS051310104
Manufacture date : 03292005
Manufacturing string :
Manufacturing at in the series of the series of the s
       Manufacturing deviations
Administrative state
                                                                : up
       Operational state
                                                              : up
        Temperature
                                                               : 32C
       Temperature threshold : 75C
       Time of last boot
                                                             : 2007/08/23 13:46:57
       Current alarm state : alarm cleared
Base MAC address : 00:03:fa:4a:34:90
 ______
ALA-1# show port 9/1/2 atm
ATM Info for 9/1/2
______
Cell Mode : UNI
Configured VCs : 1 Max Supported VCs : 2000
Interface Oper Status : lower layer down Number OCD Events : 0
TC Alarm State : LCD Failure
Last Unknown VPI/VCI : none
 ______
ATM Bandwidth Info
_______
                                    kbps %
                                                                                                        kbps %
______

      Ingress CBR
      : 0
      0%
      Egress CBR
      : 0
      0%

      Ingress RT-VBR
      : 0
      0%
      Egress RT-VBR
      : 0
      0%

      Ingress NRT-VBR
      : 4000
      1%
      Egress NRT-VBR
      : 0
      0%

      Ingress UBR
      : 0
      0%
      Egress UBR
      : 0
      0%

Ingress Total : 4000 1% Egress Total : 0 0%
ATM Link Bandwidth : 599041 kbps
Shaped Bandwidth : 0 kbps
______
ALA-1#
*A:ALA-48# show port 3/2/1 atm detail
 ______
ATM Info for 3/2/1
 _____
Cell Mode : UNI Mapping : Direct Configured VCs : 0 Configured VPs : 0 Configured IFCs : 0
```

```
Configured minimum VPI: 0
Last Unknown VPI/VCI : none
______
TC Sublayer Information
______
TC Alarm State : LCD Failure Number OCD Events : 0 HEC Errors (Dropped) : 0 HEC Errors (Fixed) : 0
______
ATM Bandwidth Info
______
               kbps %
______

      Ingress
      CBR
      :
      0
      0%
      Egress
      CBR
      :
      0
      0%

      Ingress
      RT-VBR
      :
      0
      0%
      Egress
      RT-VBR
      :
      0
      0%

      Ingress
      NRT-VBR
      :
      0
      0%
      Egress
      NRT-VBR
      :
      0
      0%

      Ingress
      UBR
      :
      0
      0%
      0%
      0%
      0%
      0%
      0%
      0%
      0%
      0%
      0%
      0%
      0%
      0%
      0%
      0%
      0%
      0%
      0%
      0%
      0%
      0%
      0%
      0%
      0%
      0%
      0%
      0%
      0%
      0%
      0%
      0%
      0%
      0%
      0%
      0%
      0%
      0%
      0%
      0%
      0%
      0%
      0%
      0%
      0%
      0%
      0%
      0%
      0%
      0%
      0%
      0%
      0%
      0%
      0%
      0%
      0%
      0%
      0%
      0%
      0%
      0%
      0%
      0%
      0%
      0%
      0%
      0%
      0%
      0%
      0%
      0%
      0%
      0%

 Ingress Total : 0 0%
                               Egress Total : 0
ATM Link Bandwidth : 599041 kbps
Shaped Bandwidth : 0 kbps
______
ATM Statistics
______
                                         Input
Octets
Cells
                                             0
Unknown VPI/VCI Cells
                                             Ω
______
AAL-5 Packet Statistics
______
Packets
Dropped Packets
CRC-32 Errors
                                             0
______
*A:ALA-48#
B:Dut-D# show port 2/2/1.1.1.1 atm
______
ATM Info for 2/2/1.1.1.1
______
                                 Mapping : Direct
          : UNI
Cell Mode
Configured VCs : 16
Configured VTs : 0
                                                 : 0
                                  Configured VPs
                                  Configured IFCs : 0
Configured minimum VPI: 0
Last Unknown VPI/VCI : none
______
TC Sublayer Information
______
TC Alarm State : No Alarm Number OCD Events : 0
HEC Errors (Dropped) : 0
                                 HEC Errors (Fixed) : 0
______
ATM Bandwidth Info
______
               kbps %
______
Ingress CBR : 0 0% Egress CBR : 0 0% Ingress RT-VBR : 0 0%
```

```
        Ingress NRT-VBR
        : 0
        0%
        Egress NRT-VBR
        : 0
        0%

        Ingress UBR
        : 0
        0%
        Egress UBR
        : 0
        0%

______
Ingress Total : 0 0% Egress Total : 0 0%
ATM Link Bandwidth : 1920 kbps
Shaped Bandwidth : 0 kbps
______
B:Dut-D#
B:Dut-D# show port 2/2/1.1.1.1 atm detail
______
ATM Info for 2/2/1.1.1.1
______
Cell Mode : UNI
Configured VCs : 16
Configured VTs : 0
                        Mapping : Direct
Configured VPs : 0
                           Configured IFCs
Configured minimum VPI: 0
Last Unknown VPI/VCI : none
______
TC Sublayer Information
______
TC Alarm State : No Alarm Number OCD Events : 0 HEC Errors (Dropped) : 0 HEC Errors (Fixed) : 0
______
______
            kbps %
______

      Ingress CBR
      : 0
      0%
      Egress CBR
      : 0
      0%

      Ingress RT-VBR
      : 0
      0%
      Egress RT-VBR
      : 0
      0%

      Ingress NRT-VBR
      : 0
      0%
      Egress NRT-VBR
      : 0
      0%

      Ingress UBR
      : 0
      0%
      Egress UBR
      : 0
      0%

Ingress Total : 0 0%
                         Egress Total : 0
ATM Link Bandwidth : 1920 kbps
Shaped Bandwidth : 0 kbps
______
ATM Statistics
______
Octets
                            228425945553 228453511542
                             4309923501
Unknown VPI/VCI Cells
                             4294967295
_____
AAL-5 Packet Statistics
______
______
                             4302445396 4302705455
Packets
Dropped Packets
                              0
CRC-32 Errors
                                   0
______
A:timetra-sim110#
B:Dut-D# show port 2/1/1 atm connections
______
```

|                                                |                     |                | Ing.TD      |              |                               |                                         |                                         |                |
|------------------------------------------------|---------------------|----------------|-------------|--------------|-------------------------------|-----------------------------------------|-----------------------------------------|----------------|
|                                                | SAP                 |                | 1           | 1            | up                            |                                         | up                                      |                |
| 10/10                                          | SAP<br>SAP          | PVC            | 1<br>1      | 1            | up                            | up                                      | up                                      |                |
| 10/11                                          | SAP                 | PVC            | 1           | 1            | up                            | up                                      | up                                      |                |
|                                                |                     |                | 1           |              | up                            | _                                       | up                                      |                |
| B:Dut-D#                                       |                     |                |             |              |                               |                                         | =======                                 |                |
|                                                | show port           |                | _           | ======       | ====                          |                                         | ========                                | ==             |
| ATM CPs,                                       | Port 3/1            | ./1            |             |              |                               |                                         | ========                                |                |
| CP                                             | Owner               | Type           | Ing.TD      | Egr.TD       | Adm                           | OAM                                     | Opr                                     |                |
| 5                                              |                     |                |             | 1            |                               |                                         |                                         | -              |
| 9                                              | SAP<br>=======      |                | 1<br>       | 1<br>:====== | =====                         | =====                                   | ========                                | ==             |
| A:SR12#                                        |                     |                |             |              |                               |                                         |                                         |                |
|                                                | _                   |                | atm cp det  |              |                               |                                         |                                         |                |
| ATM CP,                                        | Port 3/1/           | 1              |             |              |                               |                                         | =======                                 |                |
| CP                                             | Owner               | Туре           | Ing.TD      | Egr.TD       | Adm                           | OAM                                     |                                         |                |
| 5                                              | SAP                 | CP             | 1           | 1            |                               |                                         |                                         |                |
| ATM CP St                                      |                     |                |             | ======       | =====                         | =====                                   |                                         | .======        |
| Input                                          |                     | Out            | put         |              |                               |                                         | =======                                 |                |
| Octets                                         |                     |                |             |              |                               | <br>958830                              | <br>153                                 | 159500         |
| Cells                                          |                     |                |             |              | 5                             | 376581                                  |                                         | 3009           |
| Dropped (                                      | CLP=0 Cel           | ls             |             |              |                               |                                         | 90                                      | 2              |
| Dropped (                                      | Cells (CL           | P = 0 + 1)     |             |              |                               |                                         | 290                                     |                |
| Tagged Co                                      |                     |                |             |              |                               |                                         | 780<br>=======                          |                |
|                                                |                     |                |             |              |                               |                                         | =======                                 |                |
|                                                | Port 3/1/           |                |             |              |                               |                                         | ========                                |                |
|                                                |                     |                |             | ======       | =====                         |                                         | <br>Opr                                 | =              |
| ======:<br>CP                                  | Owner               | Туре           | Ing.TD      |              |                               |                                         | -                                       |                |
| ======<br>CP<br><br>9                          | Owner<br><br>SAP    | Type<br><br>CP | Ing.TD      | 1            |                               |                                         |                                         |                |
| ======================================         | Owner SAP atistics  | Type<br><br>CP | Ing.TD<br>1 | 1            | ====                          |                                         | =======                                 |                |
| ======================================         | Owner SAP atistics  | Type CP        | Ing.TD<br>1 | 1            | ====                          |                                         | ======================================= |                |
| CP   9  ATM CP St   Input                      | Owner SAP atistics  | Type CP        | Ing.TD  1   | 1            | =====                         |                                         |                                         |                |
| CP  OCP  ATM CP Si  Input  COttets             | Owner SAP atistics  | Type CP        | Ing.TD  1   | 1            | <br>=====<br>=====<br><br>284 |                                         | ======================================= |                |
| CP  ATM CP St  Input  Cottets  Cells           | Owner SAP atistics  | Type  CP  Out  | Ing.TD  1   | 1            | <br>=====<br>=====<br><br>284 | =====<br>=====<br><br>958830            | ======================================= | <br><br>159500 |
| CP  ATM CP Si  Input  Cctets  Cells  Dropped ( | Owner SAP Latistics | Type  CP  Out  | Ing.TD  1   | 1            | <br>=====<br>=====<br><br>284 | =====<br>======<br><br>958830<br>376581 | ======================================  | 159500<br>3009 |

```
______
A:SR12#
A:SR12# show port 3/1/1 atm cp 9
______
Port Id : 3/1/1
               CP
      : SAP
               Endpoint Type
Ing. Td Idx : 1
               Egr. Td Idx : 1
______
A:SR12#
A:SR12# show port 3/1/1 atm cp 9 detail
______
ATM CP
______
Port Id
     : 3/1/1
               CP
Owner : SAP Ing. Td Idx : 1
               Endpoint Type
               Egr. Td Idx
______
______
ATM CP Statistics
______
       Output
______
                284958830153 15950085
Octets
Cells
                 5376581701
Dropped CLP=0 Cells
                    90
Dropped Cells (CLP=0+1)
                    290
Tagged Cells
                    780
______
A:SR12#
B:Dut-D# show connection-profile
______
Connection Profile Summary Information
______
CP Index Number of
   Members
_____
B:Dut.-D#
B:Dut-D# show connection-profile 1
______
Connection Profile 1 Information
______
Description : My Connection Profile
Last Change: 09/11/2010 13:37:32
______
```

| 10/10    |
|----------|
| 10/11    |
| 20/20    |
|          |
| B:Dut-D# |

```
*A:PE>config>port>ethernet>dot1x# show port 1/1/5 dot1x
______
802 1x Port Status
______
Port control : auto
Port status
                : authorized
Authenticator PAE state : authenticated
Max auth requests : 10 Reauth period : N/A Supplicant timeout : 30 Server timeout : 30 Quiet period : 60 Radius-plcy
Backend state : idle
Reauth enabled : no
Tunneling
                : false
______
802.1x Session Statistics
______
authentication method : remote-radius
last session id : PAC-02228000-11B0A9BB last session time : 00h00m06s
last session username : user1
last session term cause : N/A
user tx octets : 0 user rx octets : 0
                          user tx frames : 0
                           user rx frames
*A:Dut-C>config>port>ethernet>dot1x# /show port 1/1/5 dot1x detail
______
802.1x Port Status
______
Port control : auto
Port status : authorized
Authenticator PAE state : authenticated
Backend state : idle
Reauth enabled : no Reauth period : N/A

Max auth requests : 2 Transmit period : 30

Supplicant timeout : 30 Server timeout : 30
Quiet period : 60
Radius-plcy : test
Tunneling : false
Tunneling
                : false
______
802.1x Session Statistics
______
```

7710 SR OS Interface Configuration Guide

authentication method : remote-radius

#### Port Show Commands

```
last session id : PAC-02228000-11B0A9BB last session time : 00h00m10s
 last session username : user1
 last session term cause : N/A
 user tx octets: 0user tx frames: 0user rx octets: 0user rx frames: 0
                                                               : 0
  ______
 802.1x Authentication Statistics
 ______
tx frames : 22 rx frames : 14
tx req/id frames : 6 rx resp/id frames : 3
tx request frames : 3 rx response frames : 3
rx start frames : 4 rx logoff frames : 4
rx unknown frame type : 0 rx bad eap length : 0
rx last version : 1 rx last source mac : 00
                                                                                                                                                                     : 00:01:02:17:23:22
 _____
 802.1x Authentication Diagnostics
 ______
EapLogoffs While Connecting : 1
Logoffs While Connecting : 1
Success While Authenticating : 3
Timeouts While Authenticating : 0
Failures While Authenticating
                                                                                                       : 0
 Failures While Authenticating
 Reauths While Authenticating
                                                                                                       : 0
 EapStarts While Authenticating
EapLogoffs While EapLogoffs While EapLogoff
                                                                                                 : 0
: 0
 EapLogoffs While Authenticating
 Reauths While Authenticated
                                                                                                       : 0
 EapStarts While Authenticated
                                                                                                     : 0
 EapLogoffs While Authenticated
 Backend Responses
 Backend Access Challenges
                                                                                                          : 3
 Backend Requests To Supplicant
                                                                                                         : 3
 Backend Access Challenges
                                                                                                        : 0
 Backend Non Nak Responses
Backend Auth Successes
Backend Auth Failures
                                                                                                        : 0
                                                                                                       : 3
 Backend Auth Failures
                                                                                                       : 0
```

## cem

Syntax cem

Context show>port

**Description** This command displays CEM encap ports and channels.

#### Sample Output

\*A:NS062480023# show port cem

| Ports on Slot 1                         |       |      |       |            |              |           |
|-----------------------------------------|-------|------|-------|------------|--------------|-----------|
| ======================================= | ===== |      |       |            | ============ |           |
| Port                                    | Admin | Link | Port  | Clock      | Master       | Clock     |
| Id                                      | State |      | State | Src        | Port Id      | State     |
|                                         |       |      |       |            |              |           |
| 1/9/1.1.1                               | Up    | No   | Down  | adaptive   | 1/9/1.1.2.1  | hold-over |
| 1/9/1.1.1.1                             | Up    | No   | Down  |            |              |           |
| 1/9/1.1.2                               | Up    | No   | Down  | loop-timed | 1/9/1.1.2.1  | hold-over |
| 1/9/1.1.2.1                             | Up    | No   | Down  |            |              |           |
| 1/9/1.1.3                               | Up    | No   | Down  | node-timed |              |           |
| 1/9/1.1.3.1                             | Up    | No   | Down  |            |              |           |
| 1/9/1.1.4                               | Up    | No   | Down  | node-timed |              |           |
|                                         |       |      |       |            |              |           |
|                                         |       |      |       |            |              |           |

<sup>\*</sup>A:NS062480023#

## ethernet efm-oam

Syntax ethernet efm-oam

Context show>port

**Description** This command shows EFM-OAM port state information.

#### **Sample Output**

```
# config port 1/1/1 ethernet efm-oam ignore-efm-state
# show port 1/1/1 ethernet efm-oam
______
Ethernet Oam (802.3ah)
______
Admin State : down
Oper State : disal
Mode : activ
Pdu Size : 1518
              : disabled
               : active
Config Revision : 0
Function Support : LB
Transmit Interval : 1000 ms
Multiplier : 5
Hold Time : 0
Tunneling : false
Loop Detected : false
No Peer Information Available
Loopback State
              : None
Loopback Ignore Rx : Ignore
Ignore Efm State : true
# config port 1/1/1 ethernet efm-oam noignore-efm-state
# show port 1/1/1 ethernet efm-oam
______
Ethernet Oam (802.3ah)
______
Admin State : down Oper State : disabled
Mode
              : active
Pdu Size
              : 1518
Config Revision : 0
Function Support : LB
Transmit Interval : 1000 ms
Multiplier
               : 5
              : 0
Hold Time
Tunneling : false
Loop Detected : false
No Peer Information Available
Loopback State : None
Loopback Ignore Rx : Ignore
Ignore Efm State : false
```

| Ethernet Oam Statistics |       |        |
|-------------------------|-------|--------|
|                         |       |        |
|                         | Input | Output |
|                         |       |        |
| Information             | 0     | 0      |
| Loopback Control        | 0     | 0      |
| Unsupported Codes       | 0     | 0      |
| Frames Lost             |       | 0      |
|                         |       |        |

When the optional **ignore-efm-state** command is set to default [no] and the port enters a Link Up condition as a result of an 802.3ah fault condition, a reason code is included on the show port to indicate the reason the port entered the link up.

Further examination of the individual port reveals the reason code for the Link Up condition.

```
mep# show port 1/1/10
_____
Ethernet Interface
______
Description : 10/100/Gig Ethernet SFP
Interface : 1/1/10
Link-level : Ethernet
                                 Oper Speed : N/A
Config Speed : 1 Gbps
            : up
                                 Oper Duplex : N/A
Admin State
            : down
                                 Config Duplex : full
Oper State
Reason Down : efmOamDown
Physical Link : Yes
                                 MTII
                                             : 1518
Single Fiber Mode : No
Encap Type
Configured Mode : access
                                            : 802.1q
                                QinQ Ethertype : 0x8100
Dot1Q Ethertype : 0x8100
PBB Ethertype : 0x88e7
                              Egr. Pool % Rate : 100
Ing. Pool % Rate : 100
Ing. Pool Policy : n/a
Egr. Pool Policy : n/a
```

#### Port Show Commands

Net. Egr. Queue Pol: default Egr. Sched. Pol : n/a

MDI/MDX : unknown Auto-negotiate : true Accounting Policy : None Collect-stats : Disabled Egress Rate : Default Ingress Rate : Default Load-balance-algo : default LACP Tunnel : Disabled

Keep-alive : 10 Down-when-looped : Disabled Loop Detected : False Retry : 120

Use Broadcast Addr : False

Sync. Status Msg. : Disabled Tx DUS/DNU : Disabled Rx Quality Level : N/A Tx Quality Level : N/A

SSM Code Type : sdh

Configured Address : 90:f4:01:01:00:0a Hardware Address : 90:f4:01:01:00:0a

Cfg Alarm Alarm Status

\_\_\_\_\_\_

## dot1x

dot1x [detail] **Syntax** 

Context show>port>ethernet

Description This command displays 802.1x information.

**Parameters detail** — Displays detailed information.

#### **Sample Output**

\*A:PE>config>port>ethernet>dot1x# show port 1/1/5 dot1x

\_\_\_\_\_\_

802.1x Port Status

\_\_\_\_\_\_

Port control : auto
Port status : authorized Authenticator PAE state : authenticated

Rackend state : idle

Reauth enabled : no Reauth period : N/A

Max auth requests : 2 Transmit period : 30

Supplicant timeout : 30 Server timeout : 30

Quiet period : 60

Radius-plcy : test

Tunneling : false

Tunneling : false

\_\_\_\_\_\_

802.1x Session Statistics

\_\_\_\_\_\_

authentication method : remote-radius

last session id : PAC-02228000-11B0A9BB

last session time : 00h00m06s last session username : user1 last session term cause : N/A

user tx octets: 0user tx frames: 0user rx octets: 0user rx frames: 0

lldp

**Syntax** Ildp [nearest-bridge|nearest-non-tpmr|nearest-customer] [remote-info] [detail]

Context show>port>ethernet

This command displays Link Layer Discovery Protocol (LLDP) information. **Description** 

**Parameters nearest-bridge** — Displays nearest bridge information.

**nearest-non-tpmr** — Displays nearest Two-Port MAC Relay (TPMR) information.

**nearest-customer** — Displays nearest customer information.

remote-info — Displays remote information on the bridge MAC.

**detail** — Shows detailed information.

**Sample Output** 

A:testSr1# show port 1/2/2 ethernet lldp

\_\_\_\_\_

Link Layer Discovery Protocol (LLDP) Port Information

\_\_\_\_\_\_

Port 1/2/2 Bridge nearest-bridge

\_\_\_\_\_\_

Admin State : txAndRx Notifications : Disabled Transmit TLVs : portDesc sysCap

Management Address Transmit Configuration:

Index 1 (system) : Enabled Address : 10.20.30.40

Port 1/2/2 Bridge nearest-non-tpmr

\_\_\_\_\_\_

Admin State : disabled Notifications
Transmit TLVs : None : Disabled

Management Address Transmit Configuration:

Index 1 (system) : Disabled Address : 10.20.30.40

Port 1/2/2 Bridge nearest-customer

Admin State : disabled Notifications : Disabled Transmit TLVs : None

Management Address Transmit Configuration:

Index 1 (system) : Disabled Address : 10.20.30.40

\_\_\_\_\_\_

A:testSr1#

A:testSr1# show port 1/2/2 ethernet lldp nearest-bridge detail \_\_\_\_\_\_ Link Layer Discovery Protocol (LLDP) Port Information \_\_\_\_\_\_ Port 1/2/2 Bridge nearest-bridge \_\_\_\_\_\_ Admin State : txAndRx Notifications : Disabled Transmit TLVs : portDesc sysCap Management Address Transmit Configuration: Index 1 (system) : Enabled Address : 10.20.30.40 Port LLDP Stats: Tx Frames : 13 Tx Length Err Frames
Rx Frames : 0 Rx Frame Discard
Rx Frame Errors : 0 Rx TLV Discard
Rx TLV Unknown : 0 Rx Ageouts Tx Length Err Frames : 0 Rx Frame Discard : 0 : 0 \_\_\_\_\_\_ A:testSr1#  $\verb|A:testSr1| \# show port 1/2/2 ethernet lldp nearest-bridge remote-info detail|$ \_\_\_\_\_\_ Link Layer Discovery Protocol (LLDP) Port Information \_\_\_\_\_\_ Port 1/2/2 Bridge nearest-bridge Remote Peer Information \_\_\_\_\_\_ Remote Peer Index 2 at timestamp 12/02/2008 16:08:14: Supported Caps : (Not Specified)
Enabled Caps : (Not Specified) Chassis Id Subtype : 4 (macAddress) Chassis Id : ac:fa:ff:00:00:00
PortId Subtype : 7 (local)
Port Id : 37814272
Port Description : n/a
System Name : n/a System Description : n/a Remote Peer Index 2 management addresses at time 12/02/2008 16:08:14: No remote management addresses found \_\_\_\_\_\_ A:testSr1#

## port-tree

Syntax port-tree port-id

Context show

**Description** This command displays the tree for SONET/SDH or TDM ports/channels.

**Parameters** *port-id* — Specifies the physical port ID.

```
Syntaxport-idslot[/mda[/port]] or<br/>slot/mda/port[.channel] aps-idaps-group-id[.channel]<br/>aps keyword<br/>group-id 1 — 16MDA Values7710 SR-c4: 1, 3CMA Values7710 SR-c4: 1 — 4
```

Output Show Port Tree Output — The following table describes show port tree output fields.

| Label           | Description                                                                       |
|-----------------|-----------------------------------------------------------------------------------|
| IfIndex         | Displays the interface's index number which reflects its initialization sequence. |
| type            | Specifies the type.                                                               |
| sonet-sdh-index | Specifies the sonet-sdh-index.                                                    |
| *               | When a * is displayed after the sonet-sdh-index, the port/channel is provisioned. |

## **Sample Output**

A:ALA-48>config# show port-tree 1/1/1

| ifIndex   | <pre>type, sonet-sdh-index (* = provisioned)</pre> |
|-----------|----------------------------------------------------|
| ========  |                                                    |
| 119570432 | Port, N/A *                                        |
| 656441345 | DS3, none *                                        |
| 656441405 | DS1, 1 *                                           |
| 656441430 | DS1, 2                                             |
| 656441455 | DS1, 3                                             |
| 656441480 | DS1, 4                                             |
| 656441505 | DS1, 5                                             |
| 656441530 | DS1, 6                                             |
| 656441555 | DS1, 7                                             |
| 656441580 | DS1, 8                                             |
| 656441605 | DS1, 9                                             |
| 656441630 | DS1, 10                                            |
| 656441655 | DS1, 11                                            |
| 656441680 | DS1, 12                                            |
| 656441705 | DS1, 13                                            |
| 656441730 | DS1, 14                                            |
| 656441755 | DS1, 15                                            |
| 656441780 | DS1, 16                                            |
| 656441805 | DS1, 17                                            |
| 656441830 | DS1, 18                                            |
| 656441855 | DS1, 19                                            |
| 656441880 | DS1, 20                                            |
| 656441905 | DS1, 21                                            |
| 656441930 | DS1, 22                                            |
| 656441980 | DS1, 24                                            |

#### Port Show Commands

| 656442005        | DS1, | 25 |
|------------------|------|----|
| 656442030        | DS1, | 26 |
| 656442055        | DS1, | 27 |
| 656442080        | DS1, | 28 |
| A:ALA-48>config# |      |    |

# redundancy

Syntax redundancy

Context show

**Description** This command enables the context to show multi-chassis redundancy information.

# multi-chassis

Syntax multi-chassis all

mult-chassis mc-lag peer ip-address [lag lag-id]

mult-chassis mc-lag [peer ip-address [lag lag-id]] statistics

mult-chassis sync [peer ip-address] [detail] mult-chassis sync [peer ip-address] statistics

Context show>redundancy

**Description** This command displays multi-chassis redundancy information.

**Parameters** all — Displays all multi-chassis information.

mc-lag — Displays multi-chassis LAG information.

**peer** *ip-address* — Displays the address of the multi-chassis peer.

**lag** *lag-id* — Displays the specified LAG ID on this system that forms an multi-chassis LAG configuration with the indicated peer.

statistics — Displays statistics for the multi-chassis peer.

**sync** — Displays synchronization information.

**detail** — Displays detailed information.

#### **Sample Output**

```
Enabled Enabled inSync Enabled
10.10.20.1 0.0.0.0 None Disabled
-- Disabled
                             Enabled
                                       Enabled
                            Disabled
                                      Disabled
______
A:pc1#
*A:Dut-C# show redundancy multi-chassis mc-lag peer 10.10.10.1
______
Multi-Chassis MC-Lag Peer 10.10.10.1
______
Last State chq: 09/24/2007 07:58:03
Admin State: Up Oper State : Up
KeepAlive: 10 deci-seconds Hold On Ngbr Failure : 3
  Lag Id Lacp Key Remote Lag Id System Id Sys Prio Last State Changed
______
   326661
          00:00:00:33:33:33 32888 09/24/2007 07:56:35
______
Number of LAGs : 1
______
*A:Dut-C#
A:pc1# show redundancy multi-chassis mc-lag statistics
______
Multi-Chassis Statistics
______
Packets Rx Keepalive : 129798
Packets Rx Config : 2
Packets Rx Peer Config
                   : 5
Packets Rx State
                   : 10
Packets Dropped KeepaliveTask
                    : 0
Packets Dropped Packet Too Short : 0
Packets Dropped Verify Failed
Packets Dropped Tlv Invalid Size : 0
Packets Dropped Out of Seq
Packets Dropped Unknown Tlv
Packets Dropped Tlv Invalid LagId : 0
Packets Dropped MD5 : 0
Packets Dropped Unknown Peer : 0
Packets Tx : 77918
Packets Tx Keepalive : 77879
Packets Tx Config : 6
                   : 6
Packets Tx Peer Config
                    : 26
Packets Tx State
Packets Tx Failed
                    : 0
______
A:pc1# show redundancy multi-chassis mc-lag peer 10.10.10.102 lag 2 statistics
______
Multi-Chassis Statistics, Peer 10.10.10.102 Lag 2
______
Packets Rx Config
                    : 1
Packets Rx State
Packets Tx Config
                    : 2
Packets Tx State
                    : 3
Packets Tx Failed
                    : 0
______
```

A:pc1#

```
A:pc1#show redundancy multi-chassis mc-lag peer 10.10.10.102 statistics
______
Multi-Chassis Statistics, Peer 10.10.10.102
______
                     : 129918
Packets Rx Keepalive
Packets Rx Config
                      : 129900
                     : 3
Packets Rx Peer Config
                     : 5
Packets Rx State
                     : 10
Packets Dropped State Disabled : 0
Packets Dropped Packets Too Short: 0
Packets Dropped Tlv Invalid Size : 0
Packets Dropped Tlv Invalid LagId : 0
Packets Dropped Out of Seq
Packets Dropped Unknown Tlv
                      : 0
                   : 0
Packets Dropped MD5
Packets Tx
                     : 77979
Packets Tx Keepalive
                     : 77940
Packets Tx Peer Config
                     : 26
Packets Tx Failed
                     : 0
_____
A:pc1#
A:pc1# show redundancy multi-chassis sync
______
Multi-chassis Peer Table
______
______
Peer IP Address : 10.10.10.102
Description : CO1
Authentication : Enabled
              : Enabled
Source IP Address
               : 10.10.10.101
               : Enabled
Admin State
______
Client Applications :
Sync Admin State : Up
Sync Oper State : Up
DB Sync State : inSync
Num Entries : 0
Num Entries : 0
Lcl Deleted Entries : 0
Alarm Entries : 0
Rem Num Entries : 0
Rem Lcl Deleted Entries : 0
Rem Alarm Entries : 0
_____
Peer
   ______
Peer IP Address : 10.10.20.1
Authentication : Disabled
Source IP Address : 0.0.0.0
Admin State
               : Disabled
______
```

#### A:pc1# pc1# show redundancy multi-chassis sync peer 10.10.10.102 \_\_\_\_\_\_ Multi-chassis Peer Table \_\_\_\_\_\_ Peer IP Address : 10.10.10.102 Description : CO1 Admin State : Enabled \_\_\_\_\_\_ Svnc-status Client Applications : Sync Admin State : Up Sync Oper State : Up DB Sync State : ins Num Entries : 0 : inSync Num Entries : 0 Lcl Deleted Entries : 0 Alarm Entries : 0 Rem Num Entries : 0 Rem Lcl Deleted Entries : 0 Rem Alarm Entries : 0 \_\_\_\_\_\_ MCS Application Stats \_\_\_\_\_\_ : igmp Application Num Entries : 0 Lcl Deleted Entries : 0 Alarm Entries : 0 Rem Num Entries : 0 Rem Lcl Deleted Entries : 0 Rem Alarm Entries : 0 Application : igmpSnooping Num Entries : 0 Lcl Deleted Entries : 0 Alarm Entries : 0 Rem Num Entries Rem Lcl Deleted Entries : 0 Rem Alarm Entries : 0 \_\_\_\_\_\_ subMgmt0 Application Num Entries Lcl Deleted Entries : 0 Alarm Entries : 0 Rem Num Entries : 0 Rem Lcl Deleted Entries : 0 Rem Alarm Entries : 0 \_\_\_\_\_\_ Application : srrp Num Entries : 0

Lcl Deleted Entries : 0

```
Alarm Entries
              : 0
Rem Num Entries : 0
Rem Lcl Deleted Entries : 0
Rem Alarm Entries : 0
______
A:pc1#
A:pcl# show redundancy multi-chassis sync peer 10.10.10.102 detail
______
Multi-chassis Peer Table
_____
              : 10.10.10.102
Peer IP Address
               : CO1
Description
Authentication
               : Enabled
Source IP Address : 10.10.101
              : Enabled
Admin State
Sync-status
Client Applications :
Sync Admin State : Up
Sync Oper State : Up
DB Sync State : inSync
Num Entries : 0
Lcl Deleted Entries : 0
              : 0
Alarm Entries
            : 0
Rem Num Entries
Rem Lcl Deleted Entries : 0
Rem Alarm Entries : 0
______
MCS Application Stats
______
          : igmp
Application
               : 0
Num Entries
Lcl Deleted Entries : 0
Alarm Entries
              : 0
______
           : 0
Rem Num Entries
Rem Lcl Deleted Entries : 0
Rem Alarm Entries : 0
______
         : igmpSnooping
: 0
Application
Num Entries
Lcl Deleted Entries : 0
Alarm Entries
              : 0
Rem Num Entries
              : 0
Rem Lcl Deleted Entries : 0
Rem Alarm Entries : 0
Application
               : subMgmt
Num Entries
Lcl Deleted Entries : 0
Alarm Entries : 0
```

```
Rem Num Entries
Rem Lcl Deleted Entries : 0
Rem Alarm Entries : 0
                  _____
_____
Application
             : srrp
Num Entries
             : 0
Lcl Deleted Entries
Alarm Entries
______
Rem Num Entries : 0
Rem Lcl Deleted Entries : 0
Rem Alarm Entries : 0
______
Ports synced on peer 10.10.10.102
______
Port/Encap
                Tag
1/1/1
1-2
                 r1
______
A:pc1#
A:pc1# show redundancy multi-chassis sync statistics
______
Multi-chassis Peer Sync Stats
______
Peer IP Address : 10.10.10.102
Packets Tx Total
              : 511
             : 510
Packets Tx Hello
Packets Tx Data
             : 0
Packets Tx Other
             : 1
Packets Tx Error
             : 0
             : 511
Packets Rx Total
Packets Rx Hello
Packets Rx Data
              : 0
Packets Rx Other
              : 1
              : 0
Packets Rx Error
Packets Rx Header Err : 0
Packets Rx Body Err
             : 0
Packets Rx Seq Num Err : 0
______
Peer IP Address
          : 10.10.20.1
             : 0
Packets Tx Total
Packets Tx Hello
              : 0
Packets Tx Data
              : 0
              : 0
Packets Tx Other
Packets Tx Error
              : 0
Packets Rx Total
             : 0
Packets Rx Hello
Packets Rx Data
             : 0
Packets Rx Other
             : 0
Packets Rx Error
Packets Rx Header Err : 0
Packets Rx Body Err
              : 0
Packets Rx Seq Num Err : 0
______
A:pc1#
```

```
A:pc1# show redundancy multi-chassis sync peer 10.10.10.102 statistics
______
Multi-chassis Peer Sync Stats
______
Peer IP Address : 10.10.10.102
              : 554
Packets Tx Total
Packets Tx Hello
Packets Tx Data
               : 553
               : 0
Packets Tx Other
               : 1
              : 0
Packets Tx Error
Packets Rx Total : 554
Packets Rx Hello : 553
Packets Rx Data
               : 0
Packets Rx Other : 1
Packets Rx Error
               : 0
Packets Rx Header Err : 0
Packets Rx Body Err
                : 0
Packets Rx Seq Num Err : 0
_____
A:pc1#
```

# mc-ring

Syntax mc-ring peer ip-address statistics

mc-ring peer ip-address [ring sync-tag [detail|statistics]]

mc-ring peer ip-address ring sync-tag ring-node [ring-node-name [detail|statistics]]

mc-ring global-statistics

Context show>redundancy>multi-chassis

**Description** This command displays multi-chassis ring information.

**Parameters** *ip-address* — Specifies the address of the multi-chassis peer to display.

**ring** *sync-tag* — Specifies a synchronization tag to be displayed that was used while synchronizing this port with the multi-chassis peer.

**node** ring-node-name — Specifies a ring-node name.

**global-statistics** — Displays global statistics for the multi-chassis ring.

**detail** — Displays detailed peer information for the multi-chassis ring.

#### Output

**Show mc-ring peer ip-address ring Output** — The following table describes mc-ring peer ip-address ring output fields.

| Label      | Description                                                                                               |
|------------|----------------------------------------------------------------------------------------------------|
| Sync Tag   | Displays the synchronization tag that was used while synchronizing this port with the multi-chassis peer. |
| Oper State | noPeer - The peer has no corresponding ring configured.                                                   |

#### Label

### **Description (Continued)**

connected — The inband control connection with the peer is operational.

broken - The inband control connection with the peer has timed out.

conflict — The inband control connection with the peer has timed out but the physical connection is still OK; the failure of the inband signaling connection is caused by a misconfiguration. For example, a conflict between the configuration of this system and its peer, or a misconfiguration on one of the ring access node systems.

testingRing — The inband control connection with the peer is being set up. Waiting for result.

waitingForPeer - Verifying if this ring is configured on the peer.

configErr — The ring is administratively up, but a configuration error prevents it from operating properly.

halfBroken — The inband control connection indicates that the ring is broken in one direction (towards the peer).

localBroken — The inband control connection with the peer is known to be broken due to local failure or local administrive action.

shutdown — The ring is shutdown.

Failure Rea-

son

Displays the failure reason.

Last Debounce Displays the last time that the debounce mechanism (protecting the router

from overload situations in case of a flapping ring) was activated.

Debounce

Displays the duration that the debounce mechanism was in action since the "Last Debounce".

Period "Last D

#### Sample Output

\*A:ALA-48# show redundancy multi-chassis mc-ring peer 10.0.0.2 ring ring11 detail

Multi-Chassis MC-Ring Detailed Information

\_\_\_\_\_\_

Peer : 10.0.0.2
Sync Tag : ring11
Port ID : 1/1/3
Admin State : inService
Oper State : connected

Admin Change : 01/07/2008 21:40:07 Oper Change : 01/07/2008 21:40:24 Last Debounce : 02/15/2008 09:28:42

Debounce Period: 0d 00:00:00

Failure Reason : None

| Service ID                                                                                                    |                                                       |                                                                                               |                                                                                    |                                        |
|----------------------------------------------------------------------------------------------------|-------------------------------------------------------|-----------------------------------------------------------------------------------------------|------------------------------------------------------------------------------------|----------------------------------------|
| Interface Name                                                                                                    | _                                                     |                                                                                               |                                                                                    |                                        |
| Oper State<br>Dest IP                                                                                                    |                                                       |                                                                                               |                                                                                    |                                        |
| Src IP                                                                                                    |                                                       |                                                                                               |                                                                                    |                                        |
|                                                                                                    |                                                       |                                                                                               |                                                                                    |                                        |
|                                                                                                    |                                                       |                                                                                               |                                                                                    |                                        |
| range 13-13<br>range 17-17                                                                                                    |                                                       |                                                                                               |                                                                                    |                                        |
| VLAN Map Exclu                                                                                                    | ded Path Provision                                    | ied                                                                                           |                                                                                    |                                        |
| range 18-18                                                                                                    |                                                       |                                                                                               |                                                                                    |                                        |
| VLAN Map B Pat                                                                                                    | h Operational                                         |                                                                                               |                                                                                    |                                        |
| range 13-13<br>range 17-17                                                                                                    |                                                       |                                                                                               |                                                                                    |                                        |
| VLAN Map Exclu                                                                                                    | ded Path Operation                                    | ıal                                                                                           |                                                                                    |                                        |
| <br>range 18-18                                                                                                    |                                                       |                                                                                               |                                                                                    |                                        |
| ======================================                                                                                                    | ==========                                            | =========                                                                                     |                                                                                    | =======                                |
|                                                                                                    |                                                       |                                                                                               |                                                                                    |                                        |
|                                                                                                    |                                                       |                                                                                               |                                                                                    |                                        |
|                                                                                                    | <del>-</del>                                          |                                                                                               | g peer 192.251.10.104                                                              |                                        |
| =======<br>MC Ring entrie                                                                                                    | <br>s                                                 | =========                                                                                     |                                                                                    |                                        |
| MC Ring entrie                                                                                                    | <br>s<br>========                                     | Oper State                                                                                    | Failure Reason                                                                     |                                        |
| MC Ring entrie                                                                                                    | s                                                     | Oper State                                                                                    | Failure Reason                                                                     |                                        |
| MC Ring entrie ====================================                                                                                                    | entries: 0                                            | Oper State                                                                                    | Failure Reason                                                                     |                                        |
| MC Ring entrie                                                                                                    | entries: 0                                            | Oper State                                                                                    | Failure Reason                                                                     |                                        |
| MC Ring entrie                                                                                                    | s entries: 0 entries: w redundancy multi              | Oper State                                                                                    | Failure Reason                                                                     |                                        |
| MC Ring entrie Sync Tag No. of MC Ring *A:ALA-48#  *A:ALA-48# sho MC Ring entrie                                                                                   | s entries: 0 w redundancy multi                       | Oper State                                                                                    | Failure Reason                                                                     |                                        |
| MC Ring entrie Sync Tag No. of MC Ring *A:ALA-48#  *A:ALA-48# sho MC Ring entrie Sync Tag                                                                          | entries: 0  w redundancy multi                        | Oper State                                                                                    | Failure Reason  g peer 10.0.0.2  Failure Reason                                    |                                        |
| MC Ring entrie Sync Tag No. of MC Ring *A:ALA-48#  *A:ALA-48# sho MC Ring entrie Sync Tag                                                                          | entries: 0  w redundancy multi                        | Oper State                                                                                    | Failure Reason                                                                     |                                        |
| MC Ring entrie Sync Tag No. of MC Ring *A:ALA-48#  *A:ALA-48# sho MC Ring entrie Sync Tag Tag MC Ring entrie                                                       | entries: 0  w redundancy multi                        | Oper State -chassis mc-rin                                                                    | Failure Reason  g peer 10.0.0.2  Failure Reason                                    |                                        |
| MC Ring entrie  Sync Tag  No. of MC Ring  *A:ALA-48#  *A:ALA-48# sho  MC Ring entrie  Sync Tag  Ting11                                                             | s  entries: 0  w redundancy multi                     | Oper Statechassis mc-rinchassis mc-rinchassis mc-rin                                          | Failure Reason  g peer 10.0.0.2  Failure Reason                                    |                                        |
| MC Ring entrie  Sync Tag  No. of MC Ring  *A:ALA-48#  *A:ALA-48# sho  MC Ring entrie  Sync Tag  Ting11  ring12  No. of MC Ring                                     | entries: 4                                            | Oper State -chassis mc-rin -chassis mc-rin -chassis mc-rin -chassis mc-rin                    | Failure Reason  g peer 10.0.0.2  Failure Reason                                    |                                        |
| MC Ring entrie  Sync Tag  No. of MC Ring  *A:ALA-48#  *A:ALA-48# sho  MC Ring entrie  Sync Tag  ring11  ring12  No. of MC Ring                                     | entries: 4                                            | Oper State -chassis mc-rin -chassis mc-rin -chassis mc-rin -chassis mc-rin                    | Failure Reason  Failure Reason  Peer 10.0.0.2  Failure Reason  None  None          |                                        |
| MC Ring entrie  Sync Tag  No. of MC Ring  *A:ALA-48#  *A:ALA-48# sho  HC Ring entrie  Sync Tag  Ting11  Ting12  No. of MC Ring  *A:ALA-48#  *A:ALA-48#  *A:ALA-48# | entries: 4  entries: 4  entries: 4  wredundancy multi | Oper State  -chassis mc-rin  Oper State  -chassis mc-rin  connected shutdown  -chassis mc-rin | Failure Reason  g peer 10.0.0.2  Failure Reason  None None  g peer 10.0.0.2 ring r | ====================================== |
| MC Ring entrie  Sync Tag  No. of MC Ring  *A:ALA-48#  *A:ALA-48# sho  Sync Tag  Cring11  Cring11  Cring12  A:ALA-48#  *A:ALA-48#  *A:ALA-48#  *A:ALA-48#           | entries: 4  entries: 4  entries: 4  wredundancy multi | Oper State  -chassis mc-rin  Oper State  -chassis mc-rin  connected shutdown  -chassis mc-rin | Failure Reason  g peer 10.0.0.2  Failure Reason  None None                         | ====================================== |

Sync Tag : ring11 Node Name : an1 Oper State Loc : connected Oper State Rem : notTested In Use : True Admin Change : 01/07/2008 21:40:07 Oper Change : 01/07/2008 21:40:25 Failure Reason : None \_\_\_\_\_\_ Ring Node Connectivity Verification Admin State : inService Service ID : 11 VLAN Tag : 11 Dest IP : 10.11.3.1 Src IP : None Interval : 1 minutes Src MAC : None \_\_\_\_\_ \*A:ALA-48# \*A:ALA-48# show redundancy multi-chassis mc-ring peer 10.0.0.2 ring ring11 ring-node \_\_\_\_\_\_ MC Ring Node entries \_\_\_\_\_\_ Loc Oper St. Failure Reason Rem Oper St. \_\_\_\_\_\_ connected None

Show Redundancy Multi-Chassis Ring Peer Statistics Output — The following table describes

notTested

notTested

connected

\_\_\_\_\_\_

multi-chassis ring peer output fields.

Description

None

| Message         | Displays the message type.                                                           |
|-----------------|--------------------------------------------------------------------------------------|
| Received        | Indicates the number of valid MC-Ring signalling messages received from the peer.    |
| Transmitted     | Indicates the number of valid MC-Ring signalling messages transmitted from the peer. |
| MCS ID Request  | Displays the number of valid MCS ID requests were received from the peer.            |
| MCS ID Response | Displays the number of valid MCS ID responses were received from the peer.           |

Yes

\*A:ALA-48#

No. of MC Ring Node entries: 2

Label

| Label                   | Description (Continued)                                                                               |
|-------------------------|----------------------------------------------------------------------------------------------------|
| Ring Exists<br>Request  | Displays the number of valid 'ring exists' requests were received from the peer.                      |
| Ring Exists<br>Response | Displays the number of valid ring exists' responses were received from the peer.                      |
| Keepalive               | Displays the number of valid MC-Ring control packets of type 'keepalive' were received from the peer. |

| Message              | Received  | Transmitted |
|----------------------|-----------|-------------|
|                      |           |             |
| MCS ID Request       | 0         | 0           |
| MCS ID Response      | 0         | 0           |
| Ring Exists Request  | 0         | 0           |
| Ring Exists Response | 0         | 0           |
| Keepalive            | 0         | 0           |
|                      |           |             |
| Total                | 0         | 0           |
|                      | .======== | ========    |

<sup>\*</sup>A:ALA-48>show>redundancy>multi-chassis#

# **Show MC-Ring Ring-Node Field Output**

| Label      | Description                                                                                                    |
|------------|----------------------------------------------------------------------------------------------------|
| Oper State | Displays the state of the connection verification (both local and remote).                                            |
|            | ${\tt notProvisioned}$ — Connection verification is not provisioned.                                                  |
|            | configerr — Connection verification is provisioned but a configuration error prevents it from operating properly.     |
|            | notTested — Connection verification is administratively disabled or is not possible in the current situation.         |
|            | testing — Connection Verification is active, but no results are yet available.                                        |
|            | connected — The ring node is reachable.                                                                               |
|            | disconnected - Connection verification has timed out.                                                                 |
| In Use     | Displays "True" if the ring node is referenced on an e-pipe or as an inter-dest-id on a static host or dynamic lease. |

# **Show MC-Ring Global-Statistics Field Output**

| Label                            | Description                                                                                                    |
|----------------------------------|----------------------------------------------------------------------------------------------------|
| Rx                               | Displays the number of MC-ring signalling packets were received by this system.                                            |
| Rx Too Short                     | Displays the number of MC-ring signalling packets were received by this system that were too short.                        |
| Rx Wrong Authen-<br>tication     | Displays the number of MC-ring signalling packets were received by this system with invalid authentication.                |
| Rx Invalid TLV                   | Displays the number of MC-ring signalling packets were received by this system with invalid TLV.                           |
| Rx Incomplete                    | Displays the number of MC-ring signalling packets were received by this system that were incomplete.                       |
| Rx Unknown Type                  | Displays the number of MC-ring signalling packets were received by this system that were of unknown type.                  |
| Rx Unknown Peer                  | Displays the number of MC-ring signalling packets were received by this system that were related to an unknown peer.       |
| Rx Unknown Ring                  | Displays the number of MC-ring signalling packets were received by this system that were related to an unknown ring.       |
| Rx Unknown Ring<br>Node          | Displays the number of MC-ring signalling packets were received by this system that were related to an unknown ring node.  |
| Tx                               | Displays the number of MC-ring signalling packets were transmitted by this system.                                         |
| Tx No Buffer                     | Displays the number of MC-ring signalling packets could not be transmitted by this system due to a lack of packet buffers. |
| Tx Transmission<br>Failed        | Displays the number of MC-ring signalling packets could not be transmitted by this system due to a transmission failure.   |
| Tx Unknown Destination           | Displays the number of MC-ring 'unknown destination' signalling packets were transmitted by this system.                   |
| Missed Configura-<br>tion Events | Displays the number of missed configuration events on this system.                                                         |
| Missed BFD Events                | Displays the number of missed BFD events on this system.                                                                   |

# **Sample Output**

<sup>\*</sup>A:ALA-48>show>redundancy>multi-chassis#

# **Multilink Bundle Commands**

## multilink-bundle

Syntax multilink-bundle [bundle-id | slot/mda | type {mlppp | ima-grp | mlfr}] [detail]

multilink-bundle {bundle-id | slot/mda} [ppp | ima | mlfr]

multilink-bundle bundle-id relations

multilink-bundle bundle-id ppp [multiclass]

multilink-bundle bundle-id mlfr [frame-relay [detail]]

Context show

**Description** This comand displays multilink bundle information. An operator can display:

- All bundles on the system/MDA or all bundles of a given type on the system by specifying the value of type filter to be either mlppp, mlfr or ima-grp.
- Bundle specific information in summary (no detail option) or detailed format (detail option specified) for one or more bundles
- Protocol specific information (example PPP or IMA) for the specified bundle
- ATM interface information for IMA groups see show port atm command for more details

**Parameters** 

bundle-id — Specifies the multilink (PPP, MLFR or IMA) bundle to be associated with this IP interface. The command syntax must be used as follows:

**Syntax**: bundle-type-slot/mda.bundle-num

bpgrp-type-bpgrp-num

**bundle-ppp**-*slot/mda.bundle-num* (Creates a multilink PPP bundle.) **bundle-ima**-*slot/mda.bundle-num* (Creates an IMA group bundle.)

**bundle-r**-slot/mda.bundle-num (Creates an MLFR group bundle.)

**bundle**: keyword

slot: IOM/MDA slot numbers

*bundle-num*: 1 — 128

**ppp** — Displays PPP bundle information.

ima, ima-grp — Displays IMA-type groups.

**mlfr** — Displays bundle MLFR information, or used to display MLFR-type groups.

**mlppp** — Display MLPPP-type groups.

**detail** — Provides detailed information.

**relations** — Displays the working and protection bundles associated with this bundle-id.

**Multilink Bundle Output** — The following table describes multilink bundle output fields.

| Label                      | Description                                                                                                    |
|----------------------------|----------------------------------------------------------------------------------------------------|
| Туре                       | Specifies the type of this multilink bundle.  mlppp — Indicates that the bundle is of type MLPPP.  ima — Indicates that the bundle is of type IMA group.                                                                                                    |
| Admin State                | Up — The bundle is administratively up.                                                                                                    |
|                            | Down — The bundle is administratively down.                                                                                                    |
| Oper State                 | Up — The bundle is operationally up.                                                                                                    |
|                            | Down — The bundle is operationally down.                                                                                                    |
| Port State                 | Displays the state level of the port.                                                                                                    |
|                            | none — Indicates that the port is either in its initial creation state or is just about to to be deleted.                                                                                                    |
|                            | ghost - No member links are configured as part of this bundle.                                                                                                    |
|                            | down - All member links are in "none", "ghost", or "down" state.                                                                                                    |
|                            | linkUp — At least one member link is in port state "link up" but the bundle protocol is not yet operationally up (due to bundle protocol still coming up. For example, due to insufficient number of member links in "link up" state yet or to bundle being shut down.                                                  |
|                            | Up — Indicates that the bundle is ready to pass some kinds of traffic as the bundle protocol has come up (at least "minimum links" member links are in the port state up and the bundle protocol is up.)                                                                                                    |
| Min Links<br>Minimum Links | Displays the minimum number of links that must be active for a bundle to be active. If the number of active links drop below the given minimum then the multilink bundle will transition to an operation down state.                                                                                                    |
| Bundle IfIndex             | Displays the bundle's interface index number which reflects its initialization sequence.                                                                                                    |
| Total Links                | Displays the total number of member links configured for this bundle.                                                                                                    |
| Active Links               | Displays the total number of active links for the bundle.                                                                                                    |
| Description                | Displays configured description for this bundle.                                                                                                    |
| Bundle Id                  | Displays the <b>port ID</b> for this bundle.                                                                                                    |
| Red Diff Delay             | Displays the maximum acceptable differential delay for individual circuits within this multilink bundle. If the delay exceeds this threshold, a trap is issued. The differential delay is calculated as the round-trip differential delay for MLPPP bundles, and as uni-directional differential delay for IMA bundles. |

| Label                       | Description (Continued)                                                                                                    |  |  |  |  |  |
|-----------------------------|----------------------------------------------------------------------------------------------------|--|--|--|--|--|
| Fragment Thresh-<br>old     | Displays configured fragment threshold value for this bundle.                                                                                                    |  |  |  |  |  |
| Up Time                     | Displays time elapsed since the last bundle transition to Up when part of bundle information. Displays time elapsed since the last link transition to active when part of member information. |  |  |  |  |  |
| Bandwidth                   | Displays bandwidth configured for this IMA bundle in Kbytes.                                                                                                    |  |  |  |  |  |
| Primary Port<br>Member      | Displays the portId of the IMA group member chosen as a Primary Port.                                                                                                    |  |  |  |  |  |
| Member Port Id              | Displays portId of each member of this bundle.                                                                                                    |  |  |  |  |  |
| Admin                       | Displays administrative port status of a member link.                                                                                                    |  |  |  |  |  |
| Oper                        | Displays operational port status of a member link.                                                                                                    |  |  |  |  |  |
| Active                      | Displays whether a member link is active or not.                                                                                                    |  |  |  |  |  |
| Down Reason                 | Displays the reason for why a member link is not active.                                                                                                    |  |  |  |  |  |
| Traffic and Port statistics | The traffic and port statistics information displayed for bundles when detail option is selected is the same as information displayed for physical ports.                                     |  |  |  |  |  |

| Bundle Summary                                                                             |                                                    |              |                                               |                                         |                                          |                     |
|--------------------------------------------------------------------------------------------|----------------------------------------------------|--------------|-----------------------------------------------|-----------------------------------------|------------------------------------------|---------------------|
| ========<br>Bundle<br>Id                                                                   | Туре                                               | State        | Oper<br>State                                 | Port<br>State                           | Links                                    | Total/ Active Links |
| bundle-ppp-1/1.1<br>bundle-ima-1/1.2                                                       | mlppp<br>ima                                       | Down<br>Down | Down<br>Down                                  | Ghost<br>Link Up                        | 1<br>1                                   | 0/0<br>1/0          |
| Bundles : 2                                                                                |                                                    |              |                                               |                                         |                                          |                     |
| A:timetra-sim110#                                                                          |                                                    |              |                                               |                                         |                                          |                     |
|                                                                                            | 2# show mu                                         | ıltilink-bu  | ndle deta:                                    | il                                      |                                          |                     |
| *A:timetra-44-cpm                                                                          | =======                                            |              | ======                                        | il<br>======                            | ======                                   |                     |
| *A:timetra-44-cpm<br>=======<br>Description                                                | : MultiI                                           | ink Bundle   | ======                                        | =======                                 | ======<br>: mlpp                         | <br>pp              |
| *A:timetra-44-cpm<br>=======<br>Description<br>Bundle Id                                   | : MultiI                                           | ink Bundle   | =======<br>Type                               | =======                                 |                                          | _                   |
| *A:timetra-44-cpm<br>========<br>Description<br>Bundle Id<br>Admin Status                  | : MultiI<br>: bundle<br>: up                       | ink Bundle   | Type<br>Oper St                               | =======                                 | : down                                   | n                   |
| *A:timetra-44-cpm<br>========<br>Description<br>Bundle Id<br>Admin Status<br>Minimum Links | : MultiI<br>: bundle<br>: up<br>: 1                | ink Bundle   | Type<br>Oper St<br>Bundle                     | tatus                                   | : down                                   | n                   |
| *A:timetra-44-cpm<br>====================================                                  | : MultiI : bundle : up : 1                         | ink Bundle   | Type<br>Oper St<br>Bundle<br>Active<br>Yellow | tatus<br>IfIndex<br>Links<br>Diff Delay | : down<br>: 5725<br>: 0<br>: 0           | 1<br>522497         |
| A:timetra-sim110#  *A:timetra-44-cpm ====================================                  | : MultiI : bundle : up : 1 : 3 : 0                 | ink Bundle   | Type<br>Oper St<br>Bundle<br>Active<br>Yellow | tatus<br>IfIndex<br>Links               | : down<br>: 5725<br>: 0<br>: 0           | 1<br>522497         |
| *A:timetra-44-cpm ====================================                                     | : MultiI : bundle : up : 1 : 3 : 0 t : none : true | ink Bundle   | Type Oper Si Bundle Active Yellow MRRU        | tatus<br>IfIndex<br>Links<br>Diff Delay | : down<br>: 5725<br>: 0<br>: 0<br>: 1524 | 1<br>522497         |

| Interleave-Frag                                          | : :  | access<br>false |                          |                      | Bandwi<br>Primar                          |          | ber Po                                    | : 0 KE<br>rt: 1/1/ | 3it<br>/1.1.1.1  | .1.1                  |
|----------------------------------------------------------|------|-----------------|--------------------------|----------------------|-------------------------------------------|----------|-------------------------------------------|--------------------|------------------|-----------------------|
| Member Port Id                                           |      |                 |                          | Admin                | Oper                                      | Act      | Down l                                    | Reason             | Up               | Time                  |
| 1/1/1.1.1.1.1.1<br>1/1/1.1.1.1.1.2<br>1/1/1.1.1.1.1.3    |      |                 | 12<br>12<br>12           | up<br>up<br>up<br>up | up<br>up<br>up<br>up                      |          | oper<br>oper<br>oper                      |                    | :                | <br>N/A<br>N/A<br>N/A |
| Traffic Statistics                                       |      | .=====:         |                          | =====                | ======                                    | .====    | =====                                     |                    |                  | ======                |
| Input                                                    |      | Output          | =                        |                      |                                           |          |                                           |                    |                  |                       |
| Octets<br>Packets<br>Errors                              |      |                 |                          |                      |                                           |          | 0 0 0                                     |                    |                  | 0<br>0<br>0           |
| Port Statistics                                          | ===  | .=====:         |                          | =====                | ======                                    | :=====   | =====                                     |                    |                  | ======                |
|                                                          |      |                 |                          |                      |                                           |          | Input                                     |                    |                  | Output                |
| Packets<br>Discards<br>Unknown Proto Disca               | aro  | ls              |                          |                      |                                           |          | 0<br>0<br>0                               |                    |                  | 0                     |
| A:timetra-sim110# s                                      |      |                 |                          |                      |                                           | _        | _                                         | =====              | -=====           | =====                 |
| Bundle                                                   | ===  | <br>Type        | Admi<br>Stat             | e                    |                                           |          | rt<br>ate                                 | Min<br>Links       | Total/<br>Active |                       |
| bundle-ima-1/1.2                                         |      | ima             | Down                     | <br>1                | <br>Down<br>                              | Li       | nk Up                                     | 1                  | 1/0              |                       |
| Bundles : 1                                              |      |                 |                          |                      |                                           |          |                                           |                    |                  |                       |
| A:timetra-sim110#                                        |      |                 |                          |                      |                                           |          |                                           |                    |                  |                       |
|                                                          |      |                 |                          |                      |                                           |          |                                           |                    |                  |                       |
| A:timetra-sim110# s                                      |      |                 |                          |                      |                                           |          |                                           |                    |                  |                       |
| A:timetra-sim110# s ==================================== |      |                 |                          |                      |                                           |          |                                           |                    |                  | =====                 |
| =======================================                  |      |                 |                          | =====                | ======                                    |          | =====                                     |                    |                  |                       |
| Bundle Summary Bundle Id                                 | ===  | <br><br>Type    | <br>Admi<br>Stat         | ======<br>n (<br>e ; | ======<br>=============================== | Pc       | ======<br>=============================== | Min<br>Links       | Total/<br>Active |                       |
| Bundle Summary Bundle Id bundle-ppp-1/1.1                | ===  | Type            | <br>Admi<br>Stat<br>Down | ======<br>n (<br>e ; | ======<br>Oper<br>State<br>               | Po<br>St | =====:<br>rt<br>ate<br>                   | Min<br>Links       | Total/<br>Active | ======<br>Links       |
| Bundle Summary Bundle Id bundle-ppp-1/1.1                | ==== | Type            | Admi<br>Stat<br>Down     | ======<br>n (<br>e ; | ======<br>Oper<br>State<br><br>Down       | Pc<br>St | =====:<br>rt<br>ate<br><br>ost            | Min<br>Links       | Total/<br>Active | Links                 |

|                                         |                    | e bundle-ppp-1/1.1 det |             |  |
|-----------------------------------------|--------------------|------------------------|-------------|--|
| Bundle bundle-ppp-1/1.1 Detail          |                    |                        |             |  |
| ======================================= |                    | .===========           |             |  |
| Description                             | : MultiLink Bundle |                        |             |  |
| Bundle Id                               | : bundle-ppp-1/1.1 | Туре                   | : mlppp     |  |
| Admin Status                            | : down             | Oper Status            | : down      |  |
| Minimum Links                           | : 1                | Bundle IfIndex         | : 555745281 |  |
| Total Links                             | : 0                | Active Links           | : 0         |  |
| Red Diff Delay                          | : 0                | Yellow Diff Delay      | : 0         |  |
| Red Diff Delay Act                      | : none             | MRRU                   | : 1524      |  |
| Short Sequence                          | : false            | Oper MRRU              | : 1524      |  |
| Oper MTU                                | : 1522             | Fragment Threshold     | : 128 bytes |  |
| Up Time                                 | : N/A              | Bandwidth              | : 0 KBit    |  |
| PPP Input Discards                      | : 0                | Primary Member Port    | : None      |  |
| Interleave-Frag                         | : false            |                        |             |  |
| ======================================= |                    |                        |             |  |
| Traffic Statistics                      |                    |                        |             |  |
|                                         |                    |                        |             |  |
|                                         |                    | Input                  | -           |  |
|                                         |                    |                        |             |  |
| Octets                                  |                    | 0                      | 0           |  |
| Packets                                 |                    | 0                      | 0           |  |
| Errors                                  |                    | 0                      | 0           |  |
|                                         |                    |                        |             |  |
| Port Statistics                         |                    |                        |             |  |
| ===========                             |                    |                        |             |  |
|                                         |                    | Input                  | Output      |  |
| Unicast Packets                         |                    | 0                      | 0           |  |
| Multicast Packets                       |                    | 0                      | 0           |  |
| Broadcast Packets                       |                    | 0                      | 0           |  |
| Discards                                |                    | 0                      | 0           |  |
| 30.1 0.0                                |                    | ŭ                      | ŭ           |  |

## relations

relations output fields.

| Syntax      | relations                                                                                    |
|-------------|----------------------------------------------------------------------------------------------|
| Context     | show>multilink-bundle                                                                        |
| Description | This command displays the working and protection bundles associated with this bundle-id.     |
| Output      | Show Mutlilink-Bundle Relations Output — The following table describes show multilink-bundle |

| Label       | Description                                 |  |
|-------------|---------------------------------------------|--|
| BundleID    | Displays the bundle number.                 |  |
| Admin State | Up — The bundle is administratively up.     |  |
|             | Down — The bundle is administratively down. |  |

| Label            | Description                                            |
|------------------|--------------------------------------------------------|
| Oper State       | Up — The bundle is operationally up.                   |
|                  | Down — The bundle is operationally down.               |
| Working BundleID | Displays the bundle that is currently in working mode. |
| Protect BundleID | Displays the bundle that is currently in protect mode. |
| Active Bundle    | Displays the mode of the active bundle.                |

| A:ALA-48>show# show multilink-bundle bundle-ima-1/1.2 relations ==================================== |       |       |                  |                  |         |
|----------------------------------------------------------------------------------------------------|-------|-------|------------------|------------------|---------|
| ==========                                                                                           |       |       |                  |                  | ======= |
| Bundle                                                                                               | Admin | Oper  | Working          | Protect          | Active  |
| Id                                                                                                   | State | State | Bundle Id        | Bundle Id        | Bundle  |
| 2.0                                                                                                  | Doubo | Doubo | 2411410 14       | 2411410 14       | Danazo  |
| bpgrp-ima-1                                                                                          | Down  | Down  | bundle-ima-1/1.1 | bundle-ima-1/1.2 | Protect |
| Bundles : 1                                                                                          |       |       |                  |                  |         |
| ==========                                                                                           |       |       |                  |                  |         |
| A:ALA-48>show                                                                                        | ‡     |       |                  |                  |         |

## ima

| Syntax      | multilink-bundle ima                                        |  |
|-------------|-------------------------------------------------------------|--|
| Context     | show>multilink-bundle                                       |  |
| Description | This command enables the context to display IMA group data. |  |
|             | MDA Values 1, 2                                             |  |

Output Show Mutlilink-bundle IMA Connections Output — The following table describes show multilink-bundle IMA output fields.

| Label       | Description                                                                                                    |
|-------------|----------------------------------------------------------------------------------------------------|
| BundleId    | Displays the bundle ID number.                                                                                                    |
| Туре        | Specifies the type of this multilink bundle.  mlppp — Indicates that the bundle is of type MLPPP.  ima — Indicates that the bundle is of type IMA group. |
| Admin State | ima - Indicates that the bundle is of type IMA group.                                                                                                    |
|             | Down — The bundle is administratively down.                                                                                                    |

| Label                      | Description (Continued)                                                                                                    |
|----------------------------|----------------------------------------------------------------------------------------------------|
| Oper State                 | Up — The bundle is operationally up.                                                                                                    |
|                            | Down — The bundle is operationally down.                                                                                                    |
| Port State                 | Displays the state level of the port.                                                                                                    |
|                            | none — Indicates that the port is either in its initial creation state or is just about to to be deleted.                                                                                                    |
|                            | ghost - No member links are configured as part of this bundle.                                                                                                    |
|                            | down - All member links are in "none", "ghost", or "down" state.                                                                                                    |
|                            | linkUp — At least one member link is in port state "link up" but the bundle protocol is not yet operationally up (due to bundle protocol still coming up. For example, due to insufficient number of member links in "link up" state yet or to bundle being shut down. |
|                            | Up — Indicates that the bundle is ready to pass some kinds of traffic as the bundle protocol has come up (at least "minimum links" member links are in the port state up and the bundle protocol is up.)                                                               |
| Min Links<br>Minimum Links | Displays the minimum number of links that must be active for a bundle to be active. If the number of links drop below the given minimum then the multilink bundle will transition to an operation down state.)                                                         |
| Total/Active<br>Links      | Displays the total number of active links for the bundle.                                                                                                    |

| A:timetra-sim110#                   |             |                |               | •             |              |                     |
|-------------------------------------|-------------|----------------|---------------|---------------|--------------|---------------------|
| Bundle Summary                      |             |                |               |               |              |                     |
| Bundle<br>Id                        | Туре        | Admin<br>State | Oper<br>State | Port<br>State | Min<br>Links | Total/ Active Links |
| bundle-ima-1/1.2                    | ima         | Down           | Down          | Link Up       | 1            | 1/0                 |
| Bundles : 1                         |             |                |               | ======        | ======       | .=======            |
| A:timetra-sim110# A:timetra-sim110# |             | ilink-bund     | le bundle-im  | a-1/1.2       | detail       |                     |
|                                     |             |                |               |               | ======       | .========           |
| Bundle bundle-ima                   | a-1/1.2 Det | ail            |               |               |              |                     |
|                                     |             |                |               |               |              |                     |
| Description                         |             |                |               |               |              |                     |
| Bundle Id                           | : bundle    | -ima-1/1.2     | Type          |               | : ima        |                     |
| Admin Status                        | : down      |                | Oper Stat     | us            | : down       | 1                   |
| Minimum Links                       | : 1         |                | Bundle If     | Index         | : 5557       | 49378               |
| Total Links                         | : 1         |                | Active Li     | nks           | : 0          |                     |

```
Red Diff Delay : 25

Red Diff Delay Act : down

Short Sequence : N/A

Oper MTU : 1524

Up Time : N/A

Discards : N/A

Primary Member Port: 1/1/1.1.1
                                  Primary Member Port: 1/1/1.1.1.1
 Interleave-Frag : N/A
 ______
 Member Port Id Admin Oper Active Down Reason Up Time
 ______
 1/1/1.1.1.1 up up no oper down N/A
 ______
 Traffic Statistics
 ______
                                            Input
                                              0 0
 Packets
                                                Ω
                                                                   Ω
                                               Ω
 Errors
 ______
 Port Statistics
 ______
                                           Input
 ______
 Packets
                                                0
 Discards
                                                                    0
 Unknown Proto Discards
                                                0
 A:timetra-sim110#
 A:timetra-sim110# show multilink-bundle bundle-ima-1/1.2 ima
 ______
 Bundle bundle-ima-1/1.2 IMA group information
 ______
Version : 1.1
Current State : Startup Near-end
Near-end State : Startup
Far-end State : Not configured
Group Test State : Disabled

Max BW Links : 8

Operational Secs : N/A Down Secs : 2811

Tx IMA Id : 0 Rx IMA Id : 255

Tx Timing Ref Link : N/A Rx Timing Ref Link : N/A

Tx Oam Label : 3 Rx Oam Label : 0

Test Link : N/A Test Pattern : 0

Near-End Clock-Mode: ctc Far-End Clock-Mode : itc

Link Deact Timer : 2000 Link Act Timer : 10000

Alpha-value : 2 Beta-value : 2

Gamma-value : 1 Symmetry Mode : symmetric

Tx CR Available : 0 KBit Rx CR Available : 0 KBit

Least Delayed Link : N/A Max Obs Diff Delay : 0

Near-End Fails : 1 Far-end Fails : 0

Tx Icp Cells : 0 Rx Lost Icp Cells : 0
 Group Test State : Disabled
 ______
 A:timetra-sim110#
```

The following stats display when the bundle type is mlppp-lfi and the The following stats should only be displayed if the bundle type is mlppp-lfi and the detail keyword is issued.

LFI Statistics

Ingress Egress

 High
 5000 5000000
 2000
 2000000

 Normal
 1000010000000
 5000
 5000000

\_\_\_\_\_\_

## ppp

## Syntax ppp [multiclass]

Context show>multilink-bundle

**Description** This command enables the context to display PPP group data.

MDA Values 1, 2

multiclass

Specifies to display multi-class MLPPP information.

#### **Sample Output**

A:timetra-sim110# show multilink-bundle bundle-ppp-1/1.1 ppp

PPP Protocols for bundle-ppp-1/1.1  $\,$ 

| Protocol  | State       | Last Change       | Restart Count       | Last Cleared        |
|-----------|-------------|-------------------|---------------------|---------------------|
| ipcp      | initial     | 02/16/2007 06:11  | :44 0               | 02/16/2007 06:11:44 |
| mplscp    | initial     | 02/16/2007 06:11  | :44 0               | 02/16/2007 06:11:44 |
| bcp       | initial     | 02/16/2007 06:11  | :44 0               | 02/16/2007 06:11:44 |
| osicp     | initial     | 02/16/2007 06:11  | :44 0               | 02/16/2007 06:11:44 |
| ipv6cp    | initial     | 02/16/2007 06:11  | :44 0               | 02/16/2007 06:11:44 |
| =======   | ========    |                   |                     |                     |
| Local Mac | address :   | 8c:6e:01:01:00:3d | Remote Mac address  | : 00:00:00:00:00:00 |
| Local IPv | 4 address : | 0.0.0.0           | Remote IPv4 address | s: 0.0.0.0          |
| Local IPv | 6 address : | ::                |                     |                     |
| Remote IP | v6 address: | ::                |                     |                     |

<sup>\*</sup>A:mlppp\_top#

\*A:mlppp top# show multilink-bundle bundle-ppp-1/1.1 ppp multiclass

MIDDD Dow Close Traffic Chatistics for bundle and 1/1 1

\_\_\_\_\_\_

MLPPP Per Class Traffic Statistics for bundle-ppp-1/1.1

Packets

| Errors  | 0 | 0      |
|---------|---|--------|
| Class 2 |   |        |
| Packets | 0 | 0      |
| Errors  | 0 | 0      |
| Class 3 |   |        |
| Octets  | 0 | 270400 |
| Packets | 0 | 2704   |
| Errors  | 0 | 0      |
|         |   |        |

<sup>\*</sup>A:mlppp\_top#

#### atm

## Syntax atm [detail]

Context show>multilink-bundle>ima

**Description** This command displays multilink bundle IMA ATM information.

**Parameters** detail — Displays detailed information.

Output

**Show Mutlilink-bundle IMA ATM Output —** The following table describes show multilink-bundle IMA ATM output fields..

| Label                   | Description                                                             |
|-------------------------|-------------------------------------------------------------------------|
| Cell Mode               | Displays the cell format (UNI or NNI) used on the ATM interface.        |
| Configured VCs          | Displays the number of configured VCs.                                  |
| Configured VTs          | Displays the number of configured VTs.                                  |
| Configured mini-mum VPI | Displays the minimum VPI configured for this bundle.                    |
| Last Unknown<br>VPI/VCI | Indicates the last unknown VPI/VCI that was received on this interface. |
| Mapping                 | Displays ATM cell mapping used on this interface: Direct or PLCP.       |
| Configured VPs          | Displays the number of configured VPs.                                  |
| Configured IFCs         | Displays the number of configured IFCs.                                 |
|                         |                                                                         |

## **Sample Output**

Cell Mode: UNIMapping: DirectConfigured VCs: 1Configured VPs: 0Configured VTs: 0Configured IFCs: 0

Configured minimum VPI: 0 Last Unknown VPI/VCI : none

| ATM Bandwidth Info                                              |                             | =======                  | =======================================                     | ========              |                        |
|-----------------------------------------------------------------|-----------------------------|--------------------------|-------------------------------------------------------------|-----------------------|------------------------|
| =======================================                         | kbps                        | ;                        | =======================================                     | kbps                  | *<br>*                 |
| Ingress CBR<br>Ingress RT-VBR<br>Ingress NRT-VBR<br>Ingress UBR | : 1523<br>: 0<br>: 0<br>: 0 | 2 100%<br>0%<br>0%<br>0% | Egress CBR<br>Egress RT-VBR<br>Egress NRT-VBR<br>Egress UBR | : 15232<br>: 0<br>: 0 | 100%<br>0%<br>0%<br>0% |
| Ingress Total<br>ATM Link Bandwidth<br>Shaped Bandwidth         |                             | 2 kbps                   | Egress Total                                                | : 15232               | 100%                   |

#### connections

Syntax connections

**Context** show>multilink-bundle>ima>atm

**Description** This command displays connection information.

**Parameters pvc** — Displays ATM port PVC information.

**pvp** — Displays ATM port PVP information.

**pvt** — Displays ATM port PVT information.

**vpi-range** — Displays the VPI range.

**Values** vpi: 0 — 4095 (NNI) 0 — 255 (UNI)

**vpi** — Displays the VPI values.

**Values** vpi: 0 — 4095 (NNI) 0 — 255 (UNI)

vci: — Displays the VCI values.

**Values** 1, 2, 5 — 65534

**detail** — Provides detailed information.

MDA Values 1, 2

Output Show Mutlilink-bundle IMA ATM Connections Output — The following table describes show multilink-bundle IMA ATM connections output fields.

**Label** Description

Owner

Identifies the system entity that owns a specific ATM connection.

| Label  | Description (Continued)                                                                                                    |
|--------|----------------------------------------------------------------------------------------------------|
| Туре   | Specifies the type of this multilink bundle.  mlppp — Indicates that the bundle is of type MLPPP.  ima — Indicates that the bundle is of type IMA group. |
| Ing.TD | Specifies the ATM traffic descriptor profile that applies to the receive direction of the interface connection.                                          |
| Egr.TD | Specifies the ATM traffic descriptor profile that applies to the transmit direction of the interface connection.                                         |
| Adm    | ima - Indicates that the bundle is of type IMA group.                                                                                                    |
|        | Down — The bundle is administratively down.                                                                                                    |
| Opr    | <ul><li>Up — The bundle is operationally up.</li><li>Down — The bundle is operationally down.</li></ul>                                                  |
| OAM    | Indicates the OAM operational status of ATM connections.                                                                                                 |

| A:NS052651   | 098# sh                                | ow multil | ink-bund | le bundl | e-ima | -1/1.1 ima a | tm connections |
|--------------|----------------------------------------|-----------|----------|----------|-------|--------------|----------------|
| ========     |                                        |           |          |          |       |              |                |
| ATM Connec   | ATM Connections, Port bundle-ima-1/1.1 |           |          |          |       |              |                |
| =======      |                                        |           |          |          |       |              | =====          |
|              | Owner                                  | Type      | Ing.TD   | Egr.TD   | Adm   | OAM          | Opr            |
|              |                                        |           |          |          |       |              |                |
| 1/100        | SAP                                    | PVC       | 2        | 2        | up    | up           | up             |
|              |                                        |           |          |          | ===== | -<br>        | =====          |
| 7 - NCOFOCE1 | 000#                                   |           |          |          |       |              |                |

## port-connection

| Syntax      | port-connection [detail]                                                                                                    |
|-------------|----------------------------------------------------------------------------------------------------|
| Context     | show>multilink-bundle>ima>atm                                                                                                    |
| Description | This command displays port connection information.                                                                                                    |
| Parameters  | detail — Displays detailed information.                                                                                                    |
| Output      | <b>Show Mutlilink-Bundle IMA ATM Port-Connection Output</b> — The following table describes show multilink-bundle IMA ATM port-connection output fields. |

| Label         | Description                                                                                                    |
|---------------|----------------------------------------------------------------------------------------------------|
| Port ID       | Displays the port ID for this bundle.                                                                            |
| Admin State   | ima - Indicates that the bundle is of type IMA group.                                                            |
|               | Down - The bundle is administratively down.                                                                      |
| Oper State    | Up — The bundle is operationally up.                                                                             |
|               | Down - The bundle is operationally down.                                                                         |
| Owner         | Identifies the system entity that owns a specific ATM connection.                                                |
| Endpoint Type | Displays the endpoint type.                                                                                      |
| Cast Type     | Indicates the connection topology type.                                                                          |
| Ing. Td Idx   | Specifies the ATM traffic descriptor profile that applies to the receive direction of the interface connection.  |
| Egr. Td Idx   | Specifies the ATM traffic descriptor profile that applies to the transmit direction of the interface connection. |
| Last Changed  | Indicates the date and time when the interface connection entered its current operational state.                 |

## pvc

Syntax pvc [vpi[/vci] [detail]

**Context** show>multilink-bundle>ima>atm

**Description** This command displays ATM port PVC information.

**Parameters** vpi — Displays the VPI values.

**Values** vpi: 0 — 4095 (NNI) 0 — 255 (UNI)

vci: — Displays the VCI values.

**Values** 1, 2, 5 — 65534

**detail** — Provides detailed information.

MDA Values 1, 2

#### Output

**Show Mutlilink-Bundle IMA ATM PVC Output** — The following table describes show multilink-bundle IMA ATM port-connection output fields.

| Label   | Description                                                                                                    |
|---------|----------------------------------------------------------------------------------------------------|
| VPI/VCI | Displays the VPI/VCI value.                                                                                                    |
| Owner   | Specifies the type of this multilink bundle.  mlppp — Indicates that the bundle is of type MLPPP.  ima — Indicates that the bundle is of type IMA group. |
| Туре    | Identifies the system entity that owns a specific ATM connection.                                                                                        |
| Ing.TD  | Specifies the ATM traffic descriptor profile that applies to the receive direction of the interface connection.                                          |
| Egr.TD  | Specifies the ATM traffic descriptor profile that applies to the transmit direction of the interface connection.                                         |
| Adm     | ima - Indicates that the bundle is of type IMA group.                                                                                                    |
|         | Down — The bundle is administratively down.                                                                                                    |
| Opr     | Up — The bundle is operationally up.                                                                                                    |
|         | Down — The bundle is operationally down.                                                                                                    |
| OAM     | Indicates the OAM operational status of ATM connections.                                                                                                 |

#### **Sample Output**

A:NS052651098# show multilink-bundle bundle-ima-1/1.1 ima atm pvc

ATM PVCs, Port bundle-ima-1/1.1

VPI/VCI Owner Type Ing.TD Egr.TD Adm OAM Opr

1/100 SAP PVC 2 2 up up up

up

A:NS052651098#

A:NS052651098# show multilink-bundle bundle-ima-1/1.1 ima atm pvc detail

| VPI/VCI                    |           |         | Ing.TD  | Egr.TD | Adm   | OAM   | Opr     |          |
|----------------------------|-----------|---------|---------|--------|-------|-------|---------|----------|
| 1/100                      |           | PVC     | 2       | 2      | up    | up    | up      |          |
|                            |           |         |         |        |       |       |         |          |
| ATM Stati                  | stics     |         |         |        |       |       |         |          |
| =======                    |           | ======  | ======= | ====== |       |       | ======= | .======= |
|                            |           |         |         |        |       | Input |         | Output   |
| Octets                     |           |         |         |        |       | 0     |         | 0        |
| Cells                      |           |         |         |        |       | 0     |         | 0        |
|                            |           |         |         |        |       |       |         |          |
| AAL-5 Pac                  | cket Stat | istics  |         |        |       |       |         |          |
|                            |           |         |         |        | ===== |       |         | 0        |
|                            |           |         |         |        |       | Input |         | Output   |
| Packets                    |           |         |         |        |       | 0     |         | 0        |
| Dropped H                  | Packets   |         |         |        |       | 0     |         | 0        |
| CRC-32 Errors 0            |           |         |         |        |       |       |         |          |
| Reassembly Timeouts 0      |           |         |         |        |       |       |         |          |
| Over Sized SDUs 0          |           |         |         |        |       |       |         |          |
|                            |           |         |         |        |       |       |         |          |
| ATM OAM S                  |           |         |         |        | ===== |       |         | .======= |
| ATM OAM S                  | .======   | ======= |         |        |       |       |         | Output   |
| ATM OAM S                  |           | :====== |         |        |       | Input |         | Output   |
| ATM OAM S                  |           |         |         |        |       | Input |         |          |
| ATM OAM S                  |           |         |         |        |       | 0     |         |          |
| ATM OAM S =======  AIS RDI |           |         |         |        |       | 0 0   |         | 0        |
| ATM OAM S                  |           |         |         |        |       | 0     |         |          |

## pvp

Syntax pvp [vpi] [detail]

**Context** show>multilink-bundle>ima>atm

**Description** This command displays ATM port PVP information.

**Parameters** vpi — Displays the VPI values.

**Values** vpi: 0 - 4095 (NNI) 0 - 255 (UNI)

**detail** — Displays detailed information.

MDA Values 1, 2

# Output Show Mutlilink-bundle IMA ATM PVP Output — The following table describes show multilink-bundle IMA ATM port-connection output fields.

| Label  | Description                                                                                                    |
|--------|----------------------------------------------------------------------------------------------------|
| VPI    | Displays the VPI value.                                                                                          |
| Owner  | Identifies the system entity that owns a specific ATM connection.                                                |
| Туре   | Specifies the type of this multilink bundle.                                                                     |
|        | mlppp — Indicates that the bundle is of type MLPPP.                                                              |
|        | ima - Indicates that the bundle is of type IMA group.                                                            |
| Ing.TD | Specifies the ATM traffic descriptor profile that applies to the receive direction of the interface connection.  |
| Eng.TD | Specifies the ATM traffic descriptor profile that applies to the transmit direction of the interface connection. |
| Adm    | ima - Indicates that the bundle is of type IMA group.                                                            |
|        | Down — The bundle is administratively down.                                                                      |
| OAM    | Indicates the OAM operational status of ATM connections.                                                         |
| Opr    | Up — The bundle is operationally up.                                                                             |
|        | Down — The bundle is operationally down.                                                                         |

| A:ima2# show multilink-bundle bundle-ima-1/1.1 ima atm pvp |       |      |        |        |      |     |       |
|------------------------------------------------------------|-------|------|--------|--------|------|-----|-------|
|                                                            |       |      |        |        |      |     |       |
| ATM PVPs, Port bundle-ima-1/1.1                            |       |      |        |        |      |     |       |
| =======                                                    |       |      |        |        | ==== |     | ===== |
| VPI                                                        | Owner | Type | Ing.TD | Egr.TD | Adm  | OAM | Opr   |
|                                                            |       |      |        |        |      |     |       |
| 2                                                          | SAP   | PVP  | 1      | 1      | up   | up  | up    |
|                                                            |       |      |        |        |      |     |       |
| 7.1m22#                                                    |       |      |        |        |      |     |       |

## pvt

Syntax pvt [vpi.vpi] [detail]

**Context** show>multilink-bundle>ima>atm

**Description** This command displays ATM port PVT information.

**Parameters** vpi — Displays the VPI values.

**Values** vpi: 0 - 4095 (NNI) 0 - 255 (UNI)

**detail** — Provides detailed information.

MDA Values 1, 2

#### Output

**Show Mutlilink-bundle IMA ATM PVT Output** — The following table describes show multilink-bundle IMA ATM port-connection output fields.

| Label     | Description                                                                                                    |
|-----------|----------------------------------------------------------------------------------------------------|
| VPI Range | Displays the VPI range:                                                                                                    |
| Owner     | Identifies the system entity that owns a specific ATM connection.                                                                                        |
| Туре      | Specifies the type of this multilink bundle.  mlppp — Indicates that the bundle is of type MLPPP.  ima — Indicates that the bundle is of type IMA group. |
| Ing.Td    | Specifies the ATM traffic descriptor profile that applies to the receive direction of the interface connection.                                          |
| Egr.Td    | Specifies the ATM traffic descriptor profile that applies to the transmit direction of the interface connection.                                         |
| Adm       | ima - Indicates that the bundle is of type IMA group.                                                                                                    |
|           | Down — The bundle is administratively down.                                                                                                    |
| Opr       | Up — The bundle is operationally up.                                                                                                    |
|           | Down — The bundle is operationally down.                                                                                                    |

| A:ima2# sh | ow mult | ilink-bun | dle bund | le-ima-1 | /1.1 ima atm pvt |       |
|------------|---------|-----------|----------|----------|------------------|-------|
|            |         |           |          |          |                  | ===== |
| ATM PVTs,  | Port bu | ndle-ima- | 1/1.1    |          |                  |       |
|            |         |           |          |          |                  | ===== |
| VPI Range  | Owner   | Type      | Ing.TD   | Egr.TD   | Adm              | Opr   |
|            |         |           |          |          |                  |       |
| 4.5        | SAP     | PVT       | 1        | 1        | up               | up    |
| =======    | ======  | ======    | ======   | ======   |                  | ===== |
| A:ima2#    |         |           |          |          |                  |       |

## **LAG Commands**

## lag

lag [lag-id] [detail] [statistics] **Syntax** lag [lag-id] description lag [lag-id] port lag lag-id associations lag lag-id bfd lag lag-id [detail] eth-cfm [tunnel tunnel-id] lag lag-id associations per-link-hash interface [class {1 | 2 | 3}] lag lag-id associations link-map-profile [link-map-profile] interface lag lag-id lacp-partner lag lag-id detail lacp-partner lag lag-id link-map-profile link-map-profile lag lag-id associations per-link-hash sap [class {1 | 2 | 3}] lag lag-id associations link-map-profile [link-map-profile] sap lag lag-id per-link-hash [class {1 | 2 | 3}] lag lag-id per-link-hash port port-id

Context show

**Description** This command displays Link Aggregation Group (LAG) information.

If no command line options are specified, a summary listing of all LAGs is displayed.

**Parameters** lag-id — Displays only information on the specified LAG ID.

**Default** Display information for all LAG IDs.

**Values** 1 — 64

**detail** — Displays detailed LAG information.

**Default** Displays summary information.

statistics — Displays LAG statistics information.

**associations** — Displays a list of current router interfaces to which the LAG is assigned.

**link-map-profile** — Displays information about a particular LAG link map profile.

eth-cfm — Displays a list of Ethernet tunnels to which the LAG is assigned.

**per-link-hash** — Displays information about a SAP or interface associated with this LAG will send traffic over a single link of a LAG auto-rebalancing as links are added and removed from this LAG.

**lacp-partner** — Displays LACP partner information.

**link-map-profile** *link-map-profile* — Displays information about a specified LAG link map profile identifier.

Output **LAG Output** — The following table describes LAG output fields.

| Label          | Description                                                                                          |
|----------------|----------------------------------------------------------------------------------------------------|
| LAG ID         | The LAG or multi-link bundle ID that the port is assigned to.                                        |
| Adm            | Up - The LAG is administratively up.                                                                 |
|                | Down - The LAG is administratively down.                                                             |
| Opr            | Up - The LAG is operationally up.                                                                    |
|                | Down - The LAG is operationally down.                                                                |
| Port-Threshold | The number of operational links for the LAG at or below which the configured action will be invoked. |
| Up-Link-Count  | The number of ports that are physically present and have physical links present.                     |
| MC Act/Stdby   | Member port is selected as active or standby link.                                                   |

| A:ALA-48>config# show lag |
|---------------------------|
|                           |

| Lag Data      |     |        |                |               |              |
|---------------|-----|--------|----------------|---------------|--------------|
| Lag-id        | Adm | Opr    | Port-Threshold | Up-Link-Count | MC Act/Stdby |
| 1             | up  | down   | 0              | 0             | N/A          |
| 2             | up  | up     | 0              | 1             | active       |
| 3             | up  | down   | 0              | 0             | standby      |
| 4             | up  | down   | 0              | 0             | standby      |
| 10            | up  | down   | 0              | 0             | N/A          |
| Total Lag-ids | : 5 | Single | Chassis: 2     | MC Act: 1     | MC Stdby: 2  |

A:ALA-48>config# show lag

A:sr7- show lag 10 port

\_\_\_\_\_\_ Lag Port States

LACP Status: e - Enabled, d - Disabled

| ====== |         |            |           |      |         |           |        |          |
|--------|---------|------------|-----------|------|---------|-----------|--------|----------|
| Lag-id | Port-id | Adm        | Act/Stdby | Opr  | Primary | Sub-group | Forced | Priority |
|        |         |            |           |      |         |           |        |          |
| 10()   |         |            |           |      |         |           |        | 20760    |
| 10(e)  | 1/1/8   | up         | active    | up   | yes     | 1         | -      | 32768    |
|        | 1/1/9   | up         | standby   | down |         | 2         | -      | 32768    |
|        |         | <br>====== |           |      |         |           |        |          |
|        |         |            |           |      |         |           |        |          |

**Detailed LAG Output** — The following table describes detailed LAG output fields. The output is dependent on whether or not the LAG was configurd as a multi-chassis LAG.

| Label                     | Description                                                                                                    |
|---------------------------|----------------------------------------------------------------------------------------------------|
| LAG ID                    | The LAG or multi-link trunk (MLT) that the port is assigned to.                                                                       |
| Adm                       | <ul><li>Up - The LAG is administratively up.</li><li>Down - The LAG is administratively down.</li></ul>                               |
| Port Threshold            | If the number of available links is equal or below this number, the threshold action is executed.                                     |
| Thres. Last<br>Cleared    | The last time that keepalive stats were cleared.                                                                                      |
| Dynamic Cost              | The OSPF costing of a link aggregation group based on the available aggregated, operational bandwidth.                                |
| Configured<br>Address     | The base chassis Ethernet MAC address.                                                                                                |
| Hardware Address          | The hardware address.                                                                                                    |
| Hold-Time Down            | The timer, in tenths of seconds, which controls the delay between detecting that a LAG is down and reporting it to the higher levels. |
| LACP                      | Enabled - LACP is enabled.  Down - LACP is disabled.                                                                                  |
| LACP Transmit<br>Intvl    | LACP timeout signalled to peer.                                                                                                    |
| Selection Crite-<br>ria   | Configured subgroup selection criteria.                                                                                               |
| Number of sub-<br>groups  | Total subgroups in LAG.                                                                                                    |
| System ID                 | System ID used by actor in LACP messages.                                                                                             |
| Admin Key                 | Configured LAG key.                                                                                                    |
| Oper Key                  | Key used by actor in LACP messages.                                                                                                   |
| System Priority           | System priority used by actor in LACP messages.                                                                                       |
| Prtr System ID            | System ID used by partner in LACP messages.                                                                                           |
| Prtr Oper Key             | Key used by partner in LACP messages.                                                                                                 |
| Prtr System Pri-<br>ority | System priority used by partner in LACP messages.                                                                                     |
| Mode                      | LAG in access or network mode.                                                                                                    |
| Opr                       | <ul><li>Up - The LAG is operationally up.</li><li>Down - The LAG is operationally down.</li></ul>                                     |

| Label                                      | D                                                   | escription (Continu                                                                     | ed)                       |  |  |  |  |
|--------------------------------------------|-----------------------------------------------------|-----------------------------------------------------------------------------------------|---------------------------|--|--|--|--|
| Port Threshold                             | Configured port thresh                              | old.                                                                                    |                           |  |  |  |  |
| Thres. Exceeded Cnt                        | The number of times t                               | hat the drop count was re                                                               | eached.                   |  |  |  |  |
| Threshold Action                           | Action to take when th port threshold.              | Action to take when the number of available links is equal or below the port threshold. |                           |  |  |  |  |
| Encap Type                                 | The encapsulation met LAG.                          | The encapsulation method used to distinguish customer traffic or LAG.                   |                           |  |  |  |  |
| Lag-IFIndex                                | A box-wide unique nu                                | mber assigned to this int                                                               | terface.                  |  |  |  |  |
| Adapt QoS                                  | Displays the configure                              | ed QoS mode.                                                                            |                           |  |  |  |  |
| Port ID                                    | The specific slot/MDA                               | A/port ID.                                                                              |                           |  |  |  |  |
| (LACP) Mode                                | LACP active or passiv                               | re mode.                                                                                |                           |  |  |  |  |
| LACP xmit standby                          | LACP transmits on standby links enabled / disabled. |                                                                                         |                           |  |  |  |  |
| Slave-to-partner                           | Configured enabled/disabled.                        |                                                                                         |                           |  |  |  |  |
| Port-id                                    | Displays the member port ID.                        |                                                                                         |                           |  |  |  |  |
| Adm                                        | Displays the member port administrative state.      |                                                                                         |                           |  |  |  |  |
| Active/stdby                               | Indicates that the mem                              | ber port is selected as th                                                              | e active or standby link. |  |  |  |  |
| Opr                                        | Indicates that the mem                              | ber port operational stat                                                               | e.                        |  |  |  |  |
| Primary                                    | Indicates that the mem                              | ber port is the primary p                                                               | oort of the LAG.          |  |  |  |  |
| Sub-group                                  | Displays the member s                               | subgroup where the men                                                                  | nber port belongs to.     |  |  |  |  |
| Priority                                   | Displays the member I                               | port priority.                                                                          |                           |  |  |  |  |
| Sample Output                              |                                                     |                                                                                         |                           |  |  |  |  |
| A:sr7- show lag 10 deta                    | ail                                                 |                                                                                         |                           |  |  |  |  |
| LAG Details                                |                                                     |                                                                                         |                           |  |  |  |  |
| Description : N                            | /A                                                  |                                                                                         |                           |  |  |  |  |
| Details                                    |                                                     |                                                                                         |                           |  |  |  |  |
| Lag-id : 1 Adm : t Thres. Exceeded Cnt : 1 | LO<br>up                                            | Mode<br>Opr<br>Port Threshold                                                           | : network<br>: up<br>: 0  |  |  |  |  |
| Thres. Last Cleared : (                    |                                                     | Threshold Action                                                                        |                           |  |  |  |  |
| Dynamic Cost : 1 Configured Address : (    |                                                     | Encap Type<br>Lag-IfIndex                                                               | : null<br>: 1342177290    |  |  |  |  |

| Hardware Address :                    |         | :20:69 | 9:4b    | <b>.</b>     | _   |         |             |         |  |
|---------------------------------------|---------|--------|---------|--------------|-----|---------|-------------|---------|--|
| Hold-time Down : Per FP Ing Queuing : |         |        |         |              |     |         | : st        | andard  |  |
| 5 5                                   | enabled |        |         | Mode         |     |         | : ac        | tive    |  |
| LACP Transmit Intvl :                 |         |        |         |              |     | -       | : en        |         |  |
| Selection Criteria :                  | _       | count  |         | Slav<br>Forc | -   | partner | : di        | sabled  |  |
| Number of sub-groups:<br>System Id :  |         | .20.68 | 8 • 0 1 |              |     | iority  | : -<br>: 32 | 768     |  |
| Admin Key :                           |         |        |         |              |     | _       | : 32        |         |  |
| Prtr System Id :                      |         | :1f:88 | 3:01    | -            | -   |         | rity : 32   |         |  |
| Prtr Oper Key :                       | 32771   |        |         |              |     |         |             |         |  |
| Standby Signaling :                   | lacp    |        |         |              |     |         |             |         |  |
|                                       |         |        |         |              |     |         |             |         |  |
| Port-id Adm                           |         |        |         | -            |     | -       |             | ed Prio |  |
|                                       | active  |        |         |              |     |         | -           | 32768   |  |
| 1/1/9 up                              | standby | dow    | m       |              | 2   |         | -           | 32768   |  |
|                                       |         |        |         |              |     |         |             |         |  |
| Port-id Role                          |         |        |         |              |     |         |             |         |  |
| 1/1/8 actor                           | No      | No     | Yes     | Yes          | Yes | Yes     | Yes         | Yes     |  |
| 1/1/8 partne                          | r No    | No     | Yes     | Yes          | Yes | Yes     | Yes         | Yes     |  |
| 1/1/9 actor                           |         |        | No      |              |     |         | Yes         |         |  |
| 1/1/9 partne                          | r No    | No     | No      | No           | No  | Yes     | Yes         | Yes     |  |
| 1/1/9 partner No No No No Yes Yes Yes |         |        |         |              |     |         |             |         |  |

**LAG Statistics Output** — The following table describes detailed LAG statistics output fields.

| Label                  | Description                                                                                                    |
|------------------------|----------------------------------------------------------------------------------------------------|
| LAG ID                 | The LAG or multi-link trunk (MLT) that the port is assigned to.                                                                                                    |
| Port ID                | The port ID configured or displayed in the slot/mda/port format.                                                                                                    |
| Input Bytes            | The number of incoming bytes for the LAG on a per-port basis.                                                                                                    |
| Input Packets          | The number of incoming packets for the LAG on a per-port basis.                                                                                                    |
| Output Bytes           | The number of outbound bytes for the LAG on a per-port basis.                                                                                                    |
| Output Packets         | The number of outbound packets for the LAG on a per-port basis.                                                                                                    |
| Input/Output<br>Errors | For packet-oriented interfaces, the number of inbound packets that contained errors preventing them from being deliverable to a higher-layer protocol. For character- oriented or fixed-length interfaces, the number of inbound transmission units that contained errors preventing them from being deliverable to a higher-layer protocol. For packet-oriented interfaces, the number of outbound packets that could not be transmitted because of errors. For character-oriented or fixed-length interfaces, the number of outbound transmission units that could not be transmitted because of errors. |
| Totals                 | Displays the column totals for bytes, packets, and errors.                                                                                                    |

| ALA-1# show lag statistics |                |       |          |        |          |        |          |  |  |  |  |
|----------------------------|----------------|-------|----------|--------|----------|--------|----------|--|--|--|--|
|                            |                |       |          |        |          |        |          |  |  |  |  |
| LAG St                     | LAG Statistics |       |          |        |          |        |          |  |  |  |  |
|                            |                |       |          |        |          |        |          |  |  |  |  |
| Descri                     | ption:         |       |          |        |          |        |          |  |  |  |  |
| Lag-id                     | Port-id        | Input | Input    | Output | Output   | Input  | Output   |  |  |  |  |
|                            |                | Bytes | Packets  | Bytes  | Packets  | Errors | Errors   |  |  |  |  |
|                            |                |       |          |        |          |        |          |  |  |  |  |
| 1                          | 1/1/3          | 0     | 1006     | 0      | 2494     | 0      | 0        |  |  |  |  |
|                            | 1/1/4          | 0     | 435      | 0      | 401      | 0      | 0        |  |  |  |  |
|                            | 1/1/5          | 0     | 9968     | 0      | 9833     | 0      | 0        |  |  |  |  |
|                            |                |       |          |        |          |        |          |  |  |  |  |
| Totals                     |                | 0     | 11409    | 0      | 12728    | 0      | 0        |  |  |  |  |
|                            | =======        |       | ======== |        | ======== |        | ======== |  |  |  |  |
| ALA-1#                     | ALA-1#         |       |          |        |          |        |          |  |  |  |  |

**LAG Associations Output** — The following table describes LAG associations output fields.

| Label      | Description                                                |
|------------|------------------------------------------------------------|
| Service ID | The service associated with the LAG.                       |
| Name       | The name of the IP interface.                              |
| Encap Val  | The Dot1q or QinQ values of the port for the IP interface. |

## **Sample Output**

| A:ALA-1# show lag 5 associations |          |           |  |  |  |  |  |
|----------------------------------|----------|-----------|--|--|--|--|--|
|                                  |          |           |  |  |  |  |  |
| Interface Table                  |          |           |  |  |  |  |  |
|                                  |          |           |  |  |  |  |  |
| Router/ServiceId                 | Name     | Encap Val |  |  |  |  |  |
|                                  |          |           |  |  |  |  |  |
| Router: Base                     | LAG2West | 0         |  |  |  |  |  |
|                                  |          |           |  |  |  |  |  |
| Interfaces                       |          |           |  |  |  |  |  |
|                                  |          |           |  |  |  |  |  |
| A:ALA-1#                         |          |           |  |  |  |  |  |

## **LAG Details with MC-LAG Output** — The following example displays LAG output with MC LAG:

| *A:pc5# show lag 2 | detail |      |          |
|--------------------|--------|------|----------|
| ============       |        |      |          |
| LAG Details        |        |      |          |
| ============       |        |      |          |
| Description:       |        |      |          |
| Details            |        |      |          |
| Lag-id             | : 2    | Mode | : access |
| Adm                | : up   | Opr  | : up     |

| Thres. Exceede<br>Thres. Last Cl<br>Dynamic Cost<br>Configured Add<br>1342177282                                                              | eared : 0<br>: f                                 | 4/11/200<br>alse                                             |                |      | Thre<br>Enca                                 | Thres<br>shold<br>p Type<br>IfInde                                | Action                          | . :                                            | 0<br>down<br>dot1q |
|----------------------------------------------------------------------------------------------------|--------------------------------------------------|--------------------------------------------------------------|----------------|------|----------------------------------------------|-------------------------------------------------------------------|---------------------------------|------------------------------------------------|--------------------|
| Hardware Addre                                                                                                    | ss : 8                                           | e:8b:ff:                                                     | 00:01          | :42  | Adap                                         | t Qos                                                             |                                 | :                                              |                    |
| Hold-time Down LACP LACP Transmit Selection Crit Number of sub- System Id Admin Key Prtr System Id Prtr Oper Key  MC Peer Addres MC System Id | : e Intvl : f eria : h groups: 2 : 8 : 3 : 8 : 3 | ighest-c<br>e:8b:ff:<br>2768<br>e:89:ff:<br>2768<br>0.10.10. | 00:00          | :00  | Slav<br>Forc<br>Syst<br>Oper<br>Prtr<br>MC P | xmit<br>e-to-p<br>ed<br>em Pri<br>Key<br>Syste<br>eer La<br>ystem | artner ority m Prio g-id Priori | :<br>:<br>:<br>:<br>:<br>:<br>:<br>:<br>:<br>: | 2                  |
| MC Admin Key MC Lacp ID in MC Selection L                                                                                                    | use : f<br>ogic : w                              | alse<br>aiting f                                             | or pe          |      | MC e                                         | xtende<br>onfig                                                   | d time                          | out :<br>ch :                                  |                    |
| Port-id<br>Prio                                                                                                    |                                                  | ct/Stdby                                                     | Opr            |      | nary                                         | Sub-g                                                             | roup                            | For                                            |                    |
|                                                                                                    | up a<br>up s                                     |                                                              | up             | yes  |                                              |                                                                   |                                 | -                                              | 99                 |
| Port-id<br>Activity                                                                                                    |                                                  | Exp                                                          | Def            | Dist | Col                                          | Syn                                                               | Aggr                            | Timec                                          | ut                 |
| 1/1/1<br>1/1/1<br>1/1/2<br>1/1/2                                                                                                    | actor<br>partner                                 | No<br>No<br>No                                               | No<br>No<br>No |      | Yes<br>No<br>No                              | Yes<br>No<br>Yes                                                  | Yes<br>Yes<br>Yes               | Yes<br>Yes<br>Yes                              | Yes                |
| *A:pc5#                                                                                                    |                                                  |                                                              |                |      |                                              |                                                                   |                                 |                                                |                    |

## **LAG Details without MC-LAG Output** — The following example displays LAG output without MC LAG:

| *A:pc5# show lag 2 detail      |                       |                  |          |  |  |
|--------------------------------|-----------------------|------------------|----------|--|--|
| LAG Details                    |                       |                  |          |  |  |
|                                |                       |                  |          |  |  |
| Description:                   |                       |                  |          |  |  |
|                                |                       |                  |          |  |  |
| Details                        |                       |                  |          |  |  |
| T                              |                       | M = d =          |          |  |  |
| . 5                            | : 2                   | Mode             | : access |  |  |
| Adm                            | : up                  | Opr              | : up     |  |  |
| Thres. Exceeded Cnt            | : 4                   | Port Threshold   | : 0      |  |  |
| Thres. Last Cleared            | : 04/11/2007 02:03:49 | Threshold Action | : down   |  |  |
| Dynamic Cost                   | : false               | Encap Type       | : dot1q  |  |  |
| Configured Address             | : 8e:8b:ff:00:01:42   | Lag-IfIndex      | :        |  |  |
| 1342177282                     |                       |                  |          |  |  |
| Hardware Address<br>distribute | : 8e:8b:ff:00:01:42   | Adapt Qos        | :        |  |  |

| Hold-time Dow<br>LACP<br>LACP Transmit<br>Selection Cri<br>Number of sub<br>System Id<br>Admin Key<br>Prtr System I<br>Prtr Oper Key | : 6<br>: Intvl : f<br>teria : h<br>o-groups: 2<br>: 8<br>: 3 | nighest-             | :00:00               |                  | Slav<br>Ford<br>Syst<br>Oper | e xmit<br>ve-to-p<br>ced<br>cem Pri | stdby<br>eartner<br>ority<br>em Prio | : 6                                       | active<br>enabled<br>disabled<br>-<br>32768<br>32768<br>32768 |
|----------------------------------------------------------------------------------------------------|--------------------------------------------------------------|----------------------|----------------------|------------------|------------------------------|-------------------------------------|--------------------------------------|-------------------------------------------|---------------------------------------------------------------|
| Port-id<br>Prio                                                                                                    | Adm A                                                        | <br>Act/Stdb         | y Opr                | Pri              | mary                         | Sub-g                               | roup                                 | Force                                     | ed                                                            |
| 1/1/1<br>1/1/2                                                                                                    | -                                                            | active<br>standby    | up<br>down           | yes              |                              | 7<br>8                              |                                      | -                                         | 99<br>100                                                     |
| Port-id<br>Activity                                                                                                    | Role                                                         | Exp                  | Def                  | Dist             | Col                          | Syn                                 | Aggr                                 | Timeout                                   | :                                                             |
| 1/1/1<br>1/1/1<br>1/1/2<br>1/1/2                                                                                                    | actor<br>partner<br>actor<br>partner                         | No<br>No<br>No<br>No | No<br>No<br>No<br>No | Yes<br>Yes<br>No | Yes<br>Yes<br>No             | Yes<br>Yes<br>No<br>Yes             | Yes<br>Yes<br>Yes<br>Yes             | Yes<br>Yes<br>Yes<br>Yes                  | Yes<br>Yes<br>Yes<br>Yes                                      |
| *A:pc5#  *A:Dut-A# sho ====================================                                                                          | ons                                                          | sociati<br>======    | ons pe               |                  | -hash<br>=====<br>====tive I |                                     |                                      | ======<br>=============================== | Oper<br>Ss Weight                                             |
| 2 la<br>2 la                                                                                                    | ng-2:4<br>ng-2:5<br>ng-2:6                                   |                      |                      |                  | 1/1/<br>1/1/<br>1/1/<br>1/1/ | ′1<br>′26                           |                                      | 1<br>1<br>1                               | 500<br>100<br>1000<br>1000                                    |
| Number of SAP associations: 4  A:bksim4001# show lag 1 per-link-hash                                                                 |                                                              |                      |                      |                  |                              |                                     |                                      |                                           |                                                               |
| Per-link-hash                                                                                                    | _                                                            |                      |                      |                  |                              |                                     |                                      |                                           |                                                               |
| Port                                                                                                    |                                                              |                      | =====<br>Cla         |                  |                              | Users                               |                                      |                                           |                                                               |
| 1/1/1<br>1/1/1<br>1/1/1                                                                                                    |                                                              |                      | 1<br>2<br>3          |                  | 0<br>0<br>0<br>0             |                                     | 0<br>0<br>0                          | ======                                    |                                                               |
| Number of ent                                                                                                    |                                                              |                      |                      |                  |                              |                                     |                                      | ======                                    |                                                               |

#### **LACP Partner Output** — The following output shows LAG LACP partner information. A:ALU-Dut1# show lag 3 lacp-partner \_\_\_\_\_\_ LAG Partner information \_\_\_\_\_\_ Partner system ID : ea:3e:ff:00:00:00 Partner system priority : 32768 Partner operational key : 2 \_\_\_\_\_\_ \_\_\_\_\_\_ LAG 3 Ports Partner operational information \_\_\_\_\_\_ Port Actor Port Prio Key port \_\_\_\_\_\_ 33908 33909 5 2 1/1/52 1/1/54 33910 33911 5 1/1/56 33912 33913 7 \_\_\_\_\_\_ \_\_\_\_\_\_ LAG 3 Ports Partner operational state information \_\_\_\_\_\_ Exp Def Dist Col Syn Aggr Time Act No No Yes Yes Yes Yes Yes 1/1/52 1/1/54 No No Yes Yes Yes Yes Yes No No No No Yes Yes Yes 1/1/56 \_\_\_\_\_\_ A:ALU-Dut.1# A:Dut-A# show lag 10 lacp-neighbors \_\_\_\_\_\_ LAG Neighbor information \_\_\_\_\_\_ Partner system ID : de:41:ff:00:00:00 Partner system priority : 32768 Partner operational key : 32768 \_\_\_\_\_\_ LAG port 1/1/6 partner information \_\_\_\_\_\_ Actor port : 33862 Partner admin system prio : 32768 Partner oper system prio : 32768 Partner admin system ID : 00:00:00:00:00:00 Partner oper system ID : de:41:ff:00:00:00 Partner admin key: Partner admin key Partner oper key Partner admin port : 0 : 32768 : (Not Specified) Partner oper port : 33863 Partner admin port prio : 32768 Partner admin state : (Not Specified) Partner oper state : lacp-timeout aggregation synchronization

collecting distributing

```
______
*A:bksim4001>config>lag# selection-criteria highest-weight subgroup-hold-time 1show lag 1
                                  ght subgroup-hold-time 10
______
LAG Details
______
          : To Sim4002
             : 1
                        Opr
-
           : down
Adm : down Opr : down
Thres. Exceeded Cnt : 0 Port Threshold : 0
Thres. Last Cleared : 01/21/2014 09:00:48 Threshold Action : down
Include-Egr-Hash-Cfg: enabled
                           Per FP Egr Queuing : disabled
Per FP Ing Queuing : disabled
Per FP SAP Instance : disabled
                   : enabled Mode : t LACP xmit stdby : enabled
TACP
                                                     : passive
LACP Transmit Intvl : fast LACP xmit stopy : enabled

Selection Criteria : highest-weight Slave-to-partner : disabled

Subgrp hold time : 20.0 sec Remaining time : 2.6 sec

Subgrp selected : 1 Subgrp candidate : 2

Subgrp count : 2 Forced : -

System Id : 36:95:ff:00:00:00 System Priority : 32768

Admin Key : 32768 Oper Key : 32768
LACP Transmit Intvl : fast
Admin Key
Prtr System Id :
Drtr Oper Key : 0
                                   Prtr System Priority : 0
Standby Signaling : lacp
Port weight (gbps) : (Not Specified) Weight Threshold : 0
                                Threshold Action : down
______
*A:Dut-A# show lag 2 associations per-link-hash sap
______
SAP Associations
______
SvcTd
                             Active Link Oper Oper
                                                        Class Weight
   lag-2:4
                               1/1/1 1
                                              1 100
1 1000
       lag-2:5
                               1/1/1
       lag-2:6
                               1/1/26
2
      lag-2:7
                                1/1/25
                                              1
______
Number of SAP associations: 4
A:bksim4001# show lag 1 per-link-hash
______
Per-link-hash Weight
______
```

## LAG Commands

| Port                 | Class | Num Users | Agg Weight |          |  |
|----------------------|-------|-----------|------------|----------|--|
|                      |       |           |            |          |  |
| 1/1/1                | 1     | 10        |            | 10       |  |
| 1/1/1                | 2     | 0         | 0          |          |  |
| 1/1/1                | 3     | 2         | 500        |          |  |
|                      |       |           |            | ======== |  |
| Number of entries: 3 |       |           |            |          |  |
|                      |       |           |            |          |  |

## **Monitor Commands**

#### card

Syntax card slot-number fp fp-number ingress {access|network} queue-group queue-group-name

instance instance-id [absolute] [interval seconds] [repeat repeat] policer policer-id

**Context** monitor

**Description** This command monitors card parameters.

port

Syntax port port-id [port-id...(up to 5 max)] [interval seconds] [repeat repeat] [absolute | rate]

[multiclass]

**Context** monitor

**Description** This command enables port traffic monitoring. The specified port(s) statistical information displays at the

configured interval until the configured count is reached.

The first screen displays the current statistics related to the specified port(s). The subsequent statistical information listed for each interval is displayed as a delta to the previous display.

When the keyword **rate** is specified, the "rate per second" for each statistic is displayed instead of the delta.

Monitor commands are similar to **show** commands but only statistical information displays. Monitor commands display the selected statistics according to the configured number of times at the interval specified.

**Parameters** 

**port** *port-id* — Specify up to 5 port IDs. Port-IDs are only MLPPP bundles or bundle protection groups when the multiclass keyword is specified.

**Syntax:** *port-id* slot/mda/port[.channel]

aps-id aps-group-id[.channel]

aps keyword group-id1 — 16

bundle IDbundle-type-slot/mda.bundle-num

bpgrp-type-bpgrp-num bundlekeyword bundle-num 1 — 16 typeima, ppp

**interval** seconds — Configures the interval for each display in seconds.

**Default** 10 seconds **Values** 3 − 60

**repeat** — Configures how many times the command is repeated.

**Default** 10

**Values** 1 — 999

**absolute** — When the **absolute** keyword is specified, the raw statistics are displayed, without processing. No calculations are performed on the delta or rate statistics.

**rate** — When the **rate** keyword is specified, the rate-per-second for each statistic is displayed instead of the delta.

| A:ALA-12>monitor# port 1/1/4 interva    | =     |                                         |
|-----------------------------------------|-------|-----------------------------------------|
| Monitor statistics for Port 1/1/4       |       | ======================================= |
| ======================================= |       |                                         |
|                                         | Input | Output                                  |
| At time t = 0 sec (Base Statistics)     |       |                                         |
| Octets                                  | 0     | 0                                       |
| Packets                                 | 39    | 175                                     |
| Errors                                  | 0     | 0                                       |
| At time t = 3 sec (Mode: Absolute)      |       |                                         |
| Octets                                  | 0     | 0                                       |
| Packets                                 | 39    | 175                                     |
| Errors                                  | 0     | 0                                       |
| At time t = 6 sec (Mode: Absolute)      |       |                                         |
| Octets                                  | 0     | 0                                       |
| Packets                                 | 39    | 175                                     |
| Errors                                  | 0     | 0                                       |
| At time t = 9 sec (Mode: Absolute)      |       |                                         |
| Octets                                  | 0     | 0                                       |
| Packets                                 | 39    | 175                                     |
| Errors                                  | 0     | 0                                       |
| A:ALA-12>monitor#                       |       |                                         |
| A:ALA-12>monitor# port 1/1/4 interva    | =     |                                         |
| Monitor statistics for Port 1/1/4       |       |                                         |
|                                         | Input | Output                                  |
| At time t = 0 sec (Base Statistics)     |       |                                         |
| Octets                                  | 0     | 0                                       |
| Packets                                 | 39    | 175                                     |
| Errors                                  | 0     | 0                                       |
| At time t = 3 sec (Mode: Rate)          |       |                                         |
|                                         |       |                                         |

| Octets                                      | 0                                       | 0          |
|---------------------------------------------|-----------------------------------------|------------|
| Packets                                     | 0                                       | 0          |
| Errors                                      | 0                                       | 0          |
| At time t = 6 sec (Mode: Rate)              |                                         |            |
| Octets                                      | 0                                       | 0          |
| Packets                                     | 0                                       | 0          |
| Errors                                      | 0                                       | 0          |
| At time t = 9 sec (Mode: Rate)              |                                         |            |
| Octets                                      | 0                                       | 0          |
| Packets                                     | 0                                       | 0          |
| Errors                                      | 0                                       | 0          |
|                                             |                                         |            |
| A:ALA-12>monitor#                           |                                         |            |
|                                             |                                         |            |
|                                             | ======================================= | ========== |
| *A:Cpm-A> monitor port bundle-fr-1/1.1      |                                         |            |
| Monitor statistics for Port bundle-fr-1/1.1 | ======================================= |            |
| Monitor statistics for Fort bundle-ii-1/1.1 |                                         |            |
|                                             | Input                                   | Output     |
|                                             |                                         |            |
| At time t = 0 sec (Base Statistics)         |                                         |            |
| Octets                                      | 0                                       | 0          |
| Packets                                     | 0                                       | 0          |
| Errors                                      | 0                                       | 0          |
|                                             |                                         |            |

## queue-group

Syntax queue-group queue-group-name egress access egress-queue egress-queue-id [interval

seconds] [repeat repeat] [absolute|rate]

Context monitor

**Description** This command enables queue-group monitoring for the specified parameters.

## queue-group

Syntax queue-group queue-group-name ingress access ingress-queue ingress-queue-id [interval

seconds] [repeat repeat] [absolute | rate]

Context monitor

**Description** This command enables queue-group monitoring for the specified parameters.

## queue-group

Syntax queue-group queue-group-name egress network instance instance-id [policer policer-id]

[egress-queue egress-queue-id] [interval seconds] [repeat repeat] [absolute | rate]

Context monitor

**Description** This command enables queue-group monitoring for the specified parameters.

## port (ATM)

Syntax atm [interval seconds] [repeat repeat] [absolute | rate]

Context monitor>port

**Description** This command enables ATM port traffic monitoring.

**Parameters** interval seconds — Configures the interval for each display in seconds.

**Default** 5 seconds

3 - 60

**repeat** — Configures how many times the command is repeated.

**Default** 10

Values

**Values** 1 — 999

**absolute** — When the **absolute** keyword is specified, the raw statistics are displayed, without processing. No calculations are performed on the delta or rate statistics.

**rate** — When the **rate** keyword is specified, the rate-per-second for each statistic is displayed instead of the delta.

| A:ALA-49# monitor port $1/1/1$ atm interval 3 repeat 2 absolute |               |           |  |  |
|-----------------------------------------------------------------|---------------|-----------|--|--|
| Monitor ATM statistics for Port 1/1/1                           | ============= | ========= |  |  |
|                                                                 | Input         | Output    |  |  |
| At time t = 0 sec (Base Statistics)                             |               |           |  |  |
| Octets<br>Cells<br>Unknown VPI/VCI Cells                        | 0<br>0<br>0   | 0         |  |  |
| At time t = 3 sec (Mode: Absolute)                              |               |           |  |  |
| Octets<br>Cells<br>Unknown VPI/VCI Cells                        | 0<br>0<br>0   | 0         |  |  |

| At time t = 6 sec (Mode: Absolute) |   |   |
|------------------------------------|---|---|
| ^~b~b~                             | 0 | • |
| Octets                             | U | U |
| Cells                              | 0 | 0 |
| Unknown VPI/VCI Cells              | 0 |   |
|                                    |   |   |
| A:ALA-49#                          |   |   |

## **Clear Commands**

#### card

Syntax card slot-number soft

card slot-number soft [hard-reset-unsupported-mdas]

card slot-number fp [1..2] ingress mode {access|network} queue-group group-name instance

instance statistics
card slot-number [soft]

Context clear

**Description** This command re-initializes the card in the specified slot. A clear card command (without the soft keyword)

is referred to as a Hard Reset. A clear card x soft command (with the soft keyword) is referred to as a Soft

Reset.

**Parameters** *slot-number* — Clears information for the specified card slot.

slot-number — Clears information for the card.

Values 1

**soft** — Issues a soft reset of the I/O module (IOM).

lag

Syntax lag lag-id statistics

Context clear

**Description** This command clears statistics for the specified LAG ID.

**Parameters** *lag-id* — The LAG ID to clear statistics.

**Values** 1 — 64

statistics — Specifies to clear statistics for the specified LAG ID.

mda

Syntax mda mda-id [statistics]

Context clear

**Description** This command reinitializes the specified MDA in a particular slot.

**Parameters** *mda-id* — Clears the specified slot and MDA/CMA.

*mda-id* — Clears information for the specified MDA/CMA slot. MDAs are displayed with an "m" in the card-type description. CMAs are displayed with a "c" in the card-type.

**Values** 1, 2, 3

**statistics** — Clears statistics for the specified MDA.

## port

Syntax port port-id atm pvc [vpi[/vci]] statistics

port port-id atm pvp [vpi] statistics

port port-id atm pvt [vpi1.vpi2] statistics

port port-id atm ilmi statistics

port port-id atm port-connection statistics

port port-id queue-group queue-group-name [access | network] {ingress | egress}

[access|network] [{statistics|associations}]

port port-id statistics

Context clear

**Description** This command clears port statistics for the specified port(s).

**Parameters** *port-id* — The port identifier.

**Values** port-id slot[/mda[/port]] or slot/mda/port[.channel]

aps-id aps-group-id[.channel]

aps keyword

group-id 1 — 16

bundle-type-slot/mda.bundle-num

bundle keyword

type ima, ppp bundle-num 1 — 336

bpgrp-id bpgrp-<type>-<bpgrp-num>

bpgrp keyword type ima, ppp

bpgrp-num 1 — 256

**statistics** — Specifies that port statistics will be cleared.

atm — Specifies that ATM port statistics will be cleared.

ilmi — Clears ILMI information. This parameter is only applicable for ports/bundles that support ILMI.

*vpi* — Specifies the ATM network virtual path identifier (VPI) for this PVC.

vci — Specifies the ATM network virtual channel identifier (VCI) for this PVC.

slot — The slot number.

**Values** 1 - 10

*mda* — The MDA number.

**Default** All MDAs.

```
Values 1, 2
```

MDA Values 7710 SR-c4: 1, 3
CMA Values 7710 SR-c4: 1-4

pvc — Clears PVC statistics.

**port-connection** — Clears port-connection statistics.

**queue-group** *queue-group-name* — Clears the specified port queue group name. It uniquely identifies a port ingress queue group in the managed system.

ingress — Clears ingress queue group information.

egress — Clears egress queue group information

#### **Sample Output**

```
A:SR12# clear port 3/1/1 atm
- atm

cp - Clear Connection Profile statistics
ilmi - Clear ILMI statistics
interface-conn* - Clear interface-connection statistics
pvc - Clear PVC statistics
pvp - Clear PVP statistics
pvt - Clear PVT statistics

A:SR12# clear port 3/1/1 atm cp
- cp [<cp>] statistics

<cp> : [1..8000]
<statistics> : keyword
```

#### queue-group

Syntax queue-group queue-group-name egress access egress-queue egress-queue-id [interval

seconds] [repeat repeat] [absolute|rate]

Context clear

**Description** This command clears queue-group monitoring for the specified parameters.

## queue-group

Syntax queue-group queue-group-name ingress access ingress-queue ingress-queue-id [interval

seconds] [repeat repeat] [absolute | rate]

Context clear

**Description** This command clears queue-group monitoring for the specified parameters.

## queue-group

Syntax queue-group queue-group-name egress network instance instance-id [policer policer-id]

[egress-queue egress-queue-id] [interval seconds] [repeat repeat] [absolute | rate]

Context clear

**Description** This command clears queue-group monitoring for the specified parameters.

## **Tools Commands**

#### aps

Syntax aps aps-id [clear]

aps mc-aps-signaling [clear] aps mc-aps-ppp [clear]

Context tools>dump>aps

**Description** This command displays Automated Protection Switching (APS) information.

**Parameters** clear — Removes all Automated Protection Switching (APS) operational commands.

mc-aps-signaling — Displays multi-chassis APS signaling information.

**mc-aps-ppp** — Displays multi-chassis APS PPP information.

```
*A:AS SR7 2# tools dump aps aps-33
GrpId = 33, state = Running, mode:cfg/oper = Bi-directional/Bi-directional
   revert = 0, workPort: N/A, protPort: 2/1/1, activePort: working
   rxK1 = 0x0 (No-Req on Protect), physRxK1 = 0x0, rxK2 = 0x5
    txK1 = 0x0 (No-Reg on Protect), physTxK1 = 0x0, txK2 = 0x5
    K1ReqToBeTxed = 0x0, K1ChanToBeTxed = 0x0, lastRxReq = 0xc
    MC-APS \ Nbr = 100.100.100.1 \ (Up), \ advIntvl = 10, \ hold = 30
    workPort: status = OK, Tx-Lais = None, sdCnt = 1, sfCnt = 1
      numSwitched = 1, switchSecs = 0, lastSwitched = 07/25/2007 08:00:12
      disCntTime = , alarms = , switchCmd = No Cmd
    protPort: status = OK, Tx-Lais = None, sdCnt = 1, sfCnt = 0
      numSwitched = 1, switchSecs = 0, lastSwitched = 07/25/2007 08:03:39
      disCntTime = , alarms = , switchCmd = No Cmd
    GrpStatus: OK, mmCnt = 1, cmCnt = 1, psbfCnt = 1, feplfCnt = 2
    LocalSwitchCmd: priority = No-Req, portNum = 0
    RemoteSwitchCmd: priority = No-Req, portNum = 0
    Running Timers = mcAdvIntvl mcHold
    processFlag = apsFailures = , sonet = Y
    DebugInfo: dmEv = 0, dmClrEv = 0, amEv = 1, amClrEv = 1
      cmEv = 1, cmClrEv = 1, psbfEv = 1, psbfClrEv = 1
      feplfEv = 2, feplfClrEv = 2, wtrEv = 0, psbfDetectEv = 0
      wSdEv = 1, wSfEv = 2, pSdEv = 1, pSfEv = 1
      portStatusEv = 8, rxK1Ev = 9, txLaisEv = 2, lastEvName = FeplClr
      CtlUpEv = 3, CtlDnEv = 2, wAct = 0, wDeAct = 0
          Event TxK1/K2 RxK1/K2 Dir Active
          ProtAdd 0xc005 0x0000 Tx--> Work 497 02:18:10.590
000

        001
        RxKByte 0xc005
        0x6dea
        Rx<--</th>
        Work
        497 02:20:14.820

        002
        RxKByte 0xc005
        0xc005
        Rx<--</td>
        Work
        497 02:21:30.970

        003
        RxKByte 0xc005
        0x2005
        Rx<--</td>
        Work
        497 02:21:36.530

        004
        psfClr 0x0005
        0x2005
        Tx-->
        Work
        497 02:21:40.590

        005
        RxKByte 0x0005
        0x0005
        Rx<--</td>
        Work
        497 02:21:40.600
```

```
        006
        RxKByte
        0x0005
        0xc115
        Rx<--</th>
        Work
        497
        02:25:22.840

        007
        RxKByte
        0x2115
        0xc115
        Tx-->
        Prot
        497
        02:25:22.840

        008
        RxKByte
        0x2115
        0xa115
        Rx<--</td>
        Prot
        000
        00:00:47.070

        009
        RxKByte
        0x2115
        0x1115
        Rx<--</td>
        Prot
        000
        00:00:47.560

        010
        RxKByte
        0x2115
        0xc005
        Rx<--</td>
        Prot
        000
        00:00:57.010

        011
        RxKByte
        0x2005
        0xc005
        Tx-->
        Work
        000
        00:01:57.010

        012
        RxKByte
        0x2005
        0x0005
        Rx<--</td>
        Work
        000
        00:01:06.170

        013
        RxKByte
        0x0005
        0x0005
        Tx-->
        Work
        000
        00:01:06.170
```

```
:AS SR7 1# tools dump aps mc-aps-ppp
pppmMcsModStarted = Yes
pppmMcsDbqDoSync = Yes
pppmMcsApsGrpHaAuditDone = Yes
pppmMcsPostHaSyncedApsGrpId = 47
pppmMcsMcApsChanCnt = 1280
pppmMcsDbgRxPktCnt = 2560
pppmMcsDbgRxPktNotProcessedCnt = 0
pppmMcsDbgRxPktInvalidCnt = 0
pppmMcsDbgInconsistentRxPktDropCnt = 0
pppmMcsDbgInconsistentTxPktDropCnt = 1176
pppmMcsDbgTxPktNotSentCnt = 0
pppmMcsDbgTxPktSentCnt = 25
pppmMcsDbgEvtDropCnt = 0
pppmMcsDbgMemAllocErrCnt = 0
pppmMcsDbgReTxCnt = 0
pppmMcsDbgReTxExpCnt = 0
pppmMcsDbgReReqCnt = 0
pppmMcsStateAckQueueCnt (curr/peek) = 0/130
pppmMcsStateReqQueueCnt (curr/peek) = 0/1280
pppmMcsStateReReqQueueCnt (curr/peek) = 0/256
pppmMcsStateTxQueueCnt (curr/peek) = 0/512
pppmMcsStateReTxQueueCnt (curr/peek) = 0/130
MC-APS Peer Info :
  Grp 13 Addr 100.100.100.2 - Up
  Grp 20 Addr 100.100.100.2 - Up
  Grp 35 Addr 100.100.100.2 - Up
  Grp 43 Addr 100.100.100.2 - Up
  Grp 47 Addr 100.100.100.2 - Up
Number of pppmMcs Evt Msgs dispatched:
  ctl link state : 0
  ctl_link_up_tmr : 0
  ctl link down tmr : 0
  ha audit done : 0
```

```
*A:eth aps sr7# tools dump aps mc-aps-signaling
MC-APS Control Debug Counters :
______
Ctl Pkt Rx = 0
Invalid Rx Ctl Pkt = 0
Incompatible Rx Ctl Pkt = 0
Nbr not Rx Ctl Pkt = 0
Invalid Rx Ctl Pkt Tlv = 0
Ctl Pkt Rx-ed before HaReady = 0
Not sent Tx Ctl Pkt = 0
MC-APS-LAG Debug Counters :
_____
Ctl Pkt Rx from IOM = 0
Not processed Rx Ctl Pkt = 0
Invalid Rx Ctl Pkt = 0
Incompatible Rx Ctl Pkt = 0
Rx Ctl Pkt queueing failed = 0
Ctl Pkt Tx (direct)
Ctl Pkt Tx (UDP socket) = 0
                       = 0
Not sent Tx Ctl Pkt
Route Update
                       = 0
Matched Route Update = 0
Msg Buf Alloc Failed
                      = 0
MC-APS-LAG NbrRoute Entries :
_____
NbrAddr 1.1.1.1 NextHopAddr ::
 EgressIfIndex = 0
  EgressPortId = Unknown
  app refCnt = 1
  refCntTotal = 1
```

# aps

Syntax aps

Context tools>perform

**Description** This command enables the context to perform Automated Protection Switching (APS) operations.

# clear

Syntax clear aps-id (protect | working)

Context tools>perform>aps

tools>dump>aps

**Description** This command removes all Automated Protection Switching (APS) operational commands.

**Parameters** aps-id — This option clears a specific APS on un-bundled SONET/SDH ports.

**protect** — This command clears a physical port that is acting as the protection circuit for the APS group.

working — This command clears a physical port that is acting as the working circuit for this APS group.

# clear

Syntax clear ring-id

Context tools>perform>eth-ring

**Description** The Clear command, at the Ethernet Ring Node, is used for the following operations: a) Clearing an active

local administrative command (e.g. Forced Switch or Manual Switch). b) Triggering reversion before the WTR or WTB timer expires in case of revertive operation. c) Triggering reversion in case of non-revertive

operation.

**Parameters** *ring-id* — This option clears a specific Ethernet Ring.

## exercise

Syntax exercise aps-id (protect | working)

Context tools>perform

tools>dump>aps

**Description** This command performs an exercise request on the protection or working circuit.

**Parameters** aps-id — This option clears a specific APS on un-bundled SONET/SDH ports.

protect — This command performs an exercise request on the port that is acting as the protection circuit for

the APS group.

## **Monitor Commands**

**working** — This command performs an exercise request on the port that is acting as the working circuit for this APS group.

# force

Syntax force aps-id (protect | working)

**Context** tools>perform

tools>dump>aps

**Description** This command forces a switch to either the protect or working circuit

**Parameters** aps-id — This option clears a specific APS on un-bundled SONET/SDH ports.

protect — This command clears a physical port that is acting as the protection circuit for the APS group.
working — This command clears a physical port that is acting as the working circuit for this APS group.

# force

Syntax force ring-id path {1 | 2}

Context tools>perform>eth-ring

**Description** This command forces a block on the ring port where the command is issued.

# manual

Syntax manual ring-id path {1 | 2}

Context tools>perform>eth-ring

**Description** In the absence of a failure or FS, this command forces a block on the ring port where the command is issued.

# lockout

Syntax lockout aps-id

Context tools>perform

tools>dump>aps

**Description** This command locks out the protection circuit.

**Parameters** aps-id — Automated Protection Switching ID

**Values** 1 — 64

# request

Syntax request aps-id (protect | working)

Context tools>perform

tools>dump>aps

**Description** This command requests a manual switch to protection or working circuit.

**Parameters** aps-id — This option clears a specific APS on un-bundled SONET/SDH ports.

**protect** — This command requests a manual switch to a port that is acting as the protection circuit for the APS group.

**working** — This command requests a manual switch to a port that is acting as the working circuit for this APS group.

# frame-relay

Syntax frame-relay port-id

**Context** This command displays frame-relay information.

**Parameters** *port-id* — Specifies the physical port ID.

**Syntax**: *slot/mda/port*[.*channel*]

#### **Sample Output**

```
tools dump frame-relay bundle-fr-1/1.1
MLFR info for bundle-fr-1/1.1:
    expectedBundleIdStr : "7750-bundle-fr-1/1.1"
    bundleId : 1
    active/configured : 4/4
    adminEnabled : 1
    ddDebDownCnt
                         : 10
    ddMaxForBundle : 0
                        : 0
    fwdId
    linkDebugMask : 0
----- Member Information -----
   /i.i.1.1 PortId = 0x22208056
Internal ID : bundle 1, link 1
Link protocol state : Up
Diff delay state : Yellow
ddRedCnt
1/1/1.1.1.1
    ddYellowCnt
   Smoothed diff delay : 20 ms.
Historical RTT : 22788, 22756, 22752 us.
Rx LinkId : "1/2/2"
    Rx LinkId
    WARNING
                              : dbgDelay=20 ms
```

```
LIP CTL Messages
Hello Messages
Hello Ack Messages
AddLink Messages
AddLinkReb Messages
AddLinkReb Messages
AddLinkRej Messages
ITX: 12

Link protocol state
Diff delay state
SaddLink Messages
AddLink Messages
ITX: 1

LIP CTL Messages
ITX: 1

PortId = 0x22208077

Internal ID
Link protocol state
Diff delay state
AddLink Messages
AddLinkAck Messages
AddLinkAck Messages
AddLink Messages
AddLink Messages
AddLink Messages
AddLink Messages
AddLink Messages
AddLink Messages
ITX: 12

INTERNATION

INTERNATION

INTERNATION

INTERNATION

INTERNATION

INTERNATION

INTERNATION

INTERNATION

INTERNATION

INTERNATION

INTERNATION

INTERNATION

INTERNATION

INTERNATION

INTERNATION

INTERNATION

INTERNATION

INTERNATION

INTERNATION

INTERNATION

INTERNATION

INTERNATION

INTERNATION

INTERNATION

INTERNATION

INTERNATION

INTERNATION

INTERNATION

INTERNATION

INTERNATION

INTERNATION

INTERNATION

INTERNATION

INTERNATION

INTERNATION

INTERNATION

INTERNATION

INTERNATION

INTERNATION

INTERNATION

INTERNATION

INTERNATION

INTERNATION

INTERNATION

INTERNATION

INTERNATION

INTERNATION

INTERNATION

INTERNATION

INTERNATION

INTERNATION

INTERNATION

INTERNATION

INTERNATION

INTERNATION

INTERNATION

INTERNATION

INTERNATION

INTERNATION

INTERNATION

INTERNATION

INTERNATION

INTERNATION

INTERNATION

INTERNATION

INTERNATION

INTERNATION

INTERNATION

INTERNATION

INTERNATION

INTERNATION

INTERNATION

INTERNATION

INTERNATION

INTERNATION

INTERNATION

INTERNATION

INTERNATION

INTERNATION

INTERNATION

INTERNATION

INTERNATION

INTERNATION

INTERNATION

INTERNATION

INTERNATION

INTERNATION

INTERNATION

INTERNATION

INTERNATION

INTERNATION

INTERNATION

INTERNATION

INTERNATION

INTERNATION

INTERNATION

INTERNATION

INTERNATION

INTERNATION

INTERNATION

INTERNATION

INTERNATION

INTERNATION

INTERNATION

INTERNATION

INTERNATION

INTERNATION

INTERNATION

INTERNATION

INTERNATION

INTERNATION

INTERNATION

INTERNATION

INTERNATION

INTERNATION

INTERNATION

INTERNATION

INTERNATION

INTERNATION

INTERNATION

INTERN
```

# lag

Syntax lag lag-id lag-id

Context tools>dump

Description This command dumps LAG information.

Parameters lag-id — Specifies the LAG ID.

#### **Values** 1..200

# map-to-phy-port

Syntax map-to-phy-port {ccag ccag-id | lag lag-id | eth-tunnel tunnel-index} {isid isid | end-isid isid |

**service** service-id | svc-name [end-service service-id | svc-name]} [summary]

Context tools>dump

**Description** This command provides the ability to respond to a query to provide the link in a LAG/Ethernet tunnel

(loadsharing protection mode)/CCAG that is currently assigned to a given service-id or ISID.

**Parameters** *lag-id* — Specifies the LAG ID.

**Values** 1..200

isid — Specifies the ISID.

**Values** 0..16777215

service-id — Specifies the service ID.

**Values** 1..2147483648, 64 char max

*tunnel-index* — Specifies the tunnel index.

**Values** 1..1024

ccag-id — Specifies the CCAG ID.

Values 1..8

# ppp

Syntax ppp port-id

Context tools>dump

**Description** This command displays PPP information for a port.

**Parameters** *port-id* — Specifies the physical port ID.

**Syntax**: *slot/mda/port*[.*channel*]

# **Sample Output**

```
*A:sr7# tools dump ppp aps-1.1.1.1

Id : aps-1.1.1.1 ppp unit : 40

member of : bpgrp-ppp-1

looped back : no dbgMask : 0x0
```

| phase                 | :   | NETWO | ORK              |      | state      | :    | OPENI | ED       |
|-----------------------|-----|-------|------------------|------|------------|------|-------|----------|
| passive               | :   | off   |                  |      | silent     | :    | off   |          |
| restart               | :   | on    |                  |      |            |      |       |          |
|                       |     |       |                  |      |            |      |       |          |
| mru                   | :   | 1500  |                  |      | mtu        | :    | 1502  |          |
| ack'd peer mi         | cu: | 1500  |                  |      |            |      |       |          |
| got local mrru : 1524 |     |       |                  |      |            |      |       |          |
| local magic           | :   | 0x0   |                  |      | peer magic | :    | 0x0   |          |
|                       |     |       |                  |      |            |      |       |          |
| keepalive             | :   | on    |                  |      | echo num   | :    | 2     |          |
| echo timer            | :   | on    |                  |      | echos fail | :    | 3     |          |
| echo intv             | :   | 10    |                  |      | echos pend | :    | 0     |          |
|                       |     |       |                  |      |            |      |       |          |
| options               | mru |       | ${\tt asyncMap}$ | upap | chap       | magi | C     | pfc      |
| we negotiate          | Yes |       | No               | No   | No         | No   |       | Yes      |
| peer ack'd            | Yes |       | No               | No   | No         | No   |       | No       |
| we allow              | Yes |       | No               | No   | No         | No   |       | Yes      |
| we ack'd              | Yes |       | No               | No   | No         | No   |       | No       |
|                       |     |       |                  |      |            |      |       |          |
| options               | acf | C     | lqr              | mrru | shortSeq   | endI | Point | mlhdrfmt |
| we negotiate          |     |       | No               | Yes  | No         | Yes  |       | No       |
| peer ack'd            | No  |       | No               | Yes  | No         | Yes  |       | No       |
| we allow              | Yes |       | No               | Yes  | Yes        | Yes  |       | No       |
| we ack'd              | No  |       | No               | Yes  | No         | Yes  |       | No       |
|                       |     |       |                  |      |            |      |       |          |

\_\_\_\_\_\_

# redundancy

Syntax redundancy
Context tools>dump

**Description** This command enables the context to dump redundancy parameters.

# multi-chassis

Syntax multi-chassis

Context tools>dump>redundancy

**Description** This command enables the context to dump multi-chassis parameters.

# mc-ring

Syntax mc-ring

**Context** tools>dump>redundancy>multi-chassis

**Description** This command dumps multi-chassis ring data.

<sup>\*</sup>A:sr7#

# sync-database

sync-database [peer ip-address] [port port-id | lag-id] [sync-tag sync-tag] [application {dhcps | **Syntax** 

igmp | igmp-snooping | srrp | sub-mgmt | mld-snooping | mc-ring}] [detail] [type {alarm-

deleted | local-deleted}]

Context tools>dump>redundancy>multi-chassis

Description This command dumps multi-chassis sync database information.

**Parameters peer** ip-address — Dumps the specified address of the multi-chassis peer.

**port** port-id — Dumps the specified port ID of the multi-chassis peer.

port lag-id — Dumps the specified Link Aggregation Group (LAG) on this system.

sync-tag sync-tag — Dumps the synchronization tag used while synchronizing this port with the multichassis peer.

**application** — Dumps the specified application information that was synchronized with the multi-chassis peer.

**Values** dheps, igmp, igmp-snooping, me-ring, srrp, sub-mgmt, mld-snooping, all

**detail** — Displays detailed information.

*alarm-deleted/local-deleted* — Filters by entry type.

#### Sample Output

A:Dut-C# tools dump redundancy multi-chassis sync-database application

<ip-address> : a.b.c.d
<port-id|lag-id> : slot/mda/port or lag-<lag-id>

igmp-snooping - igmp-snooping mc-ring - multi-chassis ring

- multicast listener discovery mld

mld-snooping - multicast listener discovery-snooping

srrp - simple router redundancy protocol

sub-host-trk - subscriber host tracking sub-mgmt-ipoe - subscriber management for IPoE sub-mgmt-pppoe - subscriber management for PPPoE

- multi-chassis IPsec : keyword - displays detailed information <detail> : alarm-deleted|local-deleted|global-deleted| <type>

omcr-standby omcr-alarmed

# srrp-sync-data

**Syntax** srrp-sync-database [instance instance-id] [peer ip-address]

Context tools>dump>redundancy>multi-chassis

## **Monitor Commands**

**Description** This command dumps multi-chassis SRRP sync database information.

**Parameters** *instance-id* — Specifies the instance ID.

**Values** 1 — 4294967295

*ip-address* — Dumps the specified address (in the form of a.b.c.d).

ima

Syntax ima

Context tools>perform

**Description** This command allows the use of IMA operations.

reset

Syntax reset bundle-id

Context tools>perform>ima

**Description** This command sets an IMA-bundle to the Start Up state.

**Parameters** bundle-id — Specifies an existing bundle ID.

**Values bundle-ima**-*slot/mda.bundle-num* 

bundle-num — Specifies the bundle number.

**Values** 1 — 256

lag

Syntax lag

Context tools>perform

**Description** This command provides tools for controlling LAG.

clear-force

Syntax clear-force all-mc

clear-force lag-id [sub-group sub-group-id]

clear-force peer-mc ip-address

Context tools>perform>lag

**Description** This command clears forced status.

Parameters all-mc —

lag-id lag-id — Specifies the LAG ID.

**Values** 1 — 864

**sub-group** *sub-group-id* — Specifies the subscriber group ID.

**Values** 1 — 16

**peer-mc** *ip-address* — Specfies the peer MC IP address.

# force

Syntax force all-mc {active|standby}

force lag-id |ag-id |sub-group sub-group-id| {active|standby}

force peer-mc peer-ip-address {active|standby}

Context tools>perform>lag

**Description** This commands allow forcing specified LAG, subgroup, all MC-LAGs or remote peer for MC-LAGs to

become active or standby when LAG runs in Active/Standby mode. To remove forced condition, an operator

must execute tools perform lag clear-force command.

# load-balance

Syntax load-balance lag-id | lag-id | class | 1 | 2 | 3 |

Context tools>perform>lag

**Description** Load balance specified LAG's links when per-link-hash weighted is deployed. Load balancing can be per

specified class or on all classes if no class is specified.

# **Debug Commands**

lag

Syntax lag [lag-id lag-id [port port-id]] [all]

lag [lag-id lag-id [port port-id]] [sm] [pkt] [cfg] [red] [iom-upd] [port-state] [timers] [sel-logic]

[mc] [mc-pkt] no lag [lag-id lag-id]

Context debug

**Description** This command enables debugging for LAG.

**Parameters** *lag-id* — Specifies the link aggregation group ID.

port-id — Specifies the physical port ID.

**Syntax**: *slot/mda/port*[.*channel*]

**sm** — Specifies to display trace LACP state machine.

**pkt** — Specifies to display trace LACP packets.

**cfg** — Specifies to display trace LAG configuration.

red — Specifies to display trace LAG high availability.

**iom-upd** — Specifies to display trace LAG IOM updates.

**port-state** — Specifies to display trace LAG port state transitions.

**timers** — Specifies to display trace LAG timers.

**sel-logic** — Specifies to display trace LACP selection logic.

mc — Specifies to display multi-chassis parameters.

**mc-packet** — Specifies to display the MC-LAG control packets with valid authentication were received on this system.

ilmi

[no] ilmi port-id

Context debug>atm

**Description** This command enables debugging for ATM ILMI.

The no form of the command turns off ILMI and debugging,.

**Parameters** *port-id* — Specifies the ILMI-supporting port ID.

**Values** *slot/mda/port*[.*channel*]

## **Sample Output**

```
A:CHRISILMI# debug atm ilmi 1/3/4
In kernel:
ILMI DEBUG LOG {557907970}: 21:32:28
PDU DUMP (RAW):
30 77 02 01 00 04 04 49 4c 4d 49 a4
 6c 06 07 2b 06 01 04 01 82 61 40 04
 00 00 00 00 02 01 06 02 01 02 43 03
 1b 24 b1 30 50 30 12 06 0d 2b 06 01
 04 01 82 61 02 05 01 01 01 00 02 01
 00 30 12 06 0d 2b 06 01 04 01 82 61
 02 05 01 01 03 00 02 01 21 30 12 06
 0d 2b 06 01 04 01 82 61 02 05 01 01
 02 00 02 01 00 30 12 06 0d 2b 06 01
 04 01 82 61 02 05 01 01 04 00 02 01
00 00 00
PDU DUMP (DECODED):
 PDU Length: 123
  Community: ILMI
    Version: 1
   Msg Type: SNMP TRAP
    ObjectId: 1.3.6.1.4.1.353.2.5.1.1.1.0
   ObjectId: 1.3.6.1.4.1.353.2.5.1.1.3.0
   ObjectId: 1.3.6.1.4.1.353.2.5.1.1.2.0
    ObjectId: 1.3.6.1.4.1.353.2.5.1.1.4.0
```

# cisco-hdlc

Syntax cisco-hdlc [port-id]

no cisco-hdlc

Context debug

**Description** This command configures debugging for Cisco-HDLC encapsulation.

**Parameters** *port-id* — Specifies the physical port ID.

**Syntax**: *slot/mda/port[.channel]* 

# ppp

Syntax [no] ppp port-id

Context debug

**Description** This command enables/disables and configures debugging for PPP.

**Parameters** port-id — Specifies the physical port ID

```
Syntax: port-id slot/mda/port[.channel]
```

aps-id aps-group-id[.channel]

aps keyword group-id 1 — 16

bundle IDbundle-type-slot/mda.bundle-num

bpgrp-type-bpgrp-num bundle keyword bundle-num 1 — 16 type ppp

Page 552

# **Standards and Protocol Support**

Note that this Standards Compliance list is subject to change.

#### **Ethernet Standards**

IEEE 802.1ab-REV/D3 Station and Media Access Control Connectivity Discovery

IEEE 802.1d Bridging

IEEE 802.1p/Q VLAN Tagging

IEEE 802.1s Multiple Spanning Tree

IEEE 802.1w Rapid Spanning Tree Protocol

IEEE 802.1x Port Based Network Access Control

IEEE 802.1ad Provider Bridges

IEEE 802.1ah Provider Backbone Bridges

IEEE 802.1ag Service Layer OAM

IEEE 802.3ah Ethernet in the First Mile

IEEE 802.1ak Multiple MAC Registration Protocol

IEEE 802.3 10BaseT

IEEE 802.3ad Link Aggregation

IEEE 802.3ae 10Gbps Ethernet

IEEE 802.3ah Ethernet OAM

IEEE 802.3u 100BaseTX

IEEE 802.3x Flow Control

IEEE 802.3z 1000BaseSX/LX

ITU-T Y.1731 OAM functions and mechanisms for Ethernet based networks

ITU-T G.8031 Ethernet linear protection switching

ITU-T G.8032 Ethernet Ring Protection Switching (version 2)

#### **OSPF**

RFC 1765 OSPF Database Overflow

RFC 2328 OSPF Version 2

RFC 2370 Opaque LSA Support

RFC 2740 OSPF for IPv6 (OSPFv3)

RFC 3101 OSPF NSSA Option

RFC 3137 OSPF Stub Router Advertisement

RFC 3623 Graceful OSPF Restart – GR helper

RFC 3630 Traffic Engineering (TE) Extensions to OSPF Version 2 RFC 4203 OSPF Extensions in Support of Generalized Multi-Protocol Label Switching (GMPLS) - (support of Link Local/Remote Identifiers and SRLG sub-TLVs)

RFC 5185 OSPF Multi-Area Adjacency RFC5243 OSPF Database Summary List Optimization

#### **BGP**

RFC 1397 BGP Default Route Advertisement

RFC 1772 Application of BGP in the Internet

RFC 1965 Confederations for BGP

RFC 1997 BGP Communities Attribute

RFC 2385 Protection of BGP Sessions via MD5

RFC 2439 BGP Route Flap Dampening

RFC 2558 Multiprotocol Extensions for BGP-4

RFC 2918 Route Refresh Capability for BGP-4

RFC 3107 Carrying Label Information in BGP-4

RFC 3392 Capabilities Advertisement with BGP4

RFC 4271 BGP-4 (previously RFC 1771)

RFC 4360 BGP Extended Communities
Attribute

RFC 4364 BGP/MPLS IP Virtual Private Networks (VPNs) (previously RFC 2547bis BGP/MPLS VPNs)

RFC 4456 BGP Route Reflection: Alternative to Full-mesh IBGP

RFC 4486 Subcodes for BGP Cease Notification Message

RFC 4577 OSPF as the Provider/ Customer Edge Protocol for BGP/ MPLS IP Virtual Private Networks

RFC 4659 BGP-MPLS IP Virtual Private Network (VPN) Extension for IPv6 VPN

RFC 4684 Constrained Route Distribution for Border Gateway Protocol/MultiProtocol Label Switching (BGP/MPLS) Internet Protocol (IP) Virtual Private Networks (VPNs)

RFC 4724 Graceful Restart Mechanism for BGP – GR helper

RFC 4760 Multi-protocol Extensions for RGP

RFC 4798 Connecting IPv6 Islands over IPv4 MPLS Using IPv6 Provider Edge Routers (6PE)

RFC 4893 BGP Support for Four-octet AS Number Space

RFC 5004 Avoid BGP Best Path Transitions from One External to Another

RFC 5065 Confederations for BGP (obsoletes 3065)

RFC 5291 Outbound Route Filtering Capability for BGP-4

RFC 5575 Dissemination of Flow Specification Rules

RFC 5668 4-Octet AS Specific BGP Extended Community

draft-ietf-idr-add-paths Advertisement of Multiple Paths in BGP Advertisement of the Best External Route in BGP

draft-ietf-idr-best-external

#### IS-IS

ISO/IEC 10589:2002, Second Edition Intermediate System to Intermediate System Intra-Domain Routeing Information Exchange Protocol

RFC 1195 Use of OSI IS-IS for Routing in TCP/IP and Dual Environments

RFC 2973 IS-IS Mesh Groups

RFC 3359 Reserved Type, Length and Value (TLV) Codepoints in Intermediate System to Intermediate System

RFC 3719 Recommendations for Interoperable Networks using Intermediate System to Intermediate System (IS-IS)

RFC 3787 Recommendations for Interoperable IP Networks using

## Standards and Protocols

- Intermediate System to Intermediate System (IS-IS)
- RFC 4971 Intermediate System to Intermediate System (IS-IS) Extensions for Advertising Router Information
- RFC 5120 M-ISIS: Multi Topology (MT) Routing in IS-IS
- RFC 5301 Dynamic Hostname Exchange Mechanism for IS-IS
- RFC 5302 Domain-wide Prefix
  Distribution with Two-Level IS-IS
- RFC 5303 Three-Way Handshake for IS-IS Point-to-Point Adjacencies
- RFC 5304 IS-IS Cryptographic Authentication
- RFC 5305 IS-IS Extensions for Traffic Engineering TE
- RFC 5306 Restart Signaling for IS-IS
- RFC 5307 IS-IS Extensions in Support of Generalized Multi-Protocol Label Switching (GMPLS)
- RFC 5309 Point-to-Point Operation over LAN in Link State Routing Protocols
- RFC 5310 IS-IS Generic Cryptographic Authentication
- RFC 6213 IS-IS BFD-Enabled TLV
- RFC 6329 IS-IS Extensions Supporting IEEE 802.1aq Shortest Path Bridging
- draft-ietf-isis-mi-02 IS-IS Multi-Instance

#### **IPSec**

- RFC 2401 Security Architecture for the Internet Protocol
- RFC 2406 IP Encapsulating Security Payload (ESP)
- RFC 2409 The Internet Key Exchange (IKE)
- RFC 2560 X.509 Internet Public Key Infrastructure
  - Online Certificate Status Protocol - OCSP
- RFC 3706 IKE Dead Peer Detection
- RFC 3947 Negotiation of NAT-Traversal in the IKE
- RFC 3948 UDP Encapsulation of IPsec ESP Packets
- RFC 4210 Internet X.509 Public Key Infrastructure
  - Certificate Management Protocol (CMP)

- RFC 4211 Internet X.509 Public Key Infrastructure
  - Certificate Request Message Format (CRMF)
- RFC 5996 Internet Key Exchange Protocol Version 2 (IKEv2)
- RFC 5998 An Extension for EAP-Only Authentication in IKEv2
- draft-ietf-ipsec-isakmp-xauth-06 Extended Authentication within ISAKMP/Oakley (XAUTH)
- draft-ietf-ipsec-isakmp-modecfg-05 The ISAKMP Configuration Method

## IPv6

- RFC 1981 Path MTU Discovery for IPv6 RFC 2375 IPv6 Multicast Address
  - Assignments
- RFC 2460 Internet Protocol, Version 6 (IPv6) Specification
- RFC 2461 Neighbor Discovery for IPv6
- RFC 2462 IPv6 Stateless Address Auto configuration
- RFC 2464 Transmission of IPv6 Packets over Ethernet Networks
- RFC 2529 Transmission of IPv6 over IPv4 Domains without Explicit Tunnels
- RFC 2545 Use of BGP-4 Multiprotocol Extension for IPv6 Inter-Domain Routing
- RFC 2710 Multicast Listener Discovery (MLD) for IPv6
- RFC 2740 OSPF for IPv6
- RFC 3306 Unicast-Prefix-based IPv6 Multicast Addresses
- RFC 3315 Dynamic Host Configuration Protocol for IPv6
- RFC 3587 IPv6 Global Unicast Address Format
- RFC3590 Source Address Selection for the Multicast Listener Discovery (MLD) Protocol
- RFC 3810 Multicast Listener Discovery Version 2 (MLDv2) for IPv6
- RFC 4007 IPv6 Scoped Address Architecture
- RFC 4193 Unique Local IPv6 Unicast Addresses
- RFC 4291 IPv6 Addressing Architecture
- RFC 4443 Internet Control Message Protocol (ICMPv6) for the Internet

- Protocol Version 6 (IPv6) Specification
- RFC 4552 Authentication/Confidentiality for OSPFv3
- RFC 4659 BGP-MPLS IP Virtual Private Network (VPN) Extension for IPv6 VPN
- RFC 5072 IP Version 6 over PPP
- RFC 5095 Deprecation of Type 0 Routing Headers in IPv6
- draft-ietf-isis-ipv6-05
- draft-ietf-isis-wg-multi-topology-xx.txt

#### Multicast

- RFC 1112 Host Extensions for IP Multicasting (Snooping)
- RFC 2236 Internet Group Management Protocol, (Snooping)
- RFC 3376 Internet Group Management Protocol, Version 3 (Snooping)
- RFC 2362 Protocol Independent Multicast-Sparse Mode (PIMSM)
- RFC 3618 Multicast Source Discovery Protocol (MSDP)
- RFC 3446 Anycast Rendevous Point (RP) mechanism using Protocol Independent Multicast (PIM) and Multicast Source Discovery Protocol (MSDP)
- RFC 4601 Protocol Independent Multicast - Sparse Mode (PIM-SM): Protocol Specification (Revised)
- RFC 4604 Using IGMPv3 and MLDv2 for Source-Specific Multicast
- RFC 4607 Source-Specific Multicast for
- RFC 4608 Source-Specific Protocol Independent Multicast in 232/8
- RFC 4610 Anycast-RP Using Protocol Independent Multicast (PIM)
- draft-ietf-pim-sm-bsr-06. Bootstrap Router (BSR) Mechanism for PIM
- draft-rosen-vpn-mcast-15.txt Multicast in MPLS/BGP IP VPNs
- draft-ietf-l3vpn-2547bis-mcast-07: Multicast in MPLS/BGP IP VPNs
- draft-ietf-l3vpn-2547bis-mcast-bgp-05: BGP Encodings and Procedures for Multicast in MPLS/BGP IP VPNs
- RFC 3956: Embedding the Rendezvous Point (RP) Address in
- an IPv6 Multicast Address

#### **MPLS-GENERAL**

- RFC 2430 A Provider Architecture DiffServ & TE
- RFC 2474 Definition of the DS Field the IPv4 and IPv6 Headers (Rev)
- RFC 2597 Assured Forwarding PHB Group (rev3260)
- RFC 2598 An Expedited Forwarding PHB
- RFC 3031 MPLS Architecture
- RFC 3032 MPLS Label Stack Encoding
- RFC 3140 Per-Hop Behavior Identification Codes
- RFC 3443 Time To Live (TTL)
  Processing in Multi-Protocol Label
  Switching (MPLS) Networks
- RFC 4182 Removing a Restriction on the use of MPLS Explicit NULL
- RFC 4023 Encapsulating MPLS in IP or Generic Routing Encapsulation (GRE)
- RFC 5332 MPLS Multicast Encapsulations

#### MPLS — LDP

- RFC 3037 LDP Applicability
- RFC 3478 Graceful Restart Mechanism for LDP GR helper
- RFC 5036 LDP Specification
- RFC 5283 LDP extension for Inter-Area LSP
- RFC 5443 LDP IGP Synchronization
- RFC 6388 LDP Extensions for Point-to-Multipoint and Multipoint-to-Multipoint LSP
- RFC 6826 Multipoint LDP in-band signaling for Point-to-Multipoint and Multipoint-to-Multipoint Label Switched Paths
- draft-pdutta-mpls-tldp-hello-reduce-04, Targeted LDP Hello Reduction

# MPLS/RSVP-TE

- RFC 2702 Requirements for Traffic Engineering over MPLS
- RFC2747 RSVP Cryptographic Authentication
- RFC 2961 RSVP Refresh Overhead Reduction Extensions
- RFC3097 RSVP Cryptographic Authentication - Updated Message Type Value

- RFC 3209 Extensions to RSVP for Tunnels
- RFC 3473 Generalized Multi-Protocol Label Switching (GMPLS) Signaling
- Resource ReserVation Protocol-Traffic Engineering (RSVP-TE) Extensions – (support of IF\_ID RSVP\_HOP object with unnumbered interface and RSVP-TE Graceful Restart Helper Procedures)
- RFC 3477 Signalling Unnumbered Links in Resource ReSer Vation Protocol-
- Traffic Engineering (RSVP-TE)
- RFC 3564 Requirements for Diff-Servaware TE
- RFC 3906 Calculating Interior Gateway Protocol (IGP) Routes Over Traffic Engineering Tunnels
- RFC 4090 Fast reroute Extensions to RSVP-TE for LSP Tunnels
- RFC 4124 Protocol Extensions for Support of Diffserv-aware MPLS Traffic Engineering
- RFC 4125 Maximum Allocation Bandwidth Constraints Model for Diffserv-aware MPLS Traffic Engineering
- RFC 4127 Russian Dolls Bandwidth Constraints Model for Diffservaware MPLS Traffic Engineering
- RFC 4561 Definition of a RRO Node-Id Sub-Object
- RFC 4875 Extensions to Resource Reservation Protocol - Traffic Engineering (RSVP-TE) for Pointto-Multipoint TE Label Switched Paths (LSPs)
- RFC 5151 Inter-domain MPLS and GMPLS Traffic Engineering – RSVP-TE Extensions
- RFC 5712 MPLS Traffic Engineering Soft Preemption
- RFC 5817 Graceful Shutdown in GMPLS Traffic Engineering Networks
- draft-newton-mpls-te-dynamicoverbooking-00 A Diffserv-TE Implementation Model to dynamically change booking factors during failure events

#### MPLS - OAM

- RFC 4379 Detecting Multi-Protocol Label Switched (MPLS) Data Plane Failures
- RFC 6424 Mechanism for Performing Label Switched Path Ping (LSP Ping) over MPLS Tunnels
- RFC 6425 Detecting Data Plane Failures in Point-to-Multipoint Multiprotocol Label Switching (MPLS) -Extensions to LSP Ping

#### MPLS-TP (7750/7450 only)

- RFC 5586 MPLS Generic Associated Channel
- RFC 5921 A Framework for MPLS in Transport Networks
- RFC 5960 MPLS Transport Profile Data Plane Architecture
- RFC 6370 MPLS-TP Identifiers
- RFC 6378 MPLS-TP Linear Protection
- RFC 6428 Proactive Connectivity Verification, Continuity Check and Remote Defect indication for MPLS Transport Profile
- RFC 6426 MPLS On-Demand Connectivity and Route Tracing
- RFC 6478 Pseudowire Status for Static Pseudowires
- draft-ietf-mpls-tp-ethernet-addressing-02 MPLS-TP Next-Hop Ethernet Addressing

#### RIP

- RFC 1058 RIP Version 1
- RFC 2080 RIPng for IPv6
- RFC 2082 RIP-2 MD5 Authentication
- RFC 2453 RIP Version 2

#### TCP/IP

- RFC 768 UDP
- RFC 1350 The TFTP Protocol (Rev.
- RFC 791 IP
- RFC 792 ICMP
- RFC 793 TCP
- RFC 826 ARP
- RFC 854 Telnet
- RFC 951 BootP (rev)
- RFC 1519 CIDR
- RFC 1542 Clarifications and Extensions for the Bootstrap Protocol
- RFC 1812 Requirements for IPv4
  Routers

#### Standards and Protocols

- RFC 2347 TFTP option Extension
- RFC 2328 TFTP Blocksize Option
- RFC 2349 TFTP Timeout Interval and Transfer
- Size option
- RFC 2401 Security Architecture for Internet Protocol
- RFC 2428 FTP Extensions for IPv6 and NATs
- RFC 3596 DNS Extensions to Support IP version 6
- RFC 5880 Bidirectional Forwarding Detection
- RFC 5881 BFD IPv4 and IPv6 (Single Hop)
- RFC 5883 BFD for Multihop Paths
- RFC 5286 Basic Specification for IP Fast Reroute: Loop-Free Alternates
- draft-litkowski-rtgwg-lfa-manageability-01 Operational management of Loop Free Alternates

#### **VRRP**

- RFC 2787 Definitions of Managed Objects for the Virtual Router Redundancy Protocol
- RFC 3768 Virtual Router Redundancy Protocol
- draft-ietf-vrrp-unified-spec-02 Virtual Router Redundancy Protocol Version 3 for IPv4 and IPv6

#### **PPP**

- RFC 1332 PPP IPCP
- RFC 1377 PPP OSINLCP
- RFC 1638/2878PPP BCP
- RFC 1661 PPP (rev RFC2151)
- RFC 1662 PPP in HDLC-like Framing
- RFC 1877 PPP Internet Protocol Control Protocol Extensions for Name Server Addresses
- RFC 1989 PPP Link Quality Monitoring
- RFC 1990 The PPP Multilink Protocol (MP)
- RFC 1994 PPP Challenge Handshake Authentication Protocol (CHAP)
- RFC 2516 A Method for Transmitting PPP Over Ethernet
- RFC 2615 PPP over SONET/SDH
- RFC 2686 The Multi-Class Extension to Multi-Link PPP

#### Frame Relay

- FRF.1.2 PVC User-to-Network Interface (UNI) Implementation Agreement
- FRF.5 Frame Relay/ATM PVC Network Interworking Implementation
- ANSI T1.617 Annex D, DSS1 Signalling Specification For Frame Relay Bearer Service.
- FRF2.2. PVC Network-to- Network Interface (NNI) Implementation Agreement.
- FRF.12 Frame Relay Fragmentation Implementation Agreement
- FRF.16.1 Multilink Frame Relay UNI/ NNI Implementation Agreement
- ITU-T Q.933 Annex A Additional procedures for Permanent Virtual Connection (PVC) status management

#### **ATM**

- RFC 1626 Default IP MTU for use over ATM AAL5
- RFC 2514 Definitions of Textual Conventions and OBJECT\_IDENTITIES for ATM Management
- RFC 2515 Definition of Managed Objects for ATM Management RFC 2684 Multiprotocol Encapsulation over ATM Adaptation Layer 5
- AF-TM-0121.000 Traffic Management Specification Version 4.1
- ITU-T Recommendation I.610 B-ISDN Operation and Maintenance Principles and Functions version 11/ 95
- ITU-T Recommendation I.432.1 BISDN user-network interface Physical layer specification: General characteristics
- GR-1248-CORE Generic Requirements for Operations of ATM Network Elements (NEs). Issue 3
- GR-1113-CORE Bellcore, Asynchronous Transfer Mode (ATM) and ATM Adaptation Layer (AAL) Protocols Generic Requirements, Issue 1
- AF-ILMI-0065.000 Integrated Local Management Interface (ILMI) Version 4.0
- AF-TM-0150.00 Addendum to Traffic Management v4.1 optional

- minimum desired cell rate indication for UBR
- AF-PHY-0086.001 Inverse Multiplexing for ATM (IMA) Specification Version 1.1

#### **DHCP**

- RFC 2131 Dynamic Host Configuration Protocol (REV)
- RFC 3046 DHCP Relay Agent Information Option (Option 82)
- RFC 1534 Interoperation between DHCP and BOOTP

# Policy Management and Credit Control

- 3GPP TS 29.212 Policy and Charging Control (PCC) over Gx/Sd Reference Point (Release 11) - Gx support as it applies to wireline environment (BNG)
- RFC 3588 Diameter Base Protocol RFC 4006 Diameter Credit Control Application

#### NAT

- RFC 6333 Dual-Stack Lite Broadband Deployments Following IPv4 Exhaustion
- RFC 6334 Dynamic Host Configuration Protocol for IPv6 (DHCPv6) Option for Dual-Stack Lite
- RFC 6888 Common Requirements For Carrier-Grade NATs (CGNs)
- RFC 5508 NAT Behavioral Requirements for ICMP
- RFC 5382 NAT Behavioral Requirements for TCP
- RFC 6146 Statefull NAT64

#### **VPLS**

- RFC 4761 Virtual Private LAN Service (VPLS) Using BGP for Auto-Discovery and Signaling
- RFC 4762 Virtual Private LAN Services Using LDP
- RFC 5501 Requirements for Multicast Support in Virtual Private LAN Services
- RFC 6074 Provisioning, Auto-Discovery, and Signaling in Layer 2 Virtual Private Networks (L2VPNs)
- draft-ietf-l2vpn-vpls-mcast-13. Multicast in VPLS

RFC 7041 Extensions to the Virtual Private LAN Service (VPLS) Provider Edge (PE) Model for Provider Backbone Bridging

#### **Pseudowire**

- RFC 3985 Pseudo Wire Emulation Edgeto-Edge (PWE3)
- RFC 4385 Pseudo Wire Emulation Edgeto-Edge (PWE3) Control Word for Use over an MPLS PSN
- RFC 3916 Requirements for Pseudo-Wire Emulation Edge-to-Edge (PWE3)
- RFC 4717 Encapsulation Methods for Transport ATM over MPLS Networks
- RFC 4816 PWE3 ATM Transparent Cell Transport Service
- RFC 4448 Encapsulation Methods for Transport of Ethernet over MPLS Networks
- RFC 4619 Encapsulation Methods for Transport of Frame Relay over MPLS Networks
- RFC 4446 IANA Allocations for PWE3
- RFC 4447 Pseudowire Setup and Maintenance Using LDP
- RFC 5085 Pseudowire Virtual Circuit Connectivity Verification (VCCV): A Control Channel for Pseudowires
- RFC 5659 An Architecture for Multi-Segment Pseudowire Emulation Edge-to-Edge
- RFC 5885 Bidirectional Forwarding Detection (BFD) for the Pseudowire Virtual Circuit Connectivity Verification (VCCV)
- RFC 6310 Pseudowire (PW) OAM Message Mapping
- RFC6391 Flow Aware Transport of Pseudowires over an MPLS PSN
- RFC 6575 ARP Mediation for IP Interworking of Layer 2 VPN
- RFC 6718 Pseudowire Redundancy
- RFC 6870 Pseudowire Preferential Forwarding Status bit
- draft-ietf-l2vpn-vpws-iw-oam-03 OAM Procedures for VPWS Interworking
- draft-ietf-pwe3-mpls-eth-oam-iwk-07 MPLS and Ethernet OAM Interworking

- draft-ietf-pwe3-dynamic-ms-pw-16 Dynamic Placement of Multi Segment Pseudo Wires
- MFA Forum 9.0.0 The Use of Virtual trunks for ATM/MPLS Control Plane Interworking
- MFA Forum 12.0.0 Multiservice Interworking - Ethernet over MPLS
- MFA Forum 13.0.0 Fault Management for Multiservice Interworking v1.0
- MFA Forum 16.0.0 Multiservice Interworking - IP over MPLS

#### ANCP/L2CP

RFC 5851 ANCP framework draft-ietf-ancp-protocol-02 ANCP Protocol

#### **Voice /Video Performance:**

- ITU-T G.107 The E Model- A computational model for use in planning.
- ETSI TS 101 329-5 Annex E extensions-QoS Measurement for VoIP -Method for determining an Equipment Impairment Factor using Passive Monitoring
- ITU-T Rec. P.564 Conformance testing for voice over IP transmission quality assessment models
- ITU-T G.1020 Appendix I Performance Parameter Definitions for Quality of Speech and other Voiceband Applications Utilizing IP Networks-Mean Absolute Packet Delay Variation.& Markov Models.
- RFC 3550 Appendix A.8- RTP A
  Transport Protocol for Real-Time
  Applications- Estimating the
  Interarrival Jitter.

#### **Circuit Emulation**

- RFC 4553 Structure-Agnostic Time Division Multiplexing (TDM) over Packet (SAToP)
- RFC 5086 Structure-Aware Time Division Multiplexed (TDM) Circuit Emulation Service over Packet Switched Network (CESoPSN)
- MEF-8 Implementation Agreement for the Emulation of PDH Circuits over Metro Ethernet Networks, October 2004

RFC 5287 Control Protocol Extensions for the Setup of Time-Division Multiplexing (TDM) Pseudowires in MPLS Networks

#### SONET/SDH

ITU-G.841 Telecommunication Standardization Section of ITU, Types and Characteristics of SDH Networks Protection Architecture, issued in October 1998 and as augmented by Corrigendum1 issued in July 2002

#### **AAA**

RFC 2865 Remote Authentication Dial In User Service

RFC 2866 RADIUS Accounting draft-grant-tacacs-02. The TACACS+ Protocol

#### SSH

RFC 4250 The Secure Shell (SSH) Protocol Assigned Numbers

RFC 4251 The Secure Shell (SSH) Protocol Architecture

RFC 4254 The Secure Shell (SSH) Connection Protocol

#### **OpenFlow**

ONF OpenFlow Switch Specification Version 1.3.1 (Hybrid-switch/ FlowTable)

# **Timing**

- GR-253-CORE SONET Transport Systems: Common Generic Criteria. Issue 3, September 2000
- ITU-T G.781 Telecommunication Standardization Section of ITU, Synchronization layer functions, issued 09/2008
- ITU-T G.813 Telecommunication Standardization Section of ITU, Timing characteristics of SDH equipment slave clocks (SEC), issued 03/2003.
- GR-1244-CORE Clocks for the Synchronized Network: Common Generic Criteria, *Issue 3, May 2005*
- ITU-T G.8261 Telecommunication Standardization Section of ITU, Timing and synchronization aspects in packet networks, issued 04/2008.

#### Standards and Protocols

- ITU-T G.8262 Telecommunication Standardization Section of ITU, Timing characteristics of synchronous Ethernet equipment slave clock (EEC), issued 08/2007.
- ITU-T G.8264 Telecommunication Standardization Section of ITU, Distribution of timing information through packet networks, issued 10/ 2008.
- ITU-T G.8265.1 Telecommunication Standardization Section of ITU, Precision time protocol telecom profile for frequency synchronization, issued 10/2010.
- IEEE 1588-2008 IEEE Standard for a Precision Clock Synchronization Protocol for Networked Measurement and Control Systems

#### **Network Management**

- ITU-T X.721 Information technology-OSI-Structure of Management Information
- ITU-T X.734 Information technology-OSI-Systems Management: Event Report Management Function
- M.3100/3120 Equipment and Connection Models
- TMF 509/613 Network Connectivity Model
- RFC 1157 SNMPv1
- RFC 1215 A Convention for Defining Traps for use with the SNMP
- RFC 1657 BGP4-MIB
- RFC 1724 RIPv2-MIB
- RFC 1850 OSPF-MIB
- RFC 1907 SNMPv2-MIB
- RFC 2011 IP-MIB
- RFC 2138 RADIUS
- RFC 2206 RSVP-MIB
- RFC 2452 IPv6 Management Information Base for the
- Transmission Control Protocol
- RFC 2465 Management Information Base for IPv6: Textual Conventions and General Group
- RFC 2558 SONET-MIB
- RFC 2571 SNMP-FRAMEWORKMIB
- RFC 2572 SNMP-MPD-MIB
- RFC 2573 SNMP-TARGET-&-
- NOTIFICATION-MIB

- RFC 2574 SNMP-USER-BASED-SMMIB
- RFC 2575 SNMP-VIEW-BASEDACM-MIB
- RFC 2576 SNMP-COMMUNITY-MIB
- RFC 2578 Structure of Management Information Version 2 (SMIv2)
- RFC 2665 EtherLike-MIB
- RFC 2819 RMON-MIB
- RFC 2863 IF-MIB
- RFC 2864 INVERTED-STACK-MIB
- RFC 2987 VRRP-MIB
- RFC 3014 NOTIFICATION-LOGMIB
- RFC 3019 IP Version 6 Management Information Base for The Multicast Listener Discovery Protocol
- RFC 3164 Syslog
- RFC 3273 HCRMON-MIB
- RFC 3411 An Architecture for Describing Simple Network Management Protocol (SNMP) Management Frameworks
- RFC 3412 Message Processing and Dispatching for the Simple Network Management Protocol (SNMP)
- RFC 3413 Simple Network Management Protocol (SNMP) Applications
- RFC 3414 User-based Security Model (USM) for version 3 of the Simple Network Management Protocol (SNMPv3)
- RFC 3418 SNMP MIB
- RFC 3826 The Advanced Encryption Standard (AES) Cipher Algorithm in the SNMP User-based Security Model
- RFC 4113 Management Information Base for the User Datagram Protocol (UDP)
- RFC 4292 IP-FORWARD-MIB
- RFC 4293 MIB for the Internet Protocol
- RFC 5101 Specification of the IP Flow Information Export (IPFIX) Protocol for the Exchange of IP Traffic Flow Information
- RFC 6242 Using the NETCONF Protocol over Secure Shell (SSH)
- draft-ietf-bfd-mib-00 Bidirectional Forwarding Detection Management Information Base
- draft-ietf-isis-wg-mib-06 Management Information Base for Intermediate

- System to Intermediate System (IS-IS)
- draft-ietf-ospf-mib-update-04 OSPF Version 2 Management Information Base
- draft-ietf-mboned-msdp-mib-01 Multicast Source Discovery protocol MIB
- draft-ietf-mpls-lsr-mib-06 Multiprotocol Label Switching (MPLS) Label Switching Router (LSR) Management Information Base
- draft-ietf-mpls-te-mib-04 Multiprotocol Label Switching (MPLS) Traffic Engineering Management Information Base
- draft-ietf-mpls-ldp-mib-07 MPLS Label Switch Router Management Information Base Using SMIv2

IANA ifType MIB IEEE 802.3- LAG-MIB